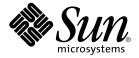

# man pages section 4: File Formats

Sun Microsystems, Inc. 4150 Network Circle Santa Clara, CA 95054 U.S.A. Copyright 2002 Sun Microsystems, Inc. 4150 Network Circle Santa Clara, CA 95054 U.S.A. All rights reserved.

This product or document is protected by copyright and distributed under licenses restricting its use, copying, distribution, and decompilation. No part of this product or document may be reproduced in any form by any means without prior written authorization of Sun and its licensors, if any. Third-party software, including font technology, is copyrighted and licensed from Sun suppliers.

Parts of the product may be derived from Berkeley BSD systems, licensed from the University of California. UNIX is a registered trademark in the U.S. and other countries, exclusively licensed through X/Open Company, Ltd.

Sun, Sun Microsystems, the Sun logo, docs.sun.com, AnswerBook, AnswerBook2, and Solaris are trademarks, registered trademarks, or service marks of Sun Microsystems, Inc. in the U.S. and other countries. All SPARC trademarks are used under license and are trademarks or registered trademarks of SPARC International, Inc. in the U.S. and other countries. Products bearing SPARC trademarks are based upon an architecture developed by Sun Microsystems. Inc.

The OPEN LOOK and  $Sun^{TM}$  Graphical User Interface was developed by Sun Microsystems, Inc. for its users and licensees. Sun acknowledges the pioneering efforts of Xerox in researching and developing the concept of visual or graphical user interfaces for the computer industry. Sun holds a non-exclusive license from Xerox to the Xerox Graphical User Interface, which license also covers Sun's licensees who implement OPEN LOOK GUIs and otherwise comply with Sun's written license agreements.

Federal Acquisitions: Commercial Software-Government Users Subject to Standard License Terms and Conditions.

DOCUMENTATION IS PROVIDED "AS IS" AND ALL EXPRESS OR IMPLIED CONDITIONS, REPRESENTATIONS AND WARRANTIES, INCLUDING ANY IMPLIED WARRANTY OF MERCHANTABILITY, FITNESS FOR A PARTICULAR PURPOSE OR NON-INFRINGEMENT, ARE DISCLAIMED, EXCEPT TO THE EXTENT THAT SUCH DISCLAIMERS ARE HELD TO BE LEGALLY INVALID.

Copyright 2002 Sun Microsystems, Inc. 4150 Network Circle Santa Clara, CA 95054 U.S.A. Tous droits réservés

Ce produit ou document est protégé par un copyright et distribué avec des licences qui en restreignent l'utilisation, la copie, la distribution, et la décompilation. Aucune partie de ce produit ou document ne peut être reproduite sous aucune forme, par quelque moyen que ce soit, sans l'autorisation préalable et écrite de Sun et de ses bailleurs de licence, s'il y en a. Le logiciel détenu par des tiers, et qui comprend la technologie relative aux polices de caractères, est protégé par un copyright et licencié par des fournisseurs de Sun.

Des parties de ce produit pourront être dérivées du système Berkeley BSD licenciés par l'Université de Californie. UNIX est une marque déposée aux Etats-Unis et dans d'autres pays et licenciée exclusivement par X/Open Company, Ltd.

Sun, Sun Microsystems, le logo Sun, docs.sun.com, AnswerBook, AnswerBook2, et Solaris sont des marques de fabrique ou des marques déposées, ou marques de service, de Sun Microsystems, Inc. aux Etats-Unis et dans d'autres pays. Toutes les marques SPARC sont utilisées sous licence et sont des marques de fabrique ou des marques déposées de SPARC International, Inc. aux États-Unis et dans d'autres pays. Les produits portant les marques SPARC sont basés sur une architecture développée par Sun Microsystems, Inc.

L'interface d'utilisation graphique OPEN LOOK et Sun<sup>TM</sup> a été développée par Sun Microsystems, Inc. pour ses utilisateurs et licenciés. Sun reconnaît les efforts de pionniers de Xerox pour la recherche et le développement du concept des interfaces d'utilisation visuelle ou graphique pour l'industrie de l'informatique. Sun détient une licence non exclusive de Xerox sur l'interface d'utilisation graphique Xerox, cette licence couvrant également les licenciés de Sun qui mettent en place l'interface d'utilisation graphique OPEN LOOK et qui en outre se conforment aux licences écrites de Sun.

CETTE PUBLICATION EST FOURNIE "EN L'ETAT" ET AUCUNE GARANTIE, EXPRESSE OU IMPLICITE, N'EST ACCORDEE, Y COMPRIS DES GARANTIES CONCERNANT LA VALEUR MARCHANDE, L'APTITUDE DE LA PUBLICATION A REPONDRE A UNE UTILISATION PARTICULIERE, OU LE FAIT QU'ELLE NE SOIT PAS CONTREFAISANTE DE PRODUIT DE TIERS. CE DENI DE GARANTIE NE S'APPLIQUERAIT PAS, DANS LA MESURE OU IL SERAIT TENU JURIDIQUEMENT NUL ET NON AVENU.

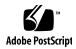

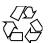

## Contents

9

Preface

#### Introduction 15 Intro(4) **File Formats** 17 admin(4) aliases(4) 21 a.out(4) 25 archives(4) 27 asetenv(4) asetmasters(4) 32 audit\_class(4) 35 audit\_control(4) 37 audit\_data(4) audit\_event(4) 41 audit.log(4) 42 audit\_user(4) 48 $auth\_attr(4)$ 49 bootparams(4) 53 cdtoc(4) clustertoc(4) 59 compver(4) 63 copyright(4) 64 core(4)

69 dacf.conf(4) default\_fs(4) 70 71 defaultrouter(4) depend(4) device\_allocate(4) 74 device.cfinfo(4) 76 device\_maps(4) 81 dfstab(4) 84 dhcp\_inittab(4) dhcp\_network(4) 90 93 dhcpsvc.conf(4) dhcptab(4) 96 dialups(4) 100 101 dir\_ufs(4) d\_passwd(4) 102 driver.conf(4) 104 environ(4) 107 ethers(4) 109 exec\_attr(4) 110 112 fd(4) flash\_archive(4) 113 format.dat(4) 121 fspec(4) 125 fstypes(4) 127 fs\_ufs(4) 128 ftpusers(4) 131 geniconvtbl(4) 133 151 group(4) holidays(4) 153 hosts(4) 154 hosts.equiv(4) 156 159 inetd.conf(4) inet\_type(4) 162 init.d(4) 163 inittab(4) 165

168 170

ipnodes(4)

issue(4)

keytables(4) 171 krb5.conf(4) 178 ldapfilter.conf(4) ldapsearchprefs.conf(4) 188 ldaptemplates.conf(4) 192 limits(4) 196 llc2(4) 200 logindevperm(4) 206 loginlog(4) 207 lutab(4) 208 209 magic(4) mech(4) 211 mipagent.conf(4) 212 mnttab(4) 217 named.conf(4) 220 ncad\_addr(4) 247 nca.if(4) 248 ncakmod.conf(4) 250 ncalogd.conf(4) 252 ndpd.conf(4) 254 netconfig(4) 258 netgroup(4) 263 netid(4) 265 netmasks(4) 267 netrc(4) 269 networks(4) 270 nfslog.conf(4) 271 nisfiles(4) 274 nodename(4) 277 278 nologin(4) note(4) 279 nscd.conf(4) 280 nsswitch.conf(4) 282 order(4) 290 ott(4) 291

packagetoc(4)

packingrules(4)

292

296

```
299
pam.conf(4)
             303
passwd(4)
              306
pathalias(4)
path_to_inst(4)
                 307
pci(4)
        309
pcmcia(4)
            313
phones(4)
             314
pkginfo(4)
             315
pkgmap(4)
             321
              324
platform(4)
plot(4B)
policy.conf(4)
                330
power.conf(4)
                331
             339
printers(4)
printers.conf(4)
                  343
proc(4)
prof_attr(4)
              377
profile(4)
            379
project(4)
            380
protocols(4)
              382
prototype(4)
               384
pseudo(4)
            389
               390
publickey(4)
queuedefs(4)
               391
               393
rcmscript(4)
remote(4)
resolv.conf(4)
rmmount.conf(4)
                  410
rmtab(4)
           414
rpc(4) 415
rpld.conf(4)
              416
rt_dptbl(4)
             418
sbus(4)
          423
sccsfile(4)
            426
scsi(4)
         429
securenets(4)
               431
             433
services(4)
```

```
shadow(4)
             434
sharetab(4)
              436
shells(4)
           437
slp.conf(4)
             438
slpd.reg(4)
             446
sock2path(4)
               448
space(4)
           449
sulog(4)
           450
sysbus(4)
            451
sysidcfg(4)
             454
syslog.conf(4)
                459
system(4)
            462
telnetrc(4)
             466
term(4)
          467
terminfo(4)
              470
TIMEZONE(4)
                 525
              526
timezone(4)
tnf_kernel_probes(4)
                       527
ts_dptbl(4)
             534
ttydefs(4)
            541
ttysrch(4)
            542
ufsdump(4)
              544
updaters(4)
              550
user_attr(4)
              551
utmp(4)
           554
utmpx(4)
            555
vfstab(4)
           556
vold.conf(4)
              557
warn.conf(4)
               561
ypfiles(4)
            562
zoneinfo(4)
              564
```

Index 565

## **Preface**

Both novice users and those familar with the SunOS operating system can use online man pages to obtain information about the system and its features. A man page is intended to answer concisely the question "What does it do?" The man pages in general comprise a reference manual. They are not intended to be a tutorial.

### Overview

The following contains a brief description of each man page section and the information it references:

- Section 1 describes, in alphabetical order, commands available with the operating system.
- Section 1M describes, in alphabetical order, commands that are used chiefly for system maintenance and administration purposes.
- Section 2 describes all of the system calls. Most of these calls have one or more error returns. An error condition is indicated by an otherwise impossible returned value.
- Section 3 describes functions found in various libraries, other than those functions that directly invoke UNIX system primitives, which are described in Section 2.
- Section 4 outlines the formats of various files. The C structure declarations for the file formats are given where applicable.
- Section 5 contains miscellaneous documentation such as character-set tables.
- Section 6 contains available games and demos.
- Section 7 describes various special files that refer to specific hardware peripherals and device drivers. STREAMS software drivers, modules and the STREAMS-generic set of system calls are also described.

- Section 9 provides reference information needed to write device drivers in the kernel environment. It describes two device driver interface specifications: the Device Driver Interface (DDI) and the Driver/Kernel Interface (DKI).
- Section 9E describes the DDI/DKI, DDI-only, and DKI-only entry-point routines a developer can include in a device driver.
- Section 9F describes the kernel functions available for use by device drivers.
- Section 9S describes the data structures used by drivers to share information between the driver and the kernel.

Below is a generic format for man pages. The man pages of each manual section generally follow this order, but include only needed headings. For example, if there are no bugs to report, there is no BUGS section. See the intro pages for more information and detail about each section, and man(1) for more information about man pages in general.

NAME

This section gives the names of the commands or functions documented, followed by a brief description of what they do.

**SYNOPSIS** 

This section shows the syntax of commands or functions. When a command or file does not exist in the standard path, its full path name is shown. Options and arguments are alphabetized, with single letter arguments first, and options with arguments next, unless a different argument order is required.

The following special characters are used in this section:

- [ ] Brackets. The option or argument enclosed in these brackets is optional. If the brackets are omitted, the argument must be specified.
- . . . Ellipses. Several values can be provided for the previous argument, or the previous argument can be specified multiple times, for example, "filename . . . " .
- Separator. Only one of the arguments separated by this character can be specified at a time.
- { } Braces. The options and/or arguments enclosed within braces are interdependent, such that everything enclosed must be treated as a unit.

**PROTOCOL** 

This section occurs only in subsection 3R to indicate the protocol description file.

**DESCRIPTION** 

This section defines the functionality and behavior of the service. Thus it describes concisely what the command does. It does not discuss OPTIONS or cite EXAMPLES. Interactive commands, subcommands, requests, macros, and functions are described under USAGE.

**IOCTL** 

This section appears on pages in Section 7 only. Only the device class that supplies appropriate parameters to the ioctl(2) system call is called ioctl and generates its own heading. ioctl calls for a specific device are listed alphabetically (on the man page for that specific device). ioctl calls are used for a particular class of devices all of which have an io ending, such as mtio(7I).

**OPTIONS** 

This secton lists the command options with a concise summary of what each option does. The options are listed literally and in the order they appear in the SYNOPSIS section. Possible arguments to options are discussed under the option, and where appropriate, default values are supplied.

**OPERANDS** 

This section lists the command operands and describes how they affect the actions of the command.

**OUTPUT** 

This section describes the output - standard output, standard error, or output files - generated by the

**RETURN VALUES** 

If the man page documents functions that return values, this section lists these values and describes the conditions under which they are returned. If a function can return only constant values, such as 0 or –1, these values are listed in tagged paragraphs. Otherwise, a single paragraph describes the return values of each function. Functions declared void do not return values, so they are not discussed in RETURN VALUES.

**ERRORS** 

On failure, most functions place an error code in the global variable errno indicating why they failed. This section lists alphabetically all error codes a function can generate and describes the conditions that cause each error. When more than one condition can cause the same error, each condition is described in a separate paragraph

under the error code.

USAGE This section lists special rules, features, and

commands that require in-depth explanations. The subsections listed here are used to explain built-in

functionality:

Commands Modifiers Variables Expressions Input Grammar

EXAMPLES This section provides examples of usage or of how

to use a command or function. Wherever possible a complete example including command-line entry and machine response is shown. Whenever an example is given, the prompt is shown as example%, or if the user must be superuser, example#. Examples are followed by explanations, variable substitution rules, or returned values. Most examples illustrate concepts from the SYNOPSIS, DESCRIPTION, OPTIONS, and USAGE sections.

ENVIRONMENT VARIABLES This section lists any environment variables that

the command or function affects, followed by a

brief description of the effect.

EXIT STATUS This section lists the values the command returns to

the calling program or shell and the conditions that cause these values to be returned. Usually, zero is returned for successful completion, and values other than zero for various error conditions.

FILES This section lists all file names referred to by the

man page, files of interest, and files created or required by commands. Each is followed by a

descriptive summary or explanation.

ATTRIBUTES This section lists characteristics of commands,

utilities, and device drivers by defining the attribute type and its corresponding value. See

attributes(5) for more information.

SEE ALSO This section lists references to other man pages,

in-house documentation, and outside publications.

This section lists diagnostic messages with a brief **DIAGNOSTICS** 

explanation of the condition causing the error.

**WARNINGS** This section lists warnings about special conditions

> which could seriously affect your working conditions. This is not a list of diagnostics.

This section lists additional information that does **NOTES** 

not belong anywhere else on the page. It takes the form of an aside to the user, covering points of special interest. Critical information is never

covered here.

**BUGS** This section describes known bugs and, wherever

possible, suggests workarounds.

# Introduction

#### Intro(4)

#### NAME |

Intro – introduction to file formats

#### **DESCRIPTION**

This section outlines the formats of various files. The C structure declarations for the file formats are given where applicable. Usually, the headers containing these structure declarations can be found in the directories /usr/include or /usr/include/sys. For inclusion in C language programs, however, the syntax #include <filename.h> or #include <sys/filename.h> should be used.

Because the operating system now allows the existence of multiple file system types, there are several instances of multiple manual pages with the same name. These pages all display the name of the FSType to which they pertain, in the form name\_fstype at the top of the page. For example, fs\_ufs(4).

# File Formats

#### admin(4)

#### NAME |

admin – installation defaults file

#### **DESCRIPTION**

admin is a generic name for an ASCII file that defines default installation actions by assigning values to installation parameters. For example, it allows administrators to define how to proceed when the package being installed already exists on the system.

/var/sadm/install/admin/default is the default admin file delivered with this release. The default file is not writable, so to assign values different from this file, create a new admin file. There are no naming restrictions for admin files. Name the file when installing a package with the -a option of pkgadd(1M). If the -a option is not used, the default admin file is used.

Each entry in the admin file is a line that establishes the value of a parameter in the following form:

param=value

Eleven parameters can be defined in an admin file, but it is not required to assign values to all eleven parameters. If a value is not assigned, pkgadd(1M) asks the installer how to proceed.

The eleven parameters and their possible values are shown below except as noted. They may be specified in any order. Any of these parameters (except the mail parameter) can be assigned the value ask, which means that if the situation occurs the installer is notified and asked to supply instructions at that time (see NOTES).

| basedir  | Indicates the base directory where relocatable packages are to be installed. If there is no basedir entry in the file, the installer will be prompted for a path name, as if the file contained the entry basedir=ask. This parameter can also be set to default (entry is basedir=default). In this instance, the package is installed into the base directory specified by the BASEDIR parameter in the pkginfo(4) file. |                                             |
|----------|----------------------------------------------------------------------------------------------------|---------------------------------------------|
| mail     | Defines a list of users to whom mail should be sent following installation of a package. If the list is empty, no mail is sent. If the parameter is not present in the admin file, the default value of root is used. The ask value cannot be used with this parameter.                                                                                                    |                                             |
| runlevel | Indicates resolution if the run level is not correct for the installation or removal of a package. Options are:                                                                                                    |                                             |
|          | nocheck                                                                                                    | Do not check for run level.                 |
|          | quit                                                                                                    | Abort installation if run level is not met. |

Specifies what to do if an installation expects to overwrite a previously installed file, thus creating a conflict between packages.

Options are:

conflict

admin(4)

Do not check for conflict; files in conflict will nocheck be overwritten. Abort installation if conflict is detected. quit Override installation of conflicting files; they nochange will not be installed. setuid Checks for executables which will have setuid or setgid bits enabled after installation. Options are: nocheck Do not check for setuid executables. auit Abort installation if setuid processes are detected. nochange Override installation of setuid processes; processes will be installed without setuid bits enabled. action Determines if action scripts provided by package developers contain possible security impact. Options are: nocheck Ignore security impact of action scripts. quit Abort installation if action scripts may have a negative security impact. Checks to see if a version of the package is already partially partial installed on the system. Options are: nocheck Do not check for a partially installed package. Abort installation if a partially installed quit package exists. instance Determines how to handle installation if a previous version of the package (including a partially installed instance) already exists. Options are: Exit without installing if an instance of the quit package already exists (does not overwrite existing packages). overwrite Overwrite an existing package if only one instance exists. If there is more than one instance, but only one has the same architecture, it overwrites that instance. Otherwise, the installer is prompted with existing instances and asked which to

overwrite.

Do not overwrite an existing instance of a package. Instead, a new instance of the package is created. The new instance will be

unique

#### admin(4)

| assigned the next available instance identifies |
|-------------------------------------------------|
|-------------------------------------------------|

idepend Controls resolution if other packages depend on the one to be

installed. Options are:

nocheck Do not check package dependencies.

quit Abort installation if package dependencies are

not met.

rdepend Controls resolution if other packages depend on the one to be

removed. Options are:

nocheck Do not check package dependencies.

quit Abort removal if package dependencies are not

met.

space Controls resolution if disk space requirements for package are not

met. Options are:

nocheck Do not check space requirements (installation

fails if it runs out of space).

quit Abort installation if space requirements are not

met.

#### **EXAMPLES**

**EXAMPLE 1** Sample of admin file.

Below is a sample admin file.

basedir=default runlevel=quit conflict=quit setuid=quit action=quit partial=quit instance=unique idepend=quit rdepend=quit space=quit

#### **SEE ALSO**

pkgadd(1M), pkginfo(4)

#### **NOTES**

The value ask should not be defined in an admin file that will be used for non-interactive installation (since by definition, there is no installer interaction). Doing so causes installation to fail when input is needed.

NAME

aliases, addresses, forward - addresses and aliases for sendmail

**SYNOPSIS** 

/etc/mail/aliases

/etc/mail/aliases.dir /etc/mail/aliases.pag

~/.forward

**DESCRIPTION** 

These files contain mail addresses or aliases, recognized by sendmail(1M) for the local host:

/etc/passwd Mail addresses (usernames) of local users.

/etc/mail/aliases Aliases for the local host, in ASCII format.

> Root can edit this file to add, update, or delete local mail aliases. Additionally, sendmail(1M) will build the DBM files for /etc/mail/aliases if they are missing, so long as the /etc/mail/aliases\* files are owned by root and root has exclusive

write permission.

/etc/mail/aliases. {dir, pag} The aliasing information from

> /etc/mail/aliases, in binary, dbm format for use by sendmail(1M). The program newaliases(1), which is invoked automatically by sendmail(1M), maintains these files. Also, sendmail(1M) will build the DBM files for /etc/mail/aliases. {dir, pag} if they are missing, so long as /etc/mail/aliases. {dir, pag} is owned by root and root has exclusive write

permission.

~/.forward Addresses to which a user's mail is

forwarded (see Automatic Forwarding).

In addition, the NIS name services aliases map mail.aliases, and the NIS+ mail\_aliases table, both contain addresses and aliases available for use across the network.

Addresses

As distributed, sendmail(1M) supports the following types of addresses:

**Local Usernames** 

username

Each local *username* is listed in the local host's /etc/passwd file.

**Local Filenames** 

pathname

Messages addressed to the absolute *pathname* of a file are appended to that file.

#### aliases(4)

#### Commands

command

If the first character of the address is a vertical bar  $(\ |\ )$ , sendmail(1M) pipes the message to the standard input of the command the bar precedes.

#### Internet-standard Addresses

username@domain

If *domain* does not contain any '.' (dots), then it is interpreted as the name of a host in the current domain. Otherwise, the message is passed to a *mailhost* that determines how to get to the specified domain. Domains are divided into subdomains separated by dots, with the top-level domain on the right.

For example, the full address of John Smith could be:

js@jsmachine.Podunk-U.EDU

if he uses the machine named jsmachine at Podunk University.

uucp Addresses

...[host!] host!username

These are sometimes mistakenly referred to as "Usenet" addresses. uucp(1C) provides links to numerous sites throughout the world for the remote copying of files.

Other site-specific forms of addressing can be added by customizing the sendmail.cf configuration file. See sendmail(1M) for details. Standard addresses are recommended.

#### **Local Aliases**

/etc/mail/aliases is formatted as a series of lines of the form

aliasname: address[, address]

*aliasname* is the name of the alias or alias group, and *address* is the address of a recipient in the group. Aliases can be nested. That is, an *address* can be the name of another alias group. Because of the way sendmail(1M) performs mapping from upper-case to lower-case, an *address* that is the name of another alias group must not contain any upper-case letters.

Lines beginning with white space are treated as continuation lines for the preceding alias. Lines beginning with # are comments.

#### **Special Aliases**

An alias of the form:

owner-aliasname : address

sendmail directs error-messages resulting from mail to *aliasname* to *address*, instead of back to the person who sent the message. sendmail rewrites the SMTP envelope

sender to match this, so owner-aliasname should always point to alias-request, and alias-request should point to the owner's actual address:

owner-aliasname: aliasname-request

aliasname-request address

An alias of the form:

aliasname: :include:pathname

with colons as shown, adds the recipients listed in the file pathname to the aliasname alias. This allows a private list to be maintained separately from the aliases file.

#### NIS and NIS+ Domain Aliases

The aliases file on the master NIS server is used for the mail.aliases NIS map, which can be made available to every NIS client. The mail\_aliases table serves the same purpose on a NIS+ server. Thus, the /etc/mail/aliases\* files on the various hosts in a network will one day be obsolete. Domain-wide aliases should ultimately be resolved into usernames on specific hosts. For example, if the following were in the domain-wide alias file:

jsmith:js@jsmachine

then any NIS or NIS+ client could just mail to jsmith and not have to remember the machine and username for John Smith.

If a NIS or NIS+ alias does not resolve to an address with a specific host, then the name of the NIS or NIS+ domain is used. There should be an alias of the domain name for a host in this case.

For example, the alias:

jsmith:root

sends mail on a NIS or NIS+ client to root@podunk-u if the name of the NIS or NIS+ domain is podunk-u.

#### **Automatic Forwarding**

When an alias (or address) is resolved to the name of a user on the local host, sendmail(1M) checks for a ~/.forward file, owned by the intended recipient, in that user's home directory, and with universal read access. This file can contain one or more addresses or aliases as described above, each of which is sent a copy of the user's mail.

Care must be taken to avoid creating addressing loops in the ~/.forward file. When forwarding mail between machines, be sure that the destination machine does not return the mail to the sender through the operation of any NIS aliases. Otherwise, copies of the message may "bounce." Usually, the solution is to change the NIS alias to direct mail to the proper destination.

#### aliases(4)

A backslash before a username inhibits further aliasing. For instance, to invoke the vacation program, user js creates a ~/. forward file that contains the line:

\js, "|/usr/ucb/vacation js"

so that one copy of the message is sent to the user, and another is piped into the vacation program.

#### **FILES**

| /etc/passwd           | password file                          |
|-----------------------|----------------------------------------|
| /etc/nsswitch.conf    | name service switch configuration file |
| /etc/mail/aliases     | mail aliases file (ascii)              |
| /etc/mail/aliases.dir | database of mail aliases (binary)      |
| /etc/mail/aliases.pag | database of mail aliases (binary)      |
| /etc/mail/sendmail.cf | sendmail configuration file            |
| ~/.forward            | forwarding information file            |

### **ATTRIBUTES**

See attributes(5) for descriptions of the following attributes:

| ATTRIBUTE TYPE | ATTRIBUTE VALUE |
|----------------|-----------------|
| Availability   | SUNWsndmr       |

#### SEE ALSO

newaliases(1), passwd(1), uucp(1C), vacation(1), sendmail(1M), dbm(3UCB), getusershell(3C), passwd(4), shells(4), attributes(5)

#### **NOTES**

Because of restrictions in dbm(3UCB), a single alias cannot contain more than about 1000 characters. Nested aliases can be used to circumvent this limit.

For aliases which result in piping to a program or concatenating a file, the shell of the controlling user must be allowed. Which shells are and are not allowed are determined by getusershell(3C).

NAME

a.out - Executable and Linking Format (ELF) files

**SYNOPSIS** 

#include <elf.h>

#### **DESCRIPTION**

The file name a . out is the default output file name from the link editor, 1d(1). The link editor will make an a . out executable if there were no errors in linking. The output file of the assembler, as(1), also follows the format of the a.out file although its default file name is different.

Programs that manipulate ELF files may use the library that elf(3ELF) describes. An overview of the file format follows. For more complete information, see the references given below.

| Linking View         | Execution View       |
|----------------------|----------------------|
| ELF header           | ELF header           |
| Program header table | Program header table |
| optional             |                      |
| Section 1            | Segment 1            |
|                      |                      |
| Section n            | Segment 2            |
|                      |                      |
|                      |                      |
| Section header table | Section header table |
|                      | optional             |

An ELF header resides at the beginning and holds a "road map" describing the file's organization. Sections hold the bulk of object file information for the linking view: instructions, data, symbol table, relocation information, and so on. Segments hold the object file information for the program execution view. As shown, a segment may contain one or more sections.

A program header table, if present, tells the system how to create a process image. Files used to build a process image (execute a program) must have a program header table; relocatable files do not need one. A section header table contains information describing the file's sections. Every section has an entry in the table; each entry gives information such as the section name, the section size, etc. Files used during linking must have a section header table; other object files may or may not have one.

a.out(4)

Although the figure shows the program header table immediately after the ELF header, and the section header table following the sections, actual files may differ. Moreover, sections and segments have no specified order. Only the ELF header has a fixed position in the file.

When an a . out file is loaded into memory for execution, three logical segments are set up: the text segment, the data segment (initialized data followed by uninitialized, the latter actually being initialized to all 0's), and a stack. The text segment is not writable by the program; if other processes are executing the same a . out file, the processes will share a single text segment.

The data segment starts at the next maximal page boundary past the last text address. If the system supports more than one page size, the "maximal page" is the largest supported size. When the process image is created, the part of the file holding the end of text and the beginning of data may appear twice. The duplicated chunk of text that appears at the beginning of data is never executed; it is duplicated so that the operating system may bring in pieces of the file in multiples of the actual page size without having to realign the beginning of the data section to a page boundary. Therefore, the first data address is the sum of the next maximal page boundary past the end of text plus the remainder of the last text address divided by the maximal page size. If the last text address is a multiple of the maximal page size, no duplication is necessary. The stack is automatically extended as required. The data segment is extended as requested by the brk(2) system call.

**SEE ALSO** 

as(1), cc(1B), ld(1), brk(2), elf(3ELF)

ANSI C Programmer's Guide

#### **NAME** | archives – device header

#### DESCRIPTION

```
/* Magic numbers */
#define CMN ASC 0x070701
                          /* Cpio Magic Number for -c header */
                         /* Cpio Magic Number for Binary header */
#define CMN BIN 070707
                           /* Cpio Magic Number for Byte-Swap header */
#define CMN BBS 0143561
                          /* Cpio Magic Number for CRC header */
#define CMN CRC 0x070702
#define CMS_ASC "070701"
                          /* Cpio Magic String for -c header */
#define CMS_CHR "070707"
                          /* Cpio Magic String for odc header */
#define CMS CRC "070702"
                          /* Cpio Magic String for CRC header */
#define CMS LEN 6
                           /* Cpio Magic String length */
/* Various header and field lengths */
#define CHRSZ 76 /* -H odc size minus filename field */
                          /* -c and CRC hdr size minus filename field */
#define ASCSZ 110
                        /* TAR hdr size */
#define TARSZ 512
#define HNAMLEN 256
                          /* maximum filename length for binary and
                          odc headers */
#define EXPNLEN 1024
                         /* maximum filename length for -c and
                         CRC headers */
                       /* length of modification time field */
#define HTIMLEN 2
#define HSIZLEN 2
                         /* length of file size field */
/* cpio binary header definition */
struct hdr cpio {
                                       /* magic number field */
        short h_magic,
                                      /* file system of file */
              h dev;
        ushort_t h_ino,
                                        /* inode of file */
                                      /* modes of file */
               h mode,
               h uid,
                                      /* uid of file */
                                      /* gid of file */
               h gid;
                                      /* number of links to file */
        short h_nlink,
               h rdev,
                                       /* maj/min numbers for special files */
                                    /* modification time of file */
/* length of filename */
               h mtime[HTIMLEN],
               h namesize,
                             /* size of file */
/* filename */
       h_filesize[HSIZLEN];
   char h name[HNAMLEN];
/* cpio -H odc header format */
struct c hdr {
        char c magic[CMS LEN],
            c_dev[6],
            c ino[6],
            c mode[6],
            c uid[6],
            c_gid[6],
            c_nlink[6],
            c rdev[6],
            c mtime[11],
             c_namesz[6],
            c_filesz[11],
            c name[HNAMLEN];
/* -c and CRC header format */
struct Exp_cpio_hdr {
   char E_magic[CMS_LEN],
       E ino[8],
       E_mode[8],
       E_uid[8],
```

```
E gid[8],
       E nlink[8],
       E_mtime[8],
       E filesize[8],
       E maj[8],
       E_min[8],
       E_rmaj[8],
       E rmin[8],
       E_namesize[8],
        E chksum[8],
       E name[EXPNLEN];
/* Tar header structure and format */
#define TBLOCK 512 /* length of tar header and data blocks */
#define TNAMLEN
                       /* maximum length for tar file names */
                100
                8 /* length of mode field */
#define TMODLEN
                8
8
                     /* length of uid field */
/* length of gid field */
#define TUIDLEN
#define TGIDLEN
                12
                      /* length of size field */
#define TSIZLEN
#define TTIMLEN 12
                      /* length of modification time field */
                       /* length of header checksum field */
#define TCRCLEN
                 8
/* tar header definition */
union tblock {
   char dummy[TBLOCK];
   struct header {
                                           /* name of file */
            char
                    t name[TNAMLEN];
            char
                    t mode[TMODLEN];
                                            /* mode of file */
                                            /* uid of file */
            char
                    t_uid[TUIDLEN];
                                           /* gid of file */
            char
                    t gid[TGIDLEN];
                                           /* size of file in bytes */
             char
                    t size[TSIZLEN];
                    t_mtime[TTIMLEN];
                                           /* modification time of file */
            char
                                            /* checksum of header */
            char
                    t chksum[TCRCLEN];
            char
                    t typeflag;
                                            /* flag to indicate type of file */
                                           /* file this file is linked with */
            char
                    t linkname[TNAMLEN];
             char
                    t magic[6];
                                            /* magic string always "ustar" */
                                            /* version strings always "00" */
                    t_version[2];
             char
                                            /* owner of file in ASCII */
             char
                    t uname[32];
                                            /* group of file in ASCII */
            char
                    t_gname[32];
            char
                    t devmajor[8];
                                            /* major number for special files */
                                            /* minor number for special files */
             char
                    t_devminor[8];
            char
                    t prefix[155];
                                            /* pathname prefix */
   } tbuf;
/* volcopy tape label format and structure */
#define VMAGLEN 8
#define VVOLLEN
#define VFILLEN
                 464
struct volcopy_label {
   char v magic[VMAGLEN],
       v_volume[VVOLLEN],
       v_reels,
       v reel;
   long v_time,
       v length,
       v dens,
       v_reelblks,
                     /* u370 added field */
       v_blksize,
                     /* u370 added field */
```

#### archives(4)

```
v_nblocks;  /* u370 added field */
char v_fill[VFILLEN];
long v_offset;  /* used with -e and -reel options */
int v_type;  /* does tape have nblocks field? */
};
```

#### asetenv(4)

NAME

aseteny - ASET environment file

**SYNOPSIS** 

/usr/aset/asetenv

#### **DESCRIPTION**

The asetenv file is located in /usr/aset, the default operating directory of the Automated Security Enhancement Tool (ASET). An alternative working directory can be specified by the administrators through the aset -d command or the ASETDIR environment variable. See aset(1M). asetenv contains definitions of environment variables for ASET.

There are 2 sections in this file. The first section is labeled *User Configurable Parameters*. It contains, as the label indicates, environment variables that the administrators can modify to customize ASET behavior to suit their specific needs. The second section is labeled ASET Internal Environment Variables and should not be changed. The configurable parameters are explained as follows:

| TASK | This | variable | defines | the list | of tasks | that aset will |
|------|------|----------|---------|----------|----------|----------------|
|      |      | _        | _       |          |          |                |

execute the next time it runs. The available tasks are:

Tighten system files. tune Check user/group. usrgrp

sysconf Check system configuration file.

env Check environment.

cklist Compare system files checklist. eeprom Check eeprom(1M) parameters.

firewall Disable forwarding of IP packets.

CKLISTPATH LOW CKLISTPATH MED CKLISTPATH HIGH

These variables define the list of directories to be used by aset to create a checklist file at the low, medium, and high security levels, respectively. Attributes of all the files in the directories defined by these variables will be checked periodically and any changes will be reported by aset. Checks performed on these directories are not recursive. aset only checks directories explicitly listed in these variables and does not check subdirectories of

them.

This variable is a boolean parameter. It specifies YPCHECK

> whether aset should extend checking (when applicable) on system tables to their NIS equivalents or

> not. The value true enables it while the value false

disables it.

This variable specifies an alias file for user ID sharing. UID ALIASES

Normally, aset warns about multiple user accounts

sharing the same user ID because it is not advisable for accountability reason. Exceptions can be created using an alias file. User ID sharing allowed by the alias file will not be reported by aset. See asetmasters(4) for the format of the alias file.

PERIODIC SCHEDULE

This variable specifies the schedule for periodic execution of ASET. It uses the format of crontab(1) entries. Briefly speaking, the variable is assigned a string of the following format:

minutes hours day-of-month month day-of-week

Setting this variable does *not* activate the periodic schedule of ASET. To execute ASET periodically, aset(1M) must be run with the -p option. See aset(1M). For example, if PERIODIC SCHEDULE is set to the following, and aset(1M) was started with the -p option, aset will run at 12:00 midnight every day:

00\*\*\*

#### **EXAMPLES**

**EXAMPLE 1** Sample a setenv file showing the settings of the ASET configurable parameters

The following is a sample asetenv file, showing the settings of the ASET configurable parameters:

```
CKLISTPATH LOW=/etc:/
CKLISTPATH MED=$CHECKLISTPATH LOW:/usr/bin:/usr/ucb
CKLISTPATH HIGH=$CHECKLISTPATH MED:/usr/lib:/usr/sbin
YPCHECK=false
UID_ALIASES=/usr/aset/masters/uid_aliases
PERIODIC SCHEDULE="0 0 * * * "
TASKS="env sysconf usrgrp"
```

When aset -p is run with this file, aset is executed at midnight of every day. The / and /etc directories are checked at the low security level; the /, /etc, /usr/bin, and /usr/ucb directories are checked at the medium security level; and the /, /etc, /usr/bin, /usr/lib, and /usr/sbin directories are checked at the high security level. Checking of NIS system files is disabled. The

/usr/aset/masters/uid aliases file specifies the used IDs available for sharing. The env, sysconf, and usrgrp tasks will be performed, checking the environment variables, various system tables, and the local passwd and group files.

#### **SEE ALSO**

crontab(1), aset(1M), asetmasters(4)

ASET Administrator Manual

#### asetmasters(4)

#### NAME

asetmasters, tune.low, tune.med, tune.high, uid\_aliases, cklist.low, cklist.med, cklist.high – ASET master files

#### **SYNOPSIS**

/usr/aset/masters/tune.med
/usr/aset/masters/tune.high
/usr/aset/masters/uid\_aliases
/usr/aset/masters/cklist.low
/usr/aset/masters/cklist.med
/usr/aset/masters/cklist.high

/usr/aset/masters/tune.low

#### DESCRIPTION

The /usr/aset/masters directory contains several files used by the Automated Security Enhancement Tool (ASET). /usr/aset is the default operating directory for ASET. An alternative working directory can be specified by the administrators through the aset -d command or the ASETDIR environment variable. See aset(1M).

These files are provided by default to meet the need of most environments. The administrators, however, can edit these files to meet their specific needs. The format and usage of these files are described below.

All the master files allow comments and blank lines to improve readability. Comment lines must start with a leading "#" character.

tune.low tune.med

tune.high

These files are used by the tune task (see aset(1M)) to restrict the permission settings for system objects. Each file is used by ASET at the security level indicated by the suffix. Each entry in the files is of the form:

pathname mode owner group type

where

pathname is the full pathnamemode is the permission settingowner is the owner of the objectgroup is the group of the object

type is the type of the object It can be symlink for a

symbolic link, directory for a directory, or

file for everything else.

Regular shell wildcard ("\*", "?", ...) characters can be used in the *pathname* for multiple references. See sh(1). The *mode* is a five-digit

#### asetmasters(4)

number that represents the permission setting. Note that this setting represents a least restrictive value. If the current setting is already more restrictive than the specified value, ASET does not loosen the permission settings.

For example, if *mode* is 00777, the permission will not be changed, since it is always less restrictive than the current setting.

Names must be used for *owner* and *group* instead of numeric ID's. ? can be used as a "don't care" character in place of owner, group, and type to prevent ASET from changing the existing values of these parameters.

uid alias

This file allows user ID's to be shared by multiple user accounts. Normally, ASET discourages such sharing for accountability reason and reports user ID's that are shared. The administrators can, however, define permissible sharing by adding entries to the file. Each entry is of the form:

uid=alias1=alias2=alias3= ...

#### where

uid is the shared user id

alias? is the user accounts sharing the user ID

For example, if sync and daemon share the user ID 1, the corresponding entry is:

1=sync=daemon

cklist.low cklist.med

cklist.high

These files are used by the cklist task (see aset(1M)), and are created the first time the task is run at the *low*, *medium*, and *high* levels. When the cklist task is run, it compares the specified directory's contents with the appropriate cklist. level file and reports any discrepancies.

#### **EXAMPLES**

**EXAMPLE 1** Examples of Valid Entries for the tune.low, tune.med, and tune.high Files

The following is an example of valid entries for the tune.low, tune.med, and tune.high files:

/bin 00777 root staffsymlink /etc 02755 root staffdirectory /dev/sd\* 00640 rootoperatorfile

**SEE ALSO** | aset(1M), asetenv(4)

| ASET Administrator Manual |
|---------------------------|
|                           |
|                           |
|                           |
|                           |
|                           |
|                           |
|                           |
|                           |
|                           |
|                           |
|                           |
|                           |
|                           |
|                           |
|                           |
|                           |
|                           |
|                           |
|                           |
|                           |
|                           |
|                           |
|                           |
|                           |
|                           |
|                           |
|                           |
|                           |
|                           |
|                           |
|                           |
|                           |

asetmasters(4)

#### NAME

audit\_class - audit class definitions

#### **SYNOPSIS**

/etc/security/audit\_class

#### **DESCRIPTION**

/etc/security/audit class is an ASCII system file that stores class definitions. Programs use the getauclassent(3BSM) routines to access this information.

The fields for each class entry are separated by colons. Each class entry is a bitmap and is separated from each other by a newline.

Each entry in the audit\_class file has the form:

mask:name:description

The fields are defined as follows:

The class mask. mask The class name. name

description The description of the class.

The classes are now user-configurable. Each class is represented as a bit in the class mask which is an unsigned integer. Thus, there are 32 different classes available, plus two meta-classes -- all and no.

all represents a conjunction of all allowed classes, and is provided as a shorthand method of specifying all classes.

no is the "invalid" class, and any event mapped solely to this class will not be audited. (Turning auditing on to the all meta class will NOT cause events mapped solely to the no class to be written to the audit trail.)

#### **EXAMPLES**

**EXAMPLE 1** Sample of an audit\_class file.

Here is a sample of an audit class file:

```
0x00000000:no:invalid class
0x00000001:fr:file read
0x00000002:fw:file write
0x00000004:fa:file attribute access
0x00000008:fm:file attribute modify
0x00000010:fc:file create
0x00000020:fd:file delete
0x00000040:cl:file close
0xfffffffff:all:all classes
```

**FILES** 

/etc/security/audit class

SEE ALSO

bsmconv(1M), getauclassent(3BSM), audit event(4)

### audit class(4)

| audit_class(4) |                                                                                                    |
|----------------|----------------------------------------------------------------------------------------------------|
| NOTES          | It is possible to deliberately turn on the no class in the kernel, in which case the audit trail will be flooded with records for the audit event AUE_NULL. |
|                | The functionality described in this man page is available only if the Basic Security Module (BSM) has been enabled. See bsmconv(1M) for more information.   |
|                |                                                                                                    |
|                |                                                                                                    |
|                |                                                                                                    |
|                |                                                                                                    |
|                |                                                                                                    |
|                |                                                                                                    |
|                |                                                                                                    |
|                |                                                                                                    |
|                |                                                                                                    |
|                |                                                                                                    |
|                |                                                                                                    |
|                |                                                                                                    |
|                |                                                                                                    |
|                |                                                                                                    |
|                |                                                                                                    |
|                |                                                                                                    |
|                |                                                                                                    |

audit\_control - control information for system audit daemon

**SYNOPSIS** 

/etc/security/audit\_control

#### **DESCRIPTION**

The audit control file contains audit control information used by auditd(1M). Each line consists of a title and a string, separated by a colon. There are no restrictions on the order of lines in the file, although some lines must appear only once. A line beginning with '#' is a comment.

Directory definition lines list the directories to be used when creating audit files, in the order in which they are to be used. The format of a directory line is:

dir:directory-name

directory-name is where the audit files will be created. Any valid writable directory can be specified.

The following configuration is recommended:

/etc/security/audit/server/files

where server is the name of a central machine, since audit files belonging to different servers are usually stored in separate subdirectories of a single audit directory. The naming convention normally has server be a directory on a server machine, and all clients mount /etc/security/audit/server at the same location in their local file systems. If the same server exports several different file systems for auditing, their server names will, of course, be different.

There are several other ways for audit data to be arranged: some sites may have needs more in line with storing each host's audit data in separate subdirectories. The audit structure used will depend on each individual site.

The audit threshold line specifies the percentage of free space that must be present in the file system containing the current audit file. The format of the threshold line is:

minfree:percentage

where percentage is indicates the amount of free space required. If free space falls below this threshold, the audit daemon auditd(1M) invokes the shell script audit warn(1M). If no threshold is specified, the default is 0%.

The audit flags line specifies the default system audit value. This value is combined with the user audit value read from audit user(4) to form the process audit state. The user audit value overrides the system audit value. The format of a flags line is:

flags:audit-flags

where audit-flags specifies which event classes are to be audited. The character string representation of audit-flags contains a series of flag names, each one identifying a single audit class, separated by commas. A name preceded by '-' means that the class should be audited for failure only; successful attempts are not audited. A name

# audit control(4)

preceded by '+' means that the class should be audited for success only; failing attempts are not audited. Without a prefix, the name indicates that the class is to be audited for both successes and failures. The special string all indicates that all events should be audited; -all indicates that all failed attempts are to be audited, and +all all successful attempts. The prefixes ^, ^-, and ^+ turn off flags specified earlier in the string (^- and ^+ for failing and successful attempts, ^ for both). They are typically used to reset flags.

The non-attributable flags line is similar to the flags line, but this one contain the audit flags that define what classes of events are audited when an action cannot be attributed to a specific user. The format of a naflags line is:

```
naflags:audit-flags
```

The flags are separated by commas, with no spaces.

The following table lists the predefined audit classes:

```
short name long name
                                  short description
             no_class null value for turning off event preselection file_read Read of data, open for reading, etc. file_write Write of data, open for writing, etc.
no
fr
fw
              file_attr_acc Access of object attributes: stat, pathconf, etc.
fa
              file_attr_mod Change of object a file_creation Creation of object
fm
                                 Change of object attributes: chown, flock, etc.
fc
fd
              file deletion Deletion of object
cl
              file_close close(2) system call
             process Process operations: fork, exec, exit, etc.
network Network events: bind, connect, accept, etc.
ipc System V IPC operations
рс
nt
ip
              non attrib
                                non-attributable events
na
ad
              administrative administrative actions: mount, exportfs, etc.
10
              login_logout Login and logout events
              application Application aug___ioctl(2) system call
ap
              ioctl
io
ex
                                exec(2) system call
ot.
              other
                                Everything else
all
              all
                                 All flags set
```

Note that the classes are configurable, see audit\_class(4).

#### **EXAMPLES**

**EXAMPLE 1** Sample /etc/security/audit control File For the Machine eggplant

Here is a sample /etc/security/audit control file for the machine eggplant:

```
dir: /etc/security/jedgar/eggplant
dir: /etc/security/jedgar.aux/eggplant
#
# Last-ditch audit file system when jedgar fills up.
#
dir: /etc/security/global/eggplant
minfree: 20
flags: lo,ad,-all,^-fm
naflags: lo,ad
```

**EXAMPLE 1** Sample /etc/security/audit control File For the Machine (Continued) eggplant

This identifies server jedgar with two file systems normally used for audit data, another server global used only when jedgar fills up or breaks, and specifies that the warning script is run when the file systems are 80% filled. It also specifies that all logins, administrative operations are to be audited (whether or not they succeed), and that failures of all types except failures to access object attributes are to be audited.

**FILES** /etc/security/audit control /etc/security/audit warn /etc/security/audit/\*/\*/\* /etc/security/audit user

audit(1M), audit warn(1M), auditd(1M), bsmconv(1M), audit(2), **SEE ALSO** getfauditflags(3BSM), audit.log(4), audit class(4), audit user(4)

**NOTES** The functionality described in this man page is available only if the Basic Security Module (BSM) has been enabled. See bsmconv(1M) for more information.

audit\_data(4)

NAME audit data - current information on audit daemon

**SYNOPSIS** /etc/security/audit\_data

**DESCRIPTION** The audit data file contains information about the audit daemon. The file contains

the process ID of the audit daemon, and the pathname of the current audit log file. The

format of the file is:

pid>:<pathname>

Where pid is the process ID for the audit daemon, and pathname is the full pathname

for the current audit log file.

**EXAMPLES EXAMPLE 1** A sample audit\_data file.

64:/etc/security/audit/server1/19930506081249.19930506230945.bongos

**FILES** /etc/security/audit\_data

**SEE ALSO** audit(1M), auditd(1M), bsmconv(1M), audit(2), audit.log(4)

**NOTES** The functionality described in this man page is available only if the Basic Security

audit\_event - audit event definition and class mapping

### **SYNOPSIS**

/etc/security/audit\_event

#### **DESCRIPTION**

/etc/security/audit event is an ASCII system file that stores event definitions and specifies the event to class mappings. Programs use the getauevent(3BSM) routines to access this information.

The fields for each event entry are separated by colons. Each event is separated from the next by a newline.

Each entry in the audit\_event file has the form:

number:name:description: flags

The fields are defined as follows:

number The event number. name The event name.

description The description of the event.

Flags specifying classes to which the event is mapped. flags

#### **EXAMPLES**

**EXAMPLE 1** Sample of the audit\_event file entries.

Here is a sample of the audit event file entries:

```
7:AUE EXEC:exec(2):pc,ex
79:AUE_OPEN_WTC:open(2) - write,creat,trunc:fc,fd,fw
6152:AUE login:login - success or failure:lo
6153:AUE logout:logout:lo
6154:AUE telnet:login - through telnet:lo
6155:AUE rlogin:login - through rlogin:lo
```

# **FILES**

/etc/security/audit event

# **SEE ALSO**

bsmconv(1M), getauevent(3BSM), audit control(4)

# **NOTES**

The functionality described in this man page is available only if the Basic Security Module (BSM) has been enabled. See bsmconv(1M) for more information.

# audit.log(4)

**NAME** | audit.log – audit trail file

#### **SYNOPSIS**

```
#include <bsm/audit.h>
```

#include <bsm/audit\_record.h>

#### DESCRIPTION

audit.log files are the depository for audit records stored locally or on an audit server. These files are kept in directories named in the file audit control(4). They are named to reflect the time they are created and are, when possible, renamed to reflect the time they are closed as well. The name takes the form

```
yyyymmddhhmmss.not terminated.hostname
```

when open or if the auditd(1M) terminated ungracefully, and the form

yyyymmddhhmmss.yyyymmddhhmmss.hostname

when properly closed. yyyy is the year, mm the month, dd day in the month, hh hour in the day, mm minute in the hour, and ss second in the minute. All fields are of fixed width.

The audit.log file begins with a standalone file token and typically ends with one also. The beginning file token records the pathname of the previous audit file, while the ending file token records the pathname of the next audit file. If the file name is NULL the appropriate path was unavailable.

The audit . log files contains audit records. Each audit record is made up of audit tokens. Each record contains a header token followed by various data tokens. Depending on the audit policy in place by auditon(2), optional other tokens such as trailers or sequences may be included.

The tokens are defined as follows:

#### The file token consists of:

```
token ID
                            1 byte
seconds of time 4 bytes
milliseconds of time 4 bytes
file name length 2 bytes
file name length 2 bytes

""" pathname N bytes + 1 terminating NULL byte
```

# The header token consists of:

```
token ID
                         1 byte
record byte count 4 bytes
version # 1 byte
                                      [2]
                        2 bytes
event type
event modifier 2 bytes seconds of time 4 bytes/8 bytes (32-bit/64-bit value)
milliseconds of time 4 bytes/8 bytes (32-bit/64-bit value)
```

The expanded header token consists of:

```
toke ID 1 byte record byte count 4 bytes version # 1 byte
version # 1 byte
event type 2 bytes
event modifier 2 bytes
                                                                                  [2]
address type/length 4 bytes
machine address 4 bytes/16 bytes (IPv4/IPv6 address)
seconds of time 4 bytes/8 bytes (32/64-bits)
milliseconds of time 4 bytes/8 bytes (32/64-bits)
```

### The trailer token consists of:

1 byte token ID trailer magic number 2 bytes record byte count 4 bytes

# The arbitrary data token is defined:

1 byte how to print 1 byte basic unit 1 byte unit count 1 byte

data items (depends on basic unit)

# The in\_addr token consists of:

token ID 1 byte internet address 4 bytes

# The expanded in addr token consists of:

1 byte IP address type/length 4 bytes IP address 16 bytes

# The ip token consists of:

token ID 1 byte token ID
version and ihl 1 byte
type of service 1 byte
2 bytes length 2 bytes 2 bytes 2 bytes id offset ttl 1 byte the checksum the source address the street that the street that the street thad the street that the street that the street that the street tha source address 4 bytes destination address 4 bytes

# The expanded ip token consists of:

token ID 1 byte version and ihl 1 byte type of service 1 byte length 2 bytes id 2 bytes offset 2 bytes ttl 1 byte

```
protocol
                      1 byte
checksum
                       2 bytes
address type/type
                      4 bytes
                     4 bytes/16 bytes (IPv4/IPv6 address)
source address
address type/length 4 bytes
destination address 4 bytes/16 bytes (IPv4/IPv6 address)
The iport token consists of:
token ID
                       1 byte
port IP address
                       2 bytes
The path token consists of:
token ID
                       1 byte
path length
                       2 bytes
                       N bytes + 1 terminating NULL byte
path
The process token consists of:
token ID
                       1 byte
audit ID
                       4 bytes
effective user ID
                      4 bytes
effective group ID
                     4 bytes
real user ID
                      4 bytes
real group ID
                      4 bytes
process ID
                       4 bytes
session ID
                       4 bytes
terminal ID
 port ID
                       4 bytes/8 bytes (32-bit/64-bit value)
 machine address
                       4 bytes
The expanded process token consists of:
token ID
                       1 byte
audit ID
                      4 bytes
effective user ID
                     4 bytes
effective group ID
                      4 bytes
real user ID
                       4 bytes
real group ID
                       4 bytes
process ID
                      4 bytes
session ID
                      4 bytes
terminal ID
                       4 bytes/8 bytes (32-bit/64-bit value)
 port ID
 address type/length 4 bytes
 machine address
                      16 bytes
The return token consists of:
token ID
error number
                       1 bvte
return value
                       4 bytes/8 bytes (32-bit/64-bit value)
The subject token consists of:
token ID
                       1 byte
audit ID
                       4 bytes
effective user ID
                       4 bytes
```

```
effective group ID
                   4 bytes
real user ID 4 bytes real group ID 4 bytes
process ID
                      4 bytes
session ID
                      4 bytes
terminal ID
 port ID
 machine address
                      4 bytes/8 bytes (32-bit/64-bit value)
                       4 bytes
The expanded subject token consists of:
                      1 byte
token ID
audit ID
                      4 bytes
effective user ID 4 bytes effective group ID 4 bytes
real user ID
                       4 bytes
real group ID
                      4 bytes
process ID
                      4 bytes
session ID
                      4 bytes
terminal ID
 port ID
                      4 bytes/8 bytes (32-bit/64-bit value)
 address type/length 4 bytes
 machine address
                    16 bytes
The System V IPC token consists of:
token ID
                       1 byte
object ID type
                       1 byte
object ID
                       4 bytes
The text token consists of:
token ID
                       1 byte
text length
                       2 bytes
                       N bytes + 1 terminating NULL byte
The attribute token consists of:
token ID
                       1 byte
file access mode
                       4 bytes
owner user ID
                      4 bytes
owner group ID
                      4 bytes
file system ID
                      4 bytes
node ID
                       8 bytes
device
                       4 bytes/8 bytes (32-bit/64-bit)
The groups token consists of:
token ID
                       1 byte
number groups
                       2 bytes
group list
                       N * 4 bytes
The System V IPC permission token consists of:
token ID
                       1 byte
owner user ID
                      4 bytes
owner group ID
                      4 bytes
```

4 bytes

creator user ID

# audit.log(4)

```
creator group ID 4 bytes access mode 4 bytes slot sequence # 4 bytes key 4 bytes
```

# The arg token consists of:

```
token ID 1 byte argument # 1 byte
```

argument value 4 bytes/8 bytes (32-bit/64-bit value)

text length 2 bytes

text N bytes + 1 terminating NULL byte

#### The exec args token consists of:

```
token ID 1 byte count 4 bytes
```

text count null-terminated string(s)

# The exec env token consists of:

```
token ID 1 byte count 4 bytes
```

text count null-terminated string(s)

### The exit token consists of:

token ID 1 byte status 4 bytes return value 4 bytes

#### The socket token consists of:

token ID 1 byte socket type 2 bytes remote port 2 bytes remote Internet address 4 bytes

# The expanded socket token consists of:

```
token ID 1 byte socket type 2 bytes local port 2 bytes address type/length 4 bytes
```

local Internet address 4 bytes/16 bytes (IPv4/IPv6 address)

remote port 4 bytes address type/length 4 bytes

remote Internet address 4 bytes/16 bytes (IPv4/IPv6 address)

# The seq token consists of:

token ID 1 byte sequence number 4 bytes

# **SEE ALSO**

 $\verb|audit(1M)|, \verb|auditd(1M)|, \verb|bsmconv(1M)|, \verb|audit(2)|, \verb|auditon(2)|, \verb|auditon(2)|, \verb|auditon(2)|, \verb|auditon(2)|, \verb|auditon(2)|, \verb|auditon(2)|, \verb|auditon(2)|, \verb|auditon(2)|, \verb|auditon(2)|, \verb|auditon(2)|, \verb|auditon(2)|, \verb|auditon(2)|, \verb|auditon(2)|, \verb|auditon(2)|, \verb|auditon(2)|, \verb|auditon(2)|, \verb|auditon(2)|, \verb|auditon(2)|, \verb|auditon(2)|, \verb|auditon(2)|, \verb|auditon(2)|, \verb|auditon(2)|, \verb|auditon(2)|, \verb|auditon(2)|, \verb|auditon(2)|, \verb|auditon(2)|, \verb|auditon(2)|, \verb|auditon(2)|, \verb|auditon(2)|, \verb|auditon(2)|, \verb|auditon(2)|, \verb|auditon(2)|, \verb|auditon(2)|, \verb|auditon(2)|, \verb|auditon(2)|, \verb|auditon(2)|, \verb|auditon(2)|, \verb|auditon(2)|, \verb|auditon(2)|, \verb|auditon(2)|, \verb|auditon(2)|, \verb|auditon(2)|, \verb|auditon(2)|, \verb|auditon(2)|, \verb|auditon(2)|, \verb|auditon(2)|, \verb|auditon(2)|, \verb|auditon(2)|, \verb|auditon(2)|, \verb|auditon(2)|, \verb|auditon(2)|, \verb|auditon(2)|, \verb|auditon(2)|, \verb|auditon(2)|, \verb|auditon(2)|, \verb|auditon(2)|, \verb|auditon(2)|, \verb|auditon(2)|, \verb|auditon(2)|, \verb|auditon(2)|, \verb|auditon(2)|, \verb|auditon(2)|, \verb|auditon(2)|, \verb|auditon(2)|, \verb|auditon(2)|, \verb|auditon(2)|, \verb|auditon(2)|, \verb|auditon(2)|, \verb|auditon(2)|, \verb|auditon(2)|, \verb|auditon(2)|, \verb|auditon(2)|, \verb|auditon(2)|, \verb|auditon(2)|, \verb|auditon(2)|, \verb|auditon(2)|, \verb|auditon(2)|, \verb|auditon(2)|, \verb|auditon(2)|, \verb|auditon(2)|, \verb|auditon(2)|, \verb|auditon(2)|, \verb|auditon(2)|, \verb|auditon(2)|, \verb|auditon(2)|, \verb|auditon(2)|, \verb|auditon(2)|, \verb|auditon(2)|, \verb|auditon(2)|, \verb|auditon(2)|, \verb|auditon(2)|, \verb|auditon(2)|, \verb|auditon(2)|, \verb|auditon(2)|, \verb|auditon(2)|, \verb|auditon(2)|, \verb|auditon(2)|, \verb|auditon(2)|, \verb|auditon(2)|, \verb|auditon(2)|, \verb|auditon(2)|, \verb|auditon(2)|, \verb|auditon(2)|, \verb|auditon(2)|, \verb|auditon(2)|, \verb|auditon(2)|, \verb|auditon(2)|, \verb|auditon(2)|, \verb|auditon(2)|, \verb|auditon(2)|, \verb|auditon(2)|, auditon(2)|, auditon(2)|, auditon(2)|, auditon(2)|, auditon(2)|, auditon(2)|, auditon(2)|, auditon(2)|, auditon(2)|, auditon(2)|, auditon(2)|, auditon(2)|, auditon(2)|, auditon(2)|, auditon(2)|, auditon(2)|, auditon(2)|, auditon(2)|, auditon(2)|, auditon(2)|, auditon(2)|, auditon(2)|, auditon(2)|, auditon(2)|, auditon(2$ 

**NOTES** | Each token is generally written using the au\_to(3BSM) family of function calls.

The functionality described in this man page is available only if the Basic Security Module (BSM) has been enabled. See bsmconv(1M) for more information.

### audit user(4)

NAME

audit\_user – per-user auditing data file

**SYNOPSIS** 

/etc/security/audit\_user

#### **DESCRIPTION**

audit\_user is an access-restricted database that stores per-user auditing preselection data. The audit\_user file can be used with other authorization sources, including the NIS map audit\_user.byname and the NIS+ table audit\_user.Programs use the getauusernam(3BSM) routines to access this information.

The search order for multiple user audit information sources is specified in the /etc/nsswitch.conf file, as described in the nsswitch.conf(4) man page. The lookup follows the search order for passwd(4).

The fields for each user entry are separated by colons (:). Each user is separated from the next by a newline. audit\_user does not have general read permission.

Each entry in the audit\_user file has the form:

username:always-audit-flags:never-audit-flags

The fields are defined as follows:

*username* The user's login name.

always-audit-flagsFlags specifying event classes to always audit.never-audit-flagsFlags specifying event classes to never audit.

For a complete description of the audit flags and how to combine them, see the audit control(4) man page.

#### **EXAMPLES**

**EXAMPLE 1** Sample audit\_user file

other:lo,ad:io,cl
fred:lo,ex,+fc,-fr,-fa:io,cl
ethyl:lo,ex,nt:io,cl

**FILES** 

/etc/nsswitch.conf

/etc/passwd

/etc/security/audit user

**SEE ALSO** 

 $\verb|bsmconv(1M)|, \verb|getauusernam(3BSM)|, \verb|audit_control(4)|, \verb|nsswitch.conf(4)|, \verb|passwd(4)|$ 

**NOTES** 

The functionality described in this man page is available only if the Basic Security Module (BSM) has been enabled. See bsmconv(1M) for more information.

auth\_attr – authorization description database

**SYNOPSIS** 

/etc/security/auth\_attr

#### **DESCRIPTION**

/etc/security/auth attr is a local source for authorization names and descriptions. The auth attr file can be used with other authorization sources, including the auth attr NIS map and NIS+ table. Programs use the getauthattr(3SECDB) routines to access this information.

The search order for multiple authorization sources is specified in the /etc/nsswitch.conf file, as described in the nsswitch.conf(4) man page.

An authorization is a right assigned to users that is checked by certain privileged programs to determine whether users can execute restricted functionality. Each entry in the auth attr database consists of one line of text containing six fields separated by colons (:). Line continuations using the backslash (\) character are permitted. The format of each entry is:

name:res1:res2:short\_desc:long\_desc:attr

name

The name of the authorization. Authorization names are unique strings. Construct authorization names using the following convention:

prefix. or prefix.suffix

prefix

Everything in the name field up to the final dot (.). Authorizations from Sun Microsystems, Inc. use solaris as a prefix. To avoid name conflicts, all other authorizations should use a prefix that begins with the reverse-order Internet domain name of the organization that creates the authorization (for example, com.xyzcompany). Prefixes can have additional arbitrary components chosen by the authorization's developer, with components separated by dots.

suffix

The final component in the name field. Specifies what is being authorized.

When there is no suffix, the name is defined as a heading. Headings are not assigned to users but are constructed for use by applications in their GUIs.

When a name ends with the word grant, the entry defines a grant authorization. Grant authorizations are used to support fine-grained delegation. Users with appropriate grant authorizations can delegate some of their authorizations to others.

### auth attr(4)

| To assign an authorization, the user needs to have both the   |
|---------------------------------------------------------------|
| authorization itself and the appropriate grant authorization. |

res1 Reserved for future use.
res2 Reserved for future use.

short\_desc A short description or terse name for the authorization. This name

should be suitable for displaying in user interfaces, such as in a

scrolling list in a GUI.

long\_desc A long description. This field can explain the precise purpose of

the authorization, the applications in which it is used, and the type of user that would be interested in using it. The long description

can be displayed in the help text of an application.

attr An optional list of semicolon-separated (;) key-value pairs that

describe the attributes of an authorization. Zero or more keys may be specified. The keyword help identifies a help file in HTML. Help files can be read by a web browser using the URL:

file:/usr/lib/help/auths/locale/C/index.html

#### **EXAMPLES**

#### **EXAMPLE 1** Constructing a name

In the following example, the name has a prefix (solaris.) followed by a suffix (printer):

solaris.printer

# **EXAMPLE 2** Defining a heading

Because the name field ends with a dot, the following entry defines a heading:

solaris.hostmgr.:::Computers & Networks::help=HostMgrHeader.html

#### **EXAMPLE 3** Assigning separate authorizations to set user attributes

In this example, a heading entry is followed by other associated authorization entries. The entries below the heading provide separate authorizations for setting user attributes. The *attr* field for each entry, including the heading entry, assigns a help file. The application that uses the help key requires the value to equal the name of a file ending in .htm or .html:

solaris.usermgr.:::Users, Groups & Email Aliases::help=UserMgrHeader.html
solaris.usermgr.pswd:::Change User Passwords::help=UserMgrPswd.html
solaris.usermgr.write:::Add, Modify & Delete::help=UserMgrWrite.html

# **EXAMPLE 4** Assigning a grant authorization

This example assigns to an administrator the following authorizations:

#### **EXAMPLE 4** Assigning a grant authorization (Continued)

```
solaris.printmgr.grant
solaris.printmgr.admin
solaris.printmgr.nobanner
solaris.login.enable
```

With the above authorizations, the administrator can assign to others the solaris.printmgr.admin and solaris.printmgr.nobanner authorizations, but not the solaris.login.enable authorization. If the administrator has both the grant authorization, solaris.printmgr.grant, and the wildcard authorization, solaris.printmgr.\*, the administrator can grant to others any of the printer authorizations. See user attr(4) for more information about how wildcards can be used to assign multiple authorizations whose names begin with the same components.

# **EXAMPLE 5** Authorizing the ability to assign other authorizations

The following entry defines an authorization that grants the ability to assign any authorization created with a solaris prefix, when the administrator also has either the specific authorization being granted or a matching wildcard entry:

```
solaris.grant:::Grant All Rights::help=PriAdmin.html
```

**EXAMPLE 6** Consulting the local authorization file ahead of the NIS table

With the following entry from /etc/nsswitch.conf, the local auth attr file is consulted before the NIS table:

```
auth attr:files nisplus
```

# **FILES**

/etc/nsswitch.conf

```
/etc/user attr
```

/etc/security/auth attr

#### NOTES

When deciding which authorization source to use (see DESCRIPTION), keep in mind that NIS+ provides stronger authentication than NIS.

Because the list of legal keys is likely to expand, any code that parses this database must be written to ignore unknown key-value pairs without error. When any new keywords are created, the names should be prefixed with a unique string, such as the company's stock symbol, to avoid potential naming conflicts.

Each application has its own requirements for whether the help value must be a relative pathname ending with a filename or the name of a file. The only known requirement is for the name of a file.

# auth\_attr(4)

The following characters are used in describing the database format and must be escaped with a backslash if used as data: colon (:), semicolon (;), equals (=), and backslash (\).

# **SEE ALSO**

getauthattr(3SECDB), getexecattr(3SECDB), getprofattr(3SECDB), getuserattr(3SECDB), exec\_attr(4), nsswitch.conf(4), user\_attr(4)

#### NAME |

bootparams – boot parameter data base

# **SYNOPSIS**

/etc/bootparams

#### **DESCRIPTION**

The bootparams file contains a list of client entries that diskless clients use for booting. Diskless booting clients retrieve this information by issuing requests to a server running the rpc.bootparamd(1M) program. The bootparams file may be used in conjunction with or in place of other sources for the bootparams information. See nsswitch.conf(4).

For each client the file contains an entry with the client's name and a list of boot parameter values for that client. Each entry should have the form:

clientname identifier-specifier . . .

The first item of each entry is the host name of the diskless client. The asterisk ('\*') character may be used as a "wildcard" in place of the client name in a single entry. That entry will apply to all clients for whom there is not an entry that specifically names them.

This is followed by one or more whitespace characters and a series of identifier-specifiers separated by whitespace characters.

Each identifier-specifier has the form:

identifier=server: pathname

identifier=domain-name

The first form is used for file-specific identifiers. A file-specific *identifier* is a key that is used by diskless clients to identify a file or filesystem. server is the name of the server that will provide the file or filesystem to the diskless client, and *pathname* is the path to the exported file or filesystem on the specified server. The equal sign ('=') and colon (':') characters are used in the indicated positions. There should not be any whitespace within an identifier-specifier.

Non-file-specific identifiers use the second form of identifier-specifier. One non-file-specific value for identifier is supported: the assignment of the client's domain name. In this case, the value used for identifier is domain. domain-name must be the client's domain name. The algorithm for determining a client's domain name is to first check for a domain identifier in the client-specific entry and then in "wildcard" entry. If none is found, the server's domain name is used.

# bootparams(4)

An entry may be split across multiple lines of the file. The backslash ('\') character should be used as the last character of a line to signify that the entry continues on the next line. The line may only be split in places where whitespace is allowed in the entry.

A variation of the first form (*identifier=server*: *pathname*) is used for the ns key which forces sysidtool(1M) to use a specific name service. By default, sysidtool uses NIS+ in preference to NIS if it can find a NIS+ server for the system's domain on the subnet. This key may be necessary if you are trying to set up a hands-off installation, or if the name server is on a different subnet, which is common with NIS+.

If this key is not used, sysidtool uses broadcast to attempt to bind to either a NIS+ or NIS server; if a name server is not on the local subnet, which is possible for NIS+, the bind will fail, automatic configuration of the name service will fail, and an interactive screen is displayed, prompting the user to specify the name service.

The ns entry has the form:

```
ns=[server] : [nameservice] [(netmask)]
```

where:

server the name of a server that will provide a name service to bind to

nameservice the name service (nis, nisplus, or none);

netmask a series of four numbers separated by periods that specifies which

portion of an IP address is the network part, and which is the host

part.

The ns keyword can be set in add install client or by Host Manager.

#### EXAMPLES

**EXAMPLE 1** Example Of An Entry In The bootparams File

Here is an example of an entry in the bootparams file:

**FILES** 

/etc/bootparams

SEE ALSO

rpc.bootparamd(1M), sysidtool(1M), nsswitch.conf(4)

IA only

rpld(1M)

# **NOTES**

Solaris diskless clients use the identifiers "root", "swap", and "dump" to look up the pathnames for the root filesystem, a swap area, and a dump area, respectively. These are the only identifiers meaningful for SPARC diskless booting clients.

For IA booting clients, the additional keyword identifiers "numbootfiles," "bootfile," and "bootaddr" are used (see rpld(1M)).

cdtoc(4)

NAME

cdtoc - CD-ROM table of contents file

# **DESCRIPTION**

The table of contents file, .cdtoc, is an ASCII file that describes the contents of a CD-ROM or other software distribution media. It resides in the top-level directory of the file system on a slice of a CD-ROM. It is independent of file system format, that is, the file system on the slice can be either UFS or HSFS.

Each entry in the .cdtoc file is a line that establishes the value of a parameter in the following form:

PARAM=value

Blank lines and comments (lines preceded by a pound-sign, "#") are also allowed in the file. Parameters are grouped by product, with the beginning of a product defined by a line of the form:

PRODNAME=value

Each product is expected to consist of one or more software packages that are stored together in a subdirectory on the distribution media. There can be any number of products described within the file. There is no required order in which the parameters must be specified, except that the parameters must be grouped by product and the *PRODNAME* parameter must appear first in the list of parameters for each product specified. Each parameter is described below. All of the parameters are required for each product.

| PRODNAME | The full name of the product. This must be | oe unique |
|----------|--------------------------------------------|-----------|
|----------|--------------------------------------------|-----------|

within the .cdtoc file and is preferably unique across all possible products. This value may contain white space. The length of this value is limited to 256 ASCII characters; other restrictions may apply (see below).

PRODVERS The version of the product. The value can contain any

combination of letters, numbers, or other characters. This value may contain white space. The length of this value is limited to 256 ASCII characters; other

restrictions may apply (see below).

PRODDIR The name of the top-level directory containing the

product. This name should be relative to the top-level directory of the distribution media, for example, Solaris\_2.6/Product. The number of path components in the name is limited only by the system's

maximum path name length, which is 1024 ASCII characters. Any single component is limited to 256 ASCII characters. This value cannot contain white

space.

The lengths of the values of *PRODNAME* and *PRODVERS* are further constrained by the fact that the initial install programs and swmtool(1M) concatenate these values to produce the full product name. swmtool(1M) concatenates the two values (inserting a space) to produce the name displayed in its software selection menu, for example, Solaris 2.6. For unbundled products the combined length of the values of PRODNAME and PRODVERS must not exceed 256 ASCII characters.

When you install OS services with Solstice Host Manager, directories for diskless clients and Autoclient systems are created by constructing names derived from a concatenation of the values of PRODNAME, PRODVERS, and client architecture, for example,  $/ \exp \operatorname{ort} / \exp \operatorname{c} / \operatorname{Solaris}_2 . x_\operatorname{sparc}.$  all  $/ \operatorname{usr} / \operatorname{platform}.$  The length of the component containing the product name and version must not exceed 256 ASCII characters. Thus, for products corresponding to bundled OS releases (for example, Solaris 2.4), the values of PRODNAME and PRODVERS are effectively restricted to lengths much less than 256.

The initial install programs and swmtool(1M) use the value of the PRODDIR macro in the .cdtoc file to indicate where packages can be found.

#### **EXAMPLES**

**EXAMPLE 1** Sample of . cdtoc file.

Here is a sample . cdtoc file:

```
# .cdtoc file -- Online product family CD
PRODNAME=Online DiskSuite
PRODVERS=2.0
PRODDIR=Online DiskSuite 2.0
PRODNAME=Online Backup
PRODVERS=2.0
PRODDIR=Online Backup 2.0
```

This example corresponds to the following directory layout on a CD-ROM partition:

```
/.cdtoc
/Online DiskSuite 2.0
      ./SUNWmddr.c
      ./SUNWmddr.m
      ./SUNWmddu
/Online Backup 2.0
      ./SUNWhsm
```

The bundled release of Solaris 2.6 includes the following .cdtoc file:

```
PRODNAME=Solaris
PRODVERS=2.6
PRODDIR=Solaris 2.6/Product
```

This file corresponds to the following directory layout on slice 0 of the Solaris 2.6 product CD:

# cdtoc(4)

```
EXAMPLE 1 Sample of .cdtoc file.
                                             (Continued)
                    /.cdtoc
                    /Solaris_2.6/Product
                         ./SUNWaccr
                         ./SUNWaccu
                         ./SUNWadmap
                          ./SUNWutool
SEE ALSO
            swmtool(1M), clustertoc(4), packagetoc(4), pkginfo(4)
```

clustertoc – cluster table of contents description file

# **DESCRIPTION**

The cluster table of contents file, .clustertoc, is an ASCII file that describes a hierarchical view of a software product. A .clustertoc file is required for the base OS product. The file resides in the top-level directory containing the product.

The hierarchy described by .clustertoc can be of arbitrary depth, although the initial system installation programs assume that it has three levels. The hierarchy is described bottom-up, with the packages described in .packagetoc at the lowest layer. The next layer is the *cluster* layer which collects packages into functional units. The highest layer is the *meta-cluster* layer which collects packages and clusters together into typical configurations.

The hierarchy exists to facilitate the selection or deselection of software for installation at varying levels of granularity. Interacting at the package level gives the finest level of control over what software is to be installed.

Each entry in the .clustertoc file is a line that establishes the value of a parameter in the following form:

PARAM=value

A line starting with a pound-sign, "#", is considered a comment and is ignored.

Parameters are grouped by cluster or meta-cluster. The start of a cluster description is defined by a line of the form:

CLUSTER=value

The start of a meta-cluster description is defined by a line of the form:

METACLUSTER=value

There is no order implied or assumed for specifying the parameters for a (meta-)cluster with the exception of the CLUSTER or METACLUSTER parameter, which must appear first and the END parameter which must appear last.

Each parameter is described below. All of the parameters are mandatory.

#### CLUSTER

The cluster identifier (for example, SUNWCacc). The identifier specified must be unique within the package and cluster identifier namespace defined by a product's . packagetoc and . clustertoc files. The identifiers used are subject to the same constraints as those for package identifiers. These constraints are (from pkginfo(4)):

"All characters in the abbreviation must be alphanumeric and the first may not be numeric. The abbreviation is limited to a maximum length of nine characters. install, new, and all are reserved abbreviations."

### clustertoc(4)

A cluster must be described before another cluster or meta-cluster may refer to it.

#### **METACLUSTER**

The metacluster identifier (for example, *SUNWCprog*). The identifier specified must be unique within the package and cluster identifier namespace defined by a product's .packagetoc and .clustertoc files. The identifiers used are subject to the same constraints as those for package identifiers. These constraints are (from pkginfo(4)):

"All characters in the abbreviation must be alphanumeric and the first may not be numeric. The abbreviation is limited to a maximum length of nine characters. install, new, and all are reserved abbreviations."

Meta-clusters cannot contain references to other meta-clusters.

#### NAME

The full name of the (meta-)cluster. The length of the name string supplied may not exceed 256 characters.

#### VENDOR

The name of the (meta-)cluster's vendor. The length of the vendor string supplied may not exceed 256 characters.

#### VERSION

The version of the (meta-)cluster. The length of the version string supplied may not exceed 256 characters.

#### DESC

An informative textual description of the (meta-)cluster's contents. The length of the description supplied may not exceed 256 characters. The text should contain no newlines.

### SUNW CSRMEMBER

Indicates that the package or cluster is a part of the (meta-) cluster currently being described. The value specified is the identifier of the package or cluster. There may be an arbitrary number of *SUNW\_CSRMEMBER* parameters per (meta-)cluster.

#### SUNW CSRMBRIFF

Indicates that the package is to be included dynamically in the (meta-)cluster currently being described. The value of this parameter must follow the following format:

```
SUNW CSRMBRIFF=(<test> <test_arc>) <package>
```

This line will be converted into a *SUNW\_CSRMEMBER* entry at media installation time if the test provided matches the platform on which the media is being installed. There may be zero or more *SUN\_CSRMBRIFF* parameters per (meta-)cluster.

```
SUNW CSRMBRIFF=(<test> <value>)<package>
```

where the the <test> is either the builtin test of "platform" or a shell script which returns shell true (0) or shell false (1) depending on the tests being performed in the script. <value> is passed to the test as the first argument and can be used to create a script that tests for multiple hardware objects. Finally <package> is the package that will be included in the final .clustertoc file as a SUNW\_CSRMEMBER. See parse dynamic clustertoc(1M) for more information about the scripts.

# **EXAMPLES**

### **EXAMPLE 1** A Cluster Description

The following is an example of a cluster description in a .clustertoc file.

```
CLUSTER=SUNWCacc
NAME=System Accounting
DESC=System accounting utilities
VENDOR=Sun Microsystems, Inc.
VERSION=7.2
SUNW CSRMEMBER=SUNWaccr
SUNW_CSRMEMBER=SUNWaccu
```

#### **EXAMPLE 2** A Meta-cluster Description

The following is an example of a meta-cluster description in a .clustertoc file.

```
METACLUSTER=SUNWCreq
NAME=Core System Support
DESC=A pre-defined software configuration consisting of the minimum
required software for a standalone, non-networked workstation.
VENDOR=Sun Microsystems, Inc.
VERSION=2.x
SUNW CSRMEMBER=SUNWadmr
SUNW CSRMEMBER=SUNWcar
SUNW CSRMEMBER=SUNWCcs
SUNW CSRMEMBER=SUNWCcq6
SUNW CSRMEMBER=SUNWCdfb
SUNW CSRMEMBER=SUNWkvm
SUNW CSRMEMBER=SUNWCnis
SUNW CSRMEMBER=SUNWowdv
SUNW CSRMEMBER=SUNWter
END
```

# **EXAMPLE 3** A Meta-cluster Description With a Dynamic Cluster Entry

The following is an example of a meta-cluster description with a dynamic cluster entry as indicated by the use of the SUNW\_CSRMBRIFF parameter entries.

```
METACLUSTER=SUNWCprog
NAME=Developer System Support
DESC=A pre-defined software configuration consisting of the
typical software used by software developers.
VENDOR=Sun Microsystems, Inc.
SUNW_CSRMEMBER=SUNWCadm
```

# clustertoc(4)

**EXAMPLE 3** A Meta-cluster Description With a Dynamic Cluster Entry (Continued)

```
SUNW_CSRMBRIFF=(smcc.dctoc tcx)SUNWCtcx
SUNW_CSRMBRIFF=(smcc.dctoc leo)SUNWCleo
SUNW_CSRMBRIFF=(smcc.dctoc sx)SUNWCsx
. . .
END
```

**SEE ALSO** 

 $\label{eq:parse_dynamic_clustertoc} \verb| parse_dynamic_clustertoc| (1M), \verb| cdtoc| (4), order| (4), packagetoc| (4), pkginfo(4) \\$ 

**NOTES** 

The current implementation of the initial system installation programs depend on the .clustertoc describing three required meta-clusters for the base OS product:

SUNWCall Contains all of the software packages in the OS distribution.

SUNWCuser Contains the typical software packages for an end-user of the OS

distribution.

SUNWCreq Contains the bare-minimum packages required to boot and

configure the OS to the point of running a multi-user shell.

compver – compatible versions file

# **DESCRIPTION**

compver is an ASCII file used to specify previous versions of the associated package which are upward compatible. It is created by a package developer.

Each line of the file specifies a previous version of the associated package with which the current version is backward compatible.

Since some packages may require installation of a specific version of another software package, compatibility information is extremely crucial. Consider, for example, a package called "A" which requires version "1.0" of application "B" as a prerequisite for installation. If the customer installing "A" has a newer version of "B" (version 1.3), the compver file for "B" must indicate that "1.3" is compatible with version "1.0" in order for the customer to install package "A".

#### **EXAMPLES**

**EXAMPLE 1** Sample compver file.

A sample compver file is shown below:

Version 1.3 Version 1.0

#### **SEE ALSO**

pkginfo(4)

Application Packaging Developer's Guide

# **NOTES**

The comparison of the version string disregards white space and tabs. It is performed on a word-by-word basis. Thus, "Version 1.3" and "Version 1.3" would be considered the same.

The entries in the compver file must match the values assigned to the VERSION parameter in the pkginfo(4) files.

# copyright(4)

**NAME** | copyright – copyright information file

**DESCRIPTION** copyright is an ASCII file used to provide a copyright notice for a package. The text

may be in any format. The full file contents (including comment lines) are displayed

on the terminal at the time of package installation.

**SEE ALSO** | Application Packaging Developer's Guide

| core – core image file

# **DESCRIPTION**

The operating system writes out a core image of a process when it is terminated due to the receipt of some signals. The core image is called core and is written in the process's working directory (provided it can be; normal access controls apply). A process with an effective user ID different from the real user ID will not produce a core image. This is also true for a process with an effective group ID different from the real group ID. Set-user-ID and set-group-ID programs do not produce core images either when they terminate, since this would cause a security loophole.

The core file contains all the process information pertinent to debugging: contents of hardware registers, process status, and process data. The format of a core file is object file specific.

For ELF executable programs (see a . out(4)), the core file generated is also an ELF file, containing ELF program and file headers. The e type field in the file header has type ET CORE. The program header contains an entry for every segment that was part of the process address space, including shared library segments. The contents of the writable segments are also part of the core image.

The program header of an ELF core file also contains entries for two NOTE segments, each containing several note entries as described below. The note entry header and core file note type (n type) definitions are contained in <sys/elf.h>. The first NOTE segment exists for binary compatibility with old programs that deal with core files. It contains structures defined in <sys/old procfs.h>. New programs should recognize and skip this NOTE segment, advancing instead to the new NOTE segment. The old NOTE segment will be deleted from core files in a future release.

The old NOTE segment contains the following entries. Each has entry name "CORE" and presents the contents of a system structure:

| prpsinfo_t   | n_type:NT_PRPSINFO. This entry contains information of interest to the ps(1) command, such as process status, CPU usage, "nice" value, controlling terminal, user-ID, process-ID, the name of the executable, and so forth. The prpsinfo_t structure is defined in <sys old_procfs.h="">.</sys> |
|--------------|----------------------------------------------------------------------------------------------------|
| char array   | n_type: NT_PLATFORM. This entry contains a string describing the specific model of the hardware platform on which this core file was created. This information is the same as provided by sysinfo(2) when invoked with the command SI_PLATFORM.                                                 |
| auxv_t array | n_type: NT_AUXV. This entry contains the array of auxv_t structures that was passed by the operating system as startup information to the dynamic linker. Auxiliary vector information is defined in <sys auxv.h="">.</sys>                                                                     |

core(4)

Following these entries, for each *light-weight process* (LWP) in the process, the old NOTE segment contains an entry with a prstatus\_t structure, plus other optionally-present entries describing the LWP, as follows:

prstatus\_t n\_type: NT\_PRSTATUS. This structure contains things

of interest to a debugger from the operating system, such as the general registers, signal dispositions, state, reason for stopping, process-ID, and so forth. The

prstatus\_t structure is defined in

<sys/old\_procfs.h>.

prfpregset t n type: NT PRFPREG. This entry is present only if the

LWP used the floating-point hardware. It contains the floating-point registers. The prfpregset t structure

is defined in <sys/procfs isa.h>.

gwindows t n type: NT GWINDOWS. This entry is present only on a

SPARC machine and only if the system was unable to flush all of the register windows to the stack. It contains all of the unspilled register windows. The

gwindows t structure is defined in

<sys/regset.h>.

prxregset\_t n\_type: NT\_PRXREG. This entry is present only if the

machine has extra register state associated with it. It contains the extra register state. The prxregset\_t structure is defined in <sys/procfs isa.h>.

The new NOTE segment contains the following entries. Each has entry name "CORE" and presents the contents of a system structure:

psinfo t n type: NT PSINFO. This structure contains

information of interest to the ps(1) command, such as process status, CPU usage, "nice" value, controlling terminal, user-ID, process-ID, the name of the executable, and so forth. The psinfo\_t structure is

defined in <sys/procfs.h>.

pstatus t n type: NT PSTATUS. This structure contains things

of interest to a debugger from the operating system, such as pending signals, state, process-ID, and so forth.

The pstatus t structure is defined in

<sys/procfs.h>.

char array n type: NT PLATFORM. This entry contains a string

describing the specific model of the hardware platform on which this core file was created. This information is the same as provided by sysinfo(2) when invoked

with the command SI PLATFORM.

auxv tarray n type: NT AUXV. This entry contains the array of

auxv t structures that was passed by the operating system as startup information to the dynamic linker.

Auxiliary vector information is defined in

<sys/auxv.h>.

n type: NT UTSNAME. This structure contains the struct utsname

> system information that would have been returned to the process if it had performed a uname(2) system call prior to dumping core. The utsname structure is

defined in <sys/utsname.h>.

prcred t n type: NT PRCRED. This structure contains the

process credentials, including the real, saved, and effective user and group IDs. The prcred t structure is defined in <sys/procfs.h>. Following the structure is an optional array of supplementary group IDs. The total number of supplementary group IDs is given by the pr ngroups member of the prcred t structure, and the structure includes space for one supplementary group. If pr ngroups is greater than 1, there will be pr ngroups - 1 gid t items

following the structure; otherwise, there will be no additional data.

Following these entries, for each LWP in the process, the new NOTE segment contains an entry with an lwpsinfo t structure plus an entry with an lwpstatus t structure, plus other optionally-present entries describing the LWP, as follows:

lwpsinfo t n type: NT LWPSINFO. This structure contains information of

interest to the ps(1) command, such as LWP status, CPU usage, "nice" value, LWP-ID, and so forth. The lwpsinfo t structure is

defined in <sys/procfs.h>.

n type: NT LWPSTATUS. This structure contains things of interest lwpstatus t

> to a debugger from the operating system, such as the general registers, the floating point registers, state, reason for stopping, LWP-ID, and so forth. The lwpstatus t structure is defined in

<sys/procfs.h>.

n type: NT GWINDOWS. This entry is present only on a SPARC gwindows t

> machine and only if the system was unable to flush all of the register windows to the stack. It contains all of the unspilled register windows. The gwindows t structure is defined in

<sys/regset.h>.

n type: NT PRXREG. This entry is present only if the machine has prxregset t

extra register state associated with it. It contains the extra register

state. The prxregset t structure is defined in

<sys/procfs isa.h>.

core(4)

asrset\_t n\_type: NT\_ASRS. This entry is present only on a SPARC V9

machine and only if the process is a 64-bit process. It contains the ancillary state registers for the LWP. The asset t structure is

defined in <sys/regset.h>.

The size of the core file created by a process may be controlled by the user (see getrlimit(2)).

**SEE ALSO** 

 $\verb|adb(1), gcore(1), ps(1), crash(1M), getrlimit(2), setuid(2), sysinfo(2), uname(2), elf(3ELF), a.out(4), proc(4), signal(3HEAD)|$ 

ANSI C Programmer's Guide

dacf.conf – device auto-configuration configuration file

**SYNOPSIS** 

/etc/dacf.conf

**DESCRIPTION** 

The kernel uses the dacf.conf file to automatically configure hot plugged devices. Because the dacf.conf file contains important kernel state information, it should not be modified.

The format of the /etc/dacf.conf file is not public and might change in versions of the Solaris operating environment that are not compatible with Solaris 8.

**ATTRIBUTES** 

See attributes(5) for descriptions of the following attributes:

| ATTRIBUTE TYPE | ATTRIBUTE VALUE |
|----------------|-----------------|
| Availability   | SUNWcsr         |

**SEE ALSO** 

attributes(5)

**NOTES** 

This document does not constitute an API. The /etc/dacf . conf file might not exist or might contain different contents or interpretations in versions of the Solaris operating environment that are not compatiable with Solaris 8. The existence of this notice does not imply that any other documentation lacking this notice constitutes an API.

### default fs(4)

NAME |

default\_fs, fs – specify the default file system type for local or remote file systems

# **DESCRIPTION**

When file system administration commands have both specific and generic components (for example, fsck(1M)), the file system type must be specified. If it is not explicitly specified using the -F FSType command line option, the generic command looks in /etc/vfstab in order to determine the file system type, using the supplied raw or block device or mount point. If the file system type can not be determined by searching /etc/vfstab, the command will use the default file system type specified in either /etc/default/fs or /etc/dfs/dfstypes, depending on whether the file system is local or remote.

The default local file system type is specified in /etc/default/fs by a line of the form LOCAL=fstype (for example, LOCAL=ufs). The default remote file system type is determined by the first entry in the /etc/dfs/fstypes file.

File system administration commands will determine whether the file system is local or remote by examining the specified device name. If the device name starts with "/" (slash), it is considered to be local; otherwise it is remote.

The default file system types can be changed by editing the default files with a text editor.

**FILES** 

/etc/vfstab list of default parameters for each file system

/etc/default/fs the default local file system type /etc/dfs/fstypes the default remote file system type

**SEE ALSO** 

fsck(1M), fstypes(4), vfstab(4)

NAME |

defaultrouter – configuration file for default router(s)

**SYNOPSIS** 

/etc/defaultrouter

**DESCRIPTION** 

The /etc/defaultrouter file defines the default routers the system will use.

The format of the file is as follows:

The /etc/defaultrouter file can contain the hostnames or IP addresses of one or more default routers, separated by white space. If you use hostnames, each hostname must also be listed in the local /etc/hosts file, because no name services are running at the time that this script is run.

Lines beginning with the "#" character are treated as comments.

The default routes listed in this file replace those added by the kernel during diskless booting. An empty /etc/defaultrouter file will cause the default route added by the kernel to be deleted.

**FILES** 

/etc/defaultrouter

Configuration file containing the hostnames or IP addresses of one or more default routers.

**SEE ALSO** 

hosts(4)

# depend(4)

#### **NAME**

depend – software dependencies file

#### DESCRIPTION

depend is an ASCII file used to specify information concerning software dependencies for a particular package. The file is created by a software developer.

Each entry in the depend file describes a single software package. The instance of the package is described after the entry line by giving the package architecture and/or version. The format of each entry and subsequent instance definition is:

type pkg name (arch)version (arch)version

#### The fields are:

| type | Defines the dependency type. Must be one of the following |
|------|-----------------------------------------------------------|
|      | characters:                                               |

P Indicates a prerequisite for installation; for example, the referenced package or versions must be installed.

I Implies that the existence of the indicated package or version is incompatible.

R Indicates a reverse dependency. Instead of defining the package's own dependencies, this designates that another package depends on this one. This type should be used only when an old package does not have a depend file, but relies on the newer package nonetheless. Therefore, the present package should not be removed if the designated old package is still on the system since, if it is removed, the old package will no longer work.

*pkg* Indicates the package abbreviation.

name Specifies the full package name.

(arch)version Specifies a particular instance of the software. A version name

cannot begin with a left parenthesis. The instance specifications, both (*arch*) and *version*, are completely optional, but each

(arch)version pair must begin on a new line that begins with white space. A null version set equates to any version of the indicated

package.

#### **EXAMPLES**

**EXAMPLE 1** Sample of depend file.

Here is a sample depend file:

P inet Internet Utilities
P sys System Header Files

**EXAMPLE 1** Sample of depend file. (Continued)

P src\_compat Source Compatibility Files

SEE ALSO

Application Packaging Developer's Guide

device allocate(4)

**NAME** 

device\_allocate - device\_allocate file

**SYNOPSIS** 

/etc/security/device\_allocate

**DESCRIPTION** 

The device\_allocate file contains mandatory access control information about each physical device. Each device is represented by a one line entry of the form:

device-name;device-type;reserved;reserved;auths;device-exec

where

device-name This is an arbitrary ASCII string naming the physical

device. This field contains no embedded white space or

non-printable characters.

device-type This is an arbitrary ASCII string naming the generic

device type. This field identifies and groups together devices of like type. This field contains no embedded

white space or non-printable characters.

reserved This field is reserved for future use.

This field is reserved for future use.

auths This field contains a comma-separated list of

authorizations required to allocate the device, or asterisk (\*) to indicate that the device is *not* allocatable,

or an '@' symbol to indicate that no explicit authorization is needed to allocate the device.

The default authorization is

solaris.device.allocate.See auths(1)

device-exec This is the physical device's data purge program to be

run any time the device is acted on by allocate(1M). This is to ensure that all usable data is purged from the physical device before it is reused. This field contains the filename of a program in /etc/security/lib or the full pathname of a cleanup script provided by the

system administrator.

The  $device\_allocate$  file is an ASCII file that resides in the /etc/security directory.

Lines in device allocate can end with a '\' to continue an entry on the next line.

Comments may also be included. A '#' makes a comment of all further text until the next NEWLINE not immediately preceded by a '\'.

White space is allowed in any field.

The device allocate file must be created by the system administrator before device allocation is enabled.

The device allocate file is owned by root, with a group of sys, and a mode of 0644.

#### **EXAMPLES**

# **EXAMPLE 1** Declaring an allocatable device

Declare that physical device st0 is a type st. st is allocatable, and the script used to clean the device after running deallocate(1M) is named /etc/security/lib/st clean.

```
# scsi tape
st0;\
     st:\
     reserved; \
     reserved; \
     solaris.device.allocate;\
     /etc/security/lib/st_clean; \
```

# **EXAMPLE 2** Declaring an allocatable device with authorizations

Declare that physical device fd0 is of type fd. fd is allocatable by users with the solaris.device.allocate authorization, and the script used to clean the device after running deallocate(1M) is named /etc/security/lib/fd clean.

```
# floppy drive
fd0;\
     fd:\
     reserved; \
     reserved; \
     k:\
     /etc/security/lib/fd_clean; \
```

Notice that making a device allocatable means that you need to allocate and deallocate it to use it (with allocate(1M) and deallocate(1M)). If a device is not allocatable, there will be an asterisk (\*) in the *auths* field, and no one can use the device.

**FILES** 

/etc/security/device allocate Contains list of allocatable devices

**SEE ALSO** 

auths(1), allocate(1M), bsmconv(1M), deallocate(1M), list devices(1M), auth attr(4)

**NOTES** 

The functionality described in this man page is available only if the Basic Security Module (BSM) has been enabled. See bsmconv(1M) for more information.

# device.cfinfo(4)

NAME |

device.cfinfo – devconfig configuration files

**SYNOPSIS** 

device.cfinfo

#### **DESCRIPTION**

 ${\tt device.cfinfo} \ files \ pass \ information \ about \ device \ configuration \ to \ the \\ {\tt devconfig(1M)} \ program. \ They \ allow \ {\tt devconfig(1M)} \ to \ provide \ the \ user \ with \ valid \\ ranges \ for \ device \ attributes.$ 

devconfig(1M) associates a device with its cfinfo file by name. For example, the device logi for the Logitec Bus Mouse has the devconfig(1M) configuration file logi.cfinfo associated with it in the DEVCONFIGHOME directory. DEVCONFIGHOME is /usr/lib/devconfig by default and may be set in the user's environment.

Below is a yaccish grammar of a cfinfo file:

| cfinfo_file:     | cfinfo_devspec EOF           |
|------------------|------------------------------|
|                  | ;                            |
| C. C. 1          | C. C. IL LOTATION ON         |
| finfo_devspec:   | cfinfo_spec_list SEMICOLON   |
|                  | ;                            |
|                  |                              |
| finfo_spec_list: | cfinfo_spec                  |
|                  | cfinfo_spec_list cfinfo_spec |
|                  | ;                            |
|                  |                              |
| finfo_spec:      | comment                      |
|                  | attr_value_pair NEWLINE      |
|                  | ;                            |
|                  |                              |
| omment:          | POUNDSIGN                    |
|                  | POUNDSIGN STRING             |
|                  | ;                            |
|                  |                              |
| uttr_value_pair: | ATTR_NAME EQUALS STRING      |
|                  | ATTR_OWNAME EQUALS STRING    |
|                  | ATTR_TITLE EQUALS STRING     |

```
ATTR_CATEGORY EQUALS STRING |
                                       ATTR_INSTANCE EQUALS STRING |
                                       ATTR_CLASS EQUALS STRING |
                                       ATTR_TYPE EQUALS STRING |
                                       ATTR_REAL EQUALS STRING |
                                       ATTR_AUTO EQUALS STRING |
                                       NAME EQUALS value_spec_string
value_spec_string:
                                       QUOTE value_spec QUOTE
                                       value_type COMMA value_list
value_spec:
                                       | /* EMPTY */
value_type:
                                       TYPE_NUMERIC |
                                       TYPE_STRING |
                                       TYPE_VAR
value_list:
                                       integer_value_list |
                                       string_value_list
                                       ;
integer_value_list:
                                       INTEGER |
                                       INTEGER COLON INTEGER |
                                       INTEGER COMMA integer_value_list
```

# device.cfinfo(4)

| string_value_list: |          | STRING                                  |
|--------------------|----------|-----------------------------------------|
|                    |          | STRING COMMA string_value_list          |
|                    |          | ;                                       |
|                    |          |                                         |
| ATTR_NAME          | name     | # device name specified in driver.conf  |
| ATTR_CLASS         | class    | # device class specified in driver.conf |
| ATTR_TYPE          | type     | # device type specified in OWconfig     |
| ATTR_OWNAME        | owname   | # device name specified in OWconfig     |
| ATTR_TITLE         | title    | # device title displayed by devconfig   |
| ATTR_CATEGORY      | category | # device category                       |
| ATTR_INSTANCE      | instance | # device unit                           |
| ATTR_REAL          | real     | # attributes to write to driver.conf    |
| ATTR_AUTO          | auto     | # self-identifying device attribute     |
| TYPE_NUMERIC       | numeric  | # precedes an integer value list        |
| TYPE_STRING        | string   | # precedes a string values list         |
| TYPE_VAR           | var      | # precedes a variable specification     |

The first value in a value\_list is the default value picked by devconfig(1M) for the attribute. An attribute name of the form \_\_name\_\_ is used internally by devconfig(1M). Number ranges are specified as n1:n2. An internal attribute of the type var specifies a configurable portion of a real attribute. (See examples below.) Certain internal attributes have an expanded form when displayed. These attributes are listed in the file abbreviations in DEVCONFIGHOME. The file abbreviations also includes a list of name mappings for certain category names. If the \_\_real\_\_ attribute is present, only the attribute names it specifies are written to a driver.conf file. Otherwise, all non-internal attributes are written.

#### **EXAMPLES**

**EXAMPLE 1** Device configuration file logi.cfinfo for the LOGITECH bus mouse.

Here is the device configuration file logi.cfinfo for the LOGITECH bus mouse. The driver configuration file for this device is called logi.conf.

```
name="logi"
   __owname__="pointer:0"
    __title__="Logitec bus mouse"
        __category__="pointer"
       class="sysbus"
   type="LOGI-B"
   buttons="var, nbuttons "
    __nbuttons__="numeric,2:3"
   dev="/dev/logi"
   intr="numeric,1","var,__irq__"
   __irq__="numeric,2:5"
    __real__="name","class","intr"
```

The driver name for the LOGITECH Bus Mouse is logi. The device name in OWconfig (see the OpenWindows Desktop Reference Manual is pointer: 0. The device category is pointer; the device category is displayed as pointing devices, however, since there is a category mapping for pointer in the abbreviations file. The device class is sysbus as specified in the file /kernel/drv/classes. A device of class owin does not have a device driver associated with it. The device IPL is 1. The device IRQ is substituted by the variable irq and has a range of 2 to 5. A name mapping for irq exists in abbreviations and so irq is displayed as Interrupt (IRQ):. The device attributes written to logi.conf are name, class, and intr as specified by the real "entry.

```
The resulting entry in logi.conf is:
```

```
name="logi" class="sysbus" intr=1,2;
```

# The resulting entry in OWconfig is:

```
type="LOGI-B" buttons=3 dev="/dev/logi" class="owin"
name="pointer:0";
```

Here is an example of a self-identifying device.

```
name="lp"
   __title__="Parallel printer port"
    __category__="lp"
       class="sysbus"
     _auto__="string,true"
```

The driver for the parallel port automatically identifies it, and devconfig(1M) treats this device as self-identifying.

# device.cfinfo(4)

FILES | abbreviations

**ATTRIBUTES** 

See attributes(5) for descriptions of the following attributes:

| ATTRIBUTE TYPE | ATTRIBUTE VALUE |
|----------------|-----------------|
| Architecture   | IA              |

**SEE ALSO** 

devconfig(1M), driver.conf(4), attributes(5) OpenWindows Desktop Reference Manual

#### NAME |

device\_maps - device\_maps file

#### **SYNOPSIS**

/etc/security/device\_maps

#### **DESCRIPTION**

The device maps file contains access control information about each physical device. Each device is represented by a one line entry of the form:

device-name : device-type : device-list :

where

device-name This is an arbitrary ASCII string naming the physical

device. This field contains no embedded white space or

non-printable characters.

device-type This is an arbitrary ASCII string naming the generic

> device type. This field identifies and groups together devices of like type. This field contains no embedded

white space or non-printable characters.

device-list This is a list of the device special files associated with

> the physical device. This field contains valid device special file path names separated by white space.

The device maps file is an ASCII file that resides in the /etc/security directory.

Lines in device maps can end with a '\' to continue an entry on the next line.

Comments may also be included. A '#' makes a comment of all further text until the next NEWLINE not immediately preceded by a '\'.

Leading and trailing blanks are allowed in any of the fields.

The device maps file must be created by the system administrator bef\ore device allocation is enabled.

This file is owned by root, with a group of sys, and a mode of 0644.

#### **EXAMPLES**

**EXAMPLE 1** A sample device\_maps file

```
# scsi tape
st1:\
rmt:\
/dev/rst21 /dev/nrst21 /dev/rst5 /dev/nrst5 /dev/rst13 \
/dev/nrst13 /dev/rst29 /dev/nrst29 /dev/rmt/11 /dev/rmt/1m \
/dev/rmt/1 /dev/rmt/1h /dev/rmt/1u /dev/rmt/1ln /dev/rmt/1mn \
/dev/rmt/1n /dev/rmt/1hn /dev/rmt/1un /dev/rmt/1b /dev/rmt/1bn:\
```

# **FILES**

/etc/security/device maps

#### **SEE ALSO**

allocate(1M), bsmconv(1M), deallocate(1M), dminfo(1M), list devices(1M)

| device_maps(4) |                                                                                                    |  |  |
|----------------|----------------------------------------------------------------------------------------------------|--|--|
| NOTES          | The functionality described in this man page is available only if the Basic Security Module (BSM) has been enabled. See bsmconv(1M) for more information. |  |  |
|                |                                                                                                    |  |  |
|                |                                                                                                    |  |  |
|                |                                                                                                    |  |  |
|                |                                                                                                    |  |  |
|                |                                                                                                    |  |  |
|                |                                                                                                    |  |  |
|                |                                                                                                    |  |  |
|                |                                                                                                    |  |  |
|                |                                                                                                    |  |  |
|                |                                                                                                    |  |  |
|                |                                                                                                    |  |  |
|                |                                                                                                    |  |  |
|                |                                                                                                    |  |  |
|                |                                                                                                    |  |  |
|                |                                                                                                    |  |  |
|                |                                                                                                    |  |  |

#### **NAME**

dfstab – file containing commands for sharing resources across a network

# **DESCRIPTION**

dfstab resides in directory /etc/dfs and contains commands for sharing resources across a network. dfstab gives a system administrator a uniform method of controlling the automatic sharing of local resources.

Each line of the dfstab file consists of a share(1M) command. The dfstab file can be read by the shell to share all resources. System administrators can also prepare their own shell scripts to execute particular lines from dfstab.

The contents of dfstab are executed automatically when the system enters run-level

## **SEE ALSO**

share(1M), shareall(1M)

**NAME** 

dhcp\_inittab – information repository for DHCP options

#### DESCRIPTION

The /etc/dhcp/inittab file contains information about the Dynamic Host Configuration Protocol (DHCP) options, which are network configuration parameters passed from DHCP servers to DHCP clients when a client machine uses DHCP. Since many DHCP-related commands must parse and understand these DHCP options, this file serves as a central location where information about these options may be obtained.

The DHCP inittab file provides three general pieces of information:

- A mnemonic alias, or symbol name, for each option number. For instance, option 12 is aliased to the name Hostname. This is useful for DHCP-related programs that require human interaction, such as dhcpinfo(1).
- Information about the syntax for each option. This includes information such as the type of the value, for example, whether it is a 16-bit integer or an IP address.
- The policy for what options are visible to which DHCP-related programs.

The dhcp\_inittab file can only be changed upon system upgrade. Only additions of SITE options (or changes to same) will be preserved during upgrade.

The VENDOR options defined here are intended for use by the Solaris DHCP client and DHCP management tools. The SUNW vendor space is owned by Sun, and changes are likely during upgrade. If you need to configure the Solaris DHCP server to support the vendor options of a different client, see dhctab(4) for details.

Each DHCP option belongs to a certain category, which roughly defines the scope of the option; for instance, an option may only be understood by certain hosts within a given site, or it may be globally understood by all DHCP clients and servers. The following categories are defined; the category names are not case-sensitive:

| STANDARD | All client and server DHCP implementations agree on the     |
|----------|-------------------------------------------------------------|
|          | semantics. These are administered by the Internet Assigned  |
|          | Numbers Authority (IANA). These options are numbered from 1 |
|          | to 127                                                      |

Within a specific site, all client and server implementations agree on the semantics. However, at another site the type and meaning

of the option may be quite different. These options are numbered

from 128 to 254.

VENDOR Each vendor may define 254 options unique to that vendor. The

vendor is identified within a DHCP packet by the "Vendor Class" option, number 60. An option with a specific numeric identifier belonging to one vendor will, in general, have a type and semantics different from that of a different vendor. Vendor options

are "super-encapsulated" into the vendor field number 43, as

SITE

defined in *RFC* 2132. The dhcp\_inittab file only contains Sun vendor options. Define non-Sun vendor options in the dhcptab

file.

FIELD This category allows the fixed fields within a DHCP packet to be

aliased to a mnemonic name for use with dhcpinfo(1).

INTERNAL This category is internal to the Solaris DHCP implementation and

will not be further defined.

#### DHCP inittab Format

Data entries are written one per line and have seven fields; each entry provides information for one option. Each field is separated by a comma, except for the first and second, which are separated by whitespace (as defined in isspace(3C)). An entry cannot be continued onto another line. Blank lines and those whose first non-whitespace character is '#' are ignored.

The fields, in order, are:

#### ■ Mnemonic Identifier

The Mnemonic Identifier is a user-friendly alias for the option number; it is not case sensitive. This field must be per-category unique and should be unique across all categories. The option names in the STANDARD, SITE, and VENDOR spaces should not overlap, or the behavior will be undefined. See Mnemonic Identifiers for Options section of this man page for descriptions of the option names.

#### ■ Category (scope)

The Category field is one of STANDARD, SITE, VENDOR, FIELD, or INTERNAL and identifies the scope in which the option falls.

## Option Number

The Option Number is the number of this option when it is in a DHCP packet. This field should be per-category unique and the STANDARD and SITE fields should not have overlapping code fields or the behavior is undefined.

# ■ Data Type

Data Type is one of the following values, which are not case sensitive:

| Ascii | A printable character string |
|-------|------------------------------|
|       |                              |

Octet An array of bytes

Unumber8 An 8-bit unsigned integer
Snumber8 An 8-bit signed integer
Unumber16 A 16-bit unsigned integer
Snumber16 A 16-bit signed integer
Unumber32 A 32-bit unsigned integer
Snumber32 A 32-bit signed integer

Unumber64 A 64-bit unsigned integer
Snumber64 A 64-bit signed integer

Ip An IP address The data type field describes an indivisible unit of the option payload, using one of the values listed above.

# ■ Granularity

The Granularity field describes how many "indivisible units" in the option payload make up a whole value or item for this option.

- Maximum Number Of Items
- Visibility

The Visibility field specifies which DHCP-related programs make use of this information, and should always be defined as "sdmi" for newly added options.

## Mnemonic Identifiers for Options

The following table maps the mnemonic identifiers used in Solaris DHCP to RFC-2132 options:

| Symbol   | Code | Description                                       |
|----------|------|---------------------------------------------------|
| Subnet   | 1    | Subnet Mask, dotted Internet address (IP).        |
| UTCoffst | 2    | Coordinated Universal time offset (seconds).      |
| Router   | 3    | List of Routers, IP.                              |
| Timeserv | 4    | List of RFC-868 servers, IP.                      |
| IEN116ns | 5    | List of IEN 116 name servers, IP.                 |
| DNSserv  | 6    | List of DNS name servers, IP.                     |
| Logserv  | 7    | List of MIT-LCS UDP log servers, IP.              |
| Cookie   | 8    | List of RFC-865 cookie servers, IP.               |
| Lprserv  | 9    | List of RFC-1179 line printer servers, IP.        |
| Impress  | 10   | List of Imagen Impress servers, IP.               |
| Resource | 11   | List of RFC-887 resource location servers, IP.    |
| Hostname | 12   | Client's hostname, value from hosts database.     |
| Bootsize | 13   | Number of 512 octet blocks in boot image, NUMBER. |
| Dumpfile | 14   | Path where core image should be dumped, ASCII.    |
| DNSdmain | 15   | DNS domain name, ASCII.                           |
| Swapserv | 16   | Client's swap server, IP.                         |
| Rootpath | 17   | Client's Root path, ASCII.                        |

| Symbol   | Code | Description                                                          |
|----------|------|----------------------------------------------------------------------|
| ExtendP  | 18   | Extensions path, ASCII.                                              |
| IpFwdF   | 19   | IP Forwarding Enable/Disable, NUMBER.                                |
| NLrouteF | 20   | Non-local Source Routing, NUMBER.                                    |
| PFilter  | 21   | Policy Filter, IP.                                                   |
| MaxIpSiz | 22   | Maximum datagram Reassembly Size, NUMBER.                            |
| IPTTL    | 23   | Default IP Time to Live, (1= <x<=255), number.<="" td=""></x<=255),> |
| PathTO   | 24   | RFC-1191 Path MTU Aging Timeout, NUMBER.                             |
| PathTbl  | 25   | RFC-1191 Path MTU Plateau Table, NUMBER.                             |
| MTU      | 26   | Interface MTU, x>=68, NUMBER.                                        |
| SameMtuF | 27   | All Subnets are Local, NUMBER.                                       |
| Broadcst | 28   | Broadcast Address, IP.                                               |
| MaskDscF | 29   | Perform Mask Discovery, NUMBER.                                      |
| MaskSupF | 30   | Mask Supplier, NUMBER.                                               |
| RDiscvyF | 31   | Perform Router Discovery, NUMBER.                                    |
| RSolictS | 32   | Router Solicitation Address, IP.                                     |
| StaticRt | 33   | Static Route, Double IP (network router).                            |
| TrailerF | 34   | Trailer Encapsulation, NUMBER.                                       |
| ArpTimeO | 35   | ARP Cache Time out, NUMBER.                                          |
| EthEncap | 36   | Ethernet Encapsulation, NUMBER.                                      |
| TcpTTL   | 37   | TCP Default Time to Live, NUMBER.                                    |
| TcpKaInt | 38   | TCP Keepalive Interval, NUMBER.                                      |
| TcpKaGbF | 39   | TCP Keepalive Garbage, NUMBER.                                       |
| NISdmain | 40   | NIS Domain name, ASCII.                                              |
| NISservs | 41   | List of NIS servers, IP.                                             |
| NTPservs | 42   | List of NTP servers, IP.                                             |
| NetBNms  | 44   | List of NetBIOS Name servers, IP.                                    |
| NetBDsts | 45   | List of NetBIOS Distribution servers, IP.                            |
| NetBNdT  | 46   | NetBIOS Node type (1=B-node, 2=P, 4=M, 8=H)                          |
| NetBScop | 47   | NetBIOS scope, ASCII.                                                |

| Symbol    | Code | Description                                      |
|-----------|------|--------------------------------------------------|
| XFontSrv  | 48   | List of X Window Font servers, IP.               |
| XDispMgr  | 49   | List of X Window Display managers, IP.           |
| LeaseTim  | 51   | Lease Time Policy, (-1 = PERM), NUMBER.          |
| Message   | 56   | Message to be displayed on client, ASCII.        |
| TlTime    | 58   | Renewal (T1) time, NUMBER.                       |
| T2Time    | 59   | Rebinding (T2) time, NUMBER.                     |
| NW_dmain  | 62   | NetWare/IP Domain Name, ASCII.                   |
| NWIPOpts  | 63   | NetWare/IP Options, OCTET (unknown type).        |
| NIS+dom   | 64   | NIS+ Domain name, ASCII.                         |
| NIS+serv  | 65   | NIS+ servers, IP.                                |
| TFTPsrvN  | 66   | TFTP server hostname, ASCII.                     |
| OptBootF  | 67   | Optional Bootfile path, ASCII.                   |
| MblIPAgt  | 68   | Mobile IP Home Agent, IP.                        |
| SMTPserv  | 69   | Simple Mail Transport Protocol Server, IP.       |
| POP3serv  | 70   | Post Office Protocol (POP3) Server, IP.          |
| NNTPserv  | 71   | Network News Transport Proto. (NNTP) Server, IP. |
| WWWservs  | 72   | Default WorldWideWeb Server, IP.                 |
| Fingersv  | 73   | Default Finger Server, IP.                       |
| IRCservs  | 74   | Internet Relay Chat Server, IP.                  |
| STservs   | 75   | StreetTalk Server, IP.                           |
| STDAservs | 76   | StreetTalk Directory Assist. Server, IP.         |
| UserClas  | 77   | User class information, ASCII.                   |
| SLP_DA    | 78   | Directory agent, OCTET.                          |
| SLP_SS    | 79   | Service scope, OCTET.                            |
| AgentOpt  | 82   | Agent circuit ID, OCTET.                         |
| FQDN      | 89   | Fully Qualified Domain Name, OCTET.              |
| PXEarch   | 93   | Client system architecture, NUMBER.              |
| PXEnii    | 94   | Client Network Device Interface, OCTET.          |

| Symbol   | Code | Description                                                       |
|----------|------|-------------------------------------------------------------------|
| PXEcid   | 97   | UUID/GUID-based client indentifier, OCTET.                        |
| BootFile | N/A  | File to Boot, ASCII.                                              |
| BootPath | N/A  | Boot path prefix to apply to client's requested boot file, ASCII. |
| BootSrvA | N/A  | Boot Server, IP.                                                  |
| BootSrvN | N/A  | Boot Server Hostname, ASCII.                                      |
| EchoVC   | N/A  | Echo Vendor Class Identifier Flag, (Present=TRUE)                 |
| LeaseNeg | N/A  | Lease is Negotiable Flag, (Present=TRUE)                          |
| Include  | N/A  | Include listed macro values in this macro.                        |

#### **EXAMPLES**

# **EXAMPLE 1** Altering the DHCP inittab File

In general, the DHCP inittab file should only be altered to add SITE options. If other options are added, they will not be automatically carried forward when the system is upgraded. For instance:

ipPairs SITE, 132, IP, 2, 0, sdmi

describes an option named ipPairs, that is in the SITE category. That is, it is defined by each individual site, and is option code 132, which is of type IP Address, consisting of a potentially infinite number of pairs of IP addresses.

# **FILES**

/etc/dhcp/inittab

#### **ATTRIBUTES**

See attributes(5) for descriptions of the following attributes:

| ATTRIBUTE TYPE      | ATTRIBUTE VALUE |
|---------------------|-----------------|
| Availability        | SUNWcsr         |
| Interface Stability | Evolving        |

## **SEE ALSO**

dhcpinfo(1),dhcpagent(1M), isspace(3C), dhctab(4), attributes(5), dhcp(5), dhcp modules(5)

System Administration Guide, Volume 3

Alexander, S., and R. Droms, DHCP Options and BOOTP Vendor Extensions, RFC 2132, Network Working Group, March 1997.

Droms, R., Dynamic Host Configuration Protocol, RFC 2131, Network Working Group, March 1997.

# dhcp\_network(4)

**NAME** 

dhcp\_network - DHCP network tables

# **DESCRIPTION**

The Dynamic Host Configuration Protocol (DHCP) network tables are used to map the client identifiers of DHCP clients to IP addresses and the associated configuration parameters of that address. One DHCP network table exists for each network served by the DHCP server, and each table is named using the network's IP address. There is no table or file with the name dhcp\_network.

The DHCP network tables can exist as ASCII text files, binary text files, or NIS+ tables, depending on the data store used. Since the format of the file could change, the preferred method of managing the DHCP network tables is through the use of dhcpmgr(1M) or the pntadm(1M) command.

The format of the records in a DHCP network table depends on the data store used to maintain the table. However, an entry in a DHCP network table must contain the following fields:

Client ID

The client identifier field, Client\_ID, is an ASCII hexadecimal representation of the unique octet string value of the DHCP Client Identifier Option (code 61) which identifies a DHCP client. In the absence of the DHCP Client Identifier Option, the DHCP client is identified using the form given below for BOOTP clients. The number of characters in this field must be an even number, with a maximum length of 64 characters. Valid characters are 0 - 9 and A-F. Entries with values of 00 are freely available for dynamic allocation to requesting clients. BOOTP clients are identified by the concatenation of the network's hardware type (as defined by RFC 1340, titled "Assigned Numbers") and the client's hardware address. For example, the following BOOTP client has a hardware type of '01' (10mb ethernet) and a hardware address of 8:0:20:11:12:b7, so its client identifier would be: 010800201112B7

Flags

The Flags field is a decimal value, the bit fields of which can have a combination of the following values:

- 1 (PERMANENT) Evaluation of the Lease field is turned off (lease is permanent). If this bit is not set, Evaluation of the Lease field is enabled and the Lease is DYNAMIC.
- 2 (MANUAL)
  This entry has a manual client ID binding (cannot be reclaimed by DHCP server). Client will not be allocated another address.
- 4 (UNUSABLE)
  When set, this value means that either through ICMP echo or client DECLINE, this address has been found to be unusable.

dhcp\_network(4)

Can also be used by the network administrator to *prevent* a certain client from booting, if used in conjunction with the MANUAL flag.

8 (BOOTP)

This entry is reserved for allocation to BOOTP clients only.

Client IP The Client IP field holds the IP address for this entry. This

value must be unique in the database.

Server IP This field holds the IP address of the DHCP server which *owns* this

client IP address, and thus is responsible for initial allocation to a

requesting client.

Lease This numeric field holds the entry's absolute lease expiration time,

and is in seconds since January 1, 1970. It can be decimal, or hexadecimal (if 0x prefixes number). The special value -1 is used

to denote a permanent lease.

Macro This ASCII text field contains the dhcptab macro name used to

look up this entry's configuration parameters in the dhcptab(4)

database.

Comment This ASCII text field contains an optional comment.

# TREATISE ON LEASES

This section describes how the DHCP/BOOTP server calculates a client's configuration lease using information contained in the dhcptab(4) and DHCP network tables. The server consults the LeaseTim and LeaseNeg symbols in the dhcptab, and the Flags and Lease fields of the chosen IP address record in the DHCP network table.

The server first examines the Flags field for the identified DHCP network table record. If the PERMANENT flag is on, then the client's lease is considered permanent.

If the PERMANENT flag is not on, the server checks if the client's lease as represented by the Lease field in the network table record has expired. If the lease is not expired, the server checks if the client has requested a new lease. If the LeaseNeg symbol has not been included in the client's dhcptab parameters, then the client's requested lease extension is ignored, and the lease is set to be the time remaining as shown by the Lease field. If the LeaseNeg symbol has been included, then the server will extend the client's lease to the value it requested if this requested lease is less than or equal to the current time plus the value of the client's LeaseTim dhcptab parameter.

If the client's requested lease is greater than policy allows (value of LeaseTim), then the client is given a lease equal to the current time plus the value of LeaseTim. If LeaseTim is not set, then the default LeaseTim value is one hour.

For more information about the dhcptab symbols, see dhcptab(4).

#### **SEE ALSO**

dhcpconfig(1M), dhcpmgr(1M), dhtadm(1M), in.dhcpd(1M), pntadm(1M), dhcptab(4), dhcp(5), dhcp modules(5)

| dhcp_network(4) |                                                                                                    |
|-----------------|----------------------------------------------------------------------------------------------------|
|                 | Solaris DHCP Service Developer's Guide                                                                                |
|                 | System Administration Guide, Volume 3                                                                                 |
|                 | Reynolds, J. and J. Postel, <i>Assigned Numbers</i> , STD 2, RFC 1340, USC/Information Sciences Institute, July 1992. |
|                 |                                                                                                    |
|                 |                                                                                                    |
|                 |                                                                                                    |
|                 |                                                                                                    |
|                 |                                                                                                    |
|                 |                                                                                                    |
|                 |                                                                                                    |
|                 |                                                                                                    |
|                 |                                                                                                    |
|                 |                                                                                                    |
|                 |                                                                                                    |
|                 |                                                                                                    |
|                 |                                                                                                    |
|                 |                                                                                                    |
|                 |                                                                                                    |
|                 |                                                                                                    |
|                 |                                                                                                    |
|                 |                                                                                                    |
|                 |                                                                                                    |
|                 |                                                                                                    |
|                 |                                                                                                    |
|                 |                                                                                                    |

#### NAME

dhcpsvc.conf – file containing service configuration parameters for the DHCP service

# DESCRIPTION

The dhcpsvc.conf file resides in directory /etc/inet and contains parameters for specifying Dynamic Host Configuration Protocol (DHCP) service configuration settings, including the type and location of DHCP data store used.

The description of the dhcpsvc.conf file in this man page is informational only. The preferred method of setting or modifying values within the dhcpsvc.conf file is by using dhcpconfig(1M) or the dhcpmqr(1M) utility. Do not edit the dhcpsvc.conf

The dhcpsvc.conf file format is ASCII; comment lines begin with the crosshatch (#) character. Parameters consist of a keyword followed by an equals (=) sign followed by the parameter value, of the form:

Keyword=Value

The following *Keyword* and *Value* parameters are supported:

#### BOOTP\_COMPAT

String. automatic or manual. Enables support of BOOTP clients. Default is no BOOTP. Value selects BOOTP address allocation method. automatic to support all BOOTP clients, manual to support only registered BOOTP clients. server mode only parameter.

#### CACHE\_TIMEOUT

Integer. Number of seconds the server will cache data from data store. Used to improve performance. Default is 10 seconds. server mode only parameter.

#### **CONVER**

Integer. Container version. Used by DHCP administrative tools to identify which version of the public module is being used to administer the data store. CONVER should *not* be changed manually.

#### DAEMON\_ENABLED

TRUE/FALSE. If TRUE, the DHCP daemon can be run. If FALSE, DHCP daemon process will exit immediately if the daemon is started. Default is TRUE. Generic parameter.

#### HOSTS DOMAIN

String. Defines name service domain that DHCP administration tools use when managing the hosts table. Valid only when HOSTS RESOURCE is set to nisplus or dns.

## HOSTS\_RESOURCE

String. Defines what name service resource should be used by the DHCP administration tools when managing the hosts table. Current valid values are files, nisplus, and dns.

# ICMP VERIFY

TRUE/FALSE. Toggles ICMP echo verification of IP addresses. Default is TRUE. server mode only parameter.

## dhcpsvc.conf(4)

#### **INTERFACES**

String. Comma-separated list of interface names to listen to. Generic parameter.

#### LOGGING\_FACILITY

Integer. Local facility number (0–7 inclusive) to log DHCP events to. Default is not to log transactions. Generic parameter.

#### OFFER\_CACHE\_TIMEOUT

Integer. Number of seconds before OFFER cache timeouts occur. Default is 10 seconds. server mode only parameter.

#### **PATH**

Path to DHCP data tables within the data store specified by the RESOURCE parameter. The value of the PATH keyword is specific to the RESOURCE.

#### **RELAY\_DESTINATIONS**

String. Comma-separated list of host names and/or IP addresses of relay destinations. relay mode only parameter.

#### RELAY\_HOPS

Integer. Max number of BOOTP relay hops before packet is dropped. Default is 4. Generic parameter.

### RESCAN\_INTERVAL

Integer. Number of minutes between automatic dhcptab rescans. Default is not to do rescans. server mode only parameter.

#### **RESOURCE**

Data store resource used. Use this parameter to name the public module. See the PATH keyword in dhcp modules(5).

# RESOURCE CONFIG

String. This might be used for a database account name or other authentication or authorization parameters required by a particular data store. dhcp\_modules(5).

Providers can use the RESOURCE\_CONFIG known as configure by specifying an optional service provider layer API function:

```
int configure(const char *configp);
```

If this function is defined by the public module provider, it is called during module load time by the private layer, with the contents of the RESOURCE\_CONFIG string acquired by the administrative interface (in the case of the dhcpmgr, through the use of a public module-specific java bean extending the dhcpmgr to provide a configuration dialog for this information.

# RUN MODE

server or relay. Selects daemon run mode. Default is server.

#### SECONDARY\_SERVER\_TIMEOUT

Integer. The number of seconds a secondary server will wait for a primary server to respond before responding itself. Default is 20 seconds. This is a server mode only parameter.

#### UPDATE\_TIMEOUT

Integer. Number of minutes to wait for a response from the DNS server before timing out. If this parameter is present, the DHCP daemon will update DNS on behalf of DHCP clients, and will wait the number of seconds specified for a response before timing out. You can use UPDATE TIMEOUT without specifying a number to enable DNS updates with the default timeout of 15 minutes. If this parameter is not present, the DHCP daemon will not update DNS for DHCP clients.

TRUE/FALSE. Toggles verbose mode, determining amount of status and error messages reported by the daemon. Default is FALSE. Set to TRUE only for debugging. Generic parameter.

**SEE ALSO** 

dhcpmgr(1M), in.dhcpd(1M), dhcp(5), dhcp modules(5)

System Administration Guide, Volume 3

# dhcptab(4)

#### **NAME**

dhcptab – DHCP configuration parameter table

# **DESCRIPTION**

The dhcptab configuration table allows network administrators to organize groups of configuration parameters as macro definitions, which can then be referenced in the definition of other useful macros. These macros are then used by the DHCP server to return their values to DHCP and BOOTP clients.

The preferred method of managing the dhcptab is through the use of the dhcpmgr(1M) or dhtadm(1M) utility. The description of dhcptab entries included in this manual page is intended for informational purposes only, and should not be used to manually edit entries.

You can view the contents of the dhcptab using the DHCP manager's tabs for Macros and Options, or using the dhtadm - P command.

#### Syntax of dhcptab Entries

The format of a dhcptab table depends on the data store used to maintain it. However, any dhcptab must contain the following fields in each record:

Name This field identifies the macro or symbol record and is used as a

search key into the dhcptab table. The name of a macro or symbol must consist of ASCII characters, with the length limited to 128 characters. Names can include spaces, except at the end of the

name. The name is not case-sensitive.

Type This field specifies the type of record and is used as a search key

into the dhcptab. Currently, there are only two legal values for

Type:

m This record is a DHCP macro definition.

This record is a DHCP symbol definition. It is used to define vendor and site-specific options.

Value This field contains the value for the specified type of record. For

the m type, the value will consist of a series of symbol=value pairs, separated by the colon (:) character. For the s type, the value will consist of a series of fields, separated by a comma (,), which define a symbol's characteristics. Once defined, a symbol can be

used in macro definitions.

# Symbol Characteristics

The Value field of a symbols definition contain the following fields describing the characteristics of a symbol:

Context This field defines the context in which the symbol definition is to

be used. It can have one of the following values:

Site

This symbol defines a site-specific option, codes 128-254.

Vendor=Client Class ...

This symbol defines a vendor-specific option, codes 1-254. The Vendor context takes ASCII string arguments which identify the client class that this vendor option is associated with. Multiple client class names can be specified, separated by white space. Only those clients whose client class matches one of these values will see this option. For Sun machines, the Vendor client class matches the value returned by the command uname -i on the client, with periods replacing commas.

Code

This field specifies the option code number associated with this symbol. Valid values are 128-254 for site-specific options, and 1-254 for vendor-specific options.

Type

This field defines the type of data expected as a value for this symbol, and is not case-sensitive. Legal values are:

ASCII NVT ASCII text. Value is enclosed in

double-quotes ("). Granularity setting has no effect on symbols of this type, since ASCII strings have a natural granularity of one (1).

BOOLEAN No value is associated with this data type.

Presence of symbols of this type denote boolean TRUE, whereas absence denotes FALSE. Granularity and Miximum values have no meaning for symbols of this type.

IP Dotted decimal form of an Internet address.

Multi-IP address granularity is supported.

NUMBER An unsigned number with a supported

granularity of 1, 2, 4, and 8 octets.

Valid NUMBER types are: UNUMBER8, SNUMBER8, UNUMBER16, SNUMBER16, UNUMBER32, SNUMBER32, UNUMBER64, and SNUMBER64. See dhcp inittab(4) for details.

OCTET Uninterpreted ASCII representation of binary

data. The client identifier is one example of an OCTET string. Valid characters are 0–9, [a-f] [A-F]. One ASCII character represents one nibble (4 bits), thus two ASCII characters are needed to represent an 8 bit quantity. The granularity setting has no effect on symbols of this type, since OCTET strings have a natural

granularity of one (1).

Granularity

This value specifies how many objects of Type define a single instance of the symbol value. For example, the static route option is defined to be a variable list of routes. Each route consists of two IP addresses, so the Type is defined to be IP, and the data's

\_

# dhcptab(4)

granularity is defined to be 2 IP addresses. The granularity field

affects the IP and NUMBER data types.

Maximum This value specifies the maximum items of Granularity which

are permissible in a definition using this symbol. For example, there can only be one IP address specified for a subnet mask, so the Maximum number of items in this case is one (1). A Maximum value of zero (0) means that a variable number of items is

permitted.

The following example defines a site-specific option (symbol) called MystatRt, of code 130, type IP, and granularity 2, and a Maximum of 0. This definition corresponds to the internal definition of the static route option (StaticRt).

MystatRt s Site, 130, IP, 2, 0

#### **Macro Definitions**

The following example illustrates a macro defined using the MystatRt site option symbol just defined:

10netnis m :MystatRt=3.0.0.0 10.0.0.30:Macros can be specified in the Macro field in DHCP network tables (see dhcp\_network(4)), which will bind particular macro definitions to specific IP addresses.

Up to four macro definitions are consulted by the DHCP server to determine the options that are returned to the requesting client.

These macros are processed in the following order:

Client Class A macro named using the ASCII representation of the

client class (e.g. SUNW.Ultra-30) is searched for in the dhcptab. If found, its symbol/value pairs will be selected for delivery to the client. This mechanism permits the network administrator to select

configuration parameters to be returned to all clients of

the same class.

Network A macro named by the dotted Internet form of the

network address of the client's network (for example, 10.0.0.0) is searched for in the dhcptab. If found, its symbol/value pairs will be combined with those of the Client Class macro. If a symbol exists in both macros, then the Network macro value overrides the value defined in the Client Class macro. This mechanism permits the network administrator to select configuration parameters to be returned to all clients

on the same network.

IP Address This macro may be named anything, but must be

specified in the DHCP network table for the IP address

record assigned to the requesting client. If this macro is found in the dhcptab, then its symbol/value pairs will be combined with those of the Client Class macro and the Network macro. This mechanism permits the network administrator to select configuration parameters to be returned to clients using a particular IP address. It can also be used to deliver a macro defined to include "server-specific" information by including this macro definition in all DHCP network table entries owned by a specific server.

Client Identifier

A macro named by the ASCII representation of the client's unique identifier as shown in the DHCP network table (see dhcp network(4)). If found, its symbol/value pairs are combined to the sum of the Client Class, Network, and IP Address macros. Any symbol collisions are replaced with those specified in the client identifier macro. The client mechanism permits the network administrator to select configuration parameters to be returned to a particular client, regardless of what network that client is connected to.

Refer to System Administration Guide, Volume 3 for more information about macro processing.

Refer to the dhcp inittab(4) man page for more information about symbols used in Solaris DHCP.

#### **SEE ALSO**

dhcpmgr(1M), dhtadm(1M), in.dhcpd(1M), dhcp inittab(4), dhcp network(4), dhcp(5)

System Administration Guide, Volume 3

Alexander, S., and R. Droms, DHCP Options and BOOTP Vendor Extensions, RFC 2132, Silicon Graphics, Inc., Bucknell University, March 1997.

Droms, R., Interoperation Between DHCP and BOOTP, RFC 1534, Bucknell University, October 1993.

Droms, R., Dynamic Host Configuration Protocol, RFC 2131, Bucknell University, March 1997.

Wimer, W., Clarifications and Extensions for the Bootstrap Protocol, RFC 1542, Carnegie Mellon University, October 1993.

## dialups(4)

NAME

dialups – list of terminal devices requiring a dial-up password

**SYNOPSIS** 

/etc/dialups

#### **DESCRIPTION**

dialups is an ASCII file which contains a list of terminal devices that require a dial-up password. A dial-up password is an additional password required of users who access the computer through a modem or dial-up port. The correct password must be entered before the user is granted access to the computer. The set of ports that require a dial-up password are listed in the dialups file.

Each entry in the dialups file is a single line of the form:

terminal-device

where

terminal-device

The full path name of the terminal device that will require a dial-up password for users accessing the computer through a modem or dial-up port.

The dialups file should be owned by the root user and the root group. The file should have read and write permissions for the owner (root) only.

# **EXAMPLES**

**EXAMPLE 1** A sample dialups file.

Here is a sample dialups file:

/dev/term/a /dev/term/b /dev/term/c

**FILES** 

/etc/d passwd dial-up password file

/etc/dialups

list of dial-up ports requiring dial-up passwords

**SEE ALSO** 

d passwd(4)

NAME |

dir\_ufs, dir – format of ufs directories

**SYNOPSIS** 

```
#include <sys/param.h>
#include <sys/types.h>
#include <sys/fs/ufs fsdir.h>
```

#### DESCRIPTION

A directory consists of some number of blocks of DIRBLKSIZ bytes, where DIRBLKSIZ is chosen such that it can be transferred to disk in a single atomic operation (for example, 512 bytes on most machines).

Each DIRBLKSIZ-byte block contains some number of directory entry structures, which are of variable length. Each directory entry has a struct direct at the front of it, containing its inode number, the length of the entry, and the length of the name contained in the entry. These entries are followed by the name padded to a 4 byte boundary with null bytes. All names are guaranteed null-terminated. The maximum length of a name in a directory is MAXNAMLEN.

```
#define DIRBLKSIZ
                                       DEV BSIZE
#define MAXNAMLEN
                                       256
struct direct {
       ulong t d ino;
                                       /* inode number of entry */
       ushort_t d_reclen;
                                      /* length of this record */
       ushort_t d_namlen;
                                      /* length of string in d name */
               d name[MAXNAMLEN + 1]; /* maximum name length */
};
```

#### **ATTRIBUTES**

See attributes(5) for a description of the following attributes:

| ATTRIBUTE TYPE  | ATTRIBUTE VALUE |
|-----------------|-----------------|
| Stability Level | Unstable        |

#### SEE ALSO

fs ufs(4), attributes(5)

# d\_passwd(4)

NAME

d\_passwd - dial-up password file

**SYNOPSIS** 

/etc/d\_passwd

#### **DESCRIPTION**

A dial-up password is an additional password required of users who access the computer through a modem or dial-up port. The correct password must be entered before the user is granted access to the computer.

d passwd is an ASCII file which contains a list of executable programs (typically shells) that require a dial-up password and the associated encrypted passwords. When a user attempts to log in on any of the ports listed in the dialups file (see dialups(4)), the login program looks at the user's login entry stored in the passwd file (see passwd(4)), and compares the login shell field to the entries in d passwd. These entries determine whether the user will be required to supply a dial-up password.

Each entry in d passwd is a single line of the form:

login-shell: password:

where

login-shell

The name of the login program that will require an additional

dial-up password.

password

A 13-character encrypted password. Users accessing the computer through a dial-up port or modem using login-shell will be required to enter this password before gaining access to the computer.

d passwd should be owned by the root user and the root group. The file should have read and write permissions for the owner (root) only.

If the user's login program in the passwd file is not found in d passwd or if the login shell field in passwd is empty, the user must supply the default password. The default password is the entry for /usr/bin/sh. If d passwd has no entry for /usr/bin/sh, then those users whose login shell field in passwd is empty or does not match any entry in d passwd will not be prompted for a dial-up password.

Dial-up logins are disabled if d passwd has only the following entry:

/usr/bin/sh:\*:

#### **EXAMPLES**

**EXAMPLE 1** Sample d passwd file.

Here is a sample d passwd file:

/usr/lib/uucp/uucico:q.mJzTnu8icF0: /usr/bin/csh:6k/7KCFRPNVXg: /usr/bin/ksh:9df/FDf.4jkRt: /usr/bin/sh:41FuGVzGcDJlw:

**EXAMPLE 1** Sample d passwd file. (Continued)

#### Generating An Encrypted Password

The passwd (see passwd(1)) utility can be used to generate the encrypted password for each login program. passwd generates encrypted passwords for users and places the password in the shadow (see shadow(4)) file. Passwords for the d passwd file will need to be generated by first adding a temporary user id using useradd (see useradd(1M)), and then using passwd(1) to generate the desired password in the shadow file. Once the encrypted version of the password has been created, it can be copied to the d passwd file.

## For example:

- 1. Type useradd tempuser and press Return. This creates a user named tempuser.
- 2. Type passwd tempuser and press Return. This creates an encrypted password for tempuser and places it in the shadow file.
- 3. Find the entry for tempuser in the shadow file and copy the encrypted password to the desired entry in the d passwd file.
- 4. Type userdel tempuser and press Return to delete tempuser.

These steps must be executed as the root user.

**FILES** 

dial-up password file /etc/d passwd

list of dial-up ports requiring dial-up passwords /etc/dialups

/etc/passwd password file

/etc/shadow shadow password file

**SEE ALSO** 

passwd(1), useradd(1M), dialups(4), passwd(4), shadow(4)

#### WARNINGS

When creating a new dial-up password, be sure to remain logged in on at least one terminal while testing the new password. This ensures that there is an available terminal from which you can correct any mistakes that were made when the new password was added.

driver.conf(4)

NAME

driver.conf – driver configuration files

**SYNOPSIS** 

driver.conf

#### **DESCRIPTION**

Driver configuration files pass information about device drivers and their configuration to the system. Most device drivers do not have to have configuration files. Drivers for devices that are self-identifying, such as the SBus devices on many systems, can usually obtain all the information they need from the FCode PROM on the SBus card using the DDI property interfaces. See ddi\_prop\_get\_int(9F) and ddi prop lookup(9F) for details.

The system associates a driver with its configuration file by name. For example, a driver in /usr/kernel/drv called wombat has the driver configuration file wombat.conf associated with it. By convention, the driver configuration file lives in the same directory as the driver.

The syntax of a single entry in a driver configuration file takes one of three forms:

```
name="node name" parent="parent name" [property-name=value ...];
```

In this form, the parent name can be either a simple nexus driver name to match all instances of that parent/node, or the parent name can be a specific full pathname, beginning with a slash (/) character, identifying a specific instance of a parent bus.

Alternatively, the parent can be specified by the type of interface it presents to its children.

```
name="node name" class="class name" [property-name=value ...];
```

For example, the driver for the SCSI host adapter may have different names on different platforms, but the target drivers can use class scsi to insulate themselves from these differences.

Entries of either form above correspond to a device information (devinfo) node in the kernel device tree. Each node has a *name* which is usually the name of the driver, and a *parent* name which is the name of the parent devinfo node it will be connected to. Any number of name-value pairs may be specified to create properties on the prototype devinfo node. These properties can be retrieved using the DDI property interfaces (for example, ddi\_prop\_get\_int(9F) and ddi\_prop\_lookup(9F)). The prototype devinfo node specification must be terminated with a semicolon (;).

The third form of an entry is simply a list of properties.

```
[property-name=value ...];
```

A property created in this way is treated as global to the driver. It can be overridden by a property with the same name on a particular devinfo node, either by creating one explicitly on the prototype node in the driver.conf file or by the driver.

Items are separated by any number of newlines, SPACE or TAB characters.

The configuration file may contain several entries to specify different device configurations and parent nodes. The system may call the driver for each possible prototype devinfo node, and it is generally the responsibility of the drivers probe(9E) routine to determine if the hardware described by the prototype devinfo node is really present.

Property names should obey the same naming convention as Open Boot PROM properties, in particular they should not contain at-sign (@), or slash (/) characters. Property values can be decimal integers or strings delimited by double quotes ("). Hexadecimal integers can be constructed by prefixing the digits with 0x.

A comma separated list of integers can be used to construct properties whose value is an integer array. The value of such properties can be retrieved inside the driver using ddi prop lookup int array(9F).

Comments are specified by placing a # character at the beginning of the comment string, the comment string extends for the rest of the line.

#### EXAMPLES

**EXAMPLE 1** Configuration file for a PCI bus frame buffer.

The following is an example of a configuration file called ACME, simple.conf for a PCI bus frame buffer called ACME, simple.

```
# Copyright (c) 1993, by ACME Fictitious Devices, Inc.
#ident "@(#)ACME, simple.conf 1.3 1999/09/09"
name="ACME,simple" class="pci" unit-address="3,1"
       debug-mode=12;
```

This example creates a prototype devinfo node called ACME, simple under all parent nodes of class pci. It specifies a property called reg that consists of an array of three integers. The reg property is interpreted by the parent node; see pci(4) for further details.

# **EXAMPLE 2** Configuration file for a pseudo device driver

The following is an example of a configuration file called ACME, example.conf for a pseudo device driver called ACME, example.

```
# Copyright (c) 1993, ACME Fictitious Devices, Inc.
        "@(#)ACME,example.conf 1.2 93/09/09"
name="ACME,example" parent="pseudo" instance=0
   debug-level=1;
name="ACME,example" parent="pseudo" instance=1;
whizzy-mode="on";
debug-level=3;
```

#### driver.conf(4)

**EXAMPLE 2** Configuration file for a pseudo device driver (Continued)

This creates two devinfo nodes called ACME, example which will attach below the pseudo node in the kernel device tree. The instance property is only interpreted by the pseudo node, see pseudo(4) for further details. A property called debug-level will be created on the first devinfo node which will have the value 1. The example driver will be able to fetch the value of this property using ddi prop get int(9F).

Two global driver properties are created, whizzy-mode (which will have the string value "on") and debug-level (which will have the value 3). If the driver looks up the property whizzy-mode on either node, it will retrieve the value of the global whizzy-mode property ("on"). If the driver looks up the debug-level property on the first node, it will retrieve the value of the debug-level property on that node (1). Looking up the same property on the second node will retrieve the value of the global debug-level property (3).

#### **SEE ALSO**

pci(4), pseudo(4), sbus(4), scsi(4), pci(4), probe(9E), ddi\_getlongprop(9F), ddi getprop(9F), ddi getproplen(9F), ddi prop op(9F)

Writing Device Drivers

#### **WARNINGS**

To avoid namespace collisions between multiple driver vendors, it is strongly recommended that the *name* property of the driver should begin with a vendor-unique string. A reasonably compact and unique choice is the vendor over-the-counter stock symbol.

#### NAME

environ, pref, variables – user-preference variables files for AT&T FACE

#### **SYNOPSIS**

\$HOME/pref/.environ

\$HOME/pref/.variables

\$HOME/FILECABINET/.pref

\$HOME/WASTEBASKET/.pref

#### **DESCRIPTION**

The .environ, .pref, and .variables files contain variables that indicate user preferences for a variety of operations. The .environ and .variables files are located under the user's \$HOME/pref directory. The .pref files are found under \$HOME/FILECABINET, \$HOME/WASTEBASKET, and any directory where preferences were set via the organize command. Names and descriptions for each variable are presented below. Variables are listed one per line and are of the form variable=value.

## .environ Variables

Variables found in .environ include:

LOGINWIN [1-4] Windows that are opened when FACE is initialized.

Sort mode for file folder listings. Values include the following SORTMODE

hexadecimal digits:

1 Sorted alphabetically by name.

2 Files most recently modified first.

800 Sorted alphabetically by object type.

The values above may be listed in reverse order by ORing the following value:

1000

List objects in reverse order. For example, a value of 1002 will produce a folder listing with files LEAST recently modified displayed first. A value of 1001 would produce a "reverse" alphabetical by name listing of the folder.

DISPLAYMODE

Display mode for file folders. Values include the following hexadecimal digits:

0 File names only.

File names and brief description.

File names, description, plus additional information.

WASTEPROMPT Prompt before emptying wastebasket (yes/no?).

WASTEDAYS Number of days before emptying wastebasket.

PRINCMD[1-3] Print command defined to print files.

UMASK Holds default permissions with which files will be created.

# environ(4)

.pref Variables | Variables found in .pref are the following:

SORTMODE Contains the same values as the SORTMODE variable described in

.environ above.

DISPMODE Contains the same values as the DISPLAYMODE variable described

in .environ above.

.variable Variables | Variables found in .variables include:

EDITOR Default editor.
PS1 Shell prompt.

**NAME** 

ethers - Ethernet address to hostname database or domain

# **DESCRIPTION**

The ethers file is a local source of information about the (48 bit) Ethernet addresses of hosts on the Internet. The ethers file can be used in conjunction with or instead of other ethers sources, including the NIS maps ethers.byname and ethers.byaddr and the NIS+ table ethers. Programs use the ethers(3SOCKET) routines to access this information.

The ethers file has one line for each host on an Ethernet. The line has the following format:

Ethernet-address official-host-name

Items are separated by any number of SPACE and/or TAB characters. A '#' indicates the beginning of a comment extending to the end of line.

The standard form for Ethernet addresses is "x:x:x:x:x:x" where x is a hexadecimal number between 0 and ff, representing one byte. The address bytes are always in network order. Host names may contain any printable character other than SPACE, TAB, NEWLINE, or comment character.

**FILES** 

/etc/ethers

**SEE ALSO** 

ethers(3SOCKET), hosts(4), nsswitch.conf(4)

exec\_attr(4)

NAME

exec\_attr – execution profiles database

**SYNOPSIS** 

/etc/security/exec\_attr

# **DESCRIPTION**

/etc/security/exec\_attr is a local database that specifies the execution attributes associated with profiles. The exec\_attr file can be used with other sources for execution profiles, including the exec\_attr NIS map and NIS+ table. Programs use the getexecattr(3SECDB) routines to access this information.

The search order for multiple execution profile sources is specified in the /etc/nsswitch.conf file, as described in the nsswitch.conf(4) man page. The search order follows the entry for prof attr(4).

A profile is a logical grouping of authorizations and commands that is interpreted by a profile shell to form a secure execution environment. The shells that interpret profiles are pfcsh, pfksh, and pfsh. See the pfsh(1) man page. Each user's account is assigned zero or more profiles in the user attr(4) database file.

Each entry in the exec\_attr database consists of one line of text containing seven fields separated by colons (:). Line continuations using the backslash (\) character are permitted. The basic format of each entry is:

name:policy:type:res1:res2:id:attr

| name   | The name of the profile. Profile names are case-sensitive.                                                                                                    |
|--------|----------------------------------------------------------------------------------------------------|
| policy | The policy that is associated with the profile entry. The only valid <i>policy</i> is suser.                                                                                                    |
| type   | The type of object defined in the profile. The only valid type is cmd.                                                                                                    |
| res1   | Reserved for future use.                                                                                                    |
| res2   | Reserved for future use.                                                                                                    |
| id     | A string that uniquely identifies the object described by the profile. For a profile of type cmd, the id is either the full path to the command or the asterisk (*) symbol, which is used to allow all commands. An asterisk that replaces the filename component in a pathname indicates all files in a particular directory. To specify arguments, the pathname should point to a shell script written to execute the command with the desired arguments. |
| attr   | An optional list of semicolon-separated (;) key-value pairs that                                                                                                    |

describe the security attributes to apply to the object upon execution. Zero or more keys may be specified. The list of valid key words depends on the policy enforced. The following key

euid and uid contain a single user name or a numeric user ID. Commands designated with euid run with the effective UID indicated, which is similar to setting the setuid bit on an executable file. Commands designated with uid run with both the real and effective UIDs. Setting uid may be more appropriate than setting the euid on privileged shell scripts.

egid and gid contain a single group name or a numeric group ID. Commands designated with egid run with the effective GID indicated, which is similar to setting the setgid bit on a file. Commands designated with gid run with both the real and effective GIDs. Setting gid may be more appropriate than setting guid on privileged shell scripts.

# **EXAMPLES**

**EXAMPLE 1** Using effective user and group IDs

The following example shows the audit command specified in the Audit Control profile to execute with an effective user ID of root (0) and effective group ID of bin (3):

Audit Control:suser:cmd:::/etc/init.d/audit:euid=0;egid=3

# **FILES**

/etc/nsswitch.conf

/etc/user attr

/etc/security/exec attr

# **CAVEATS**

When deciding which authorization source to use (see DESCRIPTION), keep in mind that NIS+ provides stronger authentication than NIS.

Because the list of legal keys is likely to expand, any code that parses this database must be written to ignore unknown key-value pairs without error. When any new keywords are created, the names should be prefixed with a unique string, such as the company's stock symbol, to avoid potential naming conflicts.

The following characters are used in describing the database format and must be escaped with a backslash if used as data: colon (:), semicolon (;), equals (=), and backslash (\).

# **SEE ALSO**

auths(1), profiles(1), roles(1), makedbm(1M), getauthattr(3SECDB), getauusernam(3BSM), getexecattr(3SECDB), getprofattr(3SECDB), getuserattr(3SECDB), kva match(3SECDB), auth attr(4), prof attr(4), user attr(4)

fd(4)

**NAME** | fd – file descriptor files

**DESCRIPTION** 

These files, conventionally called /dev/fd/0, /dev/fd/1, /dev/fd/2, and so on, refer to files accessible through file descriptors. If file descriptor n is open, these two system calls have the same effect:

```
fd = open("/dev/fd/n", mode);
fd = dup(n);
```

On these files creat(2) is equivalent to open, and mode is ignored. As with dup, subsequent reads or writes on fd fail unless the original file descriptor allows the operations.

For convenience in referring to standard input, standard output, and standard error, an additional set of names is provided: /dev/stdin is a synonym for /dev/fd/0, /dev/stdout for /dev/fd/1, and /dev/stderr for /dev/fd/2.

**SEE ALSO** 

creat(2), dup(2), open(2)

**DIAGNOSTICS** 

open(2) returns -1 and EBADF if the associated file descriptor is not open.

**NAME** | flash\_archive – format of flash archive

**SYNOPSIS** 

flash archive

# **DESCRIPTION**

A flash archive is an easily transportable version of a reference configuration of the Solaris operating environment, plus optional other software. Such an archive is used for the rapid installation of Solaris on large numbers of machines. The machine that contains a flash archive is referred to as a master system. A machine that receives a copy of a flash archive is called a clone system.

Flash archives are monolithic files containing both archive identification information and the actual files that have been copied from a master system and that will be extracted onto a clone system.

The flash archive is laid out in the following sections:

- archive cookie
- archive identification
- user-defined (optional)
- archive files

The only assumptions regarding section number and placement that an application processing the archive can make is that there is an identification section located immediately after the archive cookie and that the last section in the archive is an archive files section.

These sections are described in the following subsections.

# **Archive Cookie**

The very beginning of the archive contains a cookie, which serves to identify the file as a flash archive. It is also used by the deployment code for identification and validation purposes.

The case-sensitive, newline-terminated cookie that identifies version 1.0 flash archives, is FlAsH-aRcHiVe-1.0.

The archive version is designed to allow for the future evolution of the flash archive specification while allowing applications that process flash archives to determine whether specific archives are of a format that can be handled correctly. The archive version is a number of the form x.y, where x is the major version number, and y is the minor version number.

The major and/or minor version numbers must be incremented when changes are made to the archive specification. The type and impact of the changes being made determine which of the version numbers must be incremented. A minor change, indicated by an incrementing of the minor version number, is one that will not negatively impact an application's ability to extract the archive. A major change, indicated by an incrementing of the major version number, is the converse. When an application encounters a flash archive with an unknown major version number, it should issue an error message and exit.

# flash archive(4)

# Archive Identification Section

The archive identification section is plain text, delimited with newline characters. It is composed of a series of keyword/value pairs, with one pair allowed per line. Keywords and values are separated by a single equal sign. There are no limits to the length of individual lines. Binary data to be included as the value to a keyword is base64 encoded. The keywords themselves are case-insensitive. The case-sensitivity of the values is determined by the definition of the keyword, though most are case-insensitive.

The global order of the keywords within the identification section is undefined, save for the section boundary keywords. The identification section must begin with section begin=ident and must end with section end=ident.

In addition to the keywords defined for the flash archive and enumerated below, users can define their own. These user-defined keywords are ignored by the flash mechanisms, but can be used by user-provided scripts or programs that process the identification section. User-defined keywords must begin with X, and contain characters other than linefeeds, equal signs, and null characters. For example, X-department is a valid user-defined keyword. department, which lacks the X-prefix, is not. Suggested naming conventions for user-defined keyword include the underscore-delimited descriptive method used for the pre-defined keywords, or a federated convention similar to that used to name Java packages.

Applications that process the identification section will process unrecognized non-user-defined keyword differently, depending on whether the archive version is known. If the application recognizes the archive specification version, it will reject any unrecognized non-user-defined keyword. If the application does not recognize the specification version, that is, if the minor version number is higher than the highest minor version it knows how to process, unrecognized non-user-defined keywords will be ignored. These ignored keyword are reported to the user by means of a non-fatal warning message.

The keywords defined for this version of the Flash archive specification are listed below.

| Keyword                 | Value   | Required |
|-------------------------|---------|----------|
| section_begin           | text    | yes      |
| section_end             | text    | yes      |
| archive_id              | text    | no       |
| files_archived_method   | text    | no       |
| files_compressed_method | text    | no       |
| files_archived_size     | numeric | no       |
| files_unarchived_size   | numeric | no       |

| Keyword               | Value     | Required |
|-----------------------|-----------|----------|
| creation_date         | text      | no       |
| creation_master       | text      | no       |
| content_name          | text      | yes      |
| content_type          | text      | no       |
| content_description   | text      | no       |
| content_author        | text      | no       |
| content_architectures | text list | no       |

Note that future versions of the identification section might define additional keywords. The only guarantee regarding the new keywords is that they will not intrude upon the user-defined keyword namespace as given above.

The following is an example identification section:

```
section_begin=identification
files archived method=cpio
files compressed method=compress
files_archived_size=259323342
files unarchived size=591238111
creation_date=20000131221409
creation master=pumbaa
content name=Finance Print Server
content_type=server
content description=Solaris 8 Print Server
content author=Mighty Matt
content architectures=sun4u,sun4m
x-department=Internal Finance
```

The following are descriptions of the identification section keywords:

```
section begin
section end
```

These keywords are used to delimit sections in the archive and are not limited exclusively to the identification section. For example, the archive files section includes a section begin keyword, though with a different value. User-defined archive sections will be delimited by section begin and section end keywords, with values appropriate to each section. The currently defined section names are given in the table below. User-defined names should follow the same convention as user-defined identification sections, with the additional restriction that they not contain forward slashes ( / ).

# flash archive(4)

| Section        | Boundary       |
|----------------|----------------|
| identification | identification |
| archive files  | archive        |
| archive cookie | cookie         |

Note that while the archive cookie does not use section boundaries, and thus has no need for a section name within the archive itself, the flar(1M) command uses section names when splitting the archive, and thus requires a section name for the archive cookie. The name cookie is reserved for that purpose.

The following four keywords, used in the archive identification section, describe the contents of the archive files section.

archive id

This optional keyword *uniquely* describes the contents of the archive. It is computed as a unique hash value of the bytes representing the archive. Currently this value is represented as an ASCII hexadecimal 128-bit MD5 hash of the archive contents. This value is used by the installation software only to validate the contents of the archive during archive installation.

If the keyword is present, the hash value is recomputed during extraction based on the contents of the archive being extracted. If the recomputed value does not match the stored value in the identification section, then the archive is deemed corrupt, and appropriate actions can be taken by the application.

If the keyword is not present, then no integrity check is performed.

files archived method

This keyword describes the archive method used in the files section. If this keyword is not present, the files section is assumed to be in CPIO format with ASCII headers (the -c option to cpio). If the keyword is present, it can have the following value:

cpio The archive format in the files section is CPIO with ASCII headers.

The compression method indicated by the files\_compressed\_method keyword (if present) is applied to the archive file created by the archive method.

The introduction of additional archive methods will require a change in the major archive specification version number, as applications aware only of cpio will be unable to extract archives that use other archive methods.

files compressed method

This keyword describes the compression algorithm (if any) used on the files section. If this keyword is not present, the files section is assumed to be uncompressed. If the keyword is present, it can have one of the following values:

none The files section is not compressed.

The files section is compressed using compress(1). compress

The compression method indicated by this keyword is applied to the archive file created by the archive method indicated by the value of the files\_archived\_method keyword (if any). gzip compression of the flash archive is not currently supported, as the gzip decompression program is not included in the standard miniroot.

Introduction of an additional compression algorithm would require a change in the major archive specification version number, as applications aware only of the above methods will be unable to extract archives that use other compression algorithms.

```
files archived size
```

The value associated with this keyword is the size of the archived files section, in bytes. This value is used by the deployment software only to give extraction progress information to the user. While the deployment software can easily determine the size of the archived files section prior to extraction, it cannot do so in the case of archive retrieval via a stream. To determine the compressed size when extracting from a stream, the extraction software would have to read the stream twice. This double read would result in an unacceptable performance penalty compared to the value of the information gathered.

If the keyword is present, the value is used only for the provision of status information. Because this keyword is only advisory, deployment software must be able to handle extraction of archives for which the actual file section size does not match the size given in files archive size.

If files archive size is not present and the archive is being read from a stream device that does not allow the prior determination of size information, such as a tape drive, completion status information will not be generated. If the keyword is not present and the archive is being read from a random-access device such as a mounted filesystem, or from a stream that provides size information, the compressed size will be generated dynamically and used for the provision of status information.

```
files unarchived size
```

This keyword defines the cumulative size in bytes of the extracted archive. The value is used for filesystem size verification. The following verification methods are possible using this approach:

No checking If the files unarchived size keyword is absent, no spacechecking will be performed.

# flash archive(4)

Aggregate checking

If the files\_unarchived\_size keyword is present and the associated value is an integer, the integer will be compared against the aggregate free space created by the requested filesystem configuration.

The following keywords provide descriptive information about the archive as a whole. They are generally used to assist the user in archive selection and to aid in archive management. These keywords are all optional and are used by the deployment programs only to assist the user in distinguishing between individual archives.

```
creation date
```

The value of the creation\_date keyword is a textual timestamp representing the time of creation for the archive. The value of this keyword can be overridden at archive creation time through the flarcreate(1M). The timestamp must be in ISO-8601 complete basic calendar format without the time designator (ISO-8601, §5.4.1(a)) as follows:

CCYYMMDDhhmmss

# For example:

```
20000131221409
(January 31st, 2000 10:14:09pm)
```

The date and time included in the value should be in GMT.

```
creation master
```

The value of the creation\_master keyword is the name of the master machine used to create the archive. The value can be overridden at archive creation time.

```
content name
```

The value of the content\_name keyword should describe the archive's function and purpose. It is similar to the NAME parameter found in Solaris packages.

The value of the content\_name keyword is used by the deployment utilities to identify the archive and can be presented to the user during the archive selection process and/or the extraction process. The value must be no longer than 256 characters.

```
content_type
```

The value of this keyword specifies a category for the archive. This category is defined by the user and is used by deployment software for display purposes. This keyword is the flash analog of the Solaris packaging CATEGORY keyword.

```
content_description
```

The value of this keyword is used to provide the user with a description of what the archive contains and should build on the description provided in content name. In this respect, content description is analogous to the DESC keyword used in Solaris packages.

There is no length limit to the value of content description. To facilitate display, the value can contain escaped newline characters. As in C, the escaped newline takes the form of \n. Due to the escaped newline, backlashes must be included as \\. The description is displayed in a non-proportional font, with at least 40 characters available per line. Lines too long for display are wrapped.

content author

The value of this keyword is a user-defined string identifying the creator of the archive. Suggested values include the full name of the creator, the creator's email address, or both.

content architectures

The value of this keyword is a comma-delimited list of the kernel architectures supported by the given archive. The value of this keyword is generated at archive creation time, and can be overridden by the user at that time. If this keyword is present in the archive, the extraction mechanism validates the kernel architecture of the clone system with the list of architectures supported by the archive. The extraction fails if the kernel architecture of the clone is not supported by the archive. If the keyword is not present, no architecture validation is performed.

# **User-Defined** Sections

Following the identification section may be zero or more user-defined sections. These sections are not processed by the archive extraction code and can be used for any purpose.

User-defined sections must be line-oriented, terminated with newline (ASCII 0x0a) characters. There is no limit on the length of individual lines. If binary data is to be included in a user-defined section, it should be encoded using base64 or a similar algorithm.

# **Archive Files** Section

The archive files section contains the files gathered from the master system. While the length of this section should be the same as the value of the files archived size keyword in the identification section, you should not assume that these two values are equal. This section begins with section begin=archive, but it does not have an ending section boundary.

# **ATTRIBUTES**

See attributes(5) for descriptions of the following attributes:

| ATTRIBUTE TYPE | ATTRIBUTE VALUE |
|----------------|-----------------|
| Availability   | SUNWinst        |

# flash\_archive(4) $\textbf{SEE ALSO} \hspace{0.1cm} | \hspace{0.1cm} \texttt{compress}(1), \texttt{cpio}(1), \texttt{flar}(1M), \texttt{flarcreate}(1M), \texttt{md5}(3EXT), \texttt{attributes}(5)$

## NAME

format.dat – disk drive configuration for the format command

# DESCRIPTION

format.dat enables you to use your specific disk drives with format(1M). On Solaris 2.3 and compatible systems, format will automatically configure and label SCSI drives, so that they need not be defined in format.dat. Three things can be defined in the data file:

- search paths
- disk types
- partition tables.

# Syntax

The following syntax rules apply to the data file:

- The pound # sign is the comment character. Any text on a line after a pound sign is not interpreted by format.
- Each definition in the format.dat file appears on a single logical line. If the definition is more than one line long, all but the last line of the definition must end with a backslash ( $\setminus$ ).
- A definition consists of a series of assignments that have an identifier on the left side and one or more values on the right side. The assignment operator is the equal sign (=). Assignments within a definition must be separated by a colon (:).
- White space is ignored by format(1M). If you want an assigned value to contain white space, enclose the entire value in double quotes ("). This will cause the white space within quotes to be preserved as part of the assignment value.
- Some assignments can have multiple values on the right hand side. Separate values by a comma (,).

# Keywords

The data file contains disk definitions that are read in by format(1M) when it starts up. Each definition starts with one of the following keywords: search path, disk type, and partition.

search path

4.x: Tells format which disks it should search for when it starts up. The list in the default data file contains all the disks in the GENERIC configuration file. If your system has disks that are not in the GENERIC configuration file, add them to the search path definition in your data file. The data file can contain only one search path definition. However, this single definition lets you specify all the disks you have in your system.

5.x: By default, format(1M) understands all the logical devices that are of the form /dev/rdsk/cntndnsn; hence search path is not normally defined on a 5.x system.

disk type

Defines the controller and disk model. Each disk type definition contains information concerning the physical geometry of the disk. The default data file contains definitions for the controllers and disks that the Solaris operating environment supports. You need to

# format.dat(4)

add a new disk type only if you have an unsupported disk. You can add as many disk type definitions to the data file as you want.

The following controller types are supported by format(1M):

XY450 Xylogics 450 controller (SMD) XD7053 Xylogics 7053 controller (SMD)

MD21 SCSI, but using ESDI devices (also known as

shoebox)

SCSI True SCSI (CCS or SCSI-2) ISP-80 IPI panther controller

Note: The disk type and partition definition entries must have "ctlr = MD21" for scsi disk devices for 4.1.1 release. But for 4.1.2, 4.1.3 and 5.x releases, the entries should say "ctlr = SCSI."

The keyword itself is assigned the name of the disk type. This name appears in the disk's label and is used to identify the disk type whenever format(1M) is run. Enclose the name in double quotes to preserve any white space in the name.

Below are lists of identifiers for supported controllers. Note that an asterisk ('\*') indicates the identifier is mandatory for that controller -- it is not part of the keyword name.

The following identifiers are assigned values in all disk\_type definitions:

acyl\* alternate cylinders

alternate sectors per track asect

atrks alternate tracks

fmt time formatting time per cylinder ncyl\* number of logical cylinders nhead\* number of logical heads

nsect\* number of logical sectors per track

number of physical cylinders pcyl\* number of physical heads phead

psect number of physical sectors per

track

drive RPM rpm\*

These identifiers are for SCSI and MD-21 Controllers

read retries page 1 byte 3 (read retries) write\_retries page 1 byte 8 (write retries)

page 3 bytes 18-19 (cylinder skew) cyl\_skew trk skew page 3 bytes 16-17 (track skew) trks zone page 3 bytes 2-3 (tracks per zone) cache page 38 byte 2 (cache parameter) prefetch page 38 byte 3 (prefetch parameter) max prefetch page 38 byte 4 (minimum prefetch) min prefetch page 38 byte 6 (maximum prefetch)

Note: The Page 38 values are device-specific. Refer the user to the particular disk's manual for these values.

For SCSI disks, the following geometry specifiers may cause a mode select on the byte(s) indicated:

asect page 3 bytes 4-5 (alternate sectors per zone) atrks page 3 bytes 8-9 (alt. tracks per logical unit)

page 4 byte 5 (number of heads) phead page 3 bytes 10-11 (sectors per track) psect

And these identifiers are for SMD Controllers Only

bps\* bytes per sector (SMD) bpt\* bytes per track (SMD)

Note: under SunOS 5.x, bpt is only required for SMD disks. Under SunOS 4.x, bpt was required for all disk types, even though it was only used for SMD disks.

And this identifier is for XY450 SMD Controllers Only

drive type (SMD) (just call this "xy450 drive drive type\* type")

partition

Defines a partition table for a specific disk type. The partition table contains the partitioning information, plus a name that lets you refer to it in format(1M). The default data file contains default partition definitions for several kinds of disk drives. Add a partition definition if you repartitioned any of the disks on your system. Add as many partition definitions to the data file as you need.

# format.dat(4)

Partition naming conventions differ in SunOS 4.x and in SunOS 5.x.

4.x: the partitions are named as a, b, c, d, e, f, g, h.

5.x: the partitions are referred to by numbers 0, 1, 2, 3, 4, 5, 6, 7.

# **EXAMPLES**

**EXAMPLE 1** A sample disk type and partition.

Following is a sample disk type and partition definition in format.dat file for SUN0535 disk device.

```
disk_type = "SUN0535" \
   : ctlr = SCSI : fmt_time = 4 \
   : ncyl = 1866 : acyl = 2 : pcyl = 2500 : nhead = 7 : nsect = 80 \setminus
    : rpm = 5400
partition = "SUN0535" \
   : disk = "SUN0535" : ctlr = SCSI \
        : 0 = 0, 64400 : 1 = 115, 103600 : 2 = 0, 1044960 : 6 = 300, 876960
```

# **FILES**

/etc/format.dat

default data file if format -x is not specified, nor is there a format.dat file in the current directory.

# **SEE ALSO**

format(1M) System Administration Guide, Volume 1

## NAME

fspec – format specification in text files

# **DESCRIPTION**

It is sometimes convenient to maintain text files on the system with non-standard tabs, (tabs that are not set at every eighth column). Such files must generally be converted to a standard format, frequently by replacing all tabs with the appropriate number of spaces, before they can be processed by system commands. A format specification occurring in the first line of a text file specifies how tabs are to be expanded in the remainder of the file.

A format specification consists of a sequence of parameters separated by blanks and surrounded by the brackets < : and : >. Each parameter consists of a keyletter, possibly followed immediately by a value. The following parameters are recognized:

ttabs

The t parameter specifies the tab settings for the file. The value of tabs must be one of the following:

- A list of column numbers separated by commas, indicating tabs set at the specified columns.
- A '-' followed immediately by an integer n, indicating tabs at intervals of n columns.
- A '-' followed by the name of a "canned" tab specification.

Standard tabs are specified by t-8, or equivalently, t1, 9, 17, 25, etc. The canned tabs that are recognized are defined by the tabs(1) command.

ssize

The s parameter specifies a maximum line size. The value of size must be an integer. Size checking is performed after tabs have been expanded, but before the margin is prepended.

mmargin

The m parameter specifies a number of spaces to be prepended to each line. The value of margin must be an integer.

d

The d parameter takes no value. Its presence indicates that the line containing the format specification is to be deleted from the converted file.

е

The e parameter takes no value. Its presence indicates that the current format is to prevail only until another format specification is encountered in the file.

Default values, which are assumed for parameters not supplied, are t-8 and m<sub>0</sub>. If the s parameter is not specified, no size checking is performed. If the first line of a file does not contain a format specification, the above defaults are assumed for the entire file. The following is an example of a line containing a format specification:

\* <:t5,10,15 s72:> \*

If a format specification can be disguised as a comment, it is not necessary to code the d parameter.

# fspec(4)

**SEE ALSO** | ed(1), newform(1), tabs(1)

**NAME** 

fstypes – file that registers distributed file system packages

# **DESCRIPTION**

fstypes resides in directory /etc/dfs and lists distributed file system utilities packages installed on the system. For each installed distributed file system type, there is a line that begins with the file system type name (for example, "nfs"), followed by white space and descriptive text.

The file system indicated in the first line of the file is the default file system; when Distributed File System (DFS) Administration commands are entered without the option –F *fstypes*, the system takes the file system type from the first line of the fstypes file.

The default file system can be changed by editing the fstypes file with any supported text editor.

**SEE ALSO** 

dfmounts(1M), dfshares(1M), share(1M), shareall(1M), unshare(1M)

# fs ufs(4)

# NAME |

fs\_ufs, inode\_ufs, inode - format of a ufs file system volume

# **SYNOPSIS**

```
#include <sys/types.h>
#include <sys/fs/ufs_fs.h>
#include <sys/fs/ufs inode.h>
```

#include <sys/param.h>

# **DESCRIPTION**

Standard UFS file system storage volumes have a common format for certain vital information. Every volume is divided into a certain number of blocks. The block size is a parameter of the file system. Sectors 0 to 15 contain primary and secondary bootstrapping programs.

The actual file system begins at sector 16 with the super-block. The layout of the super-block is defined by the header <sys/fs/ufs\_fs.h>.

Each disk drive contains some number of file systems. A file system consists of a number of cylinder groups. Each cylinder group has inodes and data.

A file system is described by its super-block, and by the information in the cylinder group blocks. The super-block is critical data and is replicated before each cylinder group block to protect against catastrophic loss. This is done at file system creation time and the critical super-block data does not change, so the copies need not be referenced.

# fs clean

fs\_clean indicates the state of the file system. The FSCLEAN state indicates an undamaged, cleanly unmounted file system. The FSACTIVE state indicates a mounted file system that has been updated. The FSSTABLE state indicates an idle mounted file system. The FSFIX state indicates that this fs is mounted, contains inconsistent file system data and is being repaired by fsck. The FSBAD state indicates that this file system contains inconsistent file system data. It is not necessary to run fsck on any unmounted file systems with a state of FSCLEAN or FSSTABLE. mount(2) will return ENOSPC if a UFS file system with a state of FSACTIVE is being mounted for read-write.

To provide additional safeguard, fs\_clean could be trusted only if fs\_state contains a value equal to FSOKAY - fs\_time, where FSOKAY is a constant integer. Otherwise, fs\_clean is treated as though it contains the value of FSACTIVE.

Addresses stored in inodes are capable of addressing fragments of "blocks." File system blocks of at most, size MAXBSIZE can be optionally broken into 2, 4, or 8 pieces, each of which is addressable; these pieces may be DEV\_BSIZE or some multiple of a DEV\_BSIZE unit.

Large files consist exclusively of large data blocks. To avoid undue wasted disk space, the last data block of a small file is allocated only as many fragments of a large block as are necessary. The file system format retains only a single pointer to such a fragment, which is a piece of a single large block that has been divided. The size of

such a fragment is determinable from information in the inode, using the blksize(fs, ip, lbn) macro.

The file system records space availability at the fragment level; aligned fragments are examined to determine block availability.

The root inode is the root of the file system. Inode 0 cannot be used for normal purposes and historically, bad blocks were linked to inode 1. Thus the root inode is 2 (inode 1 is no longer used for this purpose; however numerous dump tapes make this assumption, so we are stuck with it). The *lost+found* directory is given the next available inode when it is initially created by mkfs(1M).

fs minfree

fs minfree gives the minimum acceptable percentage of file system blocks which may be free. If the freelist drops below this level only the super-user may continue to allocate blocks. fs minfree may be set to 0 if no reserve of free blocks is deemed necessary, however severe performance degradations will be observed if the file system is run at greater than 90% full; thus the default value of fs\_minfree is 10%.

Empirically the best trade-off between block fragmentation and overall disk utilization at a loading of 90% comes with a fragmentation of 8; thus the default fragment size is an eighth of the block size.

fs\_optim

fs optim specifies whether the file system should try to minimize the time spent allocating blocks, or if it should attempt to minimize the space fragmentation on the disk. If the value of fs minfree is less than 10%, then the file system defaults to optimizing for space to avoid running out of full sized blocks. If the value of fs minfree is greater than or equal to 10%, fragmentation is unlikely to be problematical, and the file system defaults to optimizing for time.

Cylinder group related limits: Each cylinder keeps track of the availability of blocks at different rotational positions, so that sequential blocks can be laid out with minimum rotational latency. fs nrpos is the number of rotational positions which are distinguished. With the default fs nrpos of 8, the resolution of the summary information is 2ms for a typical 3600 rpm drive.

fs\_rotdelay

fs rotdelay gives the minimum number of milliseconds to initiate another disk transfer on the same cylinder. It is used in determining the rotationally optimal layout for disk blocks within a file; the default value for fs rotdelay varies from drive to drive (see tunefs(1M)).

fs\_maxcontig

fs maxcontig gives the maximum number of blocks, belonging to one file, that will be allocated contiguously before inserting a rotational delay.

Each file system has a statically allocated number of inodes. An inode is allocated for each NBPI bytes of disk space. The inode allocation strategy is extremely conservative.

MINBSIZE is the smallest allowable block size. With a MINBSIZE of 4096 it is possible to create files of size 2^32 with only two levels of indirection. MINBSIZE must be large

# $fs_ufs(4)$

enough to hold a cylinder group block, thus changes to (struct cg) must keep its size within MINBSIZE. Note: super-blocks are never more than size SBSIZE.

The path name on which the file system is mounted is maintained in fs\_fsmnt. MAXMNTLEN defines the amount of space allocated in the super-block for this name.

The limit on the amount of summary information per file system is defined by MAXCSBUFS. It is currently parameterized for a maximum of two million cylinders.

Per cylinder group information is summarized in blocks allocated from the first cylinder group's data blocks. These blocks are read in from fs\_csaddr (size fs cssize) in addition to the super-block.

Note: sizeof (struct csum) must be a power of two in order for the fs\_cs macro to work.

The inode is the focus of all file activity in the file system. There is a unique inode allocated for each active file, each current directory, each mounted-on file, text file, and the root. An inode is "named" by its device/i-number pair. For further information, see the header <sys/fs/ufs\_inode.h>.

# **ATTRIBUTES**

See attributes(5) for a description of the following attributes:

| ATTRIBUTE TYPE  | ATTRIBUTE VALUE |
|-----------------|-----------------|
| Stability Level | Unstable        |

# SEE ALSO

fsck\_ufs(1M), mkfs\_ufs(1M), tunefs(1M), mount(2), attributes(5)

ftpusers – file listing users to be disallowed ftp login privileges

# **SYNOPSIS**

/etc/ftpusers

# **DESCRIPTION**

The /etc/ftpusers is an ASCII file that lists users for whom ftp login privileges are disallowed. Each ftpuser entry is a single line of the form:

namewhere name is the user's login name.

The ftp server, in.ftpd(1M), reads the ftpusers file. If the login name of the user matches one of the entries listed, it rejects the login session and sends the Login incorrect and Login failed error messages.

The ftpusers file has the following default configuration entries:

root daemon bin sys adm lσ uccp nuucp listen nobody

nobody4These entries match the default instantiated entries from passwd(4). The list of default entries typically contains the superuser root and other administrative and system application identities.

The root entry is included in /etc/ftpusers as a security measure since the default policy is to disallow remote logins for this identity. This policy is also set in the the default value of the CONSOLE entry in the /etc/default/login file. See login(1). If you allow root login privileges by deleting the root entry in /etc/ftpusers, you should also should modify the security policy in /etc/default/login to reflect the site security policy for remote login access by root.

Other default entries are administrative identities that are typically assumed by system applications but never used for local or remote login, for example sys and nobody. Since these entries do not have a valid password field instantiated in shadow(4), no login can be performed.

If a site adds similar administrative or system application identities in passwd(4) and shadow(4), for example, majordomo, the site should consider including them in /etc/ftpusers for a consistent security policy.

ftpusers(4)

FILES | /etc/ftpusers

/etc/default/login

/etc/passwd

/etc/shadow

**ATTRIBUTES** 

See  ${\tt attributes}(5)$  for descriptions of the following attributes:

| ATTRIBUTE TYPE | ATTRIBUTE VALUE |
|----------------|-----------------|
| Availability   | SUNWftpr        |

**SEE ALSO** 

login(1), in.ftpd(1M), passwd(4), shadow(4), attributes(5), environ(5)

# NAME

geniconvtbl – geniconvtbl input file format

# DESCRIPTION

An input file to geniconvtbl is an ASCII text file that contains an iconv code conversion definition from one codeset to another codeset.

The geniconvtbl utility accepts the code conversion definition file(s) and writes code conversion binary table file(s) that can be used in iconv(1) and iconv(3C) to support user-defined code conversions. See iconv(1) and iconv(3C) for more detail on the iconv code conversion and geniconvtbl(1) for more detail on the utility.

# The Lexical Conventions

The following lexical conventions are used in the iconv code conversion definition:

CONVERSION\_NAME A string of characters representing the name of the iconv

code conversion. The iconv code conversion name should start with one or more printable ASCII characters followed by a percentage character '%' followed by another one or

more of printable ASCII characters. Examples: ISO8859-1%ASCII, 646%eucJP, CP 939%ASCII.

NAME A string of characters starts with any one of the ASCII

alphabet characters or the underscore character, '\_', followed by one or more ASCII alphanumeric characters

and underscore character, '\_'. Examples: \_a1,

ABC codeset, K1.

HEXADECIMAL A hexadecimal number. The hexadecimal representation

consists of an escape character, '0' followed by the constant 'x' or 'X' and one or more hexadecimal digits.

Examples: 0x0, 0x1, 0x1a, 0X1A, 0x1B3.

DECIMAL A decimal number, represented by one or more decimal

digits. Examples: 0, 123, 2165.

Each comment starts with '//' ends at the end of the line.

The following keywords are reserved:

automatic between binary break condition default dense direction discard else error escapeseq false if index init input inputsize

map maptype no\_change\_copy
operation output output\_byte\_length

# geniconvtbl(4)

| outputsize | printchr | printhd |
|------------|----------|---------|
| printint   | reset    | return  |
| true       |          |         |

Additionally, the following symbols are also reserved as tokens:

```
{}[]();,...
```

# The precedence and associativity

The following table shows the precedence and associativity of the operators from lower precedence at the top to higher precedence at the bottom of the table allowed in the iconv code conversion definition:

| Operator (Symbol)                                                                          | Associativity |
|--------------------------------------------------------------------------------------------|---------------|
| Assignment (=)                                                                             | Right         |
| Logical OR (  )                                                                            | Left          |
| Logical AND (&&)                                                                           | Left          |
| Bitwise OR ( )                                                                             | Left          |
| Exclusive OR (^)                                                                           | Left          |
| Bitwise AND (&)                                                                            | Left          |
| Equal-to (= =), Inequality (!=)                                                            | Left          |
| Less-than (<), Less-than-or-equal-to (<=), Greater-than (>), Greater-than-or-equal-to (>=) | Left          |
| Left-shift (<<), Right-shift (>>)                                                          | Left          |
| Addition (+), Subtraction (-)                                                              | Left          |
| Multiplication (*), Division (/), Remainder (%)                                            | Left          |
| Logical negation (!),                                                                      | Right         |

```
Bitwise complement (~),
Unary minus (-)
```

# The Syntax

Each iconv code conversion definition starts with CONVERSION NAME followed by one or more semi-colon separated code conversion definition elements:

```
// a US-ASCII to ISO8859-1 iconv code conversion example:
US-ASCII%ISO8859-1 {
    // one or more code conversion definition elements here.
}
```

Each code conversion definition element can be any one of the following elements:

direction condition operation map

To have a meaningful code conversion, there should be at least one direction, operation, or map element in the iconv code conversion definition.

The direction element contains one or more semi-colon separated condition-action pairs that direct the code conversion:

```
direction For US-ASCII 2 ISO8859-1 {
    \ensuremath{//} one or more condition-action pairs here.
}
```

Each condition-action pair contains a conditional code conversion that consists of a condition element and an action element.

condition action

If the pre-defined condition is met, the corresponding action is executed. If there is no pre-defined condition met, iconv(3C) will return -1 with errno set to EILSEQ. The condition can be a condition element, a name to a pre-defined condition element, or a condition literal value, true. The 'true' condition literal value always yields success and thus the corresponding action is always executed. The action also can be an action element or a name to a pre-defined action element.

# geniconvtbl(4)

The condition element specifies one or more condition expression elements. Since each condition element can have a name and also can exist stand-alone, a pre-defined condition element can be referenced by the name at any action pairs later. To be used in that way, the corresponding condition element should be defined beforehand:

```
condition For_US-ASCII_2_IS08859-1 {
    // one or more condition expression elements here.
    :
    :
}
```

The name of the condition element in the above example is For\_US-ASCII\_2\_ISO8859-1. Each condition element can have one or more condition expression elements. If there are more than one condition expression elements, the condition expression elements are checked from top to bottom to see if any one of the condition expression elements will yield a true. Any one of the following can be a condition expression element:

between escapeseq expression

The between condition expression element defines one or more comma-separated ranges:

```
between 0x0...0x1f, 0x7f...0x9f ;
between 0xalal...0xfefe ;
```

In the first expression in the example above, the covered ranges are 0x0 to 0x1f and 0x7f to 0x9f inclusively. In the second expression, the covered range is the range whose first byte is 0xal to 0xfe and whose second byte is between 0xal to 0xfe. This means that the range is defined by each byte. In this case, the sequence 0xal80 does not meet the range.

The escapeseq condition expression element defines an equal-to condition for one or more comma-separated escape sequence designators:

```
// ESC $ ) C sequence:
escapeseq 0x1b242943;

// ESC $ ) C sequence or ShiftOut (SO) control character code, 0x0e:
escapeseq 0x1b242943, 0x0e;
```

The expression can be any one of the following and can be surrounded by a pair of parentheses, '(' and ')':

```
// HEXADECIMAL:
0xa1a1
```

```
// DECIMAL
// A boolean value, true:
// A boolean value, false:
// Addition expression:
1 + 2
// Subtraction expression:
10 - 3
// Multiplication expression:
0x20 * 10
// Division expression:
20 / 10
// Remainder expression:
// Left-shift expression:
1 << 4
// Right-shift expression:
0xa1 >> 2
// Bitwise OR expression:
0x2121 | 0x8080
// Exclusive OR expression:
0xa1a1 ^ 0x8080
// Bitwise AND expression:
0xa1 & 0x80
// Equal-to expression:
0x10 == 16
// Inequality expression:
0x10 != 10
// Less-than expression:
0x20 < 25
// Less-than-or-equal-to expression:
10 <= 0x10
// Bigger-than expression:
0x10 > 12
// Bigger-than-or-equal-to expression:
0x10 >= 0xa
```

# geniconvtbl(4)

```
// Logical OR expression:
0x10 || false

// Logical AND expression:
0x10 && false

// Logical negation expression:
! false

// Bitwise complement expression:
~0

// Unary minus expression:
-123
```

There is a single type available in this expression: integer. The boolean values are two special cases of integer values. The 'true' boolean value's integer value is 1 and the 'false' boolean value's integer value is 0. Also, any integer value other than 0 is a true boolean value. Consequently, the integer value 0 is the false boolean value. Any boolean expression yields integer value 1 for true and integer value 0 for false as the result.

Any literal value shown at the above expression examples as operands, that is, DECIMAL, HEXADECIMAL, and boolean values, can be replaced with another expression. There are a few other special operands that you can use as well in the expressions: 'input', 'inputsize', 'outputsize', and variables. input is a keyword pointing to the current input buffer. inputsize is a keyword pointing to the current input buffer size in bytes. outputsize is a keyword pointing to the current output buffer size in bytes. The NAME lexical convention is used to name a variable. The initial value of a variable is 0. The following expressions are allowed with the special operands:

```
// Pointer to the third byte value of the current input buffer:
input[2]

// Equal-to expression with the 'input':
input == 0x8020

// Alternative way to write the above expression:
0x8020 == input

// The size of the current input buffer size:
inputsize

// The size of the current output buffer size:
outputsize

// A variable:
saved_second_byte

// Assignment expression with the variable:
saved_second_byte = input[1]
```

The input keyword without index value can be used only with the equal-to operator, '=='. When used in that way, the current input buffer is consecutively compared with another operand byte by byte. An expression can be another operand. If the input keyword is used with an index value n, it is a pointer to the (n+1)th byte from the beginning of the current input buffer. An expression can be the index. Only a variable can be placed on the left hand side of an assignment expression.

The action element specifies an action for a condition and can be any one of the following elements:

direction operation map

The operation element specifies one or more operation expression elements:

```
operation For_US-ASCII_2_ISO8859-1 {
    // one or more operation expression element definitions here.
}
```

If the name of the operation element, in the case of the above example, For\_US -ASCII 2 ISO8859-1, is either init or reset, it defines the initial operation and the reset operation of the iconv code conversion:

```
// The initial operation element:
operation init {
    // one or more operation expression element definitions here.
}
// The reset operation element:
operation reset {
    // one or more operation expression element definitions here.
}
```

The initial operation element defines the operations that need to be performed in the beginning of the iconv code conversion. The reset operation element defines the operations that need to be performed when a user of the iconv(3) function requests a state reset of the iconv code conversion. For more detail on the state reset, refer to iconv(3C).

# geniconvtbl(4)

The operation expression can be any one of the following three different expressions and each operation expression should be separated by an ending semicolon:

if-else operation expression output operation expression control operation expression

The if-else operation expression makes a selection depend on the boolean expression result. If the boolean expression result is true, the true task that follows the 'if' is executed. If the boolean expression yields false and if a false task is supplied, the false task that follows the 'else' is executed. There are three different kinds of if-else operation expressions:

```
// The if-else operation expression with only true task:
if (expression) {
    \ensuremath{//} one or more operation expression element definitions here.
// The if-else operation expression with both true and false
// tasks:
if (expression) {
    // one or more operation expression element definitions here.
} else {
    \ensuremath{//} one or more operation expression element definitions here.
}
\ensuremath{//} The if-else operation expression with true task and
// another if-else operation expression as the false task:
if (expression) {
    // one or more operation expression element definitions here.
} else if (expression) {
    // one or more operation expression element definitions here.
} else {
```

```
// one or more operation expression element definitions here.
}
```

The last if-else operation expression can have another if-else operation expression as the false task. The other if-else operation expression can be any one of above three if-else operation expressions.

The output operation expression saves the right hand side expression result to the output buffer:

```
// Save 0x8080 at the output buffer:
output = 0x8080;
```

If the size of the output buffer left is smaller than the necessary output buffer size resulting from the right hand side expression, the iconv code conversion will stop with E2BIG errno and (size t)-1 return value to indicate that the code conversion needs more output buffer to complete. Any expression can be used for the right hand side expression. The output buffer pointer will automatically move forward appropriately once the operation is executed.

The control operation expression can be any one of the following expressions:

```
// Return (size t)-1 as the return value with an EINVAL errno:
error:
// Return (size_t)-1 as the return value with an EBADF errno:
error 9:
// Discard input buffer byte operation. This discards a byte from
// the current input buffer and move the input buffer pointer to
// the 2'nd byte of the input buffer:
discard;
\ensuremath{//} Discard input buffer byte operation. This discards
// 10 bytes from the current input buffer and move the input
\ensuremath{//} buffer pointer to the 11'th byte of the input buffer:
discard 10:
\ensuremath{//} Return operation. This stops the execution of the current
// operation:
return:
// Operation execution operation. This executes the init
// operation defined and sets all variables to zero:
operation init;
// Operation execution operation. This executes the reset
// operation defined and sets all variables to zero:
operation reset;
```

# geniconvtbl(4)

```
// Operation execution operation. This executes an operation
// defined and named 'ISO8859 1 to ISO8859 2':
operation ISO8859_1_to_ISO8859_2;
// Direction operation. This executes a direction defined and
// named 'ISO8859_1_to_KOI8_R:
direction ISO8859_1_to_KOI8_R;
// Map execution operation. This executes a mapping defined
// and named 'Map ISO8859 1 to US ASCII':
map Map ISO8859 1 to US ASCII;
// Map execution operation. This executes a mapping defined
// and named 'Map_ISO8859_1_to_US_ASCII' after discarding
// 10 input buffer bytes:
map Map ISO8859 1 to US ASCII 10;
```

In case of init and reset operations, if there is no pre-defined init and/or reset operations in the iconv code conversions, only system-defined internal init and reset operations will be executed. The execution of the system-defined internal init and reset operations will clear the system-maintained internal state.

There are three special operators that can be used in the operation:

```
printchr expression;
printhd expression;
printint expression;
```

The above three operators will print out the given expression as a character, a hexadecimal number, and a decimal number, respectively, at the standard error stream. These three operators are for debugging purposes only and should be removed from the final version of the iconv code conversion definition file.

In addition to the above operations, any valid expression separated by a semi-colon can be an operation, including an empty operation, denoted by a semi-colon alone as an operation.

The map element specifies a direct code conversion mapping by using one or more map pairs. When used, usually many map pairs are used to represent an iconv code conversion definition:

```
map For US-ASCII 2 ISO8859-1 {
     // one or more map pairs here
}
```

Each map element also can have one or two comma-separated map attribute elements like the following examples:

```
// Map with densely encoded mapping table map type:
map maptype = dense {
     // one or more map pairs here
// Map with hash mapping table map type with hash factor 10.
\ensuremath{//} Only hash mapping table map type can have hash factor. If
// the hash factor is specified with other map types, it will be
// ignored.
map maptype = hash : 10 {
    // one or more map pairs here.
}
// Map with binary search tree based mapping table map type:
map maptype = binary {
    // one more more map pairs here.
}
// Map with index table based mapping table map type:
map maptype = index {
    // one or more map pairs here.
}
// Map with automatic mapping table map type. If defined,
\ensuremath{//} system will assign the best possible map type.
map maptype = automatic {
    \ensuremath{//} one or more map pairs here.
// Map with output byte length limit set to 2.
map output_byte_length = 2 {
    // one or more map pairs here.
}
```

# geniconvtbl(4)

```
// Map with densely encoded mapping table map type and
// output_bute_length limit set to 2:
map maptype = dense, output_byte_length = 2 {
    // one or more map pairs here.
    :
    :
}
```

If no maptype is defined, automatic is assumed. If no output\_byte\_length is defined, the system figures out the maximum possible output byte length for the mapping by scanning all the possible output values in the mappings. If the actual output byte length scanned is bigger than the defined output\_byte\_length, the geniconvtbl utility issues an error and stops generating the code conversion binary table(s).

The following are allowed map pairs:

```
// Single mapping. This maps an input character denoted by
// the code value 0x20 to an output character value 0x21:
0x20
           0x21
// Multiple mapping. This maps 128 input characters to 128
// output characters. In this mapping, 0x0 maps to 0x10, 0x1 maps \,
// to 0x11, 0x2 maps to 0x12, ..., and, 0x7f maps to 0x8f:
0x0...0x7f 0x10
// Default mapping. If specified, every undefined input character
// in this mapping will be converted to a specified character
// (in the following case, a character with code value of 0x3f):
default
         0x3f;
// Default mapping. If specified, every undefined input character
// in this mapping will not be converted but directly copied to
// the output buffer:
default no change copy;
// Error mapping. If specified, during the code conversion,
// if input buffer contains the byte value, in this case, 0x80,
// the iconv(3) will stop and return (size t)-1 as the return
// value with EILSEQ set to the errno:
0x80
          error;
```

If no default mapping is specified, every undefined input character in the mapping will be treated as an error mapping. and thus the iconv(3C) will stop the code conversion and return (size\_t)-1 as the return value with EILSEQ set to the errno.

The syntax of the iconv code conversion definition in extended BNF is illustrated below:

```
definition_element_list
       : definition_element ';'
        definition_element_list definition_element ';'
definition_element
       : direction
        condition
        operation
        map
direction
       : 'direction' NAME '{' direction_unit_list '}'
       'direction' '{' direction_unit_list '}'
{\tt direction\_unit\_list}
       : direction_unit
        direction unit list direction unit
direction unit
       : condition action ';'
        condition NAME ';'
        NAME action ';'
        NAME NAME ';'
        'true' action ';'
        'true' NAME ';'
action
        : direction
        map
        operation
       : 'condition' NAME '{' condition list '}'
        'condition' '{' condition_list '}'
condition_list
       : condition_expr ';'
        | condition list condition expr ';'
condition_expr
       : 'between' range_list
        expr
       'escapeseq' escseq_list ';'
range_list
       : range_pair
        | range_list ',' range_pair
```

# geniconvtbl(4)

```
: HEXADECIMAL '...' HEXADECIMAL
escseq_list
        : escseq
        | escseq_list ',' escseq
escseq : HEXADECIMAL
        : 'map' NAME '{' map_list '}'
        | 'map' '{' map_list '}'
        'map' NAME map_attribute '{' map_list '}'
        'map' map attribute '{' map list '}'
map_attribute
        : map_type ',' 'output_byte_length' '=' DECIMAL
         | map_type
         'output byte length' '=' DECIMAL ',' map type
        | 'output_byte_length' '=' DECIMAL
map_type: 'maptype' '=' map_type_name : DECIMAL
        'maptype' '=' map type name
map type name
        : 'automatic'
         'index'
         hash'
        'binary'
         'dense'
map_list
        : map_pair
        | map_list map_pair
map_pair
         : HEXADECIMAL HEXADECIMAL
         | HEXADECIMAL '...' HEXADECIMAL HEXADECIMAL
         'default' HEXADECIMAL
'default' 'no_change_copy'
        | HEXADECIMAL 'error'
operation
        : 'operation' NAME '{' op_list '}'
| 'operation' '{' op_list '}'
| 'operation' 'init' '{' op_list '}'
        'operation' 'reset' '{' op_list '}'
op_list : op_unit
```

```
op_list op_unit
op_unit : ';'
         | expr ';'
         | 'error' ';'
          'error' expr ';'
          'discard' ';'
         'discard' expr ';'
| 'output' '=' expr ';'
         | 'direction' NAME ';'
         'operation' NAME ';'
'operation' 'init' ';'
         'operation' 'reset' ';'
         'map' NAME ';'
          'map' NAME expr';'
         op_if_else
          'return' ';'
         'printchr' expr ';'
         'printhd' expr ';'
         'printint' expr';'
op_if_else
         : 'if' '(' expr ')' '{' op_list '}'
        'if' '(' expr ')' '{' op_list '}' 'else' op_if_else
| 'if' '(' expr ')' '{' op_list '}' 'else' '{' op_list '}'
        : '(' expr ')'
         NAME
         HEXADECIMAL
         DECIMAL
         | 'input' '[' expr ']'
         'outputsize'
          'inputsize'
          'true'
         | 'false'
         'input' '==' expr
           expr '==' 'input'
          '!' expr
          '~' expr
          '-' expr
          expr '+' expr
           expr '-' expr
           expr '*' expr
           expr '/' expr
           expr '%' expr
         expr '<<' expr
           expr '>>' expr
          expr '|' expr
expr '^' expr
         expr'&' expr
         | expr '==' expr
           expr '!=' expr
           expr '>' expr
         | expr '>=' expr
```

**EXAMPLES** 

```
expr '<' expr
           expr '<=' expr
           NAME '=' expr
         | expr '||' expr
         expr '&&' expr
EXAMPLE 1 Code conversion from ISO8859-1 to ISO646
ISO8859-1%ISO646 {
          // Use dense-encoded internal data structure.
          map maptype = dense {
                                  0x3f
                 default
                 0x0...0x7f 0x0
          };
EXAMPLE 2 Code conversion from eucJP to ISO-2022-JP
// Iconv code conversion from eucJP to ISO-2022-JP
        #include <sys/errno.h>
        eucJP%ISO-2022-JP {
             operation init {
                codesetnum = 0;
             operation reset {
                 if (codesetnum != 0) {
                      // Emit state reset sequence, ESC ( J, for
                     // ISO-2022-JP.
                     output = 0x1b284a;
                 operation init;
             };
             direction {
                              // JIS X 0201 Latin (ASCII)
                 condition {
                      between 0x00...0x7f;
                 } operation {
                      if (codesetnum != 0) {
                          // We will emit four bytes.
                          if (outputsize <= 3) {
                                  error E2BIG;
                          // Emit state reset sequence, ESC ( J.
                          output = 0x1b284a;
                          codesetnum = 0;
                      } else {
                          if (outputsize <= 0) {
                                  error E2BIG;
                      output = input[0];
```

#### **EXAMPLE 2** Code conversion from eucJP to ISO-2022-JP (Continued)

```
// Move input buffer pointer one byte.
    discard;
condition {
                       // JIS X 0208
    between 0xala1...0xfefe;
} operation {
    if (codesetnum != 1) {
         if (outputsize <= 4) {
                 error E2BIG;
         // Emit JIS X 0208 sequence, ESC $ B.
         output = 0x1b2442;
         codesetnum = 1;
     } else {
         if (outputsize <= 1) {
                 error E2BIG;
    output = (input[0] \& 0x7f);
    output = (input[1] & 0x7f);
     // Move input buffer pointer two bytes.
    discard 2;
};
condition {
                      // JIS X 0201 Kana
    between 0x8ea1...0x8edf;
} operation {
    if (codesetnum != 2) {
         if (outputsize <= 3) {
                 error E2BIG;
         // Emit JIS X 0201 Kana sequence,
         // ESC ( I.
         output = 0x1b2849;
         codesetnum = 2;
     } else {
         if (outputsize <= 0) {
                 error E2BIG;
    output = (input[1] & 127);
     // Move input buffer pointer two bytes.
    discard 2;
};
condition {
                       // JIS X 0212
    between 0x8fala1...0x8ffefe;
} operation {
    if (codesetnum != 3) {
         if (outputsize <= 5) {
                 error E2BIG;
```

# geniconvtbl(4)

**FILES** 

**SEE ALSO** 

**NOTES** 

```
EXAMPLE 2 Code conversion from eucJP to ISO-2022-JP
                                                  (Continued)
                          // Emit JIS X 0212 sequence, ESC $ ( D.
                             output = 0x1b242844;
                             codesetnum = 3;
                     } else {
                             if (outputsize <= 1) {
                                    error E2BIG;
                     output = (input[1] & 127);
                     output = (input[2] & 127);
                     discard 3;
                };
                        operation {
                                       // error
                true
                     error EILSEQ;
                };
            };
       }
/usr/bin/geniconvtbl
  the utility geniconvtbl
/usr/lib/iconv/geniconvtbl/binarytables/*.bt
  conversion binary tables
/usr/lib/iconv/geniconvtbl/srcs/*
  conversion source files for user reference
cpp(1), geniconvtbl(1), iconv(1), iconv(3C), iconv-close(3C),
iconv-open(3C), attributes(5), environ(5)
International Language Environments Guide
The maximum length of HEXADECIMAL and DECIMAL digit length is 128. The
maximum length of a variable is 255. The maximum nest level is 16.
```

## NAME

group – group file

# DESCRIPTION

The group file is a local source of group information. The group file can be used in conjunction with other group sources, including the NIS maps group.byname and group. bygid and the NIS+ table group. Programs use the getgrnam(3C) routines to access this information.

The group file contains a one-line entry for each group recognized by the system, of the form:

groupname: password: gid: user-list

where

The name of the group. groupname

The group's unique numerical ID (GID) within the system. gid

user-list A comma-separated list of users allowed in the group.

The maximum value of the *gid* field is 2137483647. To maximize interoperability and compatibility, administrators are recommended to assign groups using the range of GIDs below 60000 where possible.

If the password field is empty, no password is demanded. During user identification and authentication, the supplementary group access list is initialized sequentially from information in this file. If a user is in more groups than the system is configured for, {NGROUPS\_MAX}, a warning will be given and subsequent group specifications will be ignored.

Malformed entries cause routines that read this file to halt, in which case group assignments specified further along are never made. To prevent this from happening, use grpck(1B) to check the /etc/group database from time to time.

Previous releases used a group entry beginning with a '+' (plus sign) or '-' (minus sign) to selectively incorporate entries from NIS maps for group. If still required, this is supported by specifying group: compat in nsswitch.conf(4). The "compat" source may not be supported in future releases. The preferred sources are, "files" followed by "nisplus". This has the effect of incorporating the entire contents of the NIS+ group table after the group file.

## **EXAMPLES**

**EXAMPLE 1** Sample of a group File

Here is a sample group file:

```
root::0:root
stooges:q.mJzTnu8icF.:10:larry,moe,curly
```

and the sample group entry from nsswitch.conf:

```
group: files nisplus
```

# group(4)

**EXAMPLE 1** Sample of a group File (Continued)

With these entries, the group stooges will have members larry, moe, and curly, and all groups listed in the NIS+ group table are effectively incorporated after the entry for stooges.

If the group file was:

```
root::0:root
stooges:q.mJzTnu8icF.:10:larry,moe,curly
+:
```

and the group entry from nsswitch.conf:

```
group: compat
```

all the groups listed in the NIS group. bygid and group. byname maps would be effectively incorporated after the entry for stooges.

## **SEE ALSO**

groups(1), grpck(1B), newgrp(1), getgrnam(3C), initgroups(3C), nsswitch.conf(4), unistd(3HEAD)

System Administration Guide, Volume 1

## NAME

holidays – prime/nonprime table for the accounting system

# **SYNOPSIS**

/etc/acct/holidays

## **DESCRIPTION**

The /etc/acct/holidays file describes which hours are considered prime time and which days are holidays. Holidays and weekends are considered non-prime time hours. /etc/acct/holidays is used by the accounting system.

All lines beginning with an "\*" are comments.

The /etc/acct/holidays file consists of two sections. The first non-comment line defines the current year and the start time of prime and non-prime time hours, in the form:

```
current_year
                    prime_start
                                       non_prime_start
```

The remaining non-comment lines define the holidays in the form:

```
month/day
               company_holiday
```

Of these two fields, only the *month/day* is actually used by the accounting system

The /etc/acct/holidays file must be updated each year.

# **EXAMPLES**

**EXAMPLE 1** Example of the /etc/acct/holidays file.

The following is an example of the /etc/acct/holidays file:

```
* Prime/Nonprime Table for the accounting system
* Curr
          Prime
                  Non-Prime
* Year
       Start
                  Start
       0830
               1800
 1991
* only the first column (month/day) is significant.
* month/day Company Holiday
           New Years Day
 1/1
 5/30
           Memorial Day
           Indep. Day
Labor Day
 7/4
 9/5
           Thanksgiving Day
 11/24
 11/25
           day after Thanksgiving
       Christmas
 12/25
            day after Christmas
 12/26
```

# SEE ALSO

acct(1M)

hosts(4)

**NAME** | hosts – host name database

**SYNOPSIS** 

/etc/inet/hosts

/etc/hosts

### DESCRIPTION

The hosts file is a local database that associates the names of hosts with their Internet Protocol (IP) addresses. The hosts file can be used in conjunction with, or instead of, other hosts databases, including the Domain Name System (DNS), the NIS hosts map and the NIS+ hosts table. Programs use library interfaces to access information in the hosts file.

The hosts file has one entry for each IP address of each host. If a host has more than one IP address, it will have one entry for each, on consecutive lines. The format of each line is:

IP-address official-host-name nicknames...

Items are separated by any number of SPACE and/or TAB characters. The first item on a line is the host's IP address. The second entry is the host's official name. Subsequent entries on the same line are alternative names for the same machine, or "nicknames." Nicknames are optional.

For a host with more than one IP address, consecutive entries for these addresses may contain the same or differing nicknames. Different nicknames are useful for assigning distinct names to different addresses.

A call to gethostbyname(3NSL) returns a hostent structure containing the union of all addresses and nicknames from each line containing a matching official name or nickname.

A '#' indicates the beginning of a comment; characters up to the end of the line are not interpreted by routines that search the file.

Network addresses are written in the conventional "decimal dot" notation and interpreted using the inet addr routine from the Internet address manipulation library, inet(3SOCKET).

This interface supports host names as defined in Internet RFC 952 which states:

A "name" (Net, Host, Gateway, or Domain name) is a text string up to 24 characters drawn from the alphabet (A-Z), digits (0-9), minus sign (-), and period (.). Note that periods are only allowed when they serve to delimit components of "domain style names". (See RFC 921, Domain Name System Implementation Schedule, for background). No blank or space characters are permitted as part of a name. No distinction is made between upper and lower case. The first character must be an alpha character. The last character must not be a minus sign or period.

Although the interface accepts host names longer than 24 characters for the host portion (exclusive of the domain component), choosing names for hosts that adhere to the 24 character restriction will insure maximum interoperability on the Internet.

A host which serves as a GATEWAY should have "-GATEWAY" or "-GW" as part of its name. Hosts which do not serve as Internet gateways should not use "-GATEWAY" and "-GW" as part of their names. A host which is a TAC should have "-TAC" as the last part of its host name, if it is a DoD host. Single character names or nicknames are not allowed.

RFC 952 has been modified by RFC 1123 to relax the restriction on the first character being a digit.

# **EXAMPLES**

**EXAMPLE 1** Example of a Typical Line From the hosts File

Here is a typical line from the hosts file:

192.9.1.20 gaia # John Smith

# **SEE ALSO**

in.named(1M), gethostbyname(3NSL), inet(3SOCKET), nsswitch.conf(4), resolv.conf(4)

# NOTES

/etc/inet/hosts is the official SVR4 name of the hosts file. The symbolic link /etc/hosts exists for BSD compatibility.

# hosts.equiv(4)

## NAME

hosts.equiv, rhosts – trusted remote hosts and users

# **DESCRIPTION**

The /etc/hosts.equiv and .rhosts files provide the "remote authentication" database for rlogin(1), rsh(1), rcp(1), and rcmd(3SOCKET). The files specify remote hosts and users that are considered "trusted". Trusted users are allowed to access the local system without supplying a password. The library routine ruserok() (see rcmd(3SOCKET)) performs the authentication procedure for programs by using the /etc/hosts.equiv and .rhosts files. The /etc/hosts.equiv file applies to the entire system, while individual users can maintain their own .rhosts files in their home directories.

These files bypass the standard password-based user authentication mechanism. To maintain system security, care must be taken in creating and maintaining these files.

The remote authentication procedure determines whether a user from a remote host should be allowed to access the local system with the identity of a local user. This procedure first checks the /etc/hosts.equiv file and then checks the .rhosts file in the home directory of the local user who is requesting access. Entries in these files can be of two forms. Positive entries allow access, while negative entries deny access. The authentication succeeds when a matching positive entry is found. The procedure fails when the first matching negative entry is found, or if no matching entries are found in either file. The order of entries is important. If the files contain both positive and negative entries, the entry that appears first will prevail. The rsh(1) and rcp(1) programs fail if the remote authentication procedure fails. The rlogin program falls back to the standard password-based login procedure if the remote authentication fails.

Both files are formatted as a list of one-line entries. Each entry has the form:

hostname [username]

Hostnames must be the official name of the host, not one of its nicknames.

Negative entries are differentiated from positive entries by a '-' character preceding either the *hostname* or *username* field.

## **Positive Entries**

If the form:

hostname

is used, then users from the named host are trusted. That is, they may access the system with the same user name as they have on the remote system. This form may be used in both the /etc/hosts.equiv and .rhosts files.

If the line is in the form:

hostname username

then the named user from the named host can access the system. This form may be used in individual .rhosts files to allow remote users to access the system  $as\ a$ 

different local user. If this form is used in the /etc/hosts.equiv file, the named remote user will be allowed to access the system as any local user.

netgroup(4) can be used in either the hostname or username fields to match a number of hosts or users in one entry. The form:

```
+@netgroup
```

allows access from all hosts in the named netgroup. When used in the username field, netgroups allow a group of remote users to access the system as a particular local user. The form:

```
hostname +@netgroup
```

allows all of the users in the named netgroup from the named host to access the system as the local user. The form:

```
+@netgroup1 + @netgroup2
```

allows the users in netgroup2 from the hosts in netgroup1 to access the system as the local user.

The special character '+' can be used in place of either hostname or username to match any host or user. For example, the entry

will allow a user from any remote host to access the system with the same username. The entry

```
+ username
```

will allow the named user from any remote host to access the system. The entry

```
hostname +
```

will allow any user from the named host to access the system as the local user.

# **Negative Entries**

Negative entries are preceded by a '-' sign. The form:

will disallow all access from the named host. The form:

```
-@netgroup
```

means that access is explicitly disallowed from all hosts in the named netgroup. The form:

```
hostname -username
```

disallows access by the named user only from the named host, while the form:

```
+ -@netgroup
```

# hosts.equiv(4)

will disallow access by all of the users in the named netgroup from all hosts.

# Search Sequence

To help maintain system security, the /etc/hosts.equiv file is not checked when access is being attempted for super-user. If the user attempting access is not the super-user, /etc/hosts.equiv is searched for lines of the form described above. Checks are made for lines in this file in the following order:

- 1. +
- 2. +@netgroup
- 3. -@netgroup
- 4. -hostname
- 5. hostname

The user is granted access if a positive match occurrs. Negative entries apply only to /etc/hosts.equiv and may be overridden by subsequent .rhosts entries.

If no positive match occurred, the .rhosts file is then searched if the user attempting access maintains such a file. This file is searched whether or not the user attempting access is the super-user. As a security feature, the .rhosts file must be owned by the user who is attempting access. Checks are made for lines in .rhosts in the following order:

- 1. +
- 2. +@netgroup
- 3. -@netgroup
- 4. -hostname
- 5. hostname

# **FILES**

/etc/hosts.equiv syste

system trusted hosts and users

~/.rhosts

user's trusted hosts and users

# SEE ALSO

rcp(1), rlogin(1), rsh(1), rcmd(3SOCKET), hosts(4), netgroup(4), passwd(4)

# **WARNINGS**

Positive entries in /etc/hosts.equiv that include a *username* field (either an individual named user, a netgroup, or '+' sign) should be used with extreme caution. Because /etc/hosts.equiv applies system-wide, these entries allow one, or a group of, remote users to access the system *as any local user*. This can be a security hole. For example, because of the search sequence, an /etc/hosts.equiv file consisting of the entries

-hostxxx

will not deny access to "hostxxx".

**NAME** | inetd.conf – Internet servers database

**SYNOPSIS** 

/etc/inet/inetd.conf

/etc/inetd.conf

## DESCRIPTION

The inetd.conf file contains the list of servers that inetd(1M) invokes when it receives an Internet request over a socket. Each server entry is composed of a single line of the form:

service-name endpoint-type protocol wait-status uid server-program \ server-arguments

Fields are separated by either SPACE or TAB characters. A '#' (number sign) indicates the beginning of a comment; characters up to the end of the line are not interpreted by routines that search this file.

service-name The name of a valid service listed in the services file.

> For RPC services, the value of the service-name field consists of the RPC service name or program number, followed by a '/' (slash) and either a version number or

a range of version numbers (for example,

rstatd/2-4).

Can be one of: endpoint-type

> stream for a stream socket

for a datagram socket dgram

raw for a raw socket

for a sequenced packet socket segpacket

tli for all TLI endpoints

protocol

A recognized protocol listed in the file /etc/inet/protocols. For servers capable of supporting TCP and UDP over IPv6, the following protocol types are also recognized:

udp6 tcp6 and udp6 are not official protocols; accordingly, they are not listed in the /etc/inet/protocols file.

Here the inetd program uses an AF INET6 type socket endpoint. These servers can also handle incoming IPv4 client requests in addition to IPv6 client requests.

For RPC services, the field consists of the string rpc followed by a '/' (slash) and either a '\*' (asterisk), one or more nettypes, one or more netids, or a combination of nettypes and netids. Whatever the value, it is first treated as a nettype. If it is not a valid nettype, then it is treated as a netid. For example, rpc/\* for an RPC service using all the transports supported by the system (the list can be found in the /etc/netconfig file), equivalent to saying rpc/visible rpc/ticots for an RPC service using the Connection-Oriented Transport Service.

wait-status

This field has values wait or nowait. This entry specifies whether the server that is invoked by inetd will take over the listening socket associated with the service, and whether once launched, inetd will wait for that server to exit, if ever, before it resumes listening for new service requests. The wait-status for datagram servers must be set to wait, as they are always invoked with the orginal datagram socket that will participate in delivering the service bound to the specified service. They do not have separate "listening" and "accepting" sockets. Accordingly, do not configure UDP services as nowait. This causes a race condition by which the inetd program selects on the socket and the server program reads from the socket. Many server programs will be forked, and performance will be severely compromised. Connection-oriented services such as TCP stream services can be designed to be either wait or nowait status.

uid

The user ID under which the server should run. This allows servers to run with access privileges other than those for root.

server-program

Either the pathname of a server program to be invoked by inetd to perform the requested service, or the value internal if inetd itself provides the service.

server-arguments

If a server must be invoked with command line arguments, the entire command line (including argument 0) must appear in this field (which consists of all remaining words in the entry). If the server expects inetd to pass it the address of its peer (for compatibility with 4.2BSD executable daemons), then the first argument to the command should be specified as '%A'. No more than 20 arguments are allowed in this

**FILES** 

/etc/netconfig network configuration file

/etc/inet/protocols

Internet protocols

/etc/inet/services Internet network services

**SEE ALSO** 

rlogin(1), rsh(1), in.tftpd(1M), inetd(1M), services(4)

**NOTES** 

 $\verb|/etc/inet/inetd.conf| is the official SVR4 name of the inetd.conf| file. The$ symbolic link /etc/inetd.conf exists for BSD compatibility.

# inet\_type(4)

NAME

inet\_type – default Internet protocol type

**SYNOPSIS** 

/etc/default/inet\_type

## **DESCRIPTION**

The inet\_type file defines the default IP protocol to use. Currently this file is only used by the ifconfig(1M) and netstat(1M) commands.

The inet\_type file can contain a number of <variable>=<value> lines. Currently, the only variable defined is DEFAULT\_IP, which can be assigned a value of IP VERSION4, IP VERSION6, or BOTH.

The output displayed by the ifconfig and netstat commands can be controlled by the value of DEFAULT\_IP set in inet\_type file. By default, both commands display the IPv4 and IPv6 information available on the system. The user can choose to suppress display of IPv6 information by setting the value of DEFAULT\_IP. The following shows the possible values for DEFAULT\_IP and the resulting ifconfig and netstat output that will be displayed:

IP\_VERSION4 Displays only IPv4 related information. The output displayed is

backward compatible with older versions of the ifconfig(1M)

and netstat(1M) commands.

IP VERSION6 Displays both IPv4 and IPv6 related information for ifconfig

and netstat.

BOTH Displays both IPv4 and IPv6 related information for ifconfig

and netstat.

The command-line options to the ifconfig and netstat commands override the effect of DEFAULT\_IP as set in the inet\_type file. For example, even if the value of DEFAULT IP is IP VERSION4, the command

example% ifconfig -a6will display all IPv6 interfaces.

# **EXAMPLES**

**EXAMPLE 1** Suppressing IPv6 Related Output

This is what the inet\_type file must contain if you want to suppress IPv6 related output:

DEFAULT IP=IP VERSION4

# **SEE ALSO**

ifconfig(1M), netstat(1M)

**NAME** | init.d – initialization and termination scripts for changing init states

**SYNOPSIS** 

/etc/init.d

## **DESCRIPTION**

/etc/init.d is a directory containing initialization and termination scripts for changing init states. These scripts are linked when appropriate to files in the rc?.d directories, where '?' is a single character corresponding to the init state. See init(1M) for definitions of the states.

File names in rc?.d directories are of the form [SK]nn<init.d filename>, where S means start this job, K means kill this job, and nn is the relative sequence number for killing or starting the job. When entering a state (init S,0,2,3,etc.) the rc [S0-6] script executes those scripts in /etc/rc[S0-6].d that are prefixed with K followed by those scripts prefixed with S. When executing each script in one of the /etc/rc[S0-6] directories, the /sbin/rc[S0-6] script passes a single argument. It passes the argument 'stop' for scripts prefixed with K and the argument 'start' for scripts prefixed with S. There is no harm in applying the same sequence number to multiple scripts. In this case the order of execution is deterministic but unspecified.

Guidelines for selecting sequence numbers are provided in README files located in the directory associated with that target state. For example, /etc/rc[S0-6].d/README. Absence of a README file indicates that there are currently no established guidelines.

## **EXAMPLES**

**EXAMPLE 1** Example of /sbin/rc2.

When changing to init state 2 (multi-user mode, network resources not exported), /sbin/rc2 is initiated by the init process. The following steps are performed by /sbin/rc2.

- 1. In the directory /etc/rc2.d are files used to stop processes that should not be running in state 2. The filenames are prefixed with K. Each K file in the directory is executed (by /sbin/rc2) in alpha-numeric order when the system enters init state 2. See example below.
- 2. Also in the rc2.d directory are files used to start processes that should be running in state 2. As in the Step 1, each S file is executed.

Assume the file /etc/netdaemon is a script that will initiate networking daemons when given the argument 'start', and will terminate the daemons if given the argument 'stop'. It is linked to /etc/rc2.d/S68netdaemon, and to /etc/rc0.d/K67netdaemon. The file is executed by /etc/rc2.d/S68netdaemon start when init state 2 is entered and by /etc/rc0.d/S67netdaemon stop when shutting the system down.

SEE ALSO

init(1M)

# init.d(4)

NOTES /sbin/rc2 has references to the obsolescent rc.d directory. These references are for compatibility with old INSTALL scripts. New INSTALL scripts should use the init.d

directory for related executables. The same is true for the shutdown.d directory.

**NAME** | inittab – script for init

# **DESCRIPTION**

The file /etc/inittab controls process dispatching by init. The processes most typically dispatched by init are daemons.

The inittab file is composed of entries that are position dependent and have the following format:

*id* : *rstate* : *action* : *process* 

Each entry is delimited by a newline; however, a backslash (\) preceding a newline indicates a continuation of the entry. Up to 512 characters for each entry are permitted. Comments may be inserted in the *process* field using the convention for comments described in sh(1). There are no limits (other than maximum entry size) imposed on the number of entries in the inittab file. The entry fields are:

id

One to four characters used to uniquely identify an entry. Do not use the characters "r" or "t" as the first or only character in this field. These characters are reserved for the use of rlogin(1) and telnet(1).

Define the run level in which this entry is to be processed. Run-levels effectively correspond to a configuration of processes in the system. That is, each process spawned by init is assigned a run level(s) in which it is allowed to exist. The run levels are represented by a number ranging from 0 through 6. For example, if the system is in run level 1, only those entries having a 1 in the rstate field are processed.

When init is requested to change run levels, all processes that do not have an entry in the *rstate* field for the target run level are sent the warning signal SIGTERM and allowed a 5-second grace period before being forcibly terminated by the kill signal SIGKILL. The *rstate* field can define multiple run levels for a process by selecting more than one run level in any combination from 0 through 6. If no run level is specified, then the process is assumed to be valid at all run levels 0 through 6.

There are three other values, a, b and c, which can appear in the *rstate* field, even though they are not true run levels. Entries which have these characters in the *rstate* field are processed only when an init or telinit process requests them to be run (regardless of the current run level of the system). See init(1M). These differ from run levels in that init can never enter run level a, b or c. Also, a request for the execution of any of these processes does not change the current run level. Furthermore, a process started by an a, b or c command is not killed when init changes levels. They are killed only if their line in inittab is marked off in the action field, their line is deleted entirely from inittab, or init goes into single-user state.

## inittab(4)

#### action

Key words in this field tell init how to treat the process specified in the *process* field. The actions recognized by init are as follows:

## respawr

If the process does not exist, then start the process; do not wait for its termination (continue scanning the inittab file), and when the process dies, restart the process. If the process currently exists, do nothing and continue scanning the inittab file.

### wait

When init enters the run level that matches the entry's *rstate*, start the process and wait for its termination. All subsequent reads of the inittab file while init is in the same run level cause init to ignore this entry.

#### once

When init enters a run level that matches the entry's *rstate*, start the process, do not wait for its termination. When it dies, do not restart the process. If init enters a new run level and the process is still running from a previous run level change, the program is not restarted.

## boot

The entry is to be processed only at init's boot-time read of the inittab file. init is to start the process and not wait for its termination; when it dies, it does not restart the process. In order for this instruction to be meaningful, the *rstate* should be the default or it must match init's run level at boot time. This action is useful for an initialization function following a hardware reboot of the system.

## bootwait

The entry is to be processed the first time init goes from single-user to multi-user state after the system is booted. (If initdefault is set to 2, the process runs right after the boot.) init starts the process, waits for its termination and, when it dies, does not restart the process.

## powerfail

Execute the process associated with this entry only when init receives a power fail signal, SIGPWR (see signal(3C)).

## powerwait

Execute the process associated with this entry only when init receives a power fail signal, SIGPWR, and wait until it terminates before continuing any processing of inittab.

# off

If the process associated with this entry is currently running, send the warning signal SIGTERM and wait 5 seconds before forcibly terminating the process with the kill signal SIGKILL. If the process is nonexistent, ignore the entry.

## ondemand

This instruction is really a synonym for the respawn action. It is functionally identical to respawn but is given a different keyword in order to divorce its

association with run levels. This instruction is used only with the a, b or c values described in the rstate field.

## initdefault

An entry with this action is scanned only when init is initially invoked. init uses this entry to determine which run level to enter initially. It does this by taking the highest run level specified in the rstate field and using that as its initial state. If the rstate field is empty, this is interpreted as 0123456 and init will enter run level 6. This will cause the system to loop (it will go to firmware and reboot continuously). Additionally, if init does not find an initdefault entry in inittab, it requests an initial run level from the user at reboot time.

Entries of this type are executed before init tries to access the console (that is, before the Console Login: prompt). It is expected that this entry will be used only to initialize devices that init might try to ask the run level question. These entries are executed and init waits for their completion before continuing.

Specify a command to be executed. The entire process field is prefixed with exec and passed to a forked sh as sh -c 'exec command'. For this reason, any legal sh syntax can appear in the *process* field.

**SEE ALSO** 

sh(1), who(1), init(1M), ttymon(1M), exec(2), open(2), signal(3C)

ipnodes(4)

NAME

ipnodes – local database associating names of nodes with IP addresses

**SYNOPSIS** 

/etc/inet/ipnodes

## DESCRIPTION

The ipnodes file is a local database that associates the names of nodes with their Internet Protocol (IP) addresses. IP addresses can be either an IPv4 or an IPv6 address. The ipnodes file can be used in conjunction with, or instead of, other ipnodes databases, including the Domain Name System (DNS), the NIS ipnodes map, and the NIS+ ipnodes table. Programs use library interfaces to access information in the ipnodes file.

The ipnodes file has one entry for each IP address of each node. If a node has more than one IP address, it will have one entry for each, on consecutive lines. The format of each line is:

IP-address official-node-name nicknames...Items are separated by any number of SPACE and/or TAB characters. The first item on a line is the node's IP address. The second entry is the node's official name. Subsequent entries on the same line are alternative names for the same machine, or "nicknames." Nicknames are optional.

For a node with more than one IP address, consecutive entries for these addresses may contain the same or differing nicknames. Different nicknames are useful for assigning distinct names to different addresses.

A call to getipnodebyname(3SOCKET) returns a hostent structure containing the union of all addresses and nicknames from each line containing a matching official name or nickname.

A '#' indicates the beginning of a comment; characters up to the end of the line are not interpreted by routines that search the file.

Network addresses are written in one of two ways:

- The conventional "decimal dot" notation and interpreted using the inet\_addr routine from the Internet address manipulation library, inet(3SOCKET).
- The IP Version 6 protocol [IPV6], defined in *RFC 1884* and interpreted using the inet\_pton() routine from the Internet address manipulation library. See inet(3SOCKET).

These interfaces supports node names as defined in *Internet RFC* 952 which states:

A "name" (Net, Host, Gateway, or Domain name) is a text string up to 24 characters drawn from the alphabet (A-Z), digits (0-9), minus sign (-), and period (.). Note that periods are only allowed when they serve to delimit components of "domain style names". (See *RFC 921*, "Domain Name System Implementation Schedule," for background). No blank or space characters are permitted as part of a name. No distinction is made between upper and lower case. The first character must be an alpha character. The last character must not be a minus sign or period.

Although the interface accepts node names longer than 24 characters for the node portion (exclusive of the domain component), choosing names for nodes that adhere to the 24 character restriction will insure maximum interoperability on the Internet.

A node which serves as a GATEWAY should have "-GATEWAY" or "-GW" as part of its name. Nodes which do not serve as Internet gateways should not use "-GATEWAY" and "-GW" as part of their names. A node that is a TAC should have "-TAC" as the last part of its node name, if it is a DoD node. Single character names or nicknames are not allowed.

RFC 952 has been modified by RFC 1123 to relax the restriction on the first character being a digit.

## **EXAMPLES**

**EXAMPLE 1** A Typical Line from the ipnodes File

The following is a typical line from the ipnodes file:

2::56:a00:20ff:fe7b:b667 foo # John Smith

## **SEE ALSO**

in.named(1M), getipnodebyname(3SOCKET), inet(3SOCKET), nsswitch.conf(4), resolv.conf(4), hosts(4)

Braden, B., editor, RFC 1123, Requirements for Internet Hosts - Application and Support, Network Working Group, October, 1989.

Harrenstien, K., Stahl, M., and Feinler, E., RFC 952, DOD INTERNET HOST TABLE SPECIFICATION, Network Working Group, October 1985.

Hinden, R., and Deering, S., editors, RFC 1884, IP Version 6 Addressing Architecture, Network Working Group, December, 1995.

Postel, Jon, RFC 921, Domain Name System Implementation Schedule — Revised, Network Working Group, October 1984.

# **NOTES**

IPv4 addresses can be defined in the ipnodes file or in the hosts file. See hosts(4). The ipnodes file will be searched for IPv4 addresses when using the getipnodebyname(3SOCKET) API. If no matching IPv4 addresses are found in the ipnodes file, then the hosts file will be searched. To prevent delays in name resolution and to keep /etc/inet/ipnodes and /etc/inet/hosts synchronized, IPv4 addresses defined in the hosts file should be copied to the ipnodes file.

issue(4)

issue – issue identification file NAME |

**DESCRIPTION** The file /etc/issue contains the issue or project identification to be printed as a

login prompt. issue is an ASCII file that is read by program getty and then written

to any terminal spawned or respawned from the lines file.

**FILES** /etc/issue

**SEE ALSO** login(1)

## NAME

keytables – keyboard table descriptions for loadkeys and dumpkeys

# **DESCRIPTION**

These files are used by loadkeys(1) to modify the translation tables used by the keyboard streams module and generated by (see loadkeys(1)) from those translation tables.

Any line in the file beginning with # is a comment, and is ignored. # is treated specially only at the beginning of a line.

Other lines specify the values to load into the tables for a particular keystation. The format is either:

key number list\_of\_entries

swap number1 with number2

or

key number1 same as number2

or a blank line, which is ignored.

key number list\_of\_entries

sets the entries for keystation *number* from the list given. An entry in that list is of the form

tablename code

where tablename is the name of a particular translation table, or all. The translation tables are:

base entry when no shifts are active entry when "Shift" key is down shift entry when "Caps Lock" is in effect caps ctrl entry when "Control" is down altg entry when "Alt Graph" is down numl entry when "Num Lock" is in effect entry when a key goes up up

All tables other than up refer to the action generated when a key goes down. Entries in the up table are used only for shift keys, since the shift in question goes away when the key goes up, except for keys such as "Caps Lock" or "Num Lock"; the keyboard streams module makes the key look as if it were a latching key.

# keytables(4)

A table name of all indicates that the entry for all tables should be set to the specified value, with the following exception: for entries with a value other than hole, the entry for the numl table should be set to nonl, and the entry for the up table should be set to nop.

The *code* specifies the effect of the key in question when the specified shift key is down. A code consists of either:

- A character, which indicates that the key should generate the given character. The character can either be a single character, a single character preceded by ^ which refers to a "control character" (for instance, ^c is control-C), or a C-style character constant enclosed in single quote characters ('), which can be expressed with C-style escape sequences such as \r for RETURN or \000 for the null character. Note that the single character may be any character in an 8-bit character set, such as ISO 8859/1.
- A string, consisting of a list of characters enclosed in double quote characters ("). Note that the use of the double quote character means that a *code* of double quote must be enclosed in single quotes.
- One of the following expressions:

| shiftkeys+leftshift  | the key is to be the left-hand "Shift" key                                                                                                |
|----------------------|----------------------------------------------------------------------------------------------------|
| shiftkeys+rightshift | the key is to be the right-hand "Shift" key                                                                                               |
| shiftkeys+leftctrl   | the key is to be the left-hand "Control" key                                                                                              |
| shiftkeys+rightctrl  | the key is to be the right-hand "Control" key                                                                                             |
| shiftkeys+alt        | the key is to be the "Alt" shift key                                                                                                    |
| shiftkeys+altgraph   | the key is to be the "Alt Graph" shift key                                                                                                |
| shiftkeys+capslock   | the key is to be the "Caps Lock" key                                                                                                    |
| shiftkeys+shiftlock  | the key is to be the "Shift Lock" key                                                                                                    |
| shiftkeys+numlock    | the key is to be the "Num Lock" key                                                                                                    |
| buckybits+systembit  | the key is to be the "Stop" key in SunView; this is<br>normally the L1 key, or the SETUP key on the<br>VT100 keyboard                     |
| buckybits+metabit    | the key is to be the "meta" key. That is, the "Left" or "Right" key on a Sun-2 or Sun-3 keyboard or the "diamond" key on a Sun-4 keyboard |
| compose              | the key is to be the "Compose" key                                                                                                    |
| ctrlq                | on the "VT100" keyboard, the key is to transmit the control-Q character (this would be the entry for the "Q" key in the ctrl table)       |

on the "VT100" keyboard, the key is to transmit the control-S character (this would be the entry for the

"S" key in the ctrl table)

noscroll on the "VT100" keyboard, the key is to be the "No

Scroll" key

string+uparrow the key is to be the "up arrow" key
string+downarrow the key is to be the "down arrow" key
string+leftarrow the key is to be the "left arrow" key
string+rightarrow the key is to be the "right arrow" key
string+homearrow the key is to be the "home" key

fa\_acute the key is to be the acute accent "floating accent"

key

fa\_cedilla the key is to be the cedilla "floating accent" key

fa\_cflex the key is to be the circumflex "floating accent" key

fa\_grave the key is to be the grave accent "floating accent"

ke

nonl

fa\_tilde the key is to be the tilde "floating accent" key
fa\_umlaut the key is to be the umlaut "floating accent" key

this is used only in the Num Lock table; the key is

not to be affected by the state of Num Lock

pad0 the key is to be the "0" key on the numeric keypad the key is to be the "1" key on the numeric keypad pad1 pad2 the key is to be the "2" key on the numeric keypad the key is to be the "3" key on the numeric keypad pad3 the key is to be the "4" key on the numeric keypad pad4 the key is to be the "5" key on the numeric keypad pad5 the key is to be the "6" key on the numeric keypad pad6 pad7 the key is to be the "7" key on the numeric keypad the key is to be the "8" key on the numeric keypad pad8 the key is to be the "9" key on the numeric keypad pad9 the key is to be the "." key on the numeric keypad paddot padenter the key is to be the "Enter" key on the numeric

keypad

# keytables(4)

| padplus                        | the key is to be the "+" key on the numeric keypad                                                                                                    |
|--------------------------------|----------------------------------------------------------------------------------------------------|
| padminus                       | the key is to be the "-" key on the numeric keypad                                                                                                    |
| padstar                        | the key is to be the "*" key on the numeric keypad                                                                                                    |
| padslash                       | the key is to be the "/" key on the numeric keypad                                                                                                    |
| padequal                       | the key is to be the "=" key on the numeric keypad                                                                                                    |
| padsep                         | the key is to be the "," (separator) key on the numeric keypad                                                                                                    |
| lf(n)                          | the key is to be the left-hand function key $n$                                                                                                    |
| rf(n)                          | the key is to be the right-hand function key $n$                                                                                                    |
| tf(n)                          | the key is to be the top function key $n$                                                                                                    |
| bf(n)                          | the key is to be the "bottom" function key $n$                                                                                                    |
| nop                            | the key is to do nothing                                                                                                    |
| error                          | this code indicates an internal error; to be used only for keystation 126, and must be used there                                                                                                    |
| idle                           | this code indicates that the keyboard is idle (that is, has no keys down); to be used only for all entries other than the numl and up table entries for keystation 127, and must be used there                                                                                                    |
| oops                           | this key exists, but its action is not defined; it has the same effect as nop                                                                                                    |
| reset                          | this code indicates that the keyboard has just been reset; to be used only for the up table entry for keystation 127, and must be used there.                                                                                                    |
| swap number1 with number2      | exchanges the entries for keystations <i>number1</i> and <i>number2</i> .                                                                                                    |
| key number1 same as<br>number2 | sets the entries for keystation <code>number1</code> to be the same as those for keystation <code>number2</code> . If the file does not specify entries for keystation <code>number2</code> , the entries currently in the translation table are used; if the file does specify entries for keystation <code>number2</code> , those entries are used. |

# **EXAMPLES**

# **EXAMPLE 1** Example of setting multiple keystations.

The following entry sets keystation 15 to be a "hole" (that is, an entry indicating that there is no keystation 15); sets keystation 30 to do nothing when Alt Graph is down, generate "!" when Shift is down, and generate "1" under all other circumstances; and sets keystation 76 to be the left-hand Control key.

#### **EXAMPLE 1** Example of setting multiple keystations. (Continued)

```
key 15
        all hole
key 30 base 1 shift ! caps 1 ctrl 1 altg nop
key 76 all shiftkeys+leftctrl up shiftkeys+leftctrl
```

# **EXAMPLE 2** Exchange DELETE and BACKSPACE keys

The following entry exchanges the Delete and Back Space keys on the Type 4 keyboard:

```
swap 43 with 66
```

Keystation 43 is normally the Back Space key, and keystation 66 is normally the Delete key.

# **EXAMPLE 3** Disable CAPS LOCK key

The following entry disables the Caps Lock key on the Type 3 and U.S. Type 4 keyboards:

```
key 119 all nop
```

# **EXAMPLE 4** Standard translation tables for the U.S. Type 4 keyboard

The following specifies the standard translation tables for the U.S. Type 4 keyboard:

```
kev 0
         all hole
key 1
        all buckybits+systembit up buckybits+systembit
key 2
        all hole
key 3
        all lf(2)
key 4
        all hole
key 5
        all tf(1)
key 6
        all tf(2)
key 7
        all tf(10)
key 8
        all tf(3)
key 9
        all tf(11)
key 10 all tf(4)
key 11 all tf(12)
key 12 all tf(5)
key 13 \, all shiftkeys+altgraph up shiftkeys+altgraph key 14 \, all tf(6)
key 14
key 15 all hole
key 16 all tf(7)
key 17 all tf(8)
key 18
        all tf(9)
key 19
        all shiftkeys+alt up shiftkeys+alt
key 20 all hole
key 21 all rf(1)
key 22 all rf(2)
key 23
        all rf(3)
key 24
        all hole
key 25 all lf(3)
key 26 all lf(4)
```

**EXAMPLE 4** Standard translation tables for the U.S. Type 4 keyboard (Continued) key 27 all hole key 28 all hole key 29 all ^[ base 1 shift ! caps 1 ctrl 1 altg nop key 30 key 31 base 2 shift @ caps 2 ctrl ^@ altq nop key 32 base 3 shift # caps 3 ctrl 3 altg nop key 33 base 4 shift \$ caps 4 ctrl 4 altg nop key 34 base 5 shift % caps 5 ctrl 5 altg nop base 6 shift ^ caps 6 ctrl ^^ altg nop key 35 key 36 base 7 shift & caps 7 ctrl 7 altg nop key 37 base 8 shift \* caps 8 ctrl 8 altg nop key 38 base 9 shift ( caps 9 ctrl 9 altg nop key 39 base 0 shift ) caps 0 ctrl 0 altg nop key 40 base - shift \_ caps - ctrl ^\_ altg nop base = shift + caps = ctrl = altg nop
base ' shift ~ caps ' ctrl ^^ altg nop key 41 key 42 all '\b' key 43 all hole key 44 key 45 all rf(4) numl padequal all rf(5) numl padslash key 46 key 47 all rf(6) numl padstar key 48 all bf(13) key 49 all lf(5) key 50 all bf(10) numl padequal key 51 all lf(6) key 52 all hole key 53 all '\t' base q shift Q caps Q ctrl ^Q altg nop key 54 key 55 base w shift W caps W ctrl ^W altg nop key 56 base e shift E caps E ctrl ^E altg nop base r shift R caps R ctrl ^R altg nop key 57 base t shift T caps T ctrl ^T altg nop key 58 base y shift Y caps Y ctrl 'Y altg nop key 59 key 60 base u shift U caps U ctrl ^U altg nop key 61 base i shift I caps I ctrl '\t' altg nop base o shift O caps O ctrl ^O altg nop key 62 base p shift P caps P ctrl ^P altg nop key 63 base [ shift { caps [ ctrl ^[ altg nop key 64 key 65 base ] shift } caps ] ctrl ^] altg nop key 66 all '\177' key 67 all compose key 68 all rf(7) numl pad7 all rf(8) numl pad8 key 69 key 70 all rf(9) numl pad9 key 71 all bf(15) numl padminus key 72 all lf(7) all lf(8) key 73 key 74 all hole key 75 all hole key 76 all shiftkeys+leftctrl up shiftkeys+leftctrl key 77 base a shift A caps A ctrl ^A altg nop key 78 base s shift S caps S ctrl 'S altg nop key 79 base d shift D caps D ctrl ^D altg nop key 80 base f shift F caps F ctrl ^F altg nop

```
EXAMPLE 4 Standard translation tables for the U.S. Type 4 keyboard
                                                                (Continued)
         base g shift G caps G ctrl ^G altg nop
        base h shift H caps H ctrl '\b' altq nop
kev 82
        base j shift J caps J ctrl '\n' altg nop
key 83
        base k shift K caps K ctrl '\v' altg nop
key 84
         base 1 shift L caps L ctrl ^L altg nop
key 85
key 86
         base ; shift : caps ; ctrl ; altg nop
        base '\'' shift '"' caps '\'' ctrl '\'' altg nop
key 87
key 88
        base '\\' shift | caps '\\' ctrl ^\ altg nop
         all '\r'
key 89
key 90
         all bf(11) numl padenter
         all rf(10) numl pad4
key 91
key 92
        all rf(11) numl pad5
key 93
         all rf(12) numl pad6
key 94
        all bf(8) numl pad0
         all lf(9)
key 95
key 96
        all hole
key 97
        all lf(10)
key 98
        all shiftkeys+numlock
key 99
         all shiftkeys+leftshift up shiftkeys+leftshift
key 100 base z shift Z caps Z ctrl ^Z altg nop
key 101 base x shift X caps X ctrl ^X altg nop
key 102 base c shift C caps C ctrl ^C altg nop
key 103 base v shift V caps V ctrl ^V altg nop
key 104 base b shift B caps B ctrl ^B altg nop
key 105
         base n shift N caps N ctrl 'N altg nop
key 106 base m shift M caps M ctrl '\r' altg nop
key 107 base , shift < caps , ctrl , altg nop
key 108 base . shift > caps . ctrl . altg nop
key 109 base / shift ? caps / ctrl ^_ altg nop
key 110
        all shiftkeys+rightshift up shiftkeys+rightshift
key 111 all '\n'
key 112 all rf(13) numl pad1
key 113 all rf(14) numl pad2
key 114 all rf(15) numl pad3
key 115 all hole
key 116 all hole
key 117 all hole
key 118 all lf(16)
key 119 all shiftkeys+capslock
key 120
         all buckybits+metabit up buckybits+metabit
key 121 base ' ' shift ' ' caps ' ' ctrl ^@ altg '
key 122 all buckybits+metabit up buckybits+metabit
key 123 all hole
key 124 all hole
key 125 all bf(14) numl padplus
key 126 all error numl error up hole
key 127 all idle numl idle up reset
```

SEE ALSO loadkeys(1)

# krb5.conf(4)

NAME |

krb5.conf - Kerberos configuration file

**SYNOPSIS** 

/etc/krb5/krb5.conf

## **DESCRIPTION**

The krb5.conf file contains Kerberos configuration information, including the locations of KDCs and administration daemons for the Kerberos realms of interest, defaults for the current realm and for Kerberos applications, and mappings of host names onto Kerberos realms. This file must reside on all Kerberos clients.

The format of the krb5.conf consists of sections headings in square brackets. Each section may contain zero or more configuration variables (called *relations*), of the form:

relation= relation-value

```
or

relation-subsection = {

relation= relation-value
relation= relation-value
}
```

The krb5.conf file may contain any or all of the following seven sections:

libdefaults Contains default values used by the Kerberos V5

library.

appdefaults Contains subsections for Kerberos V5 applications,

where *relation-subsection* is the name of an application. Each subsection describes application-specific defaults.

realms Contains subsections for Kerberos realms, where

relation-subsection is the name of a realm. Each

subsection contains relations that define the properties

for that particular realm.

domain realm Contains relations which map domain names and

subdomains onto Kerberos realm names. This is used by programs to determine what realm a host should be

in, given its fully qualified domain name.

logging Contains relations which determine how Kerberos

programs are to perform logging.

capaths Contains the authentication paths used with direct

(nonhierarchical) cross-realm authentication. Entries in this section are used by the client to determine the intermediate realms which may be used in cross-realm authentication. It is also used by the end-service when checking the transited field for trusted intermediate

realms.

kdc For a KDC, may contain the location of the kdc.conf

file.

# [libdefaults]

The [libdefaults] section may contain any of the following relations:

default realm Identifies the default Kerberos realm for the client. Set

its value to your Kerberos realm.

default tgs enctypes Identifies the supported list of session key encryption

types that should be returned by the KDC. The list may

be delimited with commas or whitespace. The supported encryption types are des-cbc-crc and

des-cbc-md5.

default tkt enctypes Identifies the supported list of session key encryption

types that should be requested by the client. The format is the same as for default tht enctypes. The supported encryption types are des-cbc-crc and

des-cbc-md5.

clockskew Sets the maximum allowable amount of clock skew in

seconds that the library will tolerate before assuming that a Kerberos message is invalid. The default value is

300 seconds, or five minutes.

# [appdefaults]

This section contains subsections for Kerberos V5 applications, where relation-subsection is the name of an application. Each subsection contains relations that define the default behaviors for that application.

```
help_url = http://localhost:8888/ab2/coll.384.1/SEAM
```

The following application defaults can be set to true or false:

```
kinit
   forwardable
   proxiable
   renewable
   max life = delta_time
   max renewable life = delta_time
(See kinit(1) for the valid time duration formats
you can specify for delta_time.)
```

In the following example, kinit will get forwardable tickets by default, and telnet has three default behaviors specified:

# krb5.conf(4)

```
[appdefaults]
  kinit = {
    forwardable = true
  }

telnet = {
  forward = true
  encrypt = true
  autologin = true
}
```

The application defaults specified here are overridden by those specified in the [realms] section.

## [realms]

This section contains subsections for Kerberos realms, where *relation-subsection* is the name of a realm. Each subsection contains relations that define the properties for that particular realm. The following relations may be specified in each <code>[realms]</code> subsection:

kdc The name of a host running a KDC for that realm. An

optional port number (separated from the hostname by

a colon) may be included.

admin server Identifies the host where the Kerberos administration

daemon (kadmind) is running. Typically, this is the

master KDC.

application defaults Application defaults that are specific to a particular

realm may be specified within a [realms] subsection. Realm-specific application defaults override the global defaults specified in the [appdefaults] section.

## [domain realm]

This section provides a translation from a domain name or hostname to a Kerberos realm name. The *relation* can be a host name, or a domain name, where domain names are indicated by a period ('.') prefix. *relation-value* is the Kerberos realm name for that particular host or domain. Host names and domain names should be in lower case.

If no translation entry applies, the host's realm is considered to be the hostname's domain portion converted to upper case. For example, the following [domain\_realm] section maps crash.mit.edu into the TEST.ATHENA.MIT.EDU realm:

```
[domain_realm]
  .mit.edu = ATHENA.MIT.EDU
  mit.edu = ATHENA.MIT.EDU
  crash.mit.edu = TEST.ATHENA.MIT.EDU
  .fubar.org = FUBAR.ORG
  fubar.org = FUBAR.ORG
```

All other hosts in the mit.edu domain will map by default to the ATHENA.MIT.EDU realm, and all hosts in the fubar.org domain will map by default into the

FUBAR.ORG realm. Note the entries for the hosts mit.edu and fubar.org. Without these entries, these hosts would be mapped into the Kerberos realms EDU and ORG, respectively.

## [logging]

This section indicates how Kerberos programs are to perform logging. There are two types of relations for this section: relations to specify how to log and a relation to specify how to rotate kdc log files.

The following relations may be defined to specify how to log. The same relation can be repeated if you want to assign it multiple logging methods.

Specifies how to log the Kerberos administration admin server

> daemon (kadmind). The default is FILE:/var/krb5/kadmin.log.

default Specifies how to perform logging in the absence of

explicit specifications otherwise.

kdc Specifies how the KDC is to perform its logging. The

default is FILE: /var/krb5/kdc.log.

The admin server, default, and kdc relations may have the following values:

FILE: filename

or

FILE=filename This value causes the entity's logging

> messages to go to the specified file. If the '=' form is used, the file is overwritten. If the ':'

form is used, the file is appended to.

STDERR This value causes the entity's logging

messages to go to its standard error stream.

CONSOLE This value causes the entity's logging

messages to go to the console, if the system

supports it.

DEVICE=devicename This causes the entity's logging messages to

go to the specified device.

SYSLOG[:severity[:facility]] This causes the entity's logging messages to

go to the system log.

The severity argument specifies the default severity of system log messages. This may be any of the following severities supported by the syslog(3C) call, minus the LOG prefix: LOG EMERG, LOG ALERT, LOG CRIT, LOG ERR, LOG WARNING, LOG NOTICE, LOG INFO, and LOG DEBUG. For example, a value of CRIT would specify LOG CRIT severity.

#### krb5.conf(4)

The facility argument specifies the facility under which the messages are logged. This may be any of the following facilities supported by the syslog(3C) call minus the LOG\_prefix: LOG\_KERN, LOG\_USER, LOG\_MAIL, LOG\_DAEMON, LOG\_AUTH, LOG\_LPR, LOG\_NEWS, LOG\_UUCP, LOG\_CRON, and LOG\_LOCALO through LOG\_LOCAL7.

If no severity is specified, the default is ERR. If no facility is specified, the default is AUTH.

The following relation may be defined to specify how to rotate kdc log files if the FILE: value is being used to log:

kdc\_rotate

A relation subsection that enables kdc logging to be rotated to multiple files based on a time interval. This can be used to avoid logging to one file, which may grow too large and bring the KDC to a halt.

The time interval for the rotation is specified by the period relation. The number of log files to be rotated is specified by the versions relation. Both the period and versions (described below) should be included in this subsection. And, this subsection applies only if the kdc relation has a FILE: value.

The following relations may be specified for the kdc rotate relation subsection:

period=delta\_time

Specifies the time interval before a new log file is created. See the Time Formats section in kinit(1) for the valid time duration formats you can specify for *delta\_time*. If period is not specified or set to "never", no rotation will occur.

Specifying a time interval does not mean that the log files will be rotated at the time interval based on real time. This is because the time interval is checked at each attempt to write a record to the log, or when logging is actually occurring. Therefore, rotation occurs only when logging has actually occurred for the specified time interval.

versions=number

Specifies how many previous versions will be saved before the rotation begins. A number will be appended to the log file, starting with 0 and ending with (*number* - 1). For example, if versions is set to 2, up to three logging files will be created (*filename*, *filename*.0, and *filename*.1) before the first one is overwritten to begin the rotation.

Notice that if versions is not specified or set to 0, only one log file will be created, but it will be overwritten whenever the time interval is met.

In the following example, the logging messages from the Kerberos administration daemon will go to the console. The logging messages from the KDC will be appended to the /var/krb5/kdc.log, which will be rotated between twenty-one log files with a specified time interval of a day.

```
[logging]
  admin server = CONSOLE
  kdc = FILE:/export/logging/kadmin.log
  kdc rotate = {
    period = 1d
     versions = 20
```

## [capaths]

In order to perform direct (non-hierarchical) cross-realm authentication, a database is needed to construct the authentication paths between the realms. This section defines that database.

A client will use this section to find the authentication path between its realm and the realm of the server. The server will use this section to verify the authentication path used by the client, by checking the transited field of the received ticket.

There is a subsection for each participating realm, and each subsection has relations named for each of the realms. The relation-value is an intermediate realm which may participate in the cross-realm authentication. The relations may be repeated if there is more than one intermediate realm. A value of '.' means that the two realms share keys directly, and no intermediate realms should be allowed to participate.

There are n\*\*2 possible entries in this table, but only those entries which will be needed on the client or the server need to be present. The client needs a subsection named for its local realm, with relations named for all the realms of servers it will need to authenticate with. A server needs a subsection named for each realm of the clients it will serve.

For example, ANL.GOV, PNL.GOV, and NERSC.GOV all wish to use the ES.NET realm as an intermediate realm. ANL has a sub realm of TEST. ANL. GOV, which will authenticate with NERSC. GOV but not PNL.GOV. The [capath] section for ANL.GOV systems would look like this:

```
[capaths]
  ANL.GOV = {
      TEST.ANL.GOV = .
      PNL.GOV = ES.NET
      NERSC.GOV = ES.NET
      ES.NET = .
  TEST.ANL.GOV = {
      ANL.GOV = .
  PNL.GOV = {
      ANL.GOV = ES.NET
  NERSC.GOV = {
     ANL.GOV = ES.NET
```

```
ES.NET = {
   ANL.GOV = .
}
```

The [capath] section of the configuration file used on NERSC.GOV systems would look like this:

```
[capaths]
  NERSC.GOV = {
     ANL.GOV = ES.NET
     TEST.ANL.GOV = ES.NET
     TEST.ANL.GOV = ANL.GOV
     PNL.GOV = ES.NET
     ES.NET = .
   }
  ANL.GOV = {
     NERSC.GOV = ES.NET
   PNL.GOV = {
     NERSC.GOV = ES.NET
   ES.NET = {
     NERSC.GOV = .
   TEST.ANL.GOV = {
     NERSC.GOV = ANL.GOV
     NERSC.GOV = ES.NET
```

In the above examples, the ordering is not important, except when the same relation is used more than once. The client will use this to determine the path. (It is not important to the server, since the transited field is not sorted.)

## **EXAMPLES**

### **EXAMPLE 1** Sample file

Here is an example of a generic krb5.conf file:

```
[libdefaults]
  ticket_lifetime = 600
  default_realm = ATHENA.MIT.EDU
  default_tkt_enctypes = des-cbc-crc
  default_tgs_enctypes = des-cbc-crc

[realms]
  ATHENA.MIT.EDU = {
    kdc = kerberos.mit.edu
    kdc = kerberos-1.mit.edu
    kdc = kerberos-2.mit.edu
    admin_server = kerberos.mit.edu
```

#### **EXAMPLE 1** Sample file (Continued)

```
default_domain = mit.edu
  FUBAR.ORG = {
     kdc = kerberos.fubar.org
     kdc = kerberos-1.fubar.org
     admin_server = kerberos.fubar.org
[domain realm]
  .mit.edu = ATHENA.MIT.EDU
  mit.edu = ATHENA.MIT.EDU
```

**FILES** 

/var/krb5/kdc.log

KDC logging file

**SEE ALSO** 

kinit(1), syslog(3C), SEAM(5)

NOTES

If the krb5.conf file is not formatted properly, the telnet command will fail. However, the dtlogin and login commands will still succeed, even if the krb5.conf file is specified as required for the commands. If this occurs, the following error message will be displayed:

Error initializing krb5: Improper format of

To bypass any other problems that may occur, you should fix the file as soon as possible.

## ldapfilter.conf(4)

NAME

ldapfilter.conf – configuration file for LDAP filtering routines

**SYNOPSIS** 

/etc/opt/SUNWconn/ldap/current/ldapfilter.conf

**DESCRIPTION** 

The ldapfilter.conf file contains information used by the LDAP filtering routines.

Blank lines and lines that begin with a hash character ('#') are treated as comments and ignored. The configuration information consists of lines that contain one to five tokens. Tokens are separated by white space, and double quotes can be used to include white space inside a token.

The file consists of a sequence of one or more filter sets. A filter set begins with a line containing a single token called a *tag*.

The filter set consists of a sequence of one or more filter lists. The first line in a filter list must contain four or five tokens: the *value pattern*, the *delimiter list*, a *filter template*, a *match description*, and an optional *search scope*. The *value pattern* is a regular expression that is matched against the value passed to the LDAP library call to select the filter list.

The *delimiter list* is a list of the characters (in the form of a single string) that can be used to break the value into distinct words.

The *filter template* is used to construct an LDAP filter (see description below)

The *match description* is returned to the caller along with a filter as a piece of text that can be used to describe the sort of LDAP search that took place. It should correctly compete both of the following phrases: "One *match description* match was found for..." and "Three *match description* matches were found for...."

The *search scope* is optional, and should be one of "base", "onelevel", or "subtree". If *search scope* is not provided, the default is "subtree".

The remaining lines of the filter list should contain two or three tokens, a *filter template*, a *match description* and an optional *search scope* .

The *filter template* is similar in concept to a printf(3C) style format string. Everything is taken literally except for the character sequences:

| %v    | Substitute the entire value string in place of the %v.                                                                                     |
|-------|----------------------------------------------------------------------------------------------------|
| %v\$  | Substitute the last word in this field.                                                                                                    |
| %vN   | Substitute word $N$ in this field (where $N$ is a single digit 1-9). Words are numbered from left to right within the value starting at 1. |
| %vM-N | Substitute the indicated sequence of words where $M$ and $N$ are both single digits 1-9.                                                   |
| %vN-  | Substitute word $N$ through the last word in value where $N$ is                                                                            |

again a single digit 1-9.

#### **EXAMPLES**

**EXAMPLE 1** The following Idap filter configuration file contains two filter sets, example1 and example2 onelevel, each of which contains four filter lists.

```
# ldap filter file
example1
                        "%v"
\Pi = \Pi
                                               "arbitrary filter"
"[0-9][0-9-]*"
                 11 11
                        "(telephoneNumber=*%v)" "phone number"
                         "(mail=%v)"
                                               "email address"
                 ". "
"^.[._].*"
                        "(cn=%v1* %v2-)"
                                               "first initial"
".*[. _].$"
                        "(cn=%v1-*)"
                                               "last initial"
"[. ]"
                        "(|(sn=%v1-)(cn=%v1-))"
                                                      "exact"
                         "(|(sn~=%v1-)(cn~=%v1-))"
                                                      "approximate"
" *"
                        "(|(cn=%v1)(sn=%v1)(uid=%v1))" "exact"
                         "(|(cn~=%v1)(sn~=%v1))"
                                                      "approximate"
"example2 onelevel"
"^..$" " "
            "(|(O=%V)(C=%V)(l=%V)(CO=%V))"
                                               "exact" "onelevel"
             "onelevel"
           "(|(o=%v)(l=%v)(co=%v)"
                                         "exact"
                                                       "onelevel"
             "(|(o~=%v)(1~=%v)(co~=%v)"
                                         "approximate"
                                                       "onelevel"
            "(associatedDomain=%v)"
                                        "exact"
                                                      "onelevel"
".*"
       " " (|(o=%v)(l=%v)(co=%v)"
                                         "exact"
                                                       "onelevel"
                                         "approximate" "onelevel"
             "(|(o~=%v)(1~=%v)(co~=%v)"
```

### **ATTRIBUTES**

See attributes(5) for a description of the following attributes:

| ATTRIBUTE TYPE  | ATTRIBUTE VALUE    |
|-----------------|--------------------|
| Availability    | SUNWlldap (32-bit) |
|                 | SUNWldapx (64-bit) |
| Stability Level | Evolving           |

#### SEE ALSO

ldap getfilter(3LDAP), ldap ufn(3LDAP), attributes(5)

## ldapsearchprefs.conf(4)

**NAME** 

| Idapsearchprefs.conf – configuration file for LDAP search preference routines

**SYNOPSIS** 

/etc/opt/SUNWconn/ldap/current/ldapsearchprefs.conf

#### DESCRIPTION

The ldapsearchprefs.conf file contains information used by LDAP when searching the directory. Blank lines and lines that start with a hash ('#') character are treated as comments and ignored. Non-comment lines contain one or more tokens. Tokens are separated by white space, and double quotes can be used to include white space inside a token.

Search preferences are typically used by LDAP-based client programs to specify what a user may search for, which attributes are searched, and which options are available to the user.

The first non-commment line specifies the version of the template information and must contain the token Version followed by an integer version number. For example:

Version 1

The current version is 1, so the above example is always the correct opening line.

The remainder of the file consists of one or more search preference configurations. The first line of a search preference is a human-readable name for the type of object being searched for, for example People or Organizations. This name is stored in the *so\_objtypeprompt* member of the ldap\_searchobj structure (see ldap\_searchprefs(3LDAP)). For example,

People

specifies a label for a search preference designed to find X.500 entries for people.

The next line specifies a list of options for this search object. The only option currently allowed is "internal" which means that this search object should not be presented directly to a user. Options are placed in the *so\_options* member of the *ldap\_searchobj* structure and can be tested using the LDAP\_IS\_SEARCHOBJ\_OPTION\_SET() macro. Use "" if no special options are required.

The next line specifes a label to use for "Fewer Choices" searches. "Fewer Choices" searches are those where the user's input is fed to the ldap\_filter routines to determine an appropriate filter to use. This contrasts with explicitly-constructed LDAP filters, or "More Choices" searches, where the user can explicitly construct an LDAP filter.

### For example:

"Search For:"

can be used by LDAP client programs to label the field into which the user can type a "Fewer Choices" search.

The next line specifies an LDAP filter prefix to append to all "More Choices" searched. This is typically used to limit the types of entries returned to those containing a specific object class. For example:

```
"(&(objectClass=person)"
```

would cause only entries containing the object class *person* to be returned by a search. Note that parentheses may be unbalanced here, since this is a filter prefix, not an entire filter.

The next line is an LDAP filter tag which specifies the set of LDAP filters to be applied for "Fewer Choices" searching. The line

```
"x500-People"
```

would tell the client program to use the set of LDAP filters from the ldap filter configuration file tagged "x500-People".

The next line specifies an LDAP attribute to retrieve to help the user choose when several entries match the search terms specified. For example:

```
"title"
```

specifies that if more than one entry matches the search criteria, the client program should retrieve the title attribute that and present that to the user to allow them to select the appropriate entry. The next line specifies a label for the above attribute, for example,

```
"Title."
```

Note that the values defined so far in the file are defaults, and are intended to be overridden by the specific search options that follow.

The next line specifies the scope of the LDAP search to be performed. Acceptable values are subtree, onelevel, and base.

The next section is a list of "More Choices" search options, terminated by a line containing only the string END. For example:

```
"Common Name" cn 11111 ""
"Surname" sn 11111 ""
"Business Phone" "telephoneNumber" 11101 ""
```

Each line represents one method of searching. In this example, there are three ways of searching - by Common Name, by Surname, and by Business Phone number. The first field is the text which should be displayed to user. The second field is the attribute which will be searched. The third field is a bitmap which specifies which of the match types are permitted for this search type. A "1" value in a given bit position indicates that a particular match type is valid, and a "0" indicates that is it not valid. The fourth and fifth fields are, respectively, the select attribute name and on-screen name for the selected attribute. These values are intended to override the defaults defined above. If no specific values are specified, the client software uses the default values above.

The next section is a list of search match options, terminated by a a line containing only the string END. Example:

```
"exactly matches"
              "(%a=%v))"
"approximately matches" "(a\sim=v))"
```

## ldapsearchprefs.conf(4)

```
"contains" "(%a=*%v*))" END
```

In this example, there are five ways of refining the search. For each method, there is an LDAP filter suffix which is appended to the ldap filter.

#### **EXAMPLES**

**EXAMPLE 1** The following example illustrates one possible configuration of search preferences for "people".

```
# Version number
Version 1
# Name for this search object
People
# Label to place before text box user types in
"Search For:"
# Filter prefix to append to all "More Choices" searches
"(&(objectClass=person)"
# Tag to use for "Fewer Choices" searches - from ldapfilter.conf file
"x500-People"
\# If a search results in > 1 match, retrieve this attribute to help
# user distinguish between the entries...
multilineDescription
# ...and label it with this string:
"Description"
# Search scope to use when searching
subtree
# Follows a list of "More Choices" search options. Format is:
# Label, attribute, select-bitmap, extra attr display name, extra attr ldap name
# If last two are null, "Fewer Choices" name/attributes used
                        cn 11111 "" ""
"Common Name"
                                               11111 "" ""
"Surname"
                             sn
                            "telephoneNumber" 11101 "" ""
"Business Phone"
                            "mail" 11111 "" ""
"E-Mail Address"
                                              11111 "" ""
"Uniqname"
                             "uid"
END
# Match types
"exactly matches"
                            "(%a=%v))"
"approximately matches"
                             "(%a~=%v))"
"starts with"
                             "(%a=%v*))"
"ends with"
                              "(%a=*%v))"
"contains"
                              "(%a=*%v*))"
END
```

In this example, the user may search for People. For "fewer choices" searching, the tag for the ldapfilter.conf(4) file is "x500-People".

#### **ATTRIBUTES**

See attributes(5) for a description of the following attributes:

| ATTRIBUTE TYPE  | ATTRIBUTE VALUE    |
|-----------------|--------------------|
| Availability    | SUNWlldap (32-bit) |
|                 | SUNWldapx (64-bit) |
| Stability Level | Evolving           |

**SEE ALSO** | ldap\_searchprefs(3LDAP) attributes(5)

## ldaptemplates.conf(4)

NAME

ldaptemplates.conf – configuration file for LDAP display template routines

**SYNOPSIS** 

/etc/opt/SUNWconn/ldap/current/ldaptemplates.conf

**DESCRIPTION** 

The ldaptemplates.conf file contains information used by the LDAP display routines.

Blank lines and lines that start with a hash character ('#') are treated as comments and ignored. Non-comment lines contain one or more tokens. Tokens are separated by white space, and double quotes can be used to include white space inside a token.

The first non-commment line specifies the version of the template information and must contain the token Version followed by an integer version number. For example,

```
Version 1
```

The current version is 1, so the above example is always the correct first line.

The remainder of the file consists of one or more display templates. The first two lines of the display template each contain a single token that specifies singular and plural names for the template in a user-friendly format. For example,

```
"Person"
"People"
```

specifies appropriate names for a template designed to display person information.

The next line specifies the name of the icon or similar element that is associated with this template. For example,

```
"person icon"
```

The next line is a blank-separated list of template options. "" can be used if no options are desired. Available options are: addable (it is appropriate to allow entries of this type to be added), modrdn (it is appropriate to offer the modify rdn operation), altview (this template is an alternate view of another template). For example,

```
"addable" "modrdn"
```

The next portion of the template is a list of X.500 object classes that is used to determine whether the template should be used to display a given entry. The object class information consists of one or more lines, followed by a terminating line that contains the single token END. Each line contains one or more object class names, all of which must be present in a directory entry. Multiple lines can be used to associate more than one set of object classes with a given template. For example,

```
emailPerson
orgPerson
```

means that the template is appropriate for display of emailPerson entries or orgPerson entries.

The next line after the object class list is the name of the attribute to authenticate as to make changes (use "" if it is appropriate to authenticate as the entry itself). For example,

```
"owner"
```

The next line is the default attribute to use when naming a new entry, for example,

The next line is the distinguished name of the default location under which new entries are created. For example,

```
"o=XYZ, c=US"
```

The next section is a list of rules used to assign default values to new entries. The list should be terminated with a line that contains the single token END. Each line in this section should either begin with the token constant and be followed by the name of the attribute and a constant value to assign, or the line should begin with addersdn followed by the name of an attribute whose value will be the DN of the person who has authenticated to add the entry. For example,

```
associatedDomain
                                 XYZ 11S
constant
addersdn
            seeAlso
END
```

The last portion of the template is a list of items to display. It consists of one or more lines, followed by a terminating line that contains the single token END. Each line is must begin with the token samerow or the token item

It is assumed that each item appears on a row by itself unless it was preceded by a same row line (in which case it should be displayed on the same line as the previous item, if possible). Lines that begin with samerow should not have any other tokens on them.

Lines that begin with item must have at least three more tokens on them: an item type, a label, and an attribute name. Any extra tokens are taken as extra arguments.

The item type token must be one of the following strings:

| cis | case-ignore string attributes |
|-----|-------------------------------|
| mls | multiline string attributes   |

mail RFC-822 conformant mail address attributes

dn distinguished name pointer attributes

Boolean attributes bool jpeg JPEG photo attributes

a button that will retrieve and show a JPEG photo attribute jpegbtn

fax FAX T.4 format image attributes

a button that will retrieve and show a FAX photo attribute faxbtn

audiobtn audio attributes

## ldaptemplates.conf(4)

time UTC time attributes

date UTC time attributes where only the date portion should be shown

url labeled Uniform Resource Locator attributes

define an action that will do a directory search for other entries

linkact define an action which is a link to another display template

protected for an encrypted attribute, with values displayed as asterisks

An example of an item line for the drink attribute (displayed with label "Work Phone"):

```
item cis "Work Phone" telephoneNumber
```

### **EXAMPLES**

**EXAMPLE 1** The following template configuration file contains a templates for display of people entries.

```
# LDAP display templates
# Version must be 1 for now
Version 1
# Person template
"Person"
"People"
# name of the icon that is associated with this template
"person icon"
# blank-separated list of template options ("" for none)
"addable"
# objectclass list
person
END
# name of attribute to authenticate as ("" means auth as this entry)
\ensuremath{\text{\#}} default attribute name to use when forming RDN of a new entry
"cn"
# default location when adding new entries (DN; "" means no default)
"o=XYZ, c=US"
# rules used to define default values for new entries
```

## ldaptemplates.conf(4)

**EXAMPLE 1** The following template configuration file contains a templates for display of people entries. (*Continued*)

```
# list of items for display
item jpegbtn "View Photo" item audiobtn "Play Sound"
                                                  jpegPhoto
                                                                     "Next Photo"
                                                   audio
item cis "Also Known As"
                                                cn
item cis "Title"
                                        title
item cis "Title" ciclo
item mls "Work Address" postalAddress
item cis "Work Phone" telephoneNumber
item cis "Fax Number" facsimileTelephoneNumber
item cis "Fax Number item mls "Home Address" homePost ' "Home Phone" homePhone
                                             homePostalAddress
item cis "Home Phone" h
item cis "User ID" uid
item cis "User ID" ...
item mail "E-Mail Address" mail
... desc:
item cis "Description"
                                        description
seeAlso
item dn
                  "See Also"
```

#### **ATTRIBUTES**

See attributes(5) for a description of the following attributes:

| ATTRIBUTE TYPE  | ATTRIBUTE VALUE    |
|-----------------|--------------------|
| Availability    | SUNWlldap (32-bit) |
|                 | SUNWldapx (64-bit) |
| Stability Level | Evolving           |

## **SEE ALSO**

ldap\_disptmp1(3LDAP) ldap\_entry2text(3LDAP) attributes(5)

## limits(4)

**NAME** 

limits – header for implementation-specific constants

**SYNOPSIS** 

#include <limits.h>

## **DESCRIPTION**

The header <limits.h> is a list of minimal magnitude limitations imposed by a specific implementation of the operating system.

| _ARG_MAX32  | 1048320                 | /* max length of arguments to exec 32-bit program */ |
|-------------|-------------------------|------------------------------------------------------|
| _ARG_MAX64  | 2096640                 | /* max length of arguments to exec 64-bit program */ |
| CHAR_BIT    | 8                       | /* max # of bits in a char */                        |
| CHAR_MAX    | 255                     | /* max value of a char */                            |
| CHAR_MIN    | 0                       | /* min value of a char */                            |
| CHILD_MAX   | 25                      | /* max # of processes per user id */                 |
| CLK_TCK     | _sysconf(3)             | /* clock ticks per second */                         |
| DBL_DIG     | 15                      | /* digits of precision of a double */                |
| DBL_MAX     | 1.7976931348623157E+308 | /* max decimal value of a double*/                   |
| DBL_MIN     | 2.2250738585072014E-308 | /* min decimal value of a double*/                   |
| FCHR_MAX    | 1048576                 | /* historical default file size limit in bytes */    |
| FLT_DIG     | 6                       | /* digits of precision of a float */                 |
| FLT_MAX     | 3.40282347e+38F         | /* max decimal value of a float */                   |
| FLT_MIN     | 1.17549435E-38F         | /* min decimal value of a float */                   |
| INT_MAX     | 2147483647              | /* max value of an int */                            |
| INT_MIN     | (-2147483647-1)         | /* min value of an int */                            |
| LINK_MAX    | 1000                    | /* max # of links to a single file */                |
| LOGNAME_MAX | 8                       | /* max # of characters in a login name */            |
| LONG_BIT    | 32                      | /* # of bits in a long */                            |
| LONG_MAX    | 2147483647L             | /* max value of a long int if _ILP32 defined */      |
|             | 9223372036854775807L    | /* max value of a long int if _LP64 defined */       |

| LONG_MIN    | (-2147483647-1L)           | /* min value of a long int if _ILP32<br>defined */             |
|-------------|----------------------------|----------------------------------------------------------------|
|             | (-9223372036854775807L-1L) | $^{\prime *}$ min value of a long int if _LP64 defined $^{*}/$ |
| MAX_CANON   | 256                        | /* max bytes in a line for canonical processing */             |
| MAX_INPUT   | 512                        | /* max size of a char input buffer */                          |
| MB_LEN_MAX  | 5                          | /* max # of bytes in a multibyte character */                  |
| NAME_MAX    | 14                         | /* max # of characters in a file name */                       |
| NGROUPS_MAX | 16                         | /* max # of groups for a user */                               |
| NL_ARGMAX   | 9                          | /* max value of "digit" in calls to the                        |
|             |                            | NLS printf() and scanf() */                                    |
| NL_LANGMAX  | 14                         | /* max # of bytes in a LANG name */                            |
| NL_MSGMAX   | 32767                      | /* max message number */                                       |
| NL_NMAX     | 1                          | /* max # of bytes in N-to-1 mapping characters */              |
| NL_SETMAX   | 255                        | /* max set number */                                           |
| NL_TEXTMAX  | 255                        | /* max # of bytes in a message string */                       |
| NZERO       | 20                         | /* default process priority */                                 |
| OPEN_MAX    | 20                         | /* max # of files a process can have open */                   |
| PASS_MAX    | 8                          | /* max # of characters in a password */                        |
| PATH_MAX    | 1024                       | /* max # of characters in a path name */                       |
| PID_MAX     | 999999                     | /* max value for a process ID */                               |
| PIPE_BUF    | 5120                       | /* max # bytes atomic in write to a pipe */                    |
| PIPE_MAX    | 5120                       | /* max # bytes written to a pipe in a write */                 |
| SCHAR_MAX   | 127                        | /* max value of a "signed char" */                             |
| SCHAR_MIN   | (-128)                     | /* min value of a "signed char" */                             |
| SHRT_MAX    | 32767                      | /* max value of a "short int" */                               |

## limits(4)

| SHRT_MIN   | (-32768)               | /* min value of a "short int" */                               |
|------------|------------------------|----------------------------------------------------------------|
| STD_BLK    | 1024                   | /* # bytes in a physical I/O block */                          |
| SYS_NMLN   | 257                    | /* 4.0 size of utsname elements */                             |
|            |                        | /* also defined in sys/utsname.h */                            |
| SYSPID_MAX | 1                      | /* max pid of system processes */                              |
| TMP_MAX    | 17576                  | /* max # of unique names generated by tmpnam */                |
| UCHAR_MAX  | 255                    | /* max value of an "unsigned char" */                          |
| UID_MAX    | 2147483647             | /* max value for a user or group ID */                         |
| UINT_MAX   | 4294967295             | /* max value of an "unsigned int" */                           |
| ULONG_MAX  | 4294967295UL           | /* max value of an "unsigned long int" if _ILP32 defined */    |
|            | 18446744073709551615UL | $/*$ max value of an "unsigned long int" if _LP64 defined $*/$ |
| USHRT_MAX  | 65535                  | /* max value of an "unsigned short int" */                     |
| USI_MAX    | 4294967295             | /* max decimal value of an "unsigned" */                       |
| WORD_BIT   | 32                     | /* # of bits in a word or int */                               |

The following POSIX definitions are the most restrictive values to be used by a POSIX-conforming application (see standards(5)). Conforming implementations shall provide values at least this large.

| _POSIX_ARG_MAX     | 4096 | /* max length of arguments to exec */        |
|--------------------|------|----------------------------------------------|
| _POSIX_CHILD_MAX   | 6    | /* max # of processes per user ID */         |
| _POSIX_LINK_MAX    | 8    | /* max # of links to a single file */        |
| _POSIX_MAX_CANON   | 255  | /* max # of bytes in a line of input */      |
| _POSIX_MAX_INPUT   | 255  | /* max # of bytes in terminal input queue */ |
| _POSIX_NAME_MAX    | 14   | /* # of bytes in a filename */               |
| _POSIX_NGROUPS_MAX | 0    | /* max # of groups in a process */           |
| _POSIX_OPEN_MAX    | 16   | /* max # of files a process can have open */ |
| _POSIX_PATH_MAX    | 255  | /* max # of characters in a pathname */      |

# limits(4)

| _POSIX_PIPE_BUF | 512 | /* max # of bytes atomic in write to a pipe */ |
|-----------------|-----|------------------------------------------------|
|                 |     |                                                |

**SEE ALSO** standards(5)

NAME | llc2 – LLC2 Configuration file

#### **SYNOPSIS**

/etc/llc2/default/llc2.\*

#### DESCRIPTION

The *llc2* files contain information needed by LLC2 to establish the appropriate links to the underlying MAC layer drivers as well as the parameters necessary to configure the LLC (Logical Link Control) Class II Station Component structures for that link.

The comments are made up of one or more lines starting with the "#" character in column 1.

The main section consists of keyword/value pairs of the form keyword=value, used to initialize the particular adapter.

A sample of the *llc2* is presented below:

```
devicename=/dev/dnet
deviceinstance=1
llc2 on=1
               # LLC2: On/Off on this device
deviceloopback=1
timeinterval=0  # LLC2: Timer Multiplier
rejecttimer=6  # LLC2: Reject Timer
rembusytimer=8  # LLC2: Remote Busy Timer
inacttimer=30  # LLC2: Inactivity Timer
maxretry=6
               # LLC2: Maximum Retry Value
xmitwindowsz=14  # LLC2: Transmit Window Size
rcvwindowsz=14  # LLC2: Receive Window Size
```

### MAC specific **Parameters**

The *llc2.ppa* file contains 4 parameters directly related to the underlying MAC-level driver. These are the name of the physical device, the instance of the device, whether LLC2 can be used with this device, and whether the device is capable of looping back data addressed to the node's unique MAC address, broadcast address, or multicast addresses.

Setting the 11c2 on parameter to 1 means that LLC2 can be used with this device; setting it to 0 means otherwise. Setting the loopback parameter to 1 means that the LLC2 module will loop back data addressed to this node's unique MAC address or to a broadcast/multicast address.

The most likely use is for a media that cannot receive its own transmissions (for example, ethernet) or when the MAC-level driver intentionally does not loop back data addressed to the local node under the assumption that the upper layers have already done so.

#### **Host-Based LLC2 Parameters**

The LLC2 contains ten parameters in the configuration file (/etc/11c2/default/11c2.ppa) that apply to configurations using the Host-Based LLC2 component for connection-oriented operation over an Ethernet, Token Ring, or FDDI media.

The ten parameters break down into the following four groups:

- Six parameters deal with timer settings for managing the flow of LLC elements of procedure (PDUs) on a data link connection.
- One parameter is the multiplier that is used to determine the period of the interval timer for the station. A value of 1 means that each tick count represents 100 milliseconds; 5 means each tick count is 500 milliseconds. Should the parameter be omitted, the default value is 5, except for Token Ring links which use a default of
- One parameter indicates how many times an operation should be retried on a data link connection.
- Two parameters are for controlling the number of unacknowledged I PDUs to send or receive on a data link connection.

Additional information on these parameters can be found in ISO 8802-2: 1989, Section 7.8.

The following table of Logical Link Control Parameters provides the LLC configuration parameter names, default values, and ranges.

| Parameter    | Description                                                                                            | Default              | Range  |
|--------------|----------------------------------------------------------------------------------------------------|----------------------|--------|
| timeinterval | The timer ticks in 100 ms intervals. This parameter is used to scale the following 5 timer parameters. | 5, except TPR -<br>1 | 0 - 10 |
| acktimer     | The connection acknowledgment timer length in (100 * timeinterval) ms.                                 | 2                    | > 0    |
| rsptimer     | The response acknowledgment timer length in (100 * timeinterval) ms.                                   | 2                    | > 0    |
| polltimer    | The connection poll timer length in (100 $^{\ast}$ timeinterval) ms.                                   | 4                    | > 0    |
| rejecttimer  | The connection reject timer length in (100 $^{\ast}$ timeinterval) ms.                                 | 6                    | > 0    |
| rembusytimer | The connection remote busy timer length in (100 * timeinterval) ms.                                    | 8                    | > 0    |

| Parameter    | Description                                                                                                    | Default | Range   |
|--------------|----------------------------------------------------------------------------------------------------|---------|---------|
| inacttimer   | The connection inactivity timer length in (100 * timeinterval) ms.                                                                           | 30      | > 0     |
| maxretry     | The maximum number of retries of an action on a connection.                                                                                  | 6       | 0 - 100 |
| xmitwindowsz | The maximum number of unacknowledged I-format protocol data units that can be transmitted on a connection before awaiting an acknowledgment. | 14      | 0 - 127 |
| rcvwindowsz  | The maximum number of unacknowledged I-format protocol data units that can be received on a connection before an acknowledgment is sent.     | 14      | 0 - 127 |

Default values are set when the following conditions are true:

- The parameter is not set by the user.
- The user requests a default /etc/ildcf file built based on the adapters installed.
- The user codes a value of 0 for a parameter.

### **Timer Parameter Descriptions**

acktimer

The acktimer parameter is used to manage the following sample

1. Attempting to establish, reset, or disconnect a connection.

```
start acknowledgment timer
SABME
or ----->
DISC
```

The acknowledgment timer expires before the receipt of a response.

```
SABME
    start acknowledgment timer
or ----->
DISC
 stop acknowledgment timer
```

2. Sending an FRMR in response to a received PDU of dubious distinction:

```
PDU with invalid N(R)
      or
I PDU with invalid N(S)
       or
```

```
<----- PDU of invalid length
                     or
               unexpected UA PDU
                     or
               response PDU with
               invalid P/F setting
        start acknowledgment timer
FRMR ----->
```

Acknowledgment timer expires before the receipt of a PDU.

```
start acknowledgment timer
FRMR ----->
stop acknowledgment timer
                     SABME. FRMR
<----- DISC, or DM
```

3. There is also a special case of the acknowledgment timer, referred to in this implementation as the response acknowledgment timer (rsptimer). It is used when sending an I PDU.

```
start response acknowledgement timer
I ----->
```

Response acknowledgment timer expires before the receipt of an acknowledgment.

```
start poll timer
```

polltimer

The polltimer parameter is used to manage situations where a Supervisory command PDU (RR, RNR, or REJ) is sent with the P/F bit set. This type of PDU is typically sent when:

- There has been a period of inactivity on a connection in information transfer mode.
- The remote node must be notified of a local busy condition occurring in information transfer mode.

The expiration of the poll timer causes another Supervisory command PDU (which may be of a different type than the first) to be sent with the P/F bit set, provided the retry count has not exceeded the maximum retry value. This timer, then, provides an extended retry mechanism for a connection in information transfer mode.

rejecttimer

The rejecttimer parameter controls the frequency with which a REJ PDU is sent to a remote node from which an I PDU with an unexpected N(S) was received and which has not corrected the situation by sending an I PDU with the expected N(S).

Reject timer expires before the receipt of an I PDU with an expected N(S).

```
start reject and poll timer

REJ -------
stop reject and poll timer
<------ I PDU with
expected N(S)
```

rembusytimer

The rembusytimer parameter is used to determine how long the local node should wait, after the remote node sends an RNR to indicate it is busy, before sending a Supervisory PDU with the P/F bit set to solicit the current state of the remote node. If the remote node indicates that it has cleared its busy condition before the timer expires, the local node stops the remote busy timer.

inacttimer

The inacttimer parameter controls how much time is allowed to elapse on a connection in information transfer mode between the issuing of command PDUs by the local node. If the inactivity timer expires because a command PDU has not been generated in the configured time interval, a Supervisory PDU with the P/F bit set is sent to the remote node to solicit its current state, provided that the connection is in information transfer mode. Each time a command PDU is sent by the local node, the inactivity timer is restarted.

The following rules of thumb should apply for the timer parameters:

- The acktimer, rsptimer, and polltimer parameters should have small relative values to allow for quick recovery from common transient error conditions on a connection.
- The rejecttimer and rembusytimer parameters should have intermediate relative values to allow the local and remote nodes time to recover without resorting to possibly unnecessary polling cycles.
- The inacttimer parameter should be set to a large relative value to provide a safety net in information transfer mode.

You may need to shift the values for the timer parameters to higher values if bridges are included in the network or a user application requires a substantial amount of time to respond to connection establishment requests or handle information flow.

#### Maximum Retry Parameter Description

The maxretry parameter determines the number of times a recovery operation is performed before notifying the user that an error has occurred on a connection. Typical examples of its use include the following:

- When the remote node fails to respond to a SABME sent by the local node to establish or reset the connection, the SABME is resent each time the acknowledgment timer expires, up to maxretry number of times.
- In information transfer mode, if the response acknowledgment timer expires after an I PDU has been sent, an RR with the P/F bit set is sent (and resent each time the poll timer expires) until the remote node responds or maxretry number of RRs have been sent.

In general, the maxretry value should not need to be large. Since the acknowledgment and poll timers are typically used in recovery operations that involve the maxretry parameter, the product of maxretry and either acktimer, rsptimer, or polltimer gives a rough estimate of the length of time allotted for the connection to attempt internal error recovery before notifying the user.

### Window Size Parameter Descriptions

rcvwindowsz

The rcvwindowsz parameter is used to set the receive window size for I PDUs received locally on a connection. This value should agree with the transmit window size set for the connection at the remote node. If the local rcvwindowsz is greater than the remote transmit window size, I PDUs sent by the remote node are not acknowledged quickly. If the local rcvwindowsz is less than the remote transmit window size, there is a greater risk of the local node generating FRMR PDUs, requiring intervention by the user application when transient errors on the connection require the remote node to retransmit an I PDU. REJ PDUs are recovered internally.

xmitwindowsz

The xmitwindowsz parameter sets the local transmit window size for a connection. It denotes the number of unacknowledged I PDUs that the local node may have outstanding. The configured value should match the receive window size for the connection at the remote node, based on the same reasoning as for the rcvwindowsz parameter.

In many cases, the values assigned to rcvwindowsz and xmitwindowsz for adapters on a server node will depend on the transmit and receive window sizes specified for another LLC implementation on a client node. In cases where this LLC implementation is resident in both nodes, larger values for these parameters are useful in environments where much of the activity on a connection consists of file transfer operations. Smaller values are warranted if analysis of LLC2 connection component statistics reveals that connections are entering local or remote busy state frequently.

For a complete explanation of the keywords used, see the publication, *The Logical Link Control Driver for Solaris, Installation and Diagnostics*.

**FILES** 

/etc/llc2/default/llc2.\*

**SEE ALSO** 

11c2 autoconfig(1), 11c2 config(1), 11c2(7D)

## logindevperm(4)

NAME

logindevperm, fbtab – login-based device permissions

**SYNOPSIS** 

/etc/logindevperm

#### **DESCRIPTION**

The /etc/logindevperm file contains information that is used by login(1) and ttymon(1M) to change the owner, group, and permissions of devices upon logging into or out of a console device. By default, this file contains lines for the keyboard, mouse, audio, and frame buffer devices.

The owner of the devices listed in /etc/logindevperm is set to the owner of the console by login(1). The group of the devices is set to the owner's group specified in /etc/passwd. The permissions are set as specified in /etc/logindevperm.

Fields are separated by TAB and/or SPACE characters. Blank lines and comments can appear anywhere in the file; comments start with a hashmark, '#', and continue to the end of the line.

The first field specifies the name of a console device (for example, /dev/console). The second field specifies the permissions to which the devices in the *device\_list* field (third field) will be set. A *device\_list* is a colon-separated list of device names. A device entry that is a directory name and ends with "/\*" specifies all entries in the directory (except "." and ".."). For example, "/dev/fbs/\*" specifies all frame buffer devices.

Once the devices are owned by the user, their permissions and ownership can be changed using chmod(1) and chown(1), as with any other user-owned file.

Upon logout the owner and group of these devices will be reset by ttymon(1M) to owner root and root's group as specified in /etc/passwd (typically other). The permissions are set as specified in the /etc/logindevperm file.

**FILES** 

/etc/passwd File that contains user group information.

**SEE ALSO** 

chmod(1), chown(1), login(1), ttymon(1M), passwd(4)

**NOTES** 

/etc/logindevperm provides a superset of the functionality provided by /etc/fbtab in SunOS 4.x releases.

**NAME** 

loginlog – log of failed login attempts

**DESCRIPTION** 

After five unsuccessful login attempts, all the attempts are logged in the file /var/adm/loginlog. This file contains one record for each failed attempt. Each record contains the login name, tty specification, and time.

This is an ASCII file. Each field within each entry is separated from the next by a colon. Each entry is separated from the next by a new-line.

By default, loginlog does not exist, so no logging is done. To enable logging, the log file must be created with read and write permission for owner only. Owner must be root and group must be sys.

**FILES** 

/var/adm/loginlog

**SEE ALSO** 

login(1), passwd(1)

### lutab(4)

**NAME** | lutab – list of boot environments

**SYNOPSIS** 

/etc/lutab

#### **DESCRIPTION**

The file /etc/lutab is a list of the boot environments (BEs) configured on a system. There are two entries for each BE. These entries have the following form:

BE\_id: BE\_name: completion\_flag: 0 BE\_id:root\_slice:root\_device:1

The fields in the lutab entries are described as follows:

BE id A unique, internally generated id for a BE.

BE\_name The user-assigned name of a BE.

completion\_flag Indicates whether the BE is complete (C) or incomplete

> (NC). A complete BE is one that is not involved in any copy or upgrade operation. A BE can be activated or

compared only when it is complete.

Indicates first of two lines.

 $BE_id$ As described above.

root\_slice Designation of the root slice.

Device on which the root slice is mounted. root\_device

Indicates second of two lines.

The lutab file must not be edited by hand. Any user modification to this file will result in the incorrect operation of live upgrade.

**SEE ALSO** 

lu(1M), luactivate(1M), lucreate(1M), lucurr(1M), lufslist(1M), lustatus(1M), luupgrade(1M), lutab(4), attributes(5), live upgrade(5)

**WARNINGS** 

The lutab file is not a public interface. The format and contents of lutab are subject to change. Use lufslist(1M) and lustatus(1M) to obtain information about BEs.

#### NAME

magic – file command's magic number file

#### **SYNOPSIS**

/etc/magic

#### **DESCRIPTION**

The file(1) command identifies the type of a file using, among other tests, a test for whether the file begins with a certain *magic number*. The /etc/magic file specifies what magic numbers are to be tested for, what message to print if a particular magic number is found, and additional information to extract from the file.

Each line of the file specifies a test to perform. A test compares the data starting at a particular offset in the file with a 1-byte, 2-byte, or 4-byte numeric value or a string. If the test succeeds, a message is printed. The line consists of the following fields (separated by tabs):

offset type value message

value

offset A number specifying the offset, in bytes, into the file of the data

which is to be tested.

type The type of the data to be tested. The possible values are:

> byte A one-byte value. A two-byte value. short A four-byte value. long

string A string of bytes.

The types byte, short, and long may optionally be followed by a mask specifier of the form &number. If a mask specifier is given, the value is AND'ed with the *number* before any comparisons are done. The *number* is specified in C form. For instance, 13 is

decimal, 013 is octal, and 0x13 is hexadecimal.

The value to be compared with the value from the file. If the type is numeric, this value is specified in C form. If it is a string, it is

specified as a C string with the usual escapes permitted (for

instance, \n for NEWLINE).

*Numeric values* may be preceded by a character indicating the operation to be performed. It may be '=', to specify that the value from the file must equal the specified value, '<', to specify that the value from the file must be less than the specified value, '>', to specify that the value from the file must be greater than the specified value, '&', to specify that all the bits in the specified value must be set in the value from the file, '^', to specify that at least one of the bits in the specified value must not be set in the value from the file, or x to specify that any value will match. If the

character is omitted, it is assumed to be '='.

## magic(4)

For string values, the byte string from the file must match the specified byte string. The byte string from the file which is matched is the same length as the specified byte string.

message

The message to be printed if the comparison succeeds. If the string contains a printf(3C) format specification, the value from the file (with any specified masking performed) is printed using the message as the format string.

Some file formats contain additional information which is to be printed along with the file type. A line which begins with the character '>' indicates additional tests and messages to be printed. If the test on the line preceding the first line with a '>' succeeds, the tests specified in all the subsequent lines beginning with '>' are performed, and the messages printed if the tests succeed. The next line which does not begin with a '>' terminates this.

**FILES** 

/etc/magic

**SEE ALSO** 

file(1), file(1B), printf(3C)

**BUGS** 

There should be more than one level of subtests, with the level indicated by the number of '>' at the beginning of the line.

**NAME** | mech, gop – mechanism and QOP files

#### **SYNOPSIS**

/etc/qss/mech /etc/gss/qop

### **DESCRIPTION**

The /etc/gss/mech and /etc/gss/qop files contain tables showing installed security mechanisms and the Quality of Protection (QOP) associated with them, respectively. As security mechanisms are installed on the system, entries are added to these two files. Contents of these files may be accessed either manually (for example, with cat(1) or more(1)) or programmatically (with either rpc gss get mechanisms(3NSL) or rpc gss get mech info(3NSL)).

The /etc/gss/mech file contains four fields:

mechanism name ASCII string representing the mechanism.

object identifier RPC OID for this mechanism.

shared library Shared library which implements the services provided

by this mechanism.

kernel module Kernel module which implements the services

provided by this mechanism.

The /etc/gss/qop file contains three fields:

QOP string Name, in ASCII, of this Quality of Protection.

QOP value Numeric value by which RPC identifies this QOP.

mechanism name ASCII string representing the mechanism with which

this QOP is associated.

#### **EXAMPLES**

**EXAMPLE 1** A Typical Entry in /etc/gss/mech

This is a typical entry in a /etc/gss/mech file:

1.2.840.113554.1.2.2 kerberosv5 mech\_krb5.so kmech\_krb5

**EXAMPLE 2** A Typical Entry in /etc/gss/gop

This is a typical entry in a /etc/gss/qop file:

GSS\_KRB5\_CONF\_C\_QOP\_DES kerberosv5

#### SEE ALSO

rpc(3NSL), rpc gss get mechanisms(3NSL), rpc gss get mech info(3NSL), rpcsec gss(3NSL), attributes ONC+ Developer's Guide

## mipagent.conf(4)

#### NAME

mipagent.conf – configuration file for Mobile IP mobility agent

#### **SYNOPSIS**

/etc/inet/mipagent.conf

#### **DESCRIPTION**

/etc/inet/mipagent.conf is the configuration file used to initialize the Mobile IP mobility agent described in mipagent (1M). Three sample configuration files are located in the /etc/inet directory:

```
/etc/inet/mipagent.conf-sample
/etc/inet/mipagent.conf.ha-sample
/etc/inet/mipagent.conf.fa-sample
```

Blank lines are ignored. Lines beginning with the hash character (#) are treated as comments. Sections are denoted by identifiers in brackets. Each section can contain multiple attribute-value pairs. The syntax of an attribute-value pair is an identifier, followed by an equal sign (=), followed by a value.

The following sections and attribute-value pairs must be present in /etc/inet/mipagent.conf:

#### [ General ]

This section contains the Version attribute.

Version is required. For the current release of Mobile IP in Solaris, Version must be 1. Consequently, the default value is 1.

#### [ Advertisements <interface> ]

This section identifies the interfaces that will serve as Mobile IP mobility agents. One or more the of the following attribute-value pairs may be found in this section:

#### AdvLifeTime

Lifetime (in seconds) advertised in the ICMP router discovery portion of an agent advertisement. See RFC 1256. The default value is 300.

Lifetime (in seconds) advertised in the mobility extension of an agent advertisement. The default value is 300.

#### AdvFrequency

The frequency at which agent advertisements are sent and when different entries are aged. This interval must be less than one-third of AdvLifeTime. The default value is 4.

#### HomeAgent

Indicates if this agent can act as a home agent. The default value is yes.

#### ForeignAgent

Indicates if this agent can act as a foreign agent. The default value is yes.

## PrefixFlags

Enables the prefix length extension. The default value is yes.

#### NAIExt

Enables the Network Access Identifier (NAI) extension. The default value is yes.

Enables the foreign agent challenge extension. The default value is no.

#### ReverseTunnel

Indicates if this interface supports reverse tunneling as specified in RFC 2344. ReverseTunnel can contain one of the following values:

Indicates this interface does not support reverse tunneling. no or neither FA Indicates only the foreign agent supports reverse tunneling. HΔ Indicates only the home agent supports reverse tunneling. Indicates that both foreign and home agents support reverse yes or both

tunneling as specified in RFC 2344.

The default value for ReverseTunnel is no.

#### ReverseTunnelRequired

Indicates if this interface will require reverse tunneling as specified in RFC 2344. ReverseTunnelRequired can contain one of the following values:

no or neither Indicates this interface will not require reverse tunneling. FΑ Indicates only the foreign agent will require a reverse tunnel. Indicates only the home agent will require a reverse tunnel. HΑ Indicates that both foreign and home agents will require a yes or both

reverse tunnel.

The default value for ReverseTunnelRequired is no.

## [ GlobalSecurityParameters ]

This section defines the global security parameters that will be used to authenticate mobile nodes. MN-HA authentication is always enabled. This section may contain one or more the of the following attribute-value pairs:

HA-FAAuth Enables home agent - foreign agent authentication. The default

value is yes.

MN-FAAuth Enables mobile node - foreign agent authentication. The default

value is no.

MaxClockSkew The maximum allowable difference in clocks, in seconds, that

will be tolerated. This is used for replay protection. The default

value is 300.

This attribute defines where keys are found. The default for KeyDistribution

this Version of Solaris Mobile IP software is files.

### mipagent.conf(4)

[ SPI <number> ]

These sections define multiple Security Parameter Indices (SPIs). One section is required for each security context. These SPI values are used in the Address section to define the security used for a particular mobile node or agent. In this section, both the Key and ReplayMethod attributes must be present.

Key The hexadecimal representation of the key used for

authentication.

ReplayMethod The replay method. Possible values are timestamps or none.

[ Pool <number> ]

These sections define address pools for dynamically assigned IP addresses. The Start and Length attributes both must be present.

Start The beginning range of the IP address from which to allocate an IP

address in dotted quad notation.

Length The length of the IP address range.

[ Address <NAI or IPaddr or node-default> ]

This section defines the security policy used for each host for which an NAI or IP address is specified in the section header. The keyword node-default is used to create a single entry that can be used by any mobile node that has the correct SPI and associated keying information. This section specifies the SPI, and in the case of mobile nodes, pool numbers for NAI addresses.

Type Indicates whether the address entry specifies a mobile node or a mobility

agent.

SPI The SPI used for this Address.

Pool The Pool used for this NAI address. The Pool keyword may only be

present if the Type operand is set to mobile node.

### **EXAMPLES**

**EXAMPLE 1** Configuration for Providing Mobility Services on One Interface

The following example shows the configuration file for a mobility agent that provides mobility services on one interface (1e0). The mobility agent acts both as a home agent as well as a foreign agent on that interface. It includes the prefix length in its advertisements. Its home and foreign agent functions support reverse tunneling, but only the foreign agent requires that a reverse tunnel be configured. The mobility agent provides home agent services to three mobile nodes: 192.168.10.17, 192.168.10.18, and the NAI address user@defaultdomain.com.

With the first mobile node, the agent uses an SPI of 257 (decimal) and a shared secret key that is six bytes long containing alternate bytes that are 0 and 255 (decimal). For the second mobile node, the SPI is 541 (decimal), the key is 10 bytes, and it contains the decimal values 11 through 20 in those bytes. The first mobile node uses no replay protection, and the second uses timestamps. The third mobile node uses NAI and gets its address from Pool 1.

**EXAMPLE 1** Configuration for Providing Mobility Services on One Interface (Continued)

The mobile node will also need to be configured with the same security association that is specified in the home agent's configuration file.

```
# start of file
[ General ]
Version = 1
[ Advertisements le0 ]
AdvLifeTime = 200
RegLifetime = 200
AdvFrequency = 5
AdvertiseOnBcast = yes
HomeAgent = yes
ForeignAgent = yes
PrefixFlags = yes
ReverseTunnel = both
ReverseTunnelRequired = FA
[ GlobalSecurityParameters ]
HA-FAAuth = no
MN-FAAuth = no
KeyDistribution = files
[ SPI 257 ]
Key = 00ff00ff00ff
ReplayMethod = none
[ SPI 541 ]
Key = 0b0c0d0e0f1011121314
ReplayMethod = timestamps
[ Pool 1 ]
Start = 192.168.167.1
Length = 250
[ Address 192.168.10.17 ]
    Type = node
     SPI = 257
[ Address 192.168.10.18 ]
    Type = node
     SPI = 541
[ Address user@defaultdomain.com ]
     Type = node
     SPI = 541
     Pool = 1
[ Address node-default ]
    Type = node
     SPI = 541
```

## mipagent.conf(4)

**EXAMPLE 1** Configuration for Providing Mobility Services on One Interface (Continued)

Pool = 1 #end of file

#### **FILES**

/etc/inet/mipagent.conf

Configuration file for Mobile IP mobility agent

/etc/inet/mipagent.conf-sample
Sample configuration file for mobility agents.

/etc/inet/mipagent.conf.ha-sample

Sample configuration file for home agent functionality.

/etc/inet/mipagent.conf.fa-sample

Sample configuration file for foreign agent functionality.

### **ATTRIBUTES**

See attributes(5) for descriptions of the following attributes:

| ATTRIBUTE TYPE | ATTRIBUTE VALUE |
|----------------|-----------------|
| Availability   | SUNWmipr        |

### **SEE ALSO**

mipagent(1M), mipagentconfig(1M), attributes(5)

Deering, S., editor. *RFC 1256, ICMP Router Discovery Messages*. Network Working Group. September 1991.

Montenegro, G., editor. *RFC 2344, Reverse Tunneling For Mobile IP*. Network Working Group. May 1998.

Perkins, C., editor. RFC 2002, IP Mobility Support. Network Working Group. October 1996.

## **NOTES**

The base Mobile IP protocol (*RFC* 2002) does not address the problem of scalable key distribution and treats key distribution as an orthogonal issue. The Solaris Mobile IP software utilizes manually configured keys only, specified in a configuration file.

#### NAME

mnttab – mounted file system table

#### **DESCRIPTION**

The file /etc/mnttab is really a file system that provides read-only access to the table of mounted file systems for the current host. /etc/mnttab is read by programs using the routines described in getmntent(3C). Mounting a file system adds an entry to this table. Unmounting removes an entry from this table. Remounting a file system causes the information in the mounted file system table to be updated to reflect any changes caused by the remount. The list is maintained by the kernel in order of mount time. That is, the first mounted file system is first in the list and the most recently mounted file system is last. When mounted on a mount point the file system appears as a regular file containing the current mnttab information.

Each entry is a line of fields separated by spaces in the form:

special mount point fstype options time

where

special The name of the resource to be mounted.

mount\_point The pathname of the directory on which the filesystem is mounted.

fstype The file system type of the mounted file system.

options The mount options. (See respective mount file system man page in

SEE ALSO.)

time The time at which the file system was mounted.

Examples of entries for the *special* field include the pathname of a block-special device, the name of a remote file system in the form of host:pathname, or the name of a swap file (for example, a file made with mkfile(1M)).

#### **IOCTLS**

The following ioct1(2) calls are supported:

MNTIOC\_NMOUNTS Returns the count of mounted resources in the current

snapshot in the uint32 t pointed to by arg.

MNTIOC\_GETDEVLIST Returns an array of uint32 t's that is twice as long as

> the length returned by MNTIOC NMOUNTS. Each pair of numbers is the major and minor device number for the file system at the corresponding line in the current /etc/mnttab snapshot. arg points to the memory buffer

to receive the device number information.

MNTIOC SETTAG Sets a tag word into the options list for a mounted file

> system. A tag is a notation that will appear in the options string of a mounted file system but it is not recognized or interpreted by the file system code. arg points to a filled in mnttagdesc structure, as shown in the following

example:

## mnttab(4)

|          |                                                                                                    | <pre>uint_t mtd_major; /* major number for mounted fs */ uint_t mtd_minor; /* minor number for mounted fs */ char *mtd_mntpt; /* mount point of file system */ char *mtd_tag; /* tag to set/clear */ If the tag already exists then it is marked as set but not re-added. Tags can be at most MAX_MNTOPT_TAG long.</pre> |  |
|----------|----------------------------------------------------------------------------------------------------|----------------------------------------------------------------------------------------------------|--|
|          | MNTIOC_CLRTAG                                                                                                    | Marks a tag in the options list for a mounted file system as not set. <i>arg</i> points to the same structure as MNTIOC_SETTAG, which identifies the file system and tag to be cleared.                                                                                                    |  |
| ERRORS   | EFAULT                                                                                                    | The arg pointer in an MNTIOC_ioctl call pointed to an inaccessible memory location or a character pointer in a mnttagdesc structure pointed to an inaccessible memory location.                                                                                                    |  |
|          | EINVAL                                                                                                    | The tag specified in a MNTIOC_SETTAG call already exists as a file system option, or the tag specified in a MNTIOC_CLRTAG call does not exist.                                                                                                    |  |
|          | ENAMETOOLONG                                                                                                    | The tag specified in a MNTIOC_SETTAG call is too long or the tag would make the total length of the option string for the mounted file system too long.                                                                                                    |  |
| WARNINGS | The mnttab file system provides the previously undocumented dev=xxx option in the option string for each mounted file system. This is provided for legacy applications that might have been using the dev=information option.                                                                                                    |                                                                                                    |  |
|          | Using dev=option in applications is strongly discouraged. The device number string represents a 32-bit quantity and might not contain correct information in 64-bit environments.                                                                                                    |                                                                                                    |  |
|          | Applications requiring device number information for mounted file systems should use the getextmntent(3C) interface, which functions properly in either 32- or 64-bit environments.                                                                                                    |                                                                                                    |  |
| FILES    | /etc/mnttab Usual mount point for mnttab file system                                                                                                    |                                                                                                    |  |
|          | /usr/include/sys/mntio.h<br>Header file that contains IOCTL definitions                                                                                                    |                                                                                                    |  |
| SEE ALSO | <pre>mkfile(1M), mount_cachefs(1M), mount_hsfs(1M), mount_nfs(1M), mount_pcfs(1M), mount_ufs(1M), mount(1M), ioctl(2), read(2), poll(2), stat(2), getmntent(3C)</pre>                                                                                                    |                                                                                                    |  |
| NOTES    | The snapshot of the mnttab information is taken any time a read(2) is performed at offset 0 (the beginning) of the mnttab file. The file modification time returned by stat(2) for the mnttab file is the time of the last change to mounted file system information. A poll(2) system call requesting a POLLRDBAND event can be used to |                                                                                                    |  |

## mnttab(4)

block and wait for the system's mounted file system information to be different from the most recent snapshot since the  ${\tt mnttab}$  file was opened.

NAME

named.conf – configuration file for in.named

**SYNOPSIS** 

/etc/named.conf

#### **DESCRIPTION**

BIND version 8 is a much more configurable version than previous releases of BIND. New areas of configuration include access control lists and categorized logging. Many options that previously applied to all zones can now be used selectively. The new configuration file format in named.conf incorporates these features and allows for consideration of future configuration needs.

#### **General Syntax**

A BIND 8 configuration file consists of two general features, statements and comments.

All statements end with a semicolon. Many statements allow substatements, which also terminate with a semicolon. BIND 8 supports the following statements:

logging Specifies what the server logs, and where the log messages are

sent.

options Controls global server configuration options and sets defaults for

other statements.

zone Defines a zone.

acl Defines a named IP address matching list, for access control and

other uses.

key Specifies key information for use in authentication and

authorization.

trusted-keys Defines DNSSEC keys that are preconfigured into the server and

implicitly trusted.

server Sets certain configuration options for individual remote servers.

controls Declares control channels to be used by the ndc(1M) utility.

include Includes another file.

The logging and options statements may only occur once per configuration, while the rest may appear numerous times. Further detail on each statement is provided in individual sections below.

Comments may appear anywhere that whitespace may appear in a BIND configuration file. To appeal to programmers of all kinds, they can be written in C, C++, shell or perl constructs.

C-style comments start with the two characters /\* (slash, star) and end with \*/ (star, slash). Because comments are completely delimited by these characters, they can be used to comment either a portion of a line or to span multiple lines.

C-style comments cannot be nested. For example, the following is not valid because the entire comment ends with the first \*/:

```
/* This is the start of a comment.
  This is still part of the comment.
/* This is an incorrect attempt at nesting a comment. */
   This is no longer in any comment. \star/C++ style comments start with the two
characters // (slash, slash) and continue to the end of the physical line. They cannot
be continued across multiple physical lines. To have one logical comment span
multiple lines, each line must use the // pair. For example:
// This is the start of a comment. The next line
// is a new comment, even though it is logically
// part of the previous comment. Shell-style or perl-style comments start with the
character # (hash or pound or number or octothorpe or whatever) and like C++
comments, continue to the end of the physical line. For example:
# This is the start of a comment. The next line
# is a new comment, even though it is logically
# part of the previous comment.BIND 4.9.x configuration files can be converted to the
new format by using named-bootconf(1M).
```

#### Documentation **Definitions**

The elements described below are used throughout the BIND configuration file documentation. Elements which are only associated with one statement are described only in the section describing that statement.

| only in the section describing that statement. |                                                                                                    |  |
|------------------------------------------------|----------------------------------------------------------------------------------------------------|--|
| acl_name                                       | The name of an <i>address_match_list</i> as defined by the acl statement.                                                                                                    |  |
| address_match_list                             | A list of one or more <code>ip_addr</code> , <code>ip_prefix</code> , <code>key_id</code> , or <code>acl_name</code> elements, as described in the ADDRESS MATCH LISTS section.                                                                        |  |
| dotted-decimal                                 | One or more integers valued 0 through 255 separated only by dots ("."), such as 123, 45.67 or 89.123.45.67.                                                                                                    |  |
| domain_name                                    | A quoted string which will be used as a DNS name, for example " $my.test.domain$ ".                                                                                                    |  |
| path_name                                      | A quoted string which will be used as a pathname, such as "zones/master/my.test.domain".                                                                                                    |  |
| ip_add                                         | An IP address in with exactly four elements in dotted-decimal notation.                                                                                                    |  |
| ip_port                                        | An IP port number. number is limited to 0 through 65535, with values below 1024 typically restricted to root-owned processes. In some cases an asterisk ("*") character can be used as a placeholder to select a random high-numbered port.            |  |
| ip_prefix                                      | IP network specified in dotted-decimal form, followed by "/" and then the number of bits in the netmask. For example, $127/8$ is the network $127.0.0.0$ with netmask $255.0.0.0$ . $1.2.3.0/28$ is network $1.2.3.0$ with netmask $255.255.255.240$ . |  |
| key_name                                       | A string representing the name of a shared key, to be used for                                                                                                    |  |

transaction security.

| number              | A non-negative integer with an entire range limited by the range of a C language signed integer (2,147,483,647 on a machine with 32 bit integers). Its acceptable value might be further limited by the context in which it is used.   |
|---------------------|----------------------------------------------------------------------------------------------------|
| size_spec           | number, the word unlimited, or the word default.                                                                                                    |
|                     | The maximum value of <code>size_spec</code> is that of unsigned long integers on the machine. unlimited requests unlimited use, or the maximum available amount. default uses the limit that was in force when the server was started. |
|                     | A number can optionally be followed by a scaling factor: K or k for kilobytes, M or m for megabytes, and G or g for gigabytes, which scale by 1024, 1024*1024, and 1024*1024*1024 respectively.                                        |
|                     | Integer storage overflow is currently silently ignored during conversion of scaled values, resulting in values less than intended, possibly even negative. Using unlimited is the best way to safely set a really large number.        |
| yes_or_no           | Either yes or no. The words true and false are also accepted, as are the numbers 1 and 0.                                                                                                    |
| address_match_list  | = 1*address_match_element                                                                                                    |
| address_match_eleme | nt = [ "!" ] ( address_match_list /<br>ip_address / ip_prefix /<br>acl_name / "key " key_id ) ";"                                                                                                    |

#### Definition and Usage

**Syntax** 

Address match lists are primarily used to determine access control for various server operations. They are also used to define priorities for querying other name servers and to set the addresses on which in . named(1M) in .named will listen for queries. The elements which constitute an address match list can be any of the following:

- an ip-address (in dotted-decimal notation)
- an *ip-prefix* (in the '/'-notation)
- A *key\_id*, as defined by the key statement
- the name of an address match list previously defined with the acl statement
- or, another address\_match\_list.

Elements can be negated with a leading exclamation mark ("!"), and the match list names any, none, localhost and localnets are predefined. More information on those names can be found in the description of the acl statement.

The addition of the key clause made the name of this syntactic element something of a misnomer, since security keys can be used to validate access without regard to a host or network address. Nonetheless, the term "address match list" is still used throughout the documentation.

When a given IP address or prefix is compared to an address match list the list is traversed, in order, until an element matches. The interpretation of a match depends on whether the list is being used for access control, for defining listen-on ports, or as a topology, and whether the element is negated.

When used as an access control list, a non-negated match allows access, and a negated match denies access. If there is no match at all in the list, access is denied. The clauses allow-query, allow-transfer, allow-update, allow-recursion and blackhole all use address match lists like this. Similarly, the listen-on option will cause the server to not accept queries on any of the machine's addresses that do not match the list.

When used with the topology option, a non-negated match returns a distance based on its position on the list. The closer the match is to the start of the list, the shorter the distance is between it and the server. A negated match will be assigned the maximum distance from the server. If there is no match, the address will get a distance which is further than any non-negated list element, and closer than any negated element.

Because of the first-match aspect of the algorithm, an element that defines a subset of another element in the list should come before the broader element, regardless of whether either is negated. For example, in

1.2.3/24; 11.2.3.13 the 1.2.3.13 element is completely useless, because the algorithm will match any lookup for 1.2.3.13 to the 1.2.3/24 element. Using

11.2.3.13; 1.2.3/24 fixes that problem by having 1.2.3.13 blocked by the negation but all other 1.2.3.\* hosts fall through.

### **Syntax**

```
logging {
       [ channel channel_name {
         ( file path_name
            [ versions ( number | unlimited ) ]
            [ size size spec ]
          | syslog (kern | user | mail | daemon | auth | syslog | lpr |
                     news | uucp | cron | authpriv | ftp |
                     local0 | local1 | local2 | local3 |
                     local4 | local5 | local6 | local7 )
          | null );
         [ severity ( critical | error | warning | notice |
                      info | debug [ level ] | dynamic ); ]
         [ print-category yes or no; ]
         [ print-severity yes or no; ]
         [ print-time yes or no; ]
       }; ]
       [ category category name {
         channel name; [ channel name; ... ]
       }; ]
     };
```

# Definition and Usage

The logging statement configures a wide variety of logging options for the name server. Its channel phrase associates output methods, format options and severity levels with a name that can then be used with the category phrase to select how various classes of messages are logged.

Only one logging statement is used to define as many channels and categories as are wanted. If there are multiple logging statements in a configuration, the first defined determines the logging, and warnings are issued for the others. If there is no logging statement, the logging configuration will be:

```
logging {
   category default { default_syslog; default_debug; };
   category panic { default_syslog; default_stderr; };
   category packet { default_debug; };
   category eventlib { default_debug; };
```

}; The logging configuration is established as soon as the logging statement is parsed. If you want to redirect messages about processing of the entire configuration file, the logging statement must appear first. Even if you do not redirect configuration file parsing messages, we recommend always putting the logging statement first so that this rule need not be consciously recalled if you ever do want to relocate the parser's messages.

#### The Channel Phrase

All log output goes to one or more "channels." You can make as many of them as you want.

Every channel definition must include a clause that says whether messages selected for the channel go to a file, to a particular <code>syslog(3C)</code> facility, or are discarded. It can optionally also limit the message severity level that will be accepted by the channel (the default is <code>info</code>), and whether to include a time stamp generated by <code>in.named(1M)</code>, the category name, or severity level. The default is not to include any of those three.

The word null as the destination option for the channel will cause all messages sent to it to be discarded. Other options for the channel are meaningless.

The file clause can include limitations both on how large the file is allowed to become and how many versions of the file will be saved each time the file is opened.

The size option for files is simply a hard ceiling on log growth. If the file ever exceeds the size, then in.named will not write anything more to it until the file is reopened. That the size is exceeded does not automatically trigger a reopen. The default behavior does not limit the size of the file.

If you use the version logfile option, then in.named will retain the backup versions of the file by renaming them when it opens them. For example, if you choose to keep 3 old versions of the file lamers.log then just before it is opened lamers.log.1 is renamed to lamers.log.2, lamers.log.0 is renamed to lamers.log.1, and lamers.log is renamed to lamers.log.0. No rolled versions are kept by default.

Any existing log file is simply appended. The unlimited keyword is synonymous with 99 in current BIND releases. Example usage of size and versions options:

```
channel an example level {
    file "lamers.log" versions 3 size 20m;
    print-time yes;
    print-category yes;
```

; The argument for the syslog() clause is a syslog() facility as described in the syslog(3C) manual page. How syslogd(1M) will handle messages sent to this facility is described in the syslog.conf(4).

The *severity* clause works like the priority levels for syslog(), except that they can also be used if you are writing straight to a file rather than using sysloq(). Messages which are not at least of the *severity* level given will not be selected for the channel; messages of higher severity levels will be accepted.

If you are using syslog(), then the syslog.conf priorities will also determine what eventually passes through. For example, defining a channel facility and severity as daemon and debug but only logging daemon warnings by means of syslog. conf will cause messages of severity info and notice to be dropped. If the situation were reversed, with in.named writing messages of only warning or higher, then syslogd will print all messages it receives from the channel.

The server can supply extensive debugging information when it is in debugging mode. If the server's global debug level is greater than zero, then the debugging mode will be active. The global debug level is set either by starting the in.named server with the -d flag followed by a positive integer, or by sending the running server the SIGUSR1 signal (for example, by using ndc trace). The global debug level can be set to zero and debugging mode turned off, by sending the server the SIGUSR2 signal (as with ndc notrace). All debugging messages in the server have a debug level, and higher debug levels give more more detailed output. Channels that specify a specific debug severity, for example:

```
channel specific_debug_level {
    file "foo";
    severity debug 3;
```

; will get debugging output of level 3 or less any time the server is in debugging mode, regardless of the global debugging level. Channels with dynamic severity use the server's global level to determine what messages to print.

If print-time has been turned on, then the date and time will be logged. print-time may be specified for a syslog() channel, but is usually unnecessary since syslog() also prints the date and time. If print-category is requested, then the category of the message will be logged as well. Finally, if print-severity is on, then the severity level of the message will be logged. The print - options may be used in any combination, and will always be printed in the following order: time, category, severity. Here is an example where all three print - options are on:

```
28-Apr-1997 15:05:32.863 default: notice: Ready to answer queries. There are four
```

predefined channels that are used for default logging in.named(1M). How they are used is described in the next section, The Category Phrase.

```
channel default syslog {
         syslog daemon;
                              # send to syslog's daemon facility
         severity info;
                              # only send priority info and higher
     };
     channel default_debug {
         file "named.run";
                              # write to named.run in the working directory
                          # Note: stderr is used instead of "named.run"
                              # if the server is started with the -f option.
                              # log at the server's current debug level
         severity dynamic;
     };
     channel default_stderr { # writes to stderr
         file "<stderr>";  # this is illustrative only; there's currently
                              # no way of specifying an internal file
                              # descriptor in the configuration language.
         severity info;
                            # only send priority info and higher
     };
     channel null {
                              # toss anything sent to this channel
         null;
```

};Once a channel is defined, it cannot be redefined. Thus you cannot alter the built-in channels directly, but you can modify the default logging by pointing categories at channels you have defined.

#### The Category Phrase

There are many categories, so you can send the logs you want to see wherever you want, without seeing logs you do not want. If you do not specify a list of channels for a category, then log messages in that category will be sent to the default category instead. If you do not specify a default category, the following "default default" is used:

category default { default\_syslog; default\_debug; }; To log security events to a file but also keep the default logging behavior, specify the following:

The following categories are available:

default

The catch-all. Many things still are not classified into categories, and they all end up here. Also, if you don not

specify any channels for a category, the default category is used instead. If you do not define the default category, the

following definition is used

category default { default\_syslog; default\_debug; };

config High-level configuration file processing.

parser Low-level configuration file processing.

queries A short log message is generated for every query the server

receives.

lame-servers Messages like "Lame server on ..."

statistics Statistics.

panic If the server has to shut itself down due to an internal

problem, it will log the problem in this category as well as in the problem's native category. If you do not define the panic

category, the following definition is used:

category panic { default\_syslog; default\_stderr; };

update Dynamic updates. ncache Negative caching.

xfer-in Zone transfers the server is receiving.

xfer-out Zone transfers the server is sending

db All database operations.

eventlib Debugging information from the event system. Only one

channel may be specified for this category, and it must be a file channel. If you do not define the eventlib category, the

following definition is used:

category eventlib { default debug; };

packet Dumps of packets received and sent. Only one channel may

be specified for this category, and it must be a file channel. If

you do not define the packet category, the following

definition is used:

category packet { default\_debug; };

notify The Notify protocol.

cname Messages like "... points to a CNAME".

```
security
                                 Approved or unapproved requests.
         os
                                 Operating system problems.
                                 Internal consistency check failures.
         insist
         maintenance
                                 Periodic maintenance events.
         load
                                 Load.
         response-checks
                                 Messages arising from response checking, such as
                                 "Malformed response ...", "wrong ans. name ...", "unrelated
                                 additional info ...", "invalid RR type ...", and "bad referral
Syntax
         options {
           [ version version string; ]
           [ directory path_name; ]
           [ named-xfer path name; ]
           [ dump-file path_name; ]
           [ memstatistics-file path name; ]
           [ pid-file path name; ]
           [ statistics-file path_name; ]
           [ auth-nxdomain yes or no; ]
           [ deallocate-on-exit yes or no; ]
           [ dialup yes_or_no;
           [ fake-iquery yes or no; ]
           [ fetch-glue yes_or_no; ]
           [ has-old-clients yes_or_no; ]
           [ host-statistics yes or no; ]
           [ multiple-cnames yes_or_no; ]
           [ notify yes or no; ]
           [ recursion yes_or_no; ]
           [ rfc2308-type1 yes_or_no; ]
           [ use-id-pool yes or no; ]
           [ treat-cr-as-space yes_or_no; ]
           [ also-notify yes_or_no; ]
           [ forward ( only | first ); ]
           [ forwarders { [ in_addr ; [ in_addr ; ... ] ] }; ]
           [ check-names ( master | slave | response ) ( warn | fail | ignore); ]
           [ allow-query { address match list }; ]
           [ allow-recursion { address_match_list }; ]
           [ allow-transfer { address_match_list }; ]
           [ blackhole { address_match_list }; ]
           [ listen-on [ port ip_port ] { address_match_list }; ]
           [ query-source [ address ( ip addr | * ) ]
                          [ port ( ip_port | * ) ] ; ]
           [ lame-ttl number; ]
           [ max-transfer-time-in number; ]
           [ max-ncache-ttl number; ]
           [ min-roots number; ]
           [ transfer-format ( one-answer | many-answers ); ]
           [ transfers-in number; ]
           [ transfers-out number; ]
           [ transfers-per-ns number; ]
           [ transfer-source ip addr; ]
           [ maintain-ixfr-base yes_or_no; ]
```

```
[ max-ixfr-log-size number; ]
  [ coresize size_spec ; ]
  [ datasize size_spec ; ]
  [ files size_spec ; ]
 [ stacksize size spec ; ]
 [ cleaning-interval number; ]
 [ heartbeat-interval number; ]
  [ interface-interval number; ]
 [ statistics-interval number; ]
 [ topology { address match list }; ]
 [ sortlist { address_match_list }; ]
  [ rrset-order { order_spec ; [ order_spec ; ... ] };
};
```

#### Definition and Usage

The options statement sets up global options to be used by BIND. This statement may appear only once in a configuration file. If more than one occurrence is found, the first occurrence determines the options used, and a warning will be generated. If there is no options statement, an options block with each option set to its default will be used.

#### **Pathnames**

| The version the server should report by means of the ndc(1M) command or by means of a query of name version.bind in class chaos. The default is the real version number of the server.                                                                                                    |
|----------------------------------------------------------------------------------------------------|
| The working directory of the server. Any non-absolute pathnames in the configuration file will be taken as relative to this directory. The default location for most server output files, for example, named.run, is this directory. If a directory is not specified, the working directory defaults to ".", the directory from which the server was started. The directory specified should be an absolute path. |
| The pathname to the named-xfer program that the server uses for inbound zone transfers. If not specified, the default is /usr/sbin/named-xfer.                                                                                                    |
| The pathname of the file to which the server dumps the database when it receives a SIGINT signal, for example, as sent by ndc dump. If not specified, the default is named_dump.db.                                                                                                    |
| The pathname of the file the server writes memory usage statistics to on exit, if deallocate-on-exit is yes. If not specified, the default is named.memstats.                                                                                                    |
| The pathname of the file in which the server writes its process ID. If not specified, the default is /var/run/named.pid.                                                                                                    |
|                                                                                                    |

| a.com(+)              |                    |                                                                                                    |
|-----------------------|--------------------|----------------------------------------------------------------------------------------------------|
|                       | statistics-file    | The pathname of the file the server appends statistics to when it receives a SIGILL signal. If not specified, the default is named.stats.                                                                                                    |
| Boolean<br>Operations | auth-nxdomain      | If the value is yes, then the AA bit is always set on NXDOMAIN responses, even if the server is not actually authoritative. The default is yes. Do not turn off auth-nxdomain unless you are sure you know what you are doing, as some older software will not like it.                                                                                                    |
|                       | deallocate-on-exit | If the value is yes, then when the server exits it will painstakingly deallocate every object it allocated, and then write a memory usage report to the memstatistics-file. The default is no because it is faster to let the operating system clean up. deallocate-on-exit is handy for detecting memory leaks.                                                                                                    |
|                       | dialup             | If the value is yes, then the server treats all zones as if they are doing zone transfers across a dial on a demand dialup link, which can be brought up by traffic originating from this server. This has different effects according to the zone type. It concentrates the zone maintenance so that it all happens in a short interval, once every heartbeat-interval and hopefully, during the one call. It also suppresses some of the normal zone maintenance traffic. The default is no. The dialup option may also be specified in the zone statement, in which case it overrides the options dialup statement. |
|                       |                    | If the zone is a master then the server will send out NOTIFY request to all the slaves. This will trigger the zone up to date checking in the slave, providing the slave supports NOTIFY, and allowing the slave to verify the zone while they call us up. If the zone is a slave or stub, then the server will suppress the regular zone up to date queries, and only perform them when the heartbeat-interval expires.                                                                                                    |
|                       | fake-iquery        | If yes, the server will simulate the obsolete DNS query type IQUERY. The default is no.                                                                                                    |
|                       | fetch-glue         | If yes (the default), the server will fetch "glue" resource records it does not have when it constructs the additional data section of a response. fetch-glue no can be used in conjunction with recursion no to prevent the server's cache from growing or becoming corrupted. However, it requires more work from the client.                                                                                                    |
|                       | 1                  |                                                                                                    |

has-old-clients Setting the option to yes is equivalent to setting the

following three options: auth-nxdomain yes,

maintain-ixfr-base yes, and rfc2308-type1 no.

has-old-clients with auth-nxdomain,

maintain-ixfr-base, and rfc2308-type1 is order

dependant.

host-statistics If yes, then statistics are kept for every host with which

the name server interacts. The default is no. Turning on host-statistics can consume huge amounts of

memory.

multiple-cnames If yes, then multiple CNAME resource records will be

allowed for a domain name. The default is no. Allowing multiple CNAME records is against standards and is not recommended. Multiple CNAME support is available because previous versions of BIND allowed multiple CNAME records, and these records have been used for load

balancing by a number of sites.

notify If yes (the default), DNS NOTIFY messages are sent when

a zone for which the server is authoritative changes. The use of NOTIFY speeds convergence between the master and its slaves. Slave servers that receive a NOTIFY message and understand it will contact the master server for the zone and see if they need to do a zone transfer. If they do, they will initiate it immediately. The notify option may also be specified in the zone statement, in which case it overrides the options notify statement.

recursion If yes, and a DNS query requests recursion, then the

> server will attempt to do all the work required to answer the query. If recursion is not on, the server will return a referral to the client if it does not know the answer. The

default is yes. See also fetch-glue above.

rfc2308-type1 If yes, the server will send NS records along with the

> SOA record for negative answers. If you have an old BIND server using you as a forwarder, which does not understand negative answers that contain both SOA and

NS records, or you have an old version of

sendmail(1M), set this to no. The correct fix is to upgrade the broken server or sendmail. The default is

no.

use-id-pool If yes, the server will keep track of its own outstanding

query ID's to avoid duplication and increase randomness. As a result, the server will consume 128KB more memory.

The default is no.

treat-cr-as-space If yes, the server will treat CR characters the same way it

treats a space or tab. This may be necessary when loading zone files on a UNIX system that were generated on either an NT or a DOS machine. The default is no.

Also-Notify

also-notify Defines a global list of IP addresses that also get sent NOTIFY

messages whenever a fresh copy of the zone is loaded. This helps to ensure that copies of the zones will quickly converge on "stealth" servers. If an also-notify list is given in a zone statement, it will override the options also-notify statement. When a zone notify statement is set to no, the IP addresses in the global also-notify list will not get sent NOTIFY messages for that zone. The default is the empty list (no global notification list).

**Forwarding** 

The forwarding facility can be used to create a large site-wide cache on a few servers. This reduces traffic over links to external name servers. It can also be used to allow queries by servers that do not have direct access to the Internet but wish to look up exterior names anyway. Forwarding occurs only on those queries for which the server is not authoritative and does not have the answer in its cache.

forward This option is only meaningful if the forwarders list is not empty. A

value of first, the default, causes the server to query the forwarders first. If the forwarders do not answer the question, the server will then look for the answer itself. If only is specified, the

server will only query the forwarders.

forwarders Specifies the IP addresses to be used for forwarding. The default is

the empty list (no forwarding).

Forwarding can also be configured on a per-zone basis, allowing for the global forwarding options to be overridden in a variety of ways. You can set particular zones to use different forwarders, have different forward only or forward first behavior, or not forward at all. See THE ZONE STATEMENT section for more information.

Future versions of BIND 8 may provide a more powerful forwarding system. The syntax described above will continue to be supported.

### Name Checking

The server can check domain names based upon their expected client contexts. For example, a domain name used as a hostname can be checked for compliance with the RFCs that define valid hostnames.

Three checking methods are available:

ignore No checking is done.

warn Names are checked against their expected client contexts. Invalid names

are logged, but processing continues normally.

fail Names are checked against their expected client contexts. Invalid names

are logged, and the offending data is rejected.

The server can check names three areas: master zone files, slave zone files, and responses to queries the server has initiated. If check-names response fail has been specified, and to answer the client's question would require sending an invalid name to the client, the server will send a REFUSED response code to the client.

#### The defaults are:

- check-names master fail
- check-names slave warn
- check-names response ignore

check-names may also be specified in the zone statement, in which case it overrides the options check-names statement. When used in a zone statement, the area is not specified, as it can be deduced from the zone type.

#### Access Control

Access to the server can be restricted based on the IP address of the requesting system or by means of shared secret keys. See ADDRESS MATCH LISTS for details on how to specify access criteria.

| allow-query | -query | allow |
|-------------|--------|-------|
|-------------|--------|-------|

Specifies which hosts are allowed to ask ordinary questions. allow-query may also be specified in the zone statement, in which case it overrides the options allow-query statement. If not specified, the default is:

| allo | w-rec | ursion |
|------|-------|--------|
|      |       |        |

Specifies which hosts are allowed to ask recursive questions. allow-recursion may also be specified in the zone statement, in which case it overrides the options allow-recursion statement. If not specified, the default is to allow recursive queries from all hosts.

#### allow-transfer

Specifies which hosts are allowed to receive zone transfers from the server. allow-transfer may also be specified in the zone statement, in which case it overrides the options allow-transfer statement. If not specified, the default is to allow transfers from all hosts.

### blackhole

Specifies a list of addresses that the server will not accept queries from or use to resolve a query. Queries from these addresses will not receive a response.

#### **Interfaces**

The interfaces and ports that the server will answer queries from may be specified using the listen-on option. listen-on takes an optional port and an address match list. The server will listen on all interfaces allowed by the address match list. If a port is not specified, port 53 will be used.

Multiple listen-on statements are allowed. For example,

listen-on { 5.6.7.8; };

listen-on port 1234  $\{$  !1.2.3.4; 1.2/16;  $\}$ ; will enable the name server on port 53 for the IP address 5.6.7.8, and on port 1234 of an address on the machine in net 1.2 that is not 1.2.3.4.

If no listen-on is specified, the server will listen on port 53 on all interfaces.

#### **Query Address**

If the server does not know the answer to a question, it will query other name servers. query-source specifies the address and port used for such queries. If address is \* or is omitted, a wildcard IP address (INADDR\_ANY) will be used. If port is \* or is omitted, a random unprivileged port will be used. The default is

query-source address \* port \*; query-source currently applies only to UDP queries; TCP queries always use a wildcard IP address and a random unprivileged port.

#### **Zone Transfers**

| max-transfer-time-in | Inbound zone transfers (named-xfer processes) running longer than max-transfer-time-in minutes will be terminated. The default value for max-transfer-time-in is 120 minutes (2 hours).                                                                                                    |
|----------------------|----------------------------------------------------------------------------------------------------|
| transfer-format      | The server supports two zone transfer methods. one-answer uses one DNS message per resource record transferred. many-answers packs as many resource records as possible into a message. many-answers is more efficient, but is only known to be understood by BIND 8.1 and patched versions of BIND 4.9.5. The default is one-answer. transfer-format may be overridden on a per-server basis by using the server statement. |
| transfers-in         | The maximum number of inbound zone transfers that can be running concurrently. The default value is 10. Increasing transfers-in may speed up the convergence of slave zones, but it also may increase the load on the local system.                                                                                                    |
| transfers-out        | This option will be used in the future to limit the number of concurrent outbound zone transfers. It is checked for syntax, but is otherwise ignored.                                                                                                    |
| transfers-per-ns     | The maximum number of inbound zone transfers (named-xfer processes) that can be concurrently transferred from a given remote name server. The default value is 2. Increasing transfers-per-ns may speed up the convergence of slave zones, but it also may increase the load on the remote name server.                                                                                                    |

transfers-per-ns may be overridden on a per-server basis by using the transfers phrase of the server statement.

transfer-source

transfer-source determines which local address will be bound to the TCP connection used to fetch all zones transferred inbound by the server. If not set, it defaults to a system controlled value which will usually be the address of the interface "closest to" the remote end. This address must appear in the remote end's allow-transfer option for the zones being transferred, if one is specified. This statement sets the transfer-source for all zones, but can be overriden on a per-zone basis by including a transfer-source statement within the zone block in the configuration

#### **Resource Limits**

The server's usage of many system resources can be limited. Some operating systems do not support some of the limits. On such systems, a warning will be issued if the unsupported limit is used. Some operating systems do not support resource limits, and on these systems a

set resource limits on this systemwill be logged.

Scaled values are allowed when specifying resource limits. For example, 1G can be used instead of 1073741824 to specify a limit of one gigabyte. Other values include: unlimited requests, unlimited use, or the maximum available amount. The value default uses the limit that was in force when the server was started. See the definition of size spec for more details.

The maximum size of a core dump. The default value is coresize

default.

datasize The maximum amount of data memory the server may

use. The default value is default.

files The maximum number of files the server may have open

concurrently. The default value is unlimited. Note that on some operating systems the server cannot set an unlimited value and cannot determine the maximum number of open files the kernel can support. On such systems, choosing unlimited will cause the server to use

the larger of the rlim max from

getrlimitRLIMIT\_NOFILE() and the value returned by sysconf\_SC\_OPEN\_MAX(). If the actual kernel limit is larger than this value, use limit files to specify the limit

explicitly.

|                            | max-ixfr-log-size   | The max-ixfr-log-size will be used in a future release of the server to limit the size of the transaction log kept for Incremental Zone Transfer.                                                                                                    |
|----------------------------|---------------------|----------------------------------------------------------------------------------------------------|
|                            | stacksize           | The maximum amount of stack memory the server may use. The default value is default.                                                                                                    |
| Periodic Task<br>Intervals | cleaning-interval   | The server will remove expired resource records from the cache every cleaning-interval minutes. The default is 60 minutes. If set to 0, no periodic cleaning will occur.                                                                                                    |
|                            | heartbeat-interval  | The server will perform zone maintenance tasks for all zones marked dialup yes whenever this interval expires. The default is 60 minutes. Reasonable values are up to 1 day (1440 minutes). If set to 0, no zone maintenance for these zones will occur.                                                                                                    |
|                            | interface-interval  | The server will scan the network interface list every interface-interval minutes. The default is 60 minutes. If set to 0, interface scanning will only occur when the configuration file is loaded. After the scan, listeners will be started on any new interfaces, provided they are allowed by the listen-on configuration Listeners on interfaces that have gone away will be cleaned up. |
|                            | statistics-interval | Name server statistics will be logged every statistics-interval minutes. The default is 60. If set to 0, no statistics will be logged.                                                                                                    |

#### **Topology**

All other things being equal, when the server chooses a name server to query from a list of name servers, it prefers the one that is topologically closest to itself. The topology statement takes an address match list and interprets it in a special way. Each top-level list element is assigned a distance. Non-negated elements get a distance based on their position in the list, where the closer the match is to the start of the list, the shorter the distance is between it and the server. A negated match will be assigned the maximum distance from the server. If there is no match, the address will get a distance which is further than any non-negated list element, and closer than any negated element. For example:

```
topology {
   10/8;
   !1.2.3/24;
   { 1.2/16; 3/8; };
```

}; will prefer servers on network 10, followed by hosts on network 1.2.0.0 (netmask 255.255.0.0) and network 3, with the exception of hosts on network 1.2.3 (netmask 255.255.255.0), which is the least preferred.

The default topology is:

```
topology { localhost; localnets; };
```

#### Resource Record Sorting

When returning multiple resource records ("RRs"), the name server will normally return them in round robin, that is, after each request, the first RR is put to the end of the list. As the order of RRs is not defined, this should not cause any problems.

The client resolver code should rearrange the RRs as appropriate, for example, using any addresses on the local network before other addresses. However, not all resolvers can do this, or are not correctly configured to do so.

When a client is using a local server, the sorting can be performed by the server, based on the client's address. This only requires configuring the name servers, not all the clients.

The sortlist statement takes an address match list and interprets it even more specially than the topology statement does.

Each top level statement in the sortlist must itself be an explicit address match list with one or two elements. The first element of each top level list, which may be an IP address, an IP prefix, an acl name or nested address match list, is checked against the source address of the query until a match is found.

Once the source address of the query has been matched, if the top level statement contains only one element, the actual primitive element that matched the source address is used to select the address in the response to move to the beginning of the response. If the statement is a list of two elements, the second element is treated like the address match list in a topology statement. Each top level element is assigned a distance and the address in the response with the minimum distance is moved to the beginning of the response.

In the following example, any queries received from any of the addresses of the host itself will get responses that prefer addresses on any of the locally connected networks. Next most preferred are addresses on the 192.168.1/24 network, and after that either the 192.168.2/24 or 192.168.3/24 network with no preference shown between these two networks. Queries received from a host on the 192.168.1/24 network will prefer other addresses on that network to the 192.168.2/24 and 192.168.3/24 networks. Queries received from a host on the 192.168.4/24 or the 192.168.5/24 network will only prefer other addresses on their directly connected networks.

}; The following example will give reasonable behavior for the local host and hosts on directly connected networks. It is similar to the behavior of the address sort in BIND 4.9.x. Responses sent to queries from the local host will favor any of the directly connected networks. Responses sent to queries from any other hosts on a directly connected network will prefer addresses on that same network. Responses to other queries will not be sorted.

#### **RRset Ordering**

When multiple records are returned in an answer it may be useful to configure the order the records are placed into the response. For example the records for a zone might be configured to always be returned in the order they are defined in the zone file. Perhaps you want a random shuffle of the records as they are returned. The rrset-order statement permits you to configure the order of the records in a multiple record response. The default, if no ordering is defined, is a cyclic ordering (round robin).

An order spec is defined as follows:

[ class class\_name ] [ type type\_name ] [ name "FQDN" ] order orderingIf no class is specified, the default is ANY. If no type is specified, the default is ANY. If no name is specified, the default is "\*".

The legal values for ordering are:

fixed Records are returned in the order they are defined in the zone file.

random Records are returned in some random order.

cyclic Records are returned in a round-robin order.

#### For example:

```
rrset-order {
   class IN type A name "rc.vix.com" order random;
   order cyclic;
```

}; will cause any responses for type A records in class IN that have "rc.vix.com" as a suffix, to always be returned in random order. All other records are returned in cyclic order.

If multiple rrset-order statements appear, they are not combined. The last one applies.

If no rrset-order statement is specified, the following default statement is used:

```
rrset-order { class ANY type ANY name "*" order cyclic ; };
```

#### **Tuning**

lame-ttl

Sets the number of seconds to cache a lame server indication. 0 disables caching. The default is 600 (10 minutes). The maximum value is 1800 (30 minutes).

max-ncache-ttl

To reduce network traffic and increase performance, the server store negative answers. max-ncache-ttl is used to set a maximum retention time for these answers in the server in seconds. The default max-ncache-ttl is 10800 seconds (3) hours). max-ncache-ttl cannot exceed the maximum retention time for ordinary (positive) answers (7 days) and will be silently truncated to 7 days if set to a value which is greater than 7 days.

min-roots

The minimum number of root servers that is required for a request for the root servers to be accepted. The default is 2.

#### **Syntax**

```
zone domain_name [ ( in | hs | hesiod | chaos ) ] {
 type master;
 file path name;
 [ check-names ( warn | fail | ignore ); ]
  [ allow-update { address_match_list }; ]
  [ allow-query { address_match_list }; ]
  [ allow-transfer { address_match_list }; ]
  [ dialup yes or no; ]
  [ notify yes_or_no; ]
  [ also-notify { ip addr; [ ip addr; ... ] };
  [ pubkey number number number string; ]
};
zone domain_name [ ( in | hs | hesiod | chaos ) ] {
 type ( slave | stub );
  [ file path_name; ]
 masters [ port ip_port ] { ip_addr; [ ip_addr; ... ] };
  [ check-names ( warn | fail | ignore ); ]
  [ allow-update { address_match_list }; ]
  [ allow-query { address_match_list }; ]
  [ allow-transfer { address match list }; ]
  [ transfer-source ip_addr; ]
  [ max-transfer-time-in number; ]
  [ notify yes_or_no; ]
  [ also-notify { ip_addr; [ ip_addr; ... ] };
  [ pubkey number number number string; ]
};
zone domain_name [ ( in | hs | hesiod | chaos ) ] {
  type forward;
  [ forward ( only | first ); ]
```

```
[ forwarders { [ ip_addr ; [ ip_addr ; ... ] ] }; ]
[ check-names ( warn | fail | ignore ); ]
};

zone "." [ ( in | hs | hesiod | chaos ) ] {
  type hint;
  file path_name;
  [ check-names ( warn | fail | ignore ); ]
};
```

## Definition and Usage

The zone statement is used to define how information about particular DNS zones is managed by the server. There are five different zone types.

| managed by the se | rver. There are five different zone types.                                                                                                    |
|-------------------|----------------------------------------------------------------------------------------------------|
| master            | The server has a master copy of the data for the zone and will be able to provide authoritative answers for it.                                                                                                    |
| slave             | A slave zone is a replica of a master zone. The masters list specifies one or more IP addresses that the slave contacts to update its copy of the zone. If a port is specified, it then checks to see if the zone is current and makes zone transfers to the port given. If a file is specified, then the replica will be written to the named file. Use of the file clause is highly recommended, since it often speeds server startup and eliminates a needless waste of bandwidth. |
| stub              | A stub zone is like a slave zone, except that it replicates only the NS records of a master zone instead of the entire zone.                                                                                                    |
| forward           | A forward zone is used to direct all queries in it to other servers, as described in THE OPTIONS STATEMENT section. The specification of options in such a zone will override any global options declared in the options statement.                                                                                                    |

If no forwarders clause is present in the zone or an empty list for forwarders is given, then no forwarding will be done for the zone, cancelling the effects of any forwarders in the options statement. Thus if you want to use this type of zone to change only the behavior of the global forward option, and not the servers used,

then you also need to respecify the global forwarders.

hint The initial set of root name servers is specified using a hint zone. When the server starts up, it uses the root hints to find a root name

when the server starts up, it uses the root nints to find a root i

server and get the most recent list of root name servers.

Previous releases of BIND used the term primary for a master zone, secondary for a slave zone, and cache for a hint zone.

#### Classes

The zone's name may optionally be followed by a class. If a class is not specified, class in (for "internet"), is assumed. This is correct for the vast majority of cases.

The hesiod class is for an information service from MIT's Project Athena. It is used to share information about various systems databases, such as users, groups, and

printers. More information can be found at

ftp://athena-dist.mit.edu/pub/ATHENA/usenix/athena\_changes.PS. The keyword hs is a synonym for hesiod.

## **Options**

| Another MIT development was CHAOSnet, a LAN protocol created in the mid-1970s. It is still sometimes seen on LISP stations and other hardware in the AI community, and zone data for it can be specified with the chaos class. |                                                                                                    |  |
|----------------------------------------------------------------------------------------------------|----------------------------------------------------------------------------------------------------|--|
| check-names                                                                                                    | See the subsection on Name Checking in THE OPTIONS STATEMENT.                                                                                                    |  |
| allow-query                                                                                                    | See the description of allow-query in the Access Control subsection of THE OPTIONS STATEMENT.                                                                                                    |  |
| allow-update                                                                                                    | Specifies which hosts are allowed to submit dynamic DNS updates to the server. The default is to deny updates from all hosts.                                                                                                    |  |
| allow-transfer                                                                                                    | See the description of allow-transfer in the Access Control subsection of THE OPTIONS STATEMENT.                                                                                                    |  |
| transfer-source                                                                                                    | transfer-source determines which local address will be bound to the TCP connection used to fetch this zone. If not set, it defaults to a system controlled value which will usually be the address of the interface "closest to" the remote end. This address must appear in the remote end's allow-transfer option for this zone if one is specified.            |  |
| max-transfer-time-in                                                                                                    | See the description of max-transfer-time-in in the Zone Transfers subsection of THE OPTIONS STATEMENT.                                                                                                    |  |
| dialup                                                                                                    | See the description of dialup in the Boolean Options subsection of THE OPTIONS STATEMENT.                                                                                                    |  |
| notify                                                                                                    | See the description of notify in the Boolean Options subsection of the THE OPTIONS STATEMENT.                                                                                                    |  |
| also-notify                                                                                                    | also-notify is only meaningful if notify is active for this zone. The set of machines that will receive a DNS NOTIFY message for this zone is made up of all the listed name servers for the zone (other than the primary master), plus any IP addresses specified with also-notify. also-notify is not meaningful for stub zones. The default is the empty list. |  |
| forward                                                                                                    | forward is only meaningful if the zone has a forwarders list. The only value causes the lookup to fail after trying the forwarders and getting no answer, while first would allow a normal lookup to be tried.                                                                                                    |  |

forwarders The forwarders option in a zone is used to override

the list of global forwarders. If it is not specified in a zone of type forward, no forwarding is done for the

zone, and the global options are not used.

pubkey The DNSSEC flags, protocol, and algorithm are

specified, as well as a base-64 encoded string

representing the key.

**Syntax** 

acl name {
 address\_match\_list
};

# Definition and Usage

The acl statement creates a named address match list. It gets its name from a primary use of address match lists: Access Control Lists (acls).

An address match list's name must be defined with acl before it can be used elsewhere. No forward references are allowed.

The following acls are built-in:

any Allows all hosts.
none Denies all hosts.

localhosts Allows the IP addresses of all interfaces on the system.

localnets Allows any host on a network for which the system has an interface.

**Syntax** 

```
key key_id {
  algorithm algorithm_id;
  secret secret_string;
};
```

# Definition and Usage

The key statement defines a key ID which can be used in a server statement to associate with a particular name server a method of authentication that is more rigorous than simple IP address matching. A key ID must be created with the key statement before it can be used in a server definition or an address match list.

The algorithm\_id is a string that specifies a security/authentication algorithm. secret\_string is the secret to be used by the algorithm, and is treated as a base-64 encoded string. If you have a secret\_string in your named.conf file, make sure that it is not be readable by anyone beside superuser.

**Syntax** 

```
trusted-keys {
   [ domain_name flags protocol algorithm key; ]
};
```

# Definition and Usage

The trusted-keys statement is for use with DNSSEC-style security, originally specified in *RFC* 2065. DNSSEC is meant to provide three distinct services: key distribution, data origin authentication, and transaction and request authentication.

The contributed section of the ISC BIND distribution includes a dns signer utility to sign zone data according to the DNSSEC specifications. The utility is provided as-is, without any expressed or implied warranties. The contributed source could be retrieved from the /isc/bind/src/cur/bind-8 directory at ISC's FTP site, ftp.isc.org.

Each trusted key is associated with a domain name. Its attributes are the non-negative integral flags, protocol, and algorithm, as well as a base-64 encoded string representing the key.

Any number of trusted keys can be specified.

#### **Syntax**

```
server ip addr {
  [ bogus yes_or_no; ]
  [ transfers number; ]
  [ transfer-format ( one-answer | many-answers ); ]
  [ keys { key_id [ key_id ... ] }; ]
};
```

#### Definition and Usage

The server statement defines the characteristics to be associated with a remote name server.

If you discover that a server is giving out bad data, marking it as bogus will prevent further queries to it. The default value of bogus is no.

The server supports two zone transfer methods. The first, one-answer, uses one DNS message per resource record transferred. The second method, many-answers packs as many resource records as possible into a message. many-answers is more efficient, but is only understood by BIND 8.1 and patched versions of BIND 4.9.5. You can specify which method to use for a server with the transfer-format option. If transfer-format is not specified, the transfer-format specified by the options statement will be used.

The transfers will be used in a future release of the server to limit the number of concurrent in-bound zone transfers from the specified server. It is checked for syntax but is otherwise ignored.

The key clause is used to identify a key id defined by the key statement, to be used for transaction security when talking to the remote server. The key statement must come before the server statement that references it.

The key statement is intended for future use by the server. It is checked for syntax but is otherwise ignored.

#### **Syntax**

```
controls {
  [ inet ip_addr
    port ip_port
    allow { address match list; }; ]
  [ unix path_name
    perm number
    owner number
```

```
group number; ]
};
```

# Definition and Usage

The controls statement declares control channels to be used by system administrators to affect the operation of the local name server. These control channels are used by the ndc(1M) utility to send commands to and retrieve non-DNS results from a name server.

A UNIX control channel is a FIFO in the file system, and access to it is controlled by normal file system permissions. It is created by in.named(1M) with the specified file mode bits, user and group owner. See chmod(1). Note that, unlike chmod, the mode bits specified for perm will normally have a leading 0 so the number is interpreted as octal. Also note that the user and group ownership specified as owner and group must be given as numbers, not names. It is recommended that the permissions be restricted to administrative personnel only, or else any user on the system may be able to manage the local name server.

An inet control channel is a TCP/IP socket accessible to the Internet, created at the specified ip\_port on the specified ip\_addr. Modern telnet clients are capable of speaking directly to these sockets, and the control protocol is ARPAnet-style text. It is recommended that 127.0.0.1 be the only ip\_addr used, and this only if you trust all non-privileged users on the local host to manage your name server.

#### Syntax

include path name;

# Definition and Usage

The include statement inserts the specified file at the point that the include statement is encountered. It cannot be used within another statement, though, so a line such as

```
acl internal hosts { include internal hosts.acl; }; is not allowed.
```

Use include to break the configuration up into easily-managed chunks. For example:

```
include "/etc/security/keys.bind";
```

 $\label{localization} \begin{tabular}{l} include $\tt"/etc/acls.bind"; could be used at the top of a BIND configuration file in order to include any acl or key information. \end{tabular}$ 

Be careful not to use "#include," like you would in a C program, because "#" is used to start a comment.

#### **EXAMPLES**

**EXAMPLE 1** Simple Configuration File

The simplest configuration file that is still realistically useful is one which simply defines a hint zone that has a full path to the root servers file, for example:

```
zone "." in {
    type hint;
    file "/var/named/root.cache";
```

```
EXAMPLE 1 Simple Configuration File
                                    (Continued)
EXAMPLE 2 Another Example of a Configuration File
Here is a more typical real-world example.
* A simple BIND 8 configuration
logging {
       category lame-servers { null; };
       category cname { null; };
};
options {
        directory "/var/named";
};
controls {
         inet * port 52 allow { any; };
                                                        // a bad idea
         unix "/var/run/ndc" perm 0600 owner 0 group 0; // the default
};
zone "isc.org" in {
        type master;
         file "master/isc.org";
};
zone "vix.com" in {
        type slave;
         file "slave/vix.com";
         masters { 10.0.0.53; };
};
zone "0.0.127.in-addr.arpa" in {
        type master;
        file "master/127.0.0";
};
zone "." in {
        type hint;
         file "root.cache";
};
```

**FILES** 

The BIND 8 in.named configuration file. /etc/named.conf

**ATTRIBUTES** 

See attributes(5) for descriptions of the following attributes:

| ATTRIBUTE TYPE      | ATTRIBUTE VALUE     |
|---------------------|---------------------|
| Interface Stability | Standard BIND 8.2.2 |

### **SEE ALSO**

 $\label{eq:chmod} \verb|chmod(1)|, \verb|in.named(1M)|, \verb|named-bootconf(1M)|, \verb|ndc(1M)|, \verb|syslog(1M)|, syslog(3C)|, syslog.conf(4)|, attributes(5)|$ 

Eastlake, D., 3rd, Kaufman, C. *RFC* 2065, *Domain Name System Security Extensions*. Network Working Group. January 1997.

NAME

ncad\_addr - Solaris Network Cache and Accelerator (NCA) socket utility library

**SYNOPSIS** 

/usr/lib/ncad addr.so

**DESCRIPTION** 

ncad addr.so() is the Solaris Network Cache and Accelerator (NCA) socket utility library. Use this library with a web server to avoid support for the PF NCA family type socket. The web server can take advantage of NCA functionality.

Interpose the ncad addr() interfaces before the interfaces in libsocket() by setting the environment variable LD PRELOAD to ncad addr. so so that it is preloaded before libsocket.so.1. The ncad addr.so interfaces will be interposed only if NCA is enabled. See ncakmod(1).

**EXAMPLES** 

**EXAMPLE 1** Interposing ncad\_addr

Set LD PRELOAD as follows to interpose the ncad addr() socket utility libary:

LD\_PRELOAD=/usr/lib/ncad\_addr.so /usr/bin/httpd

**FILES** 

/usr/lib/ncad addr.so ncad addr() socket utility library shared object

**ATTRIBUTES** 

See attributes(5) for descriptions of the following attributes:

| ATTRIBUTE TYPE      | ATTRIBUTE VALUE    |
|---------------------|--------------------|
| Availability        | SUNWncar (32–bit)  |
|                     | SUNWncarx (64-bit) |
| Interface Stability | Unstable           |

**SEE ALSO** 

nca(1), ncab2clf(1), ncakmod(1), ncad(1M), socket(3SOCKET), nca.if(4), ncakmod.conf(4), attributes(5)

NOTES

Only applications that utilize the NCA feature, for example web servers, should interpose this library.

#### nca.if(4)

#### NAME

nca.if - the NCA configuration file that specifies physical interfaces

#### **SYNOPSIS**

/etc/nca/nca.if

#### **DESCRIPTION**

Specify the physical interfaces for which the Solaris Network Cache and Accelerator ("NCA") feature will be configured in the nca.if configuration file. List the physical interfaces in the file, one per line. To configure NCA to listen on all physical interfaces present on the system backed by a hostname. {interface\_name}, then list only an asterik ("\*") in nca.if.

When the ncakmod(1) initialization script is invoked during system boot, it will attempt to configure each physical interface specified in the nca.if file by using ncaconfd(1M). Note that there must be an accompanying

hostname. {interface\_name} file and an entry in /etc/hosts for the contents of hostname. {interface\_name}.

You must reboot in order to implement changes to the nca.if file.

#### IA | EXAMPLE 1 nca.if on IA

The following is an example of an nca.if file that would be used on an IA system:

iprb1 iprb6 iprb8

#### **SPARC**

**EXAMPLE 2** nca.if on SPARC

The following is an example of an nca.if file that would be used on a SPARC system:

hme2 hme3 hme4

#### All Platforms

**EXAMPLE 3** Configuring NCA to Listen on All Physical Interfaces

The following example shows the contents of an nca.if file that would be used to configure either platform to listen on all physical interfaces present on the system:

\*

#### **FILES**

/etc/nca/nca.if Lists the physical interfaces on which NCA will run.
/etc/hostname.{}{0-9} Lists all physical interfaces configured on the server.
/etc/hosts Lists all host names associated with the server. Entries in this file must match with entries in /etc/hostname.{}{0-9} for NCA to function.

#### **ATTRIBUTES**

See attributes(5) for descriptions of the following attributes:

## nca.if(4)

| ATTRIBUTE TYPE      | ATTRIBUTE VALUE |
|---------------------|-----------------|
| Availability        | SUNWncar        |
| Interface Stability | Evolving        |

## SEE ALSO

 $\label{eq:nca(1)} \verb| nca(1), ncab2clf(1), ncakmod(1), ifconfig(1M), ncakmod.conf(4), \\ \verb| ncalogd.conf(4), attributes(5)| \\$ 

System Administration Guide, Volume 3

#### ncakmod.conf(4)

NAME

ncakmod.conf – the ncakmod configuration file

**SYNOPSIS** 

/etc/nca/ncakmod.conf

#### **DESCRIPTION**

The ncakmod.conf file is used to configure the Solaris Network Cache and Accelerator ("NCA") kernel module. The file contains two fields, key and value.

The status key is used to indicate if the user wants to have NCA turned on as a feature. If the value of status key is enabled, then the NCA kernel module will be pushed on to the specified interfaces. If the value of the status key is disabled, then the NCA kernel module will not be pushed on to any interfaces. The default is disabled.

The httpd\_door\_path key specifies the path name of the Solaris Door RPC mechanism that will be used to communicate with the http daemon. The default value is /var/run/nca httpd\_1.door.

The ncad\_status key is used to indicate if the user wants to enable the ncad(1M) daemon. The ncad daemon provides a door server for your web server if you do not have that capability built in but want to use the NCA feature. The default value of ncad\_status is disabled. If the value of ncad\_status is enabled, then the user daemon will be started at boot time.

Use the nca\_active key to indicate whether to allow NCA to actively open outgoing TCP connections. The default value for nca\_active is disabled. If set to enabled, ncaconfd sets up NCA for each interface and then operates as a daemon, allowing NCA to make outgoing TCP connections. This functionality is possible only by using the doors interface to NCA. A web server that uses the sockets interface with PF\_NCA or ncad\_addr.so cannot connect by means of nca\_active.

In order to implement changes to the ncakmod.conf file, you will need to reboot.

#### **EXAMPLES**

**EXAMPLE 1** A Sample ncakmod.conf File

The following is a sample ncakmod.conf file:

```
#
# NCA Kernel Module Configuration File
#
status=disabled
httpd_door_path=/var/run/nca_httpd_1.door
ncad_status=disabled
nca_active=disabled
```

#### **FILES**

/etc/nca/ncakmod.conf

The NCA kernel module configuration file.

### **ATTRIBUTES**

See attributes(5) for descriptions of the following attributes:

## ncakmod.conf(4)

| ATTRIBUTE TYPE      | ATTRIBUTE VALUE |
|---------------------|-----------------|
| Availability        | SUNWncar        |
| Interface Stability | Evolving        |

### **SEE ALSO**

 $\label{eq:nca(1)} \verb| nca(1), ncab2clf(1), ncakmod(1), ncad(1M), door\_create(3DOOR), nca.if(4), ncad\_addr(4), ncalogd.conf(4), attributes(5)\\$ 

System Administration Guide, Volume 3

#### ncalogd.conf(4)

NAME

ncalogd.conf - NCA logging configuration file

**SYNOPSIS** 

/etc/nca/ncalogd.conf

#### **DESCRIPTION**

The ncalogd.conf is used to configure Solaris Network Cache and Accelerator ("NCA") logging. The file contains two fields, key and value.

The status key is used to indicate if the user wants to have NCA logging turned on. If the value of status key is enabled, then NCA logging will be turned on. If the value of the status key is disabled, then NCA logging will not be invoked. The default value is disabled.

The logd path name key specifies the location of the log file. The value of logd path name is the absolute path to the log file. The default value is /var/nca/log. logd path name can also contain a white space delimited list of values for multiple log files to a maximum of 16. NCA logging moves to the next file on the list once the file size specified by logd file size has been reached. When the last file is full, NCA logging rotates back to the first file in the list. A pointer to the current log file is stored in /var/nca/current.

The logd file size key specifies the value of the file size, in bytes, allowed for each log file specified in by the logd path name key. The default value is 1000000 bytes.

In order to implement changes to the ncalogd. conf file, you will need to stop and start NCA logging or reboot.

NCA stores logs in a binary format. Use the ncab2clf(1) utility to convert the log from a binary format to the Common Log File format.

#### **EXAMPLES**

**EXAMPLE 1** A Sample ncalogd.conf File

The following is a sample ncalogd. conf file that specifies three log files:

```
# NCA Log Daemon Configuration File
status=disabled
logd path name=/var/nca/log1 /var/nca/log3
logd_file_size=1000000
```

Note that there is no NCA logging daemon. Logging is performed as one of the functions of the NCA software.

#### **FILES**

/etc/nca/ncalogd.conf

Lists configuration parameters for NCAlogging.

#### **ATTRIBUTES**

See attributes(5) for descriptions of the following attributes:

# ncalogd.conf(4)

| ATTRIBUTE TYPE      | ATTRIBUTE VALUE |
|---------------------|-----------------|
| Availability        | SUNWncar        |
| Interface Stability | Evolving        |

# **SEE ALSO**

 $\label{eq:nca} \begin{subarray}{ll} nca(1), ncab2clf(1), ncakmod(1), door\_create(3X), nca.if(4), \\ ncakmod.conf(4), attributes(5) \end{subarray}$ 

System Administration Guide, Volume 3

### ndpd.conf(4)

NAME

ndpd.conf – configuration file for IPv6 router autoconfiguration

**SYNOPSIS** 

/etc/inet/ndpd.conf

### **DESCRIPTION**

The ndpd.conf file contains configuration information for in.ndpd()1M when used on a router. This file does not need to exist or can be empty on a host. The file has one configuration entry per line; note that lines can be extended with "\" followed by a newline. There are four forms of configuration entries which are identified by the first field on the line: ifdefault, prefixdefault, if, or prefix. The ifdefault and if entries set interface configuration variables; the former establishes the defaults for all interfaces. Any ifdefault entries must precede any if entries in the file.

The prefixdefault and prefix entries control per-prefix configuration variables. prefixdefault establishes the defaults for all prefixes on all interfaces. Any prefixdefault entries must precede any prefix entries in the file.

Each ifdefault entry is composed of a single line of the form:

```
ifdefault [ if-variable-name value ]*
```

Each if entry is composed of a single line of the form:

```
if interface [ if-variable-name value ] *
```

Each prefixdefault entry is composed of a single line of the form:

```
prefixdefault [ prefix-variable-name value ]*
```

Each prefix entry is composed of a single line of the form:

```
prefix prefix/prefix_length interface [ prefix-variable-name value ]*
```

Fields are separated by either SPACE or TAB characters. A '#' (number sign) indicates the beginning of a comment. Characters up to the end of the line are not interpreted by routines that search this file.

interface The name of a network interface, for example, le0.

prefix An IPv6 address in standard hexadecimal notation, for

example, fec0:0:0:1::0.

prefix length A number between 0 and 128.

if-variable-name An interface variable as discussed in *RFC* 2461 and

*RFC* 2462. The following lists the each interface

variable and its default value and unit:

# ndpd.conf(4)

| Variable Name          | Default | Unit         |
|------------------------|---------|--------------|
| DupAddrDetectTransmits | 1       | Counter      |
| AdvSendAdvertisements  | false   | Boolean      |
| MaxRtrAdvInterval      | 600     | Seconds      |
| MinRtrAdvInterval      | 200     | Seconds      |
| AdvManagedFlag         | false   | Boolean      |
| AdvOtherConfigFlag     | false   | Boolean      |
| AdvLinkMTU             | 0       | Bytes        |
| AdvReachableTime       | 0       | Milliseconds |
| AdvRetransTimer        | 0       | Milliseconds |
| AdvCurHopLimit         | 0       | Counter      |
| AdvDefaultLifetime     | 1800    | Seconds      |

prefix-variable-name

A prefix variable as discussed in RFC 2461 and RFC 2462. The following lists the each interface variable and its default value and unit:

| Variable Name          | Default | Unit      |
|------------------------|---------|-----------|
| AdvValidLifetime       | 2592000 | Seconds   |
| AdvOnLinkFlag          | true    | Boolean   |
| AdvPreferredLifetime   | 604800  | Seconds   |
| AdvAutonomousFlag      | true    | Boolean   |
| AdvValidExpiration     | not set | Date/Time |
| AdvPreferredExpiration | not set | Date/TIme |

The "Expiration" variables are used to specify that the lifetime should be decremented in real time as specified in RFC 2461. If an "Expiration" variable is set then it takes precedence over the corresponding "Lifetime" ariable setting.

The value is a function of the unit. Boolean values are true, false, on, off, 1, or 0.

Values in seconds can have characters appended for day (d), hour h), minute (m) and second (s). The

value

### ndpd.conf(4)

default is seconds. For example, 1h means 1 hour. This is equivalent to the value 3600.

Values in milliseconds can have characters appended for day (d), hour (h), minute (m) second (s), and millisecond (ms). The default is milliseconds. For example, 1h is equivalent to the value 3600000.

Date/time values are strings that use the recommended ISO date format described as "%Y-%m-%d %R", which represents a 4 digit year, a dash character, a numeric month, a dash character, and a numeric day of the month, followed by one or more whitespace characters and finally a 24 hour clock with hours, a colon, and minutes. For example, 1999-01-31 20:00 means 8pm January 31 in 1999. Since the date/time values contain a space, use single or double quotes to declare the value. For example:

prefixdefault AdvPreferredExpiration '1999-01-31 20:00'

### **EXAMPLES**

### **EXAMPLE 1** Sending Router Advertisements for all Interfaces

The following example can be used to send router advertisements out to all interfaces:

```
# Send router advertisements out all interfaces ifdefault AdvSendAdvertisements on prefixdefault AdvOnLinkFlag on AdvAutonomousFlag on

# Advertise a (bogus) global prefix and a site # local prefix on three interfaces using the default lifetimes prefix 2:0:0:9255::0/64 hme0 prefix fec0:0:0:9255::0/64 hme0

prefix 2:0:0:9256::0/64 hme1 prefix fec0:0:0:9256::0/64 hme1

prefix 2:0:0:9259::0/64 hme2 prefix fec0:0:0:9259::0/64 hme2
```

### **ATTRIBUTES**

See attributes(5) for descriptions of the following attributes:

| ATTRIBUTE TYPE | ATTRIBUTE VALUE |
|----------------|-----------------|
| Availability   | SUNWcsr         |

### **SEE ALSO**

in.ndpd(1M),attributes(5), icmp6(7P), ip6(7P)

Narten, T., Nordmark, E., and Simpson, W. RFC 2461, Neighbor Discovery for IP Version 6 (IPv6). The Internet Society. December 1998.

Thomson, S., and Narten, T. RFC 2462, IPv6 Stateless Address Autoconfiguration. The Internet Society. December 1998.

NAME

netconfig – network configuration database

**SYNOPSIS** 

/etc/netconfig

### **DESCRIPTION**

The network configuration database, /etc/netconfig, is a system file used to store information about networks that are connected to the system. The netconfig database and the routines that access it (see getnetconfig(3NSL)) are part of the Network Selection component. The Network Selection component also includes getnetpath(3NSL) routines to provide application-specific network search paths. These routines access the netconfig database based on the environment variable NETPATH. See environ(5).

netconfig contains an entry for each network available on the system. Entries are separated by newlines. Fields are separated by whitespace and occur in the order in which they are described below. Whitespace can be embedded as "\blank" or "\tab". Backslashes may be embedded as "\\". Lines in /etc/netconfig that begin with a # (hash) in column 1 are treated as comments.

Each of the valid lines in the netconfig database correspond to an available transport. Each entry is of the form:

network ID semantics flag protocol-family protocol-name \network-device translation-libraries

network ID

A string used to uniquely identify a network. *network ID* consists of non-null characters, and has a length of at least 1. No maximum length is specified. This namespace is locally significant and the local system administrator is the naming authority. All *network ID*s on a system must be unique.

semantics

The *semantics* field is a string identifying the "semantics" of the network, that is, the set of services it supports, by identifying the service interface it provides. The *semantics* field is mandatory. The following semantics are recognized.

tpi\_clts Transport Provider Interface,

connectionless

tpi\_cots Transport Provider Interface,

connection oriented

tpi\_cots\_ord Transport Provider Interface,

connection oriented, supports

orderly release.

flag

The *flag* field records certain two-valued ("true" and "false") attributes of networks. *flag* is a string composed of a combination of characters, each of which indicates the value of the corresponding attribute. If the character is present, the attribute is

"true." If the character is absent, the attribute is "false."
"-" indicates that none of the attributes are present.
Only one character is currently recognized:

v Visible ("default") network. Used

when the environment variable

NETPATH is unset.

protocol family

The *protocol family* and *protocol name* fields are provided for protocol-specific applications. The *protocol family* field contains a string that identifies a protocol family. The *protocol family* identifier follows the same rules as those for *network IDs*; the string consists of non-null characters, it has a length of at least 1, and there is no maximum length specified. A "—" in the *protocol family* field indicates that no protocol family identifier applies (the network is experimental). The following are examples:

loopback (local to host).

inet Internetwork: UDP, TCP, and the

like.

inet6 Internetwork over IPv6: UDP, TCP,

and the like.

implink ARPANET imp addresses

pup PUP protocols: for example, BSP

chaos MIT CHAOS protocols

ns XEROX NS protocols

nbs NBS protocols

ecma European Computer Manufacturers

Association

datakit DATAKIT protocols

ccitt CCITT protocols, X.25, and the like.

sna IBM SNA decnet DECNET

dli Direct data link interface

lat LAT

hylink NSC Hyperchannel

appletalk Apple Talk

nit Network Interface Tap ieee802 IEEE 802.2; also ISO 8802

osi Umbrella for all families used by

OSI (for example, protosw lookup)

x25 CCITT X.25 in particular

osinet AFI = 47, IDI = 4

gosip U.S. Government OSI

protocol name

The *protocol name* field contains a string that identifies a protocol. The *protocol name* identifier follows the same rules as those for *network IDs*; that is, the string consists of non-NULL characters, it has a length of at least 1, and there is no maximum length specified. A "—" indicates that none of the names listed apply. The following protocol names are recognized.

tcp Transmission Control Protocol

udp User Datagram Protocol

icmp Internet Control Message Protocol

network device The network device is the full pathname of the device

used to connect to the transport provider. Typically, this device will be in the /dev directory. The *network device* 

must be specified.

translation libraries The name-to-address translation libraries support a

"directory service" (a name-to-address mapping service) for the network. A "—" in this field indicates the absence of any *translation libraries*. This has a special meaning for networks of the protocol family inet: its name-to-address mapping is provided by the name service switch based on the entries for hosts and services in nsswitch.conf(4). For networks of other families, a "—" indicates non-functional name-to-address mapping. Otherwise, this field consists of a comma-separated list of pathnames to dynamically linked libraries. The pathname of the library can be either absolute or relative. See

dlopen(3DL).

Each field corresponds to an element in the struct netconfig structure. struct netconfig and the identifiers described on this manual page are defined in <netconfig.h>. This structure includes the following members:

char \*nc\_netid

Network ID, including NULL terminator.

```
unsigned long nc_semantics
  Semantics.
unsigned long nc_flag
  Flags.
char *nc_protofmly
  Protocol family.
char *nc_proto
  Protocol name.
char *nc device
  Full pathname of the network device.
unsigned long nc_nlookups
  Number of directory lookup libraries.
char **nc_lookups
  Names of the name-to-address translation libraries.
unsigned long nc_unused[9]
  Reserved for future expansion.
identified above:
```

The *nc\_semantics* field takes the following values, corresponding to the semantics

```
NC TPI CLTS
NC_TPI_COTS
NC_TPI_COTS_ORD
```

The *nc\_flag* field is a bitfield. The following bit, corresponding to the attribute identified above, is currently recognized. NC\_NOFLAG indicates the absence of any attributes.

NC VISIBLE

### **EXAMPLES**

### **EXAMPLE 1** A Sample netconfig File

Below is a sample netconfig file:

```
The "Network Configuration" File.
# Each entry is of the form:
#
  <networkid> <semantics> <flags> <protofamily> <protoname><device> \
#
         <nametoaddrlibs>
# The "-" in <nametoaddrlibs> for inet family transports indicates
# redirection to the name service switch policies for "hosts" and
 "services". The "-" may be replaced by nametoaddr libraries that
```

### **EXAMPLE 1** A Sample netconfig File (Continued)

```
# comply with the SVr4 specs, in which case the name service switch
# will not be used for netdirgetbyname, netdirgetbyaddr,
# gethostbyname, gethostbyaddr, getservbyname, and getservbyport.
# There are no nametoaddrlibs for the inet family in Solaris anymore.
  The following two entries starting with udp6 and tcp6 are meant to be
# used for IPv6. If you have Ipv6 enabled on your machine then you can
# uncomment these two lines to enable RPC and NFS to use the Ipv6 stack.
   Consult your network administrator before uncommenting.
#udp6
            tpi clts
                          v
                                 inet6 udp
                                                 /dev/udp6
          tpi cots ord v inet6 tcp
#tcp6
                                               /dev/tcp6
                       v inet udp /dev/udp
v inet tcp /dev/tcp
- inet - /dev/rawip
udp
          tpiclts
                    v
          tpicotsord v
tcp
        tpiraw - inet - /dev/rawip - tpiclts v loopback - /dev/ticlts straddr.so
rawip
ticlts
ticotsord tpicotsord v loopback - /dev/ticotsord straddr.so ticots tpicots v loopback - /dev/ticots straddr.so
```

### **FILES**

<netconfig.h>

### SEE ALSO

dlopen(3DL), getnetconfig(3NSL), getnetpath(3NSL), nsswitch.conf(4)

System Administration Guide, Volume 3

Network Interface Guide

**NAME** | netgroup – list of network groups

### **SYNOPSIS**

/etc/netgroup

### **DESCRIPTION**

A netgroup defines a network-wide group of hosts and users.

Netgroups may be used to restrict access to shared NFS filesystems and for restricting remote login and shell access.

Network groups are stored in one of the Network Information Services, either NIS or NIS+, not in a local file.

This manual page describes the format for a file that may be used to supply input to the makedbm(1M) or nisaddent(1M) programs that are use to build the NIS map or NIS+ table, respectively.

Each line of the file defines the name and membership of network group. The line should have the format:

```
groupname member . . .
```

The items on a line may be separated by a combination of one or more spaces or tabs.

The groupname is the name of the group being defined. This is followed by a list of members of the group. Each member is either another group name, all of whose members are to be included in the group being defined, or a triple of the form:

```
(hostname, username, domainname)
```

In each triple, any of the three fields hostname, username, and domainname, can be empty. An empty field signifies a "wildcard" matching any value in that field. Thus:

```
everything ( , ,this.domain)
```

defines a group named "everything" for the domain "this.domain" to which every host and user belongs.

The domainname field refers to the domain in which the triple is valid, not the domain containing the host or user.

Netgroups can be used to control NFS mount access (see share nfs(1M)) and to control remote login and shell access (see hosts.equiv(4)). They can also be used to control local login access (see passwd(4), shadow(4), and "compat" in nsswitch.conf(4)).

When used for these purposes, a host is considered a member of a netgroup if the netgroup contains any triple in which the hostname field matches the name of the host requesting access and the domainname field matches the domain of the host controlling access.

### netgroup(4)

Similarly, a user is considered a member of a netgroup if the netgroup contains any triple in which the *username* field matches the name of the user requesting access and the domainname field matches the domain of the host controlling access.

Note that when netgroups are used to control NFS mount access, access is granted depending only on whether the requesting host is a member of the netgroup. Remote login and shell access can be controlled both on the basis of host and user membership in separate netgroups.

### **FILES**

```
/etc/netgroup used by /var/yp/Makefile on NIS masters to build the NIS netgroup map
```

Note that the netgroup information must always be stored in a network information service, either NIS or NIS+. The local file is only used to construct the netgroup NIS maps or NIS+ table; it is never consulted directly.

### **SEE ALSO**

nis+(1), makedbm(1M), nisaddent(1M),  $share_nfs(1M)$ , innetgr(3C), hosts(4), hosts.equiv(4), nsswitch.conf(4), passwd(4), shadow(4)

### **NOTES**

netgroup requires NIS or NIS+.

Applications may make general membership tests using the innetgr() function (see innetgr(3C)).

Because the "-" character will not match any specific username or hostname, it is commonly used as a placeholder that will match only wildcarded membership queries. So, for example:

```
onlyhosts (host1,-,our.domain) (host2,-,our.domain)
onlyusers (-,john,our.domain) (-,linda,our.domain)
```

effectively define netgroups containing only hosts and only users, respectively. Any other string that is guaranteed not to be a legal username or hostname will also suffice for this purpose.

Use of placeholders will improve search performance.

When a machine with multiple interfaces and multiple names is defined as a member of a netgroup, one must list all of the names (see hosts(4)). A manageable way to do this is to define a netgroup containing all of the machine names. For example, for a host "gateway" that has names "gateway-subnet1" and "gateway-subnet2" one may define the netgroup:

```
gateway (gateway-subnet1, ,our.domain) (gateway-subnet2, ,our.domain)
```

and use this netgroup gateway whenever the host is to be included in another netgroup.

**NAME** | netid – netname database

### **SYNOPSIS**

/etc/netid

### **DESCRIPTION**

The netid file is a local source of information on mappings between netnames (see secure rpc(3NSL)) and user ids or hostnames in the local domain. The netid file can be used in conjunction with, or instead of, the network source: NIS or NIS+. The publickey entry in the nsswitch.conf (see nsswitch.conf(4)) file determines which of these sources will be queried by the system to translate netnames to local user ids or hostnames.

Each entry in the netid file is a single line of the form:

netname uid: gid, gid, gid . . .

or

netname 0:hostname

The first entry associates a local user id with a netname. The second entry associates a hostname with a netname.

The netid file field descriptions are as follows:

netname The operating system independent network name for the user or

host. netname has one of two formats. The format used to specify a

host is of the form:

unix.hostname@domain

where hostname is the name of the host and domain is the

network domain name.

The format used to specify a user id is of the form:

unix.uid@domain

where *uid* is the numerical id of the user and *domain* is the network

domain name.

uid The numerical id of the user (see passwd(4)). When specifying a

host name, uid is always zero.

group The numerical id of the group the user belongs to (see group(4)).

Several groups, separated by commas, may be listed for a single

uid.

hostname The local hostname (see hosts(4)).

Blank lines are ignored. Any part of a line to the right of a '#' symbol is treated as a comment.

### netid(4)

# $\textbf{EXAMPLES} \ | \ \textbf{EXAMPLE 1} \ A \ sample \ \texttt{netid} \ File$

Here is a sample netid file:

unix.789@West.Sun.COM 789:30,65 unix.123@Bldg\_xy.Sun.COM 123:20,1521

unix.candlestick@campus1.bayarea.EDU 0:candlestick

FILES /etc/group groups file

/etc/hosts hosts database

/etc/netid netname database

/etc/passwd password file

/etc/publickey public key database

SEE ALSO | netname2user(3NSL), secure\_rpc(3NSL), group(4), hosts(4),

nsswitch.conf(4), passwd(4), publickey(4)

**NAME** | netmasks – network mask database

**SYNOPSIS** 

/etc/inet/netmasks

/etc/netmasks

### DESCRIPTION

The netmasks file contains network masks used to implement IP subnetting. It supports both standard subnetting as specified in RFC-950 and variable length subnetting as specified in RFC-1519. When using standard subnetting there should be a single line for each network that is subnetted in this file with the network number, any number of SPACE or TAB characters, and the network mask to use on that network. Network numbers and masks may be specified in the conventional IP '.' (dot) notation (like IP host addresses, but with zeroes for the host part). For example,

```
128.32.0.0
              255.255.255.0
```

can be used to specify that the Class B network 128.32.0.0 should have eight bits of subnet field and eight bits of host field, in addition to the standard sixteen bits in the network field.

When using variable length subnetting, the format is identical. However, there should be a line for each subnet with the first field being the subnet and the second field being the netmask that applies to that subnet. The users of the database, such as ifconfig(1M), perform a lookup to find the longest possible matching mask. It is possible to combine the RFC-950 and RFC-1519 form of subnet masks in the netmasks file. For example,

| 128.32.0.0    | 255.255.255.0   |
|---------------|-----------------|
| 128.32.27.0   | 255.255.255.240 |
| 128.32.27.16  | 255.255.255.240 |
| 128.32.27.32  | 255.255.255.240 |
| 128.32.27.48  | 255.255.255.240 |
| 128.32.27.64  | 255.255.255.240 |
| 128.32.27.80  | 255.255.255.240 |
| 128.32.27.96  | 255.255.255.240 |
| 128.32.27.112 | 255.255.255.240 |
| 128.32.27.128 | 255.255.255.240 |
| 128.32.27.144 | 255.255.255.240 |
| 128.32.27.160 | 255.255.255.240 |
| 128.32.27.176 | 255.255.255.240 |
| 128.32.27.192 | 255.255.255.240 |
| 128.32.27.208 | 255.255.255.240 |
| 128.32.27.224 | 255.255.255.240 |
| 128.32.27.240 | 255.255.255.240 |
| 128.32.64.0   | 255.255.255.192 |

can be used to specify different netmasks in different parts of the 128.32.0.0 Class B network number. Addresses 128.32.27.0 through 128.32.27.255 have a subnet mask with 28 bits in the combined network and subnet fields (often referred to as the subnet field) and 4 bits in the host field. Furthermore, addresses 128.32.64.0 through 128.32.64.63 have a 26 bits in the subnet field. Finally, all other addresses in the range 128.32.0.0 through 128.32.255.255 have a 24 bit subnet field.

### netmasks(4)

Invalid entries are ignored.

### **SEE ALSO**

ifconfig(1M), inet(7P)

Postel, Jon, and Mogul, Jeff, *Internet Standard Subnetting Procedure*, RFC 950, Network Information Center, SRI International, Menlo Park, Calif., August 1985.

V. Fuller, T. Li, J. Yu, K. Varadhan, *Classless Inter-Domain Routing (CIDR): an Address Assignment and Aggregation Strategy*, RFC 1519, Network Information Center, SRI International, Menlo Park, Calif., September 1993.

T. Pummill, B. Manning, *Variable Length Subnet Table For IPv4*, RFC 1878, Network Information Center, SRI International, Menlo Park, Calif., December 1995.

### **NOTES**

 $/ {\tt etc/inet/netmasks}$  is the official SVr4 name of the netmasks file. The symbolic link  $/ {\tt etc/netmasks}$  exists for BSD compatibility.

### NAME

netrc – file for ftp remote login data

### DESCRIPTION

The .netrc file contains data for logging in to a remote host over the network for file transfers by ftp(1). This file resides in the user's home directory on the machine initiating the file transfer. Its permissions should be set to disallow read access by group and others (see chmod(1)).

The following tokens are recognized; they may be separated by SPACE, TAB, or NEWLINE characters:

machine name Identify a remote machine name. The auto-login process searches

the .netrc file for a machine token that matches the remote machine specified on the ftp command line or as an open command argument. Once a match is made, the subsequent .netrc tokens are processed, stopping when the EOF is reached

or another machine token is encountered.

login *name* Identify a user on the remote machine. If this token is present, the

auto-login process will initiate a login using the specified name.

password string Supply a password. If this token is present, the auto-login process

will supply the specified string if the remote server requires a password as part of the login process. Note: if this token is present in the .netrc file, ftp will abort the auto-login process if the

.netrc is readable by anyone besides the user.

account string Supply an additional account password. If this token is present,

the auto-login process will supply the specified string if the remote server requires an additional account password, or the auto-login

process will initiate an ACCT command if it does not.

macdef name Define a macro. This token functions the same as ftp macdef. A

macro is defined with the specified name; its contents begin with the next .netrc line and continue until a null line (consecutive NEWLINE characters) is encountered. If a macro named init is defined, it is automatically executed as the last step in the

auto-login process.

### **EXAMPLES**

**EXAMPLE 1** A Sample .netrc File

A .netrc file containing the following line:

machine ray login demo password mypassword

allows an autologin to the machine ray using the login name demo with password mypassword.

**FILES** 

~/.netrc

SEE ALSO

chmod(1), ftp(1), in.ftpd(1M)

### networks(4)

**NAME** | networks – network name database

**SYNOPSIS** 

/etc/inet/networks

/etc/networks

### DESCRIPTION

The networks file is a local source of information regarding the networks which comprise the Internet. The networks file can be used in conjunction with, or instead of, other networks sources, including the NIS maps networks.byname and networks. byaddr and the NIS+ table networks. Programs use the getnetbyname(3SOCKET) routines to access this information.

The network file has a single line for each network, with the following information:

official-network-name network-number aliases

Items are separated by any number of SPACE and/or TAB characters. A '#' indicates the beginning of a comment; characters up to the end of the line are not interpreted by routines which search the file. This file is normally created from the official network database maintained at the Network Information Control Center (NIC), though local changes may be required to bring it up to date regarding unofficial aliases and/or unknown networks.

Network numbers may be specified in the conventional dot ('.') notation using the inet network routine from the Internet address manipulation library, inet(7P). Network names may contain any printable character other than a field delimiter, NEWLINE, or comment character.

### **SEE ALSO**

getnetbyaddr(3SOCKET), getnetbyname(3SOCKET), inet(3SOCKET), nsswitch.conf(4), inet(7P)

### **NOTES**

The official SVR4 name of the networks file is /etc/inet/networks. The symbolic link /etc/networks exists for BSD compatibility.

The network database does not support subnet masks in general, so getnetbyaddr(3SOCKET) cannot differentiate between networks of 11.128.0.0/255.192.0.0 and 11.128.0.0/255.240.0.0.

NAME

nfslog.conf - NFS server logging configuration file

**SYNOPSIS** 

/etc/nfs/nfslog.conf

same logging tag identifier.

### **DESCRIPTION**

The nfslog.conf file specifies the location of the NFS server logs, as well as the location of the private work files used by the NFS server and nfslogd(1M) daemon during logging. Each entry in the file consists of a mandatory tag identifier and one or more parameter identifiers. The parameter identifier specifies the value or location of the specific parameter. For instance, the parameter identifier "log=/var/nfs/logs/serverLog" specifies the location of the NFS server activity log. The mandatory tag identifier serves as an index into the /etc/nfs/nfslog.conf file to identify the various parameters to be used. At export time, the share nfs(1M) command specifies the NFS server logging parameters to use by associating a tag from the /etc/nfs/nfslog.conf file to the exported file system. It is legal for more than one file system to be exported using the

A "global" tag identifier is included in /etc/nfs/nfslog.conf. It specifies the default set of values to be used during logging. If no tag identifier is specified at export time, then the values in the "global" entry are used. The "global" values can be modified by updating this entry in /etc/nfs/nfslog.conf.

Each entry in the file must contain a mandatory tag identifier and at least one parameter/value pair. If a parameter is not specified in a given entry, the global value of the parameter will be used. The exact entry syntax follows:

[defaultdir=<path>] [log=<path><file>] [fhtable=<path><file>] \ [buffer=<path><file>] [logformat=basic|extended]

defaultdir=<path> Specifies the directory where the logging

> files and working files will be placed. This path is prepended to all relative paths

specified in other parameters.

log=<path><file> Specifies the location of the user-readable

> log file. The log will be located in the defaultdir, unless <path> is an absolute

path.

fhtable=<path><file> Specifies the location of the private file

> handle to path mapping database files. These database files are for the private use of the NFS server kernel module and the nfslogd daemon. These files will be located in the defaultdir, unless <path> is an absolute path. These database files are permanently stored in the file system.

Consult nfslogd(1M) for information on

pruning the database files.

## nfslog.conf(4)

buffer=<path><file>

Specifies the location of the private work buffer file used by the NFS server kernel module to record raw RPC information. This file is later processed by the nfslog daemon, which in turn generates the user-readable log file. This work buffer file will be located in the defaultdir, unless <path> is an absolute path.

logformat=basic|extended

Sets the format of the user-readable log file. If not specified, the basic format is used. The basic format is compatible with log files generated by the Washington University FTPd. The extended format provides a more detailed log, which includes directory modification operations not included in the basic format, such as mkdir, rmdir and remove. Note that the extended format is not compatible with Washington University's FTPd log format.

### **EXAMPLES**

### **EXAMPLE 1** Using the global Tag

The "global" tag may be modified so that all exported file systems that enabled logging use a common set of parameters that conform to the specific needs of the user. These values are used until a specific tag identifier overrides them.

```
qlobal
          defaultdir=/var/nfs log=logs/nfslog \
            fhtable=tables/fhtable buffer=buffers/nfslog workbuffer \
            logformat=basic
```

### **EXAMPLE 2** Overriding the Global defaultdir and logformat

Because log files can become very large, it may be desirable to store the logs and working files in separate file systems. This can be easily accomplished by simply specifying a different defaultdir for every file system exported by means of a unique tag:

```
defaultdir=/engineering/logging \
engineering
               logformat=extended
accounting defaultdir=/accounting/logging
marketing defaultdir=/marketing/logging
```

File systems shared with the engineering identifier will have their logs and workfiles located in /engineering/logging. For instance, the log file will be located at /engineering/logging/logs/nfslog. Note that the engineering log file will be stored in the extended format, while the rest of the log files will remain in the basic format.

Any of the parameters can be updated in a tag identifier, which overrides the global settings.

**ATTRIBUTES** | See attributes(5) for descriptions of the following attributes:

| ATTRIBUTE TYPE | ATTRIBUTE VALUE |
|----------------|-----------------|
| Availability   | SUNWcsr         |

# SEE ALSO

nfslogd(1M), share nfs(1M), attributes(5)

# NOTES

Logs, work files, and file handle to path mapping database can become very large. Be aware of appropriate placement within the file system name space. See nfslogd(1M)) for information on pruning the database files and cycling logs.

### nisfiles(4)

NAME |

nisfiles – NIS+ database files and directory structure

**SYNOPSIS** 

/var/nis

### **DESCRIPTION**

The Network Information Service Plus (NIS+) uses a memory based, replicated database. This database uses a set of files in the /var/nis directory for checkpointing to table storage and for maintaining a transaction log. Additionally, the NIS+ server and client use files in this directory to store binding and state information.

The NIS+ service implements an authentication and authorization system that is built upon Secure RPC. In this implementation, the service uses a table named cred.org dir.domain-name to store the public and private keys of principals that are authorized to access the NIS+ namespace. It stores group access information in the subdomain groups dir. domain-name as group objects. These two tables appear as files in the /var/nis/data directory on the NIS+ server.

Unlike the previous versions of the network information service, in NIS+, the information in the tables is initially loaded into the service from the ASCII files on the server and then updated using NIS+ utilities (see nistbladm(1)). Some sites may wish to periodically regenerate the ASCII files for archival purposes. To do this, a script should be added in the crontab(1) of the server that lists these tables and creates the ASCII file from the result.

Note that except for the NIS COLDSTART and NIS SHARED DIRCACHE file, no other files should be manipulated by commands such as cp(1), mv(1) or rm(1). The transaction log file keeps logs of all changes made, and hence the files cannot be manipulated independently.

The files described below are stored in the /var/nis directory:

| NIS_COLDSTART       | Contains NIS+ directory objects that are to be preloaded into the NIS+ cache at startup time. This file is usually created at NIS+ installation time. See nisinit(1M) or nisclient(1M).         |
|---------------------|----------------------------------------------------------------------------------------------------|
| NIS_SHARED_DIRCACHE | Contains the current cache of NIS+ bindings being maintained by the cache manager. The contents can be viewed with nisshowcache(1M).                                                            |
| client_info         | Contains configuration information (preferred servers, options, etc.) for nis_cachemgr(1M) and (potentially) other NIS+ clients on the system. It is manipulated by the nisprefadm(1M) command. |
| .pref_servers       | A cached copy of preferred server information. It is maintained by nis_cachemgr. Do not edit this file manually.                                                                                |
| trans.log           | Contains a transaction log that is maintained by the NIS+ service. It can be viewed using the nislog(1M) command. This file contains holes. Its apparent size                                   |

may be a lot higher than its actual size. There is only one transaction log per server. data.dict A dictionary that is used by the NIS+ database to locate its files. It is created by the default NIS+ database package. data.dict.log The log file for the database dictionary. When the server is checkpointed (see the -C option of nisping(1M)), this file will be deleted. Contains databases that the server uses. data data/root.object On root servers, this file contains a directory object that describes the root of the name space. data/parent.object On root servers, this file contains a directory object that describes the parent namespace. This file is created by the nisinit(1M) command. data/table\_name For each table in the directory there is a file with the same name that stores the information about that table. If there are subdirectories within this directory, the database for the table is stored in the file, table\_name.subdirectory. data/table\_name.log Contains the database log for the table *table\_name*. The log file maintains the state of individual transactions to each database. When a database has been checkpointed (that is, all changes have been made to the data/table\_name stable storage), this log file will be deleted. Currently, NIS+ does not automatically do checkpointing. The system administrator may want to do nisping-C operations periodically (such as, once a day) to checkpoint the log file. This can be done either through a cron(1M) job, or manually. data/root dir On root servers, this file stores the database associated with the root directory. It is similar to other table databases. The corresponding log file is called root dir.log. Table containing the credentials of principals in this data/cred.org dir NIS+ domain. Table containing the group authorization objects data/groups dir needed by NIS+ to authorize group access. data/serving list Contains a list of all NIS+ directories that are being served by the NIS+ server on this server. When this

# nisfiles(4)

server is added or deleted from any NIS+ directory object, this file is updated by the server.

### **SEE ALSO**

NAME

nodename – local source for system name

**SYNOPSIS** 

/etc/nodename

### **DESCRIPTION**

When a machine is standalone or its IP address is configured locally, the /etc/nodename file contains the system name. By convention, the system name is the same as the hostname associated with the IP address of the primary network interface, for example, hostname.hme0.

If the machine's network configuration is managed remotely and delivered by the DHCP or RPC bootparams protocols, the /etc/nodename file is not used, as the system name is delivered by the remote service.

Given a system name value, regardless of source, the uname utility invoked with the -S option is used to set the system name of the running system.

### **EXAMPLES**

### **EXAMPLE 1** Syntax

The syntax for nodename consists of a single line containing the system's name. For example, for a system named myhost:

myhost

### **ATTRIBUTES**

See attributes(5) for descriptions of the following attributes:

| ATTRIBUTE TYPE | ATTRIBUTE VALUE |
|----------------|-----------------|
| Availability   | SUNWcsu         |

### SEE ALSO

nis+(1), uname(1), named(1M), ypbind(1M), attributes(5)

### NOTES

The nodename file is modified by Solaris installation and de-installation scripts. The user should not edit the file.

# nologin(4)

NAME |

nologin – message displayed to users attempting to log on in the process of a system shutdown

**SYNOPSIS** 

/etc/nologin

### **DESCRIPTION**

The /etc/nologin file contains the message displayed to users attempting to log on to a machine in the process of being shutdown. After displaying the contents of the nologin file, the login procedure terminates, preventing the user from logging onto the machine.

This procedure is preferable to terminating a user's session by shutdown shortly after the user has logged on.

Logins by super-user are not affected by this procedure.

The message contained in the nologin file is editable by super-user. A typical nologin file contains a message similar to:

NO LOGINS: System going down in 10 minutes.

### **SEE ALSO**

login(1), rlogin(1), telnet(1), shutdown(1M)

NAME

note – specify legal annotations

**SYNOPSIS** 

/usr/lib/note

### **DESCRIPTION**

Each file in this directory contains the NOTE (also NOTE) annotations legal for a single tool. The name of the file, by convention, should be the tool vendor's stock name, followed by a hyphen, followed by the tool name. For example, for Sun's lock lint tool the filename should be SUNW-lock lint.

The file should contain the names of the annotations understood by the tool, one per line. For example, if a tool understands the following annotations:

```
NOTE (NOT REACHED)
NOTE (MUTEX PROTECTS DATA(list lock, list head))
```

then its file in /usr/lib/note should contain the entries:

```
NOT REACHED
MUTEX PROTECTS DATA
```

Blank lines, and lines beginning with a pound (#), are ignored.

While /usr/lib/note is the default directory tools search for such files, they can be made to search other directories instead simply by setting environment variable NOTEPATH to contain the paths, separated by colons, of directories to be searched, e.g., /usr/mytool/note:/usr/lib/note.

### **USAGE**

These files are used by such tools whenever they encounter NOTEs they do not understand. If a file in /usr/lib/note contains the annotation, then it is valid. If no such file contains the annotation, then the tool should issue a warning complaining that it might be invalid.

### **ENVIRONMENT VARIABLES**

NOTEPATH

specify paths to be searched for annotation files. Paths are separated by colons (":").

**SEE ALSO** 

NOTE(3EXT)

### nscd.conf(4)

NAME

nscd.conf – name service cache daemon configuration

**SYNOPSIS** 

/etc/nscd.conf

### DESCRIPTION

The nscd. conf file contains the configuration information for nscd(1M). Each line specifies either an *attribute* and a *value*, or an *attribute*, *cachename*, and a *value*. Fields are separated either by SPACE or TAB characters. A '#' (number sign) indicates the beginning of a comment; characters up to the end of the line are not interpreted by nscd.

cachename is represented by hosts, ipnodes, passwd, or groups.

attribute supports the following:

### logfile debug-file-name

Specifies name of the file to which debug info should be written. Use /dev/tty for standard output.

### debug-level value

Sets the debug level desired. *value* may range from 0 (the default) to 10. Use of this option causes nscd(1M) to run in the foreground and not become a daemon. Note that the output of the debugging command is not likely to remain the same from release-to-release; scripts should *not* rely on its format.

### enable-cache cachename value

Enables or disables the specified cache. value may be either yes or no.

### positive-time-to-live cachename value

Sets the time-to-live for positive entries (successful queries) in the specified cache. *value* is in integer seconds. Larger values increase cache hit rates and reduce mean response times, but increase problems with cache coherence. Note that sites that push (update) NIS maps nightly can set the value to be the equivalent of 12 hours or more with very good performance implications.

### negative-time-to-live cachename value

Sets the time-to-live for negative entries (unsuccessful queries) in the specified cache. *value* is in integer seconds. Can result in significant performance improvements if there are several files owned by uids (user IDs) not in system databases; should be kept small to reduce cache coherency problems.

### suggested-size cachename value

Sets the suggested number of hash buckets in the specified cache. This parameter should be changed only if the number of entries in the cache exceeds the suggested size by more than a factor of four or five. Since this is the internal hash table size, *value* should remain a prime number for optimum efficiency.

### keep-hot-count cachename value

This attribute allows the administrator to set the number of entries nscd(1M) is to keep current in the specified cache. *value* is an integer number which should approximate the number of entries frequently used during the day.

check-files cachename value

Enables or disables checking the file belonging to the specified cachename for changes. If enabled (which is the default), changes in the corresponding file cause the cache to be invalidated within 10 seconds. Can be disabled if files are never modified for a slight performance boost, particularly over NFS. value may be either yes or no.

**SEE ALSO** 

nscd(1M), group(4), hosts(4), ipnodes(4), passwd(4)

WARNINGS

The nscd.conf interface is included in this release on an uncommitted basis only and is subject to change or removal in a future minor release.

**NAME** 

 $nsswitch.conf-configuration\ file\ for\ the\ name\ service\ switch$ 

**SYNOPSIS** 

/etc/nsswitch.conf

### **DESCRIPTION**

The operating system uses a number of databases of information about hosts, ipnodes, users (passwd and shadow), and groups. Data for these can come from a variety of sources: hostnames and host addresses, for example, can be found in /etc/hosts, NIS, NIS+, LDAP, or DNS. Zero or more sources may be used for each database; the sources and their lookup order are specified in the /etc/nsswitch.conf file.

The following databases use the switch file:

| Database   | Used By                                                                                                    |
|------------|----------------------------------------------------------------------------------------------------|
| aliases    | sendmail(1M)                                                                                                    |
| auth_attr  | getauthnam(3SECDB)                                                                                                    |
| automount  | automount(1M)                                                                                                    |
| bootparams | ${\tt rpc.bootparamd}(1M)$                                                                                                    |
| ethers     | ethers(3SOCKET)                                                                                                    |
| group      | getgrnam(3C)                                                                                                    |
| hosts      | gethostbyname(3NSL). See Interaction with netconfig. $ \label{eq:seeding} % \begin{array}{ll} \text{ on } & \text{otherwise} \\ \text{ on } & \text{otherwise} \\ \text{ on } & \text{otherwise} \\ \text{ on } & \text{otherwise} \\ \text{ otherwise} \\ \text{ otherwise} \\  othe$ |
| ipnodes    | getipnodebyname(3SOCKET)                                                                                                    |
| netgroup   | innetgr(3C)                                                                                                    |
| netmasks   | ifconfig(1M)                                                                                                    |
| networks   | getnetbyname(3SOCKET)                                                                                                    |
| passwd     | <pre>getpwnam(3C), getspnam(3C), getauusernam(3BSM),<br/>getusernam(3SECDB)</pre>                                                                                                    |
| printers   | $\label{eq:local_problem} $$ \  \  \  \  \  \  \  \  \  \  \  \  $                                                                                                    |
| prof_attr  | getprofname(3SECDB), getexecprof(3SECDB)                                                                                                    |
| project    | <pre>getprojent(3EXACCT), getdefaultproj(3EXACCT), inproj(3EXACCT), newtask(1), setprojent(3EXACCT)</pre>                                                                                                    |
| protocols  | getprotobyname(3SOCKET)                                                                                                    |
| publickey  | <pre>getpublickey(3NSL), secure_rpc(3NSL)</pre>                                                                                                    |
| rpc        | getrpcbyname(3NSL)                                                                                                    |
|            |                                                                                                    |

| Database     | Used By                         |
|--------------|---------------------------------|
| sendmailvars | ${\tt sendmail}(1M)$            |
| services     | getservbyname(3SOCKET).         |
|              | See Interaction with netconfig. |

The following sources may be used:

| Source  | Uses                                                                                                    |
|---------|----------------------------------------------------------------------------------------------------|
| files   | <pre>/etc/hosts,/etc/passwd,/etc/inet/ipnodes, /etc/shadow</pre>                                                                   |
| nis     | NIS(YP)                                                                                                    |
| nisplus | NIS+                                                                                                    |
| ldap    | LDAP                                                                                                    |
| dns     | Valid only for hosts; uses the Internet Domain Name Service.                                                                       |
| compat  | Valid only for passwd and group; implements "+" and "-". See Interaction with +/- syntax.                                          |
| user    | Valid only for printers; implements support for \${HOME}/.printers.                                                                |
| xfn     | Valid only for printers; implements support for FNS printer contexts. Provided to allow transition away from FNS printer contexts. |

There is an entry in /etc/nsswitch.conf for each database. Typically these entries will be simple, such as "protocols: files" or "networks: files nisplus". However, when multiple sources are specified, it is sometimes necessary to define precisely the circumstances under which each source will be tried. A source can return one of the following codes:

| Status   | Meaning                                                      |
|----------|--------------------------------------------------------------|
| SUCCESS  | Requested database entry was found.                          |
| UNAVAIL  | Source is not configured on this system or internal failure. |
| NOTFOUND | Source responded "no such entry"                             |
| TRYAGAIN | Source is busy or not responding, might respond to retries.  |

For each status code, two actions are possible:

| Action   | Meaning                          |
|----------|----------------------------------|
| continue | Try the next source in the list. |
| return   | Return now.                      |

Additionally, for TRYAGAIN only, the following actions are possible:

| Action  | Meaning                                                                                                    |
|---------|----------------------------------------------------------------------------------------------------|
| forever | Retry the current source forever.                                                                                                    |
| n       | Retry the current source $n$ more times, where $n$ is an integer between 0 and MAX_INT (that is, 2.14 billion). After $n$ retries has been exhausted, the action will continue to the next source. |

The complete syntax of an entry is:

For every status except TRYAGAIN, the action syntax is:

```
<action> ::= "return" | "continue"
```

For the TRYAGAIN status, the action syntax is:

```
<action> ::= "return" | "continue" | "forever" | <n>
<n> ::= 0...MAX INT
```

Each entry occupies a single line in the file. Lines that are blank, or that start with white space, are ignored. Everything on a line following a # character is also ignored; the # character can begin anywhere in a line, to be used to begin comments. The <database> and <source> names are case-sensitive, but <action> and <status> names are case-insensitive.

The library functions contain compiled-in default entries that are used if the appropriate entry in nsswitch.conf is absent or syntactically incorrect.

The default criteria for DNS and the NIS server in "DNS-forwarding mode" (and DNS server not responding or busy) is [SUCCESS=return NOTFOUND=continue UNAVAIL=continue TRYAGAIN=continue].

The default criteria for all other sources is [SUCCESS=return NOTFOUND=continue UNAVAIL=continue TRYAGAIN=forever].

The default, or explicitly specified, criteria are meaningless following the last source in an entry; and they are ignored, since the action is always to return to the caller irrespective of the status code the source returns.

### Interaction with netconfig

In order to ensure that they all return consistent results, gethostbyname(3NSL), getipnodebyname(3SOCKET), getservbyname(3SOCKET), and netdir getbyname(3NSL) functions are all implemented in terms of the same internal library function. This function obtains the system-wide source lookup policy for hosts, ipnodes, and services based on the inet family entries in netconfig(4) and uses the switch entries only if the netconfig entries have a "-" in the last column for nametoaddr libraries. See the NOTES section in gethostbyname(3NSL) and getservbyname(3SOCKET) for details.

### YP-compatibility Mode

The NIS+ server can be run in "YP-compatibility mode", where it handles NIS (YP) requests as well as NIS+ requests. In this case, the clients get much the same results (except for getspnam(3C)) from the "nis" source as from "nisplus"; however, "nisplus" is recommended instead of "nis".

### Interaction with server in **DNS-forwarding** Mode

The NIS (YP) server can be run in "DNS-forwarding mode", where it forwards lookup requests to DNS for host-names and -addresses that do not exist in its database. In this case, specifying "nis" as a source for "hosts" is sufficient to get DNS lookups; "dns" need not be specified explicitly as a source.

In SunOS 5.3 (Solaris 2.3) and compatible versions, the NIS+ server in "NIS/YP-compatibility mode" can also be run in "DNS-forwarding mode" (see rpc.nisd(1M)). Forwarding is effective only for requests originating from its YP clients; "hosts" policy on these clients should be configured appropriately.

### Interaction with Password Aging

When password aging is turned on, only a limited set of possible name services are permitted for the passwd: database in the /etc/nsswitch.conf file:

passwd: files passwd: files nis passwd: files nisplus files ldap passwd: passwd: compat passwd\_compat: nisplus passwd\_compat: ldap

Any other settings will cause the passwd(1) command to fail when it attempts to change the password after expiration and will prevent the user from logging in. These are the *only* permitted settings when password aging has been turned on. Otherwise, you can work around incorrect passwd: lines by using the -r repository argument to the passwd(1) command and using passwd -r repository to override the nsswitch.conf settings and specify in which name service you want to modify your password.

# Interaction with +/- syntax

Releases prior to SunOS 5.0 did not have the name service switch but did allow the user some policy control. In /etc/passwd one could have entries of the form +user (include the specified user from NIS passwd.byname), -user (exclude the specified user) and + (include everything, except excluded users, from NIS passwd.byname). The desired behavior was often "everything in the file followed by everything in NIS", expressed by a solitary + at the end of /etc/passwd. The switch provides an alternative for this case ("passwd: files nis") that does not require + entries in /etc/passwd and /etc/shadow (the latter is a new addition to SunOS 5.0, see shadow(4)).

If this is not sufficient, the NIS/YP compatibility source provides full +/- semantics. It reads /etc/passwd for getpwnam(3C) functions and /etc/shadow for getspnam(3C) functions and, if it finds +/- entries, invokes an appropriate source. By default, the source is "nis", but this may be overridden by specifying "nisplus" or "ldap" as the source for the pseudo-database passwd compat.

Note that for every /etc/passwd entry, there should be a corresponding entry in the /etc/shadow file.

The NIS/YP compatibility source also provides full +/- semantics for group; the relevant pseudo-database is group\_compat.

files nis

# Useful Configurations

The compiled-in default entries for all databases use NIS (YP) as the enterprise level name service and are identical to those in the default configuration of this file:

files nis group: hosts: nis [NOTFOUND=return] files ipnodes: nis [NOTFOUND=return] files networks: nis [NOTFOUND=return] files protocols: nis [NOTFOUND=return] files nis [NOTFOUND=return] files rpc: ethers: nis [NOTFOUND=return] files netmasks: nis [NOTFOUND=return] files bootparams: nis [NOTFOUND=return] files

passwd:

publickey: nis [NOTFOUND=return] files

netgroup: nis
automount: files nis
aliases: files nis

services: files nis sendmailvars: files

printers: user files nis nisplus xfn

auth\_attrfiles nisprof\_attrfiles nisprojectfiles nis

The policy "nis [NOTFOUND=return] files" implies "if nis is UNAVAIL, continue on to files, and if nis returns NOTFOUND, return to the caller; in other words, treat nis as the authoritative source of information and try files only if nis is down." This, and other policies listed in the default configuration above, are identical to the hard-wired policies in SunOS releases prior to 5.0.

If compatibility with the +/- syntax for passwd and group is required, simply modify the entries for passwd and group to:

passwd: compat group: compat

If NIS+ is the enterprise level name service, the default configuration should be modified to use nisplus instead of nis for every database on client machines. The file /etc/nsswitch.nisplus contains a sample configuration that can be copied to /etc/nsswitch.conf to set this policy.

If LDAP is the enterprise level name service, the default configuration should be modified to use ldap instead of nis for every database on client machines. The file /etc/nsswitch.ldap contains a sample configuration that can be copied to /etc/nsswitch.conf to set this policy.

If the use of +/- syntax is desired in conjunction with nisplus, use the following four entries:

passwd: compat

passwd\_compat: nisplus OR ldap

group: compat

group\_compat: nisplus OR ldap

In order to get information from the Internet Domain Name Service for hosts that are not listed in the enterprise level name service, NIS+ or LDAP, use the following configuration and set up the /etc/resolv.conf file (see resolv.conf(4) for more details):

hosts: nisplus dns [NOTFOUND=return] files

or

hosts: ldap dns [NOTFOUND=return] files

# Enumeration getXXXent()

Many of the databases have enumeration functions: passwd has getpwent(), hosts has gethostent(), and so on. These were reasonable when the only source was files but often make little sense for hierarchically structured sources that contain large numbers of entries, much less for multiple sources. The interfaces are still provided and the implementations strive to provide reasonable results, but the data returned may be incomplete (enumeration for hosts is simply not supported by the dns source), inconsistent (if multiple sources are used), formatted in an unexpected fashion (for a host with a canonical name and three aliases, the nisplus source will return four hostents, and they may not be consecutive), or very expensive (enumerating a passwd database of 5,000 users is probably a bad idea). Furthermore, multiple threads in the same process using the same reentrant enumeration function (getXXXent\_r() are supported beginning with SunOS 5.3) share the same enumeration position; if they interleave calls, they will enumerate disjoint subsets of the same database.

In general, the use of the enumeration functions is deprecated. In the case of passwd, shadow, and group, it may sometimes be appropriate to use fgetgrent(), fgetpwent(), and fgetspent() (see getgrnam(3C), getpwnam(3C), and getspnam(3C), respectively), which use only the files source.

### **FILES**

A source named SSS is implemented by a shared object named nss\_SSS.so.1 that resides in /usr/lib.

| /etc/nsswitch.conf        | Configuration file.          |
|---------------------------|------------------------------|
| /usr/lib/nss_compat.so.1  | Implements "compat" source.  |
| /usr/lib/nss_dns.so.1     | Implements "dns" source.     |
| /usr/lib/nss_files.so.1   | Implements "files" source.   |
| /usr/lib/nss_nis.so.1     | Implements "nis" source.     |
| /usr/lib/nss_nisplus.so.1 | Implements "nisplus" source. |
| /usr/lib/nss_ldap.so.1    | Implements "ldap" source.    |
| /usr/lib/nss_user.so.1    | Implements "user" source.    |
| /usr/lib/nss_xfn.so.1     | Implements "xfn" source.     |
|                           |                              |

nsswitch.conf(4)

Configuration file for netdir(3NSL) /etc/netconfig

functions that redirects hosts/devices policy

to the switch.

Sample configuration file that uses "files" /etc/nsswitch.files

only.

Sample configuration file that uses "files" /etc/nsswitch.nis

and "nis".

/etc/nsswitch.nisplus Sample configuration file that uses "files"

and "nisplus".

Sample configuration file that uses "files" /etc/nsswitch.ldap

and "ldap".

Sample configuration file that uses "files" /etc/nsswitch.dns

and "dns" (but only for hosts:).

SEE ALSO

ldap(1), newtask(1), nis+(1), passwd(1), automount(1M), ifconfig(1M), rpc.bootparamd(1M), rpc.nisd(1M), sendmail(1M), getauusernam(3BSM)getgrnam(3C), getnetgrent(3C), getpwnam(3C), getspnam(3C), gethostbyname(3NSL), getpublickey(3NSL), getrpcbyname(3NSL), netdir(3NSL), secure rpc(3NSL), getprojent(3EXACCT), getdefaultproj(3EXACCT), inproj(3EXACCT), setprojent(3EXACCT), qetauthnam(3SECDB), qetexecprof(3SECDB), getprofnam(3SECDB), getusernam(3SECDB), ethers(3SOCKET), getipnodebyname(3SOCKET), getnetbyname(3SOCKET), getprotobyname(3SOCKET), getservbyname(3SOCKET), netconfig(4), project(4), resolv.conf(4), ypfiles(4)

NOTES

Within each process that uses nsswitch.conf, the entire file is read only once; if the file is later changed, the process will continue using the old configuration.

Programs that use the getXXbyYY() functions cannot be linked statically since the implementation of these functions requires dynamic linker functionality to access the shared objects /usr/lib/nss SSS.so.1 at run time.

The use of both nis and nisplus as sources for the same database is strongly discouraged since both the name services are expected to store similar information and the lookups on the database may yield different results depending on which name service is operational at the time of the request. The same applies for using 1dap along with nis or nisplus.

Misspelled names of sources and databases will be treated as legitimate names of (most likely nonexistent) sources and databases.

The following functions do *not* use the switch: fgetgrent(3C), fgetprojent(3EXACCT), fgetpwent(3C), fgetspent(3C), getpw(3C), putpwent(3C), shadow(4).

## order(4)

NAME |

order – package installation order description file

**DESCRIPTION** 

The package installation order file, .order, is an ASCII file specifying the order in which packages must be installed based on their prerequisite dependencies. Any package with prerequisite dependencies must be installed *after* any packages it lists as a prerequisite dependency in its depend file.

A .order file is required for the OS product. The .order file must reside in the top-level directory containing the product.

The ordering is specified as a list of package identifiers, from the first package to be installed to the last, one package identifier per line.

**NOTES** 

The depend file supports *incompatible* and *reverse* dependencies. These dependency types are not recognized in the order file.

**SEE ALSO** 

cdtoc(4), clustertoc(4), depend(4), packagetoc(4), pkginfo(4)

#### **NAME**

ott – FACE object architecture information

## **DESCRIPTION**

The FACE object architecture stores information about object-types in an ASCII file named .ott (object type table) that is contained in each directory. This file describes all of the objects in that directory. Each line of the .ott file contains information about one object in pipe-separated fields. The fields are (in order):

name the name of the actual system file.

dname that should be displayed to the user, or a dot

if it is the same as the name of the file.

description the description of the object, or a dot if the description

is the default (the same as object-type).

object-type the FACE internal object type name.

flags object specific flags.

mod time that FACE last modified the object. The time is

given as number of seconds since 1/1/1970, and is in

hexadecimal notation.

object information an optional field, contains a set of semi-colon separated

*name=value* fields that can be used by FACE to store any other information necessary to describe this object.

## **FILES**

.ott is created in any directory opened by FACE.

## packagetoc(4)

#### **NAME**

packagetoc – package table of contents description file

## **DESCRIPTION**

The package table of contents file, .packagetoc, is an ASCII file containing all of the information necessary for installing a product release distributed in package form. It centralizes and summarizes all of the relevant information about each package in the product. This allows the install software to quickly read one file to obtain all of the relevant information about each package instead of having to examine each package at run time to obtain this information. The .packagetoc file resides in the top-level directory containing the product.

If a .packagetoc file exists for a product, there must also be a .order file.

Each entry in the .packagetoc file is a line that establishes the value of a parameter in the following form:

PARAM=value

A line starting with a pound-sign, "#", is considered a comment and is ignored.

Parameters are grouped by package. The start of a package description is defined by a line of the form:

PKG=value

There is no order implied or assumed for specifying the parameters for a package with the exception of the PKG parameter, which must appear first. Only one occurrence of a parameter is permitted per package.

The parameters recognized are described below. Those marked with an asterisk are mandatory.

| PKG* | The pac | kage ide | ntifier (fo | or exampl | le, SUNWaccu) . | The |
|------|---------|----------|-------------|-----------|-----------------|-----|
|      |         |          |             |           |                 |     |

maximum length of the identifier is nine characters. All

the characters must be alphanumeric. The first

character must be alphabetic. install, new, and all

are reserved identifiers.

PKGDIR\* The name of the directory containing the package. This

directory is relative to the directory containing the

product.

NAME\* The full name of the package.

VENDOR The name of the package's vendor.

VERSION The version of the package.

PRODNAME The name of the product to which this package

belongs.

packagetoc(4)

**PRODVERS** The version of the product to which this package belongs.

SUNW PKGTYPE The package type. Valid values are:

> indicates that the package will be installed root in the / file system. The root packages are the only packages installed during dataless client installations. The root packages are spooled during a server installation to allow the later installation of diskless clients.

usr indicates that the package will be installed

in the /usr file system.

indicates that the package will be installed kvm in the /usr/platform file system.

indicates a package that is part of the OW bundled OpenWindows product release. If no SUNW PKGTYPE macro is present, the

package is assumed to be of type usr.

The architecture(s) supported by the package. This macro is taken from the package's pkqinfo(4) file and is subject to the same length and formatting constraints.

The install program currently assumes that exactly one architecture token is specified for a package. For example, ARCH=sparc.sun4c is acceptable, but ARCH=sparc.sun4c, sparc.sun4m is not.

A detailed textual description of the package.

The default installation base directory of the package.

A dependency specification for a prerequisite package. Each prerequisite dependency must appear as a separate macro. See depend(4) for more information

on dependencies and instance specifications.

SUNW IDEPEND A dependency specification for an incompatible

package. Each incompatible dependency should appear

as a separate macro. See depend(4) for more information on dependencies and instance

specifications.

A dependency specification for a reversed package SUNW RDEPEND

dependency. Each reverse dependency should appear

ARCH\*

DESC

BASEDIR\*

SUNW PDEPEND

## packagetoc(4)

|              | as a separate macro. See depend(4) for more information on dependencies and instance specifications.                                                                                                    |
|--------------|----------------------------------------------------------------------------------------------------|
| CATEGORY     | The category of the package.                                                                                                    |
| SUNW_LOC     | Indicates that this package contains localizations for other packages. Such localization packages are treated as special case packages. Each package which has a SUNW_LOC macro must have a corresponding SUNW_PKGLIST macro. The value specified by this macro should be a valid locale. |
| SUNW_PKGLIST | A comma separated list of package identifiers.<br>Currently this macro is used to indicate which<br>packages are localized by a localization package.                                                                                                    |
| ROOTSIZE*    | The space used by the package in the / file system.                                                                                                    |
| USRSIZE*     | The space used by the package in the /usr subtree of the file system.                                                                                                    |
| VARSIZE*     | The space used by the package in the /var subtree of the file system.                                                                                                    |
| OPTSIZE*     | The space used by the package in the /opt subtree of the file system.                                                                                                    |
| EXPORTSIZE*  | The space used by the package in the /export subtree of the file system.                                                                                                    |
| USROWNSIZE*  | The space used by the package in the /usr/openwin subtree of the file system.                                                                                                    |
| SPOOLEDSIZE* | The space used by the spooled version of this package. This is used during the setup of a server by the initial system installation programs.                                                                                                    |
|              |                                                                                                    |

All sizes are specified in bytes. Default disk partitions and file system sizes are derived from the values provided: accuracy is important.

## **EXAMPLES**

**EXAMPLE 1** A sample .packagetoc file.

The following is an example package entry in a .packagetoc file.

```
#ident "@(#)packagetoc.4 1.2 92/04/28"
PKG=SUNWaccr
PKGDIR=SUNWaccr
NAME=System Accounting, (Root)
VENDOR=Sun Microsystems, Inc.
VERSION=8.1
PRODNAME=SunOS
PRODVERS=5.0beta2
SUNW_PKGTYPE=root
```

#### **EXAMPLE 1** A sample .packagetoc file. (Continued)

ARCH=sparc
DESC=System Accounting, (Root)
BASEDIR=/
CATEGORY=system
ROOTSIZE=11264
VARSIZE= 15360
OPTSIZE=0
EXPORTSIZE=0
USRSIZE=0
USROWNSIZE=0

#### **SEE ALSO**

cdtoc(4), clustertoc(4), depend(4), order(4), pkginfo(4), pkgmap(4)

#### **NOTES**

The parameters NAME, VENDOR, VERSION, PRODNAME, PRODVERS, SUNW\_PKGTYPE, SUNW\_LOC, SUNW\_PKGLIST, ARCH, DESC, BASEDIR, and CATEGORY are assumed to have been taken directly from the package's pkginfo(4) file. The length and formatting restrictions placed on the values for these parameters are identical to those for the corresponding entries in the pkginfo(4) file.

The value specified for the parameter PKGDIR should not exceed 255 characters.

The value specified for the parameters ROOTSIZE, VARSIZE, OPTSIZE, EXPORTSIZE, USRSIZE and USROWNSIZE must be a single integer value. The values can be derived from the package's pkgmap file by counting all space consumed by any files installed in the applicable file system. The space includes that used for directory entries and any UFS overhead that exists because of the way the files are represented (directory allocation scheme; direct, indirect, double indirect blocks; fragments; etc.)

The following kinds of entries in the pkgmap(4) file should be included in the space derivation:

- f regular file
- c character special file
- b block special file
- p pipe
- 1 hard link
- s symbolic link
- x, d directory
- i packaging installation script or information file (copyright, depend, postinstall, postremove)

## packingrules(4)

NAME

packingrules – packing rules file for cachefs and filesync

**SYNOPSIS** 

\$HOME/.packingrules

#### **DESCRIPTION**

\$HOME/.packingrules is a packing rules file for filesync and cachefspack. \$HOME/.packingrules contains a list of directories and files that are to be packed and synchronized. It also contains a list of directories and files that are to be specifically excluded from packing and synchronization. See filesync(1) and cachefspack(1M).

The \$HOME/.packingrules file is automatically created if users invoke filesync with filename arguments. By using filesync options, users can augment the packing rules in \$HOME/.packingrules.

Many users choose to manually create the packing rules file and edit it by hand. Users can edit \$HOME/.packingrules (using any editor) to permanently change the \$HOME/.packingrules file, or to gain access to more powerful options that are not available from the command line (such as IGNORE commands). It is much easier to enter complex wildcard expressions by editing the \$HOME/.packingrules file.

Blank lines and lines that begin with a pound sign ('#') are ignored.

Any line can be continued by placing a backslash ('\') immediately before the NEWLINE.

All other lines in the \$HOME/.packingrules file have one of the following formats:

**PACKINGRULES** *major. minor.* This line is not actually

> required, but it should be the first line of every packing rules file. This line identifies the packing rules file for the file(1) command and specifies a format version number. The current version number is 1.1.

See file(1).

BASE directory-1 [directory-2] This line identifies a directory (or pair of

> directories) under which files should be packed and synchronized. At least one directory name must be specified. For rules that are to be used by filesync a second directory name (where the copies are to be kept) must also be specified. The arguments must be fully qualified path names, and

may include environment variables.

LIST name ... This line enumerates a list of files and

> sub-directories (beneath the current BASE) that are to be kept synchronized. This specification is recursive, in that specifying

the name of a directory automatically

packingrules(4)

includes all files and subdirectories it contains. Regular expressions (as described in glob and gmatch) are permitted. See glob(1) and gmatch(3GEN).

IGNORE name ...

This line enumerates a list of files that are not to be kept synchronized. Regular expressions (using glob and gmatch) are permitted.

There are important differences between the arguments to LIST and IGNORE statements. The arguments to a LIST statement can contain slashes and are interpreted as file names relative to the BASE directories. The arguments to an IGNORE statement are simpler names or expressions that cannot contain slashes. An IGNORE statement will not override a LIST statement. IGNORE statements only exclude files that are found beneath LISTed directories.

If the first name argument to a LIST statement begins with an exclamation point ('!'), the remainder of the statement will be executed as a command. The command will be run in the current BASE directory. The output of the command will be treated as a list of newline separated file names to be packed/synchronized. The resulting file names will be interpreted relative to the enclosing BASE directory.

If the first name argument to an IGNORE statement begins with an exclamation point ('!'), the remainder of the statement will be executed as a command. The command will be run in the current BASE directory. The command will be expected to figure out which names should not be synchronized. The output of the command will be treated as a list of newline separated file names that should be excluded from the packing and synchronization list.

Commands will be broken into distinct arguments and run directly with sh - c. Blanks can be embedded in an argument by escaping them with a backslash ('\') or enclosing the argument in double quotes (' " '). Double quotes can be passed in arguments by escaping the double quotes with a backslash ('\').

LIST lines only apply to the BASE statement that precedes them. IGNORE lines can appear before any BASE statement (in which case they apply to all BASEs) or after a BASE statement (in which case they only apply to the BASE that precedes them). Any number of these statements can occur in any combination. The order is not important.

## **EXAMPLES**

**EXAMPLE 1** A sample \$HOME.packingrules file.

The use of these statements is illustrated in the following \$HOME.packingrules file.

```
#
# junk files, not worth copying
#
IGNORE core *.o *.bak *%
#
# most of the stuff I want to keep in sync is in my $HOME
#
```

## packingrules(4)

```
(Continued)
EXAMPLE 1 A sample $HOME.packingrules file.
```

```
BASE /net/bigserver/export/home/myname $HOME
# everything in my work sub-directory should be maintained
\ensuremath{\mbox{\#}} a few of my favorite mail boxes should be replicated
LIST m/incoming
LIST m/action
LIST m/pending
\ensuremath{\mbox{\ensuremath{\mbox{\sc \#}}}} I like to carry around a couple of project directories
# but skip all the postscript output
BASE /net/bigserver/export/projects $HOME/projects
LIST poindexter epiphany
IGNORE *.ps
\ensuremath{\mbox{\#}} the foonly package should always be kept on every machine
BASE /net/bigserver/opt/foonly /opt/foonly
LIST !cat .packinglist
# and the latest executables for the standard build environment
BASE /net/bigserver/export/buildenv $HOME/buildenv
LIST !find . -type f -a -perm -111 -a -print
```

#### SEE ALSO

file(1), filesync(1), cachefspack(1M)

#### NAME

pam.conf – configuration file for pluggable authentication modules

## **SYNOPSIS**

/etc/pam.conf

#### DESCRIPTION

pam. conf is the configuration file for the Pluggable Authentication Module architecture, or PAM. A PAM module provides functionality for one or more of four possible services: authentication, account management, session management, and password management. An authentication service module provides functionality to authenticate a user and set up user credentials. An account management module provides functionality to determine if the current user's account is valid. This includes checking for password and account expiration, as well as verifying access hour restrictions. A session management module provides functionality to set up and terminate login sessions. A password management module provides functionality to change a user's authentication token or password. Each of the four service modules can be implemented as a shared library object which can be referenced in the pam.conf configuration file.

#### Simplified PAM.CONF configuration file

The pam. conf file contains a listing of services. Each service is paired with a corresponding service module. When a service is requested, its associated module is invoked. Each entry has the following format:

service\_name module\_type control\_flag module\_path options

Below is an example of the pam. conf configuration file with support for authentication, account management, and session management modules.

```
login
               required /usr/lib/security/$ISA/pam_unix.so.1
        session required /usr/lib/security/$ISA/pam_unix.so.1
login
       account required /usr/lib/security/$ISA/pam unix.so.1
login
telnet session required /usr/lib/security/$ISA/pam_unix.so.1
other
       auth required /usr/lib/security/$ISA/pam_unix.so.1
other
        passwd required /usr/lib/security/$ISA/pam unix.so.1
```

The *service name* denotes the service (for example, login, dtlogin, or rlogin). The keyword, other, indicates the module all other applications which have not been specified should use. The other keyword can also be used if all services of the same module\_type have the same requirements. In the example above, since all of the services use the same session module, they could have been replace by a single other

*module\_type* denotes the service module type: authentication (*auth*), account management (account), session management (session), or password management (password).

The control\_flag field determines the behavior of stacking, and will be discussed in more detail below.

The module path field specifies the pathname to a shared library object which implements the service functionality. If the pathname is not absolute, it is assumed to be relative to /usr/lib/security/\$ISA/. If the pathname contains the \$ISA

## pam.conf(4)

token, that token is replaced by an implementation defined directory name which defines the path relative to the calling program's instruction set architecture.

The *options* field is used by the PAM framework layer to pass module specific options to the modules. It is up to the module to parse and interpret the options. This field can be used by the modules to turn on debugging or to pass any module specific parameters such as a TIMEOUT value. It can also be used to support unified login. The options supported by the modules are documented in their respective manual pages. For example, pam unix(5) lists the options accepted by the UNIX module.

Integrating Multiple Authentication Services With Stacking When a service\_name of the same <code>module\_type</code> is defined more than once, the service is said to be <code>stacked</code>. Each module referenced in the <code>module\_path</code> for that service is then processed in the order that it occurs in the configuration file. The <code>control\_flag</code> field specifies the continuation and failure semantics of the modules, and may be <code>requisite</code>, <code>required</code>, <code>optional</code>, or <code>sufficient</code>.

The PAM framework processes each service module in the stack. If all *requisite* and *required* modules in the stack succeed, then success is returned, and *optional* and *sufficient* error values are ignored. If one or more *requisite* or *required* modules fail, then the error value from the first *requisite* or *required* module that failed is returned.

If none of the service modules in the stack are designated as *requisite* or *required*, then the PAM framework requires that at least one *optional* or *sufficient* module succeed. If all fail then the error value from the first service module in the stack is returned.

The *requisite* and *sufficient* flags cause two exceptions to the above semantics. If a service module that is designated as *requisite* fails, then the PAM framework immediately returns an error to the application, and all subsequent service modules in the stack are ignored. If a prior *required* service module has failed, then that error is returned. If no prior *required* service module failed, then the error from the failed *requisite* service module is returned.

If a service module that is designated as *sufficient* succeeds, then the PAM framework immediately returns success to the application, and all subsequent services modules in the stack, even *requisite* and *required* ones, are ignored, given that all prior *requisite* and *required* modules have also succeeded. If a prior *required* module has failed, then the error value from that module is returned.

If any entry in pam.conf is incorrect, or if a module does not exist or cannot be opened, then all PAM services will fail and users will not be permitted access to the system. An error will be logged through <code>syslog(3C)</code> at the <code>LOG\_CRIT</code> level. To fix incorrect entries in <code>pam.conf</code>, a system administrator may boot the system in maintenance mode (single user) to edit the file. Below is a sample configuration file that stacks the <code>su,login</code>, and <code>rlogin</code> services.

```
su auth requisite /usr/lib/security/$ISA/pam_inhouse.so.1
su auth required /usr/lib/security/$ISA/pam_unix.so.1 debug
login auth required /usr/lib/security/$ISA/pam_unix.so.1 debug
login auth optional /usr/lib/security/$ISA/pam_inhouse.so.1
rlogin auth sufficient /usr/lib/security/$ISA/pam rhosts auth.so.1
```

```
rlogin auth required /usr/lib/security/$ISA/pam unix.so.1
```

In the case of su, the user is authenticated by the Inhouse and UNIX authentication modules. Because the Inhouse and UNIX authentication modules are *requisite* and *required*, respectively, an error is returned back to the application if either module fails. In addition, if the *requisite* authentication (Inhouse authentication) fails, the UNIX authentication module is never invoked, and the error is returned immediately back to the application.

In the case of login, the *required* keyword for *control\_flag* requires that the user be allowed to login only if the user is authenticated by the UNIX service module. If UNIX authentication fails, control continues to proceed down the stack, and the Inhouse authentication module is invoked. Inhouse authentication is optional by virtue of the *optional* keyword in the *control\_flag* field. The user can still log in even if Inhouse authentication fails, assuming the UNIX authentication succeeded.

In the case of rlogin, the *sufficient* keyword for *control\_flag* specifies that if the *rhosts* authentication check succeeds, then PAM should return success to rlogin and rlogin should not prompt the user for a password. The UNIX authentication module, which is the next module in the stack, will only be invoked if the *rhosts* check fails. This gives the system administrator the flexibility to determine if *rhosts* alone is sufficient enough to authenticate a remote user.

Some modules may return PAM\_IGNORE in certain situations. In these cases the PAM framework ignores the entire entry in pam. conf regardless of whether or not it is requisite, required, optional or sufficient.

#### **Utilities and Files**

A following is a list of the utilities that are known to use PAM: include: login, passwd, su, rlogind, rshd, telnetd, ftpd, rpc.rexd, uucpd, init, sac, and ttymon.

The utility dtlogin also uses PAM. Note however that dtlogin is the login service utility for the Common Desktop Environment (CDE).

The PAM configuration file does not dictate either the name or the location of the service specific modules. The convention, however, is the following:

```
/usr/lib/security/$ISA/pam_module_name.so.x
Implements various function of specific authentication services.
```

```
/etc/pam.conf
Configuration file.
```

/usr/lib/\$ISA/libpam.so.1
Implements the PAM framework library.

## **EXAMPLES**

**EXAMPLE 1** A sample pam.conf configuration file.

The following is a sample pam.conf configuration file. Lines that begin with the # symbol are treated as comments, and therefore ignored.

## pam.conf(4)

#### **EXAMPLE 1** A sample pam.conf configuration file. (Continued)

```
# PAM configuration
# Authentication management for login service is stacked.
# Both UNIX and inhouse authentication functions are invoked.
login auth required /usr/lib/security/$ISA/pam unix.so.1
login auth required /usr/lib/security/$ISA/pam_inhouse.so.1 try_first_pass
dtlogin auth required /usr/lib/security/$ISA/pam_unix.so.1
dtlogin auth required /usr/lib/security/$ISA/pam inhouse.so.1 try first pass
# Authentication management for rlogin service is stacked.
# If the rhost check succeeds, do not continue
rlogin auth sufficient /usr/lib/security/$ISA/pam_rhosts_auth.so.1
rlogin auth required /usr/lib/security/$ISA/pam unix.so.1
# Other services use UNIX authentication
      auth required /usr/lib/security/$ISA/pam unix.so.1
# Account management for login service is stacked.
# UNIX account management is required
# Inhouse account management is optional
login account required /usr/lib/security/$ISA/pam unix.so.1
login
         account optional /usr/lib/security/$ISA/pam_inhouse.so.1
dtlogin account required /usr/lib/security/$ISA/pam_unix.so.1 dtlogin account optional /usr/lib/security/$ISA/pam_inhouse.so.1
         account required /usr/lib/security/$ISA/pam_unix.so.1
other
# Session management
other session required /usr/lib/security/$ISA/pam unix.so.1
# Password management
other password required /usr/lib/security/$ISA/pam unix.so.1
```

#### **ATTRIBUTES**

See attributes(5) for description of the following attributes:

|         | ATTRIBUTE TYPE | ATTRIBUTE VALUE         |
|---------|----------------|-------------------------|
| MT Leve | el             | MT-Safe with exceptions |

## **SEE ALSO**

login(1), passwd(1), in.ftpd(1M), in.rlogind(1M), in.rshd(1M), in.telnetd(1M), in.uucpd(1M), init(1M), rpc.rexd(1M), sac(1M), su(1M), ttymon(1M), pam(3PAM), syslog(3C), libpam(3LIB), attributes(5), pam unix(5)

## **NOTES**

The interfaces in libpam() are MTSafe only if each thread within the multi-threaded application uses its own PAM handle.

#### NAME

passwd – password file

## **SYNOPSIS**

/etc/passwd

#### **DESCRIPTION**

The file /etc/passwd is a local source of information about users' accounts. The password file can be used in conjunction with other password sources, such as the NIS maps passwd.byname and passwd.bygid and the NIS+ table passwd. Programs use the getpwnam(3C) routines to access this information.

Each passwd entry is a single line of the form:

username: password: uid: gid:gcos-field: home-dir: login-shell

where

username is the user's login name. It is recommended that this field conform

to the checks performed by pwck(1M).

password is an empty field. The encrypted password for the user is in the

corresponding entry in the /etc/shadow file. pwconv(1M) relies on a special value of 'x' in the password field of /etc/passwd. If this value of 'x' exists in the password field of /etc/passwd, this

indicates that the password for the user is already in

/etc/shadow and should not be modified.

*uid* is the user's unique numerical ID for the system.

gid is the unique numerical ID of the group that the user belongs to.

gcos-field is the user's real name, along with information to pass along in a

mail-message heading. (It is called the gcos-field for historical reasons.) An "&" (ampersand) in this field stands for the login name (in cases where the login name appears in a user's real

name).

home-dir is the pathname to the directory in which the user is initially

positioned upon logging in.

login-shell is the user's initial shell program. If this field is empty, the default

shell is /usr/bin/sh.

The maximum value of the *uid* and *gid* fields is 2147483647. To maximize interoperability and compatibility, administrators are recommended to assign users a range of UIDs and GIDs below 60000 where possible.

The password file is an ASCII file. Because the encrypted passwords are always kept in the shadow file, /etc/passwd has general read permission on all systems and can be used by routines that map between numerical user IDs and user names.

## passwd(4)

Blank lines are treated as malformed entries in the passwd file and cause consumers of the file, such as getpwnam(3C), to fail.

Previous releases used a password entry beginning with a '+' (plus sign) or '-' (minus sign) to selectively incorporate entries from NIS maps for password. If still required, this is supported by specifying "passwd:compat" in nsswitch.conf(4). The "compat" source might not be supported in future releases. The preferred sources are files followed by the identifier of a name service, such as nis or ldap. This has the effect of incorporating the entire contents of the name service's passwd database after the passwd file.

#### **EXAMPLES**

## **EXAMPLE 1** Sample passwd File

Here is a sample passwd file:

```
root:q.mJzTnu8icF.:0:10:God:/:/bin/csh
fred:6k/7KCFRPNVXg:508:10:& Fredericks:/usr2/fred:/bin/csh
```

and the sample password entry from nsswitch.conf:

```
passwd: files nisplus
```

In this example, there are specific entries for users root and fred to assure that they can login even when the system is running single-user. In addition, anyone in the NIS+ table passwd will be able to login with their usual password, shell, and home directory.

## If the password file is:

```
root:q.mJzTnu8icF.:0:10:God:/:/bin/csh
fred:6k/7KCFRPNVXg:508:10:& Fredericks:/usr2/fred:/bin/csh
```

and the password entry from nsswitch.conf is:

```
passwd: compat
```

then all the entries listed in the NIS passwd.byuid and passwd.byname maps will be effectively incorporated after the entries for root and fred.

## **FILES**

```
/etc/nsswitch.conf
```

/etc/passwd

/etc/shadow

## **SEE ALSO**

 $\label{eq:chgrp1} \mbox{chgrp(1), chown(1), groups(1), login(1), newgrp(1), nispasswd(1), passwd(1), sh(1), sort(1), chown(1M), domainname(1M), getent(1M), in.ftpd(1M), passmgmt(1M), pwch(1M), pwconv(1M), su(1M), useradd(1M), userdel(1M), usermod(1M), a641(3C), crypt(3C), getpw(3C), getpwnam(3C), getspnam(3C), getspnam(3C), getpwnam(3C), getpwnam($ 

## passwd(4)

 $\verb"putpwent(3C)", \verb"group(4)", \verb"hosts.equiv(4)", \verb"nsswitch.conf(4)", \verb"shadow(4)",$ environ(5), unistd(3HEAD)

System Administration Guide, Volume 1

## pathalias(4)

**NAME** | pathalias – alias file for FACE

SYNOPSIS / /usr/vmsys/pathalias

**DESCRIPTION** 

The pathalias files contain lines of the form alias=path where path can be one or more colon-separated directories. Whenever a FACE (Framed Access Command Environment, see face(1)) user references a path not beginning with a "/", this file is checked. If the first component of the pathname matches the left-hand side of the equals sign, the right-hand side is searched much like \$PATH variable in the system. This allows users to reference the folder \$HOME/FILECABINET by typing filecabinet.

There is a system-wide pathalias file called \$VMSYS/pathalias, and each user can also have local alias file called \$HOME/pref/pathalias. Settings in the user alias file override settings in the system-wide file. The system-wide file is shipped with several standard FACE aliases, such as filecabinet, wastebasket, preferences, other users, etc.

FILES \$HOME/pref/pathalias

\$VMSYS/pathalias

**SEE ALSO** | face(1)

NOTES

Unlike command keywords, partial matching of a path alias is not permitted, however, path aliases are case insensitive. The name of an alias should be alphabetic, and in no case can it contain special characters like "/", "\", or "=". There is no particular limit on the number of aliases allowed. Alias files are read once, at login, and are held in core until logout. Thus, if an alias file is modified during a session, the change will not take effect until the next session.

**NAME** | path\_to\_inst – device instance number file

#### **SYNOPSIS**

/etc/path\_to\_inst

#### **DESCRIPTION**

/etc/path to inst records mappings of physical device names to instance numbers.

The instance number of a device is encoded in its minor number, and is the way that a device driver determines which of the possible devices that it may drive is referred to by a given special file.

In order to keep instance numbers persistent across reboots, the system records them in /etc/path to inst.

This file is read only at boot time, and is updated by add drv(1M) and drvconfig(1M).

Note that it is generally not necessary for the system administrator to change this file, as the system will maintain it.

The system administrator can change the assignment of instance numbers by editing this file and doing a reconfiguration reboot. However, any changes made in this file will be lost if add drv(1M) or drvconfig(1M) is run before the system is rebooted.

Each instance entry is a single line of the form:

```
"physical name" instance number "driver binding name"
```

## where

physical name is the absolute physical pathname of a device. This

pathname must be enclosed in double quotes.

instance number is a decimal or hexadecimal number.

driver binding name is the name used to determine the driver for the device.

> This name may be a driver alias or a driver name. The driver binding name must be enclosed in double

quotes.

## **EXAMPLES**

**EXAMPLE 1** Sample path\_to\_inst Entries

Here are some sample path to inst entries:

```
"/iommu@f,e0000000" 0 "iommu"
"/iommu@f,e0000000/sbus@f,e0001000" 0 "sbus"
"/iommu@f,e0000000/sbus@f,e0001000/sbusmem@e,0" 14 "sbusmem"
"/iommu@f,e0000000/sbus@f,e0001000/sbusmem@f,0" 15 "sbusmem"
"/iommu@f,e0000000/sbus@f,e0001000/ledma@f,400010" 0 "ledma"
"/obio/serial@0,100000" 0 "zs"
"/SUNW,sx@f,80000000" 0 "SUNW,sx"
```

## path\_to\_inst(4)

**EXAMPLE 1** Sample path to inst Entries (Continued)

**FILES** 

/etc/path\_to\_inst

**SEE ALSO** 

add drv(1M), boot(1M), drvconfig(1M), mknod(1M)

WARNINGS

If the file is removed the system may not be bootable (as it may rely on information found in this file to find the root, usr or swap device). If it does successfully boot, it will regenerate the file, but after rebooting devices may end up having different minor numbers than they did before, and special files created via mknod(1M) may refer to different devices than expected.

For the same reasons, changes should not be made to this file without careful consideration.

**NOTES** 

This document does not constitute an API. path\_to\_inst may not exist or may have a different content or interpretation in a future release. The existence of this notice does not imply that any other documentation that lacks this notice constitutes an API.

#### NAME

pci – configuration files for PCI device drivers

## **DESCRIPTION**

The Peripheral Component Interconnect (PCI) bus is a little endian bus. PCI devices are self-identifying — that is to say the PCI device provides configuration parameters to the system which allows the system to identify the device and its driver. The configuration parameters are represented in the form of name-value pairs that can be retrieved using the DDI property interfaces. See ddi prop lookup(9F) for details.

The PCI bus properties are derived from PCI Configuration Space, or supplied by the Fcode PROM if it exists. Therefore, driver configuration files are not necessary for these devices.

However, on some occasions, drivers for PCI devices may use driver configuration files to provide driver private properties. This can be done through global property mechanism. See driver.conf(4) for further details. Driver configuration files can also be used to augment or override properties for a specific instance of a driver.

All bus drivers of class pci recognize the following properties:

req

An arbitrary length array where each element of the array consists of a 5-tuple of 32-bit values. Each array element describes a logically contiguous mappable resource on the PCI bus.

The first 3 values in the 5-tuple describe the PCI address of the mappable resource. The first tuple contains the following information:

| Bits 0 - 7   | 8-bit Register number                  |
|--------------|----------------------------------------|
| Bits 8 - 10  | 3-bit Function number                  |
| Bits 11 - 15 | 5-bit Device number                    |
| Bits 16 - 23 | 8-bit Bus number                       |
| Bits 24 - 25 | 2-bit Address Space<br>type identifier |

The Address Space type identifier may be interpreted as follows:

| 0x0 | Configuration Space         |
|-----|-----------------------------|
| 0x1 | I/O Space                   |
| 0x2 | 32-bit Memory Space address |
| 0x3 | 64-bit Memory Space address |

The Bus number is a unique identifying number assigned to each PCI bus within a PCI domain.

The Device number is a unique identifying number assigned to each PCI device on a PCI bus. Note that a Device number is only unique within the set of Device numbers for a particular bus.

Each PCI device can have 1 to 8 logically independent functions, each with its own independent set of configuration registers. Each function on a device is assigned a Function number. For a PCI device with only one function, the Function number must be 0.

The Register number field selects a particular register within the set of configuration registers corresponding to the selected function.

The second and third values in the reg property 5-tuple specify the 64-bit address of the mappable resource within the PCI address domain. The second 32-bit tuple corresponds to the high order 4 bytes of the 64-bit address. The third 32-bit tuple corresponds to the low order bytes.

The fourth and fifth 32-bit values in the 5-tuple reg property specify the size of the mappable resource. The size is a 64-bit value where the fourth tuple corresponds to the high order bytes of the 64-bit size and the fifth corresponds to the low order.

The driver can refer to the elements of this array by index, and construct kernel mappings to these addresses using ddi\_regs\_map\_setup(9F). The index into the array is passed as the *rnumber* argument of ddi regs map setup(9F).

At a high-level interrupt context, you can use the ddi\_get\* and ddi\_put\* family of functions to access I/O and memory space. However, access to configuration space is not allowed when running at a high-interrupt level.

interrupts

This property consists of a single integer element array. Valid interrupt property values are 1, 2, 3, and 4. This value is derived directly from the contents of the device's Configuration Interrupt Pin register.

A driver should use an index value of 0 when registering its interrupt handler with ddi add intr(9F).

All PCI devices support the reg property. The Device number and Function number as derived from the reg property are used to construct the address part of the device name under /devices.

Only devices that generate interrupts support an interrupts property.

Occasionally it may be necessary to override or augment the configuration information supplied by a PCI device. This can be achieved by writing a driver configuration file that describes a prototype device node specification containing the additional properties required.

For the system to merge the prototype node specification into an actual device node, certain conditions must be met. First, the name property must be identical. Second, the parent property must identify the PCI bus. Third, the unit-address property must identify the card. The format of the unit-address property is

```
DD[,F]
```

where DD is the device number and F is the function number. If the function number is 0, only DD is specified.

#### **EXAMPLES**

**EXAMPLE 1** A sample configuration file.

An example configuration file called ACME, scsi-hba.conf for a PCI driver called ACME, scsi-hba follows:

```
# Copyright (c) 1995, ACME SCSI Host Bus Adaptor
# ident "@(#)ACME,scsi-hba.conf 1.1 96/02/04"
name="ACME, scsi-hba" parent="/pci@1,0/pci@1f,4000"
  unit-address="3" scsi-initiator-id=6;
hba-advanced-mode="on";
hba-dma-speed=10;
```

In this example, we provide a property scsi-initiator-id to specify the SCSI bus initiator id that the adapter should use, for just one particular instance of adapter installed in the machine. We use the name property to identify the driver and the parent property to identify the particular bus the card is plugged into. This example uses the parent's full path name to identify the bus. The unit-address property identifies the card itself, with device number of 3 and function number of 0.

Two global driver properties are also created: hba-advanced-mode (which has the string value on) and hba-dma-speed (which has the value 10 M bit/s). These properties apply to all device nodes of the ACME, scsi-hba. The following is an example configuration file called ACME, foo.conf for a PCI driver called ACME, foo;

```
# Copyright (c) 1996, ACME Foo driver
# ident "@(#)ACME,foo.conf 1.1 95/11/14"
name="ACME, foo" class="pci" unit-address="3,1"
  debug-mode=12;
```

In this example, we provide a property debug-mode for all instances of the ACME, foo driver with parents of class pci and device and function numbers of 3 and 1, respectively.

# pci(4)

## **ATTRIBUTES**

See  ${\tt attributes}(5)$  for descriptions of the following attributes:

|              | ATTRIBUTE TYPE | ATTRIBUTE VALUE |
|--------------|----------------|-----------------|
| Architecture |                | SPARC, IA       |

## SEE ALSO

driver.conf(4), attributes(5), ddi\_add\_intr(9F), ddi\_prop\_lookup(9F), ddi\_regs\_map\_setup(9F)

Writing Device Drivers

IEEE 1275 PCI Bus Binding

pcmcia – PCMCIA nexus driver NAME

The PCMCIA nexus driver supports PCMCIA card client device drivers. There are no user-configurable options for this driver. **DESCRIPTION** 

**FILES** /kernel/misc/pcmcia pcmcia driver

**SEE ALSO** pcmciad(1M)

## phones(4)

NAME

phones – remote host phone number database

**SYNOPSIS** 

/etc/phones

#### **DESCRIPTION**

The file /etc/phones contains the system-wide private phone numbers for the tip(1) program. /etc/phones is normally unreadable, and so may contain privileged information. The format of /etc/phones is a series of lines of the form:

<system-name>[  $\t$ ] \*<phone-number>.

The system name is one of those defined in the remote(4) file and the phone number is constructed from [0123456789—=\*%]. The '=' and '\*' characters are indicators to the auto call units to pause and wait for a second dial tone (when going through an exchange). The '=' is required by the DF02-AC and the '\*' is required by the BIZCOMP 1030.

Comment lines are lines containing a '#' sign in the first column of the line.

Only one phone number per line is permitted. However, if more than one line in the file contains the same system name tip(1) will attempt to dial each one in turn, until it establishes a connection.

**FILES** 

/etc/phones

**SEE ALSO** 

tip(1), remote(4)

#### NAME

pkginfo – package characteristics file

## **DESCRIPTION**

pkqinfo is an ASCII file that describes the characteristics of the package along with information that helps control the flow of installation. It is created by the software package developer.

Each entry in the pkginfo file is a line that establishes the value of a parameter in the following form:

PARAM="value"

There is no required order in which the parameters must be specified within the file. Each parameter is described below. Only fields marked with an asterisk are mandatory.

#### PKG\*

Abbreviation for the package being installed. All characters in the abbreviation must be alphanumeric and the first may not be numeric. The abbreviation is limited to a maximum length of nine characters. install, new, and all are reserved abbreviations. It is customary to make the first four letters unique to your company, such as the company's stock symbol.

#### NAME\*

Text that specifies the package name (maximum length of 256 ASCII characters). Use the NAME parameter as the foundation for describing the functionality and purpose of the package; spell out any acronyms and avoid internal product/project code names. The DESC parameter can then be used to expand the descriptive information. Use the NAME parameter to state as specifically as possible the use of the package, why a user would need to load it, and so on.

## ARCH\*

A comma-separated list of alphanumeric tokens that indicate the architecture associated with the package. The pkgmk(1) tool may be used to create or modify this value when actually building the package. The maximum length of a token is 16 characters and it cannot include a comma.

Solaris 2 and Solaris 7's installation software meaningfully uses only one architecture token of the form:

<instruction\_set\_architecture>[.<platform\_group>]

where platform\_group is intended only for Solaris installation packages. Third party application software should restrict itself to ARCH values from the following Solaris-supported instruction set architectures (uname -p): sparc, i386, and ppc. Examples of Solaris' platform groups (uname -m) are sun4u, sun4d, and sun4m for the SPARC® instruction set and i86pc for the i386 instruction set. See uname(1) and isalist(1) for more details.

## pkginfo(4)

#### **VERSION\***

Text that specifies the current version associated with the software package. The maximum length is 256 ASCII characters and the first character cannot be a left parenthesis. The pkgmk(1) tool may be used to create or modify this value when actually building the package. Current Solaris and Solaris-compatible software practice is to assign this parameter monotonically increasing Dewey decimal values of the form:

<major\_revision>. <minor\_revision>[. <micro\_revision>]

where all the revision fields are integers. The versioning fields can be extended to an arbitrary string of numbers in Dewey-decimal format, if necessary.

#### CATEGORY\*

A comma-separated list of categories under which a package may be displayed. A package must at least belong to the system or application category. Categories are case-insensitive and may contain only alphanumerics. Each category is limited in length to 16 characters.

#### DESC

Text that describes the package (maximum length of 256 ASCII characters). This parameter value is used to provide the installer with a description of what the package contains and should build on the description provided in the NAME parameter. Try to make the two parameters work together so that a pkginfo -1 will provide a fairly comprehensive textual description of the package.

#### VENDOR

Used to identify the vendor that holds the software copyright (maximum length of 256 ASCII characters).

#### HOTLINE

Phone number and/or mailing address where further information may be received or bugs may be reported (maximum length of 256 ASCII characters).

## EMAIL

An electronic address where further information is available or bugs may be reported (maximum length of 256 ASCII characters).

#### VSTOCK

The vendor stock number, if any, that identifies this product (maximum length of 256 ASCII characters).

## CLASSES

A space-separated list of classes defined for a package. The order of the list determines the order in which the classes are installed. Classes listed first will be installed first (on a media by media basis). This parameter may be modified by the request script.

#### **ISTATES**

A list of allowable run states for package installation (for example, "S s 1" allows run states of S, s or 1). Solaris 2 and Solaris 7 support the run levels s, S, 0, 1, 2, 3, 5, and 6. Applicable run levels for this parameter are s, S, 1, 2, and 3. See init(1M) for details.

#### **RSTATES**

A list of allowable run states for package removal (for example, "S s 1" allows run states of S, s or 1). Solaris 2 and Solaris 7 support the run levels s, S, 0, 1, 2, 3, 5, and 6. Applicable run levels for this parameter are s, S, 1, 2, and 3 See init(1M) for details.

#### BASEDIR

The pathname to a default directory where "relocatable" files may be installed. If blank, the package is not relocatable and any files that have relative pathnames will not be installed. An administrator can override the default directory.

#### ULIMIT

If set, this parameter is passed as an argument to the ulimit(1) command (see limit(1)), which establishes the maximum size of a file during installation.

#### ORDER

A list of classes defining the order in which they should be put on the medium. Used by pkgmk(1) in creating the package. Classes not defined in this field are placed on the medium using the standard ordering procedures.

#### MAXINST

The maximum number of package instances that should be allowed on a machine at the same time. By default, only one instance of a package is allowed. This parameter must be set in order to have multiple instances of a package. In order to support multiple instances of packages (for example, packages that differ in their ARCH or VERSION parameter value), the value of this parameter must be high enough to allow for all instances of a given package, including multiple versions coexisting on a software server.

#### **PSTAMP**

Production stamp used to mark the pkgmap(4) file on the output volumes. Provides a means for distinguishing between production copies of a version if more than one is in use at a time. If PSTAMP is not defined, the default is used. The default consists of the UNIX system machine name followed by the string "YYYYMMDDHHMM" (year, month, date, hour, minutes).

Indicates that the package should only be installed interactively when set to any non-null value.

## SUNW PRODNAME

Solaris 2 and Solaris 7-only parameter indicating the name of the product this package is a part of or comprises (maximum length of 256 ASCII characters). A few examples of currently used SUNW PRODNAME values are: "SunOS", "OpenWindows", and "Common Desktop Environment".

#### SUNW PRODVERS

Solaris 2 and Solaris 7-only parameter indicating the version or release of the product described in SUNW\_PRODNAME (maximum length of 256 ASCII characters). For example, where SUNW\_PRODNAME="SunOS", and the Solaris 2.x Beta release, this string could be "5.x BETA", while for the Solaris 2.x FCS release, the string would be "5.x". For Solaris 7, the string is "5.7". If the SUNW\_PRODNAME parameter is NULL, so should be the SUNW\_PRODVERS parameter.

#### SUNW PKGVERS

Solaris 2 and Solaris 7–only parameter indicating of version of the Solaris 2 or Solaris 7 package interface. It is used to indicate the version of the Solaris 2 or Solaris 7-specific software packaging interfaces.

```
SUNW PKGVERS="<sunw_package_version>"
```

where *<unw\_package\_version>* has the form *x.y[.z]* and *x, y,* and *z* are integers. For packages built for this release and previous releases, use SUNW PKGVERS="1.0".

#### SUNW PKGTYPE

Solaris 2 and Solaris 7-only parameter for Sun internal use only. Required for packages part of the Solaris 2 and Solaris 7 releases which install into the /, /usr, /usr/kvm, and /usr/openwin file systems. The Solaris 2 and Solaris 7 installation software must know which packages are part of which file system to properly install a server/client configuration. The currently allowable values for this parameter are root, usr, kvm, and ow. If no SUNW\_PKGTYPE parameter is present, the package is assumed to be of BASEDIR=/opt. SUNW\_PKGTYPE is optional only for packages which install into the /opt name space as is the case for the majority of Solaris 2 and Solaris 7-compatible add-on software. See the SUNW\_PKGTYPE parameter in packagetoc(4) for further information.

#### SUNW ISA

Solaris 2 and Solaris 7-only optional parameter that indicates a software package contains 64-bit objects if it is set to sparcv9. If this parameter is not set, the default *ISA* (instruction set architecture) is set to the value of the ARCH parameter.

#### SUNW LOC

Solaris 2 and Solaris 7-only optional parameter used to indicate a software package containing localization files for a given product or application. The parameter value is a comma-separated list of locales supported by a package. It is only used for packages containing localization files, typically the message catalogues. The allowable values for this string field are those found in the table of Standard Locale Names located in the *International Language Environments Guide*.

```
SUNW_LOC="<locale_name>, <locale_name>, . . , <locale_name>"
where
<locale_name>::= <language>[_<territory>] [.<codeset>]
<language>::= the set of names from ISO 639
```

```
<territory>::= the set of territories specified
in ISO 3166
<codeset>::= is a string corresponding to the coded
```

Since a value of C specifies the traditional UNIX system behavior (American English, en\_US), packages belonging to the C locale are viewed as non-localized packages, and thus must not have SUNW LOC and SUNW PKGLIST included in their pkginfo file. See also the SUNW LOC parameter in packagetoc(4) and setlocale(3C) for more information. This keyword is not recognized by the add-on software utility Software Manager.

```
SUNW PKGLIST
```

Solaris 2 and Solaris 7-only optional parameter used to associate a localization package to the package(s) from which it is derived. It is required whenever the SUNW LOC parameter is defined. This parameter value is an comma-separated list of package abbreviations of the form:

```
SUNW PKGLIST="pkg1[:version], pkg2[:version], ..."
```

where version (if specified) should match the version string in the base package specified (see VERSION parameter in this manual page). When in use, SUNW PKGLIST helps determine the order of package installation. The packages listed in the parameter will be installed before the localization package in question is installed. When left blank, SUNW PKGLIST=" ", the package is assumed to be required for the locale to function correctly. See the SUNW PKGLIST parameter in packagetoc(4) for more information. This keyword is not recognized by the add-on software utility Software Manager.

## **EXAMPLES**

## **EXAMPLE 1** A Sample pkginfo File

The following is a sample pkginfo file:

```
SUNW PRODNAME="SunOS"
SUNW PRODVERS="5.5"
SUNW PKGTYPE="usr"
PKG="SUNWesu"
NAME="Extended System Utilities"
VERSION="11.5.1"
ARCH="sparc"
VENDOR="Sun Microsystems, Inc."
HOTLINE="Please contact your local service provider"
EMAIL=""
VSTOCK="0122c3f5566"
CATEGORY="system"
ISTATES="S 2"
RSTATES="S 2"
```

#### **ATTRIBUTES**

See attributes(5) for descriptions of the following attributes:

## pkginfo(4)

| ATTRIBUTE TYPE      | ATTRIBUTE VALUE   |
|---------------------|-------------------|
| Availability        | SUNWcsu           |
| Interface Stability | See entries below |
| PKG value           | Evolving          |
| VERSION value       | Evolving          |
| NAME value          | Evolving          |
| DESC value          | Evolving          |
| ARCH value          | Evolving          |
| CATEGORY value      | Evolving          |
| BASEDIR value       | Evolving          |
| ISTATES value       | Evolving          |
| RSTATES value       | Evolving          |
| MAXINST value       | Evolving          |
| SUNW_PRODNAME       | Evolving          |
| SUNW_PRODVERS       | Evolving          |
| SUNW_PKGVERS        | Evolving          |
| SUNW_PKGTYPE        | Unstable          |
| SUNW_LOC            | Evolving          |
| SUNW_PKGLIST        | Evolving          |

## **SEE ALSO**

isalist(1), limit(1), pkgmk(1), uname(1), init(1M), setlocale(3C), clustertoc(4), order(4), packagetoc(4), pkgmap(4), attributes(5)

Application Packaging Developer's Guide

International Language Environments Guide

## **NOTES**

Developers may define their own installation parameters by adding a definition to this file. A developer-defined parameter must begin with a capital letter.

Trailing white space after any parameter value is ignored. For example, VENDOR="Sun Microsystems, Inc." is the same as VENDOR="Sun Microsystems, Inc.".

#### NAME

pkgmap – package contents description file

## **DESCRIPTION**

pkgmap is an ASCII file that provides a complete listing of the package contents. It is automatically generated by pkgmk(1) using the information in the prototype(4) file.

Each entry in pkgmap describes a single "deliverable object file." A deliverable object file includes shell scripts, executable objects, data files, directories, and so forth. The entry consists of several fields of information, each field separated by a space. The fields are described below and must appear in the order shown.

An optional field designating the part number in which the object resides. A part is a collection of files and is the atomic unit by which a package is processed. A developer can choose the criteria for grouping files into a part (for example, based on class). If no value is defined in this field, part 1 is assumed.

ftype

A one-character field that indicates the file type. Valid values are:

| b | block s | pecial device |
|---|---------|---------------|
|   |         |               |

c character special device

d directory

e a file to be edited upon installation or removal (may be

shared by several packages)

f a standard executable or data file

i installation script or information file

l linked file

p named pipe

s symbolic link

v volatile file (one whose contents are expected to

change, like a log file)

x an exclusive directory accessible only by this package

class

The installation class to which the file belongs. This name must contain only alphanumeric characters and be no longer than 12 characters. It is not specified if the *ftype* is i (information file).

pathname

pathname may contain variables of the form \$variable that support install-time configuration of the file. variable may be embedded in the pathname structure. (See prototype(4) for definitions of variable specifications.)

Do not use the following reserved words in *pathname*, since they are applied by pkgadd(1M) using a different mechanism:

## pkgmap(4)

PKG\_INSTALL\_ROOT BASEDIR CLIENT BASEDIR

major The major device number. The field is only specified for block or

character special devices.

minor The minor device number. The field is only specified for block or

character special devices.

mode The octal mode of the file (for example, 0664). A question mark (?)

indicates that the mode will be left unchanged, implying that the file already exists on the target machine. This field is not used for linked files, packaging information files, or non-installable files.

The mode can contain a variable specification. (See prototype(4)

for definitions of variable specifications.)

owner The owner of the file (for example, bin or root). The field is

limited to 14 characters in length. A question mark (?) indicates that the owner will be left unchanged, implying that the file already exists on the target machine. This field is not used for linked files or non-installable files. It is used optionally with a package information file. If used, it indicates with what owner an

installation script will be executed.

The owner can contain a variable specification. (See prototype(4)

for definitions of variable specifications.)

group The group to which the file belongs (for example, "bin" or "sys").

The field is limited to 14 characters in length. A question mark (?) indicates that the group will be left unchanged, implying that the file already exists on the target machine. This field is not used for linked files or non-installable files. It is used optionally with a package information file. If used, it indicates with what group an

installation script will be executed.

The group can contain a variable specification. (See prototype(4)

for definitions of variable specifications.)

size The actual size of the file in bytes. This field is not specified for

named pipes, special devices, directories or linked files.

cksum The checksum of the file contents. This field is not specified for

named pipes, special devices, directories, or linked files.

modtime The time of last modification, as reported by the stat(2) function

call. This field is not specified for named pipes, special devices,

directories, or linked files.

Each pkgmap file must have one line that provides information about the number of parts, maximum size of parts that make up the package, and, optionally, the size of the package after compression (where size is given in 512-byte blocks). This line is in the following format:

: number\_of\_parts maximum\_part\_size compressed\_pkg\_size

Lines that begin with "#" are comment lines and are ignored.

When files are saved during installation before they are overwritten, they are normally just copied to a temporary pathname. However, for files whose mode includes execute permission (but which are not editable), the existing version is linked to a temporary pathname and the original file is removed. This allows processes which are executing during installation to be overwritten.

## **EXAMPLES**

#### **EXAMPLE 1** A sample pkgmap file

- : 2 500
- 1 i pkginfo 237 1179 541296672
- 1 b class1 /dev/diskette 17 134 0644 root other
- 1 c class1 /dev/rdiskette 17 134 0644 root other
- 1 d none bin 0755 root bin
- 1 f none bin/INSTALL 0755 root bin 11103 17954 541295535
- 1 f none bin/REMOVE 0755 root bin 3214 50237 541295541
- 1 l none bin/UNINSTALL=bin/REMOVE
- 1 f none bin/cmda 0755 root bin 3580 60325 541295567
- 1 f none bin/cmdb 0755 root bin 49107 51255 541438368
- 1 f class1 bin/cmdc 0755 root bin 45599 26048 541295599
- 1 f class1 bin/cmdd 0755 root bin 4648 8473 541461238
- 1 f none bin/cmde 0755 root bin 40501 1264 541295622
- 1 f class2 bin/cmdf 0755 root bin 2345 35889 541295574
- 1 f none bin/cmdg 0755 root bin 41185 47653 541461242
- 2 d class2 data 0755 root bin
- 2 p class1 data/apipe 0755 root other
- 2 d none log 0755 root bin
- 2 v none log/logfile 0755 root bin 41815 47563 541461333
- 2 d none save 0755 root bin
- 2 d none spool 0755 root bin
- 2 d none tmp 0755 root bin

#### **SEE ALSO**

pkgmk(1), pkgadd(1M), stat(2), pkginfo(4), prototype(4)

Application Packaging Developer's Guide

#### NOTES

The pkgmap file may contain only one entry per unique pathname.

## platform(4)

NAME

platform - directory of files specifying supported platforms

**SYNOPSIS** 

.platform

#### DESCRIPTION

The Solaris 2.5 release includes the .platform directory, a new directory on the Solaris CD image. This directory contains files (created by SunSoft and Solaris OEMs) that define platform support. These files are generically referred to as platform definition files. They provide a means to map different platform types into a platform group.

Platform definition files in the .platform directory are used by the installation software to ensure that software appropriate for the architecture of the system will be installed.

SunSoft provides a platform definition file named .platform/Solaris. This file is the only one that can define platform groups to which other platform definition files can refer. For example, an OEM platform definition file can refer to any platform group specified in the Solaris platform definition file.

Other platform definition files are delivered by OEMs. To avoid name conflicts, OEMs will name their platform definition file with an OEM-unique string. OEM's should use whatever string they use to make their package names unique. This unique string is often the OEM's stock symbol.

Comments are allowed in a platform definition file. A "#" begins a comment and can be placed anywhere on a line.

Platform definition files are composed of keyword-value pairs, and there are two kinds of stanzas in the file: platform group definitions and platform identifications.

Platform group definitions:

The keywords in a platform group definition stanza are:

PLATFORM GROUP The PLATFORM GROUP keyword must be the first keyword in the platform group definition stanza. The value assigned to this keyword is the name of the platform group, for example:

PLATFORM\_GROUP=sun4c

The PLATFORM GROUP name is an arbitrary name assigned to a group of platforms. However, PLATFORM GROUP typically

equals the output of the uname -m command.

PLATFORM GROUP value cannot have white space and is

limited to 256 ASCII characters.

INST ARCH The instruction set architecture of all platforms in the platform

group, for example:

INST\_ARCH=sparc

The INST ARCH keyword value must be the value returned by the uname -p command on all platforms in the platform group.

### Platform identifications:

The keywords in a platform identification stanza are:

PLATFORM NAME

The PLATFORM NAME keyword *must* be the first keyword in the platform identification stanza. The PLATFORM NAME is the name assigned to the platform, for example:

PLATFORM\_NAME=SUNW,SPARCstation-5

Typically, this name is the same as the value returned by the uname -i command on the machine, but it need not be the same.

The PLATFORM NAME value cannot have white space and is limited to 256 ASCII characters. If it contains parentheses, it must contain only balanced parentheses. For example. the string "foo(bar)foo" is a valid value for this keyword, but "foo(bar" is not.

The other keywords in the platform identification stanza can be in any order, as long as the PLATFORM NAME keyword is first.

PLATFORM ID The value returned by the uname -i command on

the machine, for example:

PLATFORM\_ID=SUNW,SPARCstation-5

The value returned by the uname -m command on MACHINE TYPE

the machine, for example:

MACHINE\_TYPE=sun4c

The platform group of which the platform is a IN PLATFORM GROUP

member, for example:

IN\_PLATFORM\_GROUP=sun4c

The platform group name must be specified in the same file as the platform identification stanza or in

the platform definition file with the name

.platform/Solaris.

The IN PLATFORM GROUP keyword is optional. A platform doesn't have to belong to a platform group. If a platform isn't explicitly assigned to a platform group, it essentially forms its own platform group, where the platform group name is

the PLATFORM NAME value. The

# platform(4)

IN\_PLATFORM\_GROUP value typically equals the output of the uname -m command.
IN\_PLATFORM\_GROUP value cannot have white space and is limited to 256 ASCII characters.

INST ARCH

The instruction set architecture of the platform, for example:

INST\_ARCH=sparc

This field is only required if the platform does not belong to a platform group. The INST\_ARCH keyword value must be the value returned by the uname -p command on all platforms in the platform group.

### **COMPATIBILITY**

The installation program will remain compatible with the old Solaris CD format. If a Solaris CD image does not contain any platform definition files, the installation and upgrade programs will select the packages to be installed based on machine type (i.e., the value returned by the uname -m command).

# **EXAMPLES**

**EXAMPLE 1** The following example shows platform group definitions from the platform/Solaris platform definition file.

```
#
PLATFORM_GROUP=sun4c
INST_ARCH=sparc
#
PLATFORM_GROUP=sun4d
INST_ARCH=sparc
#
PLATFORM_GROUP=sun4m
INST_ARCH=sparc
#
PLATFORM_GROUP=sun4u
INST_ARCH=sparc
```

**EXAMPLE 2** The following example shows platform identification stanzas, which define systems that belong in a platform group, from the .platform/Solaris platform definition file.

```
#
PLATFORM_NAME=SUNW, Sun_4_20
PLATFORM_ID=SUNW, Sun_4_20
IN_PLATFORM_GROUP=sun4c
PLATFORM_NAME=SUNW, Sun_4_25
PLATFORM_ID=SUNW, Sun_4_25
IN_PLATFORM_GROUP=sun4c
#
PLATFORM_NAME=SUNW, SPARCStation-5
PLATFORM_ID=SUNW, SPARCStation-5
IN_PLATFORM_GROUP=sun4m
#
PLATFORM_NAME=SUNW, SPARCStation-10
```

**EXAMPLE 2** The following example shows platform identification stanzas, which define systems that belong in a platform group, from the .platform/Solaris platform definition file. (*Continued*)

PLATFORM\_ID=SUNW,SPARCstation-10
IN PLATFORM GROUP=sun4m

# **FILES**

The .platform directory must reside as /  $cd_image$ /Solaris\_vers/.platform, where

default) or the path to a copy of the Solaris CD on a disk.

Solaris\_*vers* Is the version of Solaris: e.g., Solaris\_2.5.

# **NOTES**

Typically, a platform identification stanza contains either a PLATFORM\_ID or a MACHINE TYPE stanza, but *not* both.

If both are specified, both must match for a platform to be identified as this platform type. Each platform identification stanza must contain either a PLATFORM\_ID value or a MACHINE\_TYPE value. If a platform matches two different platform identification stanzas—one which matched on the value of PLATFORM\_ID and one which matched on the value of MACHINE\_TYPE, the one that matched on PLATFORM\_ID will take precedence.

The .platform directory is part of the Solaris CD image, whether that be the Solaris CD or a copy of the Solaris CD on a system's hard disk.

#### **NAME**

plot – graphics interface

### **DESCRIPTION**

Files of this format are interpreted for various devices by commands described in plot(1B). A graphics file is a stream of plotting instructions. Each instruction consists of an ASCII letter usually followed by bytes of binary information. The instructions are executed in order. A point is designated by four bytes representing the x and y values; each value is a signed integer. The last designated point in an 1, m, n, or p instruction becomes the "current point" for the next instruction.

- m Move: the next four bytes give a new current point.
- n Cont: draw a line from the current point to the point given by the next four bytes. See plot(1B).
- p Point: plot the point given by the next four bytes.
- Line: draw a line from the point given by the next four bytes to the point given by the following four bytes.
- t Label: place the following ASCII string so that its first character falls on the current point. The string is terminated by a NEWLINE.
- a Arc: the first four bytes give the center, the next four give the starting point, and the last four give the end point of a circular arc. The least significant coordinate of the end point is used only to determine the quadrant. The arc is drawn counter-clockwise.
- c Circle: the first four bytes give the center of the circle, the next two the radius.
- e Erase: start another frame of output.
- f Linemod: take the following string, up to a NEWLINE, as the style for drawing further lines. The styles are "dotted," "solid," "longdashed," "shortdashed," and "dotdashed." Effective only in plot 4014 and plot yer.
- s Space: the next four bytes give the lower left corner of the plotting area; the following four give the upper right corner. The plot will be magnified or reduced to fit the device as closely as possible.

Space settings that exactly fill the plotting area with unity scaling appear below for devices supported by the filters of plot(1B). The upper limit is just outside the plotting area.

In every case the plotting area is taken to be square; points outside may be displayable on devices whose face is not square.

```
4014 space(0, 0, 3120, 3120);

ver space(0, 0, 2048, 2048);

300, 300s space(0, 0, 4096, 4096);

450 space(0, 0, 4096, 4096);
```

 $\textbf{SEE ALSO} \ | \ \texttt{graph(1)}, \texttt{plot(1B)}$ 

policy.conf(4)

NAME

policy.conf – configuration file for security policy

**SYNOPSIS** 

etc/security/policy.conf

**DESCRIPTION** 

The policy.conf file provides the security policy configuration for user-level attributes. Each entry consists of a of a key/value pair in the form:

key=value

The following key is defined:

AUTHS\_GRANTED

Specifies the default set of authorizations granted to all

users. This entry is interpreted by

chkauthattr(3SECDB). The value is one or more

comma-separated authorizations defined in

auth attr(4).

The key/value pair must appear on a single line, and the key must start the line. Lines starting with # are taken as comments and ignored. Option name comparisons are case-insensitive.

**EXAMPLES** 

**EXAMPLE 1** Defining a key/value pair

AUTHS\_GRANTED=com.sun.date

**FILES** 

/etc/user attr Defines extended user attributes.

/etc/security/auth\_attr Defines authorizations.

/etc/security/policy.conf Defines policy for the system.

**SEE ALSO** 

pfexec(1), chkauthattr(3SECDB), auth\_attr(4), user\_attr(4)

NAME

power.conf – Power Management configuration information file

**SYNOPSIS** 

/etc/power.conf

### **DESCRIPTION**

The power.conf file is used by the Power Management configuration program pmconfig(1M) to initialize the settings for Power Management. If you make changes to this file, you must run pmconfig(1M) manually for the changes to take effect.

The dtpower(1M) GUI allows the configuration of a subset of parameters allowed by this file. For ease-of-use, it is recommended that you use dtpower(1M) to configure the parameters.

Power Management addresses two specific management scenarios: management of individual devices and management of the whole system. An individual device is power managed if a device supports multiple power levels and if the device driver uses Power Management interfaces provided by the kernel to save device power when the device is idle. If the driver uses the original Power Management interfaces, the device is controlled by the entries described in the DEVICE POWER MANAGEMENT section of this manual page. If the device driver uses new automatic device Power Management interfaces, the device is controlled by the entries described in the AUTOMATIC DEVICE POWER MANAGEMENT section of this manual page.

To determine if the device driver supports original Power Management interfaces, contact the device vendor. To find out if the device driver supports the new automatic device Power Management interfaces, look for "pm-components" property (pm-components(9F)) under the device name from the output of prtconf -v command (prtconf(1M).)

The original Power Management interfaces and the corresponding device Power Management entries in power.conf file that were supported in Solaris 7 and earlier releases are now obsolete. Support for them will be removed in a future release.

All entries in the power.conf file are processed in the order displayed in the file.

# Device Power Management

Device Power Management entries are now obsolete and support for them will be removed in a future release. If a device supports original Power Management interfaces, it needs to be explicitly configured for Power Management using an entry of the form shown below. A device will not be power managed if there is no entry for the device. Be sure you fully understand the Power Management framework before you attempt to modify device Power Management entries.

Device Power Management entries consist of line-by-line listings of the devices to be configured. Each line is of the form:

device\_name threshold ...dependent\_upon...

The fields must be in the order shown above. Each line must contain a *device\_name* field and a *threshold* field; it may also contain a *dependent\_upon* field. Fields and sub-fields are separated by white space (tabs or spaces). A line may be more than 80

characters. If a newline character is preceded by a backslash (\) it will be treated as white space. Comment lines must begin with a hash character (#).

The *device\_name* field specifies the device to be configured. *device\_name* is either a pathname specifying the device special file or a relative pathname containing the name of the device special file. (For the latter format, you can avoid using the full pathname by omitting the pathname component that specifies the parent devices. This includes the leading '/'.) Using the relative pathname format, the first device found with a full pathname containing *device\_name* as its tail is matched. In either case, the leading /devices component of the pathname does not need to be specified.

The *threshold* field is used to configure the power manageable components of a device. These components represent entities within a device that may be power-managed separately. This field may contain as many integer values as the device has components. Each *threshold* time specifies the idle time in seconds before the respective component may be powered down. If there are fewer component *threshold* times than device components, the remaining components are not power managed. Use a value of -1 to explicitly disable power-down for a component. At least one component *threshold* must be specified per device (in the file).

The *dependent\_upon* field contains a list of devices that must be idle and powered-down before the dependent device in *device\_name* field can be powered down. A device must previously have been configured before it can be used in *dependent\_upon* list. This field should only list logical dependents for this device. A logical dependent is a device that is not physically connected to the power managed device (for example, the display and the keyboard). Physical dependents are automatically considered and do not need to be included.

A device Power Management entry is only effective if there is no user process controlling the device directly. For example, X Window systems directly control framebuffers and entries in this file are effective only when X Windows are not running.

### Automatic Device Power Management

Devices whose drivers use the new automatic device Power Management interfaces (as evident by existence of pm-components(9) property) are automatically power managed if enabled by the autopm entry described below.

When a component has been idle at a given power level for its *threshold* time, the power level of the component will be reduced to the next lower power level of that component (if any). For devices which implement multiple components, each component is power-managed independently.

Default thresholds for components of automatically power managed devices are computed by the Power Management framework based on the system idleness *threshold*. By default, all components of the device are powered off if they have all been idle for the system's idleness *threshold*. The default system idleness *threshold* is

determined by the applicable United States Environmental Protection Agency's (EPA) Energy Star Memorandum of Understanding. See the NOTES section of this manual page for more information.

To set the system idleness *threshold*, use one of the following entries:

```
system-threshold threshold
system-threshold always-on
```

where threshold is the value of the system idleness threshold in hours, minutes or seconds as indicated by a trailing h, m or s (defaulting to seconds if only a number is given). If always-on is specified, then by default, all devices will be left at full power.

To override the default device component thresholds assigned by the Power Management framework, a device-thresholds entry may be used. A device-thresholds entry sets thresholds for a specific automatically power-managed device or disables automatic Power Management for the specific device.

A device-thresholds entry has the form:

```
device-thresholds
                    phys_path (threshold ...) ...
device-thresholds
                    phys_path
                                 threshold
                                 always-on
device-thresholds
                     phys_path
```

where *phys\_path* specifies the physical path (libdevinfo(3)) of a specific device. For example, /pci@8,600000/scsi@4/ssd@w210000203700c3ee, 0 specifies the physical path of a disk. A symbolic link into the /devices tree (for example /dev/dsk/c1t1d0s0) is also accepted. The thresholds apply (or keeping the device always on applies) to the specific device only.

In the first form above, each threshold value represents the number of hours, minutes or seconds (depending on a trailing h, m or s with a default to seconds) to spend idle at the corresponding power level before power will be reduced to the next lower level of that component. Parentheses are used to group thresholds per component, with the first (leftmost) group being applied to component 0, the next to component 1, etc. Within a group, the last (rightmost) number represents the time to be idle in the highest power level of the component before going to the next-to-highest level, while the first (leftmost) number represents the time to be idle in the next-to-lowest power level before going to the lowest power level.

If the number of groups does not match the number of components exported by the device (via pm-components(9) property), or the number of thresholds in a group is

not one less than the number of power levels the corresponding component supports, then an error message will be printed and the entry will be ignored.

For example, assume a device called *xfb* exports the components *Frame Buffer* and *Monitor*. Component *Frame Buffer* has two power levels: Off and On. Component *Monitor* has four power levels: Off, Suspend, Standby, and On.

The following device-thresholds entry:

device-thresholds/pci@f0000/xfb@0(0)(3m 5m 15m)

would set the *threshold* time for the *Monitor* component of the specific *xfb* card to go from On to Standby in 15 minutes, the *threshold* for *Monitor* to go from Standby to Suspend in 5 minutes, and the *threshold* for *Monitor* to go from Suspend to Off in 3 minutes. The threshold for *Frame Buffer* to go from On to Off will be 0 seconds.

In the second form above, where a single *threshold* value is specified without parentheses, the *threshold* value represents a maximum overall time within which the entire device should be powered down if it is idle. Because the system does not know about any internal dependencies there may be among a device's components, the device may actually be powered down sooner than the specified *threshold*, but will not take longer than the specified *threshold*, provided that all device components are idle.

In the third form above, all components of the device are left at full power.

Device Power Management entries are only effective if there is no user process controlling the device directly. For example, X Window systems directly control frame buffers and the entries in this file are effective only when X Windows are not running.

Dependencies among devices may also be defined. A device depends upon another if none of its components may have their power levels reduced unless all components of the other device are powered off. A dependency may be indicated by an entry of the form:

device-dependency dependent\_phys\_path phys\_path [ phys\_path ... ]

where <code>dependent\_phys\_path</code> is the path name (as above) of the device that is kept up by the others, and the <code>phys\_path</code> entries specify the devices that keep it up. A symbolic link into the <code>/devices</code> tree (such as <code>/dev/fb</code>) is also accepted. This entry is needed only for logical dependents for the device. A logical dependent is a device that is not physically connected to the power managed device (for example, the display and the keyboard). Physical dependents are automatically considered and need not be included.

An autopm entry may be used to enable or disable automatic device Power Management on a system-wide basis. The format of the autopm entry is:

autopm behavior

Acceptable behavior values and their meanings are:

default The behavior of the system will depend upon its model. Desktop

models that fall under the United States Environmental Protection Agency's *Energy Star Memorandum of Understanding* #3 will have automatic device Power Management enabled, and all others will

not. See the NOTES section of this manual page for more

information.

enable Automatic device Power Management will be started when this

entry is encountered.

disable Automatic device Power Management will be stopped when this

entry is encountered.

# System Power Management

The system Power Management entries control power management of the entire system using the suspend-resume feature. When the system is suspended, the complete current state is saved on the disk before power is removed. On reboot, the system automatically starts a resume operation and the system is restored to the state it was in prior to suspend.

The system can be configured to do an automatic shutdown ( autoshutdown) using the suspend-resume feature by an entry of the following form:

autoshutdown idle\_time start\_time finish\_time behavior

*idle\_time* specifies the time in minutes that system must have been idle before it will be automatically shutdown. System idleness is determined by the inactivity of the system and can be configured as discussed below.

<code>start\_time</code> and <code>finish\_time</code> (each in hh:mm) specify the time period during which the system may be automatically shutdown. These times are measured from the start of the day (12:00 a.m.). If the <code>finish\_time</code> is less than or equal to the <code>start\_time</code>, the period span from midnight to the <code>finish\_time</code> and from the <code>start\_time</code> to the following midnight. To specify continuous operation, the <code>finish\_time</code> may be set equal to the <code>start\_time</code>.

Acceptable behavior values and their meanings are:

shutdown The system will be shut down automatically when it has been idle

for the number of minutes specified in the *idle\_time* value and the time of day falls between the *start\_time* and *finish\_time* values.

noshutdown The system is never shut down automatically.

autowakeup If the hardware has the capability to do autowakeup, the system

is shut down as if the value were shutdown and the system will be restarted automatically the next time the time of day equals

finish\_time.

default The behavior of the system will depend upon its model. Desktop

models that fall under the United States Environmental Protection Agency's *Energy Star Memorandum of Understanding* #2 will have

automatic shutdown enabled (as if behavior field were set to

shutdown), and all others will not. See NOTES.

unconfigured The system will not be shut down automatically. If the system has

just been installed or upgraded, the value of this field will be

changed upon the next reboot.

You can use the following format to configure the system's notion of idleness:

idleness\_parameter value

Where *idleness\_parameter* can be:

ttychars If the idleness\_parameter is ttychars, the value field

will be interpreted as the maximum number of tty characters that can pass through the ldterm module while still allowing the system to be considered idle. This value defaults to 0 if no entry is provided.

loadaverage If the *idleness\_parameter* is loadaverage, the (floating

point) *value* field will be interpreted as the maximum load average that can be seen while still allowing the system to be considered idle. This value defaults to

0.04 if no entry is provided.

diskreads If the idleness\_parameter is diskreads, the value field

will be interpreted as the maximum number of disk reads that can be perform by the system while still allowing the system to be considered idle. This value

defaults to 0 if no entry is provided.

nfsreqs If the idleness\_parameter is nfsreqs, the value field will

be interpreted as the maximum number of NFS requests that can be sent or received by the system while still allowing the system to be considered idle. Null requests, access requests, and getattr requests are excluded from this count. This value defaults to 0 if no

entry is provided.

idlecheck If the idleness\_parameter is idlecheck, the value must

be pathname of a program to be executed to determine if the system is idle. If autoshutdown is enabled and the console keyboard, mouse, tty, CPU (as indicated by load average), network (as measured by NFS requests) and disk (as measured by read activity) have been idle for the amount of time specified in the autoshutdown entry specified above, and the time of day falls between the start and finish times, then this program will be executed to check for other idleness criteria. The *value* of the idle time specified in the above autoshutdown

entry will be passed to the program in the environment variable  ${\tt PM}\ \ {\tt IDLETIME}$  . The process must terminate with an exit code that represents the number of minutes that the process considers the system to have been idle.

There is no default *idlecheck* entry.

When the system is suspended, the current system state is saved on the disk in a statefile. An entry of following form can be used to change the location of statefile:

statefile pathname

where pathname identifies a block special file, for example, /dev/dsk/c1t0d0s2, or is the absolute pathname of a local ufs file. If the pathname specifies a block special file, it can be a symbolic link as long as it does not have a file system mounted on it. If pathname specifies a local ufs file, it cannot be a symbolic link. If the file does not exist, it will be created during the suspend operation. All the directory components of the path must already exist.

The actual size of statefile depends on a variety of factors, including the size of system memory, the number of loadable drivers/modules in use, the number and type of processes running, and the amount of user memory that has been locked down. It is recommended that statefile be placed on a file system with at least 10 Mbytes of free space. In case there is no statefile entry at boot time, an appropriate new entry is automatically created by the system.

### **ATTRIBUTES**

See attributes(5) for descriptions of the following attributes:

| ATTRIBUTE TYPE      | ATTRIBUTE VALUE                                                   |
|---------------------|-------------------------------------------------------------------|
| Availability        | SUNWpmr                                                           |
| Interface stability | Evolving (Interfaces under DEVICE POWER MANAGEMENT are obsolete.) |

# **SEE ALSO**

pmconfig(1M), powerd(1M), sys-unconfig(1M), uadmin(2, )attributes(5), cpr(7), ldterm(7M), pm(7D)

Writing Device Drivers

Using Power Management

### **NOTES**

SPARC desktop models first shipped after October 1, 1995 and before July 1, 1999 comply with the United States Environmental Protection Agency's Energy Star Memorandum of Understanding #2 guidelines and have autoshutdown enabled by default after 30 minutes of system idleness. This is achieved by default keyword of autoshutdown entry behave as shutdown for these machines. The user is prompted

to confirm this default behavior at system installation reboot, or during the first reboot after the system is unconfigured by sys-unconfig(1M).

SPARC desktop models first shipped after July 1, 1999 comply with the United States Environmental Protection Agency's *Energy Star Memorandum of Understanding* #3 guidelines and have autoshutdown disabled by default, with autopm enabled after 30 minutes of idleness. This is achieved by interpreting default keyword of autopm entry behavior as enabled for these machines. User is not prompted to confirm this default behavior.

To determine the version of the EPA's *Energy Star Memorandum* applicable to your machine, use:

```
prtconf -pv | grep -i energystar
```

Absence of a property indicates no Energy Star guidelines are applicable to your machine.

System Power Management (suspend-resume) is currently supported only on a limited set of hardware platforms. Please see the book *Using Power Management* for a complete list of platforms that support system Power Management. See uname(2) to programatically determine if the machine supports suspend-resume.

NAME

printers – user-configurable printer alias database

**SYNOPSIS** 

\$HOME/.printers

### **DESCRIPTION**

The \$HOME/.printers file is a simplified version of the system /etc/printers.conf file (see printers.conf(4)). Users create the \$HOME/.printers file in their home directory. This optional file is customizable by the user.

The \$HOME/.printers file performs the following functions:

- 1. Sets personal aliases for all print commands.
- 2. Sets the interest list for the lpget, lpstat, and cancel commands. See lpget(1M), lpstat(1) and cancel(1).
- 3. Sets the default printer for the lp, lpr, lpq, and lprm commands. See lp(1), lpr(1B), lpg(1B), and lprm(1B).

**Entries** 

Use a line or full screen editor to create or modify the \$HOME/.printers file.

Each entry in \$HOME/.printers describes one destination. Entries are one line consisting of two fields separated by either BLANKs or TABs and terminated by a NEWLINE. Format for an entry in \$HOME/.printers varies according to the purpose of the entry.

Empty lines can be included for readability. Entries may continue on to multiple lines by adding a backslash ('\') as the last character in the line. The \$HOME/.printers file can include comments. Comments have a pound sign ('#') as the first character in the line, and are terminated by a NEWLINE.

Setting Personal Aliases

Specify the alias or aliases in the first field. Separate multiple aliases by a pipe sign ('|'). Specify the destination in the second field. A destination names a printer or class of printers (see lpadmin(1M)). Specify the destination using atomic, POSIX-style (server: destination), or Federated Naming Service (FNS) (.../service/printer/...) names. See printers.conf(4) for information regarding the naming conventions for atomic and FNS names, and standards(5) for information regarding POSIX.

Setting the Interest List for lpget, lpstat and cancel

Specify all in the first field. Specify the list of destinations for the interest list in the second field. Separate each destinations by a comma (', '). Specify destinations using atomic, POSIX-style (server: destination), or FNS names (.../service/printer/...). See printers.conf(4) for information regarding the naming conventions for atomic and FNS names. This list of destinations may refer to an alias defined in \$HOME/.printers.

Setting the Default Destination

# printers(4)

Specify \_default in the first field. Specify the default destination in the second field. Specify the default destination using atomic, POSIX-style (server: destination), or FNS names (.../service/printer/...). See printers.conf(4) for information regarding the naming conventions for atomic and FNS names. The default destination may refer to an alias defined in \$HOME/.printers.

### Locating Destination Information

The print client commands locate destination information based on the "printers" database entry in the /etc/nsswitch.conf file. See nsswitch.conf(4).

Locating the Personal Default Destination

The default destination is located differently depending on the command.

The 1p command locates the default destination in the following order:

- 1. lp command's -d destination option.
- 2. LPDEST environment variable.
- 3. PRINTER environment variable.
- 4. default destination in \$HOME/.printers.
- 5. default destination in /etc/printers.conf.
- 6. default destination in FNS.

The lpr, lpq, and lprm commands locate the default destination in the following order:

- 1. lpr command's -P destination option.
- 2. PRINTER environment variable.
- 3. LPDEST environment variable.
- 4. default destination in \$HOME/.printers.
- 5. \_default destination in /etc/printers.conf.
- 6. default destination in FNS.

Locating the Interest List for lpget, lpstat, and cancel

The lpget, lpstat, and cancel commands locate the interest list in the following order:

- 1. all list in \$HOME/.printers.
- 2. all list in /etc/printers.conf.
- 3. all list in FNS.

### **EXAMPLES**

**EXAMPLE 1** Setting the interest list

The following entry sets the interest list to destinations ps, secure, and dog at server west and finance ps at site bldg2:

all ps,secure,west:dog,site/bldg2/service/printer/finance ps

**EXAMPLE 1** Setting the interest list (*Continued*)

**EXAMPLE 2** Setting aliases to a printer

The following entry sets the aliases ps, lp, and lw to sparc printer:

ps | lp | lw sparc\_printer

**EXAMPLE 3** Setting an alias as a default destination

The following entry sets the alias pcl to hplj and sets it as the default destination:

pcl|\_default hplj

**EXAMPLE 4** Setting an alias to a server destination

The following entry sets the alias secure to destination catalpa at server tabloid:

secure tabloid:catalpa

**EXAMPLE 5** Setting an alias to a site destination

The following entry sets the alias insecure to destination legal ps at site bldg2:

insecure site/bldg2/service/printer/legal\_ps

/etc/printers.conf System printer configuration database.
printers.conf.byname NIS version of /etc/printers.conf.
printers.org\_dir NIS+ version of /etc/printers.conf.
fns.ctx dir.domain FNS version of /etc/printers.conf.

**ATTRIBUTES** 

See attributes(5) for descriptions of the following attributes:

| ATTRIBUTE TYPE  | ATTRIBUTE VALUE |
|-----------------|-----------------|
| Availability    | SUNWpcu         |
| Stability Level | Stable          |

**SEE ALSO** 

cancel(1), lp(1), lpq(1B), lpr(1B), lprm(1B), lpstat(1), lpadmin(1M), lpget(1M), nsswitch.conf(4), printers.conf(4), attributes(5), fns(5), standards(5)

System Administration Guide, Volume 1

NOTES

\$HOME/.printers is referenced by the printing commands before further name resolution is made in /etc/printers.conf or the name service. If the alias

| printers(4) |                                                                                                    |
|-------------|----------------------------------------------------------------------------------------------------|
|             | references a destination defined in /etc/printers.conf, it is possible that the destination is defined differently on different systems. This could cause output to be sent to an unintended destination if the user is logged in to a different system. |
|             |                                                                                                    |
|             |                                                                                                    |
|             |                                                                                                    |
|             |                                                                                                    |
|             |                                                                                                    |
|             |                                                                                                    |
|             |                                                                                                    |
|             |                                                                                                    |
|             |                                                                                                    |
|             |                                                                                                    |
|             |                                                                                                    |
|             |                                                                                                    |
|             |                                                                                                    |
|             |                                                                                                    |

NAME

printers.conf – system printing configuration database

**SYNOPSIS** 

/etc/printers.conf

NIS

printers.conf.byname

NIS+

printers.org dir

**FNS** 

fns.ctx dir.domain

### **DESCRIPTION**

The printers.conf file is the system printing configuration database. System administrators use printers.conf to describe destinations for the print client commands and the print protocol adaptor. A destination names a printer or class of printers (see lpadmin(1M)). The LP print spooler uses private LP configuration data for represented in the printers.conf database.

### **Entries**

Each entry in printers.conf describes one destination. Entries are one line consisting of any number of fields separated by colons (':') and terminated by a NEWLINE. The first field of each entry specifies the name of the destination and aliases to which the entry describes. Specify one or more names or aliases of the destination in this first field. Specify the destination using atomic names. POSIX-style names are not acceptable. See standards(5). Separate destination names by pipe signs ('|').

Two destination names are reserved for special use in the first entry. Use all to specify the interest list for lpget, lpstat, and cancel. Use default to specify the default destination.

The remaining fields in an entry are *key=value* pairs. See Specifying Configuration Options for details regarding *key=value* pairs.

Empty lines can be included for readability. Entries may continue on to multiple lines by adding a backslash ('\') as the last character in the line. printers.conf can include comments. Comments have a pound sign ('#') as the first character in the line, and are terminated by a NEWLINE. Use the 1pset command to create or modify printers.conf (see lpset(1M)). Do not make changes in printers.conf using an editor.

### Specifying Configuration Options

key=value pairs are configuration options defined by the system administrator. key and value may be of arbitrary length. Separate key and value by the equal ('=') character.

Client/Server Configuration Options

The following client/server configuration options (represented as *key=value* pairs) are supported:

bsdaddr=server, destination[, Solaris]

Sets the server and destination name. Sets if the client generates protocol extensions for use with the 1p command (see 1p(1)). Solaris specifies a Solaris print server extension. If Solaris is not specified, no protocol extensions are generated. server

# printers.conf(4)

is the name of the host containing the queue for *destination*. *destination* is the atomic name by which the server knows the destination.

### use=destination

Sets the destination to continue searching for configuration information. *destination* is an atomic or Federated Naming Service (FNS) (.../service/printer/...) name.

#### all=destination list

Sets the interest list for the lpget, lpstat, and cancel commands. *destination\_list* is a comma-separated list of destinations. Specify *destination* using atomic or FNS names (.../service/printer/...). See lpget(1M), lpstat(1), and cancel(1).

General Server Options

The following general server configuration options (represented as *key=value* pairs) are supported:

```
spooling-type=spooler[,version]
```

Sets the type of spooler under which a destination is configured. Dynamically loads translation support for the back-end spooling system from

/usr/lib/print/bsd-adaptor/bsd\_spooler.so[.version]. Specify spooler as lpsched, cascade, or test. lpsched is used as a default for locally attached destinations. cascade is used as a default for destination spooled on a remote host. Use test for the test module to allow the capture of print requests. If using a versioned spooler module, version specifies the version of the translation module.

### spooling-type-path=dir\_list

Sets the location of translation support for the type of spooler defined by the spooling-type key. Locates translation support for the for the type of spooler under which a destination is configured. *dir\_list* is a comma-separated list of absolute pathnames to the directories used to locate translation support for the spooling system set by the spooling-type key.

LP Server Options

The following LP configuration options (represented as key=value pairs) are supported:

```
user-equivalence=true|false
```

Sets whether or not usernames are considered equivalent when cancelling a print request submitted from a different host in a networked environment. true means that usernames are considered equivalent, and permits users to cancel a print requests submitted from a different host. user-equivalence is set to false by default. false means that usernames are not considered equivalent, and does not permit users cancel a print request submitted from a different host. If user-equivalence is set to false, print requests can only be cancelled by the users on the host on whichs the print prequest was generated or by the super-user on the print server.

Test Configuration Options

The following test configuration options (represented as *key=value* pairs) are supported:

### test-spooler-available=true|false

Sets whether or not the protocol adaptor accepts connection requests to the test adaptor for the destination. true means that the protocol adaptor accepts connection requests to the test adaptor for the destination.

test-spooler-available is set to true by default. false means that the protocol adaptor does not accept connection requests to the test adaptor for the destination.

### test-log=dir

Sets the location of the log file generated by the test translation module. Specify dir as an absolute pathname.

#### test-dir=dir

Sets the directory to be used during execution of the test translation module. Specify *dir* as an absolute pathname.

### test-access=true|false

Sets whether or not the requesting client has access to the test translation module. true means that the requesting client has access to the test translation module. test-access is set to true by default. false means that the the requesting client does not have access to the test translation module.

# test-accepting=true|false

Sets whether or not the configured destination is accepting job submission requests. true means that the configured destination is accepting job submission requests. test-accepting is set to true by default. false means that the configured destination is not accepting job submission requests.

### test-restart=true|false

Sets whether or not a protocol request to restart the destination will be honored or return an error. true means that a protocol request to restart the destination will be honored. test-restart is set to true by default. false means that a protocol request to restart the destination return an error.

# test-submit=true|false

Sets whether or not a protocol request to submit a job to a destination will be honored or return an error. true means that a protocol request to submit a job to a destination will be honored. test-submit is set to true by default. false means that a protocol request to submit a job to a destination will not be honored.

# test-show-queue-file=file

Sets the name of the file whose contents are to be returned as the result of a status query. Specify *file* as an absolute pathname.

# test-cancel-cancel-file=file

Sets the name of the file whose contents are returned as the result of a cancellation request. Specify file as an absolute pathname.

# printers.conf(4)

### Locating Destination Information

The print client commands and the print protocol adaptor locate destination information based on the "printers" database entry in the /etc/nsswitch.conf file. See nsswitch.conf(4).

Locating the Personal Default Destination

The default destination is located differently depending on the command.

The 1p command locates the default destination in the following order:

- 1. lp command's -d destination option.
- 2. LPDEST environment variable.
- 3. PRINTER environment variable.
- 4. default destination in \$HOME/.printers.
- 5. default destination in /etc/printers.conf.
- 6. default destination in FNS.

The lpr, lpq, and lprm commands locate the default destination in the following order:

- 1. lpr command's -P destination option.
- 2. PRINTER environment variable.
- 3. LPDEST environment variable.
- 4. default destination in \$HOME/.printers.
- 5. default destination in /etc/printers.conf.
- 6. default destination in FNS.

Locating the Interest List for lpstat, lpget, and cancel

The lpget, lpstat, and cancel commands locate the interest list in the following order:

- \_all list in \$HOME/.printers.
- 2. \_all list in /etc/printers.conf.
- all list in FNS.

#### Looking Up Destinations Using Atomic Names and FNS

Federated Naming Service (FNS) supports resolution of *composite* names spanning multiple naming systems. FNS supports several underlying naming services: NIS+, NIS, and files.

Atomic destination names are resolved using the search order specified by the "printers" database entry in the /etc/nsswitch.conf file. When the "xfn" service is configured in the "printers" database, the following Federated Name Service contexts are searched for the supplied name:

thisuser/service/printer, myorgunit/service/printer,

#### **EXAMPLES**

### **EXAMPLE 1** Setting the interest list

The following entry sets the interest list for the lpget, lpstat and cancel commands to printer1, printer2 and printer3:

```
_all:all=printer1,printer2,printer3
```

# **EXAMPLE 2** Setting the server name

The following entry sets the server name to server and and printer name to ps printer for destinations printer1 and ps. It does not generate protocol extensions.

```
printer1|ps:bsdaddr=server,ps printer
```

# **EXAMPLE 3** Setting server name and destination name

The following entry sets the server name to server and destination name to pcl printer, for destination printer2. It also generates Solaris protocol extensions.

```
printer2:bsdaddr=server,pcl_printer,Solaris
```

### **EXAMPLE 4** Setting server name and destination name with continuous search

The following entry sets the server name to server and destination name to new printer, for destination printer3. It also sets the printer3 to continue searching for configuration information to printer another printer.

```
printer3:bsdaddr=server,new printer:use=another printer
```

# **EXAMPLE 5** Setting default destination

The following entry sets the default destination to continue searching for configuration information to destination printer1.

```
default:use=printer1
```

# **FILES**

```
/etc/printers.conf
  System configuration database.
$HOME/.printers
```

```
User-configurable printer database.
```

```
printers.conf.byname (NIS)
  NIS version of /etc/printers.conf.
```

```
printers.org dir (NIS+)
  NIS+ version of /etc/printers.conf.
```

# printers.conf(4)

fns.ctx dir.domain

FNS version of /etc/printers.conf.

/usr/lib/print/bsd-adaptor/bsd\_spooler.so\* Spooler translation modules.

/usr/lib/print/in.lpd BSD print protocol adapter.

# **ATTRIBUTES**

See attributes(5) for descriptions of the following attributes:

| ATTRIBUTE TYPE  | ATTRIBUTE VALUE |
|-----------------|-----------------|
| Availability    | SUNWpcu         |
| Stability Level | Stable          |

# **SEE ALSO**

 $\verb|cancel(1), p(1), pq(1B), pr(1B), prm(1B), pstat(1), in.pd(1M), padmin(1M), pget(1M), pset(1M), nsswitch.conf(4), printers(4), attributes(5), fns(5), fns_policies(5), standards(5)||$ 

System Administration Guide, Volume 1

NAME

proc - /proc, the process file system

# **DESCRIPTION**

/proc is a file system that provides access to the state of each process and light-weight process (lwp) in the system. The name of each entry in the /proc directory is a decimal number corresponding to a process-ID. These entries are themselves subdirectories. Access to process state is provided by additional files contained within each subdirectory; the hierarchy is described more completely below. In this document, "/proc file" refers to a non-directory file within the hierarchy rooted at /proc. The owner of each /proc file and subdirectory is determined by the user-ID of the process.

/proc can be mounted on any mount point, in addition to the standard /proc mount point, and can be mounted several places at once. Such additional mounts are allowed in order to facilitate the confinement of processes to subtrees of the file system via chroot(1M) and yet allow such processes access to commands like ps(1).

Standard system calls are used to access /proc files: open(2), close(2), read(2), and write(2) (including readv(2), writev(2), pread(2), and pwrite(2)). Most files describe process state and can only be opened for reading. ctl and lwpctl (control) files permit manipulation of process state and can only be opened for writing. as (address space) files contain the image of the running process and can be opened for both reading and writing. An open for writing allows process control; a read-only open allows inspection but not control. In this document, we refer to the process as open for reading or writing if any of its associated /proc files is open for reading or writing.

In general, more than one process can open the same /proc file at the same time. *Exclusive open* is an advisory mechanism provided to allow controlling processes to avoid collisions with each other. A process can obtain exclusive control of a target process, with respect to other cooperating processes, if it successfully opens any /proc file in the target process for writing (the as or ctl files, or the lwpctl file of any lwp) while specifying O\_EXCL in the open(2). Such an open will fail if the target process is already open for writing (that is, if an as, ctl, or lwpctl file is already open for writing). There can be any number of concurrent read-only opens; O\_EXCL is ignored on opens for reading. It is recommended that the first open for writing by a controlling process use the O\_EXCL flag; multiple controlling processes usually result in chaos.

If a process opens one of its own /proc files for writing, the open succeeds regardless of O\_EXCL and regardless of whether some other process has the process open for writing. Self-opens do not count when another process attempts an exclusive open. (A process cannot exclude a debugger by opening itself for writing and the application of a debugger cannot prevent a process from opening itself.) All self-opens for writing are forced to be close-on-exec (see the F\_SETFD operation of fcntl(2)).

Data may be transferred from or to any locations in the address space of the traced process by applying lseek(2) to position the as file at the virtual address of interest followed by read(2) or write(2) (or by using pread(2) or pwrite(2) for the

# proc(4)

combined operation). The address-map file /proc/pid/map can be read to determine the accessible areas (mappings) of the address space. I/O transfers may span contiguous mappings. An I/O request extending into an unmapped area is truncated at the boundary. A write request beginning at an unmapped virtual address fails with EIO; a read request beginning at an unmapped virtual address returns zero (an end-of-file indication).

One of prfillset() or premptyset() must be used to initialize set before it is used in any other operation. flag must be a member of the enumeration corresponding to set.

Every process contains at least one *light-weight process*, or *lwp*. Each lwp represents a flow of execution that is independently scheduled by the operating system. All lwps in a process share its address space as well as many other attributes. Through the use of lwpctl and ctl files as described below, it is possible to affect individual lwps in a process or to affect all of them at once, depending on the operation.

When the process has more than one lwp, a representative lwp is chosen by the system for certain process status files and control operations. The representative lwp is a stopped lwp only if all of the process's lwps are stopped; is stopped on an event of interest only if all of the lwps are so stopped (excluding PR\_SUSPENDED lwps); is in a PR\_REQUESTED stop only if there are no other events of interest to be found; or, failing everything else, is in a PR\_SUSPENDED stop (implying that the process is deadlocked). See the description of the status file for definitions of stopped states. See the PCSTOP control operation for the definition of "event of interest".

The representative lwp remains fixed (it will be chosen again on the next operation) as long as all of the lwps are stopped on events of interest or are in a PR\_SUSPENDED stop and the PCRUN control operation is not applied to any of them.

When applied to the process control file, every /proc control operation that must act on an lwp uses the same algorithm to choose which lwp to act upon. Together with synchronous stopping (see PCSET), this enables a debugger to control a multiple-lwp

process using only the process-level status and control files if it so chooses. More fine-grained control can be achieved using the lwp-specific files.

The system supports two process data models, the traditional 32-bit data model in which ints, longs and pointers are all 32 bits wide (the ILP32 data model), and on some platforms the 64-bit data model in which longs and pointers, but not ints, are 64 bits in width (the LP64 data model). In the LP64 data model some system data types, notably size t, off t, time t and dev t, grow from 32 bits to 64 bits as well.

The /proc interfaces described here are available to both 32-bit and 64-bit controlling processes. However, many operations attempted by a 32-bit controlling process on a 64-bit target process will fail with EOVERFLOW because the address space range of a 32-bit process cannot encompass a 64-bit process or because the data in some 64-bit system data type cannot be compressed to fit into the corresponding 32-bit type without loss of information. Operations that fail in this circumstance include reading and writing the address space, reading the address-map file, and setting the target process's registers. There is no restriction on operations applied by a 64-bit process to either a 32-bit or a 64-bit target processes.

The format of the contents of any /proc file depends on the data model of the observer (the controlling process), not on the data model of the target process. A 64-bit debugger does not have to translate the information it reads from a /proc file for a 32-bit process from 32-bit format to 64-bit format. However, it usually has to be aware of the data model of the target process. The pr\_dmodel field of the status files indicates the target process's data model.

To help deal with system data structures that are read from 32-bit processes, a 64-bit controlling program can be compiled with the C preprocessor symbol \_SYSCALL32 defined before system header files are included. This makes explicit 32-bit fixed-width data structures (like cstruct stat32) visible to the 64-bit program. See types32(3HEAD).

### **DIRECTORY STRUCTURE**

At the top level, the directory /proc contains entries each of which names an existing process in the system. These entries are themselves directories. Except where otherwise noted, the files described below can be opened for reading only. In addition, if a process becomes a *zombie* (one that has exited but whose parent has not yet performed a wait(2) upon it), most of its associated /proc files disappear from the hierarchy; subsequent attempts to open them, or to read or write files opened before the process exited, will elicit the error ENOENT.

Although process state and consequently the contents of /proc files can change from instant to instant, a single read(2) of a /proc file is guaranteed to return a sane representation of state; that is, the read will be atomic with respect to the state of the process. No such guarantee applies to successive reads applied to a /proc file for a running process. In addition, atomicity is not guaranteed for I/O applied to the as (address-space) file for a running process or for a process whose address space contains memory shared by another running process.

# proc(4)

A number of structure definitions are used to describe the files. These structures may grow by the addition of elements at the end in future releases of the system and it is not legitimate for a program to assume that they will not.

# STRUCTURE OF /proc/pid

A given directory /proc/pid contains the following entries. A process can use the invisible alias /proc/self if it wishes to open one of its own /proc files (invisible in the sense that the name "self" does not appear in a directory listing of /proc obtained from ls(1), getdents(2), or readdir(3C)).

- Contains the address-space image of the process; it can be opened for both reading and writing. 1seek(2) is used to position the file at the virtual address of interest and then the address space can be examined or changed through read(2) or write(2) (or by using pread(2) or pwrite(2) for the combined operation).
- A write-only file to which structured messages are written directing the system to change some aspect of the process's state or control its behavior in some way. The seek offset is not relevant when writing to this file. Individual lwps also have associated lwpctl files in the lwp subdirectories. A control message may be written either to the process's ctl file or to a specific lwpctl file with operation-specific effects. The effect of a control message is immediately reflected in the state of the process visible through appropriate status and information files. The types of control messages are described in detail later. See CONTROL MESSAGES.

#### status

Contains state information about the process and the representative lwp. The file contains a pstatus structure which contains an embedded lwpstatus structure for the representative lwp, as follows:

```
typedef struct pstatus {
     int pr_flags;
                                                       /* flags (see below) */
                                                      /* number of lwps in the process */
     int pr nlwp;
    int pr_niwp;
pid_tpr_pid;
pid_tpr_ppid;
pid_tpr_ppid;
pid_tpr_pgid;
pid_tpr_pgid;
pid_tpr_sid;
id_t pr_aslwpid;
id_t pr_aslwpid;
id_t pr_agentid;
sigset_t pr_sigpend;
/* set of process pending signals */
**Virtual address of the process hear
    uintptr_t pr_brkbase; /* virtual address of the process heap */
size_t pr_brksize; /* size of the process heap, in bytes */
uintptr_t pr_stkbase; /* virtual address of the process stack */
size_tpr_stksize; /* size of the process stack, in bytes */
    timestruc_t pr_utime; /* process user cpu time */
timestruc_t pr_stime; /* process system cpu time */
timestruc_t pr_cutime; /* sum of children's user times */
    timestruc_t r_cstime; /* sum of children's system times */
sigset_t pr_sigtrace; /* set of traced signals */
     fltset_t pr_flttrace;     /* set of traced faults */
     sysset_t pr_sysentry;  /* set of system calls traced on entry */
sysset_t pr_sysexit;  /* set of system calls traced on exit */
     sysset_t pr_sysexit;
    char pr_dmodel; /* data model
taskid_t pr_taskid; /* task id */
projid_t pr_projid; /* project id
                                                     /* data model of the process */
                                                    /* project id */
```

pr\_flags is a bit-mask holding the following process flags. For convenience, it also contains the lwp flags for the representative lwp, described later.

```
PR ISSYS
                  process is a system process (see PCSTOP).
PR VFORKP
                   process is the parent of a vforked child (see PCWATCH).
                   process has its inherit-on-fork mode set (see PCSET).
PR FORK
                   process has its run-on-last-close mode set (see PCSET).
PR RLC
PR KLC
                  process has its kill-on-last-close mode set (see PCSET).
PR ASYNC
                   process has its asynchronous-stop mode set (see PCSET).
PR MSACCT
                   process has microstate accounting enabled (see PCSET).
PR MSFORK
                  process microstate accounting is inherited on fork (see PCSET).
                   process has its breakpoint adjustment mode set (see PCSET).
PR BPTADJ
PR PTRACE
                   process has its ptrace-compatibility mode set (see PCSET).
```

pr nlwp is the total number of lwps in the process.

pr\_pid, pr\_ppid, pr\_pgid, and pr\_sid are, respectively, the process ID, the ID of the process's parent, the process's process group ID, and the process's session ID.

pr\_aslwpid is the lwp-ID for the "asynchronous signal lwp" (aslwp). It is zero if there is no aslwp in the process. The aslwp is the lwp designated to redirect asynchronous signals to other lwps in a multi-threaded process. See signal(3HEAD) for a description of the aslwp.

pr\_agentid is the lwp-ID for the /proc agent lwp (see the PCAGENT control
operation). It is zero if there is no agent lwp in the process.

pr sigpend identifies asynchronous signals pending for the process.

pr\_brkbase is the virtual address of the process heap and pr\_brksize is its size in bytes. The address formed by the sum of these values is the process break (see brk(2)). pr\_stkbase and pr\_stksize are, respectively, the virtual address of the process stack and its size in bytes. (Each lwp runs on a separate stack; the distinguishing characteristic of the process stack is that the operating system will grow it when necessary.)

pr\_utime, pr\_stime, pr\_cutime, and pr\_cstime are, respectively, the user CPU and system CPU time consumed by the process, and the cumulative user CPU and system CPU time consumed by the process's children, in seconds and nanoseconds.

pr\_sigtrace and pr\_flttrace contain, respectively, the set of signals and the set of hardware faults that are being traced (see PCSTRACE and PCSFAULT).

pr\_sysentry and pr\_sysexit contain, respectively, the sets of system calls being traced on entry and exit (see PCSENTRY and PCSEXIT).

pr dmodel indicates the data model of the process. Possible values are:

```
PR_MODEL_ILP32 process data model is ILP32.

PR_MODEL_LP64 process data model is LP64.

PR_MODEL_NATIVE process data model is native.
```

The constant PR\_MODEL\_NATIVE reflects the data model of the controlling process, *that is*, its value is PR\_MODEL\_ILP32 or PR\_MODEL\_LP64 according to whether the controlling process has been compiled as a 32-bit program or a 64-bit program, respectively.

pr lwp contains the status information for the representative lwp:

pr\_flags is a bit-mask holding the following lwp flags. For convenience, it also contains the process flags, described previously.

```
PR_STOPPED lwp is stopped.

PR_ISTOP lwp is stopped on an event of interest (see PCSTOP).

PR_DSTOP lwp has a stop directive in effect (see PCSTOP).

PR_STEP lwp has a single-step directive in effect (see PCRUN).

PR_ASLEEP lwp is in an interruptible sleep within a system call.

PR_PCINVAL lwp's current instruction (pr_instr) is undefined.
```

PR ASLWP this is the asynchronous signal lwp for the process.

PR AGENT this is the /proc agent lwp for the process.

pr lwpid names the specific lwp.

pr why and pr what together describe, for a stopped lwp, the reason for the stop. Possible values of pr why and the associated pr what are:

PR REQUESTED indicates that the stop occurred in response to a stop directive, normally because PCSTOP was applied or because another lwp stopped on an event of interest and the asynchronous-stop flag (see PCSET) was not set for the process. pr what is unused in this

case.

indicates that the lwp stopped on receipt of a signal (see PR SIGNALLED

> PCSTRACE); pr what holds the signal number that caused the stop (for a newly-stopped lwp, the same value is in pr cursig).

indicates that the lwp stopped on incurring a hardware fault (see PR FAULTED

PCSFAULT); pr what holds the fault number that caused the stop.

PR SYSENTRY

PR SYSEXIT indicate a stop on entry to or exit from a system call (see

PCSENTRY and PCSEXIT); pr what holds the system call

number.

PR JOBCONTROL indicates that the lwp stopped due to the default action of a job

control stop signal (see sigaction(2)); pr\_what holds the

stopping signal number.

PR SUSPENDED indicates that the lwp stopped due to internal synchronization of

lwps within the process. pr what is unused in this case.

pr cursig names the current signal, that is, the next signal to be delivered to the lwp, if any. pr info, when the lwp is in a PR SIGNALLED or PR FAULTED stop, contains additional information pertinent to the particular signal or fault (see <sys/siginfo.h>).

pr lwppend identifies any synchronous or directed signals pending for the lwp. pr lwphold identifies those signals whose delivery is being blocked by the lwp (the signal mask).

pr action contains the signal action information pertaining to the current signal (see sigaction(2)); it is undefined if pr cursig is zero. pr altstack contains the alternate signal stack information for the lwp (see sigaltstack(2)).

pr oldcontext, if not zero, contains the address on the lwp stack of a ucontext structure describing the previous user-level context (see ucontext(3HEAD)). It is non-zero only if the lwp is executing in the context of a signal handler.

# proc(4)

pr\_syscall is the number of the system call, if any, being executed by the lwp; it is non-zero if and only if the lwp is stopped on PR\_SYSENTRY or PR\_SYSEXIT, or is asleep within a system call ( PR\_ASLEEP is set). If pr\_syscall is non-zero, pr\_nsysarg is the number of arguments to the system call and pr\_sysarg contains the actual arguments.

pr\_rval1, pr\_rval2, and pr\_errno are defined only if the lwp is stopped on PR\_SYSEXIT or if the PR\_VFORKP flag is set. If pr\_errno is zero, pr\_rval1 and pr\_rval2 contain the return values from the system call. Otherwise, pr\_errno contains the error number for the failing system call (see <sys/errno.h>).

pr\_clname contains the name of the lwp's scheduling class.

pr\_tstamp, if the lwp is stopped, contains a time stamp marking when the lwp stopped, in real time seconds and nanoseconds since an arbitrary time in the past.

pr\_instr contains the machine instruction to which the lwp's program counter refers. The amount of data retrieved from the process is machine-dependent. On SPARC based machines, it is a 32-bit word. On IA based machines, it is a single byte. In general, the size is that of the machine's smallest instruction. If PR\_PCINVAL is set, pr\_instr is undefined; this occurs whenever the lwp is not stopped or when the program counter refers to an invalid virtual address.

pr reg is an array holding the contents of a stopped lwp's general registers.

SPARC On SPARC-based machines, the predefined constants

R\_G0 ... R\_G7, R\_O0 ... R\_O7, R\_L0 ... R\_L7, R\_I0 ... R\_I7, R\_PC, R\_nPC, and R\_Y can be used as indices to refer to the corresponding registers; previous register windows can be read from their overflow locations on the stack (however, see the gwindows file in the

/proc/pid/lwp/lwpid subdirectory).

SPARC V8 (32-bit) For SPARC V8 (32-bit) controlling processes, the

predefined constants R\_PSR, R\_WIM, and R\_TBR can be used as indices to refer to the corresponding special registers. For SPARC V9 (64-bit) controlling processes, the predefined constants R\_CCR, R\_ASI, and R\_FPRS can be used as indices to refer to the corresponding

special registers.

IA On IA based machines, the predefined constants SS,

UESP, EFL, CS, EIP, ERR, TRAPNO, EAX, ECX, EDX, EBX, ESP, EBP, ESI, EDI, DS, ES, FS, and GS can be used as

indices to refer to the corresponding registers.

pr fpreg is a structure holding the contents of the floating-point registers.

SPARC registers, both general and floating-point, as seen by a 64-bit controlling process are the V9 versions of the registers, even if the target process is a 32-bit (V8) process. V8 registers are a subset of the V9 registers.

If the lwp is not stopped, all register values are undefined.

psinfo

Contains miscellaneous information about the process and the representative lwp needed by the ps(1) command. psinfo is accessible after a process becomes a *zombie*. The file contains a psinfo structure which contains an embedded lwpsinfo structure for the representative lwp, as follows:

```
typedef struct psinfo {
    char pr_psargs[PRARGSZ]; /* initial characters of arg list */
    int pr_argc; /* initial argument count */
uintptr_t pr_argv; /* address of initial argument vector */
uintptr_t pr_envp; /* address of initial environment vector */
char pr_dmodel; /* data model of the process */
lwpsinfo_t pr_lwp; /* information for representative lwp */
} psinfo t;
```

Some of the entries in psinfo, such as pr flag and pr addr, refer to internal kernel data structures and should not be expected to retain their meanings across different versions of the operating system.

pr pctcpu and pr pctmem are 16-bit binary fractions in the range 0.0 to 1.0 with the binary point to the right of the high-order bit (1.0 == 0x8000). pr pctcpu is the summation over all lwps in the process.

pr lwp contains the ps(1) information for the representative lwp. If the process is a zombie, pr nlwp and pr lwp.pr lwpid are zero and the other fields of pr lwp are undefined:

Some of the entries in lwpsinfo, such as pr\_flag, pr\_addr, pr\_wchan, pr\_stype, pr\_state, and pr\_name, refer to internal kernel data structures and should not be expected to retain their meanings across different versions of the operating system.

pr\_pctcpu is a 16-bit binary fraction, as described above. It represents the CPU time used by the specific lwp. On a multi-processor machine, the maximum value is 1/N, where N is the number of CPUs.

**cred** Contains a description of the credentials associated with the process:

The array of associated supplementary groups in pr\_groups is of variable length; the cred file contains all of the supplementary groups. pr\_ngroups indicates the number of supplementary groups. (See also the PCSCRED control operation.)

sigact

Contains an array of sigaction structures describing the current dispositions of all signals associated with the traced process (see sigaction(2)). Signal numbers are displaced by 1 from array indices, so that the action for signal number n appears in position n-1 of the array.

auxv

Contains the initial values of the process's aux vector in an array of auxv\_t structures (see <sys/auxv.h>). The values are those that were passed by the operating system as startup information to the dynamic linker.

Idt This file exists only on IA based machines. It is non-empty only if the process has established a local descriptor table (LDT). If non-empty, the file contains the array of currently active LDT entries in an array of elements of type struct ssd, defined in <sys/sysi86.h>, one element for each active LDT entry.

map

Contains information about the virtual address map of the process. The file contains an array of prmap structures, each of which describes a contiguous virtual address region in the address space of the traced process:

pr\_vaddr is the virtual address of the mapping within the traced process and pr\_size is its size in bytes. pr\_mapname, if it does not contain a null string, contains the name of a file in the object directory (see below) that can be opened read-only to obtain a file descriptor for the mapped file associated with the mapping. This enables a debugger to find object file symbol tables without having to know the real path names of the executable file and shared libraries of the process. pr\_offset is the 64-bit offset within the mapped file (if any) to which the virtual address is mapped.

pr mflags is a bit-mask of protection and attribute flags:

MA\_READ mapping is readable by the traced process.

MA\_WRITE mapping is writable by the traced process.

MA\_EXEC mapping is executable by the traced process.

MA\_SHARED mapping changes are shared by the mapped object.

MA\_ISM mapping is intimate shared memory (shared MMU resources).

A contiguous area of the address space having the same underlying mapped object may appear as multiple mappings due to varying read, write, and execute attributes. The underlying mapped object does not change over the range of a single mapping. An I/O operation to a mapping marked MA\_SHARED fails if applied at a virtual address not corresponding to a valid page in the underlying mapped object. A write to a MA\_SHARED mapping that is not marked MA\_WRITE fails. Reads and writes to private mappings always succeed. Reads and writes to unmapped addresses fail.

pr pagesize is the page size for the mapping, currently always the system pagesize.

# proc(4)

pr\_shmid is the shared memory identifier, if any, for the mapping. Its value is -1 if the mapping is not System V shared memory. See shmget(2).

rmap

Contains information about the reserved address ranges of the process. The file contains an array of prmap structures, as defined above for the map file. Each structure describes a contiguous virtual address region in the address space of the traced process that is reserved by the system in the sense that an mmap(2) system call that does not specify MAP\_FIXED will not use any part of it for the new mapping. Examples of such reservations include the address ranges reserved for the process stack and the individual thread stacks of a multi-threaded process.

cwd

A symbolic link to the process's current working directory (see chdir(2)). A readlink(2) of /proc/pid/cwd yields a null string. However, it can be opened, listed, and searched as a directory and can be the target of chdir(2).

root

A symbolic link to the process's root directory. /proc/pid/root can differ from the system root directory if the process or one of its ancestors executed chroot(2) as super-user. It has the same semantics as /proc/pid/cwd.

fd

A directory containing references to the open files of the process. Each entry is a decimal number corresponding to an open file descriptor in the process.

If an entry refers to a regular file, it can be opened with normal file system semantics but, to ensure that the controlling process cannot gain greater access than the controlled process, with no file access modes other than its read/write open modes in the controlled process. If an entry refers to a directory, it appears as a symbolic link and can be accessed with the same semantics as /proc/pid/cwd. An attempt to open any other type of entry fails with EACCES.

object

A directory containing read-only files with names corresponding to the pr\_mapname entries in the map and pagedata files. Opening such a file yields a file descriptor for the underlying mapped file associated with an address-space mapping in the process. The file name a . out appears in the directory as an alias for the process's executable file.

The object directory makes it possible for a controlling process to gain access to the object file and any shared libraries (and consequently the symbol tables) without having to know the actual path names of the executable files.

pagedata

Opening the page data file enables tracking of address space references and modifications on a per-page basis.

A read(2) of the page data file descriptor returns structured page data and atomically clears the page data maintained for the file by the system. That is to say, each read returns data collected since the last read; the first read returns data collected since the file was opened. When the call completes, the read buffer contains the following structure as its header and thereafter contains a number of section header structures and associated byte arrays that must be accessed by walking linearly through the buffer.

```
typedef struct prpageheader {
   timestruc_t pr_tstamp; /* real time stamp, time of read() */
   ulong_t pr_nmap; /* number of address space mappings */
   ulong_t pr_npage; /* total number of pages */
} prpageheader t;
```

The header is followed by pr\_nmap prasmap structures and associated data arrays. The prasmap structure contains at least the following elements:

Each section header is followed by pr\_npage bytes, one byte for each page in the mapping, plus 0-7 null bytes at the end so that the next prasmap structure begins on an eight-byte aligned boundary. Each data byte may contain these flags:

```
PG_REFERENCED page has been referenced.
PG MODIFIED page has been modified.
```

If the read buffer is not large enough to contain all of the page data, the read fails with E2BIG and the page data is not cleared. The required size of the read buffer can be determined through fstat(2). Application of lseek(2) to the page data file descriptor is ineffective; every read starts from the beginning of the file. Closing the page data file descriptor terminates the system overhead associated with collecting the data.

More than one page data file descriptor for the same process can be opened, up to a system-imposed limit per traced process. A read of one does not affect the data being collected by the system for the others. An open of the page data file will fail with ENOMEM if the system-imposed limit would be exceeded.

watch

Contains an array of prwatch structures, one for each watched area established by the PCWATCH control operation. See PCWATCH for details.

usage

Contains process usage information described by a prusage structure which contains at least the following fields:

```
\label{timestruc_topological}  \mbox{timestruc\_t pr\_tftime;} \quad \slashed{/\star} \mbox{ text page fault sleep time } \star /
    timestruc_t pr_dftime; /* data page fault sleep time */
timestruc_t pr_kftime; /* kernel page fault sleep time */
timestruc_t pr_ltime; /* user lock wait sleep time */
timestruc_t pr_slptime; /* all other sleep time */
     timestruc_t pr_wtime; /* wait-cpu (latency) time */
     timestruc_t pr_stoptime; /* stopped time */
    } prusage_t;
```

If microstate accounting has not been enabled for the process (see the PR MSACCT flag for the PCSET operation, below), the usage file contains only an estimate of times spent in the various states. The usage file is accessible after a process becomes a zombie.

lstatus

Contains a prheader structure followed by an array of lwpstatus structures, one for each lwp in the process (see also /proc/pid/lwp/lwpid/lwpstatus, below). The prheader structure describes the number and size of the array entries that follow.

```
typedef struct prheader {
 } prheader t;
```

The lwpstatus structure may grow by the addition of elements at the end in future releases of the system. Programs must use pr entsize in the file header to index through the array. These comments apply to all /proc files that include a prheader structure (lpsinfo and lusage, below).

lpsinfo

Contains a prheader structure followed by an array of lwpsinfo structures, one for each lwp in the process. (See also /proc/pid/lwp/lwpid/lwpsinfo, below.)

lusage

Contains a prheader structure followed by an array of prusage structures, one for each lwp in the process plus an additional element at the beginning that contains the summation over all defunct lwps (lwps that once existed but no longer exist in the process). Excluding the pr lwpid, pr tstamp, pr create, and pr term entries, the entry-by-entry summation over all these structures is the definition of the process usage information obtained from the usage file. (See also /proc/pid/lwp/lwpid/lwpusage, below.)

lwp

A directory containing entries each of which names an lwp within the process. These entries are themselves directories containing additional files as described below.

STRUCTURE OF /proc/pid/lwp/

A given directory /proc/pid/lwp/lwpid contains the following entries:

1 wipiciel

Write-only control file. The messages written to this file affect the specific lwp rather than the representative lwp, as is the case for the process's ctl file.

**lwpstatus** 

lwp-specific state information. This file contains the lwpstatus structure for the specific lwp as described above for the representative lwp in the process's status file.

lwpsinfo

lwp-specific ps(1) information. This file contains the lwpsinfo structure for the specific lwp as described above for the representative lwp in the process's psinfo file.

lwpusage

This file contains the prusage structure for the specific lwp as described above for the process's usage file.

gwindows

This file exists only on SPARC based machines. If it is non-empty, it contains a <code>gwindows\_t</code> structure, defined in <code><sys/regset.h></code>, with the values of those SPARC register windows that could not be stored on the stack when the lwp stopped. Conditions under which register windows are not stored on the stack are: the stack pointer refers to nonexistent process memory or the stack pointer is improperly aligned. If the lwp is not stopped or if there are no register windows that could not be stored on the stack, the file is empty (the usual case).

xregs

Extra state registers. The extra state register set is architecture dependent; this file is empty if the system does not support extra state registers. If the file is non-empty, it contains an architecture dependent structure of type prxregset\_t, defined in cprocfs.h>, with the values of the lwp's extra state registers. If the lwp is not stopped, all register values are undefined. See also the PCSXREG control operation, below.

asrs

This file exists only for 64-bit SPARC V9 processes. It contains an asrset\_t structure, defined in <sys/regset.h>, containing the values of the lwp's platform-dependent ancillary state registers. If the lwp is not stopped, all register values are undefined. See also the PCSASRS control operation, below.

# CONTROL MESSAGES

Process state changes are effected through messages written to a process's ctl file or to an individual lwp's lwpctl file. All control messages consist of a long that names the specific operation followed by additional data containing the operand, if any.

Multiple control messages may be combined in a single write(2) (or writev(2)) to a control file, but no partial writes are permitted. That is, each control message, operation code plus operand, if any, must be presented in its entirety to the write(2) and not in pieces over several system calls. If a control operation fails, no subsequent operations contained in the same write(2) are attempted.

Descriptions of the allowable control messages follow. In all cases, writing a message to a control file for a process or lwp that has terminated elicits the error ENOENT.

PCSTOP PCDSTOP PCWSTOP PCTWSTOP When applied to the process control file, PCSTOP directs all lwps to stop and waits for them to stop, PCDSTOP directs all lwps to stop without waiting for them to stop, and

PCWSTOP simply waits for all lwps to stop. When applied to an lwp control file, PCSTOP directs the specific lwp to stop and waits until it has stopped, PCDSTOP directs the specific lwp to stop without waiting for it to stop, and PCWSTOP simply waits for the specific lwp to stop. When applied to an lwp control file, PCSTOP and PCWSTOP complete when the lwp stops on an event of interest, immediately if already so stopped; when applied to the process control file, they complete when every lwp has stopped either on an event of interest or on a PR\_SUSPENDED stop.

PCTWSTOP is identical to PCWSTOP except that it enables the operation to time out, to avoid waiting forever for a process or lwp that may never stop on an event of interest. PCTWSTOP takes a long operand specifying a number of milliseconds; the wait will terminate successfully after the specified number of milliseconds even if the process or lwp has not stopped; a timeout value of zero makes the operation identical to PCWSTOP.

An "event of interest" is either a PR\_REQUESTED stop or a stop that has been specified in the process's tracing flags (set by PCSTRACE, PCSFAULT, PCSENTRY, and PCSEXIT). PR\_JOBCONTROL and PR\_SUSPENDED stops are specifically not events of interest. (An lwp may stop twice due to a stop signal, first showing PR\_SIGNALLED if the signal is traced and again showing PR\_JOBCONTROL if the lwp is set running without clearing the signal.) If PCSTOP or PCDSTOP is applied to an lwp that is stopped, but not on an event of interest, the stop directive takes effect when the lwp is restarted by the competing mechanism. At that time, the lwp enters a PR\_REQUESTED stop before executing any user-level code.

A write of a control message that blocks is interruptible by a signal so that, for example, an alarm(2) can be set to avoid waiting forever for a process or lwp that may never stop on an event of interest. If PCSTOP is interrupted, the lwp stop directives remain in effect even though the write(2) returns an error. (Use of PCTWSTOP with a non-zero timeout is recommended over PCWSTOP with an alarm(2).)

A system process (indicated by the PR\_ISSYS flag) never executes at user level, has no user-level address space visible through /proc, and cannot be stopped. Applying one of these operations to a system process or any of its lwps elicits the error EBUSY.

### **PCRUN**

Make an lwp runnable again after a stop. This operation takes a long operand containing zero or more of the following flags:

| PRCSIG   | clears the current signal, if any (see ${\tt PCCSIG}\xspace).$ |
|----------|----------------------------------------------------------------|
| PRCFAULT | clears the current fault, if any (see PCCFAULT).               |

PRSTEP directs the lwp to execute a single machine instruction. On

completion of the instruction, a trace trap occurs. If FLTTRACE is being traced, the lwp stops; otherwise, it is sent SIGTRAP. If SIGTRAP is being traced and is not blocked, the lwp stops. When the lwp stops on an event of interest, the single-step directive is cancelled, even if the stop occurs before the instruction is executed.

This operation requires hardware and operating system support and may not be implemented on all processors. It is implemented

on SPARC and IA based machines.

PRSABORT is meaningful only if the lwp is in a PR SYSENTRY stop or is

marked PR ASLEEP; it instructs the lwp to abort execution of the

system call (see PCSENTRY and PCSEXIT).

PRSTOP directs the lwp to stop again as soon as possible after resuming

execution (see PCDSTOP). In particular, if the lwp is stopped on PR\_SIGNALLED or PR\_FAULTED, the next stop will show PR\_REQUESTED, no other stop will have intervened, and the lwp

will not have executed any user-level code.

When applied to an lwp control file, PCRUN clears any outstanding directed-stop request and makes the specific lwp runnable. The operation fails with EBUSY if the specific lwp is not stopped on an event of interest or has not been directed to stop or if the agent lwp exists and this is not the agent lwp (see PCAGENT).

When applied to the process control file, a representative lwp is chosen for the operation as described for /proc/pid/status. The operation fails with EBUSY if the representative lwp is not stopped on an event of interest or has not been directed to stop or if the agent lwp exists. If PRSTEP or PRSTOP was requested, the representative lwp is made runnable and its outstanding directed-stop request is cleared; otherwise all outstanding directed-stop requests are cleared and, if it was stopped on an event of interest, the representative lwp is marked PR\_REQUESTED. If, as a consequence, all lwps are in the PR\_REQUESTED or PR\_SUSPENDED stop state, all lwps showing PR\_REQUESTED are made runnable.

**PCSTRACE** 

Define a set of signals to be traced in the process. The receipt of one of these signals by an lwp causes the lwp to stop. The set of signals is defined using an operand sigset\_t contained in the control message. Receipt of SIGKILL cannot be traced; if specified, it is silently ignored.

If a signal that is included in an lwp's held signal set (the signal mask) is sent to the lwp, the signal is not received and does not cause a stop until it is removed from the held signal set, either by the lwp itself or by setting the held signal set with PCSHOLD.

**PCCSIG** 

The current signal, if any, is cleared from the specific or representative lwp.

**PCSSIG** 

The current signal and its associated signal information for the specific or representative lwp are set according to the contents of the operand siginfo structure (see <sys/siginfo.h>). If the specified signal number is zero, the current signal is cleared. The semantics of this operation are different from those of kill(2) in that the signal is delivered to the lwp immediately after execution is resumed (even if it is being blocked) and an additional PR\_SIGNALLED stop does not intervene even if the signal is traced. Setting the current signal to SIGKILL terminates the process immediately.

#### PCKILL

If applied to the process control file, a signal is sent to the process with semantics identical to those of kill(2). If applied to an lwp control file, a directed signal is sent to the specific lwp. The signal is named in a long operand contained in the message. Sending SIGKILL terminates the process immediately.

#### **PCUNKILL**

A signal is deleted, that is, it is removed from the set of pending signals. If applied to the process control file, the signal is deleted from the process's pending signals. If applied to an lwp control file, the signal is deleted from the lwp's pending signals. The current signal (if any) is unaffected. The signal is named in a long operand in the control message. It is an error (EINVAL) to attempt to delete SIGKILL.

#### PCSHOLD

Set the set of held signals for the specific or representative lwp (signals whose delivery will be blocked if sent to the lwp). The set of signals is specified with a sigset\_t operand. SIGKILL and SIGSTOP cannot be held; if specified, they are silently ignored.

# **PCSFAULT**

Define a set of hardware faults to be traced in the process. On incurring one of these faults, an lwp stops. The set is defined via the operand fltset\_t structure. Fault names are defined in <sys/fault.h> and include the following. Some of these may not occur on all processors; there may be processor-specific faults in addition to these.

| FLTILL  | illegal instruction    |
|---------|------------------------|
| FLTPRIV | privileged instruction |
| FLTBPT  | breakpoint trap        |

FLTTRACE trace trap (single-step)

FLTWATCH watchpoint trap

FLTACCESS memory access fault (bus error)

FLTBOUNDS memory bounds violation

FLTIOVF integer overflow

FLTIZDIV integer zero divide

FLTFPE floating-point exception

FLTSTACK unrecoverable stack fault

FLTPAGE recoverable page fault

When not traced, a fault normally results in the posting of a signal to the lwp that incurred the fault. If an lwp stops on a fault, the signal is posted to the lwp when execution is resumed unless the fault is cleared by PCCFAULT or by the PRCFAULT option of PCRUN. FLTPAGE is an exception; no signal is posted. The pr\_info field in the lwpstatus structure identifies the signal to be sent and contains machine-specific information about the fault.

# **PCCFAULT**

The current fault, if any, is cleared; the associated signal will not be sent to the specific or representative lwp.

#### **PCSENTRY PCSEXIT**

These control operations instruct the process's lwps to stop on entry to or exit from specified system calls. The set of system calls to be traced is defined via an operand sysset t structure.

When entry to a system call is being traced, an lwp stops after having begun the call to the system but before the system call arguments have been fetched from the lwp. When exit from a system call is being traced, an lwp stops on completion of the system call just prior to checking for signals and returning to user level. At this point, all return values have been stored into the lwp's registers.

If an lwp is stopped on entry to a system call (PR SYSENTRY) or when sleeping in an interruptible system call (PR ASLEEP is set), it may be instructed to go directly to system call exit by specifying the PRSABORT flag in a PCRUN control message. Unless exit from the system call is being traced, the lwp returns to user level showing EINTR.

#### **PCWATCH**

Set or clear a watched area in the controlled process from a prwatch structure operand:

```
typedef struct prwatch {
    uintptr_t pr_vaddr; /* virtual address of watched area */
    size_t pr_size; /* size of watched area in bytes */
int pr_wflags; /* watch type flags */
} prwatch t;
```

pr vaddr specifies the virtual address of an area of memory to be watched in the controlled process. pr size specifies the size of the area, in bytes. pr wflags specifies the type of memory access to be monitored as a bit-mask of the following flags:

WA READ read access WA WRITE write access WA EXEC execution access WA TRAPAFTER trap after the instruction completes

If pr wflags is non-empty, a watched area is established for the virtual address range specified by pr vaddr and pr size. If pr wflags is empty, any previously-established watched area starting at the specified virtual address is cleared; pr size is ignored.

A watchpoint is triggered when an lwp in the traced process makes a memory reference that covers at least one byte of a watched area and the memory reference is as specified in pr wflags. When an lwp triggers a watchpoint, it incurs a watchpoint trap. If FLTWATCH is being traced, the lwp stops; otherwise, it is sent a SIGTRAP signal; if SIGTRAP is being traced and is not blocked, the lwp stops.

The watchpoint trap occurs before the instruction completes unless WA TRAPAFTER was specified, in which case it occurs after the instruction completes. If it occurs before completion, the memory is not modified. If it occurs after completion, the memory is modified (if the access is a write access).

pr\_info in the lwpstatus structure contains information pertinent to the watchpoint trap. In particular, the si\_addr field contains the virtual address of the memory reference that triggered the watchpoint, and the si\_code field contains one of TRAP\_RWATCH, TRAP\_WWATCH, or TRAP\_XWATCH, indicating read, write, or execute access, respectively. The si\_trapafter field is zero unless WA\_TRAPAFTER is in effect for this watched area; non-zero indicates that the current instruction is not the instruction that incurred the watchpoint trap. The si\_pc field contains the virtual address of the instruction that incurred the trap.

A watchpoint trap may be triggered while executing a system call that makes reference to the traced process's memory. The lwp that is executing the system call incurs the watchpoint trap while still in the system call. If it stops as a result, the lwpstatus structure contains the system call number and its arguments. If the lwp does not stop, or if it is set running again without clearing the signal or fault, the system call fails with EFAULT. If WA\_TRAPAFTER was specified, the memory reference will have completed and the memory will have been modified (if the access was a write access) when the watchpoint trap occurs.

If more than one of WA\_READ, WA\_WRITE, and WA\_EXEC is specified for a watched area, and a single instruction incurs more than one of the specified types, only one is reported when the watchpoint trap occurs. The precedence is WA\_EXEC, WA\_READ, WA\_WRITE ( WA\_EXEC and WA\_READ take precedence over WA\_WRITE), unless WA\_TRAPAFTER was specified, in which case it is WA\_WRITE, WA\_READ, WA\_EXEC ( WA\_WRITE takes precedence).

PCWATCH fails with EINVAL if an attempt is made to specify overlapping watched areas or if pr\_wflags contains flags other than those specified above. It fails with ENOMEM if an attempt is made to establish more watched areas than the system can support (the system can support thousands).

The child of a vfork(2) borrows the parent's address space. When a vfork(2) is executed by a traced process, all watched areas established for the parent are suspended until the child terminates or performs an exec(2). Any watched areas established independently in the child are cancelled when the parent resumes after the child's termination or exec(2). PCWATCH fails with EBUSY if applied to the parent of a vfork(2) before the child has terminated or performed an exec(2). The PR\_VFORKP flag is set in the pstatus structure for such a parent process.

Certain accesses of the traced process's address space by the operating system are immune to watchpoints. The initial construction of a signal stack frame when a signal is delivered to an lwp will not trigger a watchpoint trap even if the new frame covers watched areas of the stack. Once the signal handler is entered, watchpoint traps occur normally. On SPARC based machines, register window overflow and underflow will not trigger watchpoint traps, even if the register window save areas cover watched areas of the stack.

Watched areas are not inherited by child processes, even if the traced process's inherit-on-fork mode,  $PR\_FORK$ , is set (see PCSET, below). All watched areas are cancelled when the traced process performs a successful exec(2).

# **PCSET PCUNSET**

PCSET sets one or more modes of operation for the traced process. PCUNSET unsets these modes. The modes to be set or unset are specified by flags in an operand long in the control message:

| PR_FORK   | (inherit-on-fork): When set, the process's tracing flags and its inherit-on-fork mode are inherited by the child of a fork(2), fork1(2), or vfork(2). When unset, child processes start with all tracing flags cleared.                                                                                                    |
|-----------|----------------------------------------------------------------------------------------------------|
| PR_RLC    | (run-on-last-close): When set and the last writable /proc file descriptor referring to the traced process or any of its lwps is closed, all of the process's tracing flags and watched areas are cleared, any outstanding stop directives are canceled, and if any lwps are stopped on events of interest, they are set running as though PCRUN had been applied to them. When unset, the process's tracing flags and watched areas are retained and lwps are not set running on last close. |
| PR_KLC    | (kill-on-last-close): When set and the last writable /proc file descriptor referring to the traced process or any of its lwps is closed, the process is terminated with SIGKILL.                                                                                                    |
| PR_ASYNC  | (asynchronous-stop): When set, a stop on an event of interest by one lwp does not directly affect any other lwp in the process. When unset and an lwp stops on an event of interest other than PR_REQUESTED, all other lwps in the process are directed to stop.                                                                                                    |
| PR_MSACCT | (microstate accounting): When set, microstate accounting is enabled for the process. This allows the usage file to contain accurate values for the times the lwps spent in their various processing states. When unset (the default), the overhead of microstate accounting is avoided and the usage file can only contain an estimate of times spent in the various states.                                                                                                    |
| PR_MSFORK | (inherit microstate accounting): When set, and microstate accounting is enabled for the process, microstate accounting will be enabled for future child processes. When unset, child processes start with microstate accounting disabled.                                                                                                    |
| PR_BPTADJ | (breakpoint trap pc adjustment): On IA based machines, a breakpoint trap leaves the program counter (the EIP) referring to the breakpointed instruction plus one byte. When PR_BPTADJ is set, the system will adjust the program counter back to the location of the breakpointed instruction when the lwp stops on a breakpoint. This flag has no effect on SPARC based machines,                                                                                                    |

where breakpoint traps leave the program counter referring to the breakpointed instruction.

PR PTRACE

(ptrace-compatibility): When set, a stop on an event of interest by the traced process is reported to the parent of the traced process via wait(2), SIGTRAP is sent to the traced process when it executes a successful exec(2), setuid/setgid flags are not honored for execs performed by the traced process, any exec of an object file that the traced process cannot read fails, and the process dies when its parent dies. This mode is deprecated; it is provided only to allow ptrace(2) to be implemented as a library function using /proc.

It is an error (EINVAL) to specify flags other than those described above or to apply these operations to a system process. The current modes are reported in the pr\_flags field of /proc/pid/status and /proc/pid/lwp/lwpstatus.

#### **PCSREG**

Set the general registers for the specific or representative lwp according to the operand prgregset t structure.

On SPARC based systems, only the condition-code bits of the processor-status register (R\_PSR) of SPARC V8 (32-bit) processes can be modified by PCSREG. Other privileged registers cannot be modified at all.

On IA based systems, only certain bits of the flags register (EFL) can be modified by PCSREG: these include the condition codes, direction-bit, and overflow-bit.

PCSREG fails with EBUSY if the lwp is not stopped on an event of interest.

#### **PCSVADDR**

Set the address at which execution will resume for the specific or representative lwp from the operand long. On SPARC based systems, both %pc and %npc are set, with %npc set to the instruction following the virtual address. On IA based systems, only %eip is set. PCSVADDR fails with EBUSY if the lwp is not stopped on an event of interest.

#### **PCSFPREG**

Set the floating-point registers for the specific or representative lwp according to the operand prfpregset\_t structure. An error (EINVAL) is returned if the system does not support floating-point operations (no floating-point hardware and the system does not emulate floating-point machine instructions). PCSFPREG fails with EBUSY if the lwp is not stopped on an event of interest.

# **PCSXREG**

Set the extra state registers for the specific or representative lwp according to the architecture-dependent operand prxregset\_t structure. An error (EINVAL) is returned if the system does not support extra state registers. PCSXREG fails with EBUSY if the lwp is not stopped on an event of interest.

### **PCSASRS**

Set the ancillary state registers for the specific or representative lwp according to the SPARC V9 platform-dependent operand asrset\_t structure. An error (EINVAL) is returned if either the target process or the controlling process is not a 64-bit SPARC V9

process. Most of the ancillary state registers are privileged registers that cannot be modified. Only those that can be modified are set; all others are silently ignored. PCSASRS fails with EBUSY if the lwp is not stopped on an event of interest.

#### **PCAGENT**

Create an agent lwp in the controlled process with register values from the operand prgregset t structure (see PCSREG, above). The agent lwp is created in the stopped state showing PR REQUESTED and with its held signal set (the signal mask) having all signals except SIGKILL and SIGSTOP blocked.

The PCAGENT operation fails with EBUSY unless the process is fully stopped via /proc, that is, unless all of the lwps in the process are stopped either on events of interest or on PR SUSPENDED, or are stopped on PR JOBCONTROL and have been directed to stop via PCDSTOP. It fails with EBUSY if an agent lwp already exists. It fails with ENOMEM if system resources for creating new lwps have been exhausted.

Any PCRUN operation applied to the process control file or to the control file of an lwp other than the agent lwp fails with EBUSY as long as the agent lwp exists. The agent lwp must be caused to terminate by executing the lwp exit(2) system call before the process can be restarted.

Once the agent lwp is created, its lwp-ID can be found by reading the process status file. To facilitate opening the agent lwp's control and status files, the directory name /propc/pid/lwp/agent is accepted for lookup operations as an invisible alias for /proc/pid/lwp/lwpid, lwpid being the lwp-ID of the agent lwp (invisible in the sense that the name "agent" does not appear in a directory listing of /proc/pid/lwp obtained from ls(1), getdents(2), or readdir(3C)).

The purpose of the agent lwp is to perform operations in the controlled process on behalf of the controlling process: to gather information not directly available via /proc files, or in general to make the process change state in ways not directly available via /proc control operations. To make use of an agent lwp, the controlling process must be capable of making it execute system calls (specifically, the \_lwp\_exit(2) system call). The register values given to the agent lwp on creation are typically the registers of the representative lwp, so that the agent lwp can use its stack.

The agent lwp is not allowed to execute any variation of the fork(2), exec(2), or lwp create(2) system calls. Attempts to do so yield ENOTSUP to the agent lwp.

# **PCREAD PCWRITE**

Read or write the target process's address space via a priovec structure operand:

```
typedef struct priovec {
  off t pio offset; /* virtual address in target process */
} priovec t;
```

These operations have the same effect as pread(2) and pwrite(2), respectively, of the target process's address space file. The difference is that more than one PCREAD or PCWRITE control operation can be written to the control file at once, and they can be interspersed with other control operations in a single write to the control file. This is

useful, for example, when planting many breakpoint instructions in the process's address space, or when stepping over a breakpointed instruction. Unlike pread(2) and pwrite(2), no provision is made for partial reads or writes; if the operation cannot be performed completely, it fails with EIO.

**PCNICE** 

The traced process's nice(2) value is incremented by the amount in the operand long. Only the super-user may better a process's priority in this way, but any user may lower the priority. This operation is not meaningful for all scheduling classes.

**PCSCRED** 

Set the target process credentials to the values contained in the prcred\_t structure operand (see /proc/pid/cred). The effective, real, and saved user-IDs and group-IDs of the target process are set. The target process's supplementary groups are not changed; the pr\_ngroups and pr\_groups members of the structure operand are ignored. Only the super-user may perform this operation; for all others it fails with EPERM.

PROGRAMMING NOTES For security reasons, except for the psinfo, usage, lpsinfo, lusage, lwpsinfo, and lwpusage files, which are world-readable, and except for the super-user, an open of a /proc file fails unless both the user-ID and group-ID of the caller match those of the traced process and the process's object file is readable by the caller. Except for the world-readable files just mentioned, files corresponding to setuid and setgid processes can be opened only by the super-user.

Even if held by the super-user, an open process or lwp file descriptor (other than file descriptors for the world-readable files) becomes invalid if the traced process performs an exec(2) of a setuid/setgid object file or an object file that the traced process cannot read. Any operation performed on an invalid file descriptor, except close(2), fails with EAGAIN. In this situation, if any tracing flags are set and the process or any lwp file descriptor is open for writing, the process will have been directed to stop and its run-on-last-close flag will have been set (see PCSET). This enables a controlling process (if it has permission) to reopen the /proc files to get new valid file descriptors, close the invalid file descriptors, unset the run-on-last-close flag (if desired), and proceed. Just closing the invalid file descriptors causes the traced process to resume execution with all tracing flags cleared. Any process not currently open for writing via /proc, but that has left-over tracing flags from a previous open, and that executes a setuid/setgid or unreadable object file, will not be stopped but will have all its tracing flags cleared.

To wait for one or more of a set of processes or lwps to stop or terminate, /proc file descriptors (other than those obtained by opening the cwd or root directories or by opening files in the fd or object directories) can be used in a poll(2) system call. When requested and returned, either of the polling events POLLPRI or POLLWRNORM indicates that the process or lwp stopped on an event of interest. Although they cannot be requested, the polling events POLLHUP, POLLERR, and POLLNVAL may be returned. POLLHUP indicates that the process or lwp has terminated. POLLERR indicates that the file descriptor has become invalid. POLLNVAL is returned

immediately if POLLPRI or POLLWRNORM is requested on a file descriptor referring to a system process (see PCSTOP). The requested events may be empty to wait simply for termination.

```
FILES
```

```
/proc
  directory (list of processes)
/proc/pid
  specific process directory
/proc/self
  alias for a process's own directory
/proc/pid/as
  address space file
/proc/pid/ctl
  process control file
/proc/pid/status
  process status
/proc/pid/lstatus
  array of lwp status structs
/proc/pid/psinfo
  process ps(1) info
/proc/pid/lpsinfo
  array of lwp ps(1) info structs
/proc/pid/map
  address space map
/proc/pid/rmap
  reserved address map
/proc/pid/cred
  process credentials
/proc/pid/sigact
  process signal actions
/proc/pid/auxv
  process aux vector
/proc/pid/ldt
  process LDT (IA only)
/proc/pid/usage
  process usage
/proc/pid/lusage
  array of lwp usage structs
```

```
/proc/pid/pagedata
  process page data
/proc/pid/watch
  active watchpoints
/proc/pid/cwd
  symlink to the current working directory
/proc/pid/root
  symlink to the root directory
/proc/pid/fd
  directory (list of open files)
/proc/pid/fd/*
  aliases for process's open files
/proc/pid/object
  directory (list of mapped files)
/proc/pid/object/a.out
  alias for process's executable file
/proc/pid/object/*
  aliases for other mapped files
/proc/pid/lwp
  directory (list of lwps)
/proc/pid/lwp/lwpid
  specific lwp directory
/proc/pid/lwp/agent
  alias for the agent lwp directory
/proc/pid/lwp/ lwpid/lwpctl
  lwp control file
/proc/pid/lwp/ lwpid/lwpstatus
  lwp status
/proc/pid/lwp/ lwpid/lwpsinfo
  lwp ps(1) info
/proc/pid/lwp/ lwpid/lwpusage
  lwp usage
/proc/pid/lwp/lwpid/gwindows
  register windows (SPARC only)
/proc/pid/lwp/ lwpid/xregs
  extra state registers
/proc/pid/lwp/lwpid/asrs
  ancillary state registers (SPARC V9 only)
```

#### **SEE ALSO**

 $ls(1), ps(1), chroot(1M), _lwp_create(2), _lwp_exit(2), alarm(2), brk(2),$ chdir(2), chroot(2), close(2), creat(2), dup(2), exec(2), fcntl(2), fork(2), fork1(2), fstat(2), getdents(2), kill(2), lseek(2), mmap(2), nice(2), open(2), poll(2), pread(2), ptrace(2), pwrite(2), read(2), readlink(2), readv(2), shmget(2), sigaction(2), sigaltstack(2), vfork(2), wait(2), write(2), writev(2), readdir(3C), siginfo(3HEAD), signal(3HEAD), types32(3HEAD), ucontext(3HEAD)

# **DIAGNOSTICS**

E2BIG

| Errors that can occaccess: | rur in addition to the errors normally associated with file system                                                                                                    |
|----------------------------|----------------------------------------------------------------------------------------------------|
| ENOENT                     | The traced process or lwp has terminated after being opened.                                                                                                    |
| EIO                        | A write(2) was attempted at an illegal address in the traced process.                                                                                                    |
| EBUSY                      | PCSTOP, PCDSTOP, PCWSTOP, or PCTWSTOP was applied to a system process; an exclusive open(2) was attempted on a /proc file for a process already open for writing; PCRUN, PCSREG, PCSVADDR, PCSFPREG, or PCSXREG was applied to a process or lwp not stopped on an event of interest; an attempt was made to mount /proc when it was already mounted; PCAGENT was applied to a process that was not fully stopped or that already had an agent lwp.                                   |
| EPERM                      | Someone other than the super-user issued the PCSCRED operation; someone other than the super-user attempted to better a process's priority by applying PCNICE.                                                                                                    |
| ENOSYS                     | An attempt was made to perform an unsupported operation (such as creat(2), link(2), or unlink(2)) on an entry in /proc.                                                                                                    |
| EINVAL                     | In general, this means that some invalid argument was supplied to a system call. A non-exhaustive list of conditions eliciting this error includes: a control message operation code is undefined; an out-of-range signal number was specified with PCSSIG, PCKILL, or PCUNKILL; SIGKILL was specified with PCUNKILL; PCSFPREG was applied on a system that does not support floating-point operations; PCSXREG was applied on a system that does not support extra state registers. |
| ENOMEM                     | The system-imposed limit on the number of page data file descriptors was reached on an open of /proc/pid/pagedata; an                                                                                                    |

attempt was made with PCWATCH to establish more watched areas than the system can support; the PCAGENT operation was issued

Data to be returned in a read(2) of the page data file exceeds the

when the system was out of resources for creating lwps.

size of the read buffer provided by the caller.

| EINTR     | A signal was received by the controlling process while waiting for the traced process or lwp to stop via PCSTOP, PCWSTOP, or PCTWSTOP.                                                                                                    |
|-----------|----------------------------------------------------------------------------------------------------|
| EAGAIN    | The traced process has performed an exec(2) of a setuid/setgid object file or of an object file that it cannot read; all further operations on the process or lwp file descriptor (except close(2)) elicit this error.                                                                                                    |
| EOVERFLOW | A 32-bit controlling process attempted to read or write the as file or attempted to read the map, rmap, or pagedata file of a 64-bit target process. A 32-bit controlling process attempted to apply one of the control operations PCSREG, PCSXREG, PCSVADDR, PCWATCH, PCAGENT, PCREAD, PCWRITE to a 64-bit target process. |

#### **NOTES**

Descriptions of structures in this document include only interesting structure elements, not filler and padding fields, and may show elements out of order for descriptive clarity. The actual structure definitions are contained in cprocfs.h>.

# **BUGS**

Because the old ioctl(2)-based version of /proc is currently supported for binary compatibility with old applications, the top-level directory for a process, /proc/pid, is not world-readable, but it is world-searchable. Thus, anyone can open /proc/pid/psinfo even though ls(1) applied to /proc/pid will fail for anyone but the owner or the super-user. Support for the old ioctl(2)-based version of /proc will be dropped in a future release, at which time the top-level directory for a process will be made world-readable.

On SPARC based machines, the types <code>gregset\_t</code> and <code>fpregset\_t</code> defined in <code><sys/regset.h></code> are similar to but not the same as the types <code>prgregset\_t</code> and <code>prfpregset\_t</code> defined in <code>cprocfs.h></code>.

#### NAME

prof\_attr - profile description database

# **SYNOPSIS**

/etc/security/prof\_attr

#### **DESCRIPTION**

/etc/security/prof attr is a local source for execution profile names, descriptions, and other attributes of execution profiles. The prof attr file can be used with other profile sources, including the prof attr NIS map and NIS+ table. Programs use the getprofattr(3SECDB) routines to gain access to this information.

The search order for multiple prof attr sources is specified in the /etc/nsswitch.conf file, as described in the nsswitch.conf(4) man page.

An execution profile is a mechanism used to bundle together the commands and authorizations needed to peform a specific function. Each entry in the prof attr database consists of one line of text containing five fields separated by colons (:). Line continuations using the backslash (\) character are permitted. The format of each entry is:

profname:res1:res2:desc:attr

profname The name of the profile. Profile names are case-sensitive.

res1 Reserved for future use. res2Reserved for future use.

desc A long description. This field should explain the purpose of the

> profile, including what type of user would be interested in using it. The long description should be suitable for displaying in the help

text of an application.

attr An optional list of semicolon-separated (;) key-value pairs that

describe the security attributes to apply to the object upon

execution. Zero or more keys may be specified. There are two valid

keys, help and auths.

help is assigned the name of a file ending in .htm or .html.

auths specifies a comma-separated (,) list of authorization names chosen from those names defined in the auth attr(4) database. Authorization names may be specified using the asterisk (\*) character as a wildcard. For example, solaris.printer.\*

would mean all of Sun's authorizations for printing.

# **EXAMPLES**

**EXAMPLE 1** Allowing execution of all commands

The following entry allows the user to execute all commands:

All:::Use this profile to give a :help=All.html

# prof\_attr(4)

**EXAMPLE 1** Allowing execution of all commands (Continued)

**EXAMPLE 2** Consulting the local prof\_attr file first

With the following nsswitch.conf entry, the local prof\_attr file is consulted before the NIS+ table:

prof attr: files nisplus

**FILES** 

/etc/nsswitch.conf

/etc/security/prof attr

**NOTES** 

When deciding which authorization source to use (see DESCRIPTION), keep in mind that NIS+ provides stronger authentication than NIS.

The root user is usually defined in local databases because root needs to be able to log in and do system maintenance in single-user mode and at other times when the network name service databases are not available. So that the profile definitions for root can be located at such times, root's profiles should be defined in the local prof\_attr file, and the order shown in the example nsswitch.conf(4) file entry under EXAMPLES is highly recommended.

Because the list of legal keys is likely to expand, any code that parses this database must be written to ignore unknown key-value pairs without error. When any new keywords are created, the names should be prefixed with a unique string, such as the company's stock symbol, to avoid potential naming conflicts.

Each application has its own requirements for whether the help value must be a relative pathname ending with a filename or the name of a file. The only known requirement is for the name of a file.

The following characters are used in describing the database format and must be escaped with a backslash if used as data: colon (:), semicolon (;), equals (=), and backslash (\).

**SEE ALSO** 

auths(1), profiles(1), getauthattr(3SECDB), getprofattr(3SECDB),
getuserattr(3SECDB), auth attr(4), exec attr(4), user attr(4)

NAME |

profile – setting up an environment for user at login time

**SYNOPSIS** 

```
/etc/profile
$HOME/.profile
```

#### DESCRIPTION

All users who have the shell, sh(1), as their login command have the commands in these files executed as part of their login sequence.

/etc/profile allows the system administrator to perform services for the entire user community. Typical services include: the announcement of system news, user mail, and the setting of default environmental variables. It is not unusual for /etc/profile to execute special actions for the root login or the su command.

The file \$HOME/.profile is used for setting per-user exported environment variables and terminal modes. The following example is typical (except for the comments):

```
# Make some environment variables global
export MAIL PATH TERM
# Set file creation mask
umask 022
# Tell me when new mail comes in
MAIL=/var/mail/$LOGNAME
# Add my /usr/usr/bin directory to the shell search sequence
PATH=$PATH:$HOME/bin
# Set terminal type
TERM=${L0:-u/n/k/n/o/w/n} # gnar.invalid
while .
        if [ -f ${TERMINFO:-/usr/share/lib/terminfo}/?/$TERM ]
    then break
        elif [ -f /usr/share/lib/terminfo/?/$TERM ]
    then break
    else echo "invalid term $TERM" 1>&2
    echo "terminal: \c"
    read TERM
done
# Initialize the terminal and set tabs
# Set the erase character to backspace
stty erase '^H' echoe
```

**FILES** 

\$HOME/.profile user-specific environment system-wide environment /etc/profile

**SEE ALSO** 

env(1), login(1), mail(1), sh(1), stty(1), tput(1), su(1M), terminfo(4), environ(5), term(5)

OpenWindows Advanced User's Guide

NOTES

Care must be taken in providing system-wide services in /etc/profile. Personal .profile files are better for serving all but the most global needs.

# project(4)

#### **NAME**

project – project file

# **DESCRIPTION**

The project file is a local source of project information. The project file can be used in conjunction with other project sources, including the NIS maps project. byname and project. byname and the LDAP database project. Programs use the getprojent(3EXACCT) routines to access this information.

The project file contains a one-line entry for each project recognized by the system, of the form:

projname: projid: comment: user-list: group-list: attributes

where the fields are defined as:

projname The name of the project. Allowable project names must begin with

a letter, and may be composed of any letter or digit and the underscore character. The period ('.') is reserved for projects with

special meaning to the operating system.

projid The project's unique numerical ID (PROJID) within the system.

comment The project's description.

user-list A comma-separated list of users allowed in the project.

group-list A comma-separated list of groups of users allowed in the project.

attributes A semicolon-separated list of name value pairs. Each pair has the

following format:

name[=value]

where *name* is the arbitrary string specifying the key's name and *value* is the optional key value. An explanation of the valid name-value pair syntax is provided in the USAGE section of this page. The expected most frequent use of the attribute field is for

the specification of resource controls.

The maximum value of the *projid* field is MAXPROJID.

Malformed entries cause routines that read this file to halt, in which case project assignments specified further along are never made. Blank lines are treated as malformed entries in the project file, and will cause getprojent(3EXACCT) and derived interfaces to fail.

# **EXAMPLES**

**EXAMPLE 1** Sample project File

The following is a sample project file:

```
system:0:System:::
user.root:1:Super-User:::
noproject:2:No Project:::
default:3::::
```

#### **EXAMPLE 1** Sample project File (Continued)

Note that the line break in the line that begins with beatles is not valid in a project file. It is shown here only to allow the example to display on a printed or displayed page. Each entry must be on one and only one line.

An example project entry for nsswitch.conf(4) is:

```
project: files nis
```

With these entries, the project beatles will have members john, paul, george, and ringo, and all projects listed in the NIS project table are effectively incorporated after the entry for beatles.

The beatles project has two values set on the task.max-lwps resource control. When a task in the beatles project requests (via one of its member processes) its 100th and 110th LWPs, an action associated with the encountered threshold triggers. Upon the request for the 100th LWP, the process making the request is sent the signal SIGTERM and is granted the request for an additional lightweight process (LWP). At this point, the threshold for 110 LWPs becomes the active threshold. When a request for the 110th LWP in the task is made, the requesting process is denied the request—no LWP will be created. Since the 110th LWP is never granted, the threshold remains active, and all subsequent requests for an 110th LWP will fail. (If LWPs are given up, then subsequent requests will succeed, unless they would take the total number of LWPs across the task over 110.)

#### **USAGE**

The project database offers a reasonably flexible attribute mechanism in the final name-value pair field. Name-value pairs are separated from one another with the semicolon (;) character. The name is in turn distinguished from the (optional) value by the equals (=) character. The value field can contain multiple values separated by the comma (,) character, with grouping support (into further values lists) by parentheses. Each of these values can be composed of the upper and lower case alphabetic characters, the digits '0' through '9', and the punctuation characters hyphen (-), plus (+), period (.), slash (/), and underscore (\_). Example resource control value specifications are provided in EXAMPLES, above, and on the getprojent(3EXACCT) manual page.

# **SEE ALSO**

newtask(1), projects(1), getprojent(3EXACCT), unistd(3HEAD),
nsswitch.conf(4)

# protocols(4)

#### NAME |

protocols – protocol name database

#### **SYNOPSIS**

/etc/inet/protocols

/etc/protocols

#### DESCRIPTION

The protocols file is a local source of information regarding the known protocols used in the DARPA Internet. The protocols file can be used in conjunction with or instead of other protocols sources, including the NIS maps "protocols.byname" and ""protocols.bynumber" and the NIS+ table "protocols". Programs use the getprotobyname(3SOCKET) routine to access this information.

The protocols file has one line for each protocol. The line has the following format:

official-protocol-name protocol-number aliases

Items are separated by any number of blanks and/or TAB characters. A '#' indicates the beginning of a comment; characters up to the end of the line are not interpreted by routines which search the file. Protocol names may contain any printable character other than a field delimiter, NEWLINE, or comment character.

#### **EXAMPLES**

# **EXAMPLE 1** A Sample Database

The following is a sample database:

```
# Internet (IP) protocols
#
               0 IP # internet protocol, pseudo protocol number
1 ICMP # internet control message protocol
3 GGP # gateway-gateway protocol
ip
icmp
                3 GGP
ggp
                                        # transmission control protocol
                 6 TCP
8 EGP
tcp
               EGP
12 PUP
17 UDP
egp
                                          # exterior gateway protocol
                                        # PARC universal packet protocol
pup
udp
                                         # user datagram protocol
# Internet (IPv6) extension headers
               0 HOPOPT # Hop-by-hop options for IPv6
41 IPv6 # IPv6 in IP encapsulation
hopopt
ipv6
ipv6-route 43 IPv6-Route # Routing header for IPv6
ipv6-route 43 iPv6-Route # Routing header for iPv6
ipv6-frag 44 iPv6-Frag # Fragment header for iPv6
esp 50 ESP # Encap Security Payload for iPv6
ah 51 AH # Authentication Header for iPv6
ipv6-icmp 58 iPv6-ICMP # iPv6 internet control message protocol
ipv6-nonxt 59 iPv6-NoNxt # No next header extension header for iPv6
ipv6-opts 60 IPv6-Opts # Destination Options for IPv6
```

# **FILES**

/etc/nsswitch.conf

configuration file for name-service switch

#### SEE ALSO

getprotobyname(3SOCKET), nsswitch.conf(4)

 $\mathbf{NOTES} \ | \ \mathsf{/etc/inet/protocols}$  is the official SVR4 name of the protocols file. The symbolic link /etc/protocols exists for BSD compatibility.

# prototype(4)

#### **NAME**

prototype – package information file

#### DESCRIPTION

prototype is an ASCII file used to specify package information. Each entry in the file describes a single deliverable object. An object may be a data file, directory, source file, executable object, and so forth. This file is generated by the package developer.

Entries in a prototype file consist of several fields of information separated by white space. Comment lines begin with a "#" and are ignored. The fields are described below and must appear in the order shown.

| part | An optional field designating the part number in which the object       |
|------|-------------------------------------------------------------------------|
| •    | resides. A part is a collection of files and is the atomic unit by      |
|      | which a package is processed. A developer can choose criteria for       |
|      | grouping files into a part (for example, based on class). If this field |
|      | is not used, part 1 is assumed.                                         |

ftype A one-character field that indicates the file type. Valid values are:

| D DIOCK special device | b | block special device |
|------------------------|---|----------------------|
|------------------------|---|----------------------|

c character special device

d directory

e a file to be edited upon installation or removal (may be shared by several packages)

f a standard executable or data file

i installation script or information file

linked file

p named pipe

s symbolic link

v volatile file (one whose contents are expected to

change, like a log file)

x an exclusive directory accessible only by this package

The installation class to which the file belongs. This name must contain only alphanumeric characters and be no longer than 12

characters. The field is not specified for installation scripts. (admin and all classes beginning with capital letters are reserved class

names.)

pathname The pathname where the file will reside on the target machine, for

example, /usr/bin/mail or bin/ras/proc. Relative

pathnames (those that do not begin with a slash) indicate that the

file is relocatable. The form

path1=path2

class

may be used for two purposes: to define a link and to define local pathnames.

For linked files, *path1* indicates the destination of the link and *path2* indicates the source file. (This format is mandatory for linked files.)

For local pathnames, *path1* indicates the pathname an object should have on the machine where the entry is to be installed and *path2* indicates either a relative or fixed pathname to a file on the host machine which contains the actual contents.

A pathname may contain a variable specification of the form \$variable. If variable begins with a lower case letter, it is a build variable. If variable begins with an upper case letter, it is an install variable. Build variables are bound at build time. If an install variable is known at build time, its definition is inserted into the pkginfo(4) file so that it will be available at install time. If an install variable is not known at build time, it will be bound at install time.

The major device number. The field is only specified for block or character special devices.

The minor device number. The field is only specified for block or character special devices.

The octal mode of the file (for example, 0664). A question mark (?) indicates that the mode will be left unchanged, implying that the file already exists on the target machine. This field is not used for linked files or packaging information files.

The mode can be a variable specification of the form \$variable. If variable begins with a lower case letter, it is a build variable. If variable begins with an upper case letter, it is an install variable. Build variables are bound at build time. If an install variable is known at build time, its definition is inserted into the pkginfo(4) file so that it will be available at install time. If an install variable is not known at build time, it will be bound at install time.

The owner of the file (for example, bin or root). The field is limited to 14 characters in length. A question mark (?) indicates that the owner will be left unchanged, implying that the file already exists on the target machine. This field is not used for linked files or packaging information files.

The owner can be a variable specification of the form \$variable. If variable begins with a lower case letter, it is a build variable. If variable begins with an upper case letter, it is an install variable. Build variables are bound at build time. If an install variable is

major

minor

mode

owner

# prototype(4)

known at build time, its definition is inserted into the pkginfo(4) file so that it will be available at install time. If an install variable is not known at build time, it will be bound at install time.

group

The group to which the file belongs (for example, bin or sys). The field is limited to 14 characters in length. A question mark (?) indicates that the group will be left unchanged, implying that the file already exists on the target machine. This field is not used for linked files or packaging information files.

The group can be a variable specification of the form \$variable. If variable begins with a lower case letter, it is a build variable. If variable begins with an upper case letter, it is an install variable. Build variables are bound at build time. If an install variable is known at build time, its definition is inserted into the pkginfo(4) file so that it will be available at install time. If an install variable is not known at build time, it will be bound at install time.

An exclamation point (!) at the beginning of a line indicates that the line contains a command. These commands are used to incorporate files in other directories, to locate objects on a host machine, and to set permanent defaults. The following commands are available:

search Specifies a list of directories (separated by white space) to search

for when looking for file contents on the host machine. The base name of the *path* field is appended to each directory in the ordered

list until the file is located. Searches are not recursive.

include Specifies a pathname which points to another prototype file to

include. Note that search requests do not span include files.

default Specifies a list of attributes (mode, owner, and group) to be used

by default if attribute information is not provided for prototype entries which require the information. The defaults do not apply to

entries in include prototype files.

param=value Places the indicated parameter in the current environment. Spans

to subsequent included prototype files.

The above commands may have variable substitutions embedded within them, as demonstrated in the two example prototype files below.

Before files are overwritten during installation, they are copied to a temporary pathname. The exception to this rule is files whose mode includes execute permission, unless the file is editable (that is, *ftype* is e). For files which meet this exception, the existing version is linked to a temporary pathname, and the original file is removed. This allows processes which are executing during installation to be overwritten.

#### EXAMPLES

```
EXAMPLE 1 Example 1:
```

```
!PROJDIR=/usr/proj
!BIN=$PROJDIR/bin
!CFG=SPROJDIR/cfa
!LIB=$PROJDIR/lib
!HDRS=$PROJDIR/hdrs
!search /usr/myname/usr/bin /usr/myname/src /usr/myname/hdrs
i pkginfo=/usr/myname/wrap/pkginfo
i depend=/usr/myname/wrap/depend
i version=/usr/myname/wrap/version
d none /usr/wrap 0755 root bin
d none /usr/wrap/usr/bin 0755 root bin
! search $BIN
f none /usr/wrap/bin/INSTALL 0755 root bin
f none /usr/wrap/bin/REMOVE 0755 root bin
f none /usr/wrap/bin/addpkg 0755 root bin
!default 755 root bin
f none /usr/wrap/bin/audit
f none /usr/wrap/bin/listpkg
f none /usr/wrap/bin/pkgmk
# the following file starts out zero length but grows
v none /usr/wrap/logfile=/dev/null 0644 root bin
# the following specifies a link (dest=src)
1 none /usr/wrap/src/addpkg=/usr/wrap/bin/rmpkg
! search $SRC
!default 644 root other
f src /usr/wrap/src/INSTALL.sh
f src /usr/wrap/src/REMOVE.sh
f src /usr/wrap/src/addpkg.c
f src /usr/wrap/src/audit.c
f src /usr/wrap/src/listpkg.c
f src /usr/wrap/src/pkgmk.c
d none /usr/wrap/data 0755 root bin
d none /usr/wrap/save 0755 root bin
d none /usr/wrap/spool 0755 root bin
d none /usr/wrap/tmp 0755 root bin
d src /usr/wrap/src 0755 root bin
```

# **EXAMPLE 2** Example 2:

```
# this prototype is generated by 'pkgproto' to refer
# to all prototypes in my src directory
!PROJDIR=/usr/dew/projx
!include $PROJDIR/src/cmd/prototype
!include $PROJDIR/src/cmd/audmerg/protofile
!include $PROJDIR/src/lib/proto
```

# **SEE ALSO**

pkgmk(1), pkginfo(4)

Application Packaging Developer's Guide

# NOTES

Normally, if a file is defined in the prototype file but does not exist, that file is created at the time of package installation. However, if the file pathname includes a

# prototype(4)

directory that does not exist, the file will not be created. For example, if the prototype file has the following entry:

f none /usr/dev/bin/command

and that file does not exist, it will be created if the directory /usr/dev/bin already exists or if the prototype also has an entry defining the directory:

d none /usr/dev/bin

#### NAME

pseudo - configuration files for pseudo device drivers

# **DESCRIPTION**

Pseudo devices are devices that are implemented entirely in software. Drivers for pseudo devices must provide driver configuration files to inform the system of each pseudo device that should be created.

Configuration files for pseudo device drivers must identify the parent driver explicitly as pseudo, and must create an integer property called instance which is unique to this entry in the configuration file.

Each entry in the configuration file creates a prototype devinfo node. Each node is assigned an instance number which is determined by the value of the instance property. This property is only applicable to children of the pseudo parent, and is required since pseudo devices have no hardware address from which to determine the instance number. See driver.conf(4) for further details of configuration file syntax.

#### **EXAMPLES**

**EXAMPLE 1** A sample configuration file.

Here is a configuration file called ramdisk.conf for a pseudo device driver that implements a RAM disk. This file creates two nodes called "ramdisk". The first entry creates ramdisk node instance 0, and the second creates ramdisk node, instance 1, with the additional disk-size property set to 512.

```
# Copyright (c) 1993, by Sun Microsystems, Inc.
                                   93/06/04 SMI"
#ident "@(#)ramdisk.conf
                             1.3
name="ramdisk" parent="pseudo" instance=0;
name="ramdisk" parent="pseudo" instance=1 disk-size=512;
```

#### **SEE ALSO**

driver.conf(4), ddi prop op(9F)

Writing Device Drivers

# publickey(4)

**NAME** | publickey – public key database

SYNOPSIS /etc/pr

/etc/publickey

**DESCRIPTION** 

/etc/publickey is a local public key database that is used for secure RPC. The /etc/publickey file can be used in conjunction with or instead of other publickey databases, including the NIS publickey map and the NIS+ publickey map. Each entry in the database consists of a network user name (which may refer to either a user or a hostname), followed by the user's public key (in hex notation), a colon, and then the user's secret key encrypted with a password (also in hex notation).

The /etc/publickey file contains a default entry for nobody.

**SEE ALSO** 

chkey(1), newkey(1M), getpublickey(3NSL), nsswitch.conf(4)

#### NAME

queuedefs – queue description file for at, batch, and cron

#### **SYNOPSIS**

/etc/cron.d/queuedefs

#### **DESCRIPTION**

The queuedefs file describes the characteristics of the queues managed by cron(1M). Each non-comment line in this file describes one queue. The format of the lines are as follows:

q.[njobj][nicen][nwaitw]

The fields in this line are:

| q | The name of the queue. a is the default queue for jobs started by at(1); b is |
|---|-------------------------------------------------------------------------------|
|   | the default queue for jobs started by batch (see at(1)); c is the default     |
|   | queue for jobs run from a crontab(1) file.                                    |

*njob* The maximum number of jobs that can be run simultaneously in that queue; if more than *njob* jobs are ready to run, only the first *njob* jobs will be run, and the others will be run as jobs that are currently running terminate. The default value is 100.

nice The nice(1) value to give to all jobs in that queue that are not run with a user ID of super-user. The default value is 2.

The number of seconds to wait before rescheduling a job that was deferred because more than *njob* jobs were running in that job's queue, or because the system-wide limit of jobs executing has been reached. The default value is 60.

Lines beginning with # are comments, and are ignored.

# **EXAMPLES**

**EXAMPLE 1** A sample file.

# # a.4j1n b.2j2n90w

nwait

This file specifies that the a queue, for at jobs, can have up to 4 jobs running simultaneously; those jobs will be run with a nice value of 1. As no *nwait* value was given, if a job cannot be run because too many other jobs are running cron will wait 60 seconds before trying again to run it.

The b queue, for batch(1) jobs, can have up to 2 jobs running simultaneously; those jobs will be run with a nice(1) value of 2. If a job cannot be run because too many other jobs are running, cron(1M) will wait 90 seconds before trying again to run it. All other queues can have up to 100 jobs running simultaneously; they will be run with a nice value of 2, and if a job cannot be run because too many other jobs are running cron will wait 60 seconds before trying again to run it.

# queuedefs(4)

FILES | /etc/cron.d/queuedefs queue description file for at, batch, and cron. SEE ALSO at(1), crontab(1), nice(1), cron(1M)

#### NAME

rcmscript – script interface specification for the Reconfiguration and Coordination Manager

#### **SYNOPSIS**

rcm\_scriptname scriptinfo

rcm\_scriptname register

rcm\_scriptname resourceinfo resourcename

rcm\_scriptname queryremove resourcename

rcm\_scriptname preremove resourcename

rcm\_scriptname postremove resourcename

rcm\_scriptname undoremove resourcename

#### DESCRIPTION

Reconfiguration and Coordination Manager (RCM) is a framework designed to coordinate device consumers during Solaris Dynamic Reconfiguration (DR). The interfaces specified in this man page allow device consumers, such as application vendors or site administrators, to act before and after DR operations take place by providing RCM scripts. You can write your own RCM scripts to shut down your applications, or to cleanly release the devices from your applications during dynamic remove operations.

An RCM script is an executable perl script, a shell script or a binary. Perl is the recommended language. Each script is run in its own address space using the user-id of the script file owner.

An RCM script is invoked on demand in response to DR as follows:

<scriptname> <command> [args ...]

Every script must implement the following RCM commands:

scriptinfo Get script information.

register Register devices the script handles.

resourceinfo Get resource information.

A script might include some or all the of the following commands:

queryremove Queries whether the resource can be released.

preremove Releases the resource.

postremove Provides post-resource removal notification.

undoremove Undo the actions done in preremove.

When a script's register command is run, the script should supply, in return data, all resource names the script or its application handles that could potentially be removed by DR. A resource name refers to a name in /dev path name.

# rcmscript(4)

Below is a high-level overview of the sequence of script invocations that occurs when dynamic removal of a script's registered resource is attempted. See the COMMANDS section for a detailed description of the commands.

1. Prior to removing the resource from the system during DR, the script's queryremove command is run:

```
<scriptname> queryremove <resourcename>
```

The script should check for obvious reasons why the resource can not be removed from the perspective of its service or application.

2. If the script indicates that the resource can be removed in the queryremove command. The script's preremove command is run:

```
<scriptname> preremove <resourcename>
```

The script releases the resource from the service or application represented by the script and prepares for the resource removal. Releasing the resource includes closing the resource if the resource is currently opened by its application.

- 3. The system then proceeds to remove the resource.
- 4. If the system has removed the resource successfully the script's postremove command is run:

```
<scriptname> postremove <resourcename>
```

Otherwise the script's undoremove command is run:

```
<scriptname> undoremove <resourcename>
```

For any commands the script does not implement, it must exit with exit status of 2. RCM silently returns success for the script's unimplemented commands.

A script performs the following basic steps:

- Takes RCM command and additional arguments from the command line and environment parameters.
- Processes the command.
- Writes the expected return data to stdout as *name=value* pairs delimited by newlines, where *name* is the name of the return data item that RCM expects and *value* is the value associated with the data item.

### Environment

Initial environment of RCM scripts is set as follows:

- Process UID is set to the UID of the script.
- Process GID is set to the GID of the script.
- PATH variable is set to /usr/sbin:/usr/bin.

- Current working directory is set to:
  - /var/run for scripts owned by root
  - /tmp for scripts not owned by root
- File descriptor 0 (stdin) is set to /dev/null
- Environment variable RCM ENV DEBUG LEVEL is set to the debug level. Logging is discussed below.
- The following environment variables are also set where possible:
  - LANG
  - LC COLLATE
  - LC CTYPE
  - LC MESSAGES
  - LC MONETARY
  - LC NUMERIC
  - LC TIME
  - LC ALL
  - TZ See environ(5) for a description of these variables. See gettext(1) for details on retrieving localized messages.

All environment variable names beginning with RCM\_ENV\_ are reserved for use by the RCM.

The character encoding used by the RCM and RCM scripts to exchange RCM commands, environment parameters, and name-value pairs is ASCII unless the controlling environment variables are specified otherwise.

#### Commands

scriptinfo

The scriptinfo command is invoked to gather information about the script.

If successful, the script must write the following name-value pairs to stdout and exit with status 0:

- rcm script version=1
- rcm script func info=script\_func\_info
- rcm cmd timeout=command\_timeout\_value where script\_func\_info is a localized human-readable message describing the functionality of the script.

The RCM monitors the execution time of RCM commands by RCM scripts. command\_timeout\_value is the maximum time in seconds the script is expected to take to process any RCM command except the scriptinfo command itself. If an RCM script does not process the RCM command and exit within this time, RCM sends a SIGABRT signal to the script process. RCM then waits for a few seconds for the script to finish the processing of the current RCM command and exit. If the script does not exit within this time, RCM sends a SIGKILL signal to the script.

# rcmscript(4)

The rcm\_cmd\_timeout name-value pair is optional. It is only needed if the script is expected to take more than a few seconds to process any RCM command. Setting this name to a value of 0 (zero) disables the timer. If this name-value pair is not supplied, a default value is assigned by the RCM.

Upon failure, the script must specify the failure reason using the name-value pair rcm failure reason and exit with status 1.

# register

The register command is invoked to allow a script to specify the resources that it or its application handles that could potentially be removed by DR. The script has to supply all its resource names to RCM using the name-value pair rcm resource name.

# Return Data:

If successful, the script must write the following name-value pairs to stdout and exit with status 0:

```
rcm_resource_name=resourcename
rcm_resource_name=resourcename
.
```

where *resourcename* is the name of the resource the script is interested in.

Upon failure, the script must specify the failure reason using the name-value pair rcm failure reason and exit with status 1.

resourceinfo resourcename

The resourceinfo command is invoked to get the usage information about *resourcename*.

### Return Data:

If successful, the script must write the following name-value pair to stdout and exit with status 0:

```
\verb|rcm_resource_usage_info=| resource_usage|
```

where *resource\_usage* is a localized human readable message describing the usage of the resource by the script.

Upon failure, the script must specify the failure reason using the name-value pair rcm\_failure\_reason and exit with status 1.

```
queryremove resourcename
```

Prior to removing the resource from the system, the queryremove command is invoked to query the script to determine whether the script can release the given resource successfully from the service or application it represents. The script does not

actually release the resource. The script might indicate that it is not able to release the resource if the resource is critical for its service or application.

# Additional environment parameter:

```
RCM ENV FORCE
```

Can be one of:

FALSE

Normal request.

Request is urgent. The script should check whether the resource can be released successfully by force, such as by using the force option to unmount a file system.

#### Return Data:

If the command succeeds, the script must return no data and exit with status 0.

If the script would not be able to release the resource, it must specify the reason using the name-value pair rcm failure reason and exit with status 3.

Upon any other failure, the script must specify the failure reason using the name-value pair rcm failure reason and exit with status 1.

preremove resourcename

The preremove command is invoked prior to an attempt to remove the given resourcename. In response to this command the script can either release the resource (including closing the device if the device is currently opened) from the service or application it represents or indicate that it can not release the resource if the resource is critical for its service or application.

# Additional environment parameter:

```
RCM ENV FORCE
```

Can be one of:

FALSE

Normal request.

Request is urgent. The script should make extra effort to release the resource, such as by using the force option to unmount a file system.

#### Return Data:

If the command succeeds, the script must return no data and exit with status 0.

If the script cannot release the resource, it must specify the reason using the name-value pair rcm failure reason and exit with status 3.

Upon any other failure, the script must specify the failure reason using the name-value pair rcm failure reason and exit with status 1.

# rcmscript(4)

postremove resourcename

The postremove command is invoked after the given *resourcename* has been removed.

# Return Data:

If the command succeeds, the script must return no data and exit with status 0.

Upon failure, the script must specify the failure reason using the name-value pair rcm\_failure\_reason and exit with status 1.

undoremove resourcename

The undoremove command is invoked to undo what was done in the previous preremove command for the given *resourcename*. The script can bring the state of the resource to the same state it was in when the script received the preremove command for that resource.

#### Return Data:

If the command succeeds, the script must return no data and exit with status 0.

Upon failure, the script must specify the failure reason using the name-value pair rcm failure reason and exit with status 1.

# Logging

A script must log all error and debug messages by writing to stdout the name-value pairs listed below. The logged messages go to syslogd(1M) with the syslog facility of LOG\_DAEMON. See syslog.conf(4).

| rcm log err= <i>message</i> | Logs the mes | sage with the sys | slog leve | l of LOG ERR. |
|-----------------------------|--------------|-------------------|-----------|---------------|
|                             |              |                   |           |               |

rcm\_log\_warn=message Logs the message with the syslog level of

LOG WARNING.

rcm\_log\_info=message Logs the message with the syslog level of LOG\_INFO.

rcm log debug=message Logs the message with the syslog level of LOG DEBUG.

A script can use the environment variable RCM\_ENV\_DEBUG\_LEVEL to control the amount of information to log. RCM\_ENV\_DEBUG\_LEVEL is a numeric value ranging from 0 to 9, with 0 meaning log the least amount of information and 9 meaning log the most.

# Installing or Removing RCM Scripts

You must use the following format to name a script:

vendor, service

where *vendor* is the stock symbol (or any distinctive name) of the vendor providing the script and *service* is the name of service the script represents.

You must be a superuser (root) to install or remove an RCM script.

Select one of the following directories where you want to place the script:

```
/etc/rcm/scripts
  Scripts for specific systems
/usr/platform/'uname -i'/lib/rcm/scripts
  Scripts for specific hardware implementation
/usr/platform/'uname -m'/lib/rcm/scripts
  Scripts for specific hardware class
/usr/lib/rcm/scripts
  Scripts for any hardware
```

# Installing a Script

To install a script, copy the script to the appropriate directory from the list above, change the userid and the groupid of the script to the desired values, and send SIGHUP to rcm daemon. For example:

```
# cp SUNW, sample.pl /usr/lib/rcm/scripts
# chown user[:group] /usr/lib/rcm/scripts/SUNW,sample.pl
# pkill -HUP -x -u root rcm daemon
```

# Removing a script

Remove the script from the appropriate directory from the list above and send SIGHUP to rcm daemon. For example:

```
# rm /usr/lib/rcm/scripts/SUNW,sample.pl
# pkill -HUP -x -u root rcm_daemon
```

#### **EXAMPLES**

# **EXAMPLE 1** Site Customization RCM Script

```
#! /usr/bin/perl -w
# A sample site customization RCM script for a tape backup application.
# This script registers all tape drives in the system with RCM.
\ensuremath{\mathtt{\#}} When the system attempts to remove a tape drive by DR the script
# does the following:
   - if the tape drive is not being used for backup, it allows the
     DR to continue.
#
   - if the tape drive is being used for backup, and when DR is not forced
     (RCM ENV FORCE=FALSE) it indicates that it cannot release the
     tape drive with appropriate error message. When forced
     (RCM_ENV_FORCE=TRUE) it kills the tape backup application in
      order to allow the DR to continue.
# This script does not implement the postremove and undoremove commands
# since there is nothing to cleanup after DR remove operation is completed
# or failed. If any cleanup is needed after the DR removal completed,
# postremove command needs to implemented. If any cleanup is needed
# in the event of DR removal failure, undoremove command needs to be
# implemented.
```

# **EXAMPLE 1** Site Customization RCM Script (Continued)

```
use strict;
my ($cmd, %dispatch);
$cmd = shift(@ARGV);
# dispatch table for RCM commands
%dispatch = (
    "scriptinfo"
                            \&do scriptinfo,
                 =>
    "register"
                            \&do_register,
                   =>
    "resourceinfo" =>
                          \&do resourceinfo,
    "queryremove" =>
                          \&do preremove,
    "preremove"
                           \&do_preremove
                  =>
);
if (defined($dispatch{$cmd})) {
    &{$dispatch{$cmd}};
} else {
    exit (2);
sub do_scriptinfo
    print "rcm_script_version=1\n";
    print \ "rcm\_script\_func\_info=Tape \ backup \ appl \ script \ for \ DR \ ";
    exit (0);
}
sub do register
    my ($dir, $f, $errmsg);
    $dir = opendir(RMT, "/dev/rmt");
    if (!$dir) {
        $errmsg = "Unable to open /dev/rmt directory: $!";
        print "rcm_failure_reason=$errmsg\n";
        exit (1);
    while ($f = readdir(RMT)) {
        # ignore hidden files and multiple names for the same device
        if ((\$f !~/^{\cdot}./) \&\& (\$f =~/^{0-9}+\$/))
            print "rcm_resource_name=/dev/rmt/$f\n";
    closedir(RMT);
    exit (0);
}
sub do_resourceinfo
{
```

#### **EXAMPLE 1** Site Customization RCM Script (Continued)

```
my ($rsrc, $unit);
    $rsrc = shift(@ARGV);
   if (\frac{rsrc}{-} /^{dev}/rmt/([0-9]+) ) {
       $unit = $1;
       print "rcm_resource_usage_info=Backup Tape Unit Number $unit\n";
       exit (0);
       print "rcm_failure_reason=Unknown tape device!\n";
       exit (1);
}
sub do_preremove
   my ($rsrc);
   $rsrc = shift(@ARGV);
   # check if backup application is using this resource
   # if (the backup application is not running on $rsrc) {
   # allow the DR to continue
            exit (0);
   #}
   # If RCM ENV FORCE is TRUE kill the backup application in order
   # to allow the DR operation to proceed
   if ($ENV{RCM ENV FORCE} eq 'TRUE') {
       if ($cmd eq 'preremove') {
           # kill the tape backup application
       exit (0);
    } else {
       # indicate that the tape drive can not be released
       # since the device is being used for backup by the
       # tape backup application
       print "rcm_failure_reason=tape backup in progress pid=...\n";
       exit (3);
   }
}
```

# **EXIT STATUS**

A script must exit with following exit status values:

Operation specified by the given RCM command has been executed 0 successfully by the script. For queryremove command it also means that the script can successfully release the resource.

# rcmscript(4)

- An error occurred while processing the RCM command. The script should provide the error message to RCM using the name-value pair rcm failure reason before exiting.
- The script does not support the given RCM command. A script must exit with this status if it cannot understand the given RCM command.
- Indicates that the script cannot release the resource for preremove and queryremove commands. The script should provide a message to RCM specifying the reason for not being able to release the resource using the name-value pair rcm failure reason before exiting.

#### **ERRORS**

If a script cannot successfully process an RCM command, it must supply to the RCM a message indicating the reason for failure by writing a name-value pair, in the form shown below, to stdout and exiting with the appropriate exit status.

rcm\_failure\_reason=failure\_reason

where *failure\_reason* is a localized human readable message describing the reason for failure of the RCM command.

#### **ATTRIBUTES**

See attributes(5) for descriptions of the following attributes:

| ATTRIBUTE TYPE      | ATTRIBUTE VALUE |
|---------------------|-----------------|
| Interface Stability | Evolving        |

### **SEE ALSO**

gettext(1), cfgadm(1M), cfgadm\_scsi(1M), cfgadm\_pci(1M), syslog(3C), signal(3HEAD), syslog.conf(4), attributes(5), environ(5)

# **NOTES**

RCM scripts are expected to properly handle all RCM commands that the script implements and to log all errors. Only root has permission to add or remove an RCM script. An ill-behaved RCM script can cause unexpected DR failures.

RCM commands are invoked only for the resources whose subsystems participate within the RCM framework. Currently, not all susbsystems participate within the RCM framework.

#### NAME

remote - remote host description file

### **SYNOPSIS**

/etc/remote

#### **DESCRIPTION**

The systems known by tip(1) and their attributes are stored in an ASCII file which is structured somewhat like the termcap file. Each line in the file provides a description for a single system. Fields are separated by a colon ':'. Lines ending in a '\' character with an immediately following NEWLINE are continued on the next line.

The first entry is the name(s) of the host system. If there is more than one name for a system, the names are separated by vertical bars. After the name of the system comes the fields of the description. A field name followed by an '=' sign indicates a string value follows. A field name followed by a '#' sign indicates a following numeric value.

Entries named tipbaudrate are used as default entries by tip, as follows. When tip is invoked with only a phone number, it looks for an entry of the form tipbaudrate, where baudrate is the baud rate with which the connection is to be made. For example, if the connection is to be made at 300 baud, tip looks for an entry of the form tip300.

#### **CAPABILITIES**

Capabilities are either strings (str), numbers (num), or boolean flags (bool). A string capability is specified by capability=value; for example, 'dv=/dev/harris'. A numeric capability is specified by *capability#value*; for example, 'xa#99'. A boolean capability is specified by simply listing the capability.

at (str) Auto call unit type. The following lists valid 'at' types and their corresponding hardware:

| biz31f | Bizcomp 1031, tone dialing  |
|--------|-----------------------------|
| biz31w | Bizcomp 1031, pulse dialing |
| biz22f | Bizcomp 1022, tone dialing  |
| biz22w | Bizcomp 1022, pulse dialing |
| df02   | DEC DF02                    |
| df03   | DEC DF03                    |
| ventel | Ventel 212+                 |
| v3451  | Vadic 3451 Modem            |
| v831   | Vadic 831                   |
| hayes  | Any Hayes-compatible modem  |
| at     | Any Hayes-compatible modem  |

(num) The baud rate used in establishing a connection to the remote host. br This is a decimal number. The default baud rate is 300 baud.

# remote(4)

| CM | (str) An initial connection message to be sent to the remote host. For example, if a host is reached through a port selector, this might be set to the appropriate sequence required to switch to the host.                                                                                          |
|----|----------------------------------------------------------------------------------------------------|
| cu | (str) Call unit if making a phone call. Default is the same as the dv field.                                                                                                    |
| db | (bool) Cause tip(1) to ignore the first hangup it sees. db (dialback) allows the user to remain in tip while the remote machine disconnects and places a call back to the local machine. For more information about dialback configuration, see <i>System Administration Guide</i> , <i>Volume 3</i> |
| di | $({\tt str})$ Disconnect message sent to the host when a disconnect is requested by the user.                                                                                                    |
| du | (bool) This host is on a dial-up line.                                                                                                    |
| dv | (str) Device(s) to open to establish a connection. If this file refers to a terminal line, tip attempts to perform an exclusive open on the device to insure only one user at a time has access to the port.                                                                                         |
| ec | (bool) Initialize the tip variable echocheck to on, so that tip will synchronize with the remote host during file transfer by waiting for the echo of the last character transmitted.                                                                                                    |
| el | (str) Characters marking an end-of-line. The default is no characters. tip only recognizes ' $\sim$ ' escapes after one of the characters in el, or after a RETURN.                                                                                                    |
| es | (str) The command prefix (escape) character for tip.                                                                                                    |
| et | (num) Number of seconds to wait for an echo response when echo-check mode is on. This is a decimal number. The default value is 10 seconds.                                                                                                    |
| ex | (str) Set of non-printable characters not to be discarded when scripting with beautification turned on. The default value is " $\t^n$ \b\f".                                                                                                    |
| fo | (str) Character used to force literal data transmission. The default value is $^\prime \backslash 377^\prime.$                                                                                                    |
| fs | (num) Frame size for transfers. The default frame size is equal to 1024.                                                                                                    |
| hd | (bool) Initialize the tip variable halfduplex to on, so local echo should be performed.                                                                                                    |
| hf | (bool) Initialize the tip variable hardwareflow to on, so hardware flow control is used.                                                                                                    |
| ie | (str) Input end-of-file marks. The default is a null string ("").                                                                                                    |
| nb | (bool) Initialize the tip variable beautify to off, so that unprintable characters will not be discarded when scripting.                                                                                                    |
| nt | (bool) Initialize the tip variable tandem to off, so that XON/XOFF flow control will not be used to throttle data from the remote host.                                                                                                    |
|    |                                                                                                    |

remote(4)

- nv (bool) Initialize the tip variable verbose to off, so that verbose mode will be turned on.
- oe (str) Output end-of-file string. The default is a null string (""). When tip is transferring a file, this string is sent at end-of-file.
- pa (str) The type of parity to use when sending data to the host. This may be one of even, odd, none, zero (always set bit 8 to 0), one (always set bit 8 to 1). The default is none.
- pn (str) Telephone number(s) for this host. If the telephone number field contains an '@' sign, tip searches the /etc/phones file for a list of telephone numbers see phones(4). A '%' sign in the telephone number indicates a 5-second delay for the Ventel Modem.

For Hayes-compatible modems, if the telephone number starts with an 'S', the telephone number string will be sent to the modem without the "DT", which allows reconfiguration of the modem's S-registers and other parameters; for example, to disable auto-answer: "pn=S0=0DT5551234"; or to also restrict the modem to return only the basic result codes: "pn=S0=0X0DT5551234".

- pr (str) Character that indicates end-of-line on the remote host. The default value is  $\n'$ .
- ra (bool) Initialize the tip variable raise to on, so that lower case letters are mapped to upper case before sending them to the remote host.
- rc (str) Character that toggles case-mapping mode. The default value is '\377'.
- re (str) The file in which to record session scripts. The default value is tip.record.
- rw (bool) Initialize the tip variable rawftp to on, so that all characters will be sent as is during file transfers.
- sc (bool) Initialize the tip variable script to on, so that everything transmitted by the remote host will be recorded.
- tb (bool) Initialize the tip variable tabexpand to on, so that tabs will be expanded to spaces during file transfers.
- tc (str) Indicates that the list of capabilities is continued in the named description. This is used primarily to share common capability information.

# **EXAMPLES**

# **EXAMPLE 1** The Capability Continuation Feature

Here is a short example showing the use of the capability continuation feature:

```
UNIX-1200:\
    :dv=/dev/cua0:el=^D^U^C^S^Q^O@:du:at=ventel:ie=#$%:oe=^D:br#1200:
arpavax|ax:\
    :pn=7654321%:tc=UNIX-1200
```

# remote(4)

FILES /etc/remote remote host description file.

/etc/phones remote host phone number database.

**SEE ALSO** | tip(1), phones(4)

 $System\ Administration\ Guide,\ Volume\ 3$ 

**NAME** | resolv.conf – resolver configuration file

**SYNOPSIS** 

/etc/resolv.conf

#### **DESCRIPTION**

The resolver is a set of routines that provide access to the Internet Domain Name System. See resolver(3RESOLV). resolv.conf is a configuration file that contains the information that is read by the resolver routines the first time they are invoked by a process. The file is designed to be human readable and contains a list of keywords with values that provide various types of resolver information.

The resolv.conf file contains the following configuration directives:

nameserver

Specifies the Internet address in dot-notation format of a name server that the resolver is to query. Up to *MAXNS* name servers may be listed, one per keyword. See <resolv.h>. If there are multiple servers, the resolver library queries them in the order listed. If no name server entries are present, the resolver library queries the name server on the local machine. The resolver library follows the algorithm to try a name server until the guery times out. It then tries the the name servers that follow, until each query times out. It repeats all the name servers until a maximum number of retries are made.

domain

Specifies the local domain name. Most queries for names within this domain can use short names relative to the local domain. If no domain entry is present, the domain is determined from sysinfo(2) or from gethostname(3C). (Everything after the first '.' is presumed to be the domain name.) If the host name does not contain a domain part, the root domain is assumed. You can use the LOCALDOMAIN environment variable to override the domain name.

search

The search list for host name lookup. The search list is normally determined from the local domain name. By default, it contains only the local domain name. You can change the default behavior by listing the desired domain search path following the search keyword, with spaces or tabs separating the names. Most resolver queries will be attempted using each component of the search path in turn until a match is found. This process may be slow and will generate a lot of network traffic if the servers for the listed domains are not local. Oueries will time out if no server is available for one of the domains.

# resolv.conf(4)

The search list is currently limited to six domains and a total of 256 characters.

sortlistaddresslist

Allows addresses returned by the libresolv-internal gethostbyname () to be sorted. A sortlist is specified by IP address netmask pairs. The netmask is optional and defaults to the natural netmask of the net. The IP address and optional network pairs are separated by slashes. Up to 10 pairs may be specified. For example:

sortlist 130.155.160.0/255.255.240.0 130.155.0.0

options

Allows certain internal resolver variables to be modified. The syntax is

options option ... where option is one of the following:

debug

Sets RES DEBUG in the res. options field.

ndots:n

Sets a threshold floor for the number of dots which must appear in a name given to res\_query() before an initial absolute (as-is) query is performed. See resolver(3RESOLV). The default value for n is 1, which means that if there are any dots in a name, the name is tried first as an absolute name before any search list elements are appended to it.

timeout:n
retrans:n

Sets the amount of time the resolver will wait for a response from a remote name server before retrying the query by means of a different name server. Measured in seconds, the default is RES\_TIMEOUT. See <resolv.h>. The timeout and retrans values are the starting point for an exponential back off procedure where the timeout is doubled for every retransmit attempt.

attempts:n
retry:n

Sets the number of times the resolver will send a query to its name servers before giving up and returning an error to the calling application. The default is RES DFLRETRY. See <resolv.h>.

#### rotate

Sets RES ROTATE in res.options. The name servers are queried round-robin from among those listed. The query load is spread among all listed servers, rather than having all clients try the first listed server first every time.

#### no-check-names

Sets RES NOCHECKNAME in res.options. This disables the modern BIND checking of incoming host names and mail names for invalid characters such as underscore ( ), non-ASCII, or control characters.

#### inet6

Sets RES USE INET6 in res.options. In the Solaris BIND port, this has no effect on gethostbyname(3NSL). To retrieve IPv6 addresses or IPv4 addresses in mapped form, use getipnodebyname(3SOCKET) instead of setting inet6.

The domain and search keywords are mutually exclusive. If more than one instance of these keywords is present, the last instance takes precedence

You can override the search keyword of the system resolv.conf file on a per-process basis by setting the environment variable LOCALDOMAIN to a space-separated list of search domains.

You can amend the options keyword of the system resolv.conf file on a per-process basis by setting the environment variable RES OPTIONS to a space-separated list of resolver options.

The keyword and value must appear on a single line. Start the line with the keyword, for example, nameserver, followed by the value, separated by white space.

# **FILES**

/etc/resolv.conf

#### **ATTRIBUTES**

See attributes(5) for descriptions of the following attributes:

| ATTRIBUTE TYPE      | ATTRIBUTE VALUE     |
|---------------------|---------------------|
| Interface Stability | Standard BIND 8.2.2 |

### SEE ALSO

domainname(1M), in.named(1M), sysinfo(2), gethostbyname(3NSL), getipnodebyname(3SOCKET), gethostname(3C), resolver(3RESOLV)

Vixie, Paul, Dunlap, Keven J., Karels, Michael J. Name Server Operations Guide for BIND. Internet Software Consortium, 1996.

# rmmount.conf(4)

NAME

rmmount.conf - removable media mounter configuration file

**SYNOPSIS** 

/etc/rmmount.conf

#### **DESCRIPTION**

The rmmount.conf file contains the rmmount(1M) configuration information. This file describes where to find shared objects that perform actions on file systems after identifying and mounting them. The rmmount.conf file is also used to share CD-ROM and floppy file systems. It can also direct the rmmount utility to run fsck on one or more file systems before mounting them, with the fsck command line options specified in rmmount.conf. The rmount.conf file is also used to share CD-ROM, floppy, and other removable disk file systems.

Actions are executed in the order in which they appear in the configuration file. The action function can return either 1 or 0. If it returns 0, no further actions will be executed. This allows the function to control which applications are executed. For example, action\_filemgr always returns 0 if the File Manager is running, thereby preventing subsequent actions from being executed.

To execute an action after a medium has been inserted and while the File Manager is not running, list the action after action\_filemgr in the rmmount.conf file. To execute an action before the File Manager becomes aware of the medium, list the action before action filemgr in the rmmount.conf file.

The syntax for the rmmount.conf file is as follows.

```
# File system identification
ident filesystem_type shared_object media_type [media_type ...]

# Actions
action media_type shared_object args_to_so

# File system sharing
share media_or_file_system share_command_options

# Mount command options
mount media_or_file_system [file_system_spec] -o mount_command_options

# Optionally fsck command options
fsck media_type filesystem_type -o fsck_command_options
```

Explanations of the syntax for the File system identification fields are as follows.

filesystem\_type An ASCII string used as the file system type flag of the

mount command (see the -F option of mount(1M)). It is also used to match names passed to rmmount(1M)

from Volume Management.

shared\_object Programs that identify file systems and perform

actions. This shared object is found at

/usr/lib/fs/filesystem\_type/shared\_object.

rmmount.conf(4)

media\_type The type of medium where this file system resides.

Legal values are cdrom, floppy and rmdisk.

Explanations of the syntax for the Actions fields are as follows.

Type of medium. This argument is passed in from Volume media\_type

Management as VOLUME TYPE.

shared\_object Programs that identify file systems and perform actions. If

*shared\_object* starts with '/' (slash), the full path name is used; otherwise, /usr/lib/rmmount is prepended to the name.

args\_to\_so Arguments passed to the *shared\_object*. These arguments are passed

in as an *argc* and *argv*[].

The definition of the interface to Actions is located in /usr/include/rmmount.h.

Explanations of the syntax for the File system sharing fields are as follows.

media\_or\_file\_system Either the type of medium (CD-ROM or floppy) or the

specific file system to share.

share\_command\_options Options of the share command. See share(1M) for

more information about these options.

Explanations of the syntax for the Mount command options fields are as follows:

media\_or\_file\_system Either the type of medium (CD-ROM or floppy) or the

specific file system to share.

file\_system\_spec Specifies one or more file systems to which this line

applies. Defaults to "all" file system types.

mount\_command\_options One or more options to be passed to the mount

command. Multiple options require a space delimiter.

Explanations of the syntax for the fsck command options fields are as follows:

media\_type The type of removable medium. A Bourne shell regular

> expression that matches names of file system media whose aliases are listed under /vol/dev/aliases. Examples include cdrom0, cdrom1, cdrom\*, floppy0, and floppy1,

and floppy\*.

filesystem\_type The type of file system, for example, ufs or hsfs, that

resides on the medium specified in media\_type.

One or more options to be passed to fsck(1M). Multiple *fsck\_command\_options* 

options must be separated by spaces.

The algorithm for the fsck configuration line is as follows:

1. The fsck configuration line tells rmmount to run fsck on filesystem\_type, as described above. The *filesystem\_type* must be correct for the *media\_type* specified.

# rmmount.conf(4)

- 2. If filesystem type is not present, rmmount runs fsck on all file systems on all media that match *media\_type*.
- 3. If rmmount.conf contains no fsck configuration line or contains an fsck configuration line with a media\_type that does not match a medium's alias, rmmount does not run fsck on the removable medium's file system, unless mount reports that the file system's dirty bit is set.

#### **Default Values**

The following is an example of an rmmount.conf file.

```
# Removable Media Mounter configuration file.
# File system identification
ident hsfs ident hsfs.so cdrom
ident ufs ident_ufs.so cdrom floppy rmscsi pcmem
ident pcfs ident_pcfs.so floppy rmscsi pcmem
ident udfs ident udfs.so cdrom floppy
# Actions
action cdrom action filemgr.so
action floppy action filemgr.so
action rmscsi action_filemgr.so
```

# **EXAMPLES**

**EXAMPLE 1** Sharing of various file systems.

The following examples show how various file systems are shared using the share syntax for the rmmount.conf file. These lines are added after the Actions entries.

```
share cdrom*
```

Shares all CD-ROMs via NFS and applies no access restrictions.

```
share solaris 2.x*
```

Shares CD-ROMs named solaris\_2.x\* with no access restrictions.

```
share cdrom* -o ro=engineering
```

Shares all CD-ROMs via NFS but exports only to the "engineering" netgroup.

```
share solaris 2.x* -d distribution CD
```

Shares CD-ROMs named solaris\_2.x\* with no access restrictions and with the description that it is a distribution CD-ROM.

```
share floppy0
```

Shares any floppy inserted into floppy drive 0.

# **EXAMPLE 2** Customizing mount operations

The following examples show how different mount options could be used to customize how rmmount mounts various media:

```
mount cdrom* hsfs -o nrr
  mounts all High Sierra CD-ROMs with the nrr (no Rock Ridge extensions) option
  (see mount hsfs(1M))
```

#### **EXAMPLE 2** Customizing mount operations (Continued)

```
mount floppy1 -o ro
```

will always mount the second floppy disk read-only (for all file system types)

mount floppy1 -o ro foldcase

will always mount the second floppy disk read-only (for all file system types) and pass the foldcase mount option

# **EXAMPLE 3** Telling rmmount to check file systems before mounting them

The following examples show how to tell rmmount to check file systems with fsck before mounting them, and how to specify the command line options to be used with fsck.

```
fsck floppy* ufs -o f
```

Performs a full file system check on any UFS floppies, ignoring the clean flag, before mounting them.

```
fsck floppy* ufs -o p
```

Uses the fsck p (preen) flag for all UFS floppies.

```
fsck cdrom* -o f
```

Tells rmmount to run fsck before mounting any file system on CD-ROM.

# SEE ALSO

volcancel(1), volcheck(1), volmissing(1), mount(1M), mount hsfs(1M), rmmount(1M), share(1M), vold(1M), vold.conf(4), volfs(7FS)

# NOTES

When using the mount options line, verify that the specified options will work with the specified file system types. The mount command will fail if an incorrect mount option/file system combination is specified. Multiple mount options require a space delimiter.

# rmtab(4)

NAME

rmtab – remote mounted file system table

**SYNOPSIS** 

/etc/rmtab

#### **DESCRIPTION**

rmtab contains a table of filesystems that are remotely mounted by NFS clients. This file is maintained by  $\mathtt{mountd}(1M)$ , the mount daemon. The data in this file should be obtained only from  $\mathtt{mountd}(1M)$  using the MOUNTPROC DUMP remote procedure call.

The file contains a line of information for each remotely mounted filesystem. There are a number of lines of the form:

hostname: fsnameThe mount daemon adds an entry for any client that successfully executes a mount request and deletes the appropriate entries for an unmount request.

Lines beginning with a hash (' #') are commented out. These lines are removed from the file by mountd(1M) when it first starts up. Stale entries may accumulate for clients that crash without sending an unmount request.

**FILES** 

/etc/rmtab

**SEE ALSO** 

mountd(1M), showmount(1M)

**NAME** | rpc – rpc program number data base

**SYNOPSIS** 

/etc/rpc

#### **DESCRIPTION**

The rpc file is a local source containing user readable names that can be used in place of RPC program numbers. The rpc file can be used in conjunction with or instead of other rpc sources, including the NIS maps "rpc.byname" and "rpc.bynumber" and the NIS+ table "rpc".

The rpc file has one line for each RPC program name. The line has the following format:

name-of-the-RPC-program RPC-program-number aliasesItems are separated by any number of blanks and/or tab characters. A "#" indicates the beginning of a comment; characters up to the end of the line are not interpreted by routines which search the file.

# **EXAMPLES**

# **EXAMPLE 1** RPC Database

Below is an example of an RPC database:

```
#
     rpc
rpcbind 100000 portmap
                              sunrpc portmapper
rusersd 100002 rusers
nfs 100003 nfsprog
mountd 100005 mount
                           showmount
walld 100008 rwall shutdown
sprayd 100012 spray

        1lockmgr
        100020

        nlockmgr
        100021

status 100024
bootparam 100026
keyserv 100029 keyserver
```

# **FILES**

/etc/nsswitch.conf

#### **SEE ALSO**

nsswitch.conf(4)

# rpld.conf(4)

NAME

rpld.conf – Remote Program Load (RPL) server configuration file

**SYNOPSIS** 

/etc/rpld.conf

**DESCRIPTION** 

The /etc/rpld.conf file contains the configuration information for operation of rpld, the RPL-based network boot server. It is a text file containing keyword-value pairs and comments. The keyword-value pairs specify the value to use for parameters used by the RPL server. Comments can be entered by starting the line using the # character. The user can add comments to the file for customized configurations. Alternate RPL server configuration files can be specified when running the RPL server by supplying a configuration file similar to the default configuration file.

Keywords

All keywords are case-sensitive. Not all keywords must be present. (However, note that the end keyword at the end of the file must be present.) If a keyword is not present, internal defaults, which are the default values described here, will be used. Keyword-value pairs are specified by:

keyword = value

DebugLevel

Specify the number of error, warning, and information messages to be generated while the RPL server is running. The valid range is 0-9. A value of 0 means no message at all, while a value of 9 will generate the most messages. The default is 0. Note that it is best to limit the value to 8 or below; use of level 9 may generate so many debug messages that the performance of the RPL server may be impacted.

DebugDest

A numeric value specifying where to send the messages to:

0 = standard output

1 = syslogd
2 = log file

The default is 2.

MaxClients

A numeric value specifying the maximum number of simultaneous network boot clients to be in service. A value of -1 means unlimited except where system resources is the limiting factor. Any positive value will set a limit on the number of clients to be in service at the same time unless system resource constraints come in before the limit. The default is -1.

BackGround

A numeric value indicating whether the RPL server should run in the background or not. A 0 means run in the background and a 1 means do not run in the background. The difference is whether the server will relinquish the controlling terminal or not. The default is

1.

FrameSize

The default size of data frames to be used to send bootfile data to the network boot clients. This size should not exceed the limits imposed by the underlying physical media. For

rpld.conf(4)

ethernet/802.3, the maximum physical frame size is 1500 octets. The default is 1500. Note that the protocol overhead of LLC1 and RPL is 32 octets, resulting in a maximum data length of 1468 octets.

LogFile

The log file to which messages will be sent if DebugDest is set to 2 (the default). The default file is var/spool/rpld.log.

StartDelay

The initial delay factor to use to control the speed of downloading. In the default mode of operation, the downloading process does not wait for a positive acknowledgment from the client before the next data frame is sent. In the case of a fast server and slow client, data overrun can result and requests for retransmission will be frequent. By using a delay factor, the speed of data transfer is controlled to avoid retransmission requests. Note that the unit of delay is machine dependent and bears no correlation with the actual time delayed.

DelayGran

Delay granularity. If the initial delay factor is not suitable and the rate of downloading is either too fast or too slow, retransmission requests from the clients will be used to adjust the delay factor either upward (to slow down the data rate) or downward (to speed up the data rate). The delay granularity is used as the delay delta for adjustment.

end

Keyword at the end of the file. It must be present.

**FILES** 

/etc/rpld.conf

/usr/sbin/rpld

#### **ATTRIBUTES**

See attributes(5) for descriptions of the following attributes:

| ATTRIBUTE TYPE | ATTRIBUTE VALUE |
|----------------|-----------------|
| Architecture   | IA              |

**SEE ALSO** 

rpld(1M), attributes(5)

rt\_dptbl(4)

NAME

rt\_dptbl - real-time dispatcher parameter table

#### DESCRIPTION

The process scheduler (or dispatcher) is the portion of the kernel that controls allocation of the CPU to processes. The scheduler supports the notion of scheduling classes where each class defines a scheduling policy, used to schedule processes within that class. Associated with each scheduling class is a set of priority queues on which ready to run processes are linked. These priority queues are mapped by the system configuration into a set of global scheduling priorities which are available to processes within the class. The dispatcher always selects for execution the process with the highest global scheduling priority in the system. The priority queues associated with a given class are viewed by that class as a contiguous set of priority levels numbered from 0 (lowest priority) to n (highest priority—a configuration dependent value). The set of global scheduling priorities that the queues for a given class are mapped into might not start at zero and might not be contiguous, depending on the configuration.

The real-time class maintains an in-core table, with an entry for each priority level, giving the properties of that level. This table is called the real-time dispatcher parameter table (rt\_dptbl). The rt\_dptbl consists of an array (config\_rt\_dptbl[]) of parameter structures (struct rtdpent\_t), one for each of the *n* priority levels. The structure are accessed via a pointer, (rt\_dptbl), to the array. The properties of a given priority level *i* are specified by the *i*th parameter structure in this array (rt\_dptbl[*i*]).

A parameter structure consists of the following members. These are also described in the /usr/include/sys/rt.h header file.

rt globpri The global scheduling priority associated with this priority level.

The rt globpri values cannot be changed with

dispadmin(1M).

rt quantum The length of the time quantum allocated to processes at this level

in ticks (Hz). The time quantum value is only a default or starting value for processes at a particular level as the time quantum of a real-time process can be changed by the user with the priocntl

command or the priocntl system call.

An administrator can affect the behavior of the real-time portion of the scheduler by reconfiguring the rt\_dptbl. There are two methods available for doing this: reconfigure with a loadable module at boot-time or by using dispadmin(1M) at run-time.

## rt\_dptbl Loadable Module

The rt\_dptbl can be reconfigured with a loadable module which contains a new real time dispatch table. The module containing the dispatch table is separate from the RT loadable module which contains the rest of the real time software. This is the only method that can be used to change the number of real time priority levels or the set of global scheduling priorities used by the real time class. The relevant procedure and source code is described in the EXAMPLES section.

# dispadmin Configuration File

The rt quantum values in the rt dptbl can be examined and modified on a running system using the dispadmin(1M) command. Invoking dispadmin for the real-time class allows the administrator to retrieve the current rt dptbl configuration from the kernel's in-core table, or overwrite the in-core table with values from a configuration file. The configuration file used for input to dispadmin must conform to the specific format described below.

Blank lines are ignored and any part of a line to the right of a # symbol is treated as a comment. The first non-blank, non-comment line must indicate the resolution to be used for interpreting the time quantum values. The resolution is specified as

RES=res

where res is a positive integer between 1 and 1,000,000,000 inclusive and the resolution used is the reciprocal of res in seconds. (For example, RES=1000 specifies millisecond resolution.) Although very fine (nanosecond) resolution may be specified, the time quantum lengths are rounded up to the next integral multiple of the system clock's resolution.

The remaining lines in the file are used to specify the rt quantum values for each of the real-time priority levels. The first line specifies the quantum for real-time level 0, the second line specifies the quantum for real-time level 1. There must be exactly one line for each configured real-time priority level. Each rt quantum entry must be either a positive integer specifying the desired time quantum (in the resolution given by res), or the value -2 indicating an infinite time quantum for that level.

#### **EXAMPLES**

#### **EXAMPLE 1** A Sample dispadmin Configuration File

The following excerpt from a dispadmin configuration file illustrates the format. Note that for each line specifying a time quantum there is a comment indicating the corresponding priority level. These level numbers indicate priority within the real-time class, and the mapping between these real-time priorities and the corresponding global scheduling priorities is determined by the configuration specified in the RT DPTBL loadable module. The level numbers are strictly for the convenience of the administrator reading the file and, as with any comment, they are ignored by dispadmin on input. dispadmin assumes that the lines in the file are ordered by consecutive, increasing priority level (from 0 to the maximum configured real-time priority). The level numbers in the comments should normally agree with this ordering; if for some reason they don't, however, dispadmin is unaffected.

```
# Real-Time Dispatcher Configuration File
RES=1000
# TIME QUANTUM PRIORITY
# (rt_quantum)LEVEL
100#
      0
100#
      1
100#
      2
100#
     3
100#
      4
100#
```

# **EXAMPLE 1** A Sample dispadmin Configuration File (Continued)

```
90 # 6
90 # 7
.. .
.. .
10# 58
```

#### **EXAMPLE 2** Replacing The rt\_dptbl Loadable Module

In order to change the size of the real time dispatch table, the loadable module which contains the dispatch table information will have to be built. It is recommended that you save the existing module before using the following procedure.

- 1. Place the dispatch table code shown below in a file called rt\_dptbl.c An example of an rt dptbl.c file follows.
- 2. Compile the code using the given compilation and link lines supplied.

```
cc -c -0 -D_KERNEL rt_dptbl.c
ld -r -o RT_DPTBL rt_dptbl.o
```

- 3. Copy the current dispatch table in /usr/kernel/sched to RT DPTBL.bak.
- 4. Replace the current RT DPTBL in /usr/kernel/sched.
- 5. You will have to make changes in the /etc/system file to reflect the changes to the sizes of the tables. See system(4). The rt\_maxpri variable may need changing. The syntax for setting this is:

```
set RT:rt_maxpri=(class-specific value for maximum real-time priority)
```

6. Reboot the system to use the new dispatch table.

Great care should be used in replacing the dispatch table using this method. If you don't get it right, the system may not behave properly.

The following is an example of a rt\_dptbl.c file used for building the new rt dptbl.

```
/* BEGIN rt_dptbl.c */
#include <sys/proc.h>
#include <sys/class.h>
#include <sys/class.h>
#include <sys/class.h>
#include <sys/rt.h>
#include <sys/rt.h>
#include <sys/rtpriocntl.h>
/*
   * This is the loadable module wrapper.
   */
#include <sys/modctl.h>
extern struct mod_ops mod_miscops;
/*
   * Module linkage information for the kernel.
```

#### **EXAMPLE 2** Replacing The rt\_dptbl Loadable Module (Continued)

```
static struct modlmisc modlmisc = {
    &mod_miscops, "realtime dispatch table"
static struct modlinkage modlinkage = {
   MODREV_1, &modlmisc, 0
};
_init()
{
    return (mod install(&modlinkage));
_info (struct modinfo *modinfop) {
    return (mod_info(&modlinkage, modinfop));
                config_rt_dptbl[] = {
rtdpent_t
/* prilevel Time quantum */
100,100,
101,100,
102,100,
103,100,
104,100,
105,100,
106,100,
107,100,
108,100,
109,100,
110,80,
111,80,
112,80,
113,80,
114,80,
115,80,
116,80,
117,80,
118,80,
119,80,
120,60,
121,60,
122,60,
123,60,
124,60,
125,60,
126,60,
127,60,
128,60,
129,60,
130,40,
131,40,
132,40,
133,40,
134,40,
```

# rt\_dptbl(4)

```
EXAMPLE 2 Replacing The rt_dptbl Loadable Module
                                                   (Continued)
135,40,
136,40,
137,40,
138,40,
139,40,
140,20,
141,20,
142,20,
143,20,
144,20,
145,20,
146,20,
147,20,
148,20,
149,20,
150,10,
151,10,
152,10,
153,10,
154,10,
155,10,
156,10,
157,10,
158,10,
159,10,
};
 * Return the address of config_rt_dptbl
 */ rtdpent_t *
   rt_getdptbl()
           return (config_rt_dptbl);
}
<sys/rt.h>
priocntl(1), dispadmin(1M), priocntl(2), system(4)
System Administration Guide, Volume 1
System Interface Guide
```

**FILES** 

**SEE ALSO** 

#### NAME

sbus – configuration files for SBus device drivers

# **DESCRIPTION**

The SBus is a geographically addressed peripheral bus present on many SPARC hardware platforms. SBus devices are self-identifying — that is to say the SBus card itself provides information to the system so that it can identify the device driver that needs to be used. The device usually provides additional information to the system in the form of name-value pairs that can be retrieved using the DDI property interfaces. See ddi prop op(9F) for details.

The information is usually derived from a small Forth program stored in the FCode PROM on the card, so driver configuration files should be completely unnecessary for these devices. However, on some occasions, drivers for SBus devices may need to use driver configuration files to augment the information provided by the SBus card. See driver.conf(4) for further details.

When they are needed, configuration files for SBus device drivers should identify the parent bus driver implicitly using the *class* keyword. This removes the dependency on the particular bus driver involved since this may be named differently on different platforms.

All bus drivers of class sbus recognise the following properties:

reg

An arbitrary length array where each element of the array consists of a 3-tuple of integers. Each array element describes a logically contiguous mappable resource on the SBus.

The first integer of each tuple specifies the slot number the card is plugged into. The second integer of each 3-tuple specifies the offset in the slot address space identified by the first element. The third integer of each 3-tuple specifies the size in bytes of the mappable resource.

The driver can refer to the elements of this array by index, and construct kernel mappings to these addresses using ddi map regs(9F). The index into the array is passed as the rnumber argument of ddi map regs().

You can use the ddi get\* and ddi put\* family of functions to access register space from a high-level interrupt context.

interrupts

An arbitrary length array where each element of the array consists of a single integer. Each array element describes a possible SBus interrupt level that the device might generate.

The driver can refer to the elements of this array by index, and register interrupt handlers with the system using ddi add intr(9F). The index into the array is passed as the inumber argument of ddi add intr().

### sbus(4)

#### registers

An arbitrary length array where each element of the array consists of a 3-tuple of integers. Each array element describes a logically contiguous mappable resource on the SBus.

The first integer of each tuple should be set to -1, specifying that any SBus slot may be matched. The second integer of each 3-tuple specifies the offset in the slot address space identified by the first element. The third integer of each 3-tuple specifies the size in bytes of the mappable resoure.

The registers property can only be used to augment an incompletely specified reg property with information from a driver configuration file. It may only be specified in a driver configuration file.

All SBus devices must provide reg properties to the system. The first two integer elements of the reg property are used to construct the address part of the device name under /devices.

Only devices that generate interrupts need to provide interrupts properties.

Occasionally, it may be necessary to override or augment the configuration information supplied by the SBus device. This can be achieved by writing a driver configuration file that describes a prototype device information (devinfo) node specification, containing the additional properties required.

For the system to merge the information, certain conditions must be met. First, the name property must be the same. Second, either the first two integers (slot number and offset) of the two reg properties must be the same, or the second integer (offset) of the reg and registers properties must be the same.

In the event that the SBus card has no reg property at all, the self-identifying information cannot be used, so all the details of the card must be specified in a driver configuration file.

#### **EXAMPLES**

**EXAMPLE 1** A sample configuration file.

Here is a configuration file for an SBus card called SUNW, netboard. The card already has a simple FCode PROM that creates name and reg properties, and will have a complete set of properties for normal use once the driver and firmware is complete.

In this example, we want to augment the properties given to us by the firmware. We use the same name property, and use the registers property to match the firmware reg property. That way we don't have to worry about which slot the card is really plugged into.

We want to add an interrupts property while we are developing the firmware and driver so that we can start to experiment with interrupts. The device can generate interrupts at SBus level 3. Additionally, we want to set a debug-level property to 4.

#### **EXAMPLE 1** A sample configuration file. (Continued)

```
# Copyright (c) 1992, by Sun Microsystems, Inc.
#ident "@(#)SUNW,netboard.conf
                                 1.4 92/03/10 SMI"
name="SUNW,netboard" class="sbus"
   registers=-1,0x40000,64,-1,0x80000,1024
   interrupts=3 debug-level=4;
```

# **ATTRIBUTES**

See attributes(5) for descriptions of the following attributes:

| ATTRIBUTE TYPE | ATTRIBUTE VALUE |
|----------------|-----------------|
| Architecture   | SPARC           |

# **SEE ALSO**

driver.conf(4), attributes(5), ddi add intr(9F), ddi map regs(9F), ddi\_prop\_op(9F)

Writing Device Drivers

# **WARNINGS**

The wildcarding mechanism of the registers property matches every instance of the particular device attached to the system. This may not always be what is wanted.

### sccsfile(4)

#### **NAME**

sccsfile - format of an SCCS history file

# **DESCRIPTION**

An SCCS file is an ASCII file consisting of six logical parts:

checksum character count used for error detection

delta table log containing version info and statistics about each delta usernames login names and/or group IDs of users who may add deltas

flags definitions of internal keywords

comments arbitrary descriptive information about the file body the actual text lines intermixed with control lines

Each section is described in detail below.

#### Conventions

Throughout an SCCS file there are lines which begin with the ASCII SOH (start of heading) character (octal 001). This character is hereafter referred to as the *control character*, and will be represented as '^A'. If a line described below is not depicted as beginning with the control character, it cannot do so and still be within SCCS file format.

Entries of the form *ddddd* represent a five digit string (a number between 00000 and 99999).

#### Checksum

The checksum is the first line of an SCCS file. The form of the line is:

^A hddddd

The value of the checksum is the sum of all characters, except those contained in the first line. The ^Ah provides a *magic number* of (octal) 064001.

# Delta Table

The delta table consists of a variable number of entries of the form:

^As inserted /deleted /unchanged

^Ad type sid yr /mo /da hr :mi :se username serial-number predecessor-sn

^Ai include-list

^Ax exclude-list

^Ag ignored-list

^Am mr-number

. . .

^Ac comments . . .

. .

^Ae The first line (^As) contains the number of lines inserted/deleted/unchanged

respectively. The second line (^Ad) contains the type of the delta (normal: D, and removed: R), the SCCS ID of the delta, the date and time of creation of the delta, the user-name corresponding to the real user ID at the time the delta was created, and the serial numbers of the delta and its predecessor, respectively. The ^Ai, ^Ax, and ^Ag lines contain the serial numbers of deltas included, excluded, and ignored, respectively. These lines do not always appear.

The ^Am lines (optional) each contain one MR number associated with the delta; the ^Ac lines contain comments associated with the delta.

The ^Ae line ends the delta table entry.

#### **User Names**

The list of user-names and/or numerical group IDs of users who may add deltas to the file, separated by NEWLINE characters. The lines containing these login names and/or numerical group IDs are surrounded by the bracketing lines ^Au and ^AU. An empty list allows anyone to make a delta.

# **Flags**

Flags are keywords that are used internally (see sccs-admin(1) for more information on their use). Each flag line takes the form:

^Af flag

optional text The following flags are defined in order of appearance:

# ^Af t type-of-program

Defines the replacement for the 17:21:50 ID keyword.

### ^Af v program-name

Controls prompting for MR numbers in addition to comments; if the optional text is present it defines an MR number validity checking program.

Indicates that the 'No id keywords' message is to generate an error that terminates the SCCS command. Otherwise, the message is treated as a warning only.

Indicates that the -b option may be used with the SCCS get command to create a branch in the delta tree.

# ^Af m module name

Defines the first choice for the replacement text of the sccsfile. 4 ID keyword.

# ^Af f floor

Defines the "floor" release; the release below which no deltas may be added.

Defines the "ceiling" release; the release above which no deltas may be added.

### sccsfile(4)

^Af d default-sid

The d flag defines the default SID to be used when none is specified on an SCCS get command.

#### ^Af n

The n flag enables the SCCS delta command to insert a "null" delta (a delta that applies *no* changes) in those releases that are skipped when a delta is made in a *new* release (for example, when delta 5.1 is made after delta 2.7, releases 3 and 4 are skipped).

#### ^Af i

Enables the SCCS get command to allow concurrent edits of the same base SID.

#### ^Af 1 lock-releases

Defines a *list* of releases that are locked against editing.

# ^Af q user defined

Defines the replacement for the ID keyword.

#### ^Af e 0 | 1

The e flag indicates whether a source file is encoded or not. A 1 indicates that the file is encoded. Source files need to be encoded when they contain control characters, or when they do not end with a NEWLINE. The e flag allows files that contain binary data to be checked in.

### Comments

Arbitrary text surrounded by the bracketing lines ^At and ^AT. The comments section typically will contain a description of the file's purpose.

# Body

The body consists of text lines and control lines. Text lines do not begin with the control character, control lines do. There are three kinds of control lines: *insert*, *delete*, and *end*, represented by:

```
^AI ddddd
```

respectively. The digit string is the serial number corresponding to the delta for the control line.

# **SEE ALSO**

```
\label{eq:sccs-admin} \begin{split} & sccs-admin(1), sccs-cdc(1), sccs-comb(1), sccs-delta(1), sccs-get(1), \\ & sccs-help(1), sccs-prs(1), sccs-prt(1), sccs-rmdel(1), sccs-sact(1), \\ & sccs-sccsdiff(1), sccs-unget(1), sccs-val(1), sccs(1), what(1) \end{split}
```

<sup>^</sup>AD ddddd

<sup>^</sup>AE ddddd

#### NAME

scsi – configuration files for SCSI target drivers

# **DESCRIPTION**

The architecture of the Solaris SCSI subsystem distinguishes two types of device drivers: SCSI target drivers, and SCSI host adapter drivers. Target drivers like sd(7D) and st(7D) manage the device on the other end of the SCSI bus. Host adapter drivers manage the SCSI bus on behalf of all the devices that share it.

Drivers for host adapters provide a common set of interfaces for target drivers. These interfaces comprise the Sun Common SCSI Architecture (SCSA) which are documented as part of the Solaris DDI/DKI. See scsi ifgetcap(9F), scsi init pkt(9F), and scsi transport(9F) for further details of these, and associated routines.

Target drivers for SCSI devices should use a driver configuration file to enable them to be recognized by the system.

Configuration files for SCSI target drivers should identify the host adapter driver implicitly using the class keyword to remove any dependency on the particular host adapter involved.

All host adapter drivers of class scsi recognize the following properties:

target Integer-valued SCSI target identifier that this driver will claim.

Integer-valued SCSI logical unit number (LUN) that this driver lun

will claim.

All SCSI target drivers must provide target and 1un properties. These properties are used to construct the address part of the device name under /devices.

The SCSI target driver configuration files shipped with Solaris have entries for LUN 0 only. For devices that support other LUNs, such as some CD changers, the system administrator may edit the driver configuration file to add entries for other LUNs.

# **EXAMPLES**

**EXAMPLE 1** A sample configuration file.

Here is a configuration file for a SCSI target driver called toaster.conf.

```
# Copyright (c) 1992, by Sun Microsystems, Inc.
#ident "@(#)toaster.conf
                             1.2
                                     92/05/12 SMI"
name="toaster" class="scsi" target=4 lun=0;
```

Add the following lines to sd. conf for a six-CD changer on target 3, with LUNs 0 to 5.

```
name="sd" class="scsi" target=3 lun=1;
name="sd" class="scsi" target=3 lun=2;
name="sd" class="scsi" target=3 lun=3;
name="sd" class="scsi" target=3 lun=4;
name="sd" class="scsi" target=3 lun=5;
```

# scsi(4)

**EXAMPLE 1** A sample configuration file. (*Continued*)

It is not necessary to add the line for LUN  $\,\mathrm{0}$ , as it already exists in the file shipped with Solaris.

**SEE ALSO** 

driver.conf(4), sd(7D), st(7D), scsi\_ifgetcap(9F), scsi\_init\_pkt(9F),
scsi\_transport(9F)

Writing Device Drivers

ANSI Small Computer System Interface-2 (SCSI-2)

**NOTES** 

You need to ensure that the target and lun values claimed by your target driver do not conflict with existing target drivers on the system. For example, if the target is a direct access device, the standard sd.conf file will usually make sd claim it before any other driver has a chance to probe it.

NAME | securenets – configuration file for NIS security

### **SYNOPSIS**

/var/yp/securenets

#### **DESCRIPTION**

The /var/yp/securenets file defines the networks or hosts which are allowed access to information by the Network Information Service ("NIS").

The format of the file is as follows:

- Lines beginning with the "#" character are treated as comments.
- Otherwise, each line contains two fields separated by white space. The first field is a netmask, the second a network.
- The netmask field may be either 255.255.255.255 (IPv4), ffff:ffff:ffff:ffff:ffff:ffff:ffff(IPv6), or the string "host" indicating that the second field is a specific host to be allowed access.

Both ypserv(1M) and ypxfrd(1M) use the /var/yp/securenets file. The file is read when the ypserv(1M) and ypxfrd(1M) daemons begin. If /var/yp/securenets is present, ypserv(1M) and ypxfrd(1M) respond only to IP addresses in the range given. In order for a change in the /var/yp/securenets file to take effect, you must kill and restart any active daemons using ypstop(1M) and ypstart(1M).

#### **EXAMPLES**

**EXAMPLE 1** Access for Individual Entries

If individual machines are to be give access, the entry could be:

```
255.255.255.255
                  192.9.1.20
or
       192.0.1.20
host
```

## **EXAMPLE 2** Access for a Class C Network

If access is to be given to an entire class C network, the entry could be:

```
255.255.255.0
             192.9.1.0
```

#### **EXAMPLE 3** Access for a Class B Network

The entry for access to a class B network could be:

```
255.255.0.0
              9.9.0.0
```

# **EXAMPLE 4** Access for an Invidual IPv6 Address

Similarly, to allow access for an individual IPv6 address:

```
ffff:ffff:ffff:ffff:ffff:ffff:ffff fec0::111:abba:ace0:fba5e:1
or
host fec0::111:abba:ace0:fba5e:1
```

# securenets(4)

**EXAMPLE 4** Access for an Invidual IPv6 Address (Continued)

**EXAMPLE 5** Access for all IPv6 Addresses Starting with fe80

To allow access for all IPv6 addresses starting with fe80:

ffff:: fe80::

**FILES** 

/var/yp/securenets Configuration file for NIS security.

**SEE ALSO** 

ypserv(1M), ypstart(1M), ypstop(1M), ypxfrd(1M)

**NOTES** 

The Network Information Service (NIS) was formerly known as Sun Yellow Pages (YP). The functionality of the two remains the same; only the name has changed. The name Yellow Pages is a registered trademark in the United Kingdom of British Telecommunications plc, and may not be used without permission.

**NAME** | services – Internet services and aliases

**SYNOPSIS** 

/etc/inet/services

/etc/services

#### **DESCRIPTION**

The services file is a local source of information regarding each service available through the Internet. The services file can be used in conjunction with or instead of other services sources, including the NIS maps "services.byname" and the NIS+ table "services." Programs use the getservbyname(3SOCKET) routines to access this information.

The services file contains an entry for each service. Each entry has the form:

service-name port/protocol aliases

This is the official Internet service name. service-name

This field is composed of the port number and protocol port / protocol

through which the service is provided (for instance,

512/tcp).

aliases This is a list of alternate names by which the service

might be requested.

Fields can be separated by any number of SPACE and/or TAB characters. A '#' (number sign) indicates the beginning of a comment; characters up to the end of the line are not interpreted by routines which search the file.

Service names may contain any printable character other than a field delimiter, NEWLINE, or comment character.

**FILES** 

/etc/nsswitch.conf

configuration file for name-service switch

**SEE ALSO** 

getservbyname(3SOCKET), inetd.conf(4), nsswitch.conf(4)

**NOTES** 

/etc/inet/services is the official SVR4 name of the services file. The symbolic link /etc/services exists for BSD compatibility.

#### shadow(4)

#### NAME

shadow - shadow password file

# **DESCRIPTION**

/etc/shadow is an access-restricted ASCII system file that stores users' encrypted passwords and related information. The shadow file can be used in conjunction with other shadow sources, including the NIS maps passwd.byname and passwd.byuid and the NIS+ table passwd. Programs use the getspnam(3C) routines to access this information.

The fields for each user entry are separated by colons. Each user is separated from the next by a newline. Unlike the /etc/passwd file, /etc/shadow does not have general read permission.

Each entry in the shadow file has the form:

username: password: lastchg: min:max:warn: inactive: expire: flag

The fields are defined as follows:

*username* The user's login name (UID).

password A 13-character encrypted password for the user, a lock string to

indicate that the login is not accessible, or no string, which shows

that there is no password for the login.

lastchg The number of days between January 1, 1970, and the date that the

password was last modified.

min The minimum number of days required between password

changes.

max The maximum number of days the password is valid.

warn The number of days before password expires that the user is

warned.

*inactive* The number of days of inactivity allowed for that user.

expire An absolute date specifying when the login may no longer be

used.

flag Reserved for future use, set to zero. Currently not used.

The encrypted password consists of 13 characters chosen from a 64-character alphabet (.,/,0-9,A-Z,a-z). To update this file, use the passwd(1), useradd(1M), usermod(1M), or userdel(1M) commands.

In order to make system administration manageable, /etc/shadow entries should appear in exactly the same order as /etc/passwd entries; this includes "+" and "-" entries if the compat source is being used (see nsswitch.conf(4)).

**FILES** 

/etc/shadow shadow password file

/etc/passwd password file

/etc/nsswitch.conf name-service switch configuration file

**SEE ALSO** 

login(1), passwd(1), useradd(1M), userdel(1M), usermod(1M), getspnam(3C), putspent(3C), nsswitch.conf(4), passwd(4)

**NOTES** 

If password aging is turned on in any name service the passwd: line in the /etc/nsswitch.conf file must have a format specified in the nsswitch.conf(4) man page.

If the /etc/nsswitch.conf passwd policy is not in one of the supported formats, logins will not be allowed upon password expiration because the software does not know how to handle password updates under these conditions. See nsswitch.conf(4) for additional information.

# sharetab(4)

**NAME** 

sharetab – shared file system table

**DESCRIPTION** 

sharetab resides in directory /etc/dfs and contains a table of local resources shared by the share command.

Each line of the file consists of the following fields:

pathname resource fstype specific\_options description

where

pathname Indicate the path name of the shared resource.

resource Indicate the symbolic name by which remote systems

can access the resource.

*fstype* Indicate the file system type of the shared resource.

specific\_options Indicate file-system-type-specific options that were

given to the share command when the resource was

shared.

description Describe the shared resource provided by the system

administrator when the resource was shared.

**SEE ALSO** 

share(1M)

**NAME** | shells – shell database

**SYNOPSIS** 

/etc/shells

#### **DESCRIPTION**

The shells file contains a list of the shells on the system. Applications use this file to determine whether a shell is valid. See getusershell(3C). For each shell a single line should be present, consisting of the shell's path, relative to root.

A hash mark (#) indicates the beginning of a comment; subsequent characters up to the end of the line are not interpreted by the routines which search the file. Blank lines are also ignored.

The following default shells are used by utilities: /bin/bash, /bin/csh, /bin/jsh, /bin/ksh,/bin/pfcsh,/bin/pfksh,/bin/pfsh,/bin/sh,/bin/tcsh, /bin/zsh, /sbin/jsh, /sbin/sh, /usr/bin/bash, /usr/bin/csh, /usr/bin/jsh,/usr/bin/ksh,/usr/bin/pfcsh,/usr/bin/pfksh, /usr/bin/pfsh, and /usr/bin/sh, /usr/bin/tcsh, /usr/bin/zsh.

**FILES** 

/etc/shells

lists shells on system

**SEE ALSO** 

vipw(1B), ftpd(1M), sendmail(1M), getusershell(3C), aliases(4)

slp.conf(4)

NAME

slp.conf – configuration file for Service Location Protocol agents

**SYNOPSIS** 

/etc/inet/slp.conf

#### **DESCRIPTION**

slp.conf provides all Service Location Protocol ("SLP") agents with their operational configuration. slpd(1M) reads slp.conf on startup. Service Agents ("SAs") and User Agents ("UAs") read slp.conf on invocation of the SA and UA library routines; configuration parameters are then cached on a per-process basis. All SA's must use the same set of properties as slpd on the local machine, since slpd acts as an SA server.

The configuration file format consists of a newline-delimited list of zero or more property definitions. Each property definition corresponds to a particular configurable SLP, network, or other parameter in one or more of the three SLP agents. The file format grammar is shown in *RFC* 2234 as follows:

```
config-file = line-list
 line-list = line / line line-list
line = property-line / comment-line
 comment-line = ( "#" / ";" ) 1*allchar newline
 property-line = property newline
 property = tag "=" value-list
               = prop / prop "." tag
 tag
               = 1*tagchar
 prop
int = 1*DIGIT bool = "true" / "TRUE" / "FALSE" newline = CR / ( CRLF ) string = 1*stringchar tagchar = DIGIT / ALPHA / tother = %x21 ^
 value-list = value / value "," value-list
                   %x3a / %x3c-%x40 /
                   %x5b-%x60 / %7b-%7e
                  ; i.e., all characters except `.',
                   ; and `='.
 stringchar = DIGIT / ALPHA / sother / escape
 sother
               = %x21-%x29 / %x2a-%x2b /
                   %x2d-%x2f / %x3a-%x40 /
                   %x5b-%x60 / %7b-%7e
                   ; i.e., all characters except ','
               = DIGIT / ALPHA / HTAB / SP
 allchar
 escape
               = "\" HEXDIG HEXDIG
                  ; Used for reserved characters
```

The properties fall into one of the following categories:

- DA Configuration
- Static Scope Configuration
- Tracing and Logging
- Serialized Proxy Registrations
- Networking Configuration Parameters

# UA Configuration

# **DA** Configuration

The following are configuration properties and their parameters for DAs:

net.slp.isDA

Setting Type Boolean Default Value False

Range of Values True or False A boolean that indicates whether slpd(1M) is to act as a DA. If False, slpd(1M) is not run as a DA.

net.slp.DAHeartBeat

Setting Type Integer

Default Value 10800 seconds (3 hours)

Range of Values 2000-259200000 seconds A 32-bit integer giving the number of seconds for the passive DA advertisement heartbeat. The default value is 10800 seconds. This property is ignored if net.slp.isDA is False.

net.slp.DAAttributes

Setting Type List of Strings
Default Value Unassigned

Range of Values List of Attribute Tag/Value List Pairs

A comma-separated list of parenthesized attribute tag/value list pairs that the DA must advertise in DA advertisements. The property must be in the SLP attribute list wire format, which requires that you use a backslash ("\") to escape reserved characters. See *RFC 2608* for more information on reserved characters, or refer to the *Service Location Protocol Administration Guide*.

#### Static Scope Configuration

The following properties and their parameters allow you to configure various aspects of scope and DA handling:

net.slp.useScopes

Setting Type List of Strings

Default Value Default, for SA and DA; unassigned for UA.

Range of Values List of Strings A list of strings indicating either the scopes that a UA or an SA is allowed to use when making requests, or the scopes a DA must support. If not present for the DA and SA, the default scope <code>Default</code> is used. If not present for the UA, then the user scoping model is in force, in which active and passive DA or SA discovery are used for scope discovery. The scope <code>Default</code> is used if no other information is available. If a DA or SA gets another scope in a request, a <code>SCOPE\_NOT\_SUPPORTED</code> error is returned, unless the request was multicast, in which case it is dropped. If a DA receives another scope in a registration, a <code>SCOPE\_NOT\_SUPPORTED</code> error will be returned. Unlike other properties, this property

# slp.conf(4)

is "read-only", so attempts to change it programmatically after the configuration file has been read are ignored.

net.slp.DAAddresses

Setting Type List of Strings Default Value Unassigned

A list of IP addresses or DNS-resolvable names that denote the DAs to use for statically configured UAs and SAs. The property is read by slpd(1M), and registrations are forwarded to the DAs. The DAs are provided to UAs upon request. Unlike other properties, this property is "read-only", so attempts to change it after the configuration file has been read are ignored.

The following grammar describes the property:

```
addr-list = addr / addr "," addr-list
addr = fqdn / hostnumber
fqdn = ALPHA / ALPHA *[ anum / "-" ] anum
anum = ALPHA / DIGIT
```

hostnumber = 1\*3DIGIT 3("." 1\*3DIGIT) The following is an example using this grammar:

sawah, mandi, sambalIP addresses can be used instead of host names in networks where DNS is not deployed, but network administrators are reminded that using IP addresses will complicate machine renumbering, since the SLP configuration property files in statically configured networks will have to be changed.

# Tracing and Logging

These properties direct tracing and logging information to be sent to syslogd at the LOG INFO priority. These properties affect slpd(1M) only.

net.slp.traceDATraffic

Setting Type

Boolean

Default Value

False

Set net.slp.traceDATraffic to True to enable logging of DA traffic by slpd.

True or False

net.slp.traceMsg

Range of Values

Setting Type Boolean
Default Value False

Range of Values True or False

Set net.slp.traceMsg to True to display details about SLP messages. The fields in all incoming messages and outgoing replies are printed by slpd.

net.slp.traceDrop

Setting Type Boolean
Default Value False

Range of Values True or False

Set this property to True to display details when an SLPmessage is dropped by slpd for any reason.

net.slp.traceReg

Setting Type Boolean
Default Value False

Range of Values True or False

Set this property to True to display the table of service advertisements when a registration or deregistration is processed by slpd.

# Serialized Proxy Registrations

The following properties control reading and writing serialized registrations.

net.slp.serializedRegURL

Setting Type String

Default Value Unassigned
Range of Values Valid URL

A string containing a URL pointing to a document, which contains serialized registrations that should be processed when the slpd starts up.

#### Networking Configuration Parameters

The properties that follow allow you to set various network configuration parameters:

net.slp.isBroadcastOnly

Setting Type Boolean
Default Value False

Range of Values True or False

A boolean that indicates if broadcast should be used instead of multicast.

net.slp.multicastTTL

Setting Type Positive Integer

Default Value 255

Range of Values A positive integer from 1 to 255.

A positive integer less than or equal to 255 that defines the multicast TTL.

# slp.conf(4)

net.slp.DAActiveDiscoveryInterval

Setting Type Integer

Default Value 900 seconds (15 minutes)
Range of Values From 300 to 10800 seconds

A 16-bit positive integer giving the number of seconds between DA active discovery queries. The default value is 900 seconds (15 minutes). If the property is set to zero, active discovery is turned off. This is useful when the DAs available are explicitly restricted to those obtained from the net.slp.DAAddresses property.

net.slp.multicastMaximumWait

Setting Type Integer

Default Value 15000 milliseconds (15 seconds)

Range of Values 1000 to 60000 milliseconds

A 32-bit integer giving the maximum value for the sum of the net.slp.multicastTimeouts values and net.slp.DADiscoveryTimeouts values in milliseconds.

net.slp.multicastTimeouts

Setting Type List of Integers

Default Value 3000, 3000, 3000, 3000
Range of Values List of Positive Integers

A list of 32-bit integers used as timeouts, in milliseconds, to implement the multicast convergence algorithm. Each value specifies the time to wait before sending the next request, or until nothing new has been learned from two successive requests. In a fast network the aggressive values of 1000, 1250, 1500, 2000, 4000 allow better performance. The sum of the list must equal net.slp.multicastMaximumWait.

net.slp.passiveDADetection

Setting Type Boolean

Default Value True

Range of Values True or False

A boolean indicating whether slpd should perform passive DA detection.

net.slp.DADiscoveryTimeouts

Setting Type List of Integers.

Default Value 2000, 2000, 2000, 2000, 3000, 4000

Range of Values List of Positive Integers

A list of 32-bit integers used as timeouts, in milliseconds, to implement the multicast convergence algorithm during active DA discovery. Each value specifies the time to wait before sending the next request, or until nothing new has been learned from two successive requests. The sum of the list must equal

net.slp.multicastMaximumWait.

net.slp.datagramTimeouts

Setting Type List of Integers

Default Value 3000, 3000, 3000

Range of Values List of Positive Integers

A list of 32–bit integers used as timeouts, in milliseconds, to implement unicast datagram transmission to DAs. The *n*th value gives the time to block waiting for a reply on the *n*th try to contact the DA.

net.slp.randomWaitBound

Setting Type Integer

Default Value 1000 milliseconds (1 second)
Range of Values 1000 to 3000 milliseconds

Sets the upper bound for calculating the random wait time before attempting to contact a DA.

net.slp.MTU

Setting Type Integer
Default Value 1400

Range of Values 128 to 8192

A 16-bit integer that specifies the network packet size, in bytes. The packet size includes IP and TCP or UDP headers.

net.slp.interfaces

Setting Type List of Strings
Default Value Default interface

List of strings giving the IP addresses or host names of the network interface cards on which the DA or SA should listen on port 427 for multicast, unicast UDP, and TCP messages. The default value is unassigned, indicating that the default network interface card should be used. An example is:

195.42.42.42,195.42.142.1,195.42.120.1The example machine has three interfaces on which the DA should listen. Note that if IP addresses are used, the property must be renumbered if the network is renumbered.

# slp.conf(4)

# **UA Configuration**

The following configuration parameters apply to the UA:

net.slp.locale

Setting Type String
Default Value en

Range of Values See *RFC 1766* for a list of the locale language tag names.

A *RFC 1766* Language Tag for the language locale. Setting this property causes the property value to become the default locale for SLP messages.

net.slp.maxResults

Setting Type Integer
Default Value -1

Range of Values -1, positive integer

A 32 bit-integer that specifies the maximum number of results to accumulate and return for a synchronous request before the timeout, or the maximum number of results to return through a callback if the request results are reported asynchronously. Positive integers and -1 are legal values. If the value of net.slp.maxResults is -1, all results should be returned.

net.slp.typeHint

Setting Type List of Strings
Default Value Unassigned

Range of Values Service type names

A list of service type names. In the absence of any DAs, UAs perform SA discovery to find scopes. If the net.slp.typeHint property is set, only SA's advertising types on the list respond. Note that UAs set this property programmatically. It is not typically set in the configuration file. The default is unassigned, meaning do not restrict the type.

# **ATTRIBUTES**

See attributes(5) for descriptions of the following attributes:

| ATTRIBUTE TYPE      | ATTRIBUTE VALUE |
|---------------------|-----------------|
| Availability        | SUNWslpr        |
| CSI                 | Enabled         |
| Interface Stability | Standard        |

**SEE ALSO** 

slpd(1M), slpd.reg(4), slp api(3SLP), slp(7P)

Service Location Protocol Administration Guide

Alvestrand, H., RFC 1766: Tags for the Identification of Languages, Network Working Group, March 1995.

Crocker, D., Overell, P., RFC 2234, Augmented BNF for Syntax Specifications: ABNF, The Internet Society, 1997.

Kempf, J. and Guttman, E., RFC 2614, An API for Service Location, The Internet Society, June 1999.

# slpd.reg(4)

NAME

slpd.reg – serialized registration file for the service location protocol daemon (slpd)

SYNOPSIS

/etc/inet/slpd.reg

#### DESCRIPTION

The serialized registration file contains a group of registrations that slpd(1M) registers when it starts. These registrations are primarily for older service programs that do not internally support SLP and cannot be converted. The character format of the registration file is required to be ASCII. To use serialized registrations, set the net.slp.serializedRegURL property in slp.conf(4) to point at a valid slpd.reg file. The syntax of the serialized registration file, in ABNF format (see RFC 2234), is as follows:

```
ser-file
             = reg-list
reg-list = reg / reg . _ = creg / ser-reg
            = reg / reg reg-list
             = comment-line ser-reg
comment-line = ( "#" / ";" ) 1*allchar newline
ser-reg = url-props [slist] [attr-list] newline url-props = surl "," lang "," ltime [ "." tvoe l r
             = surl "," lang "," ltime [ "," type ] newline
         = ;The registration's URL. See
               ; [8] for syntax.
             = 1*8ALPHA [ "-" 1*8ALPHA ]
lang
                ;RFC 1766 Language Tag see [6].
             = 1*5DIGIT
ltime
                ; A positive 16-bit integer
               ; giving the lifetime
                ; of the registration.
type
             = ; The service type name, see [7]
                ; and [8] for syntax.
; and [8] for syntax.
slist = "scopes" "=" scope-list newline
scope-list = scope-name / scope-name "," scope-list
scope
             = ; See grammar of [7] for
                ; scope-name syntax.
attr-list = attr-def / attr-def attr-list
= ;Attribute id, see [7] for syntax.
attr-val-list = attr-val / attr-val "," attr-val-list
attr-val = ;Attribute value, see [7] for syntax
allchar
             = char / WSP
             = DIGIT / ALPHA / other
char
             = %x21-%x2f / %x3a-%x40 /
other
               %x5b-%x60 / %7b-%7e
                 ; All printable, nonwhitespace US-ASCII
                 : characters.
             = CR / ( CRLF )
newline
```

The syntax for attributes and attribute values requires that you use a backslash to escape special characters, in addition to non-ASCII characters, as specified in *RFC* 2608. The slpd command handles serialized registrations exactly as if they were registered by an SA. In the url-props production, the type token is optional. If the type token is present for a service: URL, a warning is signalled, and the type name is

ignored. If the maximum lifetime of 65535 seconds is specified, the registration is taken to be permanent, and it is continually refreshed by the DA or SA server until it exits.

Scopes can be included in a registration by including an attribute definition with tag scopes followed by a comma-separated list of scope names immediately after the url-props production. If the optional scope-list is present, the registations are made in the indicated scopes; otherwise, they are registered in the scopes with which the DA or SA server was configured through the net.slp.useScopes property. If any conflicts occur between the scope list and the net.slp.useScopes property, an error message is issued by way of syslog(3C). Refer to information regarding LOG INFO in syslog(3C).

Service advertisements are separated by a single blank line. Additionally, the file must end with a single blank line.

# **EXAMPLES**

**EXAMPLE 1** Using a Serialized Registration File

The following serialized registration file shows an instance of the service type foo, with a lifetime of 65535 seconds, in the en locale, with scope somescope:

```
# register foo
service:foo://fooserver/foopath,en,65535
scopes=somescope
description=bogus
security=kerberos v5
location=headquarters
# next registration...
```

#### **ATTRIBUTES**

See attributes(5) for descriptions of the following attributes:

| ATTRIBUTE TYPE      | ATTRIBUTE VALUE |
|---------------------|-----------------|
| Availability        | SUNWslpr        |
| CSI                 | Enabled         |
| Interface Stability | Standard        |

# **SEE ALSO**

slpd(1M),slp api(3SLP), syslog(3C), slp.conf(4), attributes(5)

Crocker, D. and Overell, P., RFC 2234, Augmented BNF for Syntax Specifications: ABNF, The Internet Society, November 1997.

Guttman, E., Perkins, C., Veizades, J., and Day, M., RFC 2608, Service Location Protocol, Version 2, The Internet Society, June 1999.

Kempf, J. and Guttman, E., RFC 2614, An API for Service Location, The Internet Society, June 1999.

# sock2path(4)

NAME

sock2path – file that maps sockets to transport providers

**SYNOPSIS** 

/etc/sock2path

#### **DESCRIPTION**

The socket mapping file, /etc/sock2path, is a system file that contains the mappings between the socket(3SOCKET) call parameters and the transport provider driver. Its format is described on the soconfig(1M) manual page.

The  $\mbox{init}(1M)$  utility uses the  $\mbox{soconfig}$  utility with the  $\mbox{sock2path}$  file during the booting sequence.

# **EXAMPLES**

**EXAMPLE 1** A Sample sock2path File

The following is a sample sock2path file:

| # | Family<br>2<br>2 | Type<br>2<br>2 | Protocol<br>0<br>6 | Path<br>/dev/tcp<br>/dev/tcp                    |
|---|------------------|----------------|--------------------|-------------------------------------------------|
|   | 26<br>26         | 2              | 0<br>6             | /dev/tcp6<br>/dev/tcp6                          |
|   | 2 2              | 1              | 0<br>17            | /dev/udp<br>/dev/udp                            |
|   | 26<br>26         | 1              | 0<br>17            | /dev/udp6<br>/dev/udp6                          |
|   | 1<br>1<br>1      | 2<br>6<br>1    | 0<br>0<br>0        | /dev/ticotsord<br>/dev/ticotsord<br>/dev/ticlts |
|   | 2<br>26          | 4<br>4         | 0<br>0             | /dev/rawip<br>/dev/rawip6                       |
|   | 24               | 4              | 0                  | /dev/rts                                        |
|   | 27               | 4              | 2                  | /dev/keysock                                    |

# **SEE ALSO**

soconfig(1M), socket(3SOCKET)

Network Interface Guide

#### **NAME**

space – disk space requirement file

# **DESCRIPTION**

space is an ASCII file that gives information about disk space requirements for the target environment. The space file defines space needed beyond what is used by objects defined in the prototype(4) file; for example, files which will be installed with the installf(1M) command. The space file should define the maximum amount of additional space that a package will require.

The generic format of a line in this file is:

pathname blocks inodes

Definitions for the fields are as follows:

Specify a directory name which may or may not be the mount pathname

point for a filesystem. Names that do not begin with a slash ('/')

indicate relocatable directories.

blocks Define the number of disk blocks required for installation of the

files and directory entries contained in the pathname (using a

512-byte block size).

inodes Define the number of inodes required for installation of the files

and directory entries contained in the pathname.

#### **EXAMPLES**

#### **EXAMPLE 1** A sample file.

```
# extra space required by config data which is
# dynamically loaded onto the system
       500
```

# **SEE ALSO**

installf(1M), prototype(4)

Application Packaging Developer's Guide

# sulog(4)

NAME |

sulog – su command log file

**SYNOPSIS** 

/var/adm/sulog

#### **DESCRIPTION**

The sulog file is a record of all attempts by users on the system to execute the su(1M) command. Each time su(1M) is executed, an entry is added to the sulog file.

Each entry in the sulog file is a single line of the form:

```
SU date time result port user-newuser
```

# where

date The month and date su(1M) was executed. date is displayed in

the form mm/dd where mm is the month number and dd is the

day number in the month.

time The time su(1M) was executed. time is displayed in the form

HH/MM where HH is the hour number (24 hour system) and MM

is the minute number.

result The result of the su(1M) command. A ' + ' sign is displayed in this

field if the su attempt was successful; otherwise a ' - ' sign is

displayed.

port The name of the terminal device from which su(1M) was executed.

*user* The user id of the user executing the su(1M) command.

*newuser* The user id being switched to with su(1M).

#### **EXAMPLES**

**EXAMPLE 1** A sample sulog file.

Here is a sample sulog file:

```
SU 02/25 09:29 + console root-sys
SU 02/25 09:32 + pts/3 user1-root
SU 03/02 08:03 + pts/5 user1-root
SU 03/03 08:19 + pts/5 user1-root
SU 03/09 14:24 - pts/5 guest3-root
SU 03/09 14:24 - pts/5 guest3-root
SU 03/14 08:31 + pts/4 user1-root
```

su log file

/var/adm/sulog
/etc/default/su

contains the default location of sulog

# **SEE ALSO**

**FILES** 

su(1M)

#### NAME

sysbus, isa, eisa – device tree properties for ISA and EISA bus device drivers

# **DESCRIPTION**

Solaris (Intel Platform Edition) supports the ISA and EISA buses as the system bus. Drivers for devices on these buses use the device tree built by the booting system to retrieve the necessary system resources used by the driver. These resources include device I/O port addresses, any interrupt capabilities that the device may have, any DMA channels it may require, and any memory-mapped addresses it may occupy.

Configuration files for ISA and EISA device drivers are only necessary to describe properties used by a particular driver that are not part of the standard properties found in the device tree. See driver.conf(4) for further details of configuration file

The ISA and EISA nexus drivers all belong to class sysbus. All bus drivers of class sysbus recognize the following properties:

interrupts

An arbitrary-length array where each element of the array represents a hardware interrupt (IRQ) that is used by the device. In general, this array only has one entry unless a particular device uses more than one IRQ.

Solaris defaults all ISA and EISA interrupts to IPL 5. This interrupt priority may be overridden by placing an interrupt-priorities property in a .conf file for the driver. Each entry in the array of integers for the interrupt-priorities property is matched one-to-one with the elements in the interrupts property to specify the IPL value that will be used by the system for this interrupt in this driver. This is the priority that this device's interrupt handler will receive relative to the interrupt handlers of other drivers. The priority is an integer from 1 to 16. Generally, disks are assigned a priority of 5, while mice and printers are lower, and serial communication devices are higher, typically 7. 10 is reserved by the system and must not be used. Priorities 11 and greater are high level priorities and are generally not recommended (see ddi intr hilevel(9F)).

The driver can refer to the elements of this array by index using ddi add intr(9F). The index into the array is passed as the inumber argument of ddi add intr().

Only devices that generate interrupts will have an interrupts property.

reg

An arbitrary-length array where each element of the array consists of a 3-tuple of integers. Each array element describes a contiguous memory address range associated with the device on the bus.

# sysbus(4)

The first integer of the tuple specifies the memory type, 0 specifies a memory range and 1 specifies an I/O range. The second integer specifies the base address of the memory range. The third integer of each 3-tuple specifies the size, in bytes, of the mappable region.

The driver can refer to the elements of this array by index, and construct kernel mappings to these addresses using ddi\_map\_regs(9F). The index into the array is passed as the *rnumber* argument of ddi map regs().

All sysbus devices will have reg properties. The first tuple of this property is used to construct the address part of the device name under /devices. In the case of Plug and Play ISA devices, the first tuple is a special tuple that does not denote a memory range, but is used by the system only to create the address part of the device name. This special tuple can be recognized by determining if the top bit of the first integer is set to a one.

The order of the tuples in the reg property is determined by the boot system probe code and depends on the characteristics of each particular device. However, the reg property will maintain the same order of entries from system boot to system boot. The recommended way to determine the reg property for a particular device is to use the prtconf(1M) command after installing the particular device. The output of the prtconf command can be examined to determine the reg property for any installed device.

You can use the ddi\_get\* and ddi\_put\* family of functions to access register space from a high-level interrupt context.

dma-channels

A list of integers that specifies the DMA channels used by this device. Only devices that use DMA channels will have a dma-channels property.

It is recommended that drivers for devices connected to the system bus recognize the following standard property names:

slot

The number of the slot containing the device, if known. (Only for EISA devices).

# **ATTRIBUTES**

See attributes(5) for descriptions of the following attributes:

| ATTRIBUTE TYPE | ATTRIBUTE VALUE |
|----------------|-----------------|
| Architecture   | IA              |

sysbus(4)

 $\begin{array}{c|c} \textbf{SEE ALSO} & \texttt{prtconf}(1M), \texttt{driver.conf}(4), \texttt{scsi}(4), \texttt{attributes}(5), \texttt{ddi\_add\_intr}(9F), \\ & \texttt{ddi\_intr\_hilevel}(9F), \texttt{ddi\_map\_regs}(9F), \texttt{ddi\_prop\_op}(9F) \end{array}$ 

Writing Device Drivers

# sysidcfg(4)

#### **NAME**

sysidcfg – system identification configuration file

# **DESCRIPTION**

When a diskless client boots for the first time or a system installs over the network, the booting software tries to obtain configuration information about the system (such as the system's root password or name service) from, first, a sysidcfg file and then the name service databases. If the booting software cannot find the information, it prompts the user for it. Like the name service databases, the sysidcfg file can be used to avoid the user prompts and provide a totally hands-off booting process.

The sysidcfg file preconfigures information through a set of keywords. You can specify one or more of the keywords to preconfigure as much information as you want. Each set of systems (one or more) that has unique configuration information must have its own sysidcfg file. For example, you can use the same sysidcfg file to preconfigure the time zone for multiple systems if you want all the systems to have the same time zone configured. However, if you want to preconfigure a different root password for each of those systems, then each system would need its own sysidcfg file.

# Where To Put the sysidcfg File

The sysidcfg file can reside on a shared NFS network directory or the root directory on a UFS or PCFS diskette in the system's diskette drive. If you put the sysidcfg file on a shared NFS network directory, you have to use the -p option of the add\_install\_client(1M) command (see install\_scripts(1M)) to specify where the system being installed can find the sysidcfg file. If you put the sysidcfg file on a diskette, you need to make sure the diskette is in the system's diskette drive when the system boots (on IA systems, the sysidcfg file should reside on the Solaris Device Configuration Assistant diskette).

Only one sysidcfg file can reside in a directory or diskette. If you are creating more than one sysidcfg file, they must reside in different directories or diskettes.

# Keyword Syntax

The following rules apply to the keywords in a sysidcfg file:

- Keywords can be in any order
- Keywords are not case-sensitive
- Keyword values can be optionally enclosed in single (') or double (") quotes
- Only the first instance of a keyword is valid; if you specify the same keyword more than once, the first keyword specified will be used.

# Keywords – All Platforms

The following keywords apply to both SPARC and IA platforms.

#### Name Service, Domain Name, Name Server

Naming-related keywords are as follows:

name\_service=NIS,NIS+,LDAP,DNS,NONE

For the NIS and NIS+ keywords, the options are:

domain\_name=domain\_name
name server=hostname(ip\_address)

# The following is an example NIS entry:

```
name_service=NIS
{domain name=west.arp.com name server=timber(129.221.2.1)}
```

For NIS+, the example is identical to the one above, except for the replacement of the keyword NIS by NIS+.

# For DNS, the syntax is:

```
domain name=domain_name; name server=ip_address, ...;
search=domain_name, ...
```

You can have a maximum of three IP addresses and six domain names. The total length of a search entry cannot exceed 250 characters. The following is an example DNS entry:

```
name_service=DNS
{domain name=west.arp.com
name server=10.0.1.10,10.0.1.20
search=arp.com,east.arp.com}
```

# For LDAP, the syntax is:

```
domain name=domain name;
profile=profile_name;
profile server=ip address
```

# The following is an example LDAP entry:

```
name service=LDAP
{domain name=west.arp.com
profile=default
profile_server=129.221.2.1}
```

Choose only one value for name service. Include either, both, or neither of the domain name and name server keywords, as needed. If no keywords are used, omit the curly braces.

# Network Interface, Hostname, IP address, Netmask, DHCP, IPv6, Default Route

Network-related keywords are as follows:

```
network interface=NONE, PRIMARY, value
```

If you are using DHCP, the options for PRIMARY and value are:

```
dhcp; protocol_ipv6=yes_or_no
```

#### For example:

```
network_interface=primary {dhcp protocol_ipv6=yes}
```

If you are not using DHCP, the options for PRIMARY and *value* are:

```
hostname=host_name;
ip_address=ip_address;
```

# sysidcfg(4)

```
netmask=netmask;
protocol_ipv6=yes_or_no
default_route=ip_address (IPv4 address only)
```

#### For example:

```
network_interface=le0
{hostname=feron
ip_address=129.222.2.1
netmask=255.255.0.0
protocol_ipv6=no
default_route=129.222.2.1}
```

Choose only one value for network\_interface. Include any combination or none of the hostname, ip\_address, netmask, and default\_route keywords, as needed. If you do not use any of these keywords, omit the curly braces.

protocol\_ipv6 and default\_route are optional; you do not need to specify them. default route accepts only an IPv4 address.

#### Root Password

The root password keyword is root\_password. Possible values are encrypted from /etc/shadow. Syntax is:

root\_password=encrypted\_password

# **Security Policy**

The security—related keyword is security policy. It has the following syntax:

```
security policy=kerberos, NONE
```

The kerberos keyword has the following options:

```
\{\texttt{default\_realm=}FQDN \ \texttt{admin\_} \texttt{server=}FQDN \ \texttt{kdc=}FQDN1, \ FQDN2, \ FQDN3\}
```

where FQDN is a fully qualified domain name. An example of the security\_policy keyword is as follows:

```
security_policy=kerberos {default_realm=Yoursite.COM
admin_server=krbadmin.Yoursite.COM
kdc=kdc1.Yoursite.COM, kdc2.Yoursite.COM}
```

You can list a maximum of three key distribution centers (KDCs) for a security\_policy keyword. At least one is required.

# Language in Which to Display the Install Program

The system-location keyword is system\_locale. It has the following syntax:

```
system locale=locale
```

where *locale* is /usr/lib/locale.

#### Terminal Type

The terminal keyword is terminal. It has the following syntax:

```
terminal=terminal_type
```

where terminal\_type is a value from /usr/share/lib/terminfo/\*.

# **Timezone Information**

The timezone keyword is timezone. It has the following syntax:

```
timezone=timezone
```

where *timezone* is a value from /usr/share/lib/zoneinfo/\*.

#### **Date and Time**

The time server keyword is timeserver. It has the following syntax:

```
timeserver=localhost
timeserver=hostname
timeserver=ip_address
```

If you specify localhost as the time server, the system's time is assumed to be correct. If you specify the hostname or *ip\_address* (if you are not running a name service) of a system, that system's time is used to set the time.

#### Keywords — IA Platform

The following keywords apply only to IA platforms. For all these keywords, use kdmconfig -d to create or append to the sysidcfg file. See kdmconfig(1M)

#### Monitor type

The monitor—related keyword is monitor. The syntax is:

```
monitor=monitor_type
```

#### Keyboard language, keyboard layout

The keyboard—language keyword is keyboard. The syntax is:

```
keyboard=keyboard_language {layout=value}
```

# Graphics card, color depth, display resolution, screen size

The display-related keywords are display, size, depth, and resolution. The syntax is:

```
display=graphics_card {size=screen_size
depth=color_depth resolution=screen_resolution}
```

# Pointing device, number of buttons, IRQ level

The mouse-related keywords are pointer, nbuttons, and irq.

```
pointer=pointing_device {nbuttons=number_buttons
irq=value}
```

#### **EXAMPLES**

#### **EXAMPLE 1** Sample sysidcfg files

The following example is a sysidcfg file for a group of SPARC systems to install over the network. (The host names, IP addresses, and netmask of these systems have been preconfigured by editing the name service.) Because all the system configuration

**EXAMPLE 1** Sample sysidcfg files (Continued)

information has been preconfigured, an automated installation can be created by using a custom JumpStart profile.

The following example is a sysidcfg file created for a group of IA systems to install over the network that all have the same keyboard, graphics cards, and pointing devices. The device information (keyboard, display, and pointer) was captured from running kdmconfig -d (see kdmconfig(1M)). In this example, users would see only the prompt to select a language (system\_locale) for displaying the rest of the Solaris installation program.

#### **SEE ALSO**

install scripts(1M), kdmconfig(1M), sysidtool(1M)

Solaris 8 Advanced Installation Guide

#### NAME

syslog.conf – configuration file for syslogd system log daemon

#### **SYNOPSIS**

/etc/syslog.conf

#### **DESCRIPTION**

The file /etc/syslog.conf contains information used by the system log daemon, syslogd(1M), to forward a system message to appropriate log files and/or users. syslogd preprocesses this file through m4(1) to obtain the correct information for certain log files, defining LOGHOST if the address of "loghost" is the same as one of the addresses of the host that is running syslogd.

A configuration entry is composed of two TAB-separated fields:

selector action

The *selector* field contains a semicolon-separated list of priority specifications of the form:

facility .level [ ; facility .level ] where facility is a system facility, or comma-separated list of facilities, and level is an indication of the severity of the condition being logged. Recognized values for facility include:

| user | Messages generated | by user processes. | This is the | default priority |
|------|--------------------|--------------------|-------------|------------------|
|      |                    |                    |             |                  |

for messages from programs or facilities not listed in this file.

kern Messages generated by the kernel.

mail The mail system.

daemon System daemons, such as in.ftpd(1M)

auth The authorization system: login(1), su(1M), getty(1M), among

others.

1pr The line printer spooling system: 1pr(1B), 1pc(1B), among others.

news Reserved for the USENET network news system.

uucp Reserved for the UUCP system; it does not currently use the

syslog mechanism.

cron The cron/at facility; crontab(1), at(1), cron(1M), among

others.

local0-7 Reserved for local use.

mark For timestamp messages produced internally by syslogd.

\* An asterisk indicates all facilities except for the mark facility.

Recognized values for level are (in descending order of severity):

emerg For panic conditions that would normally be broadcast to all users.

# syslog.conf(4)

| alert   | For conditions that should be corrected immediately, such as a corrupted system database.                                                                                 |
|---------|----------------------------------------------------------------------------------------------------|
| crit    | For warnings about critical conditions, such as hard device errors.                                                                                                    |
| err     | For other errors.                                                                                                    |
| warning | For warning messages.                                                                                                    |
| notice  | For conditions that are not error conditions, but may require special handling. A configuration entry with a <i>level</i> value of notice must appear on a separate line. |
| info    | Informational messages.                                                                                                    |
| debug   | For messages that are normally used only when debugging a program.                                                                                                    |
| none    | Do not send messages from the indicated <i>facility</i> to the selected file. For example, a <i>selector</i> of                                                           |
|         | *.debug;mail.none                                                                                                    |

The *action* field indicates where to forward the message. Values for this field can have

will send all messages *except* mail messages to the selected file.

- A filename, beginning with a leading slash, which indicates that messages specified by the *selector* are to be written to the specified file. The file will be opened in append mode.
- The name of a remote host, prefixed with an @, as with: @server, which indicates that messages specified by the selector are to be forwarded to the syslogd on the named host. The hostname "loghost" is the hostname given to the machine that will log syslogd messages. Every machine is "loghost" by default. See /etc/hosts. It is also possible to specify one machine on a network to be "loghost" by making the appropriate host table entries. If the local machine is designated to be "loghost", then syslogd messages are written to the appropriate files. Otherwise, they are sent to the machine "loghost" on the network.
- A comma-separated list of usernames, which indicates that messages specified by the *selector* are to be written to the named users if they are logged in.
- An asterisk, which indicates that messages specified by the selector are to be written to all logged-in users.

Blank lines are ignored. Lines for which the first nonwhite character is a '#' are treated as comments.

one of four forms:

#### **EXAMPLES**

**EXAMPLE 1** A Sample Configuration File

With the following configuration file:

\*.notice /var/log/notice /var/log/notice mail.info \*.crit /var/log/critical kern, mark. debug /dev/console

kern.err @server

\*.emerg

\*.alert root, operator \*.alert;auth.warning /var/log/auth

syslogd(1M) will log all mail system messages except debug messages and all notice (or higher) messages into a file named /var/log/notice. It logs all critical messages into /var/log/critical, and all kernel messages and 20-minute marks onto the system console.

Kernel messages of err (error) severity or higher are forwarded to the machine named server. Emergency messages are forwarded to all users. The users root and operator are informed of any alert messages. All messages from the authorization system of warning level or higher are logged in the file /var/log/auth.

#### **FILES**

/var/log/notice log of all mail system messages (except debug

messages) and all messages of notice level or higher.

/var/log/critical log of all critical messages

/var/log/auth log of all messages from the authorization system of

warning level or higher

# **SEE ALSO**

at(1), crontab(1), logqer(1), loqin(1), lp(1), lpc(1B), lpr(1B), m4(1), cron(1M), getty(1M), in.ftpd(1M), su(1M), syslogd(1M), syslog(3C), hosts(4)

# system(4)

#### **NAME**

system – system configuration information file

#### DESCRIPTION

The system file is used for customizing the operation of the operating system kernel. The recommended procedure is to preserve the original system file before modifying it.

The system file contains commands which are read by the kernel during initialization and used to customize the operation of your system. These commands are useful for modifying the system's treatment of its loadable kernel modules.

The syntax of the system file consists of a list of keyword/value pairs which are recognized by the system as valid commands. Comment lines must begin with an asterisk ('\*') and end with a newline character. All commands are case-insensitive except where noted. A command line can be no more than 80 characters in length.

Commands that modify the system's operation with respect to loadable kernel modules require you to specify the module type by listing the module's namespace. The following namespaces are currently supported:

drv Modules in this namespace are device drivers.

exec Modules in this namespace are execution format

modules. The following exec modules are currently

provided:

Only on SPARC

system:

aoutexec

Only on IA system:

coffexec

On SPARC and IA systems:

elfexec intpexec javaexec

fs These modules are filesystems.

sched These modules implement a process scheduling

algorithm.

strmod These modules are STREAMS modules.

sys These modules implement loadable system-call

modules.

misc These modules do not fit into any of the above

categories, so are considered "miscellaneous" modules.

Below is a description of each of the supported commands:

exclude:

<namespace>/<modulename>

Do not allow the listed loadable kernel module to be loaded. exclude commands are cumulative; the list of modules to exclude is created by combining every

exclude entry in the system file.

include:

<namespace>/<modulename>

Include the listed loadable kernel module. This is the system's default, so using include does not modify the system's operation. include commands are

cumulative.

forceload:

<namespace>/<modulename>

Force this kernel module to be loaded during kernel initialization. The default action is to automatically load the kernel module when its services are first accessed. forceload commands are cumulative.

rootdev: <device name>

Set the root device to the listed value instead of using the default root device as supplied by the boot

program.

rootfs: <root filesystem

type>

Set the root filesystem type to the listed value.

moddir: <first module
path>[[{:,}<second ...>]...]

Set the search path for loadable kernel modules. This command operates very much like the PATH shell variable. Multiple directories to search can be listed together, delimited either by blank spaces or colons.

Set an integer or character pointer in the kernel or in the selected kernel module to a new value. This command is used to change kernel and module parameters and thus modify the operation of your system. Assignment operations are not cumulative, whereas bitwise AND and OR operations are cumulative.

Operations that are supported for modifying integer variables are: simple assignment, inclusive bitwise OR, bitwise AND, one's complement, and negation. Variables in a specific loadable module can be targeted for modification by specifying the variable name prefixed with the kernel module name and a colon (:) separator. Values can be specified as hexadecimal (0x10), Octal (046), or Decimal (5).

The only operation supported for modifying character pointers is simple assignment. Static string data such as character arrays cannot be modified using the set command. Use care and ensure that the variable you are modifying is in fact a character pointer. The set

command is very powerful, and will likely cause problems if used carelessly. The entire command, including the quoted string, cannot exceed 80 characters. The following escape sequences are supported within the quoted string:

```
(newline)
        (tab)
۱t.
\b
        (backspace)
```

# **EXAMPLES** | **EXAMPLE 1** A sample system file.

The following is a sample system file.

```
* Force the ELF exec kernel module to be loaded during kernel
* initialization. Execution type modules are in the exec namespace.
forceload: exec/elfexec
* Change the root device to /sbus@1,f8000000/esp@0,800000/sd@3,0:a.
* You can derive root device names from /devices.
* Root device names must be the fully expanded Open Boot Prom
* device name. This command is platform and configuration specific.
\star This example uses the first partition (a) of the SCSI disk at
* SCSI target 3 on the esp host adapter in slot 0 (on board)
* of the SBus of the machine.
* Adapter unit-address 3,0 at sbus unit-address 0,800000.
rootdev: /sbus@1,f8000000/esp@0,800000/sd@3,0:a
\star Set the filesystem type of the root to ufs. Note that
* the equal sign can be used instead of the colon.
rootfs:ufs
* Set the search path for kernel modules to look first in
* /usr/phil/mod test for modules, then in /kernel/modules (the
* default) if not found. Useful for testing new modules.
\mbox{\ensuremath{\star}} 
 Note that you can delimit your module pathnames using
* colons instead of spaces: moddir:/newmodules:/kernel/modules
moddir:/usr/phil/mod test /kernel/modules.
* Set the configuration option { POSIX CHOWN RESTRICTED} :
* This configuration option is enabled by default.
set rstchown = 1
* Disable the configuration option { POSIX_CHOWN_RESTRICTED} :
set rstchown = 0
* Set the integer variable "maxusers" in the kernel to 16. This is a
* useful tuning parameter.
set maxusers = 16
* Turn on debugging messages in the modules mydriver. This is useful
* during driver development.
set mydriver:debug = 1
* Bitwise AND the kernel variable "moddebug" with the
* one's complement of the hex value 0x880, and set
* "moddebug" to this new value.
set moddebug & ~0x880
* Demonstrate the cumulative effect of the SET
* bitwise AND/OR operations by further modifying "moddebug"
* by ORing it with 0x40.
set moddebug | 0x40
```

**EXAMPLE 1** A sample system file. (Continued)

# WARNINGS

system file lines must be fewer than 80 characters in length.

Use care when modifying the system file; it modifies the operation of the kernel. If you preserved the original system file, you can boot using boot -a, which will ask you to specify the path to the saved file. This should allow the system to boot correctly. If you cannot locate a system file that will work, you may specify /dev/null. This acts as an empty system file, and the system will attempt to boot using its default settings.

# **NOTES**

/etc/system is only read once; at boot time.

# telnetrc(4)

#### NAME |

telnetrc - file for telnet default options

# **DESCRIPTION**

The .telnetrc file contains commands that are executed when a connection is established on a per-host basis. Each line in the file contains a host name, one or more spaces or tabs, and a telnet(1) command. The host name, DEFAULT, matches all hosts. Lines beginning with the pound sign (#) are interpreted as comments and therefore ignored. telnet(1) commands are case-insensitive to the contents of the .telnetrc file.

The .telnetrc file is retrieved from each user's HOME directory.

#### **EXAMPLES**

**EXAMPLE 1** A sample file.

In the following example, a .telnetrc file executes the telnet(1) command, toggle:

weirdhost toggle crmod
# Always export \$PRINTER
DEFAULT environ export PRINTER

The lines in this file indicate that the toggle argument crmod, whose default value is "off" (or FALSE), should be enabled when connecting to the system weirdhost. In addition, the value of the environment variable PRINTER should be exported to all systems. In this case, the DEFAULT keyword is used in place of the host name.

#### FILES

\$HOME/.telnetrc

#### **SEE ALSO**

telnet(1), in.telnetd(1M), environ(5)

**NAME** | term – format of compiled term file

**SYNOPSIS** 

/usr/share/lib/terminfo/?/\*

#### **DESCRIPTION**

The term file is compiled from terminfo(4) source files using tic(1M). Compiled files are organized in a directory hierarchy under the first letter of each terminal name. For example, the vt100 file would have the pathname /usr/lib/terminfo/v/vt100. The default directory is

/usr/share/lib/terminfo. Synonyms for the same terminal are implemented by multiple links to the same compiled file.

The format has been chosen so that it is the same on all hardware. An 8-bit byte is assumed, but no assumptions about byte ordering or sign extension are made. Thus, these binary terminfo files can be transported to other hardware with 8-bit bytes.

Short integers are stored in two 8-bit bytes. The first byte contains the least significant 8 bits of the value, and the second byte contains the most significant 8 bits. (Thus, the value represented is 256\*second+first.) The value −1 is represented by 0377, 0377, and the value -2 is represented by 0376, 0377; other negative values are illegal. The -1generally means that a capability is missing from this terminal. The −2 means that the capability has been cancelled in the terminfo source and also is to be considered missing.

The compiled file is created from the source file descriptions of the terminals (see the -I option of infocmp) by using the terminfo compiler, tic, and read by the routine setupterm (see curses(3CURSES)). The file is divided into six parts in the following order: the header, terminal names, boolean flags, numbers, strings, and string table.

The header section begins the file six short integers in the format described below. These integers are:

- 1. the magic number (octal 0432);
- 2. the size, in bytes, of the names section;
- 3. the number of bytes in the boolean section
- 4. the number of short integers in the numbers section;
- 5. the number of offsets (short integers) in the strings section;
- 6. the size, in bytes, of the string table.

The terminal name section comes next. It contains the first line of the terminfo description, listing the various names for the terminal, separated by the bar ( | ) character (see term(5)). The section is terminated with an ASCII NUL character.

The terminal name section is followed by the Boolean section, number section, string section, and string table.

The boolean flags section consists of one byte for each flag. This byte is either 0 or 1 as the flag is present or absent. The value of 2 means that the flag has been cancelled. The capabilities are in the same order as the file <term.h>.

#### term(4)

Between the boolean flags section and the number section, a null byte is inserted, if necessary, to ensure that the number section begins on an even byte offset. All short integers are aligned on a short word boundary.

The numbers section is similar to the boolean flags section. Each capability takes up two bytes, and is stored as a short integer. If the value represented is -1 or -2, the capability is taken to be missing.

The strings section is also similar. Each capability is stored as a short integer, in the format above. A value of -1 or -2 means the capability is missing. Otherwise, the value is taken as an offset from the beginning of the string table. Special characters in  $^X$  or  $^$  notation are stored in their interpreted form, not the printing representation. Padding information ( $^*$ -nn>) and parameter information ( $^*$ x) are stored intact in uninterpreted form.

The final section is the string table. It contains all the values of string capabilities referenced in the string section. Each string is null terminated.

Note that it is possible for setupterm to expect a different set of capabilities than are actually present in the file. Either the database may have been updated since setupterm has been recompiled (resulting in extra unrecognized entries in the file) or the program may have been recompiled more recently than the database was updated (resulting in missing entries). The routine setupterm must be prepared for both possibilities—this is why the numbers and sizes are included. Also, new capabilities must always be added at the end of the lists of boolean, number, and string capabilities.

As an example, here is terminal information on the AT&T Model 37 KSR terminal as output by the infocmp -I tty37 command:

```
37|tty37|AT&T model 37 teletype,
hc, os, xon,
bel=^G, cr=\r, cub1=\b, cud1=\n, cuu1=\E7, hd=\E9,
hu=\E8, ind=\n,
```

The following is an octal dump of the corresponding term file, produced by the od -c /usr/share/lib/terminfo/t/tty37 command:

0001260 \0 \0 0001261

Some limitations: total compiled entries cannot exceed 4096 bytes; all entries in the name field cannot exceed 128 bytes.

**FILES** 

/usr/share/lib/terminfo/?/\* compiled terminal description database

/usr/include/term.h terminfo header

/usr/xpg4/include/term.h X/Open Curses terminfo header

SEE ALSO

infocmp(1M), curses(3CURSES), curses(3XCURSES), terminfo(4), term(5)

NAME

terminfo – terminal and printer capability database

**SYNOPSIS** 

/usr/share/lib/terminfo/?/\*

#### **DESCRIPTION**

terminfo is a database that describes the capabilities of devices such as terminals and printers. Devices are described in terminfo source files by specifying a set of capabilities, by quantifying certain aspects of the device, and by specifying character sequences that affect particular results. This database is often used by screen oriented applications such as vi and curses-based programs, as well as by some system commands such as ls and more. This usage allows them to work with a variety of devices without changes to the programs.

terminfo descriptions are located in the directory pointed to by the environment variable TERMINFO or in /usr/share/lib/terminfo. terminfo descriptions are generated by tic(1M).

terminfo source files consist of one or more device descriptions. Each description consists of a header (beginning in column 1) and one or more lines that list the features for that particular device. Every line in a terminfo source file must end in a comma (,). Every line in a terminfo source file except the header must be indented with one or more white spaces (either spaces or tabs).

Entries in terminfo source files consist of a number of comma-separated fields. White space after each comma is ignored. Embedded commas must be escaped by using a backslash. Each device entry has the following format:

The first line, commonly referred to as the header line, must begin in column one and must contain at least two aliases separated by vertical bars. The last field in the header line must be the long name of the device and it may contain any string. Alias names must be unique in the terminfo database and they must conform to system file naming conventions (see tic(1M)); they cannot, for example, contain white space or slashes.

Every device must be assigned a name, such as "vt100". Device names (except the long name) should be chosen using the following conventions. The name should not contain hyphens because hyphens are reserved for use when adding suffixes that indicate special modes.

These special modes may be modes that the hardware can be in, or user preferences. To assign a special mode to a particular device, append a suffix consisting of a hyphen and an indicator of the mode to the device name. For example, the -w suffix means "wide mode"; when specified, it allows for a width of 132 columns instead of the

standard 80 columns. Therefore, if you want to use a "vt100" device set to wide mode, name the device "vt100-w." Use the following suffixes where possible.

| Suffix | Meaning                              | Example   |  |
|--------|--------------------------------------|-----------|--|
| - W    | Wide mode (more than 80 columns)     | 5410-w    |  |
| -am    | With auto. margins (usually default) | vt100-am  |  |
| -nam   | Without automatic margins            | vt100-nam |  |
| -n     | Number of lines on the screen        | 2300-40   |  |
| -na    | No arrow keys (leave them in local)  | c100-na   |  |
| -np    | Number of pages of memory            | c100-4p   |  |
| -rv    | Reverse video                        | 4415-rv   |  |

The terminfo reference manual page is organized in two sections:

- PART 1: DEVICE CAPABILITIES
- PART 2: PRINTER CAPABILITIES

#### **PART 1: DEVICE CAPABILITIES**

Capabilities in terminfo are of three types: Boolean capabilities (which show that a device has or does not have a particular feature), numeric capabilities (which quantify particular features of a device), and string capabilities (which provide sequences that can be used to perform particular operations on devices).

In the following table, a Variable is the name by which a C programmer accesses a capability (at the terminfo level). A Capname is the short name for a capability specified in the terminfo source file. It is used by a person updating the source file and by the tput command. A Termcap Code is a two-letter sequence that corresponds to the termcap capability name. (Note that termcap is no longer supported.)

Capability names have no real length limit, but an informal limit of five characters has been adopted to keep them short. Whenever possible, capability names are chosen to be the same as or similar to those specified by the ANSI X3.64-1979 standard. Semantics are also intended to match those of the ANSI standard.

All string capabilities listed below may have padding specified, with the exception of those used for input. Input capabilities, listed under the Strings section in the following tables, have names beginning with key . The #i symbol in the description field of the following tables refers to the *i*th parameter.

**TABLE 1** Booleans

| Variable                 | Name  | Code | Description                              |
|--------------------------|-------|------|------------------------------------------|
| auto_left_margin         | bw    | bw   | cub1 wraps from column 0                 |
|                          |       |      | to last column                           |
| auto_right_margin        | am    | am   | Terminal has automatic margins           |
| back_color_erase         | bce   | be   | Screen erased with background color      |
| can_change               | ccc   | сс   | Terminal can re-define existing color    |
| ceol_standout_glitch     | xhp   | xs   | Standout not erased by overwriting (hp)  |
| col_addr_glitch          | xhpa  | YA   | Only positive motion for hpa/mhpa caps   |
| cpi_changes_res          | cpix  | YF   | Changing character pitch changes         |
|                          |       |      | resolution                               |
| cr_cancels_micro_mode    | crxm  | YB   | Using or turns off micro mode            |
| dest_tabs_magic_smso     | xt    | xt   | Destructive tabs, magic smso char (t1061 |
| eat_newline_glitch       | xenl  | xn   | Newline ignored after 80 columns         |
|                          |       |      | (Concept)                                |
| erase_overstrike         | eo    | eo   | Can erase overstrikes with a blank       |
| generic_type             | gn    | gn   | Generic line type (for example,          |
|                          |       |      | dialup, switch)                          |
| hard_copy                | hc    | hc   | Hardcopy terminal                        |
| hard_cursor              | chts  | HC   | Cursor is hard to see                    |
| has_meta_key             | km    | km   | Has a meta key (shift, sets parity bit)  |
| has_print_wheel          | daisy | YC   | Printer needs operator to change         |
|                          |       |      | character set                            |
| has_status_line          | hs    | hs   | Has extra "status line"                  |
| hue_lightness_saturation | hls   | hl   | Terminal uses only HLS color             |
|                          |       |      | notation (Tektronix)                     |
| insert_null_glitch       | in    | in   | Insert mode distinguishes nulls          |
| lpi_changes_res          | lpix  | YG   | Changing line pitch changes resolution   |
| memory_above             | da    | da   | Display may be retained above the screen |
| memory_below             | db    | db   | Display may be retained below the screen |

| TABLE 1 Booleans (Con  | ntinued)<br>Name | Code | Description                            |
|------------------------|------------------|------|----------------------------------------|
|                        |                  |      | ·                                      |
| move_insert_mode       | mir              | mi   | Safe to move while in insert mode      |
| move_standout_mode     | msgr             | ms   | Safe to move in standout modes         |
| needs_xon_xoff         | nxon             | nx   | Padding won't work, xon/xoff required  |
| no_esc_ctlc            | xsb              | xb   | Beehive (f1=escape, f2=ctrl C)         |
| no_pad_char            | npc              | NP   | Pad character doesn't exist            |
| non_dest_scroll_region | ndscr            | ND   | Scrolling region is nondestructive     |
| non_rev_rmcup          | nrrmc            | NR   | smcup does not reverse rmcup           |
| over_strike            | os               | os   | Terminal overstrikes on hard-copy      |
|                        |                  |      | terminal                               |
| prtr_silent            | mc5i             | 5i   | Printer won't echo on screen           |
| row_addr_glitch        | xvpa             | YD   | Only positive motion for vpa/mvpa caps |
| semi_auto_right_margin | sam              | YE   | Printing in last column causes cr      |
| status_line_esc_ok     | eslok            | es   | Escape can be used on the status line  |
| tilde_glitch           | hz               | hz   | Hazeltine; can't print tilde (~)       |
| transparent_underline  | ul               | ul   | Underline character overstrikes        |
| xon_xoff               | xon              | xo   | Terminal uses xon/xoff handshaking     |

#### TABLE 2 Numbers

| Variable            | Name   | Code | Description                                   |
|---------------------|--------|------|-----------------------------------------------|
| bit_image_entwining | bitwin | Yo   | Number of passes for each bit-map row         |
| bit_image_type      | bitype | Yp   | Type of bit image device                      |
| buffer_capacity     | bufsz  | Ya   | Number of bytes buffered before printing      |
| buttons             | btns   | BT   | Number of buttons on the mouse                |
| columns             | cols   | со   | Number of columns in a line                   |
| dot_horz_spacing    | spinh  | Yc   | Spacing of dots horizontally in dots per inch |
| dot_vert_spacing    | spinv  | Yb   | Spacing of pins vertically in pins per inch   |

| Variable            | Name   | Code | Description                                  |
|---------------------|--------|------|----------------------------------------------|
| init_tabs           | it     | it   | Tabs initially every # spaces                |
| label_height        | lh     | lh   | Number of rows in each label                 |
| label_width         | lw     | lw   | Number of columns in each label              |
| lines               | lines  | li   | Number of lines on a screen or a page        |
| lines_of_memory     | lm     | lm   | Lines of memory if > lines; 0 means varies   |
| max_attributes      | ma     | ma   | Maximum combined video attributes            |
|                     |        |      | terminal can display                         |
| magic_cookie_glitch | xmc    | sg   | Number of blank characters left b            |
|                     |        |      | smso or rmso                                 |
| max_colors          | colors | Co   | Maximum number of colors on th screen        |
| max_micro_address   | maddr  | Yd   | Maximum value in microaddress                |
| max_micro_jump      | mjump  | Ye   | Maximum value in parmmicro                   |
| max_pairs           | pairs  | pa   | Maximum number of color-pairs of the         |
|                     |        |      | screen                                       |
| maximum_windows     | wnum   | MW   | Maximum number of definable windows          |
| micro_char_size     | mcs    | Yf   | Character step size when in micro mode       |
| micro_line_size     | mls    | Yg   | Line step size when in micro mod             |
| no_color_video      | ncv    | NC   | Video attributes that can't be used          |
|                     |        |      | with colors                                  |
| num_labels          | nlab   | Nl   | Number of labels on screen (start 1)         |
| number_of_pins      | npins  | Yh   | Number of pins in print-head                 |
| output_res_char     | orc    | Yi   | Horizontal resolution in units per character |

| TABLE 2 Numbers (Continued) |       |      |                                         |  |  |  |
|-----------------------------|-------|------|-----------------------------------------|--|--|--|
| Variable                    | Name  | Code | Description                             |  |  |  |
| output_res_line             | orl   | Yj   | Vertical resolution in units per line   |  |  |  |
| output_res_horz_inch        | orhi  | Yk   | Horizontal resolution in units per inch |  |  |  |
| output_res_vert_inch        | orvi  | Yl   | Vertical resolution in units per inch   |  |  |  |
| padding_baud_rate           | pb    | pb   | Lowest baud rate where padding needed   |  |  |  |
| print_rate                  | cps   | Ym   | Print rate in characters per second     |  |  |  |
| virtual_terminal            | vt    | vt   | Virtual terminal number (system)        |  |  |  |
| wide_char_size              | widcs | Yn   | Character step size when in double      |  |  |  |
|                             |       |      | wide mode                               |  |  |  |
| width_status_line           | wsl   | ws   | Number of columns in status line        |  |  |  |

## TABLE 3 Strings

| Variable                  | Name  | Code | Description                             |
|---------------------------|-------|------|-----------------------------------------|
| acs_chars                 | acsc  | ac   | Graphic charset pairs aAbBcC            |
| alt_scancode_esc          | scesa | S8   | Alternate escape for scancode emulation |
|                           |       |      | (default is for vt100)                  |
| back_tab                  | cbt   | bt   | Back tab                                |
| bell                      | bel   | bl   | Audible signal (bell)                   |
| bit_image_carriage_return | bicr  | Yv   | Move to beginning of same row (use      |
|                           |       |      | tparm)                                  |
| bit_image_newline         | binel | Zz   | Move to next row of the bit image (use  |
|                           |       |      | tparm)                                  |
| bit_image_repeat          | birep | Zy   | Repeat bit-image cell #1 #2 times (use  |
|                           |       |      | tparm)                                  |
| carriage_return           | cr    | cr   | Carriage return                         |

| Variable             | Name    | Code | Description                           |
|----------------------|---------|------|---------------------------------------|
| change_char_pitch    | cpi     | ZA   | Change number of characters per inch  |
| change_line_pitch    | lpi     | ZB   | Change number of lines per inch       |
| change_res_horz      | chr     | ZC   | Change horizontal resolution          |
| change_res_vert      | cvr     | ZD   | Change vertical resolution            |
| change_scroll_region | csr     | cs   | Change to lines #1 through #2 (vt100) |
| char_padding         | rmp     | rP   | Like ip but when in replace mod       |
| char_set_names       | csnm    | Zy   | List of character set names           |
| clear_all_tabs       | tbc     | ct   | Clear all tab stops                   |
| clear_margins        | mgc     | MC   | Clear all margins (top, bottom,       |
|                      |         |      | and sides)                            |
| clear_screen         | clear   | cl   | Clear screen and home cursor          |
| clr_bol              | el1     | cb   | Clear to beginning of line, inclusive |
| clr_eol              | el      | ce   | Clear to end of line                  |
| clr_eos              | ed      | cd   | Clear to end of display               |
| code_set_init        | csin    | ci   | Init sequence for multiple codese     |
| color_names          | colornm | Yw   | Give name for color #1                |
| column_address       | hpa     | ch   | Horizontal position absolute          |
| command_character    | cmdch   | CC   | Terminal settable cmd character       |
|                      |         |      | in prototype                          |
| create_window        | cwin    | CW   | Define win #1 to go from #2,#3 to     |
|                      |         |      | #4,#5                                 |
| cursor_address       | cup     | cm   | Move to row #1 col #2                 |
| cursor_down          | cud1    | do   | Down one line                         |
| cursor_home          | home    | ho   | Home cursor (if no cup)               |
| cursor_invisible     | civis   | vi   | Make cursor invisible                 |
| cursor_left          | cub1    | le   | Move left one space.                  |
| cursor_mem_address   | mrcup   | CM   | Memory relative cursor addressing     |

| Variable                | Name  | Code | Description                            |
|-------------------------|-------|------|----------------------------------------|
| cursor_normal           | cnorm | ve   | Make cursor appear normal              |
|                         |       |      | (undo vs/vi)                           |
| cursor_right            | cuf1  | nd   | Non-destructive space (cursor or       |
|                         |       |      | carriage right)                        |
| cursor_to_ll            | 11    | 11   | Last line, first column (if no cup)    |
| cursor_up               | cuu1  | up   | Upline (cursor up)                     |
| cursor_visible          | cvvis | vs   | Make cursor very visible               |
| define_bit_image_region | defbi | Yx   | Define rectangular bit-image region    |
|                         |       |      | (use tparm)                            |
| define_char             | defc  | ZE   | Define a character in a character set* |
| delete_character        | dch1  | dc   | Delete character                       |
| delete_line             | dl1   | dl   | Delete line                            |
| device_type             | devt  | dv   | Indicate language/codeset suppo        |
| dial_phone              | dial  | DI   | Dial phone number #1                   |
| dis_status_line         | dsl   | ds   | Disable status line                    |
| display_clock           | dclk  | DK   | Display time-of-day clock              |
| display_pc_char         | dispc | S1   | Display PC character                   |
| down_half_line          | hd    | hd   | Half-line down (forward 1/2 linefeed)  |
| ena_acs                 | enacs | eA   | Enable alternate character set         |
| end_bit_image_region    | endbi | Yy   | End a bit-image region (use tparr      |
| enter_alt_charset_mode  | smacs | as   | Start alternate character set          |
| enter_am_mode           | smam  | SA   | Turn on automatic margins              |
| enter_blink_mode        | blink | mb   | Turn on blinking                       |
| enter_bold_mode         | bold  | md   | Turn on bold (extra bright) mode       |
| enter_ca_mode           | smcup | ti   | String to begin programs that use cup  |
| enter_delete_mode       | smdc  | dm   | Delete mode (enter)                    |

| Variable                  | Name  | Code | Description                     |
|---------------------------|-------|------|---------------------------------|
| enter_dim_mode            | dim   | mh   | Turn on half-bright mode        |
| enter_doublewide_mode     | swidm | ZF   | Enable double wide printing     |
| enter_draft_quality       | sdrfq | ZG   | Set draft quality print         |
|                           |       |      | mode                            |
| enter_insert_mode         | smir  | im   | Insert mode (enter)             |
| enter_italics_mode        | sitm  | ZH   | Enable italics                  |
| enter_leftward_mode       | slm   | ZI   | Enable leftward carriage motion |
| enter_micro_mode          | smicm | ZJ   | Enable micro motion capabilitie |
| enter_near_letter_quality | snlq  | ZK   | Set near-letter quality print   |
| enter_normal_quality      | snrmq | ZL   | Set normal quality print        |
| enter_pc_charset_mode     | smpch | S2   | Enter PC character display mod  |
| enter_protected_mode      | prot  | mp   | Turn on protected mode          |
| enter_reverse_mode        | rev   | mr   | Turn on reverse video mode      |
| enter_scancode_mode       | smsc  | S4   | Enter PC scancode mode          |
| enter_secure_mode         | invis | mk   | Turn on blank mode              |
|                           |       |      | (characters invisible)          |
| enter_shadow_mode         | sshm  | ZM   | Enable shadow printing          |
| enter_standout_mode       | smso  | so   | Begin standout mode             |
| enter_subscript_mode      | ssubm | ZN   | Enable subscript printing       |
| enter_superscript_mode    | ssupm | ZO   | Enable superscript printing     |
| enter_underline_mode      | smul  | us   | Start underscore mode           |
| enter_upward_mode         | sum   | ZP   | Enable upward carriage motion   |
|                           |       |      | mode                            |
| enter_xon_mode            | smxon | SX   | Turn on xon/xoff handshaking    |
| erase_chars               | ech   | ec   | Erase #1 characters             |
| exit_alt_charset_mode     | rmacs | ae   | End alternate character set     |
| exit_am_mode              | rmam  | RA   | Turn off automatic margins      |
| exit_attribute_mode       | sgr0  | me   | Turn off all attributes         |

| Variable              | Name  | Code | Description                               |
|-----------------------|-------|------|-------------------------------------------|
| exit_ca_mode          | rmcup | te   | String to end programs that use cup       |
| exit_delete_mode      | rmdc  | ed   | End delete mode                           |
| exit_doublewide_mode  | rwidm | ZQ   | Disable double wide printing              |
| exit_insert_mode      | rmir  | ei   | End insert mode                           |
| exit_italics_mode     | ritm  | ZR   | Disable italics                           |
| exit_leftward_mode    | rlm   | ZS   | Enable rightward (normal)                 |
|                       |       |      | carriage motion                           |
| exit_micro_mode       | rmicm | ZT   | Disable micro motion capabilities         |
| exit_pc_charset_mode  | rmpch | S3   | Disable PC character display mo           |
| exit_scancode_mode    | rmsc  | S5   | Disable PC scancode mode                  |
| exit_shadow_mode      | rshm  | ZU   | Disable shadow printing                   |
| exit_standout_mode    | rmso  | se   | End standout mode                         |
| exit_subscript_mode   | rsubm | ZV   | Disable subscript printing                |
| exit_superscript_mode | rsupm | ZW   | Disable superscript printing              |
| exit_underline_mode   | rmul  | ue   | End underscore mode                       |
| exit_upward_mode      | rum   | ZX   | Enable downward (normal)                  |
|                       |       |      | carriage motion                           |
| exit_xon_mode         | rmxon | RX   | Turn off xon/xoff handshaking             |
| fixed_pause           | pause | PA   | Pause for 2-3 seconds                     |
| flash_hook            | hook  | fh   | Flash the switch hook                     |
| flash_screen          | flash | vb   | Visible bell (may not move curso          |
| form_feed             | ff    | ff   | Hardcopy terminal page eject              |
| from_status_line      | fsl   | fs   | Return from status line                   |
| get_mouse             | getm  | Gm   | Curses should get button events           |
| goto_window           | wingo | WG   | Go to window #1                           |
| hangup                | hup   | HU   | Hang-up phone                             |
| init_1string          | is1   | i1   | Terminal or printer initialization string |

| TABLE 3 Strings  | (Continued) |       |      |                                           |
|------------------|-------------|-------|------|-------------------------------------------|
| Variable         |             | Name  | Code | Description                               |
| init_2string     |             | is2   | is   | Terminal or printer initialization string |
| init_3string     |             | is3   | i3   | Terminal or printer initialization string |
| init_file        |             | if    | if   | Name of initialization file               |
| init_prog        |             | iprog | iP   | Path name of program for initialization   |
| initialize_color |             | initc | Ic   | Initialize the definition of color        |
| initialize_pair  |             | initp | Ip   | Initialize color-pair                     |
| insert_character |             | ich1  | ic   | Insert character                          |
| insert_line      |             | il1   | al   | Add new blank line                        |
| insert_padding   |             | ip    | ip   | Insert pad after character inserted       |

The "key\_" strings are sent by specific keys. The "key\_" descriptions include the macro, defined in <curses.h>, for the code returned by the curses routine getch when the key is pressed (see curs\_getch(3CURSES)).

TABLE 4 key\_Strings

| Variable      | Name | Code | Description                           |
|---------------|------|------|---------------------------------------|
| key_a1        | ka1  | K1   | KEY_A1, upper left of keypad          |
| key_a3        | ka3  | K3   | KEY_A3, upper right of keypad         |
| key_b2        | kb2  | K2   | KEY_B2, center of keypad              |
| key_backspace | kbs  | kb   | KEY_BACKSPACE, sent by backspace      |
|               |      |      | key                                   |
| key_beg       | kbeg | @1   | KEY_BEG, sent by beg(inning) key      |
| key_btab      | kcbt | kB   | KEY_BTAB, sent by back-tab key        |
| key_c1        | kc1  | K4   | KEY_C1, lower left of keypad          |
| key_c3        | kc3  | K5   | KEY_C3, lower right of keypad         |
| key_cancel    | kcan | @2   | KEY_CANCEL, sent by cancel key        |
| key_catab     | ktbc | ka   | KEY_CATAB, sent by clear-all-tabs key |

| Variable    | Name  | Code | Description                             |
|-------------|-------|------|-----------------------------------------|
| key_clear   | kclr  | kC   | KEY_CLEAR, sent by clear-screen o       |
|             |       |      | erase key                               |
| key_close   | kclo  | @3   | KEY_CLOSE, sent by close key            |
| key_command | kcmd  | @4   | KEY_COMMAND, sent by cmd                |
|             |       |      | (command) key                           |
| key_copy    | kcpy  | @5   | KEY_COPY, sent by copy key              |
| key_create  | kcrt  | @6   | KEY_CREATE, sent by create key          |
| key_ctab    | kctab | kt   | KEY_CTAB, sent by clear-tab key         |
| key_dc      | kdch1 | kD   | KEY_DC, sent by delete-character key    |
| key_dl      | kdl1  | kL   | KEY_DL, sent by delete-line key         |
| key_down    | kcud1 | kd   | KEY_DOWN, sent by terminal              |
|             |       |      | down-arrow key                          |
| key_eic     | krmir | kM   | KEY_EIC, sent by rmir or smir in        |
|             |       |      | insert mode                             |
| key_end     | kend  | @7   | KEY_END, sent by end key                |
| key_enter   | kent  | @8   | KEY_ENTER, sent by enter/send k         |
| key_eol     | kel   | kE   | KEY_EOL, sent by clear-to-end-of-line   |
|             |       |      | key                                     |
| key_eos     | ked   | kS   | KEY_EOS, sent by clear-to-end-of-screen |
|             |       |      | key                                     |
| key_exit    | kext  | @9   | KEY_EXIT, sent by exit key              |
| key_f0      | kf0   | k0   | KEY_F(0), sent by function key f        |
| key_f1      | kf1   | k1   | KEY_F(1), sent by function key f        |
| key_f2      | kf2   | k2   | KEY_F(2), sent by function key f2       |
| key_f3      | kf3   | k3   | KEY_F(3), sent by function key f3       |
| key_fB      | kf4   | k4   | KEY_F (4), sent by function key fl      |
| key_f5      | kf5   | k5   | KEY_F(5), sent by function key f        |

| TABLE 4 key_Strings |      |      | Post Allian                                                          |
|---------------------|------|------|----------------------------------------------------------------------|
| Variable            | Name | Code | Description                                                          |
| key_f6              | kf6  | k6   | KEY_F(6), sent by function key f6                                    |
| key_f7              | kf7  | k7   | $\mathtt{KEY\_F}$ (7) , sent by function key f7                      |
| key_f8              | kf8  | k8   | $\mathtt{KEY\_F}$ (8) , sent by function key f8                      |
| key_f9              | kf9  | k9   | KEY_F(9), sent by function key f9                                    |
| key_f10             | kf10 | k;   | $\mathtt{KEY\_F}$ (10) , sent by function key $\mathtt{f}10$         |
| key_f11             | kf11 | F1   | $\mathtt{KEY\_F}$ (11), sent by function key fl1                     |
| key_f12             | kf12 | F2   | $\mathtt{KEY\_F}$ (12), sent by function key f12                     |
| key_f13             | kf13 | F3   | $\mathtt{KEY\_F}(\mathtt{13})$ , sent by function key $\mathtt{f13}$ |
| key_f14             | kf14 | F4   | $\mathtt{KEY\_F}(\mathtt{14})$ , sent by function key $\mathtt{f14}$ |
| key_f15             | kf15 | F5   | $\mathtt{KEY\_F}(\mathtt{15})$ , sent by function key $\mathtt{f15}$ |
| key_f16             | kf16 | F6   | $\mathtt{KEY\_F}(\mathtt{16})$ , sent by function key $\mathtt{f16}$ |
| key_f17             | kf17 | F7   | $\mathtt{KEY\_F}(\mathtt{17})$ , sent by function key $\mathtt{f17}$ |
| key_f18             | kf18 | F8   | <code>KEY_F(18)</code> , sent by function key $f18$                  |
| key_f19             | kf19 | F9   | $\mathtt{KEY\_F}$ (19), sent by function key f19                     |
| key_f20             | kf20 | FA   | KEY_F (20) , sent by function key $f20$                              |
| key_f21             | kf21 | FB   | $\mathtt{KEY\_F}$ (21), sent by function key f21                     |
| key_f22             | kf22 | FC   | $\mathtt{KEY\_F}$ (22), sent by function key f22                     |
| key_f23             | kf23 | FD   | $\mathtt{KEY\_F}$ (23), sent by function key f23                     |
| key_f24             | kf24 | FE   | KEY_F (24), sent by function key f24                                 |

| Variable | Name | Code | Description                                      |
|----------|------|------|--------------------------------------------------|
| key_f25  | kf25 | FF   | KEY_F (25), sent by function key f25             |
| key_f26  | kf26 | FG   | KEY_F (26), sent by function key $f26$           |
| key_f27  | kf27 | FH   | KEY_F (27), sent by function key $f27$           |
| key_f28  | kf28 | FI   | KEY_F (28), sent by function key $f28$           |
| key_f29  | kf29 | FJ   | KEY_F (29), sent by function key $f29$           |
| key_f30  | kf30 | FK   | KEY_F (30), sent by function key $f30$           |
| key_f31  | kf31 | FL   | $\mathtt{KEY\_F}$ (31), sent by function key f31 |
| key_f32  | kf32 | FM   | KEY_F (32), sent by function key $f32$           |
| key_f33  | kf33 | FN   | KEY_F (13), sent by function key $f13$           |
| key_f34  | kf34 | FO   | KEY_F (34), sent by function key $f34$           |
| key_f35  | kf35 | FP   | KEY_F (35), sent by function key $f35$           |
| key_f36  | kf36 | FQ   | KEY_F (36), sent by function key $f36$           |
| key_f37  | kf37 | FR   | KEY_F (37), sent by function key $f37$           |
| key_f38  | kf38 | FS   | KEY_F (38), sent by function key $f38$           |
| key_f39  | kf39 | FT   | KEY_F (39), sent by function key f39             |
| key_fB0  | kf40 | FU   | KEY_F (40), sent by function key $fB0$           |
| key_fB1  | kf41 | FV   | KEY_F (41), sent by function key $fB1$           |
| key_fB2  | kf42 | FW   | KEY_F (42), sent by function key fB2             |

| Variable | Name | Code | Description                             |
|----------|------|------|-----------------------------------------|
| key_fB3  | kf43 | FX   | KEY_F (43), sent by function key fB3    |
| key_fB4  | kf44 | FY   | KEY_F (44) , sent by function key fB4   |
| key_fB5  | kf45 | FZ   | KEY_F (45) , sent by function key fB5   |
| key_fB6  | kf46 | Fa   | KEY_F (46) , sent by function key $fB6$ |
| key_fB7  | kf47 | Fb   | KEY_F (47) , sent by function key $fB7$ |
| key_fB8  | kf48 | Fc   | KEY_F (48) , sent by function key $fB8$ |
| key_fB9  | kf49 | Fd   | KEY_F (49) , sent by function key $fB9$ |
| key_f50  | kf50 | Fe   | KEY_F (50) , sent by function key $f50$ |
| key_f51  | kf51 | Ff   | KEY_F (51), sent by function key $f51$  |
| key_f52  | kf52 | Fg   | KEY_F (52) , sent by function key $f52$ |
| key_f53  | kf53 | Fh   | KEY_F (53) , sent by function key $f53$ |
| key_f54  | kf54 | Fi   | KEY_F (54) , sent by function key $f54$ |
| key_f55  | kf55 | Fj   | KEY_F (55) , sent by function key $f55$ |
| key_f56  | kf56 | Fk   | KEY_F (56) , sent by function key $f56$ |
| key_f57  | kf57 | Fl   | KEY_F (57), sent by function key $f57$  |
| key_f58  | kf58 | Fm   | KEY_F (58), sent by function key $f58$  |
| key_f59  | kf59 | Fn   | KEY_F (59), sent by function key f59    |
| key_f60  | kf60 | Fo   | KEY_F (60), sent by function key f60    |

| Variable     | Name  | Code | Description                            |
|--------------|-------|------|----------------------------------------|
| key_f61      | kf61  | Fp   | KEY_F (61) , sent by function key f61  |
| key_f62      | kf62  | Fq   | KEY_F (62) , sent by function key $62$ |
| key_f63      | kf63  | Fr   | KEY_F (63), sent by function key $63$  |
| key_find     | kfnd  | @0   | KEY_FIND, sent by find key             |
| key_help     | khlp  | %1   | KEY_HELP, sent by help key             |
| key_home     | khome | kh   | KEY_HOME, sent by home key             |
| key_ic       | kich1 | kI   | KEY_IC, sent by ins-char/enter         |
|              |       |      | ins-mode key                           |
| key_il       | kil1  | kA   | KEY_IL, sent by insert-line key        |
| key_left     | kcub1 | kl   | KEY_LEFT, sent by terminal left-arrow  |
|              |       |      | key                                    |
| key_ll       | kll   | kH   | KEY_LL, sent by home-down key          |
| key_mark     | kmrk  | %2   | KEY_MARK, sent by mark key             |
| key_message  | kmsg  | %3   | KEY_MESSAGE, sent by message k         |
| key_mouse    | kmous | Km   | 0631, Mouse event has occured          |
| key_move     | kmov  | %4   | KEY_MOVE, sent by move key             |
| key_next     | knxt  | %5   | KEY_NEXT, sent by next-object ke       |
| key_npage    | knp   | kN   | KEY_NPAGE, sent by next-page ke        |
| key_open     | kopn  | %6   | KEY_OPEN, sent by open key             |
| key_options  | kopt  | %7   | KEY_OPTIONS, sent by options ke        |
| key_ppage    | kpp   | kP   | KEY_PPAGE, sent by previous-pag<br>key |
| key_previous | kprv  | %8   | KEY_PREVIOUS, sent by previous-object  |
|              |       |      | key                                    |
| key_print    | kprt  | %9   | KEY_PRINT, sent by print or copy key   |

| Variable      | Name  | Code | Description                             |
|---------------|-------|------|-----------------------------------------|
| key_redo      | krdo  | %0   | KEY_REDO, sent by redo key              |
| key_reference | kref  | &1   | KEY_REFERENCE, sent by reference key    |
| key_refresh   | krfr  | &2   | KEY_REFRESH, sent by refresh key        |
| key_replace   | krpl  | &3   | KEY_REPLACE, sent by replace key        |
| key_restart   | krst  | &4   | KEY_RESTART, sent by restart key        |
| key_resume    | kres  | &5   | KEY_RESUME, sent by resume key          |
| key_right     | kcuf1 | kr   | KEY_RIGHT, sent by terminal             |
|               |       |      | right-arrow key                         |
| key_save      | ksav  | &6   | KEY_SAVE, sent by save key              |
| key_sbeg      | kBEG  | &9   | KEY_SBEG, sent by shifted beginning key |
| key_scancel   | kCAN  | &0   | KEY_SCANCEL, sent by shifted            |
|               |       |      | cancel key                              |
| key_scommand  | kCMD  | *1   | KEY_SCOMMAND, sent by shifted           |
|               |       |      | command key                             |
| key_scopy     | kCPY  | *2   | KEY_SCOPY, sent by shifted copy key     |
| key_screate   | kCRT  | *3   | KEY_SCREATE, sent by shifted            |
|               |       |      | create key                              |
| key_sdc       | kDC   | *4   | KEY_SDC, sent by shifted delete-char    |
|               |       |      | key                                     |
| key_sdl       | kDL   | *5   | KEY_SDL, sent by shifted delete-lir     |
|               |       |      | key                                     |
| key_select    | kslt  | *6   | KEY_SELECT, sent by select key          |
| key_send      | kEND  | *7   | KEY_SEND, sent by shifted end key       |
| key_seol      | kEOL  | *8   | KEY_SEOL, sent by shifted clear-lir key |
| key_sexit     | kEXT  | *9   | KEY SEXIT, sent by shifted exit ke      |

| Variable      | Name | Code | Description                            |
|---------------|------|------|----------------------------------------|
| key_sf        | kind | kF   | KEY_SF, sent by<br>scroll-forward/down |
|               |      |      | key                                    |
| key_sfind     | kFND | *0   | KEY_SFIND, sent by shifted find key    |
| key_shelp     | kHLP | #1   | KEY_SHELP, sent by shifted help key    |
| key_shome     | kHOM | #2   | KEY_SHOME, sent by shifted home key    |
| key_sic       | kIC  | #3   | KEY_SIC, sent by shifted input ke      |
| key_sleft     | kLFT | #4   | KEY_SLEFT, sent by shifted left-arrow  |
|               |      |      | key                                    |
| key_smessage  | kMSG | %a   | KEY_SMESSAGE, sent by shifted          |
|               |      |      | message key                            |
| key_smove     | kMOV | %b   | KEY_SMOVE, sent by shifted move key    |
| key_snext     | kNXT | %с   | KEY_SNEXT, sent by shifted next key    |
| key_soptions  | kOPT | %d   | KEY_SOPTIONS, sent by shifted          |
|               |      |      | options key                            |
| key_sprevious | kPRV | %e   | KEY_SPREVIOUS, sent by shifted prev    |
|               |      |      | key                                    |
| key_sprint    | kPRT | %f   | KEY_SPRINT, sent by shifted prinkey    |
| key_sr        | kri  | kR   | KEY_SR, sent by scroll-backward/up     |
|               |      |      | key                                    |
| key_sredo     | kRDO | %g   | KEY_SREDO, sent by shifted redo key    |
| key_sreplace  | kRPL | %h   | KEY_SREPLACE, sent by shifted replace  |

| Variable     | Name  | Code | Description                            |
|--------------|-------|------|----------------------------------------|
|              |       |      | key                                    |
| key_sright   | kRIT  | %i   | KEY_SRIGHT, sent by shifted            |
|              |       |      | right-arrow key                        |
| key_srsume   | kRES  | %j   | KEY_SRSUME, sent by shifted resume     |
|              |       |      | key                                    |
| key_ssave    | kSAV  | !1   | KEY_SSAVE, sent by shifted save key    |
| key_ssuspend | kSPD  | !2   | KEY_SSUSPEND, sent by shifted          |
|              |       |      | suspend key                            |
| key_stab     | khts  | kT   | KEY_STAB, sent by set-tab key          |
| key_sundo    | kUND  | !3   | KEY_SUNDO, sent by shifted undo key    |
| key_suspend  | kspd  | &7   | KEY_SUSPEND, sent by                   |
|              |       |      | suspend key                            |
| key_undo     | kund  | &8   | KEY_UNDO, sent by undo key             |
| key_up       | kcuu1 | ku   | KEY_UP, sent by terminal up-arrowkey   |
| keypad_local | rmkx  | ke   | Out of "keypad-transmit" mode          |
| keypad_xmit  | smkx  | ks   | Put terminal in "keypad-transmit" mode |
| lab_f0       | 1f0   | 10   | Labels on function key f0 if not f0    |
| lab_f1       | lf1   | 11   | Labels on function key f1 if not f1    |
| lab_f2       | 1f2   | 12   | Labels on function key f2 if not f2    |
| lab_f3       | lf3   | 13   | Labels on function key f3 if not f3    |
| lab_fB       | lfB   | 14   | Labels on function key fB if not fB    |
| lab_f5       | lf5   | 15   | Labels on function key f5 if not f5    |
| lab_f6       | lf6   | 16   | Labels on function key f6 if not f6    |
| lab_f7       | lf7   | 17   | Labels on function key f7 if not f7    |
| lab_f8       | 1f8   | 18   | Labels on function key f8 if not f8    |
| lab_f9       | lf9   | 19   | Labels on function key f9 if not f9    |

| Variable             | Name   | Code | Description                                |
|----------------------|--------|------|--------------------------------------------|
| lab_f10              | lf10   | la   | Labels on function key f10 if not f1       |
| label_format         | fln    | Lf   | Label format                               |
| label_off            | rmln   | LF   | Turn off soft labels                       |
| label_on             | smln   | LO   | Turn on soft labels                        |
| meta_off             | rmm    | mo   | Turn off "meta mode"                       |
| meta_on              | smm    | mm   | Turn on "meta mode" (8th bit)              |
| micro_column_address | mhpa   | ZY   | Like column_address for micro              |
|                      |        |      | adjustment                                 |
| micro_down           | mcud1  | ZZ   | Like cursor_down for micro adjustment      |
| micro_left           | mcub1  | Za   | Like cursor_left for micro adjustment      |
| micro_right          | mcuf1  | Zb   | Like cursor_right for micro                |
|                      |        |      | adjustment                                 |
| micro_row_address    | mvpa   | Zc   | Like row_address for micro adjustment      |
| micro_up             | mcuu1  | Zd   | Like cursor_up for micro adjustment        |
| mouse_info           | minfo  | Mi   | Mouse status information                   |
| newline              | nel    | nw   | Newline (behaves like cr followed          |
|                      |        |      | by lf)                                     |
| order_of_pins        | porder | Ze   | Matches software bits to print-head pins   |
| orig_colors          | oc     | oc   | Set all color(-pair)s to the original ones |
| orig_pair            | op     | op   | Set default color-pair to the origination  |
| pad_char             | pad    | pc   | Pad character (rather than null)           |
| parm_dch             | dch    | DC   | Delete #1 chars                            |
| parm_delete_line     | dl     | DL   | Delete #1 lines                            |
| parm_down_cursor     | cud    | DO   | Move down #1 lines.                        |

| Variable          | Name  | Code | Description                            |
|-------------------|-------|------|----------------------------------------|
| parm_down_micro   | mcud  | Zf   | Like parm_down_cursor for micr         |
|                   |       |      | adjust.                                |
| parm_ich          | ich   | IC   | Insert #1 blank chars                  |
| parm_index        | indn  | SF   | Scroll forward #1 lines.               |
| parm_insert_line  | il    | AL   | Add #1 new blank lines                 |
| parm_left_cursor  | cub   | LE   | Move cursor left #1 spaces             |
| parm_left_micro   | mcub  | Zg   | Like parm_left_cursor for micr         |
|                   |       |      | adjust.                                |
| parm_right_cursor | cuf   | RI   | Move right #1 spaces.                  |
| parm_right_micro  | mcuf  | Zh   | Like parm_right_cursor for micro       |
|                   |       |      | adjust.                                |
| parm_rindex       | rin   | SR   | Scroll backward #1 lines.              |
| parm_up_cursor    | cuu   | UP   | Move cursor up #1 lines.               |
| parm_up_micro     | mcuu  | Zi   | Like parm_up_cursor for micro adjust.  |
| pc_term_options   | pctrm | S6   | PC terminal options                    |
| pkey_key          | pfkey | pk   | Prog funct key #1 to type string #2    |
| pkey_local        | pfloc | pl   | Prog funct key #1 to execute string #2 |
| pkey_plab         | pfxl  | xl   | Prog key #1 to xmit string #2 and show |
|                   |       |      | string #3                              |
| pkey_xmit         | pfx   | px   | Prog funct key #1 to xmit string #2    |
| plab_norm         | pln   | pn   | Prog label #1 to show string #2        |
| print_screen      | mc0   | ps   | Print contents of the screen           |
| prtr_non          | mc5p  | pO   | Turn on the printer for #1 bytes       |
| prtr_off          | mc4   | pf   | Turn off the printer                   |
| prtr_on           | mc5   | po   | Turn on the printer                    |
| pulse             | pulse | PU   | Select pulse dialing                   |

| Variable         | Name  | Code | Description                             |
|------------------|-------|------|-----------------------------------------|
| quick_dial       | qdial | QD   | Dial phone number #1, without           |
|                  |       |      | progress detection                      |
| remove_clock     | rmclk | RC   | Remove time-of-day clock                |
| repeat_char      | rep   | rp   | Repeat char #1 #2 times                 |
| req_for_input    | rfi   | RF   | Send next input char (for ptys)         |
| req_mouse_pos    | reqmp | RQ   | Request mouse position report           |
| reset_1string    | rs1   | r1   | Reset terminal completely to sane modes |
| reset_2string    | rs2   | r2   | Reset terminal completely to sane modes |
| reset_3string    | rs3   | r3   | Reset terminal completely to sane modes |
| reset_file       | rf    | rf   | Name of file containing reset strin     |
| restore_cursor   | rc    | rc   | Restore cursor to position of last s    |
| row_address      | vpa   | cv   | Vertical position absolute              |
| save_cursor      | sc    | sc   | Save cursor position                    |
| scancode_escape  | scesc | S7   | Escape for scancode emulation           |
| scroll_forward   | ind   | sf   | Scroll text up                          |
| scroll_reverse   | ri    | sr   | Scroll text down                        |
| select_char_set  | scs   | Zj   | Select character set                    |
| set0_des_seq     | s0ds  | s0   | Shift into codeset 0 (EUC set 0, ASCII) |
| set1_des_seq     | s1ds  | s1   | Shift into codeset 1                    |
| set2_des_seq     | s2ds  | s2   | Shift into codeset 2                    |
| set3_des_seq     | s3ds  | s3   | Shift into codeset 3                    |
|                  |       |      | attributes #1-#6                        |
| set_a_background | setab | AB   | Set background color using ANSI escape  |
| set_a_foreground | setaf | AF   | Set foreground color using ANSI escape  |
| set_attributes   | sgr   | sa   | Define the video attributes #1-#9       |

| Variable               | Name     | Code | Description                               |
|------------------------|----------|------|-------------------------------------------|
| set_background         | setb     | Sb   | Set current background color              |
| set_bottom_margin      | smgb     | Zk   | Set bottom margin at current line         |
| set_bottom_margin_parm | smgbp    | Zl   | Set bottom margin at line #1 or #2        |
|                        |          |      | lines from bottom                         |
| set_clock              | sclk     | SC   | Set time-of-day clock                     |
| set_color_band         | setcolor | Yz   | Change to ribbon color #1                 |
| set_color_pair         | scp      | sp   | Set current color-pair                    |
| set_foreground         | setf     | Sf   | Set current foreground color1             |
| set_left_margin        | smgl     | ML   | Set left margin at current line           |
| set_left_margin_parm   | smglp    | Zm   | Set left (right) margin at column #1 (#2) |
| set_lr_margin          | smglr    | ML   | Sets both left and right margins          |
| set_page_length        | slines   | YZ   | Set page length to #1 lines (use tparm)   |
|                        |          |      | of an inch                                |
| set_right_margin       | smgr     | MR   | Set right margin at current column        |
| set_right_margin_parm  | smgrp    | Zn   | Set right margin at column #1             |
| set_tab                | hts      | st   | Set a tab in all rows, current colum      |
| set_tb_margin          | smgtb    | MT   | Sets both top and bottom margins          |
| set_top_margin         | smgt     | Zo   | Set top margin at current line            |
| set_top_margin_parm    | smgtp    | Zp   | Set top (bottom) margin at line #1 (#2)   |
| set_window             | wind     | wi   | Current window is lines #1-#2 cols #3-#4  |
| start_bit_image        | sbim     | Zq   | Start printing bit image graphics         |
| start_char_set_def     | scsd     | Zr   | Start definition of a character set       |
| stop_bit_image         | rbim     | Zs   | End printing bit image graphics           |
| stop_char_set_def      | rcsd     | Zt   | End definition of a character set         |
| subscript_characters   | subcs    | Zu   | List of "subscript-able" characters       |
| superscript_characters | supcs    | Zv   | List of "superscript-able" characte       |

| Variable       | Name  | Code | Description                            |
|----------------|-------|------|----------------------------------------|
| tab            | ht    | ta   | Tab to next 8-space hardware tab stop  |
| these_cause_cr | docr  | Zw   | Printing any of these chars causes cr  |
| to_status_line | tsl   | ts   | Go to status line, col #1              |
| tone           | tone  | TO   | Select touch tone dialing              |
| user0          | u0    | u0   | User string 0                          |
| user1          | u1    | u1   | User string 1                          |
| user2          | u2    | u2   | User string 2                          |
| user3          | u3    | u3   | User string 3                          |
| user4          | u4    | u4   | User string 4                          |
| user5          | u5    | u5   | User string 5                          |
| user6          | u6    | u6   | User string 6                          |
| user7          | u7    | u7   | User string 7                          |
| user8          | u8    | u8   | User string 8                          |
| user9          | u9    | u9   | User string 9                          |
| underline_char | uc    | uc   | Underscore one char and move pas it    |
| up_half_line   | hu    | hu   | Half-line up (reverse 1/2 linefeed)    |
| wait_tone      | wait  | WA   | Wait for dial tone                     |
| xoff_character | xoffc | XF   | X-off character                        |
| xon_character  | xonc  | XN   | X-on character                         |
| zero_motion    | zerom | Zx   | No motion for the subsequent character |

#### **Sample Entry**

The following entry, which describes the AT&T 610 terminal, is among the more complex entries in the terminfo file as of this writing.

```
610 | 610bct | ATT610 | att610 | AT&T610;80column;98key keyboard
                         am, eslok, hs, mir, msgr, xenl, xon,
                         cols#80, it#8, lh#2, lines#24, lw#8, nlab#8, wsl#80,
                         \verb|acsc='`aaffggjjkkllmmnnooppqqrrssttuuvvwwxxyyzz{{|||}}~~,
                       bel=^G, blink=^E[5m, bold=^E[1m, cbt=^E[Z,
                        \label{eq:civis=E} \mbox{civis=} \mbox{$\mathbb{E}$ [?251, clear=} \mbox{$\mathbb{E}$ [H\E[J, cnorm=}\E[?25h\E[?12l, clear=]] \mbox{$\mathbb{E}$ [?25h\E[?12l, clear=]] \mbox{$\mathbb{E}$ [?25h\E[?25h\E]] \mbox{$\mathbb{E}$ [?25h\E[?25h\E]] \mbox{$\mathbb{E}$ [?25h\E]] \mbox{$\mathbb{E}$ [?25
                         cr=\r, csr=\E[%i%p1%d;%p2%dr, cub=\E[%p1%dD, cub1=\b,
```

```
cud=\E[%p1%dB, cud1=\E[B, cuf=\E[%p1%dC, cuf1=\E[C,
                     cup=\E[\%i\%p1\%d;\%p2\%dH, cuu=\E[\%p1\%dA, cuu1=\E[A,
                     \label{eq:local_energy} \texttt{dl} = \\ \\ \texttt{E} \, [\$p1\$d\texttt{M}, \ \texttt{dl1} = \\ \\ \texttt{E} \, [\texttt{M}, \ \texttt{ed} = \\ \\ \texttt{E} \, [\texttt{J}, \ \texttt{el} = \\ \\ \texttt{E} \, [\texttt{K}, \ \texttt{el1} = \\ \\ \texttt{E} \, [\texttt{1K}, \ \texttt{el2} = \\ \\ \texttt{E} \, [\texttt{M}, \ \texttt{el2} = \\ \\ \texttt{E} \, [\texttt{M}, \ \texttt{el2} = \\ \\ \texttt{E} \, [\texttt{M}, \ \texttt{el2} = \\ \\ \texttt{E} \, [\texttt{M}, \ \texttt{el2} = \\ \\ \texttt{E} \, [\texttt{M}, \ \texttt{el2} = \\ \\ \texttt{E} \, [\texttt{M}, \ \texttt{el2} = \\ \\ \texttt{E} \, [\texttt{M}, \ \texttt{el2} = \\ \\ \texttt{E} \, [\texttt{M}, \ \texttt{el2} = \\ \\ \texttt{E} \, [\texttt{M}, \ \texttt{el2} = \\ \\ \texttt{M}, \ \texttt{el2} = \\ \\ \texttt{M}, \ \texttt{el2} = \\ \\ \texttt{E} \, [\texttt{M}, \ \texttt{el2} = \\ \\ \texttt{E} \, [\texttt{M}, \ \texttt{el2} = \\ \\ \texttt{E} \, [\texttt{M}, \ \texttt{el2} = \\ \\ \texttt{E} \, [\texttt{M}, \ \texttt{el2} = \\ \\ \texttt{M}, \ \texttt{el2} = \\ \\ \texttt{E} \, [\texttt{M}, \ \texttt{el2} = \\ \\ \texttt{E} \, [\texttt{M}, \ \texttt{el2} = \\ 
                     flash=\E[?5h$<200>\E[?5l, fsl=\E8, home=\E[H, ht=\t,]]
                     ich=\E[\p1\d0], il=\E[\p1\dL, ill=\E[L, ind=\ED, .ind=\ED\scale=\ED\scale=
                     invis=\E[8m.
                     is1=\E[8;0] \E[?3;4;5;13;151\E[13;201\E[?7h\E[12h\E(B\E)0,
                     is2=\E[0m^0, is3=\E(B\E)0, kLFT=\E[\s@, kRIT=\E[\sA, is3=\E(B\E)]]
                     kbs=^H, kcbt=\E[Z, kclr=\E[2J, kcubl=\E[D, kcudl=\E[B, kcubl=\E[B, kcubl=\
                   kcuf1=\E[C, kcuu1=\E[A, kf1=\EOc, kf10=\ENp,
                     kf11=\Enq, kf12=\Enr, kf13=\Ens, kf14=\Ent, kf2=\Eod,
                     kf3=\EOe, kf4=\EOf, kf5=\EOg, kf6=\EOh, kf7=\EOi,
                   kf8=\EOj, kf9=\ENo, khome=\E[H, kind=\E[S, kri=\E[T,
                     11=\E[24H, mc4=\E[?4i, mc5=\E[?5i, ne1=\EE,
                     pfxl = E[\$p1\$d;\$p2\$l\$02dq\$?\$p1\$\{9\}\$<\$t\s\sF\$p1\$ld\s\s\s\s
\s\s\s\s\s\s\; %p2%s,
                     pln=E[\$p1\$d;0;0;0q\$p2\$:-16.16s, rc=E8, rev=E[7m]
                   ri=\EM, rmacs=^O, rmir=\E[41, rmln=\E[2p, rmso=\E[m,
                     rmul=\E[m, rs2=\Ec\E[?31, sc=\E7,
                     sgr=\E[0%?%p6%t;1%;%?%p5%t;2%;%?%p2%t;4%;%?%p4%t;5%;
%?%p3%p1% | %t;7%;%?%p7%t;8%;m%?%p9%t^N%e^O%;,
                     sgr0=\E[m^0, smacs=^N, smir=\E[4h, smln=\E[p,
                     smso=\E[7m, smul=\E[4m, tsl=\E7\E[25;%i%p1%dx,
```

# Types of Capabilities in the Sample Entry

The sample entry shows the formats for the three types of terminfo capabilities listed: Boolean, numeric, and string. All capabilities specified in the terminfo source file must be followed by commas, including the last capability in the source file. In terminfo source files, capabilities are referenced by their capability names (as shown in the previous tables).

Boolean capabilities are specified simply by their comma separated cap names.

Numeric capabilities are followed by the character '#' and then a positive integer value. Thus, in the sample, cols (which shows the number of columns available on a device) is assigned the value 80 for the AT&T 610. (Values for numeric capabilities may be specified in decimal, octal, or hexadecimal, using normal C programming language conventions.)

Finally, string-valued capabilities such as el (clear to end of line sequence) are listed by a two- to five-character capname, an '=', and a string ended by the next occurrence of a comma. A delay in milliseconds may appear anywhere in such a capability, preceded by \$ and enclosed in angle brackets, as in el=\EK\$<3>. Padding characters are supplied by tput. The delay can be any of the following: a number, a number followed by an asterisk, such as 5\*, a number followed by a slash, such as 5/, or a number followed by both, such as 5\*/. A '\*' shows that the padding required is proportional to the number of lines affected by the operation, and the amount given is the per-affected-unit padding required. (In the case of insert characters, the factor is still the number of lines affected. This is always 1 unless the device has in and the software uses it.) When a '\*' is specified, it is sometimes useful to give a delay of the form 3.5 to specify a delay per unit to tenths of milliseconds. (Only one decimal place is allowed.)

A '/' indicates that the padding is mandatory. If a device has xon defined, the padding information is advisory and will only be used for cost estimates or when the device is in raw mode. Mandatory padding will be transmitted regardless of the setting of xon. If padding (whether advisory or mandatory) is specified for bel or flash, however, it will always be used, regardless of whether xon is specified.

terminfo offers notation for encoding special characters. Both  $\$ E and  $\$ e map to an ESCAPE character,  $\$ x maps to a control  $\$ x for any appropriate  $\$ x, and the sequences  $\$ n,  $\$ l,  $\$ r,  $\$ b,  $\$ f, and  $\$ s give a newline, linefeed, return, tab, backspace, formfeed, and space, respectively. Other escapes include:  $\$ for caret ( $\$ );  $\$ for backslash ( $\$ );  $\$ for comma ( $\$ );  $\$ for colon (:); and  $\$ 0 for null. ( $\$ 0 will actually produce  $\$ 200, which does not terminate a string but behaves as a null character on most devices, providing CS7 is specified. (See  $\$ st $\$ y(1)). Finally, characters may be given as three octal digits after a backslash (for example,  $\$ 123).

Sometimes individual capabilities must be commented out. To do this, put a period before the capability name. For example, see the second ind in the example above. Note that capabilities are defined in a left-to-right order and, therefore, a prior definition will override a later definition.

# Preparing Descriptions

The most effective way to prepare a device description is by imitating the description of a similar device in terminfo and building up a description gradually, using partial descriptions with vi to check that they are correct. Be aware that a very unusual device may expose deficiencies in the ability of the terminfo file to describe it or the inability of vi to work with that device. To test a new device description, set the environment variable TERMINFO to the pathname of a directory containing the compiled description you are working on and programs will look there rather than in /usr/share/lib/terminfo. To get the padding for insert-line correct (if the device manufacturer did not document it) a severe test is to comment out xon, edit a large file at 9600 baud with vi, delete 16 or so lines from the middle of the screen, and then press the u key several times quickly. If the display is corrupted, more padding is usually needed. A similar test can be used for insert-character.

#### Section 1-1: Basic Capabilities

The number of columns on each line for the device is given by the cols numeric capability. If the device has a screen, then the number of lines on the screen is given by the lines capability. If the device wraps around to the beginning of the next line when it reaches the right margin, then it should have the am capability. If the terminal can clear its screen, leaving the cursor in the home position, then this is given by the clear string capability. If the terminal overstrikes (rather than clearing a position when a character is struck over) then it should have the os capability. If the device is a printing terminal, with no soft copy unit, specify both hc and os. If there is a way to move the cursor to the left edge of the current row, specify this as cr. (Normally this will be carriage return, control M.) If there is a way to produce an audible signal (such as a bell or a beep), specify it as bel. If, like most devices, the device uses the xon-xoff flow-control protocol, specify xon.

If there is a way to move the cursor one position to the left (such as backspace), that capability should be given as cub1. Similarly, sequences to move to the right, up, and

down should be given as cuf1, cuu1, and cud1, respectively. These local cursor motions must not alter the text they pass over; for example, you would not normally use "cuf1=\s" because the space would erase the character moved over.

A very important point here is that the local cursor motions encoded in terminfo are undefined at the left and top edges of a screen terminal. Programs should never attempt to backspace around the left edge, unless bw is specified, and should never attempt to go up locally off the top. To scroll text up, a program goes to the bottom left corner of the screen and sends the ind (index) string.

To scroll text down, a program goes to the top left corner of the screen and sends the ri (reverse index) string. The strings ind and ri are undefined when not on their respective corners of the screen.

Parameterized versions of the scrolling sequences are indn and rin. These versions have the same semantics as ind and ri, except that they take one parameter and scroll the number of lines specified by that parameter. They are also undefined except at the appropriate edge of the screen.

The am capability tells whether the cursor sticks at the right edge of the screen when text is output, but this does not necessarily apply to a cufl from the last column. Backward motion from the left edge of the screen is possible only when bw is specified. In this case, cubl will move to the right edge of the previous row. If bw is not given, the effect is undefined. This is useful for drawing a box around the edge of the screen, for example. If the device has switch selectable automatic margins, am should be specified in the terminfo source file. In this case, initialization strings should turn on this option, if possible. If the device has a command that moves to the first column of the next line, that command can be given as nel (newline). It does not matter if the command clears the remainder of the current line, so if the device has no cr and lf it may still be possible to craft a working nel out of one or both of them.

These capabilities suffice to describe hardcopy and screen terminals. Thus the AT&T 5320 hardcopy terminal is described as follows:

```
5320|att5320|AT&T 5320 hardcopy terminal,
am, hc, os,
cols#132,
bel=^G, cr=\r, cub1=\b, cnd1=\n,
dch1=\E[P, dl1=\E[M,
ind=\n,
```

while the Lear Siegler ADM-3 is described as

```
adm3 | lsi adm3,
am, bel=^G, clear=^Z, cols#80, cr=^M, cub1=^H,
cud1=^J, ind=^J, lines#24,
```

Section 1-2: Parameterized Strings

Cursor addressing and other strings requiring parameters are described by a parameterized string capability, with printf-like escapes (%x) in it. For example, to address the cursor, the cup capability is given, using two parameters: the row and column to address to. (Rows and columns are numbered from zero and refer to the

physical screen visible to the user, not to any unseen memory.) If the terminal has memory relative cursor addressing, that can be indicated by mrcup.

The parameter mechanism uses a stack and special % codes to manipulate the stack in the manner of Reverse Polish Notation (postfix). Typically a sequence will push one of the parameters onto the stack and then print it in some format. Often more complex operations are necessary. Operations are in postfix form with the operands in the usual order. That is, to subtract 5 from the first parameter, one would use \$p1%{5}%-.

The % encodings have the following meanings:

```
응응
  outputs '%'
% [[:] flags][width[.precision]][doxXs]
  as in printf, flags are [-+#] and space
  print pop gives %c
%p[1-9]
  push ith parm
%P[a-z]
  set dynamic variable [a-z] to pop
%g[a-z]
  get dynamic variable [a-z] and push it
%P[A-Z]
  set static variable [a-z] to pop
%q[A-Z]
  get static variable [a-z] and push it
%' C'
  push char constant c
  push decimal constant nn
  push strlen(pop)
%+ %- %* %/ %m
  arithmetic (%m is mod): push(pop integer2 op pop integer1)
  bit operations: push(pop integer2 op pop integer1)
%= %> %<
  logical operations: push(pop integer2 op pop integer1)
  logical operations: and, or
```

%! %~
unary operations: push(op pop)

%i

(for ANSI terminals) add 1 to first parm, if one parm present, or first two parms, if more than one parm present

%? expr %t thenpart %e elsepart %;
if-then-else, %e elsepart is optional; else-if's are possible ala Algol 68: %? c<sub>1</sub> %t b<sub>1</sub> %e
c<sub>2</sub> %t b<sub>2</sub> %e c<sub>3</sub> %t b<sub>3</sub> %e c<sub>4</sub> %t b<sub>4</sub> %e b<sub>5</sub>%; c<sub>i</sub> are conditions, b<sub>i</sub> are bodies.

If the "-" flag is used with " ${\rm k[doxXs]}$ ", then a colon (:) must be placed between the " ${\rm k}$ " and the "-" to differentiate the flag from the binary " ${\rm k}$ -" operator, for example " ${\rm k}$ : $-16.16 {\rm s}$ ".

Consider the Hewlett-Packard 2645, which, to get to row 3 and column 12, needs to be sent \E&a12c03Y padded for 6 milliseconds. Note that the order of the rows and columns is inverted here, and that the row and column are zero-padded as two digits. Thus its cup capability is: cup=\E&a\*p2\*2.2dc\*p1\*2.2dY\$<6>

The Micro-Term ACT-IV needs the current row and column sent preceded by a  $^T$ , with the row and column simply encoded in binary, "cup= $^T$ p1%c%p2%c". Devices that use "%c" need to be able to backspace the cursor (cub1), and to move the cursor up one line on the screen (cuu1). This is necessary because it is not always safe to transmit n, D, and r, as the system may change or discard them. (The library routines dealing with terminfo set tty modes so that tabs are never expanded, so t is safe to send. This turns out to be essential for the Ann Arbor 4080.)

A final example is the LSI ADM-3a, which uses row and column offset by a blank character, thus "cup=\E=%p1%'\s'%+%c%p2%'\s'%+%c". After sending "\E=", this pushes the first parameter, pushes the ASCII value for a space (32), adds them (pushing the sum on the stack in place of the two previous values), and outputs that value as a character. Then the same is done for the second parameter. More complex arithmetic is possible using the stack.

#### Section 1-3: Cursor Motions

If the terminal has a fast way to home the cursor (to very upper left corner of screen) then this can be given as home; similarly a fast way of getting to the lower left-hand corner can be given as 11; this may involve going up with cuu1 from the home position, but a program should never do this itself (unless 11 does) because it can make no assumption about the effect of moving up from the home position. Note that the home position is the same as addressing to (0,0): to the top left corner of the screen, not of memory. (Thus, the \EH sequence on Hewlett-Packard terminals cannot be used for home without losing some of the other features on the terminal.)

If the device has row or column absolute-cursor addressing, these can be given as single parameter capabilities hpa (horizontal position absolute) and vpa (vertical position absolute). Sometimes these are shorter than the more general two-parameter sequence (as with the Hewlett-Packard 2645) and can be used in preference to cup. If there are parameterized local motions (for example, move *n* spaces to the right) these

can be given as cud, cub, cuf, and cuu with a single parameter indicating how many spaces to move. These are primarily useful if the device does not have cup, such as the Tektronix 4025.

If the device needs to be in a special mode when running a program that uses these capabilities, the codes to enter and exit this mode can be given as smcup and rmcup. This arises, for example, from terminals, such as the Concept, with more than one page of memory. If the device has only memory relative cursor addressing and not screen relative cursor addressing, a one screen-sized window must be fixed into the device for cursor addressing to work properly. This is also used for the Tektronix 4025, where smcup sets the command character to be the one used by terminfo. If the smcup sequence will not restore the screen after an rmcup sequence is output (to the state prior to outputting rmcup), specify nrrmc.

#### Section 1-4: Area Clears

If the terminal can clear from the current position to the end of the line, leaving the cursor where it is, this should be given as e1. If the terminal can clear from the beginning of the line to the current position inclusive, leaving the cursor where it is, this should be given as ell. If the terminal can clear from the current position to the end of the display, then this should be given as ed. ed is only defined from the first column of a line. (Thus, it can be simulated by a request to delete a large number of lines, if a true ed is not available.)

#### **Section 1-5: Insert/Delete Line**

If the terminal can open a new blank line before the line where the cursor is, this should be given as ill; this is done only from the first position of a line. The cursor must then appear on the newly blank line. If the terminal can delete the line which the cursor is on, then this should be given as dl1; this is done only from the first position on the line to be deleted. Versions of ill and dll which take a single parameter and insert or delete that many lines can be given as il and dl.

If the terminal has a settable destructive scrolling region (like the VT100) the command to set this can be described with the csr capability, which takes two parameters: the top and bottom lines of the scrolling region. The cursor position is, alas, undefined after using this command. It is possible to get the effect of insert or delete line using this command — the sc and rc (save and restore cursor) commands are also useful. Inserting lines at the top or bottom of the screen can also be done using ri or ind on many terminals without a true insert/delete line, and is often faster even on terminals with those features.

To determine whether a terminal has destructive scrolling regions or non-destructive scrolling regions, create a scrolling region in the middle of the screen, place data on the bottom line of the scrolling region, move the cursor to the top line of the scrolling region, and do a reverse index (ri) followed by a delete line (dl1) or index (ind). If the data that was originally on the bottom line of the scrolling region was restored into the scrolling region by the dl1 or ind, then the terminal has non-destructive scrolling regions. Otherwise, it has destructive scrolling regions. Do not specify csr if the terminal has non-destructive scrolling regions, unless ind, ri, indn, rin, dl, and dl1 all simulate destructive scrolling.

If the terminal has the ability to define a window as part of memory, which all commands affect, it should be given as the parameterized string wind. The four parameters are the starting and ending lines in memory and the starting and ending columns in memory, in that order.

If the terminal can retain display memory above, then the da capability should be given; if display memory can be retained below, then db should be given. These indicate that deleting a line or scrolling a full screen may bring non-blank lines up from below or that scrolling back with ri may bring down non-blank lines.

#### Section 1-6: Insert/Delete Character

There are two basic kinds of intelligent terminals with respect to insert/delete character operations which can be described using terminfo. The most common insert/delete character operations affect only the characters on the current line and shift characters off the end of the line rigidly. Other terminals, such as the Concept 100 and the Perkin Elmer Owl, make a distinction between typed and untyped blanks on the screen, shifting upon an insert or delete only to an untyped blank on the screen which is either eliminated, or expanded to two untyped blanks. You can determine the kind of terminal you have by clearing the screen and then typing text separated by cursor motions. Type "abc def" using local cursor motions (not spaces) between the abc and the def. Then position the cursor before the abc and put the terminal in insert mode. If typing characters causes the rest of the line to shift rigidly and characters to fall off the end, then your terminal does not distinguish between blanks and untyped positions. If the abc shifts over to the def which then move together around the end of the current line and onto the next as you insert, you have the second type of terminal, and should give the capability in, which stands for "insert null." While these are two logically separate attributes (one line versus multiline insert mode, and special treatment of untyped spaces) we have seen no terminals whose insert mode cannot be described with the single attribute.

terminfo can describe both terminals that have an insert mode and terminals which send a simple sequence to open a blank position on the current line. Give as smir the sequence to get into insert mode. Give as rmir the sequence to leave insert mode. Now give as ich1 any sequence needed to be sent just before sending the character to be inserted. Most terminals with a true insert mode will not give ich1; terminals that send a sequence to open a screen position should give it here. (If your terminal has both, insert mode is usually preferable to ich1. Do not give both unless the terminal actually requires both to be used in combination.) If post-insert padding is needed, give this as a number of milliseconds padding in ip (a string option). Any other sequence which may need to be sent after an insert of a single character may also be given in ip. If your terminal needs both to be placed into an 'insert mode' and a special code to precede each inserted character, then both smir/rmir and ich1 can be given, and both will be used. The ich capability, with one parameter, n, will insert n blanks.

If padding is necessary between characters typed while not in insert mode, give this as a number of milliseconds padding in rmp.

It is occasionally necessary to move around while in insert mode to delete characters on the same line (for example, if there is a tab after the insertion position). If your terminal allows motion while in insert mode you can give the capability mir to speed up inserting in this case. Omitting mir will affect only speed. Some terminals (notably Datamedia's) must not have mir because of the way their insert mode works.

Finally, you can specify dch1 to delete a single character, dch with one parameter, n, to delete *n* characters, and delete mode by giving smdc and rmdc to enter and exit delete mode (any mode the terminal needs to be placed in for dch1 to work).

A command to erase *n* characters (equivalent to outputting *n* blanks without moving the cursor) can be given as ech with one parameter.

Section 1-7: Highlighting, Underlining, and Visible Bells

Your device may have one or more kinds of display attributes that allow you to highlight selected characters when they appear on the screen. The following display modes (shown with the names by which they are set) may be available: a blinking screen (blink), bold or extra-bright characters (bold), dim or half-bright characters (dim), blanking or invisible text (invis), protected text (prot), a reverse-video screen (rev), and an alternate character set (smacs to enter this mode and rmacs to exit it). (If a command is necessary before you can enter alternate character set mode, give the sequence in enacs or "enable alternate-character-set" mode.) Turning on any of these modes singly may or may not turn off other modes.

sgr0 should be used to turn off all video enhancement capabilities. It should always be specified because it represents the only way to turn off some capabilities, such as dim or blink.

You should choose one display method as standout mode and use it to highlight error messages and other kinds of text to which you want to draw attention. Choose a form of display that provides strong contrast but that is easy on the eyes. (We recommend reverse-video plus half-bright or reverse-video alone.) The sequences to enter and exit standout mode are given as smso and rmso, respectively. If the code to change into or out of standout mode leaves one or even two blank spaces on the screen, as the TVI 912 and Teleray 1061 do, then xmc should be given to tell how many spaces are left.

Sequences to begin underlining and end underlining can be specified as smul and rmul, respectively. If the device has a sequence to underline the current character and to move the cursor one space to the right (such as the Micro-Term MIME), this sequence can be specified as uc.

Terminals with the "magic cookie" glitch (xmc) deposit special "cookies" when they receive mode-setting sequences, which affect the display algorithm rather than having extra bits for each character. Some terminals, such as the Hewlett-Packard 2621, automatically leave standout mode when they move to a new line or the cursor is addressed. Programs using standout mode should exit standout mode before moving the cursor or sending a newline, unless the msqr capability, asserting that it is safe to move in standout mode, is present.

If the terminal has a way of flashing the screen to indicate an error quietly (a bell replacement), then this can be given as flash; it must not move the cursor. A good flash can be done by changing the screen into reverse video, pad for 200 ms, then return the screen to normal video.

If the cursor needs to be made more visible than normal when it is not on the bottom line (to make, for example, a non-blinking underline into an easier to find block or blinking underline) give this sequence as <code>cvvis</code>. The boolean <code>chts</code> should also be given. If there is a way to make the cursor completely invisible, give that as <code>civis</code>. The capability <code>cnorm</code> should be given which undoes the effects of either of these modes.

If your terminal generates underlined characters by using the underline character (with no special sequences needed) even though it does not otherwise overstrike characters, then you should specify the capability ul. For devices on which a character overstriking another leaves both characters on the screen, specify the capability os. If overstrikes are erasable with a blank, then this should be indicated by specifying eo.

If there is a sequence to set arbitrary combinations of modes, this should be given as sgr (set attributes), taking nine parameters. Each parameter is either 0 or non-zero, as the corresponding attribute is on or off. The nine parameters are, in order: standout, underline, reverse, blink, dim, bold, blank, protect, alternate character set. Not all modes need to be supported by sgr; only those for which corresponding separate attribute commands exist should be supported. For example, let's assume that the terminal in question needs the following escape sequences to turn on various modes.

| tparm     |            |                  |  |
|-----------|------------|------------------|--|
| parameter | attribute  | escape sequence  |  |
|           | none       | \E[0m            |  |
| p1        | standout   | \E[0;4;7m        |  |
| p2        | underline  | \E[0;3m          |  |
| р3        | reverse    | \E[0;4m          |  |
| p4        | blink      | \E[0;5m          |  |
| p5        | dim        | \E[0;7m          |  |
| p6        | bold       | \E[0;3;4m        |  |
| p7        | invis      | \E[0;8m          |  |
| p8        | protect    | not available    |  |
| p9        | altcharset | ^O (off) ^N (on) |  |

Note that each escape sequence requires a 0 to turn off other modes before turning on its own mode. Also note that, as suggested above, standout is set up to be the combination of reverse and dim. Also, because this terminal has no bold mode, bold is set up as the combination of reverse and underline. In addition, to allow combinations, such as underline+blink, the sequence to use would be  $\E [0; 3; 5m$ . The terminal doesn't have protect mode, either, but that cannot be simulated in any way, so p8 is ignored. The altcharset mode is different in that it is either ^O or ^N, depending on whether it is off or on. If all modes were to be turned on, the sequence would be  $\E[0;3;4;5;7;8m^N.$ 

Now look at when different sequences are output. For example, ; 3 is output when either p2 or p6 is true, that is, if either underline or bold modes are turned on. Writing out the above sequences, along with their dependencies, gives the following:

| sequence | when to output    | terminfo translation  |
|----------|-------------------|-----------------------|
| \E[0     | always            | \E[0                  |
| ;3       | if p2 or p6       | %?%p2%p6% %t;3%;      |
| ;4       | if p1 or p3 or p6 | %?%p1%p3% %p6% %t;4%; |
| ;5       | if p4             | %?%p4%t;5%;           |
| ;7       | if p1 or p5       | %?%p1%p5% %t;7%;      |
| ;8       | if p7             | %?%p7%t;8%;           |
| m        | always            | m                     |
| ^N or ^O | if p9 ^N, else ^O | %?%p9%t^N%e^O%;       |

Putting this all together into the sgr sequence gives:

```
sgr=\E[0%?%p2%p6%|%t;3%;%?%p1%p3%|%p6%
|%t;4%;%?%p5%t;5%;%?%p1%p5% |%t;7%;%?%p7%t;8%;m%?%p9%t^N%e^O%;,
```

Remember that sgr and sgr0 must always be specified.

#### Section 1-8: Keypad

If the device has a keypad that transmits sequences when the keys are pressed, this information can also be specified. Note that it is not possible to handle devices where the keypad only works in local (this applies, for example, to the unshifted Hewlett-Packard 2621 keys). If the keypad can be set to transmit or not transmit, specify these sequences as smkx and rmkx. Otherwise the keypad is assumed to always transmit.

The sequences sent by the left arrow, right arrow, up arrow, down arrow, and home keys can be given as kcub1, kcuf1, kcuu1, kcud1, and khome, respectively. If there are function keys such as f0, f1, ..., f63, the sequences they send can be specified as kf0, kf1, ..., kf63. If the first 11 keys have labels other than the default f0

through f10, the labels can be given as lf0, lf1, ..., lf10. The codes transmitted by certain other special keys can be given: kll (home down), kbs (backspace), ktbc (clear all tabs), kctab (clear the tab stop in this column), kclr (clear screen or erase key), kdchl (delete character), kdll (delete line), krmir (exit insert mode), kel (clear to end of line), ked (clear to end of screen), kichl (insert character or enter insert mode), kill (insert line), knp (next page), kpp (previous page), kind (scroll forward/down), kri (scroll backward/up), khts (set a tab stop in this column). In addition, if the keypad has a 3 by 3 array of keys including the four arrow keys, the other five keys can be given as kal, kal, kbl, kcl, and kcl. These keys are useful when the effects of a 3 by 3 directional pad are needed. Further keys are defined above in the capabilities list.

Strings to program function keys can be specified as pfkey, pfloc, and pfx. A string to program screen labels should be specified as pln. Each of these strings takes two parameters: a function key identifier and a string to program it with. pfkey causes pressing the given key to be the same as the user typing the given string; pfloc causes the string to be executed by the terminal in local mode; and pfx causes the string to be transmitted to the computer. The capabilities nlab, lw and lh define the number of programmable screen labels and their width and height. If there are commands to turn the labels on and off, give them in smln and rmln. smln is normally output after one or more pln sequences to make sure that the change becomes visible.

## Section 1-9: Tabs and Initialization

If the device has hardware tabs, the command to advance to the next tab stop can be given as ht (usually control I). A "backtab" command that moves leftward to the next tab stop can be given as cbt. By convention, if tty modes show that tabs are being expanded by the computer rather than being sent to the device, programs should not use ht or cbt (even if they are present) because the user may not have the tab stops properly set. If the device has hardware tabs that are initially set every n spaces when the device is powered up, the numeric parameter it is given, showing the number of spaces the tabs are set to. This is normally used by tput init (see tput(1)) to determine whether to set the mode for hardware tab expansion and whether to set the tab stops. If the device has tab stops that can be saved in nonvolatile memory, the terminfo description can assume that they are properly set. If there are commands to set and clear tab stops, they can be given as tbc (clear all tab stops) and hts (set a tab stop in the current column of every row).

Other capabilities include: is1, is2, and is3, initialization strings for the device; iprog, the path name of a program to be run to initialize the device; and if, the name of a file containing long initialization strings. These strings are expected to set the device into modes consistent with the rest of the terminfo description. They must be sent to the device each time the user logs in and be output in the following order: run the program iprog; output is1; output is2; set the margins using mgc, smgl and smgr; set the tabs using tbc and hts; print the file if; and finally output is3. This is usually done using the init option of tput.

Most initialization is done with is2. Special device modes can be set up without duplicating strings by putting the common sequences in is2 and special cases in is1

and is3. Sequences that do a reset from a totally unknown state can be given as rs1, rs2, rf, and rs3, analogous to is1, is2, is3, and if. (The method using files, if and rf, is used for a few terminals, from /usr/share/lib/tabset/\*; however, the recommended method is to use the initialization and reset strings.) These strings are output by tput reset, which is used when the terminal gets into a wedged state. Commands are normally placed in rs1, rs2, rs3, and rf only if they produce annoying effects on the screen and are not necessary when logging in. For example, the command to set a terminal into 80-column mode would normally be part of is2, but on some terminals it causes an annoying glitch on the screen and is not normally needed because the terminal is usually already in 80-column mode.

If a more complex sequence is needed to set the tabs than can be described by using tbc and hts, the sequence can be placed in is2 or if.

Any margin can be cleared with mgc. (For instructions on how to specify commands to set and clear margins, see "Margins" below under "PRINTER CAPABILITIES.")

#### Section 1-10: **Delays**

Certain capabilities control padding in the tty driver. These are primarily needed by hard-copy terminals, and are used by tput init to set tty modes appropriately. Delays embedded in the capabilities cr, ind, cub1, ff, and tab can be used to set the appropriate delay bits to be set in the tty driver. If pb (padding baud rate) is given, these values can be ignored at baud rates below the value of pb.

#### Section 1-11: Status Lines

If the terminal has an extra "status line" that is not normally used by software, this fact can be indicated. If the status line is viewed as an extra line below the bottom line, into which one can cursor address normally (such as the Heathkit h19's 25th line, or the 24th line of a VT100 which is set to a 23-line scrolling region), the capability hs should be given. Special strings that go to a given column of the status line and return from the status line can be given as tsl and fsl. (fsl must leave the cursor position in the same place it was before tsl. If necessary, the sc and rc strings can be included in tsl and fsl to get this effect.) The capability tsl takes one parameter, which is the column number of the status line the cursor is to be moved to.

If escape sequences and other special commands, such as tab, work while in the status line, the flag eslok can be given. A string which turns off the status line (or otherwise erases its contents) should be given as ds1. If the terminal has commands to save and restore the position of the cursor, give them as sc and rc. The status line is normally assumed to be the same width as the rest of the screen, for example, cols. If the status line is a different width (possibly because the terminal does not allow an entire line to be loaded) the width, in columns, can be indicated with the numeric parameter ws1.

## Section 1-12: Line Graphics

If the device has a line drawing alternate character set, the mapping of glyph to character would be given in acsc. The definition of this string is based on the alternate character set used in the DEC VT100 terminal, extended slightly with some characters from the AT&T 4410v1 terminal.

| Glyph Name              | vt100+ Character |
|-------------------------|------------------|
| arrow pointing right    | +                |
| arrow pointing left     | ,                |
| arrow pointing down     |                  |
| solid square block      | 0                |
| lantern symbol          | I                |
| arrow pointing up       | -                |
| diamond                 | •                |
| checker board (stipple) | a                |
| degree symbol           | f                |
| plus/minus              | g                |
| board of squares        | h                |
| lower right corner      | j                |
| upper right corner      | k                |
| upper left corner       | 1                |
| lower left corner       | m                |
| plus                    | n                |
| scan line 1             | o                |
| horizontal line         | q                |
| scan line 9             | s                |
| left tee                | t                |
| right tee               | u                |
| bottom tee              | v                |
| top tee                 | w                |
| vertical line           | x                |
| bullet                  | ~                |

The best way to describe a new device's line graphics set is to add a third column to the above table with the characters for the new device that produce the appropriate glyph when the device is in the alternate character set mode. For example,

| Glyph Name         | vt100+ Char | New tty Char |  |
|--------------------|-------------|--------------|--|
| upper left corner  | 1           | R            |  |
| lower left corner  | m           | F            |  |
| upper right corner | k           | T            |  |
| lower right corner | j           | G            |  |
| horizontal line    | q           | ,            |  |
| vertical line      | x           |              |  |

Now write down the characters left to right, as in "acsc=lRmFkTjGq $\setminus$ , x.".

In addition, terminfo allows you to define multiple character sets. See Section 2-5 for details.

#### Section 1-13: Color Manipulation

Let us define two methods of color manipulation: the Tektronix method and the HP method. The Tektronix method uses a set of N predefined colors (usually 8) from which a user can select "current" foreground and background colors. Thus a terminal can support up to N colors mixed into N\*N color-pairs to be displayed on the screen at the same time. When using an HP method the user cannot define the foreground independently of the background, or vice-versa. Instead, the user must define an entire color-pair at once. Up to M color-pairs, made from 2\*M different colors, can be defined this way. Most existing color terminals belong to one of these two classes of terminals.

The numeric variables colors and pairs define the number of colors and color-pairs that can be displayed on the screen at the same time. If a terminal can change the definition of a color (for example, the Tektronix 4100 and 4200 series terminals), this should be specified with ccc (can change color). To change the definition of a color (Tektronix 4200 method), use initc (initialize color). It requires four arguments: color number (ranging from 0 to colors-1) and three RGB (red, green, and blue) values or three HLS colors (Hue, Lightness, Saturation). Ranges of RGB and HLS values are terminal dependent.

Tektronix 4100 series terminals only use HLS color notation. For such terminals (or dual-mode terminals to be operated in HLS mode) one must define a boolean variable hls; that would instruct the curses init color routine to convert its RGB arguments to HLS before sending them to the terminal. The last three arguments to the initc string would then be HLS values.

If a terminal can change the definitions of colors, but uses a color notation different from RGB and HLS, a mapping to either RGB or HLS must be developed.

To set current foreground or background to a given color, use setaf (set ANSI foreground) and setab (set ANSI background). They require one parameter: the number of the color. To initialize a color-pair (HP method), use initp (initialize pair).

It requires seven parameters: the number of a color-pair (range=0 to pairs-1), and six RGB values: three for the foreground followed by three for the background. (Each of these groups of three should be in the order RGB.) When initc or initp are used, RGB or HLS arguments should be in the order "red, green, blue" or "hue, lightness, saturation"), respectively. To make a color-pair current, use scp (set color-pair). It takes one parameter, the number of a color-pair.

Some terminals (for example, most color terminal emulators for PCs) erase areas of the screen with current background color. In such cases, bce (background color erase) should be defined. The variable op (original pair) contains a sequence for setting the foreground and the background colors to what they were at the terminal start-up time. Similarly, oc (original colors) contains a control sequence for setting all colors (for the Tektronix method) or color-pairs (for the HP method) to the values they had at the terminal start-up time.

Some color terminals substitute color for video attributes. Such video attributes should not be combined with colors. Information about these video attributes should be packed into the new (no color video) variable. There is a one-to-one correspondence between the nine least significant bits of that variable and the video attributes. The following table depicts this correspondence.

| Attribute    | Bit Position | Decimal Value |  |
|--------------|--------------|---------------|--|
| A_STANDOUT   | 0            | 1             |  |
| A_UNDERLINE  | 1            | 2             |  |
| A_REVERSE    | 2            | 4             |  |
| A_BLINK      | 3            | 8             |  |
| A_DIM        | 4            | 16            |  |
| A_BOLD       | 5            | 32            |  |
| A_INVIS      | 6            | 64            |  |
| A_PROTECT    | 7            | 128           |  |
| A_ALTCHARSET | 8            | 256           |  |

When a particular video attribute should not be used with colors, the corresponding new bit should be set to 1; otherwise it should be set to zero. To determine the information to pack into the new variable, you must add together the decimal values corresponding to those attributes that cannot coexist with colors. For example, if the terminal uses colors to simulate reverse video (bit number 2 and decimal value 4) and bold (bit number 5 and decimal value 32), the resulting value for new will be 36 (4 + 32).

#### Section 1-14: Miscellaneous

If the terminal requires other than a null (zero) character as a pad, then this can be given as pad. Only the first character of the pad string is used. If the terminal does not have a pad character, specify npc.

If the terminal can move up or down half a line, this can be indicated with hu (half-line up) and hd (half-line down). This is primarily useful for superscripts and subscripts on hardcopy terminals. If a hardcopy terminal can eject to the next page (form feed), give this as ff (usually control L).

If there is a command to repeat a given character a given number of times (to save time transmitting a large number of identical characters) this can be indicated with the parameterized string rep. The first parameter is the character to be repeated and the second is the number of times to repeat it. Thus, tparm(repeat char, 'x', 10) is the same as xxxxxxxxx.

If the terminal has a settable command character, such as the Tektronix 4025, this can be indicated with cmdch. A prototype command character is chosen which is used in all capabilities. This character is given in the cmdch capability to identify it. The following convention is supported on some systems: If the environment variable CC exists, all occurrences of the prototype character are replaced with the character in CC.

Terminal descriptions that do not represent a specific kind of known terminal, such as switch, dialup, patch, and network, should include the gn (generic) capability so that programs can complain that they do not know how to talk to the terminal. (This capability does not apply to virtual terminal descriptions for which the escape sequences are known.) If the terminal is one of those supported by the system virtual terminal protocol, the terminal number can be given as vt. A line-turn-around sequence to be transmitted before doing reads should be specified in rfi.

If the device uses xon/xoff handshaking for flow control, give xon. Padding information should still be included so that routines can make better decisions about costs, but actual pad characters will not be transmitted. Sequences to turn on and off xon/xoff handshaking may be given in smxon and rmxon. If the characters used for handshaking are not ^S and ^Q, they may be specified with xonc and xoffc.

If the terminal has a "meta key" which acts as a shift key, setting the 8th bit of any character transmitted, this fact can be indicated with km. Otherwise, software will assume that the 8th bit is parity and it will usually be cleared. If strings exist to turn this "meta mode" on and off, they can be given as smm and rmm.

If the terminal has more lines of memory than will fit on the screen at once, the number of lines of memory can be indicated with 1m. A value of 1m#0 indicates that the number of lines is not fixed, but that there is still more memory than fits on the

Media copy strings which control an auxiliary printer connected to the terminal can be given as mc0: print the contents of the screen, mc4: turn off the printer, and mc5: turn on the printer. When the printer is on, all text sent to the terminal will be sent to the printer. A variation, mc5p, takes one parameter, and leaves the printer on for as many

characters as the value of the parameter, then turns the printer off. The parameter should not exceed 255. If the text is not displayed on the terminal screen when the printer is on, specify mc5i (silent printer). All text, including mc4, is transparently passed to the printer while an mc5p is in effect.

#### Section 1-15: Special Cases

The working model used by terminfo fits most terminals reasonably well. However, some terminals do not completely match that model, requiring special support by terminfo. These are not meant to be construed as deficiencies in the terminals; they are just differences between the working model and the actual hardware. They may be unusual devices or, for some reason, do not have all the features of the terminfo model implemented.

Terminals that cannot display tilde (~) characters, such as certain Hazeltine terminals, should indicate hz.

Terminals that ignore a linefeed immediately after an am wrap, such as the Concept 100, should indicate xenl. Those terminals whose cursor remains on the right-most column until another character has been received, rather than wrapping immediately upon receiving the right-most character, such as the VT100, should also indicate xenl.

If el is required to get rid of standout (instead of writing normal text on top of it), xhp should be given.

Those Teleray terminals whose tabs turn all characters moved over to blanks, should indicate xt (destructive tabs). This capability is also taken to mean that it is not possible to position the cursor on top of a "magic cookie." Therefore, to erase standout mode, it is necessary, instead, to use delete and insert line.

Those Beehive Superbee terminals which do not transmit the escape or control—C characters, should specify xsb, indicating that the f1 key is to be used for escape and the f2 key for control C.

#### Section 1-16: Similar Terminals

If there are two very similar terminals, one can be defined as being just like the other with certain exceptions. The string capability use can be given with the name of the similar terminal. The capabilities given before use override those in the terminal type invoked by use. A capability can be canceled by placing xx to the left of the capability definition, where xx is the capability. For example, the entry

```
att4424-2|Teletype4424 in display function group ii, rev@, sgr@, smul@, use=att4424,
```

defines an AT&T4424 terminal that does not have the rev, sgr, and smul capabilities, and hence cannot do highlighting. This is useful for different modes for a terminal, or for different user preferences. More than one use capability may be given.

## PART 2: PRINTER CAPABILITIES

The terminfo database allows you to define capabilities of printers as well as terminals. To find out what capabilities are available for printers as well as for terminals, see the two lists under "DEVICE CAPABILITIES" that list capabilities by variable and by capability name.

#### Section 2-1: **Rounding Values**

Because parameterized string capabilities work only with integer values, we recommend that terminfo designers create strings that expect numeric values that have been rounded. Application designers should note this and should always round values to the nearest integer before using them with a parameterized string capability.

#### **Section 2-2: Printer** Resolution

A printer's resolution is defined to be the smallest spacing of characters it can achieve. In general printers have independent resolution horizontally and vertically. Thus the vertical resolution of a printer can be determined by measuring the smallest achievable distance between consecutive printing baselines, while the horizontal resolution can be determined by measuring the smallest achievable distance between the left-most edges of consecutive printed, identical, characters.

All printers are assumed to be capable of printing with a uniform horizontal and vertical resolution. The view of printing that terminfo currently presents is one of printing inside a uniform matrix: All characters are printed at fixed positions relative to each "cell" in the matrix; furthermore, each cell has the same size given by the smallest horizontal and vertical step sizes dictated by the resolution. (The cell size can be changed as will be seen later.)

Many printers are capable of "proportional printing," where the horizontal spacing depends on the size of the character last printed. terminfo does not make use of this capability, although it does provide enough capability definitions to allow an application to simulate proportional printing.

A printer must not only be able to print characters as close together as the horizontal and vertical resolutions suggest, but also of "moving" to a position an integral multiple of the smallest distance away from a previous position. Thus printed characters can be spaced apart a distance that is an integral multiple of the smallest distance, up to the length or width of a single page.

Some printers can have different resolutions depending on different "modes." In "normal mode," the existing terminfo capabilities are assumed to work on columns and lines, just like a video terminal. Thus the old lines capability would give the length of a page in lines, and the cols capability would give the width of a page in columns. In "micro mode," many terminfo capabilities work on increments of lines and columns. With some printers the micro mode may be concomitant with normal mode, so that all the capabilities work at the same time.

#### Section 2-3: **Specifying Printer** Resolution

The printing resolution of a printer is given in several ways. Each specifies the resolution as the number of smallest steps per distance:

Specification of Printer Resolution Characteristic Number of Smallest Steps

orhi Steps per inch horizontally orvi Steps per inch vertically Steps per column orc Steps per line

When printing in normal mode, each character printed causes movement to the next column, except in special cases described later; the distance moved is the same as the per-column resolution. Some printers cause an automatic movement to the next line when a character is printed in the rightmost position; the distance moved vertically is the same as the per-line resolution. When printing in micro mode, these distances can be different, and may be zero for some printers.

Specification of Printer Resolution Automatic Motion after Printing

Normal Mode:

orc Steps moved horizontally orl Steps moved vertically

Micro Mode:

mcs Steps moved horizontally mls Steps moved vertically

Some printers are capable of printing wide characters. The distance moved when a wide character is printed in normal mode may be different from when a regular width character is printed. The distance moved when a wide character is printed in micro mode may also be different from when a regular character is printed in micro mode, but the differences are assumed to be related: If the distance moved for a regular character is the same whether in normal mode or micro mode (mcs=orc), then the distance moved for a wide character is also the same whether in normal mode or micro mode. This doesn't mean the normal character distance is necessarily the same as the wide character distance, just that the distances don't change with a change in normal to micro mode. However, if the distance moved for a regular character is different in micro mode from the distance moved in normal mode (mcs<orc), the micro mode distance is assumed to be the same for a wide character printed in micro mode, as the table below shows.

Specification of Printer Resolution Automatic Motion after Printing Wide Character

Normal Mode or Micro Mode (mcs = orc): sp widcs Steps moved horizontally

Micro Mode (mcs < orc):

mcs Steps moved horizontally

There may be control sequences to change the number of columns per inch (the character pitch) and to change the number of lines per inch (the line pitch). If these are used, the resolution of the printer changes, but the type of change depends on the printer:

```
Specification of Printer Resolution
Changing the Character/Line Pitches
```

```
cpi Change character pitch
cpix If set, cpi changes orhi, otherwise changes
orc
     Change line pitch
lpi
lpix If set, lpi changes orvi, otherwise changes
orl
chr
     Change steps per column
     Change steps per line
```

The cpi and 1pi string capabilities are each used with a single argument, the pitch in columns (or characters) and lines per inch, respectively. The chr and cvr string capabilities are each used with a single argument, the number of steps per column and line, respectively.

Using any of the control sequences in these strings will imply a change in some of the values of orc, orhi, orl, and orvi. Also, the distance moved when a wide character is printed, wides, changes in relation to ore. The distance moved when a character is printed in micro mode, mcs, changes similarly, with one exception: if the distance is 0 or 1, then no change is assumed (see items marked with \* in the following table).

Programs that use cpi, lpi, chr, or cvr should recalculate the printer resolution (and should recalculate other values—see "Effect of Changing Printing Resolution" under "Dot-Mapped Graphics").

```
Specification of Printer Resolution
Effects of Changing the Character/Line Pitches
```

```
Before
               After
Using cpi with cpix clear:
$bold orhi '$ orhi
$bold orc '$ $bold orc = bold orhi over V sub italic cpi$
Using cpi with cpix set:
$bold orhi '$ $bold orhi = bold orc cdot V sub italic cpi$
$bold orc'$ $bold orc$
Using lpi with lpix clear:
$bold orvi '$ $bold orvi$
$bold orl '$ $bold orl = bold orvi over V sub italic lpi$
```

Using lpi with lpix set: \$bold orvi '\$ \$bold orvi = bold orl cdot V sub italic lpi\$ \$bold orl '\$ \$bold orl\$

Using chr:

\$bold orhi '\$ \$bold orhi\$
\$bold orc '\$ \$V sub italic chr\$

Using cvr:

\$bold orvi '\$ \$bold orvi\$ \$bold orl '\$ \$V sub italic cvr\$

Using cpi or chr:

\$bold wides '\$ \$bold wides = bold {wides '} bold ore over { bold {ore '} }\$
\$bold mes '\$ \$bold mes = bold {mes '} bold ore over { bold {ore '} }\$

\$V sub italic cpi\$, \$V sub italic lpi\$, \$V sub italic chr\$, and \$V sub italic cvr\$ are the arguments used with cpi, lpi, chr, and cvr, respectively. The prime marks (') indicate the old values.

#### Section 2-4: Capabilities that Cause Movement

In the following descriptions, "movement" refers to the motion of the "current position." With video terminals this would be the cursor; with some printers this is the carriage position. Other printers have different equivalents. In general, the current position is where a character would be displayed if printed.

terminfo has string capabilities for control sequences that cause movement a number of full columns or lines. It also has equivalent string capabilities for control sequences that cause movement a number of smallest steps.

String Capabilities for Motion

mcub1 Move 1 step left
mcuf1 Move 1 step right
mcuu1 Move 1 step up
mcud1 Move 1 step down
mcub Move N steps left
mcuf Move N steps right
mcuu Move N steps up
mcud Move N steps down
mhpa Move N steps from the left
mvpa Move N steps from the top

The latter six strings are each used with a single argument, *N*.

Sometimes the motion is limited to less than the width or length of a page. Also, some printers don't accept absolute motion to the left of the current position. terminfo has capabilities for specifying these limits.

#### Limits to Motion

mjump Limit on use of mcub1, mcuf1, mcuu1, mcud1

maddr Limit on use of mhpa, mvpa If set, hpa and mhpa can't move left xhpa xvpa If set, vpa and mvpa can't move up

If a printer needs to be in a "micro mode" for the motion capabilities described above to work, there are string capabilities defined to contain the control sequence to enter and exit this mode. A boolean is available for those printers where using a carriage return causes an automatic return to normal mode.

Entering/Exiting Micro Mode

smicm Enter micro mode rmicm Exit micro mode crxm Using cr exits micro mode

The movement made when a character is printed in the rightmost position varies among printers. Some make no movement, some move to the beginning of the next line, others move to the beginning of the same line. terminfo has boolean capabilities for describing all three cases.

> What Happens After Character Printed in Rightmost Position

Automatic move to beginning of same line

Some printers can be put in a mode where the normal direction of motion is reversed. This mode can be especially useful when there are no capabilities for leftward or upward motion, because those capabilities can be built from the motion reversal capability and the rightward or downward motion capabilities. It is best to leave it up to an application to build the leftward or upward capabilities, though, and not enter them in the terminfo database. This allows several reverse motions to be strung together without intervening wasted steps that leave and reenter reverse mode.

## Entering/Exiting Reverse Modes

Reverse sense of horizontal motions slm Restore sense of horizontal motions rlm sum Reverse sense of vertical motions Restore sense of vertical motions rum

While sense of horizontal motions reversed:

mcub1 Move 1 step right mcuf1 Move 1 step left mcub Move N steps right mcuf Move N steps left

cub1 Move 1 column right cuf1 Move 1 column left cub Move N columns right cuf Move N columns left

While sense of vertical motions reversed:

mcuu1 Move 1 step down
mcud1 Move 1 step up
mcuu Move N steps down
mcud Move N steps up
cuu1 Move 1 line down
cud1 Move 1 line up
cuu Move N lines down
cud Move N lines up

The reverse motion modes should not affect the mvpa and mhpa absolute motion capabilities. The reverse vertical motion mode should, however, also reverse the action of the line "wrapping" that occurs when a character is printed in the right-most position. Thus printers that have the standard terminfo capability am defined should experience motion to the beginning of the previous line when a character is printed in the right-most position under reverse vertical motion mode.

The action when any other motion capabilities are used in reverse motion modes is not defined; thus, programs must exit reverse motion modes before using other motion capabilities.

Two miscellaneous capabilities complete the list of new motion capabilities. One of these is needed for printers that move the current position to the beginning of a line when certain control characters, such as "line-feed" or "form-feed," are used. The other is used for the capability of suspending the motion that normally occurs after printing a character.

Miscellaneous Motion Strings

docr List of control characters causing cr zerom Prevent auto motion after printing next single character

#### Margins

terminfo provides two strings for setting margins on terminals: one for the left and one for the right margin. Printers, however, have two additional margins, for the top and bottom margins of each page. Furthermore, some printers require not using motion strings to move the current position to a margin and then fixing the margin there, but require the specification of where a margin should be regardless of the current position. Therefore terminfo offers six additional strings for defining margins with printers.

**Setting Margins** 

smgl Set left margin at current column

smgr Set right margin at current column smgb Set bottom margin at current line smgt Set top margin at current line smgbp Set bottom margin at line N smglp Set left margin at column N smgrp Set right margin at column N smgtp Set top margin at line N

The last four strings are used with one or more arguments that give the position of the margin or margins to set. If both of smqlp and smqrp are set, each is used with a single argument, N, that gives the column number of the left and right margin, respectively. If both of smgtp and smgbp are set, each is used to set the top and bottom margin, respectively: smgtp is used with a single argument, N, the line number of the top margin; however, smqbp is used with two arguments, N and M, that give the line number of the bottom margin, the first counting from the top of the page and the second counting from the bottom. This accommodates the two styles of specifying the bottom margin in different manufacturers' printers. When coding a terminfo entry for a printer that has a settable bottom margin, only the first or second parameter should be used, depending on the printer. When writing an application that uses smqbp to set the bottom margin, both arguments must be given.

If only one of smglp and smgrp is set, then it is used with two arguments, the column number of the left and right margins, in that order. Likewise, if only one of smgtp and smqbp is set, then it is used with two arguments that give the top and bottom margins, in that order, counting from the top of the page. Thus when coding a terminfo entry for a printer that requires setting both left and right or top and bottom margins simultaneously, only one of smqlp and smqrp or smqtp and smqbp should be defined; the other should be left blank. When writing an application that uses these string capabilities, the pairs should be first checked to see if each in the pair is set or only one is set, and should then be used accordingly.

In counting lines or columns, line zero is the top line and column zero is the left-most column. A zero value for the second argument with smgbp means the bottom line of the page.

All margins can be cleared with mgc.

#### Shadows, Italics, **Wide Characters**

Five new sets of strings describe the capabilities printers have of enhancing printed text.

## **Enhanced Printing**

sshm Enter shadow-printing mode rshm Exit shadow-printing mode sitm Enter italicizing mode ritm Exit italicizing mode swidm Enter wide character mode rwidm Exit wide character mode

ssupm Enter superscript mode rsupm Exit superscript mode

supcs List of characters available as superscripts

ssubm Enter subscript mode rsubm Exit subscript mode

subcs List of characters available as subscripts

If a printer requires the sshm control sequence before every character to be shadow-printed, the rshm string is left blank. Thus programs that find a control sequence in sshm but none in rshm should use the sshm control sequence before every character to be shadow-printed; otherwise, the sshm control sequence should be used once before the set of characters to be shadow-printed, followed by rshm. The same is also true of each of the sitm/ritm, swidm/rwidm, ssupm/rsupm, and ssubm/ rsubm pairs.

Note that terminfo also has a capability for printing emboldened text (bold). While shadow printing and emboldened printing are similar in that they "darken" the text, many printers produce these two types of print in slightly different ways. Generally, emboldened printing is done by overstriking the same character one or more times. Shadow printing likewise usually involves overstriking, but with a slight movement up and/or to the side so that the character is "fatter."

It is assumed that enhanced printing modes are independent modes, so that it would be possible, for instance, to shadow print italicized subscripts.

As mentioned earlier, the amount of motion automatically made after printing a wide character should be given in wides.

If only a subset of the printable ASCII characters can be printed as superscripts or subscripts, they should be listed in supcs or subcs strings, respectively. If the ssupm or ssubm strings contain control sequences, but the corresponding supcs or subcs strings are empty, it is assumed that all printable ASCII characters are available as superscripts or subscripts.

Automatic motion made after printing a superscript or subscript is assumed to be the same as for regular characters. Thus, for example, printing any of the following three examples will result in equivalent motion:

Bi B, Bi

Note that the existing msgr boolean capability describes whether motion control sequences can be used while in "standout mode." This capability is extended to cover the enhanced printing modes added here. msgr should be set for those printers that accept any motion control sequences without affecting shadow, italicized, widened, superscript, or subscript printing. Conversely, if msgr is not set, a program should end these modes before attempting any motion.

#### Section 2-5: Alternate **Character Sets**

In addition to allowing you to define line graphics (described in Section 1-12), terminfo lets you define alternate character sets. The following capabilities cover printers and terminals with multiple selectable or definable character sets.

#### Alternate Character Sets

Select character set N

scsd Start definition of character set N, M characters defc Define character A, B dots wide, descender D

End definition of character set N

csnm List of character set names

daisy Printer has manually changed print-wheels

The scs, rcsd, and csnm strings are used with a single argument, N, a number from 0 to 63 that identifies the character set. The scsd string is also used with the argument *N* and another, *M*, that gives the number of characters in the set. The defc string is used with three arguments: A gives the ASCII code representation for the character, B gives the width of the character in dots, and *D* is zero or one depending on whether the character is a "descender" or not. The defc string is also followed by a string of "image-data" bytes that describe how the character looks (see below).

Character set 0 is the default character set present after the printer has been initialized. Not every printer has 64 character sets, of course; using scs with an argument that doesn't select an available character set should cause a null result from tparm.

If a character set has to be defined before it can be used, the scsd control sequence is to be used before defining the character set, and the rcsd is to be used after. They should also cause a null result from tparm when used with an argument N that doesn't apply. If a character set still has to be selected after being defined, the scs control sequence should follow the resd control sequence. By examining the results of using each of the scs, scsd, and rcsd strings with a character set number in a call to tparm, a program can determine which of the three are needed.

Between use of the scsd and rcsd strings, the defc string should be used to define each character. To print any character on printers covered by terminfo, the ASCII code is sent to the printer. This is true for characters in an alternate set as well as "normal" characters. Thus the definition of a character includes the ASCII code that represents it. In addition, the width of the character in dots is given, along with an indication of whether the character should descend below the print line (such as the lower case letter "g" in most character sets). The width of the character in dots also indicates the number of image-data bytes that will follow the defc string. These image-data bytes indicate where in a dot-matrix pattern ink should be applied to "draw" the character; the number of these bytes and their form are defined below under "Dot-Mapped Graphics."

It's easiest for the creator of terminfo entries to refer to each character set by number; however, these numbers will be meaningless to the application developer. The csnm string alleviates this problem by providing names for each number.

When used with a character set number in a call to tparm, the csnm string will produce the equivalent name. These names should be used as a reference only. No naming convention is implied, although anyone who creates a terminfo entry for a printer should use names consistent with the names found in user documents for the printer. Application developers should allow a user to specify a character set by number (leaving it up to the user to examine the csnm string to determine the correct number), or by name, where the application examines the csnm string to determine the corresponding character set number.

These capabilities are likely to be used only with dot-matrix printers. If they are not available, the strings should not be defined. For printers that have manually changed print-wheels or font cartridges, the boolean daisy is set.

#### Section 2-6: Dot-Matrix Graphics

Dot-matrix printers typically have the capability of reproducing "raster-graphics" images. Three new numeric capabilities and three new string capabilities can help a program draw raster-graphics images independent of the type of dot-matrix printer or the number of pins or dots the printer can handle at one time.

## **Dot-Matrix Graphics**

npins Number of pins, N, in print-head spinv Spacing of pins vertically in pins per inch spinh Spacing of dots horizontally in dots per inch porder Matches software bits to print-head pins sbim Start printing bit image graphics, B bits wide rbim End printing bit image graphics

The sbim sring is used with a single argument, *B*, the width of the image in dots.

The model of dot-matrix or raster-graphics that terminfo presents is similar to the technique used for most dot-matrix printers: each pass of the printer's print-head is assumed to produce a dot-matrix that is N dots high and B dots wide. This is typically a wide, squat, rectangle of dots. The height of this rectangle in dots will vary from one printer to the next; this is given in the npins numeric capability. The size of the rectangle in fractions of an inch will also vary; it can be deduced from the spinv and spinh numeric capabilities. With these three values an application can divide a complete raster-graphics image into several horizontal strips, perhaps interpolating to account for different dot spacing vertically and horizontally.

The sbim and rbim strings are used to start and end a dot-matrix image, respectively. The sbim string is used with a single argument that gives the width of the dot-matrix in dots. A sequence of "image-data bytes" are sent to the printer after the sbim string and before the rbim string. The number of bytes is a integral multiple of the width of the dot-matrix; the multiple and the form of each byte is determined by the porder string as described below.

The porder string is a comma separated list of pin numbers optionally followed by an numerical offset. The offset, if given, is separated from the list with a semicolon.

The position of each pin number in the list corresponds to a bit in an 8-bit data byte. The pins are numbered consecutively from 1 to npins, with 1 being the top pin. Note that the term "pin" is used loosely here; "ink-jet" dot-matrix printers don't have pins, but can be considered to have an equivalent method of applying a single dot of ink to paper. The bit positions in porder are in groups of 8, with the first position in each group the most significant bit and the last position the least significant bit. An application produces 8-bit bytes in the order of the groups in porder.

An application computes the "image-data bytes" from the internal image, mapping vertical dot positions in each print-head pass into 8-bit bytes, using a 1 bit where ink should be applied and 0 where no ink should be applied. This can be reversed (0 bit for ink, 1 bit for no ink) by giving a negative pin number. If a position is skipped in porder, a 0 bit is used. If a position has a lower case 'x' instead of a pin number, a 1 bit is used in the skipped position. For consistency, a lower case 'o' can be used to represent a 0 filled, skipped bit. There must be a multiple of 8 bit positions used or skipped in porder; if not, 0 bits are used to fill the last byte in the least significant bits. The offset, if given, is added to each data byte; the offset can be negative.

Some examples may help clarify the use of the porder string. The AT&T 470, AT&T 475 and C.Itoh 8510 printers provide eight pins for graphics. The pins are identified top to bottom by the 8 bits in a byte, from least significant to most. The porder strings for these printers would be 8,7,6,5,4,3,2,1. The AT&T 478 and AT&T 479 printers also provide eight pins for graphics. However, the pins are identified in the reverse order. The porder strings for these printers would be 1,2,3,4,5,6,7,8. The AT&T 5310, AT&T 5320, DEC LA100, and DEC LN03 printers provide six pins for graphics. The pins are identified top to bottom by the decimal values 1, 2, 4, 8, 16 and 32. These correspond to the low six bits in an 8-bit byte, although the decimal values are further offset by the value 63. The porder string for these printers would be ,,6,5,4,3,2,1;63, or alternately 0,0,6,5,4,3,2,1;63.

Section 2-7: Effect of Changing Printing Resolution If the control sequences to change the character pitch or the line pitch are used, the pin or dot spacing may change:

Dot-Matrix Graphics
Changing the Character/Line Pitches

cpi Change character pitch

cpix If set, cpi changes spinh

lpi Change line pitch

lpix If set, lpi changes spinv

Programs that use cpi or lpi should recalculate the dot spacing:

**Dot-Matrix Graphics** 

Effects of Changing the Character/Line Pitches

Before After

Using cpi with cpix clear: \$bold spinh '\$ \$bold spinh\$

Using cpi with cpix set:

\$bold spinh '\$ \$bold spinh = bold spinh ' cdot bold orhi over

{ bold {orhi '} }\$

Using lpi with lpix clear: \$bold spinv '\$ \$bold spinv\$

Using lpi with lpix set: \$bold spinv '\$ \$bold spinv = bold {spinv '} cdot bold orhi over { bold {orhi '}}\$

Using chr: \$bold spinh \$

Using cvr: \$bold spinv \$ \$bold spinv\$

orhi' and orhi are the values of the horizontal resolution in steps per inch, before using cpi and after using cpi, respectively. Likewise, orvi' and orvi are the values of the vertical resolution in steps per inch, before using lpi and after using lpi, respectively. Thus, the changes in the dots per inch for dot-matrix graphics follow the changes in steps per inch for printer resolution.

## Section 2-8: Print Quality

Many dot-matrix printers can alter the dot spacing of printed text to produce near "letter quality" printing or "draft quality" printing. Usually it is important to be able to choose one or the other because the rate of printing generally falls off as the quality improves. There are three new strings used to describe these capabilities.

**Print Quality** 

snlq Set near-letter quality print snrmq Set normal quality print sdrfq Set draft quality print

The capabilities are listed in decreasing levels of quality. If a printer doesn't have all three levels, one or two of the strings should be left blank as appropriate.

#### Section 2-9: Printing Rate and Buffer Size

Because there is no standard protocol that can be used to keep a program synchronized with a printer, and because modern printers can buffer data before printing it, a program generally cannot determine at any time what has been printed. Two new numeric capabilities can help a program estimate what has been printed.

Print Rate/Buffer Size

cps Nominal print rate in characters per second bufsz Buffer capacity in characters

cps is the nominal or average rate at which the printer prints characters; if this value is not given, the rate should be estimated at one-tenth the prevailing baud rate. bufsz is the maximum number of subsequent characters buffered before the guaranteed printing of an earlier character, assuming proper flow control has been used. If this value is not given it is assumed that the printer does not buffer characters, but prints them as they are received.

As an example, if a printer has a 1000-character buffer, then sending the letter "a" followed by 1000 additional characters is guaranteed to cause the letter "a" to print. If the same printer prints at the rate of 100 characters per second, then it should take 10 seconds to print all the characters in the buffer, less if the buffer is not full. By keeping track of the characters sent to a printer, and knowing the print rate and buffer size, a program can synchronize itself with the printer.

Note that most printer manufacturers advertise the maximum print rate, not the nominal print rate. A good way to get a value to put in for cps is to generate a few pages of text, count the number of printable characters, and then see how long it takes to print the text.

Applications that use these values should recognize the variability in the print rate. Straight text, in short lines, with no embedded control sequences will probably print at close to the advertised print rate and probably faster than the rate in cps. Graphics data with a lot of control sequences, or very long lines of text, will print at well below the advertised rate and below the rate in cps. If the application is using cps to decide how long it should take a printer to print a block of text, the application should pad the estimate. If the application is using cps to decide how much text has already been printed, it should shrink the estimate. The application will thus err in favor of the user, who wants, above all, to see all the output in its correct place.

**FILES** 

/usr/share/lib/terminfo/?/\* compiled terminal description database

/usr/share/lib/.COREterm/?/\* subset of compiled terminal description database

/usr/share/lib/tabset/\* tab settings for some terminals, in a format appropriate to be output to the terminal (escape sequences that set margins and tabs)

**SEE ALSO** 

ls(1), pg(1), stty(1), tput(1), tty(1), vi(1), infocmp(1M), tic(1M), printf(3C), curses(3CURSES), curses(3XCURSES)

**NOTES** 

The most effective way to prepare a terminal description is by imitating the description of a similar terminal in terminfo and to build up a description gradually, using partial descriptions with a screen oriented editor, such as vi, to check that they are correct. To easily test a new terminal description the environment variable TERMINFO can be set to the pathname of a directory containing the compiled

| terminfo(4) |                                                                                   |
|-------------|-----------------------------------------------------------------------------------|
|             | description, and programs will look there rather than in /usr/share/lib/terminfo. |
|             |                                                                                   |
|             |                                                                                   |
|             |                                                                                   |
|             |                                                                                   |
|             |                                                                                   |
|             |                                                                                   |
|             |                                                                                   |
|             |                                                                                   |
|             |                                                                                   |
|             |                                                                                   |
|             |                                                                                   |
|             |                                                                                   |
|             |                                                                                   |
|             |                                                                                   |
|             |                                                                                   |
|             |                                                                                   |
|             |                                                                                   |
|             |                                                                                   |

**NAME** TIMEZONE – set default system time zone and locale

**SYNOPSIS** /etc/TIMEZONE /etc/default/init

**DESCRIPTION** This file sets the time zone environment variable  ${\tt TZ}$ , and the locale-related

environment variables LANG, LC\_COLLATE, LC\_CTYPE, LC\_MESSAGES,

LC\_MONETARY, LC\_NUMERIC, and LC\_TIME.

/etc/TIMEZONE is a symbolic link to /etc/default/init.

The number of environments that can be set from /etc/default/init is limited to

20.

**SEE ALSO** init(1M), ctime(3C), environ(5)

#### timezone(4)

NAME |

timezone – default timezone data base

**SYNOPSIS** 

/etc/timezone

#### **DESCRIPTION**

The timezone file contains information regarding the default timezone for each host in a domain. Alternatively, a single default line for the entire domain may be specified. Each entry has the format:

Timezone-name official-host-or-domain-name

Items are separated by any number of blanks and/or TAB characters. A '#' indicates the beginning of a comment; characters up to the end of the line are not interpreted by routines which search the file. The timezone is a pathname relative to the directory /usr/share/lib/zoneinfo.

This file is not actually referenced by any system software; it is merely used as a source file to construct the NIS timezone.byname map. This map is read by the program /usr/etc/install/sysIDtool to initialize the timezone of the client system at installation time.

The timezone file does not set the timezone environment variable TZ. See TIMEZONE(4) for information to set the TZ environment variable.

## **EXAMPLES**

**EXAMPLE 1** A sample display of timezone command.

Here is a typical line from the /etc/timezone file:

US/Eastern

East.Sun.COM #Sun East Coast

**FILES** 

/etc/timezone

SEE ALSO

TIMEZONE(4)

#### NAME

tnf\_kernel\_probes - TNF kernel probes

## **DESCRIPTION**

The set of probes (trace instrumentation points) available in the standard kernel. The probes log trace data to a kernel trace buffer in Trace Normal Form (TNF). Kernel probes are controlled by prex(1). A snapshot of the kernel trace buffer can be made using tnfxtract(1) and examined using tnfdump(1).

Each probe has a name and is associated with a set of symbolic keys, or categories. These are used to select and control probes from prex(1). A probe that is enabled for tracing generates a TNF record, called an event record. An event record contains two common members and may contain other probe-specific data members.

#### **Common Members**

tnf probe event tag tnf time delta time delta

Encodes TNF references to two other records: tag

> tag Describes the layout of the event record.

schedule Identifies the writing thread and also contains

a 64-bit base time in nanoseconds.

time\_delta A 32-bit time offset from the base time; the sum of the two times is

the actual time of the event.

### **Threads**

thread create

tnf kthread id tidtnf\_pid pid tnf symbol start\_pc

#### Thread creation event.

The thread identifier for the new thread. tid

pid The process identifier for the new thread.

The kernel address of its start routine. start\_pc

### thread state

tnf kthread id tidtnf microstate

### Thread microstate transition events.

tid Optional; if it is absent, the event is for the writing thread,

otherwise the event is for the specified thread.

state Indicates the thread state:

Running in user mode.

Running in system mode.

Asleep waiting for a user-mode lock.

Asleep on a kernel object.

Runnable (waiting for a cpu).

## tnf\_kernel\_probes(4)

## ■ Stopped.

The values of this member are defined in <sys/msacct.h>. Note that to reduce trace output, transitions between the *system* and *user* microstates that are induced by system calls are not traced. This information is implicit in the system call entry and exit events.

### thread\_exit

Thread termination event for writing thread. This probe has no data members other than the common members.

## Scheduling

### thread\_queue

```
tnf_kthread_id tid
tnf_cpuid cpuid
tnf_long priority
tnf_ulong queue_length
```

Thread scheduling events. These are triggered when a runnable thread is placed on a dispatch queue.

*cpuid* Specifies the cpu to which the queue is attached.

priority The (global) dispatch priority of the thread.

queue\_length The current length of the cpu's dispatch queue.

## **Blocking**

```
thread_block
```

```
tnf_opaque     reason
tnf_symbols     stack
```

Thread blockage event. This probe captures a partial stack backtrace when the current thread blocks.

reason The address of the object on which the thread is blocking.

symbols References a TNF array of kernel addresses representing the PCs

on the stack at the time the thread blocks.

## **System Calls**

```
syscall start
```

tnf sysnum sysnum

System call entry event.

sysnum The system call number. The writing thread implicitly enters the

system microstate with this event.

syscall end

tnf\_long rval1
tnf\_long rval2
tnf\_long errno

System call exit event.

rval1 and rval2 The two return values of the system call

errno The error return.

The writing thread implicitly enters the *user* microstate with this event.

## **Page Faults**

```
address fault
```

```
tnf opaque
                 address
tnf_fault_type fault_type
tnf_seg_access access
```

## Address-space fault event.

address Gives the faulting virtual address.

fault\_type Gives the fault type: invalid page, protection fault, software

requested locking or unlocking.

access Gives the desired access protection: read, write, execute or create.

The values for these two members are defined in

<vm/seg\_enum.h>.

major fault

```
tnf opaque
tnf offset
               offset
```

Major page fault event. The faulting page is mapped to the file given by the *vnode* member, at the given offset into the file. (The faulting virtual address is in the most recent address\_fault event for the writing thread.)

```
anon private
```

```
tnf_opaque
                address
```

Copy-on-write page fault event.

address The virtual address at which the new page is mapped.

anon zero

address tnf\_opaque

Zero-fill page fault event.

address The virtual address at which the new page is mapped.

page unmap

```
vnode
tnf_opaque
tnf_offset
                offset
```

Page unmapping event. This probe marks the unmapping of a file system page from the system.

## tnf\_kernel\_probes(4)

vnode and offset Identifies the file and offset of the page being

unmapped.

# Pageins and Pageouts

pagein

Pagein start event. This event signals the initiation of pagein I/O.

vnodeandoffset Identifyies the file and offset to be paged in.

size Specifies the number of bytes to be paged in.

pageout

tnf\_opaque vnode
tnf\_ulong pages\_pageout
tnf\_ulong pages\_freed
tnf\_ulong pages\_reclaimed

Pageout completion event. This event signals the completion of pageout I/O.

vnode Identifies the file of the pageout request.

pages\_pageout The number of pages written out.

pages\_freed The number of pages freed after being written out.

pages\_reclaimed The number of pages reclaimed after being written out.

## Page Daemon (Page Stealer)

pageout\_scan\_start

tnf\_ulong pages\_free
tnf\_ulong pages\_needed

Page daemon scan start event. This event signals the beginning of one iteration of the page daemon.

pages\_free The number of free pages in the system.

pages\_needed The number of pages desired free.

pageout\_scan\_end

tnf\_ulong pages\_free
tnf ulong pages\_scanned

Page daemon scan end event. This event signals the end of one iteration of the page daemon.

*pages\_free* The number of free pages in the system.

pages\_scanned The number of pages examined by the page daemon. (Potentially

more pages will be freed when any queued pageout requests

complete.)

### Swapper

```
swapout process
```

```
tnf pid
            pid
tnf_ulong
           page_count
```

Address space swapout event. This event marks the swapping out of a process address space.

pid Identifies the process.

Reports the number of pages either freed or queued for pageout. page\_count

swapout lwp

pid tnf pid tnf lwpid lwpid tnf\_kthread\_id tid tnf\_ulong page\_count

Light-weight process swapout event. This event marks the swapping out of an LWP and its stack.

pid The LWP's process identifier

lwpid The LWP identifier

tid member The LWP's kernel thread identifier. The number of pages swapped out. page\_count

swapin lwp

tnf\_pid pid tnf lwpid lwpid tnf kthread id tid page\_count tnf ulong

Light-weight process swapin event. This event marks the swapping in of an LWP and its stack.

pid The LWP's process identifier.

lwpid The LWP identifier.

tidThe LWP's kernel thread identifier. The number of pages swapped in.

page\_count

#### Local I/O strategy

 ${\tt tnf\_device}$ device tnf diskaddr block tnf\_size size tnf\_opaque buf tnf\_bioflags flags

Block I/O strategy event. This event marks a call to the strategy(9E) function of a block device driver.

## tnf\_kernel\_probes(4)

device Contains the major and minor numbers of the device.

block The logical block number to be accessed on the device.

size The size of the I/O request.

The kernel address of the buf(9S) structure associated with the

transfer.

flags The buf (9S) flags associated with the transfer.

### biodone

Buffered I/O completion event. This event marks calls to the biodone(9F) function.

*device* Contains the major and minor numbers of the device.

block The logical block number accessed on the device.

buf The kernel address of the buf (9S) structure associated with the

transfer.

#### physio start

Raw I/O start event. This event marks entry into the physio(9F) fufnction which performs unbuffered I/O.

device Contains the major and minor numbers of the device of the

transfer.

offset The logical offset on the device for the transfer.

size The number of bytes to be transferred.

rw The direction of the transfer: read or write (see buf (9S)).

physio\_end

tnf\_device device

Raw I/O end event. This event marks exit from the physio(9F) fufnction.

device The major and minor numbers of the device of the transfer.

#### **USAGE**

Use the prex utility to control kernel probes. The standard prex commands to list and manipulate probes are available to you, along with commands to set up and manage kernel tracing.

tnf\_kernel\_probes(4)

Kernel probes write trace records into a kernel trace buffer. You must copy the buffer into a TNF file for post-processing; use the tnfxtract utility for this.

You use the tnfdump utility to examine a kernel trace file. This is exactly the same as examining a user-level trace file.

The steps you typically follow to take a kernel trace are:

- 1. Become superuser (su).
- 2. Allocate a kernel trace buffer of the desired size (prex).
- 3. Select the probes you want to trace and enable (prex).
- 4. Turn kernel tracing on (prex).
- 5. Run your application.
- 6. Turn kernel tracing off (prex).
- 7. Extract the kernel trace buffer (tnfxtract).
- 8. Disable all probes (prex).
- 9. Deallocate the kernel trace buffer (prex).
- 10. Examine the trace file (tnfdump).

A convenient way to follow these steps is to use two shell windows; run an interactive prex session in one, and run your application and tnfxtract in the other.

#### **SEE ALSO**

prex(1), tnfdump(1), tnfxtract(1), libtnfctl(3TNF), TNF PROBE(3TNF), tracing(3TNF), strategy(9E), biodone(9F), physio(9F), buf(9S)

 $ts_dptbl(4)$ 

NAME

ts\_dptbl - time-sharing dispatcher parameter table

#### DESCRIPTION

The process scheduler (or dispatcher) is the portion of the kernel that controls allocation of the CPU to processes. The scheduler supports the notion of scheduling classes where each class defines a scheduling policy, used to schedule processes within that class. Associated with each scheduling class is a set of priority queues on which ready to run processes are linked. These priority queues are mapped by the system configuration into a set of global scheduling priorities which are available to processes within the class. (The dispatcher always selects for execution the process with the highest global scheduling priority in the system.) The priority queues associated with a given class are viewed by that class as a contiguous set of priority levels numbered from 0 (lowest priority) to n (highest priority—a configuration-dependent value). The set of global scheduling priorities that the queues for a given class are mapped into might not start at zero and might not be contiguous (depending on the configuration).

Processes in the time-sharing class which are running in user mode (or in kernel mode before going to sleep) are scheduled according to the parameters in a time-sharing dispatcher parameter table (ts\_dptbl). Processes in the inter-active scheduling class are also scheduled according to the parameters in the time-sharing dispatcher parameter table. (Time-sharing processes and inter-active processes running in kernel mode after sleeping are run within a special range of priorities reserved for such processes and are not affected by the parameters in the ts\_dptbl until they return to user mode.) The ts\_dptbl consists of an array (config\_ts\_dptbl[]) of parameter structures (struct tsdpent\_t), one for each of the *n* priority levels used by time-sharing processes and inter-active processes in user mode. The structures are accessed via a pointer, (ts\_dptbl), to the array. The properties of a given priority level *i* are specified by the *i*th parameter structure in this array (ts\_dptbl[ *i*] ).

A parameter structure consists of the following members. These are also described in the /usr/include/sys/ts.h header.

| ts_globpri | The global scheduling priority associated with this priority level. The mapping between time-sharing priority levels and global scheduling priorities is determined at boot time by the system configuration. ts_globpri is the only member of the ts_dptbl which cannot be changed with dispadmin(1M). |
|------------|----------------------------------------------------------------------------------------------------|
| ts_quantum | The length of the time quantum allocated to processes at this level in ticks (Hz).                                                                                                    |
| ts_tqexp   | Priority level of the new queue on which to place a process running at the current level if it exceeds its time quantum. Normally this field links to a lower priority time-sharing level that has a larger quantum.                                                                                    |
| ts_slpret  | Priority level of the new queue on which to place a process, that was previously in user mode at this level, when it returns to user mode after sleeping. Normally                                                                                                    |

this field links to a higher priority level that has a smaller quantum.

ts maxwait

A per process counter, ts dispwait is initialized to zero each time a time-sharing or inter-active process is placed back on the dispatcher queue after its time quantum has expired or when it is awakened (ts dispwait is not reset to zero when a process is preempted by a higher priority process). This counter is incremented once per second for each process on the dispatcher queue. If a process's ts dispwait value exceeds the ts maxwait value for its level, the process's priority is changed to that indicated by ts lwait. The purpose of this field is to prevent starvation.

ts lwait

Move a process to this new priority level if ts dispwait is greater than ts maxwait.

An administrator can affect the behavior of the time-sharing portion of the scheduler by reconfiguring the ts dptbl. Since processes in the time-sharing and inter-active scheduling classes share the same dispatch parameter table (ts dptbl), changes to this table will affect both scheduling classes. There are two methods available for doing this: reconfigure with a loadable module at boot-time or by using dispadmin(1M) at run-time.

## ts\_dptbl Loadable Module

The ts dptbl can be reconfigured with a loadable module which contains a new time sharing dispatch table. The module containing the dispatch table is separate from the TS loadable module which contains the rest of the time-sharing and inter-active software. This is the only method that can be used to change the number of time-sharing priority levels or the set of global scheduling priorities used by the time-sharing and inter-active classes. The relevant procedure and source code is described in the REPLACING THE TS DPTBL LOADABLE MODULE section.

## dispadmin Configuration File

With the exception of ts globpri all of the members of the ts dptbl can be examined and modified on a running system using the dispadmin(1M) command. Invoking dispadmin for the time-sharing or inter-active class allows the administrator to retrieve the current ts dptbl configuration from the kernel's in-core table, or overwrite the in-core table with values from a configuration file. The configuration file used for input to dispadmin must conform to the specific format described below.

Blank lines are ignored and any part of a line to the right of a # symbol is treated as a comment. The first non-blank, non-comment line must indicate the resolution to be used for interpreting the ts quantum time quantum values. The resolution is specified as

RES=res

### ts\_dptbl(4)

where *res* is a positive integer between 1 and 1,000,000,000 inclusive and the resolution used is the reciprocal of *res* in seconds (for example, RES=1000 specifies millisecond resolution). Although very fine (nanosecond) resolution may be specified, the time quantum lengths are rounded up to the next integral multiple of the system clock's resolution.

The remaining lines in the file are used to specify the parameter values for each of the time-sharing priority levels. The first line specifies the parameters for time-sharing level 0, the second line specifies the parameters for time-sharing level 1, etc. There must be exactly one line for each configured time-sharing priority level.

#### **EXAMPLES**

### **EXAMPLE 1** A Sample From a Configuration File

The following excerpt from a dispadmin configuration file illustrates the format. Note that for each line specifying a set of parameters there is a comment indicating the corresponding priority level. These level numbers indicate priority within the time-sharing and interactive classes, and the mapping between these time-sharing priorities and the corresponding global scheduling priorities is determined by the configuration specified in the ts master file. The level numbers are strictly for the convenience of the administrator reading the file and, as with any comment, they are ignored by dispadmin. dispadmin assumes that the lines in the file are ordered by consecutive, increasing priority level (from 0 to the maximum configured time-sharing priority). The level numbers in the comments should normally agree with this ordering; if for some reason they don't, however, dispadmin is unaffected.

# Time-Sharing Dispatcher Configuration File RES=1000

| <pre># ts_quantum #</pre> | ts_tqexp | ts_slpret | ts_maxwait | ts_lwait | PRIORITY<br>LEVEL |
|---------------------------|----------|-----------|------------|----------|-------------------|
| 500                       | 0        | 10        | 5          | 10       | # 0               |
| 500                       | 0        | 11        | 5          | 11       | # 1               |
| 500                       | 1        | 12        | 5          | 12       | # 2               |
| 500                       | 1        | 13        | 5          | 13       | # 3               |
| 500                       | 2        | 14        | 5          | 14       | # 4               |
| 500                       | 2        | 15        | 5          | 15       | # 5               |
| 450                       | 3        | 16        | 5          | 16       | # 6               |
| 450                       | 3        | 17        | 5          | 17       | # 7               |
| •                         |          |           |            | •        |                   |
| •                         | -        | •         | •          | •        |                   |
| •                         | •        | -         | •          | -        |                   |
| 50                        | 48       | 59        | 5          | 59       | # 58              |
| 50                        | 49       | 59        | 5          | 59       | # 59              |
|                           | 48       | 59        | . 5        | 59       |                   |

 $\textbf{EXAMPLE 2} \ Replacing \ The \ ts\_dptbl \ Loadable \ Module$ 

In order to change the size of the time sharing dispatch table, the loadable module which contains the dispatch table information will have to be built. It is recommended that you save the existing module before using the following procedure.

**EXAMPLE 2** Replacing The ts\_dptbl Loadable Module (Continued)

- 1. Place the dispatch table code shown below in a file called ts dptbl.c An example of this file follows.
- 2. Compile the code using the given compilation and link lines supplied.

```
cc -c -0 -D_KERNEL
ts dptbl.c
ld -r -o TS DPTBL ts dptbl.o
```

- 3. Copy the current dispatch table in /kernel/sched to TS DPTBL.bak.
- 4. Replace the current TS DPTBL in /kernel/sched.
- 5. You will have to make changes in the /etc/system file to reflect the changes to the sizes of the tables. See system(4). The two variables affected are ts maxupri and ts maxkmdpri. The syntax for setting these is as follows:

```
set TS:ts_maxupri=(value for max time-sharing user priority)
set TS:ts_maxkmdpri=(number of kernel mode priorities - 1)
```

6. Reboot the system to use the new dispatch table.

Great care should be used in replacing the dispatch table using this method. If you do not get it right, panics may result, thus making the system unusable.

The following is an example of a ts dptbl.c file used for building the new ts dptbl.

```
/* BEGIN ts dptbl.c */
#include <sys/proc.h>
#include <sys/priocntl.h>
#include <sys/class.h>
#include <sys/disp.h>
#include <sys/ts.h>
#include <sys/rtpriocntl.h>
* This is the loadable module wrapper.
#include <sys/modctl.h>
extern struct mod ops mod miscops;
* Module linkage information for the kernel.
static struct modlmisc modlmisc = {
   &mod_miscops, "Time sharing dispatch table"
};
static struct modlinkage modlinkage = {
   MODREV_1, &modlmisc, 0
};
_init()
{
    return (mod_install(&modlinkage));
_info(modinfop)
    struct modinfo *modinfop;
```

```
EXAMPLE 2 Replacing The ts_dptbl Loadable Module
                                                   (Continued)
    return (mod info(&modlinkage, modinfop));
* array of global priorities used by ts procs sleeping or
* running in kernel mode after sleep. Must have at least
 * 40 values.
*/
pri_t config_ts_kmdpris[] = {
         60,61,62,63,64,65,66,67,68,69,
         70,71,72,73,74,75,76,77,78,79,
         80,81,82,83,84,85,86,87,88,89,
         90,91,92,93,94,95,96,97,98,99,
};
             config_ts_dptbl[] = {
tsdpent_t
/* glbpri qntm tqexp slprt mxwt lwt */
            100, 0,
   Ο,
                         10,
                                5,
                                       10,
           100, 0,
100, 1,
                         11,
    1,
                                 5,
                                       11,
    2,
                         12,
                                5,
                                       12,
            100, 1,
                         13,
                                       13,
    3.
                                 5,
            100, 2,
                         14,
                                 5,
                                       14
            100, 2,
                         15,
   5,
                                      15,
                                5.
            100,
                  3,
                         16,
                                5,
    6,
    7,
            100, 3,
                         17,
                                 5,
                                      17,
    8,
            100, 4,
                         18,
                                5,
                                      18,
    9,
            100, 4,
                         19,
                                 5,
                                      19,
   10,
            80,
                  5,
                         20,
                                5,
                                       20,
    11,
            80,
                  5,
                         21,
                                 5,
                                       21,
    12,
            80,
                         22,
                                       22,
                  6,
                                5,
            80,
                         23,
    13,
                  6,
                                5,
    14,
            80,
                  7,
                         24,
                                5,
                                      24,
                         25,
   15,
            80,
                  7,
                                5.
                                       25,
    16,
            80,
                  8,
                         26,
                                 5,
                                       26,
    17,
            80,
                  8,
                         27,
                                      27.
                                5,
            80,
                         28,
    18,
                  9,
                                5,
                                      28,
    19,
            80,
                  9,
                         29,
                                5,
                                      29.
    20,
            60,
                  10,
                         30,
                                5,
                                      30,
    21,
            60,
                  11,
                         31,
                                 5,
                                       31,
    22,
            60,
                  12.
                         32,
                                      33,
                                5.
    24,
            60,
                  14,
                         34,
                                5,
   25,
                         35,
            60,
                  15,
                                      35,
                                5,
    26,
            60,
                  16,
                         36,
                                5,
                                      36,
    27,
            60,
                  17,
                         37,
                                 5,
                                       37,
                  18,
                         38,
    28,
            60,
                                      38,
                                5,
    29,
            60,
                  19,
                         39,
                                 5,
            40,
                  20,
                         40,
    30,
                                5,
                                      40,
            40,
                  21,
                         41,
    31,
                                5,
                                      41,
    32,
            40,
                  22,
                         42,
                                 5,
                                      42,
    33,
            40,
                  23,
                         43,
                                5,
                                      43,
    34,
            40,
                  24,
                         44,
                                5,
                                       44,
                  25,
   35,
            40,
                         45,
                                5,
                                      45,
    36,
            40,
                  26,
                         46,
                                5,
                                      46,
```

```
EXAMPLE 2 Replacing The ts_dptbl Loadable Module
                                                (Continued)
                 27,
           40,
                        47,
   38,
           40, 28,
                       48,
                              5,
                                    48,
   39,
           40, 29,
                       49,
                                    49,
   40,
           20, 30,
                       50,
                              5,
                                    50,
           20, 31,
20, 32,
                        50,
                                    50,
   41,
   42,
                        51,
                              5,
                                    51,
           20, 33,
   43,
                        51,
   44,
           20, 34,
                        52,
                                    52,
           20, 35,
20, 36,
20, 37.
                              5,
                       52,
   45,
                                    52,
   46,
                        53,
                              5,
           20
                 37,
                        53,
   47,
                              5,
                                    53,
   48,
           20, 38,
                       54,
                                    54,
   49,
           20, 39,
                       54,
                                    54,
   50,
           10, 40,
                       55,
                              5,
                                    55,
          10, 41,
10, 42,
   51,
                        55,
                                    55,
   52,
                        56,
                                    56,
          10, 43,
   53,
                        56,
                                    56,
   54,
          10, 44,
                        57,
                                    57,
   55,
                       57,
                              5,
           10, 45,
                                    57,
   56,
           10,
                46,
                        58,
                              5,
                                    58,
          10, 47,
   57,
                        58,
                              5,
                                    58,
          10, 48,
    58,
                        59,
                              5,
                                   59,
    59,
          10, 49,
                      59,
                                    59,
};
short config ts maxumdpri = sizeof (config ts dptbl)/16 - 1;
* Return the address of config_ts_dptbl
tsdpent_t *
ts getdptbl()
     return (config_ts_dptbl);
}
* Return the address of config ts kmdpris
int *
ts_getkmdpris()
     return (config_ts_kmdpris);
}
* Return the address of ts maxumdpri
*/
short
ts_getmaxumdpri()
      return (config ts maxumdpri);
}
```

## ts\_dptbl(4)

**EXAMPLE 2** Replacing The ts\_dptbl Loadable Module (Continued)

/\* END ts\_dptbl.c \*/

**FILES** 

<sys/ts.h>

**SEE ALSO** 

priocntl(1), dispadmin(1M), priocntl(2), system(4)

System Administration Guide, Volume 1

System Interface Guide

**NOTES** 

dispadmin does some limited sanity checking on the values supplied in the configuration file. The sanity checking is intended to ensure that the new ts\_dptbl values do not cause the system to panic. The sanity checking does not attempt to analyze the effect that the new values will have on the performance of the system. Unusual ts\_dptbl configurations may have a dramatic negative impact on the performance of the system.

No sanity checking is done on the ts\_dptbl values specified in the TS\_DPTBL loadable module. Specifying an inconsistent or nonsensical ts\_dptbl configuration through the TS\_DPTBL loadable module could cause serious performance problems and/or cause the system to panic.

NAME

ttydefs – file contains terminal line settings information for ttymon

## **DESCRIPTION**

/etc/ttydefs is an administrative file that contains records divided into fields by colons (":"). This information used by ttymon to set up the speed and terminal settings for a TTY port.

The ttydefs file contains the following fields:

ttylabel The string ttymon tries to match against the TTY port's ttylabel

field in the port monitor administrative file. It often describes the speed at which the terminal is supposed to run, for example,

1200.

initial-flags Contains the initial termio(7I) settings to which the terminal is to

be set. For example, the system administrator will be able to specify what the default erase and kill characters will be.

initial-flags must be specified in the syntax recognized by the stty

command.

final-flags must be specified in the same format as initial-flags.

ttymon sets these final settings after a connection request has been

made and immediately prior to invoking a port's service.

autobaud If the autobaud field contains the character 'A,' autobaud will be

enabled. Otherwise, autobaud will be disabled. ttymon

determines what line speed to set the TTY port to by analyzing the carriage returns entered. If autobaud has been disabled, the hunt

sequence is used for baud rate determination.

nextlabel If the user indicates that the current terminal setting is not

appropriate by sending a BREAK, ttymon searchs for a ttydefs entry whose *ttylabel* field matches the *nextlabel* field. If a match is found, ttymon uses that field as its *ttylabel* field. A series of speeds is often linked together in this way into a closed set called a hunt sequence. For example, 4800 may be linked to 1200, which in

turn is linked to 2400, which is finally linked to 4800.

**SEE ALSO** 

sttydefs(1M), ttymon(1M), termio(7I)

System Administration Guide, Volume 1

#### ttysrch(4)

#### NAME |

ttysrch – directory search list for ttyname

#### **DESCRIPTION**

ttysrch is an optional file that is used by the ttyname library routine. This file contains the names of directories in /dev that contain terminal and terminal-related device files. The purpose of this file is to improve the performance of ttyname by indicating which subdirectories in /dev contain terminal-related device files and should be searched first. These subdirectory names must appear on separate lines and must begin with /dev. Those path names that do not begin with /dev will be ignored and a warning will be sent to the console. Blank lines (lines containing only white space) and lines beginning with the comment character "#" will be ignored. For each file listed (except for the special entry /dev), ttyname will recursively search through subdirectories looking for a match. If /dev appears in the ttysrch file, the /dev directory itself will be searched but there will not be a recursive search through its subdirectories.

When ttyname searches through the device files, it tries to find a file whose major/minor device number, file system identifier, and inode number match that of the file descriptor it was given as an argument. If a match is not found, it will settle for a match of just major/minor device and file system identifier, if one can be found. However, if the file descriptor is associated with a cloned device, this algorithm does not work efficiently because the inode number of the device file associated with a clonable device will never match the inode number of the file descriptor that was returned by the open of that clonable device. To help with these situations, entries can be put into the /etc/ttysrch file to improve performance when cloned devices are used as terminals on a system (for example, for remote login). However, this is only useful if the minor devices related to a cloned device are put into a subdirectory. (It is important to note that device files need not exist for cloned devices and if that is the case, ttyname will eventually fail.) An optional second field is used in the /etc/ttysrch file to indicate the matching criteria. This field is separated by white space (any combination of blanks or tabs). The letter M means major/minor device number, F means file system identifier, and I means inode number. If this field is not specified for an entry, the default is MFI which means try to match on all three. For cloned devices the field should be MF, which indicates that it is not necessary to match on the inode number.

Without the /etc/ttysrch file, ttyname will search the /dev directory by first looking in the directories /dev/term, /dev/pts, and /dev/xt. If a system has terminal devices installed in directories other than these, it may help performance if the ttysrch file is created and contains that list of directories.

# **EXAMPLES**

**EXAMPLE 1** A sample display of /etc/ttysrch command.

A sample /etc/ttysrch file follows:

/dev/term MFI /dev/pts MFI /dev/xt MFI /dev/slan MF  $\textbf{EXAMPLE 1} \ A \ sample \ display \ of \ /\texttt{etc/ttysrch} \ command.$ (Continued)

This file tells ttyname that it should first search through those directories listed and that when searching through the /dev/slan directory, if a file is encountered whose major/minor devices and file system identifier match that of the file descriptor argument to ttyname, this device name should be considered a match.

**FILES** /etc/ttysrch

**SEE ALSO** ttyname(3C)

#### NAME

ufsdump, dumpdates – incremental dump format

#### **SYNOPSIS**

```
#include <sys/types.h>
#include <sys/inode.h>
#include <protocols/dumprestore.h>
/etc/dumpdates
```

#### **DESCRIPTION**

Tapes used by ufsdump(1M) and ufsrestore(1M) contain:

- a header record
- two groups of bit map records
- a group of records describing directories
- a group of records describing files

The format of the header record and of the first record of each description as given in the include file cprotocols/dumprestore.h> is:

```
#define TP_BSIZE
                                       1024
#define NTREC
                                       10
#define HIGHDENSITYTREC
                                       32
#define CARTRIDGETREC
                                       63
#define TP NINDIR
                                       (TP BSIZE/2)
#define TP NINOS
                                       (TP NINDIR / sizeop (long))
#define LBLSIZE
                                       16
#define NAMELEN
                                       64
#define NFS_MAGIC
                                       (int) 60012
#define CHECKSUM
                                       (int) 84446
union u_data {
       char s_addrs[TP_NINDIR];
       long s_inos[TP_NINOS];
union u spcl {
       char dummy[TP_BSIZE];
       struct s_spcl {
              long
                           c_type;
c_date;
              time t
                           c ddate;
              time_t
              long
                           c_volume;
              daddr t
                           c_tapea;
               ino_t
                            c_inumber;
               long
                            c_magic;
               long
                           c checksum;
               struct dinode c_dinode;
```

```
long
                             c_count;
                             u_data c_data;
               union
               char
                             c_label[LBLSIZE];
                             c_level;
               long
               char
                             c filesys[NAMELEN];
               char
                             c_dev[NAMELEN];
               char
                             c_host[NAMELEN];
               long
                             c flags;
                             c_firstrec;
               long
               long
                             c_spare[32];
       } s_spcl;
} u_spcl;
long
                                       c_type;
time_t
                                        c_date;
time_t
                                       c_ddate;
long
                                        c_volume;
daddr t
                                        c_tapea;
ino t
                                       c inumber;
long
                                       c_magic;
long
                                       c_checksum;
struct dinode
                                       c_dinode;
long
                                        c_count;
union
                                       u_data c_data;
char
                                       c_label[LBLSIZE];
long
                                       c_level;
char
                                       c_filesys[NAMELEN];
                                       c_dev[NAMELEN];
char
char
                                        c host[NAMELEN];
long
                                       c_flags;
long
                                       c_firstrec;
long
                                        c_spare[32];
      } s_spcl;
} u_spcl;
#define spcl u_spcl.s_spcl
#define c_addr c_data.s_addrs
#define c_inos cdata.s_inos
```

| #define TS_TAPE                        | 1                                                                                                    |  |
|----------------------------------------|----------------------------------------------------------------------------------------------------|--|
| #define TS_INODE                       | 2                                                                                                    |  |
| #define TS_ADDR                        | 4                                                                                                    |  |
| #define TS_BITS                        | 3                                                                                                    |  |
| #define TS_CLRI                        | 6                                                                                                    |  |
| #define TS_END                         | 5                                                                                                    |  |
| #define TS_EOM                         | 7                                                                                                    |  |
|                                        |                                                                                                    |  |
| #define DR_NEWHEADER                   | 1                                                                                                    |  |
| #define DR_INODEINFO                   | 2                                                                                                    |  |
| #define DR_REDUMP                      | 4                                                                                                    |  |
| #define DR_TRUELIC                     | 8                                                                                                    |  |
| #define DUMPOUTFMT                     | "%-24s %c %s"                                                                                                    |  |
| #define DUMPINFMT                      | "%24s %c %[^ \n ] \n"                                                                                                    |  |
| The constants are described a TP_BSIZE | as follows:  Size of file blocks on the dump tapes. Note that  TP_BSIZE must be a multiple of DEV_BSIZE.                                                        |  |
| NTREC                                  | Default number of TP_BSIZE byte records in a physical tape block, changeable by the b option to ufsdump(1M).                                                    |  |
| HIGHDENSITYNTREC                       | Default number of TP_BSIZE byte records in a physical tape block on 6250 BPI or higher density tapes.                                                           |  |
| CARTRIDGETREC                          | Default number of TP_BSIZE records in a physical tape block on cartridge tapes.                                                                                 |  |
| TP_NINDIR                              | Number of indirect pointers in a TS_INODE or TS_ADDR record. It must be a power of 2.                                                                           |  |
| TP_NINOS                               | The maximum number of volumes on a tape. Used for tape labeling in hsmdump and hsmrestore (available with Online:Backup 2.0 optional software package SUNWhsm). |  |
| LBLSIZE                                | The maximum size of a volume label. Used for tape labeling in hsmdump and hsmrestore (available with Online:Backup 2.0 optional software package SUNWhsm).      |  |

NAMELEN The maximum size of a host's name.

NFS MAGIC All header records have this number in c magic.

CHECKSUM Header records checksum to this value.

The TS\_ entries are used in the c\_type field to indicate what sort of header this is. The types and their meanings are as follows:

TS\_TAPE Tape volume label.

TS\_INODE A file or directory follows. The c\_dinode field is a copy of the

disk inode and contains bits telling what sort of file this is.

TS ADDR A subrecord of a file description. See s addrs below.

TS BITS A bit map follows. This bit map has a one bit for each inode that

was dumped.

TS CLRI A bit map follows. This bit map contains a zero bit for all inodes

that were empty on the file system when dumped.

TS\_END End of tape record.

TS\_EOM floppy EOM — restore compat with old dump

The flags are described as follows:

DR NEWHEADER New format tape header.

DR\_INFODEINFO Header contains starting inode info.

DR REDUMP Dump contains recopies of active files.

DR TRUEINC Dump is a "true incremental".

DUMPOUTFMT Name, incon, and ctime (date) for printf.

DUMPINFMT Inverse for scanf.

The fields of the header structure are as follows:

s addrs An array of bytes describing the blocks of the dumped file. A byte

is zero if the block associated with that byte was not present on the file system; otherwise, the byte is non-zero. If the block was not present on the file lsystem, no block was dumped; the block will be stored as a hole in the file. If there is not sufficient space in this record to describe all the blocks in a file, TS\_ADDR records will be scattered through the file, each one picking up where the last left

off

s\_inos The starting inodes on tape.

c\_type The type of the record.

c date The date of the previous dump.

| c_ddate       | The date of this dump.                                                                  |
|---------------|-----------------------------------------------------------------------------------------|
| c_volume      | The current volume number of the dump.                                                  |
| c_tapea       | The logical block of this record.                                                       |
| c_inumber     | The number of the inode being dumped if this is of type TS_INODE.                       |
| c_magic       | This contains the value MAGIC above, truncated as needed.                               |
| c_checksum    | This contains whatever value is needed to make the record sum to CHECKSUM.              |
| c_dinode      | This is a copy of the inode as it appears on the file system.                           |
| c_count       | The count of bytes in s_addrs.                                                          |
| u_data c_data | The union of either $u_{data} c_{data}$ The union of either $s_{addrs}$ or $s_{inos}$ . |
| c_label       | Label for this dump.                                                                    |
| c_level       | Level of this dump.                                                                     |
| c_filesys     | Name of dumped file system.                                                             |
| c_dev         | Name of dumped service.                                                                 |
| c_host        | Name of dumped host.                                                                    |
| c_flags       | Additional information.                                                                 |
| c_firstrec    | First record on volume.                                                                 |
| c_spare       | Reserved for future uses.                                                               |

Each volume except the last ends with a tapemark (read as an end of file). The last volume ends with a TS END record and then the tapemark.

The dump history is kept in the file /etc/dumpdates. It is an ASCII file with three fields separated by white space:

- The name of the device on which the dumped file system resides.
- The level number of the dump tape; see ufsdump(1M).
- The date of the incremental dump in the format generated by ctime(3C).

DUMPOUTFMT is the format to use when using printf(3C) to write an entry to /etc/dumpdates; DUMPINFMT is the format to use when using scanf(3C) to read an entry from /etc/dumpdates.

# **ATTRIBUTES**

See attributes(5) for a description of the following attributes:

| АТТ             | TRIBUTE TYPE | ATTRIBUTE VALUE |
|-----------------|--------------|-----------------|
| Stability Level |              | Unstable        |

# **SEE ALSO**

 $\label{eq:model} \mbox{ufsdump}(1M), \mbox{ufsrestore}(1M), \mbox{ctime}(3C), \mbox{printf}(3C), \mbox{scanf}(3C), \\ \mbox{attributes}(5), \mbox{types}(3HEAD)$ 

#### updaters(4)

NAME

updaters - configuration file for NIS updating

**SYNOPSIS** 

/var/yp/updaters

#### DESCRIPTION

The file /var/yp/updaters is a makefile (see make(1S)) which is used for updating the Network Information Service (NIS) databases. Databases can only be updated in a secure network, that is, one that has a publickey(4) database. Each entry in the file is a make target for a particular NIS database. For example, if there is an NIS database named passwd.byname that can be updated, there should be a make target named passwd.byname in the updaters file with the command to update the file.

The information necessary to make the update is passed to the update command through standard input. The information passed is described below (all items are followed by a NEWLINE except for 4 and 6):

- 1. Network name of client wishing to make the update (a string).
- 2. Kind of update (an integer).
- 3. Number of bytes in key (an integer).
- 4. Actual bytes of key.
- 5. Number of bytes in data (an integer).
- 6. Actual bytes of data.

After receiving this information through standard input, the command to update the particular database determines whether the user is allowed to make the change. If not, it exits with the status YPERR\_ACCESS. If the user is allowed to make the change, the command makes the change and exits with a status of zero. If there are any errors that may prevent the updaters from making the change, it should exit with the status that matches a valid NIS error code described in rpcsvc/ypclnt.h>.

**FILES** 

/var/yp/updaters

The makefile used for updating the NIS databases.

**SEE ALSO** 

make(1S), rpc.ypupdated(1M), publickey(4)

**NOTES** 

The Network Information Service (NIS) was formerly known as Sun Yellow Pages (YP). The functionality of the two remains the same; only the name has changed. The name Yellow Pages is a registered trademark in the United Kingdom of British Telecommunications plc, and may not be used without permission.

#### NAME

user\_attr - extended user attributes database

#### **SYNOPSIS**

/etc/user\_attr

#### **DESCRIPTION**

/etc/user\_attr is a local source of extended attributes associated with users and roles. user\_attr can be used with other user attribute sources, including the user\_attr NIS map and NIS+ table. Programs use the getuserattr(3SECDB) routines to gain access to this information.

The search order for multiple user\_attr sources is specified in the /etc/nsswitch.conf file, as described in the nsswitch.conf(4) man page. The search order follows that for passwd(4).

Each entry in the user\_attr databases consists of a single line with five fields separated by colons (:). Line continuations using the backslash (\) character are permitted. Each entry has the form:

user: qualifier: res1: res2: attr

*user* The name of the user as specified in the passwd(4) database.

qualifier Reserved for future use.res1 Reserved for future use.res2 Reserved for future use.

attr An optional list of semicolon-separated (;) key-value pairs that

describe the security attributes to apply to the object upon

execution. Zero or more keys may be specified. There are five valid

keys: auths, profiles, roles, type, and project.

auths Specifies a comma-separated list of

authorization names chosen from those names defined in the auth\_attr(4) database. Authorization names may be specified using the asterisk (\*) character as a wildcard. For example, solaris.printer.\* means all of

Sun's printer authorizations.

profiles Contains an ordered, comma-separated list of

profile names chosen from prof\_attr(4). Profiles are enforced by the profile shells, pfcsh, pfksh, and pfsh. See pfsh(1). If no profiles are assigned, the profile shells do not allow the user to execute any commands.

roles Can be assigned a comma-separated list of role

names from the set of user accounts in this database whose type field indicates the

#### user attr(4)

account is a role. If the roles key value is not specified, the user is not permitted to assume

any role.

type Can be assigned one of these strings: normal,

indicating that this account is for a normal user, one who logs in; or role, indicating that this account is for a role. Roles can only be assumed by a normal user after the user has

logged in.

project Can be assigned a name of one project from the

project(4) database to be used as a default project to place the user in at login time. For

more information, see

getdefaultproj(3EXACCT).

#### **EXAMPLES**

#### **EXAMPLE 1** Assigning a Profile to Root

The following example entry assigns to root the All profile, which allows root to use all commands in the system, and also assigns two authorizations:

root::::auths=solaris.\*,solaris.grant;profiles=All;type=normal

The solaris.\* wildcard authorization shown above gives root all the solaris authorizations; and the solaris.grant authorization gives root the right to grant to others any solaris authorizations that root has. The combination of authorizations enables root to grant to others all the solaris authorizations. See auth\_attr(4) for more about authorizations.

#### **FILES**

/etc/nsswitch.conf

/etc/user attr

#### **NOTES**

When deciding which authorization source to use, keep in mind that NIS+ provides stronger authentication than NIS.

The root user is usually defined in local databases for a number of reasons, including the fact that root needs to be able to log in and do system maintenance in single-user mode, before the network name service databases are available. For this reason, an entry should exist for root in the local user\_attr file, and the precedence shown in the example nsswitch.conf(4) file entry under EXAMPLES is highly recommended.

Because the list of legal keys is likely to expand, any code that parses this database must be written to ignore unknown key-value pairs without error. When any new keywords are created, the names should be prefixed with a unique string, such as the company's stock symbol, to avoid potential naming conflicts.

In the attr field, escape the following symbols with a backslash ( $\setminus$ ) if you use them in any value: colon (:), semicolon (;), carriage return ( $\setminus$ n), equals (=), or backslash ( $\setminus$ ).

user\_attr(4)

 $\textbf{SEE ALSO} \ | \ \texttt{auths}(1), \texttt{pfcsh}(1), \texttt{pfksh}(1), \texttt{pfsh}(1), \texttt{profiles}(1), \texttt{roles}(1),\\$ getdefaultproj(3EXACCT), getuserattr(3SECDB), auth\_attr(4), exec\_attr(4), nsswitch.conf(4), passwd(4), prof\_attr(4), project(4)

# utmp(4)

**NAME** | utmp, wtmp – utmp and wtmp database entry formats

SYNOPSIS | #include <utmp.h>

/var/adm/utmp
/var/adm/wtmp

#### **DESCRIPTION**

The utmp and wtmp database files are obsolete and are no longer present on the system. They have been superseded by the extended database contained in the utmpx and wtmpx database files. See utmpx(4).

It is possible for <code>/var/adm/utmp</code> to reappear on the system. This would most likely occur if a third party application that still uses <code>utmp</code> recreates the file if it finds it missing. This file should not be allowed to remain on the system. The user should investigate to determine which application is recreating this file.

**SEE ALSO** 

utmpx(4)

NAME | utmpx, wtmpx – utmpx and wtmpx database entry formats

SYNOPSIS #include <utmpx.h>

> /var/adm/utmpx /var/adm/wtmpx

**DESCRIPTION** The utmpx and wtmpx files are extended database files that have superseded the

obsolete utmp and wtmp database files.

The utmpx database contains user access and accounting information for commands such as who(1), write(1), and login(1). The wtmpx database contains the history of

user access and accounting information for the utmpx database.

**USAGE** Applications should not access these databases directly, but should use the functions described on the getutxent(3C) manual page to interact with the utmpx and wtmpx

databases to ensure that they are maintained consistently.

**FILES** user access and adminstration information /var/adm/utmpx

> /var/adm/wtmpx history of user access and adminstrative information

**SEE ALSO** wait(2), getutxent(3C), wstat(3XFN)

#### vfstab(4)

#### NAME

vfstab – table of file system defaults

#### **DESCRIPTION**

The file /etc/vfstab describes defaults for each file system. The information is stored in a table with the following column headings:

| device   | device  | mount | FS   | fsck | mount   | mount   |
|----------|---------|-------|------|------|---------|---------|
| to mount | to fsck | point | tvpe | pass | at boot | options |

The fields in the table are space-separated and show the resource name (*device to mount*), the raw device to fsck (*device to fsck*), the default mount directory (*mount point*), the name of the file system type (*FS type*), the number used by fsck to decide whether to check the file system automatically (*fsck pass*), whether the file system should be mounted automatically by mountall (*mount at boot*), and the file system mount options (*mount options*). (See respective mount file system man page below in SEE ALSO for *mount options*.) A '-' is used to indicate no entry in a field. This may be used when a field does not apply to the resource being mounted.

The getvfsent(3C) family of routines is used to read and write to /etc/vfstab.

/etc/vfstab may be used to specify swap areas. An entry so specified, (which can be a file or a device), will automatically be added as a swap area by the /sbin/swapadd script when the system boots. To specify a swap area, the device-to-mount field contains the name of the swap file or device, the FS-type is "swap", mount-at-boot is "no" and all other fields have no entry.

#### **SEE ALSO**

fsck(1M), mount(1M),  $mount_cachefs(1M)$ ,  $mount_hsfs(1M)$ ,  $mount_nfs(1M)$ ,  $mount_tmpfs(1M)$ ,  $mount_tmpfs(1M)$ ,  $mount_$ 

System Administration Guide, Volume 1

#### NAME

vold.conf - Volume Management configuration file

#### **SYNOPSIS**

/etc/vold.conf

#### **DESCRIPTION**

The vold.conf file contains the Volume Management configuration information used by vold(1M). This information includes the database to use, labels that are supported, devices to use, actions to take when certain media events occur, and the list of file systems that are unsafe to eject without unmounting.

Modify vold.conf to specify which program should be called when media events happen (actions) or when you need to add another device to your system. See the example section for more information on adding devices.

If you modify vold.conf, you must tell vold to reread vold.conf by sending a HUP signal. Use

```
# ps -ef | grep
vold
# kill -HUP vold_pid
```

#### **File Format**

The syntax for the vold.conf file is shown here.

```
# Database to use
db database
# Labels supported
label label type shared object device
# Devices to use
use device type special shared object symname [ options ]
# Actions
insert regex [ options ] program program args
eject regex [ options ] program program args
notify regex [ options ] program program args
# List of file system types unsafe to eject
unsafe fs_type fs_type
```

Of these syntax fields, you can safely modify Devices to use and Actions.

#### **Devices to Use** Field

All use device statements must be grouped together by device type. (For example, all use cdrom statements must be grouped together; and all use floppy statements must be grouped together.) Here are the explanations of the syntax for the Devices to use field.

The type of removable media device to be used. Legal device

values are cdrom, floppy, pcmem and rmdisk.

The specific capabilities of the device. Legal value is type

drive.

#### vold.conf(4)

special This sh(1) expression specifies the device or devices to

be used. Path usually begins with /dev.

shared\_object The name of the program that manages this device.

vold(1M) expects to find this program in

/usr/lib/vold.

symname The symbolic name that refers to this device. The

symname is placed in the device directory.

options The user, group, and mode permissions for the media

inserted (optional).

The *special* and *symname* parameters are related. If *special* contains any shell wildcard characters (i.e., has one or more asterisks or question marks in it), then the *syname* must have a "%d" at its end. In this case, the devices that are found to match the regular expression are sorted, then numbered. The first device will have a zero filled in for the "%d", the second device found will have a one, and so on.

If the *special* specification does not have any shell wildcard characters then the *symname* parameter must explicitly specify a number at its end (see EXAMPLES below).

#### **Actions Field**

Here are the explanations of the syntax for the Actions field.

insert | eject | notify The media event prompting the event

regex This sh(1) regular expression is matched against each

entry in the /vol file system that is being affected by

this event.

options You can specify what user or group name that this

event is to run as (optional).

program The full path name of an executable program to be run

when regex is matched.

program args Arguments to the program.

#### **Default Values**

The default vold. conf file is shown here.

```
# Volume Daemon Configuration file

# Database to use (must be first)
db db_mem.so

# Labels supported
label dos label_dos.so floppy
label cdrom label_cdrom.so cdrom
label sun label_sun.so floppy

# Devices to use
use cdrom drive /dev/dsk/c*s2 dev_cdrom.so cdrom%d
use floppy drive /dev/diskette[0-9] dev_floppy.so floppy%d
```

```
# Actions
insert /vol*/dev/fd[0-9]/* user=root /usr/sbin/rmmount
insert /vol*/dev/dsk/* user=root /usr/sbin/rmmount
eject /vol*/dev/fd[0-9]/* user=root /usr/sbin/rmmount
eject /vol*/dev/dsk/* user=root /usr/sbin/rmmount
notify /vol*/rdsk/* group=tty user=root /usr/lib/vold/volmissing -p
# List of file system types unsafe to eject
unsafe ufs hsfs pcfs
```

#### **EXAMPLES**

**EXAMPLE 1** A sample vold. conf file.

To add a CD-ROM drive to the vold. conf file that does not match the default regular expression (/dev/rdsk/c\*s2), you must explicitly list its device path and what symbolic name (with %d) you want the device path to have. For example, to add a CD-ROM drive that has the path /dev/rdsk/my/cdroms? (where s? are the different slices), add the following line to vold.conf (all on one line):

use cdrom drive /dev/rdsk/my/cdroms2 dev cdrom.so cdrom%d

Then, when a volume is inserted in this CD-ROM drive. volume management will assign it the next symbolic name. For example, if two CD-ROMs match the default regular expression, they would be named cdrom0 and cdrom1; and any that match the added regular expression would be named starting with cdrom2.

For a diskette that does not match the vold.conf default regular expression (/dev/floppy[0-9]), a similar line would have to be added for the diskette. For example, to add a diskette whose path was /dev/my/fd0, you would add the following to vold.conf:

use floppy drive /dev/my/fd0 dev floppy.so floppy%d

#### **SEE ALSO**

sh(1), volcancel(1), volcheck(1), volmissing(1), rmmount(1M), vold(1M), rmmount.conf(4), volfs(7FS)

#### **NOTES**

Volume Management manages both the block and character device for CD-ROMs and floppy disks; but, to make the configuration file easier to set up and scan, only one of these devices needs to be specified. If you follow the conventions specified below, Volume Management figures out both device names if only one of them is specified. For example, if you specify the block device, it figures out the pathname to the character device; if you specify the pathname to the character device, it figures out the block device.

#### **CD-ROM Naming** Conventions

The CD-ROM pathname must have a directory component of rdsk (for the character device) and dsk for the block device. For example, if you specify the character device using the line:

use cdrom drive /dev/rdsk/my/cdroms2 dev cdrom.so cdrom%d

# vold.conf(4)

then it is assumed that the block device is at

/dev/dsk/my/cdroms2

#### Floppy Disk Naming Conventions

For floppy disks, Volume Management requires that the device pathnames end in either rfd[0-9] or rdiskette[0-9] for the character device, and fd[0-9] or diskette[0-9] for the block device. As with the other removable disks, it generates either the block name given the character name, or the character name given the block name.

#### NAME

warn.conf - Kerberos warning configuration file

#### **SYNOPSIS**

/etc/krb5/warn.conf

#### **DESCRIPTION**

The warn.conf file contains configuration information specifying how users will be warned by the ktkt\_warnd daemon about ticket expiration on a Kerberos client. Each Kerberos client host must have a warn.conf file in order for users on that host to get Kerberos warnings from the client. Entries in the warn.conf file must have the following format:

principal syslog | terminal | mail time [email\_address]

principal The principal name to be warned. The '\*' wildcard can be used to

specify groups of principals.

syslog Sends the warnings to the system's syslog. Depending on the

/etc/syslog.conf file, syslog entries are written to the /var/adm/messages file and/or displayed on the terminal.

terminal Sends the warnings to display on the terminal.

mail Sends the warnings as email to the address specified by

email\_address.

time Specifies how much time before the TGT expires when a warning

should be sent. The default time value is seconds, but you can specify h (hours) and m (minutes) after the number to specify other

time values.

email address Specifies the email address at which to send the warnings. This

field must be specified only with the mail field.

#### **EXAMPLES**

**EXAMPLE 1** Specifying warnings

The following warn.conf entry specifies that warnings will be sent to the syslog 5 minutes before the expiration of the TGT for all principals, in the form:

"jdb@ACME.COM: your kerberos credentials expire in 5 minutes".

\* syslog 5m

**FILES** 

/usr/lib/krb5/ktkt warnd

Kerberos warning daemon

**SEE ALSO** 

ktkt warnd(1M), SEAM(5)

## ypfiles(4)

**NAME** 

ypfiles - Network Information Service Version 2, formerly knows as YP

#### **DESCRIPTION**

The NIS network information service uses a distributed, replicated database of dbm files (in ASCII form) contained in the /var/yp directory hierarchy on each NIS server. NIS has been replaced by NIS+, the new version of the Network Information Service. See nis+(1). This release only supports the client functionality of NIS, (see ypclnt(3NSL)). The client functions are either supported by the ypserv process running on a machine with an earlier version of SunOS or by the NIS+ server in "YP-compatibility" mode, (see rpc.nisd(1M)).

A dbm database served by the NIS server is called an NIS *map*. An NIS *domain* is a subdirectory of /var/yp containing a set of NIS maps on each NIS server.

Standard nicknames are defined in the file /var/yp/nicknames. These names can be used in place of the full map name in the ypmatch and ypcat commands. The command ypcat -x can be used to display the current set of nicknames. The command ypwhich -m can be used to display all the available maps. Each line of the nickname file contains two fields separated by white space. The first field is the nickname and the second field is the name of the map that it expands to. The nickname cannot contain a ".".

**FILES** 

/var/yp/nicknames nicknames file

**SEE ALSO** 

nis+(1), nisaddent(1M), nissetup(1M), rpc.nisd(1M), ypbind(1M),
ypinit(1M), dbm(3UCB), secure rpc(3NSL), ypclnt(3NSL)

#### **NOTES**

The NIS+ server, rpc.nisd, when run in "YP-compatibility mode", can support NIS clients only for the standard NIS maps listed below, provided that it has been set up to serve the corresponding NIS+ tables using nissetup(1M) and nisaddent(1M). The NIS+ server should serve the directory with the same name (case sensitive) as the domainname of the NIS client. NIS+ servers use secure RPC to verify client credentials but the NIS clients do not authenticate their requests using secure RPC. Therefore, NIS clients can look up the information stored by the NIS+ server only if the information has "read" access for an unauthenticated client (i.e. one with "nobody" NIS+ credentials).

| NIS maps         | NIS+ tables          |
|------------------|----------------------|
| passwd.byname    | passwd.org_dir       |
| passwd.byuid     | passwd.org_dir       |
| group.byname     | group.org_dir        |
| group.bygid      | group.org_dir        |
| publickey.byname | cred.org_dir         |
| hosts.byaddr     | hosts.org_dir        |
| hosts.byname     | hosts.org_dir        |
| mail.byaddr      | mail_aliases.org_dir |

# ypfiles(4)

mail.aliases mail\_aliases.org\_dir services.org dir services.byname services.byservicename services.org\_dir rpc.bynumber rpc.org dir rpc.byname rpc.org dir protocols.org\_dir protocols.bynumber protocols.byname protocols.org\_dir networks.byaddr networks.org\_dir networks.byname networks.org\_dir netmasks.bymask netmasks.org dir netmasks.byaddr netmasks.org\_dir ethers.byname ethers.org\_dir ethers.byaddr ethers.byname bootparams bootparams auto.master auto\_master.org\_dir auto.home auto home.org dir auto.direct auto\_direct.org\_dir auto.src auto\_src.org\_dir

# zoneinfo(4)

**NAME** | zoneinfo – timezone information

DESCRIPTION

For notes regarding the zoneinfo timezones, see /usr/share/lib/zoneinfo/src/README.

# Index

| A                                              | BOOTP                                           |
|------------------------------------------------|-------------------------------------------------|
| a.out — Executable and Linking (ELF) files, 25 | network database — dhcp_network, 90             |
| accounting system                              | bootparams — boot parameter database, 53        |
| prime/nonprime hours — holidays, 153           |                                                 |
| addresses — addresses for sendmail, 21         |                                                 |
| admin — installation defaults file, 18         | _                                               |
| aliases — sendmail aliases file, 21            | С                                               |
| archives — device header, 27                   | CD-ROM table of contents file — cdtoc, 56       |
| ASET environment file — asetenv, 30            | cdtoc — CD-ROM table of contents file, 56       |
| ASET master files                              | .clustertoc — listing of software packages on   |
| — asetmasters, 32                              | product distribution media, 59                  |
| — cklist.high, 32                              | compatible versions file — compver, 63          |
| — cklist.low, 32                               | compver — compatible versions file, 63          |
| — cklist.med, 32                               | configuration file, system log daemon —         |
| — tune.high, 32                                | syslogd, 459                                    |
| — tune.low, 32                                 | configuration file for default router(s) —      |
| — tune.med, 32                                 | defaultrouter, 71                               |
| — uid_aliases, 32                              | configuration file for in named —               |
| asetenv — ASET environment file, 30            | named.conf, 220                                 |
| audit_class password file, 35                  | configuration file for LDAP display template    |
| audit_event password file, 41                  | routines                                        |
| audit — audit control file, 37                 | — Idaptemplates.conf, 192                       |
| audit — audit data file, 40                    | configuration file for LDAP filtering routines  |
| audit.log — audit trail file, 42               | — Idapfilter.conf, 186                          |
| audit trail file                               | configuration file for LDAP search preference   |
| — audit.log, 42                                | routines                                        |
| audit_user — per-user auditing data file, 48   | — Idapsearchprefs.conf, 188                     |
|                                                | configuration file for Mobile IP mobility agent |
|                                                | — mipagent.conf, 212                            |
| D                                              | Solaris Network Cache and Accelerator (NCA)     |
| B                                              | socket utility library — ncad_addr, 247         |
| boot parameter database — bootparams, 53       |                                                 |

| configuration file for NIS security — securenets, 431 configuration file for security policy — policy.conf, 330 configuration file for Service Location Protocol agents — slp.conf, 438 copyright — copyright information file, 64 core — core image of a terminated process file, 65                                                                                                    | dhcpsvc.conf — file containing service configuration parameters for the DHCP service, 93 dhcptab — DHCP configuration parameter table, 96 dial-up password file — d_passwd, 102 dialups — list of terminal devices requiring a dial-up password, 100 dir_ufs — format of ufs directories, 101 directory of files specifying supported platforms — platform, 324                                                                                                    |
|----------------------------------------------------------------------------------------------------|----------------------------------------------------------------------------------------------------|
| d_passwd — dial-up password file, 102 Generating An Encrypted Password, 103 default_fs — specify the default file system type for local or remote file systems, 70 default Internet protocol type — inet_type, 162 defaultrouter — configuration file for default router(s), 71 depend — software dependencies file, 72 devconfig configuration files — device.cfinfo, 76 device_allocate device access control file, 74 device.cfinfo — devconfig configuration | disk drive configuration for the format command — format.dat, 121 disk space requirement file — space, 449 dispatcher, real-time process parameters — rt_dptbl, 418 dispatcher, time-sharing process parameters — ts_dptbl, 534 driver.conf — driver configuration file, 104 drivers driver for EISA devices — eisa, 451 driver for PCI devices — psi, 309 driver for pseudo devices — pseudo, 389 driver for SBus devices — vme, 423 driver for SCSI devices — scsi, 429 |
| files, 76 device instance number file —                                                                                                    |                                                                                                    |
| path_to_inst, 307                                                                                                    | E                                                                                                    |
| device_maps device access control file, 81                                                                                                    | eisa — configuration file for EISA bus device                                                                                                    |
| devices                                                                                                    | drivers, 451                                                                                                    |
| access control file — device_allocate, 74                                                                                                    | ELF files — a.out, 25                                                                                                    |
| access control file — device_maps, 81                                                                                                    | environ — user-preference variables files for                                                                                                    |
| devices, capabilities                                                                                                    | AT&T FACE, 107                                                                                                    |
| terminal and printers — terminfo, 470                                                                                                    | .environ — user-preference variables files for                                                                                                    |
| dfs utilities packages                                                                                                    | AT&T FACE, 107                                                                                                    |
| list — fstypes, 127                                                                                                    | environment                                                                                                    |
| dfstab — file containing commands for sharing                                                                                                    | setting up an environment for user at login                                                                                                    |
| resources, 83                                                                                                    | time — profile, 379                                                                                                    |
| DHCP                                                                                                    | ethers — Ethernet addresses of hosts on                                                                                                    |
| client identifier to IP address mappings —                                                                                                    | Internet, 109                                                                                                    |
| dhcp_network, 90                                                                                                    | exec_attr — execution profiles database, 110                                                                                                    |
| configuration parameter table—                                                                                                    | Executable and Linking Format (ELF) files —                                                                                                    |
| dhen notwork Coo dee anto dre                                                                                                    | a.out, 25                                                                                                    |
| dhep_network, See also pntadm                                                                                                    | execution profiles database — exec_attr, 110                                                                                                    |
| dhcp_network — DHCP network database, 90                                                                                                    |                                                                                                    |

| F                                                  | G                                                                          |
|----------------------------------------------------|----------------------------------------------------------------------------|
| FACE                                               | geniconvtbl — geniconvtbl input file                                       |
| alias file — pathalias, 306                        | format, 133                                                                |
| object architecture information — ott, 291         | geniconvtbl input file format —                                            |
| FACE object architecture information               | geniconvtbl, 133                                                           |
| — ott, 291                                         | graphics interface files — plot, 328                                       |
| fd — file descriptor files, 112                    | group — local source of group                                              |
| file containing service configuration parameters   | information, 151                                                           |
| for the DHCP service — dhcpsvc.conf, 93            |                                                                            |
| file descriptor files — fd, 112                    |                                                                            |
| file formats                                       |                                                                            |
| — intro, 16                                        | Н                                                                          |
| file listing users to be disallowed ftp login      | holidays — prime/nonprime hours for                                        |
| privileges — ftpusers, 131                         | accounting system, 153                                                     |
| file system                                        | host name database — hosts, 154                                            |
| defaults — vfstab, 556                             | hosts.equiv — trusted hosts list, 156                                      |
| mounted— mtab, 217                                 | hosts — host name data base, 154                                           |
| file that maps sockets to transport providers —    | ,                                                                          |
| sock2path, 448                                     |                                                                            |
| files used by programs                             |                                                                            |
| /etc/security/device_allocate —                    | I                                                                          |
| device_allocate file, 75                           | inet_type — default Internet protocol type, 162                            |
| /etc/security/device_maps — device_maps            | inetd.conf — Internet server database, 159                                 |
| file, 81                                           | init.d — initialization and termination scripts                            |
| flash_archive — format of flash archive, 113       | for changing init states, 163                                              |
| format of a ufs file system volume —               | initialization and termination scripts for                                 |
| fs_ufs, 128                                        | changing init states — init.d, 163                                         |
| inode, 128                                         | inittab — script for init, 165                                             |
| inode_ufs, 128                                     | inode — format of a ufs file system                                        |
| format.dat — disk drive configuration for the      | volume, 128                                                                |
| format command, 121                                | inode_ufs — format of a ufs file system                                    |
| Keywords, 121                                      | volume, 128                                                                |
| Syntax, 121                                        | installation                                                               |
| format of flash archive — flash_archive, 113       | defaults file — admin, 18                                                  |
| forward — mail forwarding file, 21                 | Internet                                                                   |
| fs_ufs — format of a ufs file system               | DHCP database — dhcp_network, 90                                           |
| volume, 128                                        | Ethernet addresses of hosts — ethers, 109                                  |
| fspec — format specification in text files, 125    | network name database — networks, 270                                      |
| fstypes — file that lists utilities packages for   | protocol name database — protocols, 382                                    |
| distributed file system, 127                       | services and aliases — services, 433                                       |
| ftpusers — file listing users to be disallowed ftp | Internet servers database — servers, 159                                   |
| login privileges, 131                              | ipnodes — local database associating names of nodes with IP addresses, 168 |
|                                                    | isa — configuration file for ISA bus device<br>drivers, 451                |
|                                                    | issue — issue identification file, 170                                     |

#### K mipagent.conf — configuration file for Mobile IP mobility agent, 212 Kerberos configuration file — krb5.conf, 178 ncad\_addr —Solaris Network Cache and Kerberos warning configuration file — Accelerator (NCA) socket utility library, warn.conf, 561 mounted file system table — mtab, 217 keyboard table descriptions for loadkeys and mtab — mounted file system table, 217 dumpkeys — keytables, 171 keytables — keyboard table descriptions for loadkeys and dumpkeys, 171 krb5.conf — Kerberos configuration file, 178 name service cache daemon configuration nscd.conf nscd.conf, 280 name service switch ldapfilter.conf — configuration file for LDAP configuration file — nsswitch.conf, 282 filtering routines, 186 named.conf — configuration file for ldapsearchprefs.conf — configuration file for in.named, 220 LDAP search preference routines, 188 nca.if — the NCA configuration file that ldaptemplates.conf — configuration file for specifies physical interfaces, 248 LDAP display template routines, 192 ncakmod.conf — the ncakmod configuration legal annotations specify — note, 279 ncalogd.conf — the ncalogd configuration limits — header for implementation-specific file, 252 constants, 196 netconfig — network configuration link editor output — a.out, 25 database, 258 list of boot environments — lutab, 208 netgroup — list of network groups, list of network groups — netgroup, 263 netid — netname database, 265 list of terminal devices requiring a dial-up netmasks - network masks for password — dialups, 100 subnetting, 267 llc2 — LLC2 Configuration file, 200 netname database — netid, 265 LLC2 Configuration file — llc2, 200 .netrc — ftp remote login data file, 269 local database associating names of nodes with Network Information Service Version 2, IP addresses — ipnodes, 168 formerly knows as YP — ypfiles, 562 login-based device permissions networks connected to the system logindevperm, 206 netconfig, 258 logindevperm — login-based device permissions, 206 networks — network name database, 270 NFS loginlog — log of failed login attempts, remote monted file systems — rmtab, 414 lutab — list of boot environments, 208 NIS databases updating — updaters, 550 nisfiles - NIS+ database files and directory structure, 274 nologin — message displayed to users magic — file command's magic numbers attempting to log on in the process of a table, 209 system shutdown, 278 message displayed to users attempting to log on nonprime hours in the process of a system shutdown accounting system — holidays, 153 nologin, 278

568

| note — specify legal annotations, 279 nscd.conf — name service cache daemon | pkginfo — software package characteristics file, 315              |
|-----------------------------------------------------------------------------|-------------------------------------------------------------------|
| configuration, 280                                                          | pkgmap — listing of software package                              |
| nsswitch.conf — configuration file for the name                             | contents, 321                                                     |
| service switch, 282                                                         | platform — directory of files specifying supported platforms, 324 |
|                                                                             | plot — graphics interface files, 328                              |
|                                                                             | policy.conf — configuration file for security                     |
| 0                                                                           | policy, 330                                                       |
| .order — installation order of software packages                            | power.conf — Power Management                                     |
| on product distribution media, 290                                          | configuration file, 331                                           |
|                                                                             | Power Management configuration file — power.conf, 331             |
| Р                                                                           | .pref — user-preference variables files for AT&T FACE, 107        |
| package characteristics file                                                | prime hours                                                       |
| — pkginfo, 315                                                              | accounting system — holidays, 153                                 |
| package contents description file                                           | printers.conf — printing configuration                            |
| — pkgmap, 321                                                               | database, 343                                                     |
| package information file — prototype, 384                                   | printers — printer alias database, 339                            |
| package installation order file                                             | proc — /proc, the process file system, 349                        |
| — order, 290                                                                | proc — process file system, 349                                   |
| package table of contents description file                                  | proc — /proc, the process file system                             |
| .clustertoc — clustertoc, 59                                                | PCAGENT, 371                                                      |
| — packagetoc, 292                                                           | PCCFAULT, 366                                                     |
| .packagetoc — listing of software packages on                               | PCCSIG, 365                                                       |
| product distribution media, 292                                             | PCKILL, 366                                                       |
| packing rules file for cachefs and filesync —                               | PCNICE, 372                                                       |
| packingrules, 296                                                           | PCREAD PCWRITE, 371                                               |
| packingrules — packing rules file for cachefs                               | PCRUN, 364                                                        |
| and filesync, 296                                                           | PCSASRS, 370                                                      |
| pam.conf — configuration file for pluggable                                 | PCSCRED, 372                                                      |
| authentication modules, 299                                                 | PCSENTRY PCSEXIT, 367<br>PCSET PCUNSET, 369                       |
| passwd — password file, 303 passwords                                       | PCSFAULT, 366                                                     |
| access-restricted shadow system file —                                      | PCSFPREG, 370                                                     |
| shadow, 434                                                                 | PCSHOLD, 366                                                      |
| path_to_inst — device instance number                                       | PCSREG, 370                                                       |
| file, 307                                                                   | PCSSIG, 365                                                       |
| pathalias — alias file for FACE, 306                                        | PCSTOP PCDSTOP PCWSTOP                                            |
| PCI devices                                                                 | PCTWSTOP, 363                                                     |
| driver class — pci, 309                                                     | PCSTRACE, 365                                                     |
| pci — drivers for PCI devices, 309                                          | PCSVADDR, 370                                                     |
| pcmcia — PCMCIA nexus driver, 313                                           | PCSXREG, 370                                                      |
| PCMCIA nexus driver — pcmcia, 313                                           | PCUNKILL, 366                                                     |
| per-user auditing data file — audit_user, 48                                | PCWATCH, 367                                                      |
| phones — remote host phone numbers, 314                                     | /proc, the process file system — proc, 349                        |

process file system — proc, 349 rmmount.conf — removable media mounter process scheduler (or dispatcher), real-time configuration file parameters — rt\_dptbl, 418 Default Values, 410 process scheduler (or dispatcher), time-sharing Examples, 410 parameters — ts\_dptbl, 534 rpc — rpc program number database, 415 RPC program names processes core image of a terminated process file for program numbers — rpc, 415 RPC security core, 65 profile — setting up an environment for user at public key database — publickey, 390 RPCSEC\_GSS mechanism file login time, 379 project — project file, 380 — mech, 211 project file — project, 380 RPCSEC\_GSS QOP file project identification file — issue, 170 **—**, 211 protocols — names of known protocols in rpld.conf — Remote Program Load (RPL) server Internet, 382 configuration file, 416 prototype — package information file, 384 pseudo devices, 389 pseudo — drivers for pseudo devices, 389 S publickey — publickey database for secure RPC, 390 SBus devices driver class — sbus, 423 sbus — drivers for SBus devices, 423 sccsfile — format of SCCS history file, 426 Q scheduler, real-time process queuedefs — queue description file for at, parameters — rt\_dptbl, 418 batch, and cron spooled by at or batch or scheduler, time-sharing process atrm, 391 parameters — ts\_dptbl, 534 SCSI devices driver class — scsi, 429 scsi — drivers for SCSI devices, 429 securenets — configuration file for NIS real-time process dispatcher security, 431 parameters — rt\_dptbl, 418 sendmail addresses file — addresses, 21 real-time process scheduler sendmail aliases file — aliases, 21 parameters — rt\_dptbl, 418 sendmail aliases file — forward, 21 remote authentication for hosts and users serialized registration file for the service hosts.equiv, .rhosts, 156 location protocol daemon (slpd) remote — remote host descriptions, 403 slpd.reg, 446 remote host services — Internet services and aliases, 433 shadow password file, 434 phone numbers — phones, 314 remote login data for ftp — netrc, 269 share resources across network, commands remote mounted file systems dfstab, 83 — rmtab, 414 shared resources, local Remote Program Load (RPL) server — sharetab, 436 configuration file — rpld.conf, 416 sharetab — shared file system table, 436 resolv.conf — resolver configuration file, 407 shell database — shells, 437

shells — shell database, 437

resolver configuration file — resolv.conf, 407

| slp.conf — configuration file for Service         | the NCA configuration file that specifies        |
|---------------------------------------------------|--------------------------------------------------|
| Location Protocol agents, 438                     | physical interfaces — nca.if, 248                |
| slpd.reg — serialized registration file for the   | the ncakmod configuration file —                 |
| service location protocol daemon                  | ncakmod.conf, 250                                |
| (slpd), 446                                       | the ncalogd configuration file —                 |
| sock2path — file that maps sockets to transport   | ncalogd.conf, 252                                |
| providers, 448                                    | time-sharing process dispatcher                  |
| software dependencies — depend, 72                | parameters — ts_dptbl, 534                       |
| space — disk space requirement file, 449          | time-sharing process scheduler                   |
| specify the default file system type for local or | parameters — ts_dptbl, 534                       |
| remote file systems — default_fs, 70              | timezone — set default time zone, 525            |
| su command log file — sulog, 450                  | timed event services                             |
| sulog — su command log file, 450                  | queue description file for at, batch and cron    |
| sysbus — configuration files for ISA and EISA     | — queuedefs, 391                                 |
| bus device drivers, 451                           | timezone — default timezone data base, 526       |
| sysbus — drivers for system bus, 451              | timezone information — zoneinfo, 564             |
| sysbus — drivers for EISA devices                 | TNF kernel probes — tnf_kernel_probes, 527       |
| eisa, 451                                         | tnf_kernel_probes — TNF kernel probes, 527       |
| sysbus — drivers for ISA devices                  | ttydefs — terminal line settings                 |
| isa, 451                                          | information, 541                                 |
| sysidcfg — system identification configuration    | ttyname                                          |
| file, 454                                         | list of directories with terminal-related        |
| Keyword Syntax Rules, 454                         | device files — ttysrch, 542                      |
| Where To Put the sysidcfg File, 454               |                                                  |
| syslogd.conf — system log daemon                  |                                                  |
| configuration file, 459                           |                                                  |
| system — system configuration                     | U                                                |
| information, 462                                  | ufs                                              |
| system identification configuration file —        | format — dir_ufs, 101                            |
| sysidcfg, 454                                     | ufsdump — incremental dump format, 544           |
| system log configuration file —                   | updaters — configuration file for NIS            |
| syslogd.conf, 459                                 | updating, 550                                    |
|                                                   | user-preference variables files for AT&T FACE    |
|                                                   | — environ, 107                                   |
| Т                                                 | utmp and wtmp database entry formats — utmp, 554 |
| telnet default options file — telnetrc, 466       | utmp and wtmp database entry formats —           |
| telnetrc — file for telnet default options, 466   | wtmp, 554                                        |
| term — format of compiled term file, 467          | utmp — utmp and wtmp database entry              |
| terminals                                         | formats, 554                                     |
| line setting information — ttydefs, 541           | utmpx and wtmpx database entry formats —         |
| termination and initialization scripts for        | utmpx, 555                                       |
| changing init states — init.d, 163                | utmpx and wtmpx database entry formats —         |
| terminfo — System V terminal capability data      | wtmpx, 555                                       |
| base, 470                                         | utmpx — utmpx and wtmpx database entry           |
| test files                                        | formats, 555                                     |
| format specification — fspec, 125                 |                                                  |

.variables — user-preference variables files for AT&T FACE, 107 vfstab — defaults for each file system, 556 vold.conf — Volume Management configuration file, 557 Actions Field, 558 CD-ROM Naming Conventions, 559 Default Values, 558 Devices to Use Field, 557 File Format, 557 Floppy Disk Naming Conventions, 560 Volume Management configuration file — vold.conf, 557

# W

warn.conf — Kerberos warning configuration file, 561 wtmp — utmp and wtmp database entry formats, 554 wtmpx — utmpx and wtmpx database entry formats, 555

ypfiles — Network Information Service Version 2, formerly knows as YP, 562

## Ζ

zoneinfo — timezone information, 564